# **Zcash Protocol Specification**

Version 2024.5.1-365-g593589 [NU6]

Daira-Emma Hopwood<sup>†</sup> Sean Bowe<sup>†</sup> — Taylor Hornby<sup>†</sup> — Nathan Wilcox<sup>†</sup>

June 30, 2025

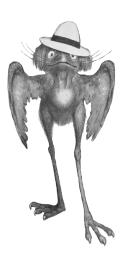

**Abstract. Zcash** is an implementation of the *Decentralized Anonymous Payment scheme* **Zerocash**, with security fixes and improvements to performance and functionality. It bridges the existing transparent payment scheme used by **Bitcoin** with a *shielded* payment scheme secured by *zero-knowledge succinct non-interactive arguments of knowledge* (zk-SNARKs). It attempted to address the problem of mining centralization by use of the *Equihash* memory-hard *proof-of-work* algorithm.

This specification defines the **Zcash** consensus protocol at launch; after each of the upgrades codenamed **Overwinter**, **Sapling**, **Blossom**, **Heartwood**, **Canopy**, and **NU5**; and proposed changes for **NU6**. It is a work in progress. Protocol differences from **Zerocash** and **Bitcoin** are also explained.

**Keywords:** anonymity, applications, cryptographic protocols, electronic commerce and payment, financial privacy, proof of work, zero knowledge.

| C | Contents     |                     |   |  |  |  |  |  |
|---|--------------|---------------------|---|--|--|--|--|--|
| 1 | Introduction |                     |   |  |  |  |  |  |
|   | 1.1          | Caution             | 7 |  |  |  |  |  |
|   | 1.2          | High-level Overview | 8 |  |  |  |  |  |
| 2 | Note         | ation               | a |  |  |  |  |  |

<sup>†</sup> Electric Coin Company

<sup>&</sup>lt;sup>1</sup> Jubjub bird image credit: Peter Newell 1902; Daira-Emma Hopwood 2018.

| 3 | Con   | cepts                 |                                                                                       | 12              |  |  |  |  |  |
|---|-------|-----------------------|---------------------------------------------------------------------------------------|-----------------|--|--|--|--|--|
|   | 3.1   | Payme                 | ent Addresses and Keys                                                                | 12              |  |  |  |  |  |
|   | 3.2   | Notes                 |                                                                                       | 13              |  |  |  |  |  |
|   |       | 3.2.1                 | Note Plaintexts and Memo Fields                                                       | 14              |  |  |  |  |  |
|   |       | 3.2.2                 |                                                                                       | 15              |  |  |  |  |  |
|   |       | 3.2.3                 | Nullifiers                                                                            | 16              |  |  |  |  |  |
|   | 3.3   | The Bl                |                                                                                       | 16              |  |  |  |  |  |
|   | 3.4   |                       |                                                                                       | 17              |  |  |  |  |  |
|   | 3.5   | JoinSp                | olit Transfers and Descriptions                                                       | 18              |  |  |  |  |  |
|   | 3.6   | -                     | Spend Transfers, Output Transfers, and their Descriptions                             |                 |  |  |  |  |  |
|   | 3.7   | Action                | Action Transfers and their Descriptions $\ldots \ldots \ldots \ldots \ldots \ldots 1$ |                 |  |  |  |  |  |
|   | 3.8   | Note Commitment Trees |                                                                                       |                 |  |  |  |  |  |
|   | 3.9   | Nullifier Sets        |                                                                                       |                 |  |  |  |  |  |
|   | 3.10  | Block                 | Subsidy, Funding Streams, and Founders' Reward                                        | 21              |  |  |  |  |  |
|   | 3.11  | Coinb                 | ase Transactions                                                                      | 21              |  |  |  |  |  |
|   | 3.12  | Mainn                 | net and Testnet                                                                       | 21              |  |  |  |  |  |
| 1 | A bot | ract Pr               | entaral .                                                                             | 22              |  |  |  |  |  |
| 7 | 4.1   |                       |                                                                                       | 23              |  |  |  |  |  |
|   | 1.1   | 4.1.1                 | 7. · · ·                                                                              | 23              |  |  |  |  |  |
|   |       | 4.1.2                 |                                                                                       | $\frac{20}{24}$ |  |  |  |  |  |
|   |       | 4.1.3                 |                                                                                       | $\frac{27}{25}$ |  |  |  |  |  |
|   |       | 4.1.4                 |                                                                                       | $\frac{25}{25}$ |  |  |  |  |  |
|   |       | 4.1.5                 | , , , , , , , , , , , , , , , , , , , ,                                               | $\frac{25}{25}$ |  |  |  |  |  |
|   |       | 4.1.6                 | , <b>c</b>                                                                            | $\frac{26}{26}$ |  |  |  |  |  |
|   |       | 4.1.7                 |                                                                                       | $\frac{20}{26}$ |  |  |  |  |  |
|   |       | 7.1.7                 |                                                                                       | 28              |  |  |  |  |  |
|   |       |                       | ,                                                                                     | 29              |  |  |  |  |  |
|   |       | 4.1.8                 |                                                                                       | 29              |  |  |  |  |  |
|   |       | 4.1.9                 |                                                                                       | $\frac{23}{31}$ |  |  |  |  |  |
|   |       | 4.1.10                |                                                                                       | $\frac{31}{32}$ |  |  |  |  |  |
|   |       | 4.1.11                |                                                                                       | $\frac{32}{32}$ |  |  |  |  |  |
|   |       | 4.1.12                | •                                                                                     | 33              |  |  |  |  |  |
|   |       | 4.1.13                |                                                                                       | 33              |  |  |  |  |  |
|   | 4.2   | Key Components        |                                                                                       |                 |  |  |  |  |  |
|   | 1.2   | 4.2.1                 | •                                                                                     | 35              |  |  |  |  |  |
|   |       | 4.2.2                 |                                                                                       | 35              |  |  |  |  |  |
|   |       | 4.2.3                 |                                                                                       | 37              |  |  |  |  |  |
|   | 4.3   |                       |                                                                                       | 38              |  |  |  |  |  |
|   | 4.4   | _                     | 1                                                                                     | 39              |  |  |  |  |  |
|   | 4.5   | 1                     |                                                                                       |                 |  |  |  |  |  |
|   | 4.6   |                       |                                                                                       | $\frac{40}{41}$ |  |  |  |  |  |
|   |       |                       | 1                                                                                     | 41<br>42        |  |  |  |  |  |
|   | 4.7   | 4.7.1                 |                                                                                       |                 |  |  |  |  |  |
|   |       |                       | o 1                                                                                   | 42              |  |  |  |  |  |
|   |       | 4.7.2                 | Sending Notes ( <b>Sapling</b> )                                                      | 43              |  |  |  |  |  |

|      | 4.7.3 Ser            | iding Notes ( <b>Orch</b> a                 | ard)                                                       | 44         |
|------|----------------------|---------------------------------------------|------------------------------------------------------------|------------|
| 4.8  | Dummy N              | otes                                        |                                                            | 45         |
|      | 4.8.1 Du             | mmy Notes ( <b>Spro</b> u                   | ut)                                                        | 45         |
|      | 4.8.2 Du             | mmy Notes ( <b>Sapli</b> )                  | ng)                                                        | 46         |
|      | 4.8.3 Dui            | mmy Notes ( <b>Orch</b>                     | ard)                                                       | 47         |
| 4.9  | Merkle Pat           | h Validity                                  |                                                            | 47         |
| 4.10 |                      |                                             | ng                                                         | 49         |
| 4.11 | Non-malle            | eability ( <b>Sprout</b> ) .                |                                                            | 50         |
| 4.12 | Balance ( <b>S</b> ] | prout)                                      |                                                            | 50         |
| 4.13 | Balance an           | d Binding Signatu                           | re ( <b>Sapling</b> )                                      | 51         |
| 4.14 | Balance an           | d Binding Signatu                           | re ( <b>Orchard</b> )                                      | 53         |
| 4.15 | Spend Aut            | horization Signatı                          | are ( <b>Sapling</b> and <b>Orchard</b> )                  | 55         |
| 4.16 | Computing            | g ρ values and Nul                          | lifiers                                                    | 56         |
| 4.17 | Chain Valu           | e Pool Balances .                           |                                                            | 57         |
| 4.18 | Zk-SNARK             | Statements                                  |                                                            | 58         |
|      | 4.18.1 Joir          | Split Statement (S                          | Sprout)                                                    | 58         |
|      | 4.18.2 Spe           | end Statement ( <b>Sa</b> j                 | pling)                                                     | 59         |
|      | 4.18.3 Out           | tput Statement ( <b>Sa</b>                  | pling)                                                     | 60         |
|      | 4.18.4 Act           | ion Statement ( <b>Or</b>                   | chard)                                                     | 61         |
| 4.19 | In-band se           | ecret distribution (                        | (Sprout)                                                   | 63         |
|      | 4.19.1 End           | cryption ( <b>Sprout</b> )                  |                                                            | 63         |
|      | 4.19.2 Dec           | cryption ( <b>Sprout</b> )                  |                                                            | 64         |
| 4.20 | In-band se           | ecret distribution (                        | Sapling and Orchard)                                       | 65         |
|      | 4.20.1 End           | cryption ( <b>Sapling</b> a                 | and <b>Orchard</b> )                                       | 65         |
|      | 4.20.2 Dec           | cryption using an l                         | Incoming Viewing Key ( <b>Sapling</b> and <b>Orchard</b> ) | 66         |
|      | 4.20.3 Dec           | cryption using a Fu                         | all Viewing Key ( <b>Sapling</b> and <b>Orchard</b> )      | 68         |
| 4.21 | Block Chai           | n Scanning ( <b>Spro</b> u                  | ut)                                                        | 69         |
| 4.22 | Block Chai           | n Scanning ( <b>Sapli</b> :                 | ng and Orchard)                                            | 70         |
| _    |                      | 1                                           |                                                            | <b>7</b> 1 |
|      | crete Proto          |                                             |                                                            | 71         |
| 5.1  | _                    | •                                           | Endianness                                                 | 71         |
| 5.2  |                      | · ·                                         |                                                            | 71         |
| 5.3  |                      |                                             |                                                            | 72<br>72   |
| 5.4  |                      | ,, , ,                                      | emes                                                       | 73<br>73   |
|      |                      |                                             | A OFCI CHAPTEC                                             | 73         |
|      | 5.4.                 |                                             | A-256d, SHA256Compress, and SHA-512 Hash Functions         | 73         |
|      | 5.4.<br>5.4.         |                                             | h Functions                                                | 74<br>74   |
|      |                      |                                             |                                                            | 74<br>75   |
|      | 5.4.                 | 0                                           | nction                                                     | 75         |
|      | 5.4.<br>5.4.         | T.ت CKH Hash<br>ماد النامة: المادية المادية | Function                                                   | 75<br>76   |
|      | 5.4.<br>5.4.         | •                                           | ash Function                                               | 76<br>77   |
|      | 5.4.<br>5.4.         |                                             | ersen Hash Function                                        | 79         |
|      | 5.4.<br>5.4.         | _                                           | Hash Function                                              | 79         |
|      | 5.4.<br>5.4.         |                                             | h Function                                                 | 82         |
|      | 5.1.                 | 1.10 1 000100111100                         |                                                            | 04         |

|     |        | 5.4.1.11                        | Equihash Generator                                                  | 83  |  |  |  |  |
|-----|--------|---------------------------------|---------------------------------------------------------------------|-----|--|--|--|--|
|     | 5.4.2  | 4.2 Pseudo Random Functions     |                                                                     |     |  |  |  |  |
|     | 5.4.3  | 4.3 Symmetric Encryption        |                                                                     |     |  |  |  |  |
|     | 5.4.4  | Pseudo 1                        | Random Permutations                                                 | 86  |  |  |  |  |
|     | 5.4.5  | Key Agre                        | eement And Derivation                                               | 86  |  |  |  |  |
|     |        | 5.4.5.1                         | Sprout Key Agreement                                                | 86  |  |  |  |  |
|     |        | 5.4.5.2                         | Sprout Key Derivation                                               | 87  |  |  |  |  |
|     |        | 5.4.5.3                         | Sapling Key Agreement                                               | 87  |  |  |  |  |
|     |        | 5.4.5.4                         | Sapling Key Derivation                                              | 87  |  |  |  |  |
|     |        | 5.4.5.5                         | Orchard Key Agreement                                               | 88  |  |  |  |  |
|     |        | 5.4.5.6                         | Orchard Key Derivation                                              | 88  |  |  |  |  |
|     | 5.4.6  | Ed25519                         |                                                                     | 88  |  |  |  |  |
|     | 5.4.7  | RedDSA,                         | , RedJubjub, and RedPallas                                          | 90  |  |  |  |  |
|     |        | 5.4.7.1                         | Spend Authorization Signature ( <b>Sapling</b> and <b>Orchard</b> ) | 93  |  |  |  |  |
|     |        | 5.4.7.2                         | Binding Signature (Sapling and Orchard)                             | 93  |  |  |  |  |
|     | 5.4.8  | Commit                          | ment schemes                                                        | 93  |  |  |  |  |
|     |        | 5.4.8.1                         | Sprout Note Commitments                                             | 93  |  |  |  |  |
|     |        | 5.4.8.2                         | Windowed Pedersen commitments                                       | 94  |  |  |  |  |
|     |        | 5.4.8.3                         | Homomorphic Pedersen commitments (Sapling and Orchard)              | 95  |  |  |  |  |
|     |        | 5.4.8.4                         | Sinsemilla commitments                                              | 96  |  |  |  |  |
|     | 5.4.9  | Represe                         | nted Groups and Pairings                                            | 97  |  |  |  |  |
|     |        | 5.4.9.1                         | BN-254                                                              | 97  |  |  |  |  |
|     |        | 5.4.9.2                         | BLS12-381                                                           | 99  |  |  |  |  |
|     |        | 5.4.9.3                         | Jubjub                                                              | 100 |  |  |  |  |
|     |        | 5.4.9.4                         | Coordinate Extractor for Jubjub                                     | 102 |  |  |  |  |
|     |        | 5.4.9.5                         | Group Hash into Jubjub                                              | 102 |  |  |  |  |
|     |        | 5.4.9.6                         | Pallas and Vesta                                                    | 103 |  |  |  |  |
|     |        | 5.4.9.7                         | Coordinate Extractor for Pallas                                     | 104 |  |  |  |  |
|     |        | 5.4.9.8                         | Group Hash into Pallas and Vesta                                    | 105 |  |  |  |  |
|     | 5.4.10 | Zero-Kr                         | nowledge Proving Systems                                            | 108 |  |  |  |  |
|     |        | 5.4.10.1                        | BCTV14                                                              | 108 |  |  |  |  |
|     |        | 5.4.10.2                        | Groth16                                                             | 109 |  |  |  |  |
|     |        | 5.4.10.3                        | Halo 2                                                              | 110 |  |  |  |  |
| 5.5 | Encod  | ings of N                       | ote Plaintexts and Memo Fields                                      | 110 |  |  |  |  |
| 5.6 | Encod  | Encodings of Addresses and Keys |                                                                     |     |  |  |  |  |
|     | 5.6.1  | Transpar                        | rent Encodings                                                      | 111 |  |  |  |  |
|     |        | 5.6.1.1                         | Transparent Addresses                                               | 111 |  |  |  |  |
|     |        | 5.6.1.2                         | Transparent Private Keys                                            | 112 |  |  |  |  |
|     | 5.6.2  | Sprout I                        | Encodings                                                           | 112 |  |  |  |  |
|     |        | 5.6.2.1                         | Sprout Payment Addresses                                            | 112 |  |  |  |  |
|     |        | 5.6.2.2                         | Sprout Incoming Viewing Keys                                        | 112 |  |  |  |  |
|     |        | 5.6.2.3                         | Sprout Spending Keys                                                | 113 |  |  |  |  |
|     | 5.6.3  | Sapling                         | Encodings                                                           | 113 |  |  |  |  |
|     |        | 5.6.3.1                         | Sapling Payment Addresses                                           | 113 |  |  |  |  |
|     |        | 5.6.3.2                         | Sapling Incoming Viewing Keys                                       | 114 |  |  |  |  |
|     |        |                                 |                                                                     |     |  |  |  |  |

|   |       |        | 5.6.3.3           | Sapling Full Viewing Keys                            | 114 |
|---|-------|--------|-------------------|------------------------------------------------------|-----|
|   |       |        | 5.6.3.4           | Sapling Spending Keys                                | 114 |
|   |       | 5.6.4  | Unified           | and Orchard Encodings                                | 115 |
|   |       |        | 5.6.4.1           | Unified Payment Addresses and Viewing Keys           | 115 |
|   |       |        | 5.6.4.2           | Orchard Raw Payment Addresses                        | 115 |
|   |       |        | 5.6.4.3           | Orchard Raw Incoming Viewing Keys                    | 116 |
|   |       |        | 5.6.4.4           | Orchard Raw Full Viewing Keys                        | 116 |
|   |       |        | 5.6.4.5           | Orchard Spending Keys                                | 116 |
|   | 5.7   | BCTV   | 14 zk-SN          | ARK Parameters                                       | 117 |
|   | 5.8   | Groth1 | .6 zk-SN <i>A</i> | ARK Parameters                                       | 117 |
|   | 5.9   | Rando  | mness B           | eacon                                                | 117 |
| 6 | Netv  | work U | pgrades           |                                                      | 118 |
| 7 | Con   | sensus | Changes           | from Bitcoin                                         | 119 |
|   | 7.1   | Transa | action En         | coding and Consensus                                 | 119 |
|   |       | 7.1.1  | Transac           | tion Identifiers                                     | 121 |
|   |       | 7.1.2  | Transac           | tion Consensus Rules                                 | 121 |
|   | 7.2   | JoinSp | olit Descri       | iption Encoding and Consensus                        | 125 |
|   | 7.3   | Spend  | l Descript        | tion Encoding and Consensus                          | 125 |
|   | 7.4   | Outpu  | ıt Descrip        | otion Encoding and Consensus                         | 126 |
|   | 7.5   | Action | n Descrip         | tion Encoding and Consensus                          | 127 |
|   | 7.6   |        |                   | incoding and Consensus                               | 128 |
|   | 7.7   | Proof  | of Work           |                                                      | 130 |
|   |       | 7.7.1  | Equihas           | h                                                    | 130 |
|   |       | 7.7.2  | Difficult         | ty filter                                            | 131 |
|   |       | 7.7.3  | Difficult         | ty adjustment                                        | 131 |
|   |       | 7.7.4  | nBits co          | nversion                                             | 133 |
|   |       | 7.7.5  |                   | on of Work                                           | 133 |
|   | 7.8   |        |                   | Block Subsidy, Funding Streams, and Founders' Reward | 133 |
|   | 7.9   | -      |                   | unders' Reward                                       | 134 |
|   | 7.10  |        |                   | nding Streams                                        | 136 |
|   |       | 7.10.1 | ZIP 214 1         | Funding Streams                                      | 137 |
|   | 7.11  | _      | -                 | Script System                                        | 138 |
|   | 7.12  | Bitcoi | n Improv          | rement Proposals                                     | 138 |
| 8 | Diffe |        |                   | e Zerocash paper                                     | 139 |
|   | 8.1   |        |                   | ructure                                              | 139 |
|   | 8.2   |        |                   |                                                      | 139 |
|   | 8.3   |        |                   | Mints and Pours                                      | 139 |
|   | 8.4   |        |                   | ack and fix                                          | 140 |
|   | 8.5   |        |                   | ollision attack and fix                              | 141 |
|   | 8.6   | _      |                   | Finputs and truncation                               | 142 |
|   | 8.7   |        |                   | distribution                                         | 143 |
|   | 8.8   |        |                   | erocash security proof                               | 145 |
|   | 8.9   | Misce  | llaneous          |                                                      | 145 |

| 9  | Ackı                   | Acknowledgements 14 |            |                                                                      |              |  |
|----|------------------------|---------------------|------------|----------------------------------------------------------------------|--------------|--|
| 10 | Change History         |                     |            |                                                                      | 147          |  |
| 11 | References             |                     |            |                                                                      | 180          |  |
| A  | ppei                   | ndice               | S          |                                                                      | 195          |  |
|    |                        |                     |            |                                                                      |              |  |
| Α  |                        | uit Des             | •          | the lat December 2                                                   | 195          |  |
|    | A.1                    |                     |            | straint Programs                                                     | 195<br>195   |  |
|    | A.2                    |                     |            | ackground                                                            | 196          |  |
|    | A.3                    | A.3.1               | -          | ons on individual bits                                               | 196          |  |
|    |                        | Λ.3.1               | A.3.1.1    | Boolean constraints                                                  | 196          |  |
|    |                        |                     | A.3.1.2    | Conditional equality                                                 | 197          |  |
|    |                        |                     | A.3.1.3    | Selection constraints                                                | 197          |  |
|    |                        |                     | A.3.1.4    | Nonzero constraints                                                  | 197          |  |
|    |                        |                     | A.3.1.5    | Exclusive-or constraints                                             | 197          |  |
|    |                        | A.3.2               | Operation  | ons on multiple bits                                                 | 197          |  |
|    |                        |                     | A.3.2.1    | [Un]packing modulo $r_{\mathbb{S}}$                                  | 197          |  |
|    |                        |                     | A.3.2.2    | Range check                                                          | 198          |  |
|    |                        | A.3.3               | Elliptic o | curve operations                                                     | 200          |  |
|    |                        |                     | A.3.3.1    | Checking that Affine-ctEdwards coordinates are on the curve          | 200          |  |
|    |                        |                     | A.3.3.2    | ctEdwards [de]compression and validation                             | 200          |  |
|    |                        |                     | A.3.3.3    | $ctEdwards \leftrightarrow Montgomery\ conversion\ .\ .\ .\ .\ .\ .$ | 200          |  |
|    |                        |                     | A.3.3.4    | Affine-Montgomery arithmetic                                         | 201          |  |
|    |                        |                     | A.3.3.5    | Affine-ctEdwards arithmetic                                          | 202          |  |
|    |                        |                     | A.3.3.6    | Affine-ctEdwards nonsmall-order check                                | 203          |  |
|    |                        |                     | A.3.3.7    | Fixed-base Affine-ctEdwards scalar multiplication                    | 203          |  |
|    |                        |                     | A.3.3.8    | Variable-base Affine-ctEdwards scalar multiplication                 | 204          |  |
|    |                        |                     | A.3.3.9    | Pedersen hash                                                        | 205          |  |
|    |                        |                     | A.3.3.10   | Mixing Pedersen hash                                                 | 207          |  |
|    |                        | A.3.4               | 1          | path check                                                           | 208          |  |
|    |                        | A.3.5               |            | ved Pedersen Commitment                                              | 208          |  |
|    |                        | A.3.6               |            | orphic Pedersen Commitment                                           | 208          |  |
|    | Δ 1                    | A.3.7               |            | s hashes                                                             | $209 \\ 212$ |  |
|    | A.4<br>A.5             |                     |            | itput circuit                                                        | 214          |  |
|    | Λ.5                    | 1110 36             | ipinig Ot  | nput Circuit                                                         | 214          |  |
| В  | Batching Optimizations |                     |            |                                                                      |              |  |
|    | B.1                    |                     |            | validation                                                           | 215          |  |
|    | B.2                    |                     |            | rerification                                                         | 216          |  |
|    | B.3                    | Ed255               | 19 batch v | validation                                                           | 218          |  |
| Li | st of                  | f Theo              | rems a     | and Lemmata                                                          | 219          |  |
| In | Index 21s              |                     |            |                                                                      |              |  |

# 1 Introduction

**Zcash** is an implementation of the *Decentralized Anonymous Payment scheme* **Zerocash** [BCGGMTV2014], with security fixes and improvements to performance and functionality. It bridges the existing transparent payment scheme used by **Bitcoin** [Nakamoto2008] with a *shielded* payment scheme secured by *zero-knowledge succinct non-interactive arguments of knowledge (zk-SNARKs)*.

In this document, technical terms for concepts that play an important rôle in **Zcash** are written in *slanted text*, which links to an index entry. *Italics* are used for emphasis and for references between sections of the document. The symbol § precedes section numbers in cross-references.

The key words MUST, MUST NOT, SHOULD, SHOULD NOT, RECOMMENDED, MAY, and OPTIONAL in this document are to be interpreted as described in [RFC-2119] when they appear in ALL CAPS. These words may also appear in this document in lower case as plain English words, absent their normative meanings.

The most significant changes from the original **Zerocash** are explained in § 8 'Differences from the **Zerocash** paper' on p. 139.

Changes specific to the **Overwinter** upgrade are highlighted in bright blue.

Changes specific to the Sapling upgrade following Overwinter are highlighted in green.

Changes specific to the **Blossom** upgrade following **Sapling** are highlighted in red.

Changes specific to the **Heartwood** upgrade following **Blossom** are highlighted in orange.

Changes specific to the **Canopy** upgrade following **Heartwood** are highlighted in purple.

Changes specific to the **NU5** upgrade following **Canopy** are highlighted in slate blue.

Changes specific to the proposed **NU6** upgrade following **NU5** are highlighted in pink.

All of these are also changes from **Zerocash**. The name **Sprout** is used for the **Zcash** protocol prior to **Sapling** (both before and after **Overwinter**), and in particular its shielded protocol.

This specification is structured as follows:

- · Notation definitions of notation used throughout the document;
- · Concepts the principal abstractions needed to understand the protocol;
- · Abstract Protocol a high-level description of the protocol in terms of ideal cryptographic components;
- · Concrete Protocol how the functions and encodings of the abstract protocol are instantiated;
- · Network Upgrades the strategy for upgrading the **Zcash** protocol.
- Consensus Changes from **Bitcoin** how **Zcash** differs from **Bitcoin** at the consensus layer, including the Proof of Work;
- Differences from the **Zerocash** protocol a summary of changes from the protocol in [BCGGMTV2014].
- · Appendix: Circuit Design details of how the **Sapling** circuits are defined as *quadratic constraint programs*.
- Appendix: Batching Optimizations improvements to the efficiency of validating multiple signatures and verifying multiple proofs.

#### 1.1 Caution

**Zcash** security depends on consensus. Should a program interacting with the **Zcash** network diverge from consensus, its security will be weakened or destroyed. The cause of the divergence doesn't matter: it could be a bug in your program, it could be an error in this documentation which you implemented as described, or it could be that you do everything right but other software on the network behaves unexpectedly. The specific cause will not matter to the users of your software whose wealth is lost.

Having said that, a specification of *intended* behaviour is essential for security analysis, understanding of the protocol, and maintenance of **Zcash** and related software. If you find any mistake in this specification, please file an issue at https://github.com/zcash/zips/issues or contact <security@z.cash>.

# 1.2 High-level Overview

The following overview is intended to give a concise summary of the ideas behind the protocol, for an audience already familiar with *block chain*-based cryptocurrencies such as **Bitcoin**. It is imprecise in some aspects and is not part of the normative protocol specification. This overview applies to **Sprout**, **Sapling**, and **Orchard**, differences in the cryptographic constructions used notwithstanding.

All value in **Zcash** belongs to some *chain value pool*. There is a single *transparent chain value pool*, a *chain value pool* for each *shielded* protocol (**Sprout** or **Sapling** or **Orchard**), and a *deferred development fund chain value pool*. Transfers of *transparent* value work essentially as in **Bitcoin** and have the same privacy properties. Value in a *shielded chain value pool* is carried by *notes*<sup>2</sup>, which specify an amount and (indirectly) a *shielded payment address*, which is a destination to which *notes* can be sent. As in **Bitcoin**, this is associated with a *private key* that can be used to spend *notes* sent to the address; in **Zcash** this is called a *spending key*.

To each *note* there is cryptographically associated a *note commitment*. Once the *transaction* creating a *note* has been mined, the *note* is associated with a fixed *note position* in a tree of *note commitments*, and with a *nullifier* unique to that *note*. Computing the *nullifier* requires the associated private *spending key* (or the *nullifier deriving key* for **Sapling** or **Orchard** *notes*). It is infeasible to correlate the *note commitment* or *note position* with the corresponding *nullifier* without knowledge of at least this key. An unspent valid *note*, at a given point on the *block chain*, is one for which the *note commitment* has been publically revealed on the *block chain* prior to that point, but the *nullifier* has not.

A transaction can contain transparent inputs, outputs, and scripts, which all work as in **Bitcoin** [Bitcoin-Protocol]. It also can include *JoinSplit descriptions*, *Spend descriptions*, *Output descriptions* and *Action descriptions*. Together these describe *shielded transfers* which take in *shielded input notes*, and/or produce *shielded output notes*. (For **Sprout**, each *JoinSplit description* handles up to two *shielded inputs* and up to two *shielded outputs*. For **Sapling**, each *shielded input* or *shielded output* has its own description. For **Orchard**, each *Action description* handles up to one *shielded input* and up to one *shielded output*.) It is also possible for value to be transferred between *chain value pools*, either *transparent* or *shielded*; this always reveals the amount transferred.

In each *shielded transfer*, the *nullifiers* of the input *notes* are revealed (preventing them from being spent again) and the commitments of the output *notes* are revealed (allowing them to be spent in future). A *transaction* also includes computationally sound *zk-SNARK* proofs and signatures, which prove that all of the following hold except with insignificant probability:

For each shielded input,

- [Sapling onward] there is a revealed value commitment to the same value as the input note;<sup>3</sup>
- if the value is nonzero, some revealed *note commitment* exists for this *note*;
- the prover knew the proof authorizing key of the note;
- the *nullifier* and *note commitment* are computed correctly.

and for each shielded output,

- [Sapling onward] there is a revealed value commitment to the same value as the output note;<sup>3</sup>
- the *note commitment* is computed correctly;
- it is infeasible to cause the *nullifier* of the output *note* to collide with the *nullifier* of any other *note*.

<sup>&</sup>lt;sup>2</sup> In **Zerocash** [BCGGMTV2014], notes were called "coins", and nullifiers were called "serial numbers".

<sup>&</sup>lt;sup>3</sup> For **Orchard**, each Action reveals a single *value commitment* to the net value spent by the Action, rather than one *value commitment* for the input *note* and one for the output *note*.

For **Sprout**, the *JoinSplit statement* also includes an explicit balance check. For **Sapling** and **Orchard**, the *value commitments* corresponding to the inputs and outputs are checked to balance (together with any net *transparent* input or output) outside the *zk-SNARK*.

In addition, various measures (differing between **Sprout** and **Sapling** or **Orchard**) are used to ensure that the *transaction* cannot be modified by a party not authorized to do so.

Outside the *zk-SNARK*, it is checked that the *nullifiers* for the input *notes* had not already been revealed (i.e. they had not already been spent).

A shielded payment address includes a transmission key for a "key-private" asymmetric encryption scheme. Key-private means that ciphertexts do not reveal information about which key they were encrypted to, except to a holder of the corresponding private key, which in this context is called the receiving key. This facility is used to communicate encrypted output notes on the block chain to their intended recipient, who can use the receiving key to scan the block chain for notes addressed to them and then decrypt those notes.

In **Sapling** and **Orchard**, for each *spending key* there is a *full viewing key* that allows recognizing both incoming and outgoing *notes* without having *spending authority*. This is implemented by an additional ciphertext in each *Output description* or *Action description*.

The basis of the privacy properties of **Zcash** is that when a *note* is spent, the spender only proves that some commitment for it had been revealed, without revealing which one. This implies that a spent *note* cannot be linked to the *transaction* in which it was created. That is, from an adversary's point of view the set of possibilities for a given *note* input to a *transaction* —its *note traceability set*— includes *all* previous notes that the adversary does not control or know to have been spent. <sup>4</sup> This contrasts with other proposals for private payment systems, such as CoinJoin [Bitcoin-CoinJoin] or **CryptoNote** [vanSaberh2014], that are based on mixing of a limited number of transactions and that therefore have smaller *note traceability sets*.

The *nullifiers* are necessary to prevent *double-spending*: each *note* on the *block chain* only has one valid *nullifier*, and so attempting to spend a *note* twice would reveal the *nullifier* twice, which would cause the second *transaction* to be rejected.

## 2 Notation

 $\mathbb{B}$  means the type of bit values, i.e.  $\{0,1\}$ .  $\mathbb{B}^{\mathbb{Y}}$  means the type of byte values, i.e.  $\{0..255\}$ .

 $\mathbb{N}$  means the type of nonnegative integers.  $\mathbb{N}^+$  means the type of positive integers.  $\mathbb{Z}$  means the type of rationals.

x : T is used to specify that x has type T. A cartesian product type is denoted by  $S \times T$ , and a function type by  $S \to T$ . An argument to a function can determine other argument or result types.

The type of a randomized algorithm is denoted by  $S \xrightarrow{\mathbb{R}} T$ . The domain of a randomized algorithm may be (), indicating that it requires no arguments. Given  $f : S \xrightarrow{\mathbb{R}} T$  and s : S, sampling a variable x : T from the output of f applied to g is denoted by  $g \xleftarrow{\mathbb{R}} f(g)$ .

Initial arguments to a function or randomized algorithm may be written as subscripts, e.g. if x : X, y : Y, and  $f : X \times Y \to Z$ , then an invocation of f(x,y) can also be written  $f_x(y)$ .

 $\{x: T \mid p_x\}$  means the subset of x from T for which  $p_x$  (a boolean expression depending on x) holds.

 $T \subseteq U$  indicates that T is an inclusive subset or subtype of U.

 $S \cup T$  means the set union of S and T.

 $S \cap T$  means the set intersection of S and T, i.e.  $\{x : S \mid x \in T\}$ .

<sup>&</sup>lt;sup>4</sup> We make this claim only for *fully shielded transactions*. It does not exclude the possibility that an adversary may use data present in the cleartext of a *transaction* such as the number of inputs and outputs, or metadata-based heuristics such as timing, to make probabilistic inferences about *transaction* linkage. For consequences of this in the case of partially shielded *transactions*, see [Peterson2017], [Quesnelle2017], and [KYMM2018].

- $S \setminus T$  means the set difference obtained by removing elements in T from S, i.e.  $\{x : S \mid x \notin T\}$ .
- $x: T \mapsto e_x: U$  means the function of type  $T \to U$  mapping formal parameter x to  $e_x$  (an expression depending on x). The types T and U are always explicit.
- $x : T \mapsto_{\not\in V} e_x : U$  means  $x : T \mapsto e_x : U \cup V$  restricted to the domain  $\{x : T \mid e_x \notin V\}$  and range U.
- $\mathcal{P}(T)$  means the powerset of T.
- $\perp$  is a distinguished value used to indicate unavailable information, a failed decryption or validity check, or an exceptional case.
- $T^{[\ell]}$ , where T is a type and  $\ell$  is an integer, means the type of sequences of length  $\ell$  with elements in T. For example,  $\mathbb{B}^{[\ell]}$  means the set of sequences of  $\ell$  bits, and  $\mathbb{B}^{\mathbb{Y}^{[k]}}$  means the set of sequences of k bytes.
- $\mathbb{B}^{Y^{[\mathbb{N}]}}$  means the type of *byte sequences* of arbitrary length.
- $\mathsf{length}(S)$  means the length of (number of elements in) S.
- $truncate_k(S)$  means the sequence formed from the first k elements of S.
- 0x followed by a string of monospace hexadecimal digits means the corresponding integer converted from hexadecimal.  $[0x00]^{\ell}$  means the sequence of  $\ell$  zero bytes.
- "..." means the given string represented as a sequence of bytes in *US-ASCII*. For example, "abc" represents the byte sequence [0x61, 0x62, 0x63].
- $[0]^{\ell}$  means the sequence of  $\ell$  zero bits.  $[1]^{\ell}$  means the sequence of  $\ell$  one bits.
- a..b, used as a subscript, means the sequence of values with indices a through b inclusive. For example,  $a_{pk,1..N}^{new}$  means the sequence  $[a_{pk,1}^{new}, a_{pk,2}^{new}, ... a_{pk,N}^{new}]$ . (For consistency with the notation in [BCGGMTV2014] and in [BK2016], this specification uses 1-based indexing and inclusive ranges, notwithstanding the compelling arguments to the contrary made in [EWD-831].)
- $\{a .. b\}$  means the set or type of integers from a through b inclusive.
- [ f(x) for x from a up to b ] means the sequence formed by evaluating f on each integer from a to b inclusive, in ascending order. Similarly, [ f(x) for x from a down to b ] means the sequence formed by evaluating f on each integer from a to b inclusive, in descending order.
- $a \mid\mid b$  means the concatenation of sequences a then b.
- $concat_{\mathbb{B}}(S)$  means the sequence of bits obtained by concatenating the elements of S as bit sequences.
- sorted(S) means the sequence formed by sorting the elements of S.
- $\mathbb{F}_n$  means the finite field with n elements, and  $\mathbb{F}_n^*$  means its group under multiplication (which excludes 0).
- Where there is a need to make the distinction, we denote the unique representative of  $a : \mathbb{F}_n$  in the range  $\{0 ... n-1\}$  (or the unique representative of  $a : \mathbb{F}_n^*$  in the range  $\{1 ... n-1\}$ ) as  $a \mod n$ . Conversely, we denote the element of  $\mathbb{F}_n$  corresponding to an integer  $k : \mathbb{Z}$  as  $k \pmod n$ . We also use the latter notation in the context of an equality  $k = k' \pmod n$  as shorthand for  $k \mod n = k' \mod n$ , and similarly  $k \neq k' \pmod n$  as shorthand for  $k \mod n \neq k' \mod n$ . (When referring to constants such as 0 and 1 it is usually not necessary to make the distinction between field elements and their representatives, since the meaning is normally clear from context.)
- $\mathbb{F}_n[z]$  means the ring of polynomials over z with coefficients in  $\mathbb{F}_n$ .
- a+b means the sum of a and b. This may refer to addition of integers, rationals, finite field elements, or group elements (see § 4.1.9 'Represented Group' on p. 31) according to context.
- -a means the value of the appropriate integer, rational, finite field, or group type such that (-a) + a = 0 (or when a is an element of a group  $\mathbb{G}$ ,  $(-a) + a = \mathcal{O}_{\mathbb{G}}$ ), and a b means a + (-b).
- $a \cdot b$  means the product of multiplying a and b. This may refer to multiplication of integers, rationals, or finite field elements according to context (this notation is not used for group elements).

a/b, also written  $\frac{a}{b}$ , means the value of the appropriate integer, rational, or finite field type such that  $(a/b) \cdot b = a$ .

 $a \mod q$ , for  $a : \mathbb{N}$  and  $q : \mathbb{N}^+$ , means the remainder on dividing a by q. (This usage does not conflict with the notation above for the unique representative of a field element.)

 $a \oplus b$  means the bitwise-exclusive-or of a and b, and a & b means the bitwise-and of a and b. These are defined on integers (which include bits and bytes), or elementwise on equal-length sequences of integers, according to context.

$$\sum_{i=1}^{\mathrm{N}} a_i \text{ means the sum of } a_{1..\mathrm{N}}. \quad \prod_{i=1}^{\mathrm{N}} a_i \text{ means the product of } a_{1..\mathrm{N}}. \quad \bigoplus_{i=1}^{\mathrm{N}} a_i \text{ means the bitwise-exclusive-or of } a_{1..\mathrm{N}}.$$

When N=0 these yield the appropriate neutral element, i.e.  $\sum_{i=1}^{0} a_i = 0$ ,  $\prod_{i=1}^{0} a_i = 1$ , and  $\bigoplus_{i=1}^{0} a_i = 0$  or the all-zero *bit sequence* of length given by the type of a.

 $\sqrt[4]{a}$ , where  $a : \mathbb{F}_q$ , means the positive square root of a in  $\mathbb{F}_q$ , i.e. in the range  $\{0 ... \frac{q-1}{2}\}$ . It is only used in cases where the square root must exist.

 $\sqrt[q]{a}$ , where  $a:\mathbb{F}_q$ , means an arbitrary square root of a in  $\mathbb{F}_q$ , or  $\bot$  if no such square root exists.

b? x:y means x when b=1, or y when b=0.

 $a^b$ , for a an integer or finite field element and  $b : \mathbb{Z}$ , means the result of raising a to the exponent b, i.e.

$$a^b := \begin{cases} \prod_{i=1}^b a, & \text{if } b \ge 0\\ \prod_{i=1}^{-b} \frac{1}{a}, & \text{otherwise.} \end{cases}$$

The [k] P notation for scalar multiplication in a group is defined in §4.1.9 'Represented Group' on p. 31.

The convention of affixing  $\star$  to a variable name is used for variables that denote *bit sequence* representations of group elements.

The binary relations <,  $\le$ , =,  $\ge$ , and > have their conventional meanings on integers and rationals, and are defined lexicographically on sequences of integers.

floor(x) means the largest integer  $\leq x$ . ceiling (x) means the smallest integer  $\geq x$ .

bitlength(x), for  $x : \mathbb{N}$ , means the smallest integer  $\ell$  such that  $2^{\ell} > x$ .

The following integer constants will be instantiated in §5.3 'Constants' on p. 72:

```
\label{eq:merkleDepth} \begin{tabular}{ll} MerkleDepth} \begin{tabular}{ll} MerkleDepth} \begin{tabular}{ll} MerkleDepth} \begin{tabular}{ll} MerkleDepth} \begin{tabular}{ll} MerkleDepth} \begin{tabular}{ll} MerkleDepth} \begin{tabular}{ll} MerkleDepth} \begin{tabular}{ll} \ell_{Merkle} \begin{tabular}{ll} \ell_{Merkle} \begin{tabular}{ll} \ell_{
```

The rational constants FoundersFraction, PoWMaxAdjustDown, and PoWMaxAdjustUp; the bit-sequence constants Uncommitted  $\mathbb{B}^{[\ell_{\mathsf{Merkle}}^{\mathsf{Sprout}}]}$  and Uncommitted  $\mathbb{B}^{[\ell_{\mathsf{Merkle}}^{\mathsf{Sprout}}]}$ ; and the constant Uncommitted 0 will also be defined in that section.

We use the abbreviation "ctEdwards" to refer to complete twisted Edwards elliptic curves and coordinates (see § 5.4.9.3 'Jubjub' on p. 100).

# 3 Concepts

# 3.1 Payment Addresses and Keys

Users who wish to receive shielded payments in the **Zcash** protocol must have a *shielded payment address*, which is generated from a *spending key*.

The following diagrams depict the relations between key components in **Sprout** and **Sapling** and **Orchard**. Arrows point from a component to any other component(s) that can be derived from it. Double lines indicate that the same component is used in multiple abstractions.

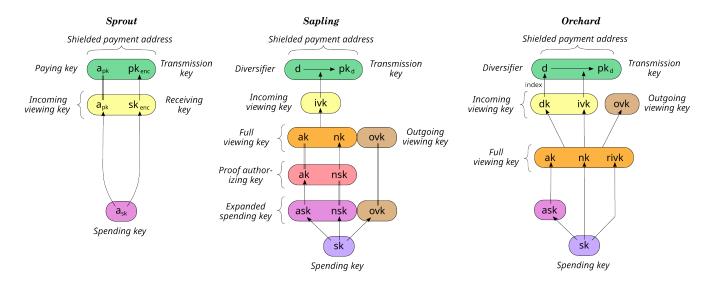

[Sprout] The receiving key  $sk_{enc}$ , incoming viewing key  $ivk = (a_{pk}, sk_{enc})$ , and shielded payment address  $addr_{pk} = (a_{pk}, pk_{enc})$  are derived from the spending key  $a_{sk}$ , as described in §4.2.1 'Sprout Key Components' on p. 35.

[Sapling onward] An expanded spending key is composed of a Spend authorizing key ask, a nullifier private key nsk, and an outgoing viewing key ovk. From these components we can derive a proof authorizing key (ak, nsk), a full viewing key (ak, nk, ovk), an incoming viewing key ivk, and a set of diversified payment addresses  $addr_d = (d, pk_d)$ , as described in §4.2.2 'Sapling Key Components' on p. 35.

The consensus protocol does not depend on how an *expanded spending key* is constructed. Two methods of doing so are defined:

- 1. Generate a *spending key* sk at random and derive the *expanded spending key* (ask, nsk, ovk) from it, as shown in the diagram above and described in § 4.2.2 '**Sapling Key Components**' on p. 35.
- 2. Obtain an extended spending key as specified in [ZIP-32]; this includes a superset of the components of an expanded spending key. This method is used in the context of a Hierarchical Deterministic Wallet.

[NU5 onward] An Orchard spending key sk is used to derive a Spend authorizing key ask, and a full viewing key (ak, nk, rivk). From the full viewing key we can also derive an incoming viewing key (composed of a diversifier key dk and a KA<sup>Orchard</sup> private key ivk), an outgoing viewing key ovk, and a set of diversified payment addresses  $addr_d = (d, pk_d)$ , as described in §4.2.3 'Orchard Key Components' on p. 37.

Non-normative note: In zcashd, all Sapling and Orchard keys and addresses are derived according to [ZIP-32].

The composition of shielded payment addresses, incoming viewing keys, full viewing keys, and spending keys is a cryptographic protocol detail that should not normally be exposed to users. However, user-visible operations should be provided to obtain a shielded payment address, incoming viewing key, or full viewing key from a spending key or extended spending key.

Users can accept payment from multiple parties with a single *shielded payment address* and the fact that these payments are destined to the same payee is not revealed on the *block chain*, even to the paying parties. *However* if two parties collude to compare a *shielded payment address* they can trivially determine they are the same. In the case that a payee wishes to prevent this they should create a distinct *shielded payment address* for each payer.

[Sapling onward] Sapling and Orchard provide a mechanism to allow the efficient creation of *diversified payment* addresses with the same *spending authority*. A group of such addresses shares the same *full viewing key* and *incoming viewing key*, and so creating as many unlinkable addresses as needed does not increase the cost of scanning the *block chain* for relevant *transactions*.

**Note:** It is conventional in cryptography to call the key used to encrypt a message in an asymmetric encryption scheme a "public key". However, the public key used as the transmission key component of an address (pk<sub>enc</sub> or pk<sub>d</sub>) need not be publically distributed; it has the same distribution as the shielded payment address itself. As mentioned above, limiting the distribution of the shielded payment address is important for some use cases. This also helps to reduce reliance of the overall protocol on the security of the cryptosystem used for note encryption (see § 4.19 \*In-band secret distribution (**Sprout**)' on p. 63 and § 4.20 'In-band secret distribution (**Sapling** and **Orchard**)' on p. 65), since an adversary would have to know pk<sub>enc</sub> or some pk<sub>d</sub> in order to exploit a hypothetical weakness in that cryptosystem.

### 3.2 Notes

A note (denoted n) can be a **Sprout** note or a **Sapling** note or an **Orchard** note. In each case it represents that a value v is spendable by the recipient who holds the *spending key* corresponding to a given *shielded payment* address.

Let MAX\_MONEY,  $\ell_{PRF}^{Sprout}$ ,  $\ell_{PRFnfSapling}$ ,  $\ell_{d}$ , and  $\ell_{value}$  be as defined in § 5.3 'Constants' on p. 72.

Let NoteCommit Sprout be as defined in § 5.4.8.1 'Sprout Note Commitments' on p. 93.

Let NoteCommit Sapling be as defined in § 5.4.8.2 Windowed Pedersen commitments' on p. 94.

Let KA<sup>Sapling</sup> be as defined in §5.4.5.3 'Sapling Key Agreement' on p. 87.

Let DiversifyHash Sapling be as defined in § 5.4.1.6 'DiversifyHash Sapling and DiversifyHash Orchard Hash Functions' on p. 76.

Let NoteCommit Orchard be as defined in §5.4.8.4 'Sinsemilla commitments' on p. 96.

Let KA<sup>Orchard</sup> be as defined in § 5.4.5.5 'Orchard Key Agreement' on p. 88.

Let DiversifyHash Orchard be as defined in § 5.4.1.6 'DiversifyHash Sapling and DiversifyHash Orchard Hash Functions' on p. 76.

Let PRF<sup>nfOrchard</sup> be as defined in §5.4.2 'Pseudo Random Functions' on p. 84.

Let  $q_{\mathbb{P}}$  be as defined in §5.4.9.6 'Pallas *and* Vesta' on p. 103.

A **Sprout** *note* is a tuple  $(a_{pk}, v, \rho, rcm)$ , where:

- $a_{pk} : \mathbb{B}^{[\ell_{PRF}^{Sprout}]}$  is the paying key of the recipient's shielded payment address;
- v :  $\{0 ... MAX\_MONEY\}$  is an integer representing the value of the *note* in *zatoshi* (1 **ZEC** =  $10^8$  *zatoshi*);
- $\cdot \ \rho : \mathbb{B}^{[\ell_{\mathsf{PRF}}^{\mathsf{Sprout}}]} \text{ is used as input to } \mathsf{PRF}_{\mathsf{a}_{\mathsf{sk}}}^{\mathsf{nfSprout}} \text{ to derive the } \textit{nullifier} \text{ of the } \textit{note};$
- rcm : NoteCommit<sup>Sprout</sup>.Trapdoor is a random *commitment trapdoor* as defined in §4.1.8 'Commitment' on p. 29.

Let Note Sprout be the type of a **Sprout** note, i.e.

$$\mathsf{Note}^{\mathsf{Sprout}} := \mathbb{B}^{[\ell_{\mathsf{PRF}}^{\mathsf{Sprout}}]} \times \{0 ... \mathsf{MAX\_MONEY}\} \times \mathbb{B}^{[\ell_{\mathsf{PRF}}^{\mathsf{Sprout}}]} \times \mathsf{NoteCommit}^{\mathsf{Sprout}}.\mathsf{Trapdoor}.$$

A **Sapling** *note* is a tuple (d, pk<sub>d</sub>, v, rcm), where:

- d :  $\mathbb{B}^{[\ell_d]}$  is the diversifier of the recipient's shielded payment address;
- pk<sub>d</sub>: KA<sup>Sapling</sup>.PublicPrimeSubgroup is the *diversified transmission key* of the recipient's *shielded payment address*;
- $v : \{0 ... MAX\_MONEY\}$  is an integer representing the value of the *note* in *zatoshi*;
- · rcm: NoteCommit<sup>Sapling</sup>.Trapdoor is a random *commitment trapdoor* as defined in § 4.1.8 'Commitment' on p. 29.

Let Note Sapling be the type of a Sapling note, i.e.

```
\mathsf{Note}^{\mathsf{Sapling}} := \mathbb{B}^{[\ell_d]} \times \mathsf{KA}^{\mathsf{Sapling}}.\mathsf{PublicPrimeSubgroup} \times \{0 \, .. \, \mathsf{MAX\_MONEY}\} \times \mathsf{NoteCommit}^{\mathsf{Sapling}}.\mathsf{Trapdoor}.
```

An **Orchard** *note* is a tuple  $(d, pk_d, v, \rho, \psi, rcm)$ , where:

- d :  $\mathbb{B}^{[\ell_d]}$  is the diversifier of the recipient's shielded payment address;
- $\cdot$  pk<sub>d</sub>  $\circ$  KA<sup>Orchard</sup>. Public is the *diversified transmission key* of the recipient's *shielded payment address*;
- $v : \{0...2^{\ell_{\text{value}}} 1\}$  is an integer representing the value of the *note* in *zatoshi*;
- $\rho : \mathbb{F}_{q_p}$  is used as input to  $\mathsf{PRF}^{\mathsf{nfOrchard}}_{\mathsf{nk}}$  as part of deriving the *nullifier* of the *note*;
- $\cdot \ \psi : \mathbb{F}_{q_{\mathbb{D}}}$  is additional randomness used in deriving the *nullifier*;
- rcm: NoteCommit<sup>Orchard</sup>. Trapdoor is a random *commitment trapdoor* as defined in § 4.1.8 *'Commitment'* on p. 29.

Let Note Orchard be the type of an Orchard note, i.e.

```
\mathsf{Note}^{\mathsf{Orchard}} := \mathbb{B}^{[\ell_{\mathsf{d}}]} \times \mathsf{KA}^{\mathsf{Orchard}}.\mathsf{Public} \times \{0 \mathinner{\ldotp\ldotp} 2^{\ell_{\mathsf{value}}} - 1\} \times \mathbb{F}_{q_{\mathbb{P}}} \times \mathbb{F}_{q_{\mathbb{P}}} \times \mathsf{NoteCommit}^{\mathsf{Orchard}}.\mathsf{Trapdoor}.
```

Creation of new notes is described in § 4.7 'Sending Notes' on p. 42.

#### 3.2.1 Note Plaintexts and Memo Fields

Transmitted *notes* are stored on the *block chain* in encrypted form, together with a representation of the *note commitment* cm described in § 3.2.2 '*Note Commitments*' on p. 15.

A note plaintext also includes a 512-byte memo field associated with this note. The usage of the memo field is by agreement between the sender and recipient of the note. **RECOMMENDED** non-consensus constraints on the memo field contents are specified in [ZIP-302].

For **Sprout**, the *note plaintexts* in each *JoinSplit description* are encrypted to the respective *transmission keys*  $pk_{enc,1..N}^{new}$ , as specified in § 4.7.1 'Sending Notes (Sprout)' on p. 42.

Each **Sprout** note plaintext (denoted **np**) consists of

```
(\mathsf{leadByte} : \mathbb{B}^{\underline{v}}, \mathsf{v} : \{0 \dots 2^{\ell_{\mathsf{value}}} - 1\}, \rho : \mathbb{B}^{[\ell_{\mathsf{PRF}}^{\mathsf{Sprout}}]}, \mathsf{rcm} : \mathsf{NoteCommit}^{\mathsf{Sprout}}. \mathsf{Trapdoor}, \mathsf{memo} : \mathbb{B}^{\underline{v}[512]}).
```

The field leadByte is always 0x00 for **Sprout**. The fields v, ρ, and rcm are as defined in § 3.2 'Notes' on p. 13.

[Sapling onward] For Sapling and Orchard, the note plaintext in each Output description or Action description is encrypted to the diversified payment address (d, pk<sub>d</sub>), as specified in §4.7.2 'Sending Notes (Sapling)' on p. 43 or §4.7.3 'Sending Notes (Orchard)' on p. 44.

Each Sapling or Orchard note plaintext (denoted np) consists of

```
(\mathsf{leadByte} : \mathbb{B}^{\mathbb{Y}}, \mathsf{d} : \mathbb{B}^{[\ell_d]}, \mathsf{v} : \{0 ... 2^{\ell_{\mathsf{value}}} - 1\}, \mathsf{rseed} : \mathbb{B}^{\mathbb{Y}^{[32]}}, \mathsf{memo} : \mathbb{B}^{\mathbb{Y}^{[512]}})
```

The field leadByte indicates the version of the encoding of a **Sapling** or **Orchard** note plaintext. For **Sapling** it is 0x01 before activation of the **Canopy** network upgrade and 0x02 afterward, as specified in [ZIP-212]. For **Orchard** note plaintexts it is always 0x02.

The fields d and v are as defined in § 3.2 'Notes' on p. 13.

The use of the field rseed is described in [ZIP-212].

Encodings are given in § 5.5 'Encodings of Note Plaintexts and Memo Fields' on p. 110. The result of encryption forms part of a transmitted note(s) ciphertext. For further details, see § 4.19 'In-band secret distribution (**Sprout**)' on p. 63 and § 4.20 'In-band secret distribution (**Sapling** and **Orchard**)' on p. 65.

#### 3.2.2 Note Commitments

When a *note* is created as an output of a *transaction*, only a commitment (see § 4.1.8 'Commitment' on p. 29) to the *note* contents is disclosed publically in the associated *JoinSplit description* or *Output description* or *Action description*. If the *transaction* is entered into the *block chain*, each such *note commitment* is appended to the *note commitment tree* of the associated *treestate*. This allows the value and recipient to be kept private, while the commitment is used by the *zk-SNARK proof* when the *note* is spent, to check that it exists on the *block chain*.

Treestates are described in § 3.4 'Transactions and Treestates' on p. 17, and note commitment trees are described in § 3.8 'Note Commitment Trees' on p. 20.

A **Sprout** note commitment on a note  $\mathbf{n} = (a_{pk}, v, \rho, rcm)$  is computed as

$$\mathsf{NoteCommitment}^{\mathsf{Sprout}}(\mathbf{n}) = \mathsf{NoteCommit}^{\mathsf{Sprout}}_{\mathsf{rcm}}(\mathsf{a}_{\mathsf{pk}},\mathsf{v},\rho)\text{,}$$

where NoteCommit Sprout is instantiated in § 5.4.8.1 'Sprout Note Commitments' on p. 93.

A **Sapling** note commitment on a note  $\mathbf{n} = (d, pk_d, v, rcm)$  is computed as

$$\begin{split} g_d &:= \mathsf{DiversifyHash}^{\mathsf{Sapling}}(d) \\ \mathsf{NoteCommitment}^{\mathsf{Sapling}}(\mathbf{n}) &:= \begin{cases} \bot, & \text{if } \mathsf{g}_d = \bot \\ \mathsf{NoteCommit}^{\mathsf{Sapling}}_\mathsf{rcm}(\mathsf{repr}_{\mathbb{J}}(\mathsf{g}_d), \mathsf{repr}_{\mathbb{J}}(\mathsf{pk}_d), \mathsf{v}), & \text{otherwise}. \end{cases} \end{split}$$

where NoteCommit Sapling is instantiated in § 5.4.8.2 Windowed Pedersen commitments' on p. 94.

Notice that the above definition of a **Sapling** *note* does not have a  $\rho$  component. There is in fact a  $\rho$  value associated with each **Sapling** *note*, but this can only be computed once its position in the *note commitment tree* (see § 3.4 'Transactions and Treestates' on p. 17) is known. We refer to the combination of a *note* and its *note position* pos, as a *positioned note*.

For a positioned note, we can compute the value  $\rho$  as described in § 4.16 'Computing  $\rho$  values and Nullifiers' on p. 56.

A **Sapling** *note commitment* is represented in an *Output description* by the *u*-coordinate of a Jubjub curve point, as specified in § 4.5 '*Output Descriptions*' on p. 40.

An **Orchard** note commitment on a note  $\mathbf{n} = (\mathsf{d}, \mathsf{pk}_\mathsf{d}, \mathsf{v}, \rho, \psi, \mathsf{rcm})$  is computed as

```
\begin{split} \textbf{g}_{d} &:= \mathsf{DiversifyHash}^{\mathsf{Orchard}}(d) \\ \mathsf{NoteCommitment}^{\mathsf{Orchard}}(\mathbf{n}) &:= \mathsf{NoteCommit}^{\mathsf{Orchard}}_{\mathsf{rcm}}(\mathsf{repr}_{\mathbb{P}}(g_{d}), \mathsf{repr}_{\mathbb{P}}(\mathsf{pk}_{d}), \mathsf{v}, \rho, \psi) \end{split}
```

where NoteCommit Orchard is instantiated in § 5.4.8.4 'Sinsemilla commitments' on p. 96.

If NoteCommit  $^{Orchard}$  returns  $\perp$  (which happens with insignificant probability), the *note* is invalid and should be recreated with a different resed.

Unlike in **Sapling**, the definition of an **Orchard** *note* includes the  $\rho$  component; the *note*'s position in the *note* commitment tree does not need to be known in order to compute this value.

An **Orchard** *note commitment* is represented in an *Action description* by the x-coordinate of a Pallas curve point, as specified in § 4.6 'Action Descriptions' on p. 41.

## 3.2.3 Nullifiers

The *nullifier* for a *note*, denoted nf, is a value unique to the *note* that is used to prevent *double-spends*. When a *transaction* that contains one or more *JoinSplit descriptions* or *Spend descriptions* or *Action descriptions* is entered into the *block chain*, all of the *nullifiers* for *notes* spent by that *transaction* are added to the *nullifier set* of the associated *treestate*. A *transaction* is not valid if it would have added a *nullifier* to the *nullifier set* that already exists in the set.

Treestates are described in § 3.4 'Transactions and Treestates' on p. 17, and nullifier sets are described in § 3.9 'Nullifier Sets' on p. 21.

In more detail, when a *note* is spent, the spender creates a *zero-knowledge proof* that it knows  $(\rho, a_{sk})$  or  $(\rho, ak, nsk)$  or  $(\rho, ak, nk)$ , consistent with the publically disclosed *nullifier* and some previously committed *note commitment*.

Because each *note* can have only a single *nullifier*, and the same *nullifier* value cannot appear more than once in a *valid block chain, double-spending* is prevented.

The nullifier for a **Sprout** note is derived from the  $\rho$  value and the recipient's spending key  $a_{sk}$ .

The *nullifier* for a **Sapling** *note* is derived from the ρ value and the recipient's *nullifier deriving key* nk.

The *nullifier* for an **Orchard** *note* is derived from the  $\rho$  and  $\psi$  values, the recipient's *nullifier deriving key* nk, and the *note commitment*.

The *nullifier* computation uses a *Pseudo Random Function* (see § 4.1.2 '*Pseudo Random Functions*' on p. 24), as described in § 4.16 '*Computing \rho values and Nullifiers*' on p. 56.

## 3.3 The Block Chain

At a given point in time, each *full validator* is aware of a set of candidate *blocks*. These form a tree rooted at the *genesis block*, where each node in the tree refers to its parent via the hashPrevBlock *block header* field (see § 7.6 *'Block Header Encoding and Consensus'* on p. 128).

A path from the root toward the leaves of the tree consisting of a sequence of one or more valid *blocks* consistent with consensus rules, is called a *valid block chain*.

Each block in a block chain has a block height. The block height of the genesis block is 0, and the block height of each subsequent block in the block chain increments by 1. Implementations **MUST** support block heights up to and including  $2^{31}-1$ . As of **NU5**, there is a consensus rule that all coinbase transactions (see § 3.11 'Coinbase Transactions' on p. 21) MUST have the nExpiryHeight field set to the block height, and this limits the maximum block height to  $2^{32}-1$ , absent future consensus changes.

In order to choose the *best valid block chain* in its view of the overall *block* tree, a node sums the work, as defined in §7.7.5 '*Definition of Work*' on p. 133, of all *blocks* in each *valid block chain*, and considers the *valid block chain* with greatest total work to be best. To break ties between leaf *blocks*, a node will prefer the *block* that it received first.

The consensus protocol is designed to ensure that for any given *block height*, the vast majority of well-connected nodes should eventually agree on their *best valid block chain* up to that height. A *full validator*<sup>5</sup> **SHOULD** attempt to obtain candidate *blocks* from multiple sources in order to increase the likelihood that it will find a *valid block chain* that reflects a recent consensus state.

A network upgrade is settled on a given network when there is a social consensus that it has activated with a given activation block hash. A full validator that potentially risks Mainnet funds or displays Mainnet transaction information to a user MUST do so only for a block chain that includes the activation block of the most recent settled network upgrade, with the corresponding activation block hash. Currently, there is social consensus that NU5 has activated on the Zcash Mainnet and Testnet with the activation block hashes given in § 3.12 'Mainnet and Testnet' on p. 21.

A full validator **MAY** impose a limit on the number of blocks it will "roll back" when switching from one best valid block chain to another that is not a descendent. For zcashd and zebra this limit is 100 blocks.

#### 3.4 Transactions and Treestates

Each block contains one or more transactions.

Each transaction has a transaction ID. Transaction IDs are used to refer to transactions in tx\_out fields, in leaf nodes of a block's transaction tree rooted at hashMerkleRoot, and in other parts of the ecosystem; for example they are shown in block chain explorers and can be used in higher-level protocols. Version 5 transactions also have a wtxid, which is used instead of the transaction ID when gossiping transactions in the peer-to-peer protocol [ZIP-239]. The computation of transaction IDs and wtxids is described in §7.1.1 'Transaction Identifiers' on p. 121. For more detail on the distinction between these two identifiers and when to use each of them, see [ZIP-239] and [ZIP-244].

Transparent inputs to a transaction insert value into a transparent transaction value pool associated with the transaction, and transparent outputs remove value from this pool. The effect of **Sprout** JoinSplit transfers, **Sapling** Spend transfers and Output transfers, and **Orchard** Action transfers on the transparent transaction value pool are specified in § 4.18.1 'JoinSplit Statement (**Sprout**)' on p. 58, § 4.13 'Balance and Binding Signature (**Sapling**)' on p. 51, and § 4.14 'Balance and Binding Signature (**Orchard**)' on p. 53 respectively.

As in **Bitcoin**, the remaining value in the *transparent transaction value pool* of a non-coinbase *transaction* is available to miners as a fee. That is, the sum of those values for non-coinbase *transactions* in each *block* is treated as an implicit input to the *transparent transaction value pool* balance of the *block*'s *coinbase transaction* (in addition to the implicit input created by issuance).

The remaining value in the *transparent transaction value pool* of *coinbase transactions* in *blocks* prior to **NU6** is destroyed. From **NU6**, this remaining value is required to be zero; that is, all of the available balance **MUST** be consumed by outputs of the *coinbase transaction*.

**Consensus rule:** The remaining value in the *transparent transaction value pool* **MUST** be nonnegative.

To each *transaction* there are associated initial *treestates* for **Sprout** and for **Sapling** and for **Orchard**. Each *treestate* consists of:

- · a note commitment tree (§ 3.8 'Note Commitment Trees' on p. 20);
- · a nullifier set (§ 3.9 'Nullifier Sets' on p. 21).

Validation state associated with *transparent* inputs and outputs, such as the *UTXO* (unspent transaction output) set, is not described in this document; it is used in essentially the same way as in **Bitcoin**.

<sup>&</sup>lt;sup>5</sup> There is reason to follow the requirements in this section also for non-full validators, but those are outside the scope of this protocol specification.

An anchor is a Merkle tree root of a note commitment tree (either the **Sprout** tree or the **Sapling** tree or the **Orchard** tree). It uniquely identifies a note commitment tree state given the assumed security properties of the Merkle tree's hash function. Since the nullifier set is always updated together with the note commitment tree, this also identifies a particular state of the associated nullifier set.

In a given block chain, for each of Sprout and Sapling and Orchard, treestates are chained as follows:

- The input *treestate* of the first *block* is the empty *treestate*.
- The input *treestate* of the first *transaction* of a *block* is the final *treestate* of the immediately preceding *block*.
- The input *treestate* of each subsequent *transaction* in a *block* is the output *treestate* of the immediately preceding *transaction*.
- The final *treestate* of a *block* is the output *treestate* of its last *transaction*.

*JoinSplit descriptions* also have interstitial input and output *treestates* for **Sprout**, explained in the following section. There is no equivalent of interstitial *treestates* for **Sapling** or for **Orchard**.

# 3.5 JoinSplit Transfers and Descriptions

A *JoinSplit description* is data included in a *transaction* that describes a *JoinSplit transfer*, i.e. a *shielded* value transfer. In **Sprout**, this kind of value transfer was the primary **Zcash**-specific operation performed by *transactions*.

A JoinSplit transfer spends  $N^{\text{old}}$  notes  $\mathbf{n}_{1..N^{\text{old}}}^{\text{old}}$  and transparent input  $v_{\text{pub}}^{\text{old}}$ , and creates  $N^{\text{new}}$  notes  $\mathbf{n}_{1..N^{\text{new}}}^{\text{new}}$  and transparent output  $v_{\text{pub}}^{\text{new}}$ . It is associated with a JoinSplit statement instance (§ 4.18.1 'JoinSplit Statement (**Sprout**)' on p. 58), for which it provides a zk-SNARK proof.

Each transaction has a sequence of JoinSplit descriptions.

The total  $v_{pub}^{new}$  value adds to, and the total  $v_{pub}^{old}$  value subtracts from the *transparent transaction value pool* of the containing *transaction*.

The anchor of each JoinSplit description in a transaction refers to a Sprout treestate.

For each of the  $N^{old}$  shielded inputs, a nullifier is revealed. This allows detection of double-spends as described in § 3.9 'Nullifier Sets' on p. 21.

For each JoinSplit description in a transaction, an interstitial output treestate is constructed which adds the note commitments and nullifiers specified in that JoinSplit description to the input treestate referred to by its anchor. This interstitial output treestate is available for use as the anchor of subsequent JoinSplit descriptions in the same transaction. In general, therefore, the set of interstitial treestates associated with a transaction forms a tree in which the parent of each node is determined by its anchor.

Interstitial *treestates* are necessary because when a *transaction* is constructed, it is not known where it will eventually appear in a mined *block*. Therefore the *anchors* that it uses must be independent of its eventual position.

The input and output values of each *JoinSplit transfer* **MUST** balance exactly. This is not a consensus rule since it cannot be checked directly; it is enforced by the **Balance** rule of the *JoinSplit statement*.

#### Consensus rules:

- For the first *JoinSplit description* of a *transaction*, the *anchor* **MUST** be the output **Sprout** *treestate* of a previous *block*.
- The anchor of each JoinSplit description in a transaction **MUST** refer to either some earlier *block*'s final **Sprout** *treestate*, or to the interstitial output *treestate* of any prior *JoinSplit description* in the same *transaction*.

# 3.6 Spend Transfers, Output Transfers, and their Descriptions

JoinSplit transfers are not used for **Sapling** notes. Instead, there is a separate Spend transfer for each shielded input, and a separate Output transfer for each shielded output.

Spend descriptions and Output descriptions are data included in a transaction that describe Spend transfers and Output transfers, respectively.

A Spend transfer spends a note  $\mathbf{n}^{\text{old}}$ . Its Spend description includes a Pedersen value commitment to the value of the note. It is associated with an instance of a Spend statement (§ 4.18.2 'Spend Statement (Sapling)' on p. 59) for which it provides a zk-SNARK proof.

An Output transfer creates a note  $\mathbf{n}^{\text{new}}$ . Similarly, its Output description includes a Pedersen value commitment to the note value. It is associated with an instance of an Output statement (§ 4.18.3 'Output Statement (Sapling)' on p. 60) for which it provides a zk-SNARK proof.

Each transaction has a sequence of Spend descriptions and a sequence of Output descriptions.

To ensure balance, we use a homomorphic property of *Pedersen commitments* that allows them to be added and subtracted, as elliptic curve points (§ 5.4.8.3 *'Homomorphic Pedersen commitments (Sapling and Orchard)'* on p. 95). The result of adding two *Pedersen value commitments*, committing to values  $v_1$  and  $v_2$ , is a new *Pedersen value commitment* that commits to  $v_1 + v_2$ . Subtraction works similarly.

Therefore, balance can be enforced by adding all of the *value commitments* for *shielded inputs*, subtracting all of the *value commitments* for *shielded outputs*, and proving by use of a *Sapling binding signature* (as described in § 4.13 'Balance and Binding Signature (Sapling)' on p. 51) that the result commits to a value consistent with the net *transparent* value change. This approach allows all of the *zk-SNARK statements* to be independent of each other, potentially increasing opportunities for precomputation.

A *Spend description* specifies an *anchor*, which refers to the output **Sapling** *treestate* of a previous *block*. It also reveals a *nullifier*, which allows detection of *double-spends* as described in § 3.2.3 '*Nullifiers*' on p. 16.

**Non-normative note:** Interstitial *treestates* are not necessary for **Sapling**, because a *Spend transfer* in a given *transaction* cannot spend any of the *shielded outputs* of the same *transaction*. This is not an onerous restriction because, unlike **Sprout** where each *JoinSplit transfer* must balance individually, in **Sapling** it is only necessary for the whole *transaction* to balance.

#### Consensus rules:

- The Spend transfers and Action transfers of a transaction MUST be consistent with its v<sup>balanceSapling</sup> value as specified in § 4.13 'Balance and Binding Signature (Sapling)' on p. 51.
- The anchor of each Spend description MUST refer to some earlier block's final Sapling treestate. The anchor is encoded separately in each Spend description for v4 transactions, or encoded once and shared between all Spend descriptions in a v5 transaction.

# 3.7 Action Transfers and their Descriptions

**Orchard** introduces *Action transfers*, each of which can optionally perform a spend, and optionally perform an output.

Action descriptions are data included in a transaction that describe Action transfers.

An *Action transfer* spends a *note*  $\mathbf{n}^{\text{old}}$ , and creates a *note*  $\mathbf{n}^{\text{new}}$ . Its *Action description* includes a *Pedersen value commitment* to the net value, i.e. the value of the spent *note* minus the value of the created *note*. It is associated with an instance of an *Action statement* (§ 4.18.4 'Action Statement (Orchard)' on p. 61) for which it provides a zk-SNARK proof.

Each version 5 *transaction* has a sequence of *Action descriptions*. Version 4 *transactions* cannot contain *Action descriptions*.

As in **Sapling**, we use the homomorphic property of *Pedersen commitments* to enforce balance: we add all of the *value commitments* and prove by use of an *Orchard binding signature* that the result commits to a value consistent with the net *transparent* value change (as described in §4.14 '*Balance and Binding Signature* (*Orchard*)' on p. 53). This approach allows all of the *zk-SNARK statements* to be independent of each other, potentially increasing opportunities for precomputation.

The fields of an *Action description* are essentially a merger of the fields of a *Spend description* and an *Output description*, but with only a single *value commitment*. Also, the *zk-SNARK proof* is encoded outside the *Action description*, in order to more easily take advantage of space and performance optimizations in the Halo 2 proof system (§ 5.4.10.3 'Halo 2' on p. 110) that apply when multiple proofs are aggregated. Each *Action description* does not encode a separate *anchor* field, because that is encoded once in the anchor0rchard field of the *transaction*.

**Non-normative note:** As with **Sapling**, interstitial *treestates* are not necessary for **Orchard**, because an *Action transfer* in a given *transaction* cannot spend any of the *shielded outputs* of the same *transaction*.

#### Consensus rules:

- The Action transfers of a transaction MUST be consistent with its v<sup>balanceOrchard</sup> value as specified in §4.14 'Balance and Binding Signature (Orchard)' on p. 53.
- The anchorOrchard field of the *transaction*, whenever it exists (i.e. when there are any *Action descriptions*), **MUST** refer to some earlier *block*'s final **Orchard** *treestate*.

### 3.8 Note Commitment Trees

Let  $\ell_{\text{Merkle}}^{\text{Sprout}}$ , MerkleDepth  $^{\text{Sprout}}$ ,  $\ell_{\text{Merkle}}^{\text{Sapling}}$ , MerkleDepth  $^{\text{Sapling}}$ ,  $\ell_{\text{Merkle}}^{\text{Orchard}}$ , and MerkleDepth  $^{\text{Orchard}}$  be as defined in § 5.3 'Constants' on p. 72.

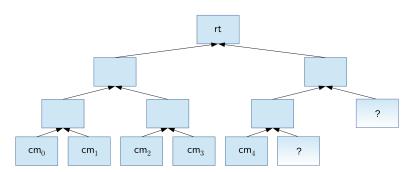

A note commitment tree is an incremental Merkle tree of fixed depth used to store note commitments that JoinSplit transfers or Spend transfers or Action transfers produce. Just as the UTXO (unspent transaction output) set used in **Bitcoin**, it is used to express the existence of value and the capability to spend it. However, unlike the UTXO set, it is not the job of this tree to protect against double-spending, as it is append-only.

A root of a note commitment tree is associated with each treestate (§ 3.4 'Transactions and Treestates' on p. 17).

Each node in the incremental Merkle tree is associated with a hash value of size  $\ell_{\mathsf{Merkle}}^{\mathsf{Sprout}}$  or  $\ell_{\mathsf{Merkle}}^{\mathsf{Sprout}}$  or  $\ell_{\mathsf{Merkle}}^{\mathsf{Orchard}}$  bits. The layer numbered h, counting from layer 0 at the root, has  $2^h$  nodes with indices 0 to  $2^h - 1$  inclusive. The hash value associated with the node at index i in layer h is denoted  $M_i^h$ .

The *index* of a *note's commitment* at the leafmost layer (MerkleDepth<sup>Sprout</sup> or MerkleDepth<sup>Sapling</sup> or MerkleDepth is called its *note position*.

#### Consensus rules:

- A block MUST NOT add Sprout note commitments that would result in the Sprout note commitment tree exceeding its capacity of  $2^{\text{MerkleDepth}^{\text{Sprout}}}$  leaf nodes.
- [Sapling onward] A block MUST NOT add Sapling note commitments that would result in the Sapling note commitment tree exceeding its capacity of 2<sup>MerkleDepth Sapling</sup> leaf nodes.
- [NU5 onward] A block MUST NOT add Orchard note commitments that would result in the Orchard note commitment tree exceeding its capacity of  $2^{\text{MerkleDepth}^{\text{Orchard}}}$  leaf nodes.

## 3.9 Nullifier Sets

Each full validator maintains a nullifier set logically associated with each treestate. As valid transactions containing JoinSplit transfers or Spend transfers or Action transfers are processed, the nullifiers revealed in JoinSplit descriptions and Spend descriptions and Action descriptions are inserted into the nullifier set associated with the new treestate. Nullifiers are enforced to be unique within a valid block chain, in order to prevent double-spends.

**Consensus rule:** A *nullifier* **MUST NOT** repeat either within a *transaction*, or across *transactions* in a *valid block chain*. **Sprout** and **Sapling** and **Orchard** *nullifiers* are considered disjoint, even if they have the same bit pattern.

# 3.10 Block Subsidy, Funding Streams, and Founders' Reward

Like **Bitcoin**, **Zcash** creates currency when *blocks* are mined. The value created on mining a *block* is called the *block subsidy*.

[Pre-Canopy] The block subsidy is composed of a miner subsidy and a Founders' Reward.

[Canopy onward] The block subsidy is composed of a miner subsidy and a series of funding streams.

As in **Bitcoin**, the miner of a *block* also receives *transaction fees*.

The calculations of the *block subsidy*, *miner subsidy*, *Founders' Reward*, and *funding streams* depend on the *block height*, as defined in §3.3 *'The Block Chain'* on p.16.

The calculations are described in §7.8 'Calculation of Block Subsidy, Funding Streams, and Founders' Reward' on p. 133.

## 3.11 Coinbase Transactions

A transaction that has a single transparent input with a null prevout field, is called a coinbase transaction. Every block has a single coinbase transaction as the first transaction in the block. The purpose of this coinbase transaction is to collect and spend any miner subsidy, and transaction fees paid by other transactions included in the block.

[Pre-Canopy] As described in §7.9 'Payment of Founders' Reward' on p. 134, the coinbase transaction MUST also pay the Founders' Reward.

[Canopy onward] As described in §7.10 'Payment of Funding Streams' on p. 136, the coinbase transaction MUST also pay the funding streams.

#### 3.12 Mainnet and Testnet

The production **Zcash** *network*, which supports the **ZEC** token, is called *Mainnet*. Governance of its protocol is by agreement between the Electric Coin Company and the Zcash Foundation [ECCZF2019]. Subject to errors and omissions, each version of this document intends to describe some version (or planned version) of that agreed protocol.

All *block hashes* given in this section are in *RPC byte order* (that is, byte-reversed relative to the normal order for a SHA-256 hash).

Mainnet genesis block: 00040fe8ec8471911baa1db1266ea15dd06b4a8a5c453883c000b031973dce08

Mainnet NU5 activation block: 000000000d723156d9b65ffcf4984da7a19675ed7e2f06d9e5d5188af087bf8

There is also a public test *network* called *Testnet*. It supports a **TAZ** token which is intended to have no monetary value. By convention, *Testnet* activates *network upgrades* (as described in § 6 '*Network Upgrades*' on p. 118) before *Mainnet*, in order to allow for errors or ambiguities in their specification and implementation to be discovered. The *Testnet block chain* is subject to being rolled back to a prior *block* at any time.

Testnet genesis block: 05a60a92d99d85997cce3b87616c089f6124d7342af37106edc76126334a2c38

Testnet NU5 activation block: 0006d75c60b3093d1b671ff7da11c99ea535df9927c02e6ed9eb898605eb7381

We call the smallest units of currency (on either network) zatoshi.

On Mainnet, 1 **ZEC** =  $10^8$  zatoshi. On Testnet, 1 **TAZ** =  $10^8$  zatoshi.

Other *networks* using variants of the **Zcash** protocol may exist, but are not described by this specification.

## 4 Abstract Protocol

We all know that the only mental tool by means of which a very finite piece of reasoning can cover a myriad cases is called "abstraction"; as a result the effective exploitation of [their] powers of abstraction must be regarded as one of the most vital activities of a competent programmer. In this connection it might be worth-while to point out that the purpose of abstracting is **not** to be vague, but to create a new semantic level in which one can be absolutely precise.'

- Edsger Dijkstra, "The Humble Programmer" [EWD-340]

Abstraction is an incredibly important idea in the design of any complex system. Without abstraction, we would not be able to design anything as ambitious as a computer, or a cryptographic protocol. Were we to attempt it, the computer would be hopelessly unreliable or the protocol would be insecure, if they could be completed at all.

The aim of abstraction is primarily to limit how much a human working on a piece of a system has to keep in mind at one time, in order to apprehend the connections of that piece to the remainder. The work could be to extend or maintain the system, to understand its security or other properties, or to explain it to others.

In this specification, we make use wherever possible of abstractions that have been developed by the cryptography community to model cryptographic primitives: *Pseudo Random Functions, commitment schemes, signature schemes,* etc. Each abstract primitive has associated syntax (its interface as used by the rest of the system) and security properties, as documented in this part. Their instantiations are documented in part §5 *'Concrete Protocol'* on p. 71.

In some cases this syntax or these security requirements have been extended to meet the needs of the **Zcash** protocol. For example, some of the PRFs used in **Zcash** need to be *collision-resistant*, which is not part of the usual security requirement for a PRF; some *signature schemes* need to support additional functionality and security properties; and so on. Also, security requirements are sometimes intentionally stronger than what is known to be needed, because the stronger property is simpler or less error-prone to work with, and/or because it has been studied in the cryptographic literature in more depth.

We explicitly *do not claim*, however, that all of these instantiations satisfying their documented syntax and security requirements would be sufficient for security or correctness of the overall **Zcash** protocol, or that it is always necessary. The claim is only that it helps to understand the protocol; that is, that analysis or extension is simplified by making use of the abstraction. In other words, *a good way to understand* the use of that primitive in the protocol is to model it as an instance of the given abstraction. And furthermore, if the instantiated primitive does not in fact satisfy the requirements of the abstraction, then this is an error that should be corrected –whether or not it leads to a vulnerability– since that would compromise the facility to understand its use in terms of the abstraction.

In this respect the abstractions play a similar rôle to that of a type system (which we also use): they add a form of redundancy to the specification that helps to express the intent.

Each property is a claim that may be incorrect (or that may be insufficiently precisely stated to determine whether it is correct). An example of an incorrect security claim occurs in the **Zerocash** protocol [BCGGMTV2014]: the instantiation of the *note commitment* scheme used in **Zerocash** failed to be *binding* at the intended security level (see § 8.5 'Internal hash collision attack and fix' on p.141).

Another hazard that we should be aware of is that abstractions can be "leaky": an instantiation may impose conditions on its correct or secure use that are not captured by the abstraction's interface and semantics. Ideally, the abstraction would be changed to explicitly document these conditions, or the protocol changed to rely only on the original abstraction.

An abstraction can also be incomplete (not quite the same thing as being leaky): it intentionally –usually for simplicity– does not model an aspect of behaviour that is important to security or correctness. An example would be resistance to *side-channel* attacks; this specification says little about *side-channel* defence, among many other implementation concerns.

# 4.1 Abstract Cryptographic Schemes

## 4.1.1 Hash Functions

Let MerkleDepth Sprout,  $\ell_{\text{Merkle}}^{\text{Sprout}}$ ,  $\ell_{\text{Merkle}}^{\text{Sprout}}$ , MerkleDepth MerkleDepth MerkleD

Let  $\mathbb{J}$ ,  $\mathbb{J}^{(r)}$ ,  $\mathbb{J}^{(r)*}$ ,  $r_{\mathbb{I}}$ , and  $\ell_{\mathbb{I}}$  be as defined in § 5.4.9.3 'Jubjub' on p. 100.

Let  $\mathbb{P}^*$  be as defined in §5.4.9.6 'Pallas *and* Vesta' on p. 103.

The following hash functions are used in §4.9 'Merkle Path Validity' on p. 47:

```
\begin{split} & \mathsf{MerkleCRH}^{\mathsf{Sprout}} \quad : \; \{0 \ldots \mathsf{MerkleDepth}^{\mathsf{Sprout}} - 1\} \; \times \mathbb{B}^{[\ell_{\mathsf{Merkle}}^{\mathsf{Sprout}}]} \; \times \mathbb{B}^{[\ell_{\mathsf{Merkle}}^{\mathsf{Sprout}}]} \; \to \mathbb{B}^{[\ell_{\mathsf{Merkle}}^{\mathsf{Sprout}}]} \\ & \mathsf{MerkleCRH}^{\mathsf{Sapling}} \; : \; \{0 \ldots \mathsf{MerkleDepth}^{\mathsf{Sapling}} - 1\} \; \times \mathbb{B}^{[\ell_{\mathsf{Merkle}}^{\mathsf{Sapling}}]} \; \times \mathbb{B}^{[\ell_{\mathsf{Merkle}}^{\mathsf{Sapling}}]} \; \to \mathbb{B}^{[\ell_{\mathsf{Merkle}}^{\mathsf{Sapling}}]} \\ & \mathsf{MerkleCRH}^{\mathsf{Orchard}} \; : \; \{0 \ldots \mathsf{MerkleDepth}^{\mathsf{Orchard}} - 1\} \times \{0 \ldots q_{\mathbb{P}} - 1\} \times \{0 \ldots q_{\mathbb{P}} - 1\} \to \{0 \ldots q_{\mathbb{P}} - 1\}. \end{split}
```

MerkleCRH<sup>Sprout</sup> is *collision-resistant* except on its first argument. MerkleCRH<sup>Sapling</sup> and MerkleCRH<sup>Orchard</sup> are *collision-resistant* on all their arguments.

These functions are instantiated in § 5.4.1.3 'Merkle Tree Hash Function' on p.74.

hSigCRH:  $\mathbb{B}^{[\ell_{Seed}]} \times \mathbb{B}^{[\ell_{PRF}][N^{old}]} \times \text{JoinSplitSig.Public} \rightarrow \mathbb{B}^{[\ell_{hSig}]}$  is a *collision-resistant hash function* used in §4.3 'JoinSplit Descriptions' on p. 38. It is instantiated in §5.4.1.4 'h<sub>Sig</sub> Hash Function' on p. 75.

EquihashGen  $(n:\mathbb{N}^+)\times\mathbb{N}^+\times\mathbb{B}^{\mathbb{Y}^{[\mathbb{N}]}}\times\mathbb{N}^+\to\mathbb{B}^{[n]}$  is another hash function, used in §7.7.1 'Equihash' on p. 130 to generate input to the Equihash solver. The first two arguments, representing the Equihash parameters n and k, are written subscripted. It is instantiated in §5.4.1.11 'Equihash Generator' on p. 83.

 $\mathsf{CRH}^{\mathsf{ivk}} : \mathbb{B}^{[\ell_{\mathbb{J}}]} \times \mathbb{B}^{[\ell_{\mathbb{J}}]} \to \{0...2^{\ell_{\mathsf{ivk}}^{\mathsf{Sapling}}} - 1\}$  is a *collision-resistant hash function* used in § 4.2.2 '**Sapling** Key Components' on p. 35 to derive an *incoming viewing key* for a **Sapling** shielded payment address. It is also used in the *Spend statement* (§ 4.18.2 'Spend Statement (Sapling)' on p. 59) to confirm use of the correct keys for the *note* being spent. It is instantiated in § 5.4.1.5 'CRH<sup>ivk</sup> Hash Function' on p. 75.

Mixing Pedersen Hash  $: \mathbb{J} \times \{0...r_{\mathbb{J}}-1\} \to \mathbb{J}$  is a hash function used in § 4.16 'Computing  $\rho$  values and Nullifiers' on p. 56 to derive the unique  $\rho$  value for a **Sapling** note. It is also used in the Spend statement to confirm use of the correct  $\rho$  value as an input to nullifier derivation. It is instantiated in § 5.4.1.8 'Mixing Pedersen Hash Function' on p. 79.

DiversifyHash Sapling  $\mathbb{B}^{[\ell_d]} \to \mathbb{J}^{(r)*} \cup \{\bot\}$  and DiversifyHash  $\mathbb{B}^{[\ell_d]} \to \mathbb{P}^*$  are hash functions instantiated in § 5.4.1.6 'DiversifyHash Sapling and DiversifyHash Punctions' on p. 76, satisfying the Unlinkability security property described in that section. They are used to derive a diversified base from a diversifier, which is specified in § 4.2.2 'Sapling Key Components' on p. 35 and in § 4.2.3 'Orchard Key Components' on p. 37.

#### 4.1.2 Pseudo Random Functions

 $\mathsf{PRF}_x$  denotes a *Pseudo Random Function* keyed by x.

Let  $\ell_{a_{sk}}$ ,  $\ell_{hSig}$ ,  $\ell_{PRF}^{Sprout}$ ,  $\ell_{\phi}^{Sprout}$ ,  $\ell_{sk}$ ,  $\ell_{ovk}$ ,  $\ell_{PRFexpand}$ ,  $\ell_{PRFnfSapling}$ ,  $N^{old}$ , and  $N^{new}$  be as defined in § 5.3 'Constants' on p. 72. Let Sym be as defined in § 5.4.3 'Symmetric Encryption' on p. 86.

Let  $\ell_{\mathbb{J}}$  and  $\mathbb{J}_{\star}^{(r)}$  be as defined in § 5.4.9.3 'Jubjub' on p. 100.

Let  $\ell_{\mathbb{P}}$  and  $q_{\mathbb{P}}$  be as defined in §5.4.9.6 'Pallas *and* Vesta' on p. 103.

For **Sprout**, four independent PRF $_x$  are needed:

$$\begin{array}{lll} \mathsf{PRF}^{\mathsf{addr}} & : & \mathbb{B}^{[\ell_{\mathsf{a}_{\mathsf{sk}}}]} & \times \mathbb{B}^{\mathbb{Y}} & \to \mathbb{B}^{[\ell_{\mathsf{PRF}}^{\mathsf{Sprout}}]} \\ \mathsf{PRF}^{\mathsf{pk}} & : & \mathbb{B}^{[\ell_{\mathsf{a}_{\mathsf{sk}}}]} & \times \{1..N^{\mathsf{old}}\} & \times \mathbb{B}^{[\ell_{\mathsf{hSig}}]} \to \mathbb{B}^{[\ell_{\mathsf{PRF}}^{\mathsf{Sprout}}]} \\ \mathsf{PRF}^{\rho} & : & \mathbb{B}^{[\ell_{\mathsf{a}_{\mathsf{sk}}}]} & \times \{1..N^{\mathsf{new}}\} & \times \mathbb{B}^{[\ell_{\mathsf{hSig}}]} \to \mathbb{B}^{[\ell_{\mathsf{PRF}}^{\mathsf{Sprout}}]} \\ \mathsf{PRF}^{\mathsf{nfSprout}} & : & \mathbb{B}^{[\ell_{\mathsf{a}_{\mathsf{sk}}}]} & \times \mathbb{B}^{[\ell_{\mathsf{PRF}}^{\mathsf{Sprout}}]} & \to \mathbb{B}^{[\ell_{\mathsf{PRF}}^{\mathsf{Sprout}}]} \end{array}$$

These are used in § 4.18.1 'JoinSplit Statement (Sprout)' on p. 58; PRF<sup>addr</sup> is also used to derive a shielded payment address from a spending key in § 4.2.1 'Sprout Key Components' on p. 35.

For **Sapling**, three additional  $PRF_x$  are needed:

```
\begin{array}{lll} \mathsf{PRF}^{\mathsf{expand}} & : & \mathbb{B}^{[\ell_{\mathsf{sk}}]} & \times \mathbb{B}^{\mathsf{Y}[\mathbb{N}]} & \to \mathbb{B}^{\mathsf{Y}[\ell_{\mathsf{PRFexpand}}/8]} \\ \mathsf{PRF}^{\mathsf{ockSapling}} & : & \mathbb{B}^{\mathsf{Y}[\ell_{\mathsf{ovk}}/8]} & \times \mathbb{B}^{\mathsf{Y}[\ell_{\mathbb{J}}/8]} & \times \mathbb{B}^{\mathsf{Y}[\ell_{\mathbb{J}}/8]} & \times \mathbb{B}^{\mathsf{Y}[\ell_{\mathbb{J}}/8]} & \to \mathsf{Sym}.\mathbf{K} \\ \mathsf{PRF}^{\mathsf{nfSapling}} & : & \mathbb{J}^{(r)}_{\star} & \times \mathbb{B}^{[\ell_{\mathbb{J}}]} & \to \mathbb{B}^{\mathsf{Y}[\ell_{\mathsf{PRFnfSapling}}/8]} \end{array}
```

For **Orchard**, we need PRF<sup>expand</sup>, and also:

```
\begin{array}{ll} \mathsf{PRF}^{\mathsf{ockOrchard}} & \colon \: \mathbb{B}^{\underline{\mathbf{Y}}[\ell_{\mathsf{ovk}}/8]} \times \mathbb{B}^{\underline{\mathbf{Y}}[\ell_{\mathbb{P}}/8]} \times \mathbb{B}^{\underline{\mathbf{Y}}[\ell_{\mathbb{P}}/8]} \times \mathbb{B}^{\underline{\mathbf{Y}}[\ell_{\mathbb{P}}/8]} \: \to \: \mathsf{Sym}.\mathbf{K} \\ \mathsf{PRF}^{\mathsf{nfOrchard}} & \colon \: \mathbb{F}_{q_{\mathbb{P}}} & \times \: \mathbb{F}_{q_{\mathbb{P}}} & \to \: \mathbb{F}_{q_{\mathbb{P}}} \end{array}
```

PRF<sup>expand</sup> is used in the following places:

- § 4.2.2 'Sapling Key Components' on p. 35, with inputs [0], [1], [2], and  $[3, i : \mathbb{B}^{\Psi}]$ ;
- [NU5 onward] in §4.2.3 'Orchard Key Components' on p. 37, with inputs [6], [7], [8], and with first byte 0x82 (the last of these is also specified in [ZIP-32]);
- in the processes of sending (§ 4.7.2 'Sending Notes (Sapling)' on p. 43 and § 4.7.3 'Sending Notes (Orchard)' on p. 44) and of receiving (§ 4.20 'In-band secret distribution (Sapling and Orchard)' on p. 65) notes, with inputs [4] and [5], and for Orchard  $[t] || \rho$  with  $t \in \{5, 4, 9\}$ ;
- in [ZIP-32], with inputs [0], [1], [2] (intentionally matching § 4.2.2 on p. 35), [0x10], [0x13], [0x14], and with first byte in {0x11, 0x12, 0x15, 0x16, 0x17, 0x18, 0x80, 0x81, 0x82, 0x83};
- in [ZIP-316], with first byte 0xD0.

PRF<sup>ockSapling</sup> and PRF<sup>ockOrchard</sup> are used in §4.20 'In-band secret distribution (Sapling and Orchard)' on p. 65.

PRF<sup>nfSapling</sup> is used in §4.18.2 'Spend Statement (Sapling)' on p. 59.

PRF<sup>nfOrchard</sup> is used in §4.18.4 'Action Statement (Orchard)' on p. 61.

All of these Pseudo Random Functions are instantiated in §5.4.2 'Pseudo Random Functions' on p. 84.

### Security requirements:

- · Security definitions for *Pseudo Random Functions* are given in [BDJR2000, section 4].
- In addition to being  $Pseudo\ Random\ Functions$ , it is required that  $\mathsf{PRF}^{\mathsf{addr}}_x$ ,  $\mathsf{PRF}^{\mathsf{p}}_x$ ,  $\mathsf{PRF}^{\mathsf{nfSprout}}_x$ ,  $\mathsf{PRF}^{\mathsf{nfSprout}}_x$ ,  $\mathsf{PRF}^{\mathsf{nfSprout}}_x$  be collision-resistant across all x i.e. finding  $(x,y) \neq (x',y')$  such that  $\mathsf{PRF}^{\mathsf{addr}}_x(y) = \mathsf{PRF}^{\mathsf{addr}}_{x'}(y')$  should not be feasible, and similarly for  $\mathsf{PRF}^{\mathsf{p}}$ ,  $\mathsf{PRF}^{\mathsf{nfSprout}}$ ,  $\mathsf{PRF}^{\mathsf{nfSapling}}$ , and  $\mathsf{PRF}^{\mathsf{nfOrchard}}$ .
- · See the note in § 4.2.3 'Orchard Key Components' on p. 37 for a security caveat about the use of PRF expand.

**Non-normative note:** PRF<sup>nfSprout</sup> was called PRF<sup>sn</sup> in **Zerocash** [BCGGMTV2014], and just PRF<sup>nf</sup> in some previous versions of this specification.

#### 4.1.3 Pseudo Random Permutations

 $PRP_x$  denotes a *Pseudo Random Permutation* keyed by x.

Let  $\ell_{dk}$  and  $\ell_{d}$  be as defined in §5.3 'Constants' on p. 72.

One *Pseudo Random Permutation* is used for **Orchard**, to generate *diversifiers* from a *diversifier key* and index (an identical construction is also used for **Sapling** in [ZIP-32]):

$$\mathsf{PRP}^{\mathsf{d}} : \mathbb{B}^{\mathbb{Y}^{[\ell_{\mathsf{dk}}/8]}} \times \mathbb{B}^{[\ell_{\mathsf{d}}]} \to \mathbb{B}^{[\ell_{\mathsf{d}}]}$$

It is instantiated in § 5.4.4 'Pseudo Random Permutations' on p. 86.

**Security requirement:** PRP<sup>d</sup> is a keyed *Pseudo Random Permutation* as defined in [BKR2001].

# 4.1.4 Symmetric Encryption

Let Sym be an *authenticated one-time symmetric encryption scheme* with keyspace Sym.K, encrypting plaintexts in Sym.P to produce ciphertexts in Sym.C.

Sym.Encrypt : Sym. $\mathbf{K} \times \text{Sym}.\mathbf{P} \rightarrow \text{Sym}.\mathbf{C}$  is the encryption algorithm.

 $Sym.Decrypt : Sym.\mathbf{K} \times Sym.\mathbf{C} \to Sym.\mathbf{P} \cup \{\bot\} \text{ is the decryption algorithm, such that for any } K \in Sym.\mathbf{K} \text{ and } P \in Sym.\mathbf{P}, Sym.Decrypt}_{K}(Sym.Encrypt_{K}(P)) = P. \perp \text{is used to represent the decryption of an invalid ciphertext.}$ 

**Security requirement:** Sym must be *one-time* (INT-CTXT  $\land$  IND-CPA)-secure [BN2007]. "One-time" here means that an honest protocol participant will almost surely encrypt only one message with a given key; however, the adversary may make many adaptive chosen ciphertext queries for a given key.

## 4.1.5 Key Agreement

A *key agreement scheme* is a cryptographic protocol in which two parties agree a shared secret, each using their *private key* and the other party's *public key*.

A key agreement scheme KA defines a type of public keys KA. Public, a type of private keys KA. Private, and a type of shared secrets KA. Shared Secret. Optionally, it also defines a type KA. Public Prime Subgroup  $\subseteq$  KA. Public.

Optional: Let KA.FormatPrivate :  $\mathbb{B}^{[\ell_{PRF}^{Sprout}]} \to KA.Private$  be a function to convert a bit string of length  $\ell_{PRF}^{Sprout}$  to a KA private key.

Let KA.DerivePublic : KA.Private  $\times$  KA.Public  $\to$  KA.Public be a function that derives the KA *public key* corresponding to a given KA *private key* and base point.

Let KA.Agree : KA.Private  $\times$  KA.Public  $\rightarrow$  KA.SharedSecret be the agreement function.

Optional: Let KA.Base: KA.Public be a public base point.

**Note:** The range of KA.DerivePublic may be a strict subset of KA.Public.

### Security requirements:

- · KA.FormatPrivate must preserve sufficient entropy from its input to be used as a secure KA private key.
- The key agreement and the KDF defined in the next section must together satisfy a suitable adaptive security assumption along the lines of [Bernstein2006, section 3] or [ABR1999, Definition 3].

More precise formalization of these requirements is beyond the scope of this specification.

## 4.1.6 Key Derivation

A Key Derivation Function is defined for a particular key agreement scheme and authenticated one-time symmetric encryption scheme; it takes the shared secret produced by the key agreement and additional arguments, and derives a key suitable for the encryption scheme.

The inputs to the Key Derivation Function differ between the Sprout and Sapling and Orchard KDFs:

 $KDF^{Sprout}$  takes as input an output index in  $\{1..N^{new}\}$ , the value  $h_{Sig}$ , the shared Diffie–Hellman secret sharedSecret, the *ephemeral public key* epk, and the recipient's public *transmission key*  $pk_{enc}$ . It is suitable for use with KA<sup>Sprout</sup> and derives keys for Sym.Encrypt.

$$\mathsf{KDF}^{\mathsf{Sprout}} \colon \{1..N^{\mathsf{new}}\} \times \mathbb{B}^{[\ell_{\mathsf{hSig}}]} \times \mathsf{KA}^{\mathsf{Sprout}}.\mathsf{SharedSecret} \times \mathsf{KA}^{\mathsf{Sprout}}.\mathsf{Public} \times \mathsf{KA}^{\mathsf{Sprout}}.\mathsf{Public} \to \mathsf{Sym}.\mathbf{K}$$

 $KDF^{Sapling}$  takes as input the shared Diffie–Hellman secret sharedSecret and the *ephemeral public key* epk. (It does not have inputs taking the place of the output index,  $h_{Sig}$ , or  $pk_{enc}$ .) It is suitable for use with  $KA^{Sapling}$  and derives keys for Sym.Encrypt.

$$\mathsf{KDF}^{\mathsf{Sapling}} \colon \mathsf{KA}^{\mathsf{Sapling}}.\mathsf{SharedSecret} \times \mathbb{B}^{\underline{\mathbb{Y}}[\ell_{\mathbb{J}}/8]} \to \mathsf{Sym}.\mathbf{K}$$

As in **Sapling**, KDF<sup>Orchard</sup> takes as input the shared Diffie–Hellman secret sharedSecret and the *ephemeral public key* epk. It is suitable for use with KA<sup>Orchard</sup> and derives keys for Sym.Encrypt.

$$\mathsf{KDF}^\mathsf{Orchard}$$
:  $\mathsf{KA}^\mathsf{Orchard}.\mathsf{SharedSecret} \times \mathbb{B}^{\P[\ell_\mathbb{P}/8]} o \mathsf{Sym}.\mathbf{K}$ 

## Security requirements:

- The asymmetric encryption scheme in §4.19 'In-band secret distribution (**Sprout**)' on p. 63, constructed from KA<sup>Sprout</sup>, KDF<sup>Sprout</sup> and Sym, is required to be IND-CCA2-secure and key-private.
- The asymmetric encryption scheme in § 4.20 'In-band secret distribution (**Sapling** and **Orchard**)' on p. 65, constructed from KA<sup>Sapling</sup>, KDF<sup>Sapling</sup> and Sym or from KA<sup>Orchard</sup>, KDF<sup>Orchard</sup> and Sym, is required to be IND-CCA2-secure and *key-private*.

Key privacy is defined in [BBDP2001].

#### 4.1.7 Signature

A signature scheme Sig defines:

- · a type of signing keys Sig. Private;
- · a type of validating keys Sig. Public;
- · a type of messages Sig. Message;
- · a type of signatures Sig. Signature;
- a randomized signing key generation algorithm Sig.GenPrivate: ()  $\stackrel{R}{\rightarrow}$  Sig.Private;
- $\cdot$  an injective validating key derivation algorithm Sig.DerivePublic : Sig.Private  $\to$  Sig.Public;

- a randomized signing algorithm Sig.Sign  $^{\circ}$  Sig.Private  $\times$  Sig.Message  $\overset{\mathbb{R}}{\to}$  Sig.Signature;
- a validating algorithm Sig.Validate : Sig.Public  $\times$  Sig.Message  $\times$  Sig.Signature  $\rightarrow$   $\mathbb{B}$ ;

such that for any signing key sk  $\stackrel{\mathbb{R}}{\leftarrow}$  Sig.GenPrivate() and corresponding validating key vk = Sig.DerivePublic(sk), and any m : Sig.Message and  $s : \text{Sig.Signature} \stackrel{\mathbb{R}}{\leftarrow} \text{Sig.Signature} \stackrel{\mathbb{R}}{\leftarrow} \text{Sig.Signature} = 1$ .

### **Zcash** uses four *signature schemes*:

- one used for signatures that can be validated by script operations such as OP\_CHECKSIG and OP\_CHECKMULTISIG
  as in Bitcoin:
- one called JoinSplitSig which is used to sign *transactions* that contain at least one *JoinSplit description* (instantiated in § 5.4.6 'Ed25519' on p. 88);
- [Sapling onward] one called SpendAuthSig which is used to sign authorizations of Spend transfers (instantiated in § 5.4.7.1 'Spend Authorization Signature (Sapling and Orchard)' on p. 93);
- [Sapling onward] one called BindingSig. A Sapling binding signature is used to enforce balance of Spend transfers and Output transfers, and to prevent their replay across transactions. Similarly, an Orchard binding signature is used to enforce balance of Action transfers and to prevent their replay. BindingSig is instantiated for both Sapling and Orchard in §5.4.7.2 'Binding Signature (Sapling and Orchard)' on p. 93.

The signature scheme used in script operations is instantiated by ECDSA on the secp256k1 curve. JoinSplitSig is instantiated by Ed25519. SpendAuthSig and BindingSig are instantiated by RedDSA; on the Jubjub curve in Sapling, and on the Pallas curve in Orchard.

The following security property is needed for JoinSplitSig and BindingSig. Security requirements for SpendAuthSig are defined in the next section, §4.1.7.1 'Signature with Re-Randomizable Keys' on p. 28. An additional requirement for BindingSig is defined in §4.1.7.2 'Signature with Signing Key to Validating Key Monomorphism' on p. 29.

**Security requirement:** JoinSplitSig and each instantiation of BindingSig must be Strongly Unforgeable under (non-adaptive) Chosen Message Attack (SU-CMA), as defined for example in [BDEHR2011, Definition 6]. This allows an adversary to obtain signatures on chosen messages, and then requires it to be infeasible for the adversary to forge a previously unseen valid (message, signature) pair without access to the *signing key*.

#### Non-normative notes:

- We need separate *signing key* generation and *validating key* derivation algorithms, rather than the more conventional combined key pair generation algorithm Sig.Gen: ()  $\stackrel{\mathbb{R}}{\rightarrow}$  Sig.Private × Sig.Public, to support the key derivation in §4.2.2 'Sapling Key Components' on p. 35 and in §4.2.3 'Orchard Key Components' on p. 37. The definitions of schemes with additional features in §4.1.7.1 'Signature with Re-Randomizable Keys' on
  - p. 28 and in § 4.1.7.2 'Signature with Signing Key to Validating Key Monomorphism' on p. 29 also become simpler.
- A fresh signature key pair is generated for each *transaction* containing a *JoinSplit description*. Since each key pair is only used for one signature (see § 4.11 '*Non-malleability* (*Sprout*)' on p. 50), a *one-time signature scheme* would suffice for JoinSplitSig. This is also the reason why only security against *non-adaptive* chosen message attack is needed. In fact the instantiation of JoinSplitSig uses a scheme designed for security under adaptive attack even when multiple signatures are signed under the same key.
- [Sapling onward] The same remarks as above apply to BindingSig, except that the key is derived from the randomness of *value commitments*. This results in the same distribution as of freshly generated key pairs, for each *transaction* containing *Spend descriptions* or *Output descriptions* or *Action descriptions*.
- SU-CMA security requires it to be infeasible for the adversary, not knowing the *private key*, to forge a distinct signature on a previously seen message. That is, *JoinSplit signatures* and *Sapling binding signatures* and *Orchard binding signatures* are intended to be *nonmalleable* in the sense of [BIP-62].
- The terminology used in this specification is that we "validate" signatures, and "verify" zk-SNARK proofs.

<sup>&</sup>lt;sup>6</sup> The scheme defined in that paper was attacked in [LM2017], but this has no impact on the applicability of the definition.

# 4.1.7.1 Signature with Re-Randomizable Keys

A signature scheme with re-randomizable keys Sig is a signature scheme that additionally defines:

- · a type of randomizers Sig.Random;
- a randomizer generator Sig.GenRandom : ()  $\stackrel{R}{\rightarrow}$  Sig.Random;
- $\cdot$  a signing key randomization algorithm Sig.RandomizePrivate : Sig.Random  $\times$  Sig.Private  $\rightarrow$  Sig.Private;
- $\cdot$  a validating key randomization algorithm Sig.RandomizePublic  $\circ$  Sig.Random  $\times$  Sig.Public  $\to$  Sig.Public;
- · a distinguished "identity"  $randomizer \mathcal{O}_{\mathsf{Sig.Random}}$  "Sig.Random

#### such that:

- for any  $\alpha$ : Sig.Random, Sig.RandomizePrivate $_{\alpha}$ : Sig.Private  $\to$  Sig.Private is injective and easily invertible;
- Sig.RandomizePrivate  $_{\mathcal{O}_{\mathsf{Sig.Random}}}$  is the identity function on Sig.Private.
- for any sk : Sig.Private,

```
\mathsf{Sig.RandomizePrivate}(\alpha,\mathsf{sk}): \alpha \xleftarrow{\mathbb{R}} \mathsf{Sig.GenRandom}() is identically distributed to \mathsf{Sig.GenPrivate}().
```

• for any sk  $\circ$  Sig.Private and  $\alpha \circ$  Sig.Random, Sig.RandomizePublic $(\alpha, \text{Sig.DerivePublic}(\text{sk})) = \text{Sig.DerivePublic}(\text{Sig.RandomizePrivate}(\alpha, \text{sk})).$ 

The following security requirement for such *signature schemes* is based on that given in [FKMSSS2016, section 3]. Note that we require Strong Unforgeability with *Re-randomized* Keys, not Existential Unforgeability with *Re-randomized* Keys (the latter is called "Unforgeability under *Re-randomized* Keys" in [FKMSSS2016, Definition 8]). Unlike the case for JoinSplitSig, we require security under adaptive chosen message attack with multiple messages signed using a given key. (Although each *note* uses a different *re-randomized* key pair, the same original key pair can be *re-randomized* for multiple *notes*, and also it can happen that multiple *transactions* spending the same *note* are revealed to an adversary.)

# Security requirement: Strong Unforgeability with Re-randomized Keys under adaptive Chosen Message Attack (SURK-CMA)

```
For any sk: Sig. Private, let
```

```
O_{\mathsf{sk}}: Sig.Message \times Sig.Random \rightarrow Sig.Signature
```

be a signing oracle with state  $Q: \mathscr{P}(Sig.Message \times Sig.Signature)$  initialized to  $\{\}$  that records queried messages and corresponding signatures.

```
\begin{aligned} \mathsf{O}_{\mathsf{sk}} := & \mathsf{let} \ \mathsf{mutable} \ Q \leftarrow \{\} \ \mathsf{in} \ (m \ \text{\^s} \ \mathsf{Sig}.\mathsf{Message}, \alpha \ \text{\^s} \ \mathsf{Sig}.\mathsf{Random}) \mapsto \\ & \mathsf{let} \ \sigma = & \mathsf{Sig}.\mathsf{Sign}_{\mathsf{Sig}.\mathsf{RandomizePrivate}(\alpha,\mathsf{sk})}(m) \\ & \mathsf{set} \ Q \leftarrow Q \cup \{(m,\sigma)\} \\ & \mathsf{return} \ \sigma \ \text{\^s} \ \mathsf{Sig}.\mathsf{Signature}. \end{aligned}
```

For random sk  $\stackrel{\mathbb{R}}{\leftarrow}$  Sig.GenPrivate() and vk = Sig.DerivePublic(sk), it must be infeasible for an adversary given vk and a new instance of  $O_{sk}$  to find  $(m', \sigma', \alpha')$  such that Sig.Validate<sub>Sig.RandomizePublic( $\alpha'$ ,vk)</sub> $(m', \sigma') = 1$  and  $(m', \sigma') \not\in O_{sk}$ .Q.

#### Non-normative notes:

- The *randomizer* and key arguments to Sig.RandomizePrivate and Sig.RandomizePublic are swapped relative to [FKMSSS2016, section 3].
- The requirement for the identity  $randomizer \mathcal{O}_{Sig.Random}$  simplifies the definition of SURK-CMA by removing the need for two oracles (because the oracle for original keys, called  $O_1$  in [FKMSSS2016], is a special case of the oracle for randomized keys).
- Since Sig.RandomizePrivate( $\alpha$ , sk) :  $\alpha \overset{\mathbb{R}}{\leftarrow}$  Sig.Random has an identical distribution to Sig.GenPrivate(), and since Sig.DerivePublic is a deterministic function, the combination of a *re-randomized validating key* and signature(s) under that key do not reveal the key from which it was *re-randomized*.
- Since Sig.RandomizePrivate $_{\alpha}$  is injective and easily invertible, knowledge of Sig.RandomizePrivate $(\alpha, sk)$  and  $\alpha$  implies knowledge of sk.

## 4.1.7.2 Signature with Signing Key to Validating Key Monomorphism

A signature scheme with key monomorphism Sig is a signature scheme that additionally defines:

- · an abelian group on signing keys, with operation  $\boxplus$ : Sig.Private  $\times$  Sig.Private  $\to$  Sig.Private and identity  $\mathcal{O}_{\boxplus}$ ;
- · an abelian group on validating keys, with operation  $\Leftrightarrow$ : Sig.Public  $\times$  Sig.Public  $\to$  Sig.Public and identity  $\mathcal{O}_{\bigoplus}$ .

such that for any  $sk_{1..2} : Sig.Private$ ,  $Sig.DerivePublic(sk_1 \boxplus sk_2) = Sig.DerivePublic(sk_1) <math>\Leftrightarrow Sig.DerivePublic(sk_2)$ .

In other words, Sig.DerivePublic is a *monomorphism* (that is, an injective homomorphism) from the *signing key* group to the *validating key* group.

$$\begin{split} & \text{For N}: \mathbb{N}^+, \\ & \cdot \ \ \, \bigsqcup_{i=1}^{N} \mathsf{sk}_i \text{ means } \mathsf{sk}_1 \boxplus \mathsf{sk}_2 \boxplus \cdots \boxplus \mathsf{sk}_N; \\ & \cdot \ \ \, \bigoplus_{i=1}^{N} \mathsf{vk}_i \text{ means } \mathsf{vk}_1 \bigoplus \mathsf{vk}_2 \bigoplus \cdots \bigoplus \mathsf{vk}_N. \end{split}$$

When N=0 these yield the appropriate group identity, i.e.  $\coprod_{i=1}^{0} \mathsf{sk}_i = \mathcal{O}_{\boxplus}$  and  $\bigoplus_{i=1}^{0} \mathsf{vk}_i = \mathcal{O}_{\bigoplus}$ .

 $\boxminus$  sk means the *signing key* such that  $(\boxminus sk) \boxplus sk = \mathcal{O}_{\boxplus}$ , and  $sk_1 \boxminus sk_2$  means  $sk_1 \boxplus (\boxminus sk_2)$ .

 $\diamondsuit$  vk means the *validating key* such that  $(\diamondsuit$  vk)  $\diamondsuit$  vk =  $\mathcal{O}_{\diamondsuit}$ , and vk<sub>1</sub>  $\diamondsuit$  vk<sub>2</sub> means vk<sub>1</sub>  $\diamondsuit$  ( $\diamondsuit$  vk<sub>2</sub>).

With a change of notation from  $\mu$  to Sig. DerivePublic, + to  $\bigoplus$ , and  $\cdot$  to  $\bigoplus$ , this is similar to the definition of a "Signature with Secret Key to Public Key Homomorphism" in [DS2016, Definition 13], except for an additional requirement for the homomorphism to be injective.

**Security requirement:** For any  $\mathsf{sk}_1 : \mathsf{Sig}.\mathsf{Private}$ , and an unknown  $\mathsf{sk}_2 \xleftarrow{\mathbb{R}} \mathsf{Sig}.\mathsf{GenPrivate}()$  chosen independently of  $\mathsf{sk}_1$ , the distribution of  $\mathsf{sk}_1 \boxplus \mathsf{sk}_2$  is computationally indistinguishable from that of  $\mathsf{Sig}.\mathsf{GenPrivate}()$ . (Since  $\boxplus$  is an abelian group operation, this implies that for  $n : \mathbb{N}^+$ ,  $\coprod_{i=1}^n \mathsf{sk}_i$  is computationally indistinguishable from  $\mathsf{Sig}.\mathsf{GenPrivate}()$  when at least one of  $\mathsf{sk}_{1..n}$  is unknown.)

#### 4.1.8 Commitment

A commitment scheme is a function that, given a commitment trapdoor generated at random and an input, can be used to commit to the input in such a way that:

- · no information is revealed about it without the trapdoor ("hiding"); and
- · given the trapdoor and input, the commitment can be verified to "open" to that input and no other ("binding").

A commitment scheme COMM defines a type of inputs COMM.Input, a type of commitments COMM.Output, a type of commitment trapdoors COMM.Trapdoor, and a trapdoor generator COMM.GenTrapdoor:  $() \stackrel{R}{\rightarrow} COMM.Trapdoor$ .

Let COMM : COMM.Trapdoor  $\times$  COMM.Input  $\to$  COMM.Output be a function satisfying the following security requirements.

### Security requirements:

- Computational *hiding*: For all  $x, x' \in \mathsf{COMM}$ .Input, the distributions  $\{ \mathsf{COMM}_r(x) \mid r \xleftarrow{\mathbb{R}} \mathsf{COMM}$ .GenTrapdoor()  $\}$  and  $\{ \mathsf{COMM}_r(x') \mid r \xleftarrow{\mathbb{R}} \mathsf{COMM}$ .GenTrapdoor()  $\}$  are computationally indistinguishable.
- Computational binding: It is infeasible to find x, x': COMM.Input and r, r': COMM.Trapdoor such that  $x \neq x'$  and  $\text{COMM}_r(x) = \text{COMM}_{r'}(x')$ .

#### Notes:

- COMM.GenTrapdoor need not produce the uniform distribution on COMM.Trapdoor. In that case, it is incorrect to choose a *trapdoor* from the latter distribution.
- · If it were only feasible to find x: COMM.Input and r,r': COMM.Trapdoor such that  $r \neq r'$  and COMM $_r(x) = \text{COMM}_{r'}(x)$ , this would not contradict the computational binding security requirement. (In fact, this is feasible for NoteCommit Sapling and ValueCommit Sepling because trapdoors are equivalent modulo  $r_{\mathbb{J}}$ , and the range of a trapdoor for those algorithms is  $\{0...2^{\ell_{\text{Scalar}}^{\text{Sapling}}} > r_{\mathbb{J}}\}$  where  $2^{\ell_{\text{Scalar}}^{\text{Sapling}}} > r_{\mathbb{J}}\}$

Let  $\ell_{\text{rcm}}^{\text{Sprout}}$ ,  $\ell_{\text{PRF}}^{\text{Sprout}}$ , and  $\ell_{\text{value}}$  be as defined in § 5.3 'Constants' on p. 72.

 $\text{Define NoteCommit}^{\mathsf{Sprout}}.\mathsf{Trapdoor} := \mathbb{B}^{[\ell^{\mathsf{Sprout}}]} \text{ and NoteCommit}^{\mathsf{Sprout}}.\mathsf{Output} := \mathbb{B}^{[\ell^{\mathsf{Sprout}}]}$ 

**Sprout** uses a note commitment scheme

$$\begin{aligned} \mathsf{NoteCommit}^{\mathsf{Sprout}} &\colon \mathsf{NoteCommit}^{\mathsf{Sprout}}.\mathsf{Trapdoor} \times \mathbb{B}^{[\ell_{\mathsf{PRF}}^{\mathsf{Sprout}}]} \times \{0 \mathinner{\ldotp\ldotp} 2^{\ell_{\mathsf{value}}} - 1\} \times \mathbb{B}^{[\ell_{\mathsf{PRF}}^{\mathsf{Sprout}}]} \\ &\to \mathsf{NoteCommit}^{\mathsf{Sprout}}.\mathsf{Output}. \end{aligned}$$

instantiated in § 5.4.8.1 'Sprout Note Commitments' on p. 93.

Let  $\ell_{\text{scalar}}^{\text{Sapling}}$  be as defined in § 5.3 'Constants' on p. 72.

Let  $\mathbb{J}^{(r)}$ ,  $\ell_{\mathbb{J}}$ , and  $r_{\mathbb{J}}$  be as defined in §5.4.9.3 'Jubjub' on p. 100.

Define:

```
\begin{split} \text{NoteCommit}^{\mathsf{Sapling}}. \mathsf{Trapdoor} := \{0 \dots 2^{\ell_{\mathsf{scalar}}^{\mathsf{Sapling}}} - 1\} \text{ and NoteCommit}^{\mathsf{Sapling}}. \mathsf{Output} := \mathbb{J}; \\ \mathsf{ValueCommit}^{\mathsf{Sapling}}. \mathsf{Trapdoor} := \{0 \dots 2^{\ell_{\mathsf{scalar}}^{\mathsf{Sapling}}} - 1\} \text{ and ValueCommit}^{\mathsf{Sapling}}. \mathsf{Output} := \mathbb{J}. \end{split}
```

Sapling uses two additional commitment schemes:

```
\mathsf{NoteCommit}^{\mathsf{Sapling}} : \mathsf{NoteCommit}^{\mathsf{Sapling}}.\mathsf{Trapdoor} \times \mathbb{B}^{[\ell_{\mathbb{J}}]} \times \mathbb{B}^{[\ell_{\mathbb{J}}]} \times \{0 \dots 2^{\ell_{\mathsf{value}}} - 1\} \\ \to \mathsf{NoteCommit}^{\mathsf{Sapling}}.\mathsf{Output} \mathsf{ValueCommit}^{\mathsf{Sapling}} : \mathsf{ValueCommit}^{\mathsf{Sapling}}.\mathsf{Trapdoor} \times \left\{ -\frac{r_{\mathbb{J}}-1}{2} \dots \frac{r_{\mathbb{J}}-1}{2} \right\} \\ \to \mathsf{ValueCommit}^{\mathsf{Sapling}}.\mathsf{Output}
```

NoteCommit Sapling is instantiated in § 5.4.8.2 *Windowed Pedersen commitments*' on p. 94, and ValueCommit Sapling is instantiated in § 5.4.8.3 *Homomorphic Pedersen commitments* (*Sapling and Orchard*)' on p. 95.

**Non-normative note:** NoteCommit Sapling and ValueCommit Sapling always return points in the subgroup  $\mathbb{J}^{(r)}$ . However, we declare the type of these commitment outputs to be  $\mathbb{J}$  because they are not directly checked to be in the subgroup when ValueCommit Sapling outputs appear in Spend descriptions and Output descriptions, or when the cmu field derived from a NoteCommit Sapling appears in an Output description.

Let  $\ell_{\text{scalar}}^{\text{Orchard}}$  be as defined in §5.3 'Constants' on p. 72.

Let  $\mathbb{P}$ ,  $\ell_{\mathbb{P}}$ ,  $q_{\mathbb{P}}$ , and  $r_{\mathbb{P}}$  be as defined in §5.4.9.6 'Pallas and Vesta' on p. 103.

#### Define:

```
\begin{split} & \mathsf{NoteCommit}^{\mathsf{Orchard}}.\mathsf{Trapdoor} := \{0 \dots 2^{\ell_{\mathsf{scalar}}^{\mathsf{Orchard}}} - 1\} \ \mathsf{and} \ \mathsf{NoteCommit}^{\mathsf{Orchard}}.\mathsf{Output} := \mathbb{P} \cup \{\bot\}; \\ & \mathsf{ValueCommit}^{\mathsf{Orchard}}.\mathsf{Trapdoor} := \{0 \dots 2^{\ell_{\mathsf{scalar}}^{\mathsf{Orchard}}} - 1\} \ \mathsf{and} \ \mathsf{ValueCommit}^{\mathsf{Orchard}}.\mathsf{Output} := \mathbb{P}. \\ & \mathsf{Commit}^{\mathsf{ivk}}.\mathsf{Trapdoor} := \{0 \dots 2^{\ell_{\mathsf{scalar}}^{\mathsf{Orchard}}} - 1\} \ \mathsf{and} \ \mathsf{Commit}^{\mathsf{ivk}}.\mathsf{Output} := \{0 \dots q_{\mathbb{P}} - 1\} \cup \{\bot\}. \end{split}
```

**Orchard** uses three additional *commitment schemes*:

```
\begin{split} \mathsf{NoteCommit}^{\mathsf{Orchard}} & \colon \mathsf{NoteCommit}^{\mathsf{Orchard}}.\mathsf{Trapdoor} \times \mathbb{B}^{[\ell_{\mathbb{P}}]} \times \mathbb{B}^{[\ell_{\mathbb{P}}]} \times \{0 \dots 2^{\ell_{\mathsf{value}}} - 1\} \\ & \times \mathbb{F}_{q_{\mathbb{P}}} \times \mathbb{F}_{q_{\mathbb{P}}} \to \mathsf{NoteCommit}^{\mathsf{Orchard}}.\mathsf{Output} \end{split} \mathsf{ValueCommit}^{\mathsf{Orchard}} & \colon \mathsf{ValueCommit}^{\mathsf{Orchard}}.\mathsf{Trapdoor} \times \left\{ -\frac{r_{\mathbb{P}}-1}{2} \dots \frac{r_{\mathbb{P}}-1}{2} \right\} \\ & \to \mathsf{ValueCommit}^{\mathsf{Orchard}}.\mathsf{Output} \end{split} \mathsf{Commit}^{\mathsf{ivk}} & \colon \mathsf{Commit}^{\mathsf{ivk}}.\mathsf{Trapdoor} \times \{0 \dots q_{\mathbb{P}}-1\} \times \mathbb{F}_{q_{\mathbb{P}}} \\ & \to \mathsf{Commit}^{\mathsf{ivk}}.\mathsf{Output} \end{split}
```

#### Notes:

- $\mathsf{NoteCommit}^\mathsf{Orchard}$  and  $\mathsf{Commit}^\mathsf{ivk}$  can return  $\bot$  (with insignificant probability).
- Commit<sup>ivk</sup> can return 0 (with insignificant probability) even though that is not a valid KA<sup>Orchard</sup> private key. The use of Commit<sup>ivk</sup> to obtain an **Orchard** incoming viewing key in §4.2.3 '**Orchard** Key Components' on p. 37 explicitly accounts for the 0 and  $\bot$  cases. Use of Commit<sup>ivk</sup> in the Action circuit does not require special handling of the 0 case.

NoteCommit<sup>Orchard</sup> and Commit<sup>ivk</sup> are instantiated in § 5.4.8.4 *'Sinsemilla commitments'* on p. 96. ValueCommit<sup>Orchard</sup> is instantiated in § 5.4.8.3 *'Homomorphic Pedersen commitments (Sapling and Orchard)'* on p. 95.

# 4.1.9 Represented Group

A represented group G consists of:

- a subgroup order parameter  $r_{\mathbb{G}} : \mathbb{N}^+$ , which must be prime;
- a cofactor parameter  $h_{\mathbb{C}}: \mathbb{N}^+$ ;
- · a group  $\mathbb G$  of order  $h_{\mathbb G} \cdot r_{\mathbb G}$ , written additively with operation  $+ : \mathbb G \times \mathbb G \to \mathbb G$ , and additive identity  $\mathcal O_{\mathbb G}$ ;
- · a bit-length parameter  $\ell_{\mathbb{G}}$  :  $\mathbb{N}$ ;
- a representation function  $\operatorname{repr}_{\mathbb{G}}:\mathbb{G}\to\mathbb{B}^{[\ell_{\mathbb{G}}]}$  and an abstraction function  $\operatorname{abst}_{\mathbb{G}}:\mathbb{B}^{[\ell_{\mathbb{G}}]}\to\mathbb{G}\cup\{\bot\}$ , such that  $\operatorname{abst}_{\mathbb{G}}$  is a left inverse of  $\operatorname{repr}_{\mathbb{G}}$ , i.e. for all  $P\in\mathbb{G}$ ,  $\operatorname{abst}_{\mathbb{G}}(\operatorname{repr}_{\mathbb{G}}(P))=P$ .

**Note:** Ideally, we would also have that for all S not in the image of  $\operatorname{repr}_{\mathbb{G}}$ ,  $\operatorname{abst}_{\mathbb{G}}(S) = \bot$ . This may not be true in all cases, i.e. there can be *non-canonical* encodings  $P\star$  such that  $\operatorname{repr}_{\mathbb{G}}\left(\operatorname{abst}_{\mathbb{G}}(P\star)\right) \neq P\star$ .

Define  $\mathbb{G}^{(r)}$  as the order- $r_{\mathbb{G}}$  subgroup of  $\mathbb{G}$ , which is called a *represented subgroup*. Note that this includes  $\mathcal{O}_{\mathbb{G}}$ . For the set of points of order  $r_{\mathbb{G}}$  (which excludes  $\mathcal{O}_{\mathbb{G}}$ ), we write  $\mathbb{G}^{(r)*}$ .

Define  $\mathbb{G}_{\star}^{(r)} := \{ \operatorname{repr}_{\mathbb{G}}(P) : \mathbb{B}^{[\ell_{\mathbb{G}}]} \mid P \in \mathbb{G}^{(r)} \}$ . (This intentionally excludes *non-canonical* encodings if there are any.)

For  $G : \mathbb{G}$  we write -G for the negation of G, such that  $(-G) + G = \mathcal{O}_{\mathbb{G}}$ . We write G - H for G + (-H).

We also extend the  $\sum$  notation to addition on group elements.

For  $G : \mathbb{G}$  and  $k : \mathbb{Z}$  we write [k] G for scalar multiplication on the group, i.e.

$$[k]\,G:=\begin{cases} \sum_{i=1}^k G, & \text{if } k\geq 0\\ \sum_{i=1}^{-k} (-G), & \text{otherwise}. \end{cases}$$

For  $G : \mathbb{G}$  and  $a : \mathbb{F}_{r_{\mathbb{G}}}$ , we may also write [a] G meaning  $[a \mod r_{\mathbb{G}}] G$  as defined above. (This variant is not defined for fields other than  $\mathbb{F}_{r_{\mathbb{G}}}$ .)

## 4.1.10 Coordinate Extractor

A coordinate extractor for a represented group  $\mathbb G$  is a function  $\mathsf{Extract}_{\mathbb G^{(r)}}:\mathbb G^{(r)}\to T$  for some type T.

**Note:** Unlike the representation function  $\mathsf{repr}_{\mathbb{G}}$ ,  $\mathsf{Extract}_{\mathbb{G}^{(r)}}$  need not have an efficiently computable left inverse.

## 4.1.11 Group Hash

Given a represented subgroup  $\mathbb{G}^{(r)}$ , a family of group hashes into the subgroup, denoted GroupHash  $\mathbb{G}^{(r)}$ , consists of:

- · a type GroupHash<sup>©(r)</sup>.URSType of *Uniform Random Strings*;
- $\cdot$  a type GroupHash  $^{\mathbb{G}^{(r)}}$ .Input of inputs;
- $\cdot \text{ a function GroupHash}^{\mathbb{G}^{(r)}} : \mathsf{GroupHash}^{\mathbb{G}^{(r)}}.\mathsf{URSType} \times \mathsf{GroupHash}^{\mathbb{G}^{(r)}}.\mathsf{Input} \to \mathbb{G}^{(r)}.$

In § 5.4.9.5 'Group Hash into Jubjub' on p. 102, we instantiate a family of group hashes into the Jubjub curve defined by § 5.4.9.3 'Jubjub' on p. 100.

**Security requirement:** For a randomly selected URS: GroupHash  $^{\mathbb{G}^{(r)}}$ . URSType, it must be reasonable to model GroupHash  $^{\mathbb{G}^{(r)}}$  (restricted to inputs for which it does not return  $\bot$ ) as a *random oracle*.

In §5.4.9.8 'Group Hash into Pallas and Vesta' on p.105, we instantiate group hashes into the Pallas and Vesta curves. These are not strictly speaking families of group hashes, because they have a trivial URS, and so the above security definition does not apply. Nevertheless, they can be heuristically modelled as random oracles.

#### Non-normative notes:

• GroupHash  $\mathbb{J}^{(r)*}$  is used to obtain generators of the Jubjub curve for various purposes: the bases  $\mathcal{G}^{\mathsf{Sapling}}$  and  $\mathcal{H}^{\mathsf{Sapling}}$  used in **Sapling** key generation, the *Pedersen hash* defined in §5.4.1.7 '*Pedersen Hash Function*' on p. 77, and the *commitment schemes* defined in §5.4.8.2 '*Windowed Pedersen commitments*' on p. 94 and in §5.4.8.3 '*Homomorphic Pedersen commitments* (*Sapling and Orchard*)' on p. 95.

The security property needed for these uses can alternatively be defined in the standard model as follows:

**Discrete Logarithm Independence**: For a randomly selected member GroupHash $_{\mathrm{URS}}^{\mathbb{G}^{(r)}}$  of the family, it is infeasible to find a sequence of distinct inputs  $m_{1..n}$ : GroupHash $_{\mathbb{G}^{(r)}}^{\mathbb{G}^{(r)}}$ .Input $_{\mathbb{G}^{(r)}}^{[n]}$  and a sequence of nonzero  $x_{1..n}$ :  $\mathbb{F}_{r_{\mathbb{G}}}^{*}$  such that  $\sum_{i=1}^{n} \left( [x_i] \text{ GroupHash}_{\mathrm{URS}}^{\mathbb{G}^{(r)}}(m_i) \right) = \mathcal{O}_{\mathbb{G}}$ .

• Under the Discrete Logarithm assumption on  $\mathbb{G}^{(r)}$ , a random oracle almost surely satisfies Discrete Logarithm Independence. Discrete Logarithm Independence implies collision resistance, since a collision  $(m_1, m_2)$  for GroupHash $\mathbb{G}^{(r)}$  trivially gives a discrete logarithm relation with  $x_1=1$  and  $x_2=-1$ .

- GroupHash  $\mathbb{J}^{(r)*}$  is used in § 5.4.1.6 'DiversifyHash  $\mathbb{J}^{(r)*}$  and DiversifyHash  $\mathbb{J}^{(r)*}$  on p. 76 to instantiate DiversifyHash  $\mathbb{J}^{(r)*}$ . We do not know how to prove the Unlinkability property defined in that section in the standard model, but in a model where GroupHash  $\mathbb{J}^{(r)*}$  (restricted to inputs for which it does not return  $\mathbb{J}$ ) is taken as a *random oracle*, it is implied by the *Decisional Diffie-Hellman* assumption on  $\mathbb{J}^{(r)}$ , and similarly for GroupHash  $\mathbb{J}^{(r)}$ .
- URS is a *Uniform Random String*; we chose it verifiably at random (see § 5.9 'Randomness Beacon' on p. 117), after fixing the concrete group hash algorithm to be used. This mitigates the possibility that the group hash algorithm could have been backdoored. For **Orchard**, we considered a URS to be unnecessary, because we follow [ID-hashtocurve] which does not use one.

# 4.1.12 Represented Pairing

A represented pairing PAIR consists of:

- a group order parameter  $r_{\mathbb{P}_{AIR}} : \mathbb{N}^+$  which must be prime;
- two represented subgroups  $\mathbb{P}\mathtt{AIR}_{1,2}^{(r)}$ , both of order  $r_{\mathbb{P}\mathtt{AIR}}$ ;
- · a group  $\mathbb{P} \mathbb{Arr}_T^{(r)}$  of order  $r_{\mathbb{P} \mathbb{AIR}}$ , written multiplicatively with operation · :  $\mathbb{P} \mathbb{Arr}_T^{(r)} \times \mathbb{P} \mathbb{Arr}_T^{(r)} \to \mathbb{P} \mathbb{Arr}_T^{(r)}$  and group identity  $\mathbf{1}_{\mathbb{P} \mathbb{Arr}}$ ;
- + three generators  $\mathcal{P}_{\mathbb{P}\!\mathbb{AIR}_{1,2,T}}$  of  $\mathbb{P}\!\mathbb{AIR}_{1,2,T}^{(r)}$  respectively;
- · a pairing function  $\hat{e}_{\mathbb{P}_{\mathrm{AIR}}}$  :  $\mathbb{P}_{\mathrm{AIR}_1^{(r)}} \times \mathbb{P}_{\mathrm{AIR}_2^{(r)}} \to \mathbb{P}_{\mathrm{AIR}_T^{(r)}}$  satisfying:
  - (Bilinearity) for all  $a, b : \mathbb{F}_r^*$ ,  $P : \mathbb{P}_{AIR}^{(r)}$ , and  $Q : \mathbb{P}_{AIR}^{(r)}$ ,  $\hat{e}_{\mathbb{P}_{AIR}}([a]P, [b]Q) = \hat{e}_{\mathbb{P}_{AIR}}(P, Q)^{a \cdot b}$ ; and
  - (Nondegeneracy) there does not exist P:  $\mathbb{P}\!\!\operatorname{AIR}_1^{(r)*}$  such that for all Q:  $\mathbb{P}\!\!\operatorname{AIR}_2^{(r)}$ ,  $\hat{e}_{\mathbb{P}\!\!\operatorname{AIR}}(P,Q) = \mathbf{1}_{\mathbb{P}\!\!\operatorname{AIR}}$

# 4.1.13 Zero-Knowledge Proving System

A zero-knowledge proving system is a cryptographic protocol that allows proving a particular statement, dependent on primary and auxiliary inputs, in zero knowledge — that is, without revealing information about the auxiliary inputs other than that implied by the statement. The type of zero-knowledge proving system needed by **Zcash** is a preprocessing zk-SNARK [BCCGLRT2014].

A preprocessing zk-SNARK instance ZK defines:

- a type of zero-knowledge proving keys, ZK.ProvingKey;
- · a type of zero-knowledge verifying keys, ZK. Verifying Key;
- · a type of primary inputs ZK. PrimaryInput;
- · a type of auxiliary inputs ZK. Auxiliary Input;
- a type of zk-SNARK proofs ZK.Proof;
- a type ZK.SatisfyingInputs  $\subseteq$  ZK.PrimaryInput  $\times$  ZK.AuxiliaryInput of inputs satisfying the *statement*;
- a randomized key pair generation algorithm ZK.Gen : ()  $\stackrel{R}{\to}$  ZK.ProvingKey  $\times$  ZK.VerifyingKey;
- a proving algorithm ZK.Prove : ZK.ProvingKey  $\times$  ZK.SatisfyingInputs  $\rightarrow$  ZK.Proof;
- a verifying algorithm ZK. Verify: ZK. Verifying Key  $\times$  ZK. Primary Input  $\times$  ZK. Proof  $\rightarrow$   $\mathbb{B}$ ;

The security requirements below are supposed to hold with overwhelming probability for  $(pk, vk) \leftarrow R$  ZK.Gen().

### Security requirements:

- Completeness: An honestly generated proof will convince a verifier: for any  $(x, w) \in \mathsf{ZK}.\mathsf{SatisfyingInputs}$ , if  $\mathsf{ZK}.\mathsf{Prove}_{\mathsf{pk}}(x, w)$  outputs  $\pi$ , then  $\mathsf{ZK}.\mathsf{Verify}_{\mathsf{vk}}(x, \pi) = 1$ .
- Knowledge Soundness: For any adversary  $\mathcal A$  able to find an x: ZK.PrimaryInput and proof  $\pi$ : ZK.Proof such that ZK.Verify<sub>vk</sub> $(x,\pi)=1$ , there is an efficient extractor  $\mathcal E_{\mathcal A}$  such that if  $\mathcal E_{\mathcal A}(\mathsf{vk},\mathsf{pk})$  returns w, then the probability that  $(x,w) \not\in \mathsf{ZK}.\mathsf{SatisfyingInputs}$  is insignificant.
- Statistical Zero Knowledge: An honestly generated proof is statistical zero knowledge. That is, there is a feasible stateful simulator S such that, for all stateful distinguishers D, the following two probabilities are not significantly different:

$$\Pr\left[ \begin{array}{c} (x,w) \in \mathsf{ZK}.\mathsf{SatisfyingInputs} \\ \mathcal{D}(\pi) = 1 \end{array} \right. \left. \begin{array}{c} (\mathsf{pk},\mathsf{vk}) \xleftarrow{\mathbb{R}} \mathsf{ZK}.\mathsf{Gen}() \\ (x,w) \xleftarrow{\mathbb{R}} \mathcal{D}(\mathsf{pk},\mathsf{vk}) \\ \pi \xleftarrow{\mathbb{R}} \mathsf{ZK}.\mathsf{Prove}_{\mathsf{pk}}(x,w) \end{array} \right] \text{ and } \Pr\left[ \begin{array}{c} (x,w) \in \mathsf{ZK}.\mathsf{SatisfyingInputs} \\ \mathcal{D}(\pi) = 1 \end{array} \right. \left. \begin{array}{c} (\mathsf{pk},\mathsf{vk}) \xleftarrow{\mathbb{R}} \mathcal{S}() \\ (x,w) \xleftarrow{\mathbb{R}} \mathcal{D}(\mathsf{pk},\mathsf{vk}) \\ \pi \xleftarrow{\mathbb{R}} \mathcal{S}(x) \end{array} \right]$$

These definitions are derived from those in [BCTV2014b, Appendix C], adapted to state concrete security for a fixed circuit, rather than asymptotic security for arbitrary circuits. (ZK.Prove corresponds to P, ZK.Verify corresponds to V, and ZK.SatisfyingInputs corresponds to  $\mathcal{R}_C$  in the notation of that appendix.)

The Knowledge Soundness definition is a way to formalize the property that it is infeasible to find a new proof  $\pi$  where ZK. Verify<sub>vk</sub> $(x,\pi)=1$  without knowing an auxiliary input w such that  $(x,w)\in ZK$ . Satisfying Inputs. Note that Knowledge Soundness implies Soundness - i.e. the property that it is infeasible to find a new proof  $\pi$  where ZK. Verify<sub>vk</sub> $(x,\pi)=1$  without there existing an auxiliary input w such that  $(x,w)\in ZK$ . Satisfying Inputs.

#### Non-normative notes:

- The above properties do not include *nonmalleability* [DSDCOPS2001], and the design of the protocol using the *zero-knowledge proving system* must take this into account.
- The terminology used in this specification is that we "validate" signatures, and "verify" *zk-SNARK proofs*.

#### **Zcash** uses three proving systems:

- BCTV14 (§ 5.4.10.1 'BCTV14' on p. 108) is used with the BN-254 pairing (§ 5.4.9.1 'BN-254' on p. 97), to prove and verify the **Sprout** *JoinSplit statement* (§ 4.18.1 '*JoinSplit Statement* (*Sprout*)' on p. 58) before **Sapling** activation.
- Groth16 (§ 5.4.10.2 'Groth16' on p. 109) is used with the BLS12-381 pairing (§ 5.4.9.2 'BLS12-381' on p. 99), to prove and verify the **Sapling** Spend statement (§ 4.18.2 'Spend Statement (**Sapling**)' on p. 59) and Output statement (§ 4.18.3 'Output Statement (**Sapling**)' on p. 60). It is also used to prove and verify the JoinSplit statement after **Sapling** activation.
- [NU5 onward] Halo 2 (§ 5.4.10.3 'Halo 2' on p. 110) is used with the Vesta curve (§ 5.4.9.6 'Pallas *and* Vesta' on p. 103) to prove and verify the **Orchard** *Action statement* (§ 4.18.4 'Action Statement (**Orchard**)' on p. 61).

#### These specializations are:

- · ZKJoinSplit for the Sprout JoinSplit statement (with BCTV14 and BN-254, or Groth16 and BLS12-381);
- · ZKSpend for the Sapling Spend statement and ZKOutput for the Sapling Output statement;
- [NU5 onward] ZKAction for the Orchard Action statement.

We omit key subscripts on ZKJoinSplit.Prove and ZKJoinSplit.Verify, taking them to be either the BCTV14 proving key and verifying key defined in §5.7 'BCTV14 zk-SNARK Parameters' on p. 117, or the sprout-groth16.params Groth16 proving key and verifying key defined in §5.8 'Groth16 zk-SNARK Parameters' on p. 117, according to whether the proof appears in a block before or after Sapling activation.

We omit subscripts on ZKSpend.Prove, ZKSpend.Verify, ZKOutput.Prove, and ZKOutput.Verify, taking them to be the relevant Groth16 *proving keys* and *verifying keys* defined in §5.8 'Groth16 *zk-SNARK Parameters*' on p. 117.

We also omit subscripts on ZKAction. Prove and ZKAction. Verify. For Halo 2, parameters for a given circuit implementation are generated on the fly by the halo 2 library, and do not require parameter files.

# 4.2 Key Components

# 4.2.1 Sprout Key Components

Let  $\ell_{a.t.}$  be as defined in § 5.3 'Constants' on p. 72.

Let PRF<sup>addr</sup> be a *Pseudo Random Function*, instantiated in § 5.4.2 'Pseudo Random Functions' on p. 84.

Let KA Sprout be a key agreement scheme, instantiated in §5.4.5.1 'Sprout Key Agreement' on p. 86.

A new **Sprout** spending key  $a_{sk}$  is generated by choosing a bit sequence uniformly at random from  $\mathbb{B}^{[\ell_{a_{sk}}]}$ .

 $a_{pk}$ ,  $sk_{enc}$  and  $pk_{enc}$  are derived from  $a_{sk}$  as follows:

```
\begin{split} & \mathsf{a}_{\mathsf{pk}} := \mathsf{PRF}^{\mathsf{addr}}_{\mathsf{a}_{\mathsf{sk}}}(0) \\ & \mathsf{sk}_{\mathsf{enc}} := \mathsf{KA}^{\mathsf{Sprout}}.\mathsf{FormatPrivate}(\mathsf{PRF}^{\mathsf{addr}}_{\mathsf{a}_{\mathsf{sk}}}(1)) \\ & \mathsf{pk}_{\mathsf{enc}} := \mathsf{KA}^{\mathsf{Sprout}}.\mathsf{DerivePublic}(\mathsf{sk}_{\mathsf{enc}}, \mathsf{KA}^{\mathsf{Sprout}}.\mathsf{Base}). \end{split}
```

# 4.2.2 Sapling Key Components

Let  $\ell_{\mathsf{PRFexpand}}$ ,  $\ell_{\mathsf{sk}}$ ,  $\ell_{\mathsf{ivk}}^{\mathsf{Sapling}}$ ,  $\ell_{\mathsf{ovk}}$ , and  $\ell_{\mathsf{d}}$  be as defined in §5.3 'Constants' on p. 72.

Let  $\mathbb{J}^{(r)}$ ,  $\mathbb{J}^{(r)*}$ ,  $\mathbb{J}^{(r)}_{\star}$ , repr $_{\mathbb{J}}$ , and  $r_{\mathbb{J}}$  be as defined in § 5.4.9.3 'Jubjub' on p. 100, and let FindGroupHash  $^{\mathbb{J}^{(r)*}}$  be as defined in § 5.4.9.5 'Group Hash into Jubjub' on p. 102.

Let PRF<sup>expand</sup> and PRF<sup>ockSapling</sup>, instantiated in §5.4.2 'Pseudo Random Functions' on p. 84, be Pseudo Random Functions.

Let KA Sapling, instantiated in § 5.4.5.3 'Sapling Key Agreement' on p. 87, be a key agreement scheme.

Let CRH<sup>ivk</sup>, instantiated in §5.4.1.5 'CRH<sup>ivk</sup> Hash Function' on p. 75, be a hash function.

Let DiversifyHash Sapling, instantiated in § 5.4.1.6 'DiversifyHash Sapling and DiversifyHash Orchard Hash Functions' on p. 76, be a hash function.

Let SpendAuthSig<sup>Sapling</sup>, instantiated in § 5.4.7.1 'Spend Authorization Signature (Sapling and Orchard)' on p. 93, be a signature scheme with re-randomizable keys.

Let LEBS2OSP :  $(\ell : \mathbb{N}) \times \mathbb{B}^{[\ell]} \to \mathbb{B}^{\mathbb{Y}^{[\mathsf{ceiling}(\ell/8)]}}$  and LEOS2IP :  $(\ell : \mathbb{N} \mid \ell \bmod 8 = 0) \times \mathbb{B}^{\mathbb{Y}^{[\ell/8]}} \to \{0...2^{\ell}-1\}$  be as defined in §5.1 'Integers, Bit Sequences, and Endianness' on p. 71.

```
\begin{split} \text{Define } \mathcal{H}^{\mathsf{Sapling}} &:= \mathsf{FindGroupHash}^{\mathbb{J}^{(r)*}}(\text{"Zcash\_H\_"},\text{""}) \\ \text{Define ToScalar}^{\mathsf{Sapling}}(x : \mathbb{B}^{\mathbb{Y}^{[\ell_{\mathsf{PRFexpand}}/8]}}) &:= \mathsf{LEOS2IP}_{\ell_{\mathsf{PRFexpand}}}(x) \pmod{r_{\mathbb{J}}}. \end{split}
```

A new **Sapling** spending key sk is generated by choosing a bit sequence uniformly at random from  $\mathbb{B}^{[\ell_{sk}]}$ .

From this spending key, the Spend authorizing key ask  $\mathbb{F}_{r_{\mathbb{J}}}^*$ , the proof authorizing key nsk  $\mathbb{F}_{r_{\mathbb{J}}}^*$ , and the outgoing viewing key ovk  $\mathbb{F}_{r_{\mathbb{J}}}^{\mathbb{F}_{\text{out}}/8}$  are derived as follows:

```
\begin{split} \operatorname{ask} &:= \mathsf{ToScalar}^{\mathsf{Sapling}} \big(\mathsf{PRF}^{\mathsf{expand}}_{\mathsf{sk}}([0]) \big) \\ \operatorname{nsk} &:= \mathsf{ToScalar}^{\mathsf{Sapling}} \big(\mathsf{PRF}^{\mathsf{expand}}_{\mathsf{sk}}([1]) \big) \\ \operatorname{ovk} &:= \mathsf{truncate}_{(\ell_{\mathsf{ovk}}/8)} \big(\mathsf{PRF}^{\mathsf{expand}}_{\mathsf{sk}}([2]) \big) \end{split}
```

If ask = 0, discard this key and repeat with a new sk.

 $\mathsf{ak} \ \mathring{\mathbb{J}}^{(r)*}, \ \mathsf{nk} \ \mathring{\mathbb{J}}^{(r)}, \ \mathsf{and the} \ incoming \ viewing \ key \ \mathsf{ivk} \ \mathring{\mathbb{S}} \ \{0 \dots 2^{\ell_{\mathsf{ivk}}^{\mathsf{Sapling}}} - 1\} \ \mathsf{are then \ derived} \ \mathsf{as:} \\ \mathsf{ak} := \mathsf{SpendAuthSig}^{\mathsf{Sapling}}. \mathsf{DerivePublic}(\mathsf{ask})$ 

```
\begin{split} \mathsf{nk} &:= [\mathsf{nsk}] \, \mathcal{H}^{\mathsf{Sapling}} \\ \mathsf{ivk} &:= \mathsf{CRH}^{\mathsf{ivk}} \big( \mathsf{repr}_{\mathbb{J}} (\mathsf{ak}), \mathsf{repr}_{\mathbb{J}} (\mathsf{nk}) \big). \end{split}
```

If ivk = 0, discard this key and repeat with a new sk.

As explained in § 3.1 'Payment Addresses and Keys' on p. 12, Sapling allows the efficient creation of multiple diversified payment addresses with the same spending authority. A group of such addresses shares the same full viewing key and incoming viewing key.

To create a new diversified payment address given an incoming viewing key ivk, repeatedly pick a diversifier d uniformly at random from  $\mathbb{B}^{[\ell_d]}$  until the diversified base  $g_d = \text{DiversifyHash}^{\text{Sapling}}(d)$  is not  $\bot$ . Then calculate the diversified transmission key  $pk_d$ :

$$\mathsf{pk}_\mathsf{d} := \mathsf{KA}^{\mathsf{Sapling}}.\mathsf{DerivePublic}(\mathsf{ivk},\mathsf{g}_\mathsf{d}).$$

The resulting diversified payment address is  $(d : \mathbb{B}^{[\ell_d]}, pk_d : KA^{Sapling}.PublicPrimeSubgroup)$ .

For each *spending key*, there is also a *default diversified payment address* with a "random-looking" *diversifier*. This allows an implementation that does not expose diversified addresses as a user-visible feature, to use a default address that cannot be distinguished (without knowledge of the *spending key*) from one with a random *diversifier* as above. Note however that the zcashd wallet picks *diversifiers* as in [ZIP-32], rather than using this procedure.

Let first :  $(\mathbb{B}^{\mathbb{Y}} \to T \cup \{\bot\}) \to T \cup \{\bot\}$  be as defined in §5.4.9.5 *'Group Hash into Jubjub'* on p. 102. Define:

$$\mathsf{CheckDiversifier}(\mathsf{d} \ \ : \mathbb{B}^{[\ell_\mathsf{d}]}) := \begin{cases} \bot, \ \ \text{if DiversifyHash}^\mathsf{Sapling}(\mathsf{d}) = \bot \\ \mathsf{d}, \ \ \text{otherwise} \end{cases}$$

$$\mathsf{DefaultDiversifier}(\mathsf{sk} \; \mathring{:} \; \mathbb{B}^{[\ell_{\mathsf{sk}}]}) := \mathsf{first}\big(i \; \mathring{:} \; \mathbb{B}^{\mathbb{Y}} \mapsto \mathsf{CheckDiversifier}(\mathsf{truncate}_{(\ell_{\mathsf{d}}/8)}(\mathsf{PRF}^{\mathsf{expand}}_{\mathsf{sk}}([3,i]))) \; \mathring{:} \; \mathbb{J}^{(r)*} \cup \{\bot\}\big).$$

For a random spending key, DefaultDiversifier returns  $\perp$  with probability approximately  $2^{-256}$ ; if this happens, discard the key and repeat with a different sk.

#### Notes:

- The protocol does not prevent using the *diversifier* d to produce "vanity" addresses that start with a meaningful string when encoded in *Bech32* (see § 5.6.3.1 'Sapling Payment Addresses' on p. 113). Users and writers of software that generates addresses should be aware that this provides weaker privacy properties than a randomly chosen *diversifier*, since a vanity address can obviously be distinguished, and might leak more information than intended as to who created it.
- Similarly, address generators **MAY** encode information in the *diversifier* that can be recovered by the recipient of a payment to determine which *diversified payment address* was used. It is **RECOMMENDED** that such *diversifiers* be randomly chosen unique values used to index into a database, rather than directly encoding the needed data.

### Non-normative notes:

· Assume that PRF<sup>expand</sup> is a *PRF* with output range  $\mathbb{B}^{\mathbb{Y}^{[\ell_{\mathsf{PRFexpand}}/8]}}$ , where  $2^{\ell_{\mathsf{PRFexpand}}}$  is large compared to  $r_{\mathbb{J}}$ .

$$\text{Define } f: \mathbb{B}^{[\ell_{\mathsf{sk}}]} \times \mathbb{B}^{\mathbb{Y}^{[\mathbb{N}]}} \to \mathbb{F}_{r_{\mathbb{J}}} \text{ by } f_{\mathsf{sk}}(t) := \mathsf{ToScalar}^{\mathsf{Sapling}} \big(\mathsf{PRF}^{\mathsf{expand}}_{\mathsf{sk}}(t) \big).$$

f is also a PRF since  $\mathsf{LEOS2IP}_{\ell_{\mathsf{PRFexpand}}} : \mathbb{BV}^{[\ell_{\mathsf{PRFexpand}}/8]} o \{0 \dots 2^{\ell_{\mathsf{PRFexpand}}} - 1\}$  is injective; the bias introduced by reduction modulo  $r_{\mathbb{J}}$  is small because § 5.3 'Constants' on p. 72 defines  $\ell_{\mathsf{PRFexpand}}$  as 512, while  $r_{\mathbb{J}}$  has length 252 bits. It follows that the distribution of ask, i.e.  $\mathsf{PRF}^{\mathsf{expand}}_{\mathsf{sk}}([0]) : \mathsf{sk} \xleftarrow{\mathbb{R}} \mathbb{B}^{[\ell_{\mathsf{sk}}]}$ , is computationally indistinguishable from SpendAuthSig Sapling GenPrivate() defined in § 5.4.7.1 'Spend Authorization Signature (Sapling and Orchard)' on p. 93.

• The distribution of nsk, i.e. ToScalar Sapling (PRF\*\_{sk}^{expand}([1])): sk  $\stackrel{R}{\leftarrow} \mathbb{B}^{[\ell_{sk}]}$ , is computationally indistinguishable from the uniform distribution on  $\mathbb{F}_{r_{\mathbb{J}}}$ . Since nsk  $: \mathbb{F}_{r_{\mathbb{J}}} \mapsto \operatorname{repr}_{\mathbb{J}}([\operatorname{nsk}] \mathcal{H}^{\operatorname{Sapling}} : \mathbb{J}_{\star}^{(r)})$  is bijective, the distribution of  $\operatorname{repr}_{\mathbb{J}}(\operatorname{nk})$  will be computationally indistinguishable from uniform on  $\mathbb{J}_{\star}^{(r)}$  (the keyspace of PRF\*nfSapling).

### 4.2.3 Orchard Key Components

Let  $\ell_{PRFexpand}$ ,  $\ell_{sk}$ ,  $\ell_{ovk}$ ,  $\ell_{d}$ , and  $\ell_{dk}$  be as defined in § 5.3 'Constants' on p. 72.

Let  $\mathbb{P}$ ,  $\operatorname{repr}_{\mathbb{P}}$ ,  $\ell_{\mathbb{P}}$ ,  $q_{\mathbb{P}}$ , and  $r_{\mathbb{P}}$  be as defined in §5.4.9.6 'Pallas and Vesta' on p.103.

Let  $\mathsf{Extract}_{\mathbb{P}}$  be as defined in §5.4.9.7 'Coordinate Extractor for Pallas' on p. 104.

Let GroupHash  $^{\mathbb{P}}$  be as defined in §5.4.9.8 'Group Hash into Pallas and Vesta' on p. 105.

Let PRF<sup>expand</sup> and PRF<sup>ockOrchard</sup> be as defined in § 5.4.2 'Pseudo Random Functions' on p. 84.

Let DeriveInternalFVK<sup>Orchard</sup> be as defined in [ZIP-32, Orchard internal key derivation].

Let  $\mathsf{PRP}^{\mathsf{d}} : \mathbb{B}^{\mathsf{Y}^{[\ell_{\mathsf{dk}}/8]}} \times \mathbb{B}^{[\ell_{\mathsf{d}}]} \to \mathbb{B}^{[\ell_{\mathsf{d}}]}$  be as defined in § 5.4.4 *'Pseudo Random Permutations'* on p. 86.

Let KA<sup>Orchard</sup>, instantiated in § 5.4.5.5 'Orchard Key Agreement' on p. 88, be a key agreement scheme.

Let Committ<sup>ivk</sup>, instantiated in § 5.4.8.4 'Sinsemilla commitments' on p. 96, be a commitment scheme.

Let DiversifyHash Orchard be as defined in § 5.4.1.6 'DiversifyHash And DiversifyHash Orchard Hash Functions' on p. 76.

Let SpendAuthSig<sup>Orchard</sup> instantiated in § 5.4.7.1 'Spend Authorization Signature (**Sapling** and **Orchard**)' on p. 93 be a signature scheme with re-randomizable keys.

Let I2LEBSP, I2LEOSP, and LEOS2IP be as defined in §5.1 'Integers, Bit Sequences, and Endianness' on p. 71.

```
\begin{split} \text{Define ToBase}^{\text{Orchard}}(x : \mathbb{B}^{\mathbb{Y}^{[\ell_{\mathsf{PRFexpand}}/8]}}) &:= \mathsf{LEOS2IP}_{\ell_{\mathsf{PRFexpand}}}(x) \pmod{q_{\mathbb{P}}}. \\ \text{Define ToScalar}^{\mathsf{Orchard}}(x : \mathbb{B}^{\mathbb{Y}^{[\ell_{\mathsf{PRFexpand}}/8]}}) &:= \mathsf{LEOS2IP}_{\ell_{\mathsf{PRFexpand}}}(x) \pmod{r_{\mathbb{P}}}. \end{split}
```

A new **Orchard** spending key sk is generated by choosing a bit sequence uniformly at random from  $\mathbb{B}^{[\ell_{sk}]}$ .

From this spending key, the Spend authorizing key ask  $: \mathbb{F}_{r_{\mathbb{P}}}^*$ , the Spend validating key ask  $: \{0...q_{\mathbb{P}}-1\}$ , the nullifier deriving key nsk  $: \mathbb{F}_{q_{\mathbb{P}}}$ , the Commit<sup>ivs</sup> randomness rivsk  $: \mathbb{F}_{r_{\mathbb{P}}}$ , the diversifier key dsk  $: \mathbb{B}^{\mathbb{Y}^{[\ell_{dk}/8]}}$ , the KA<sup>Orchard</sup> private key ivsk  $: \{1...q_{\mathbb{P}}-1\}$ , the outgoing viewing key ovsk  $: \mathbb{B}^{\mathbb{Y}^{[\ell_{ovs}/8]}}$ , and corresponding "internal" keys are derived as follows:

```
let mutable ask \leftarrow \mathsf{ToScalar}^{\mathsf{Orchard}}(\mathsf{PRF}^{\mathsf{expand}}_{\mathsf{sk}}([6]))
let \ nk = \mathsf{ToBase}^{\mathsf{Orchard}}(\mathsf{PRF}^{\mathsf{expand}}_{\mathsf{ek}}([7]))
let rivk = ToScalar^{Orchard}(PRF_{ek}^{expand}([8]))
if ask = 0, discard this key and repeat with a new sk.
\mathsf{let}\;\mathsf{ak}^\mathbb{P} = \mathsf{SpendAuthSig}^\mathsf{Orchard}.\mathsf{DerivePublic}(\mathsf{ask})
if the last bit (that is, the \tilde{y} bit) of repr<sub>p</sub>(ak<sup>p</sup>) is 1:
        set ask \leftarrow -ask
let ak = Extract_{\mathbb{P}}(ak^{\mathbb{P}})
let ivk = Commit_{rivk}^{ivk}(ak, nk)
if ivk \in \{0, \bot\}, discard this key and repeat with a new sk.
\mathsf{let}\ K = \mathsf{I2LEBSP}_{\ell_{\mathsf{ck}}}(\mathsf{rivk})
\mathrm{let}\,R = \mathsf{PRF}_K^{\mathsf{expand}}\big([\mathsf{0x82}] \mid\mid \mathsf{I2LEOSP}_{256}(\mathsf{ak}) \mid\mid \mathsf{I2LEOSP}_{256}(\mathsf{nk})\big)
let dk be the first \ell_{\rm dk}/8 bytes of R and let ovk be the remaining \ell_{\rm ovk}/8 bytes of R.
let\ (ak_{internal}, nk_{internal}, rivk_{internal}) = DeriveInternalFVK^{Orchard}(ak, nk, rivk)
\mathsf{let}\;\mathsf{ivk}_{\mathsf{internal}} = \mathsf{Commit}^{\mathsf{ivk}}_{\mathsf{rivk}_{\mathsf{internal}}} \big(\mathsf{ak}_{\mathsf{internal}}, \mathsf{nk}_{\mathsf{internal}}\big)
if ivk_{internal} \in \{0, \bot\} , discard this key and repeat with a new sk.
let K_{internal} = I2LEBSP_{\ell_{sk}}(rivk_{internal})
\mathsf{let}\ R_{\mathsf{internal}} = \mathsf{PRF}_{K_{\mathsf{internal}}}^{\mathsf{expand}} \big( [\mathsf{0x82}] \ || \ \mathsf{I2LEOSP}_{256} (\mathsf{ak}_{\mathsf{internal}}) \ || \ \mathsf{I2LEOSP}_{256} (\mathsf{nk}_{\mathsf{internal}}) \big)
let dk_{internal} be the first \ell_{dk}/8 bytes of R_{internal} and let ovk_{internal} be the remaining \ell_{ovk}/8 bytes of R_{internal}.
```

**Note:**  $ak_{internal} = ak$  and  $nk_{internal} = nk$ .

As explained in § 3.1 'Payment Addresses and Keys' on p. 12, Orchard allows the efficient creation of multiple diversified payment addresses with the same spending authority. A group of such addresses shares the same full viewing key, incoming viewing key, and outgoing viewing key.

To create a new diversified payment address given an incoming viewing key (dk, ivk), pick a diversifier index index uniquely from  $\mathbb{B}^{[\ell_d]}$ . Then calculate the diversifier d and the diversified transmission key pk<sub>d</sub>:

```
\begin{split} d := \mathsf{PRP}^{\mathsf{d}}_{\mathsf{dk}}(\mathsf{index}) \\ g_{\mathsf{d}} := \mathsf{DiversifyHash}^{\mathsf{Orchard}}(\mathsf{d}) \\ \mathsf{pk}_{\mathsf{d}} := \mathsf{KA}^{\mathsf{Orchard}}.\mathsf{DerivePublic}(\mathsf{ivk}, g_{\mathsf{d}}). \end{split}
```

The resulting *diversified payment address* is  $(d : \mathbb{B}^{[\ell_d]}, pk_d : KA^{Orchard}.Public)$ .

The diversified payment address with diversifier index 0 is called the default diversified payment address.

#### Notes:

- Diversifier indices **SHOULD NOT** be chosen at random. [ZIP-32] specifies their usage in the context of hierarchical deterministic wallets.
- Address generators **MAY** encode information in the *diversifier index* that can be recovered by the recipient of a payment, given the *diversifier key*.
- rivk is used both as a randomizer for Commit<sup>ivk</sup>, and as a key for PRF<sup>expand</sup> to derive dk and ovk. If dk and ovk are known to an adversary, then this reuse prevents proving that the use of Commit<sup>ivk</sup> in this context is perfectly *hiding*. It is also not sufficient to model PRF<sup>expand</sup> only as a PRF. In practice, we believe it would be extremely surprising if there were an exploitable interaction between scalar multiplication used in Commit<sup>ivk</sup>, and BLAKE2b used to instantiate PRF<sup>expand</sup>. It is possible, albeit somewhat inelegantly, to model this usage by a joint assumption on Pallas scalar multiplication and PRF<sup>expand</sup>.

#### Non-normative notes:

- The uses of ToScalar Orchard and ToBase Produce output that is uniform on  $\mathbb{F}_{r_p}$  and  $\mathbb{F}_{q_p}$  respectively when applied to random input, by a similar argument to that used in §4.2.2 'Sapling Key Components' on p. 35.
- The output of Commit<sup>ivk</sup> is the *affine-short-Weierstrass* x-coordinate of a Pallas curve point, which we then use as a KA<sup>Orchard</sup> private key ivk for note encryption. The fact that ivk is non-uniform on  $\mathbb{F}_{r_p}$  (since it can only take on roughly half of the possible values) is not expected to cause any security issue.

# 4.3 JoinSplit Descriptions

A JoinSplit transfer, as specified in § 3.5 'JoinSplit Transfers and Descriptions' on p. 18, is encoded in transactions as a JoinSplit description.

Each transaction includes a sequence of zero or more JoinSplit descriptions. When this sequence is non-empty, the transaction also includes encodings of a JoinSplitSig public validating key and signature.

 $\text{Let } \ell_{\mathsf{Merkle}}^{\mathsf{Sprout}}, \ell_{\mathsf{PRF}}^{\mathsf{Sprout}}, \ell_{\mathsf{Seed}}, N^{\mathsf{old}}, N^{\mathsf{new}}, \text{ and MAX\_MONEY be as defined in } \$5.3 \textit{`Constants'} \text{ on p. 72}.$ 

Let hSigCRH be as defined in §4.1.1 'Hash Functions' on p. 23.

Let NoteCommit Sprout be as defined in §4.1.8 'Commitment' on p. 29.

Let KA<sup>Sprout</sup> be as defined in § 4.1.5 'Key Agreement' on p. 25.

Let Sym be as defined in §4.1.4 'Symmetric Encryption' on p. 25.

Let ZKJoinSplit be as defined in §4.1.13 'Zero-Knowledge Proving System' on p. 33.

 $A \textit{ JoinSplit description } comprises (v_{pub}^{old}, v_{pub}^{new}, rt^{Sprout}, nf_{1..N^{old}}^{old}, cm_{1..N^{new}}^{new}, epk, randomSeed, h_{1..N^{old}}, \pi_{\mathsf{ZKJoinSplit}}, C_{1..N^{new}}^{enc}) \\ where$ 

- ·  $v_{pub}^{old}$  : {0.. MAX\_MONEY} is the value that the *JoinSplit transfer* removes from the *transparent transaction* value pool;
- $v_{pub}^{new}$  : {0.. MAX\_MONEY} is the value that the *JoinSplit transfer* inserts into the *transparent transaction value pool*;
- rt<sup>Sprout</sup>:  $\mathbb{B}^{[\ell_{\mathsf{Merkle}}^{\mathsf{Sprout}}]}$  is an anchor, as defined in § 3.4 "Transactions and Treestates" on p. 17, for the output treestate of either a previous block, or a previous JoinSplit transfer in this transaction.
- $\inf_{1..N^{\text{old}}}^{\text{loc}} : \mathbb{B}^{[\ell_{\mathsf{PRF}}^{\mathsf{Sprout}}][N^{\mathsf{old}}]}$  is the sequence of *nullifiers* for the input *notes*;
- $\cdot$  cm $_{1..N}^{\text{new}}$ : NoteCommit $^{\text{Sprout}}$ .Output $^{[N^{\text{new}}]}$  is the sequence of *note commitments* for the output *notes*;
- epk : KA<sup>Sprout</sup>. Public is a key agreement *public key*, used to derive the key for encryption of the *transmitted* notes ciphertext (§ 4.19 'In-band secret distribution (Sprout)' on p. 63);
- randomSeed:  $\mathbb{B}^{[\ell_{Seed}]}$  is a seed that must be chosen independently at random for each *JoinSplit description*;
- $\cdot \ \ h_{1-N^{old}} \ \colon \mathbb{B}^{[\ell_{\mathsf{PRF}}^{\mathsf{Sprout}}][N^{\mathsf{old}}]} \ \text{is a sequence of tags that bind } h_{\mathsf{Sig}} \ \text{to each } \mathsf{a_{\mathsf{sk}}} \ \text{of the input } \textit{notes};$
- $\pi_{\mathsf{ZKJoinSplit}}$  °  $\mathsf{ZKJoinSplit}$ . Proof is a zk proof with primary input  $(\mathsf{rt}^{\mathsf{Sprout}}, \mathsf{nf}^{\mathsf{old}}_{1...N^{\mathsf{old}}}, \mathsf{cm}^{\mathsf{new}}_{1...N^{\mathsf{new}}}, \mathsf{v}^{\mathsf{old}}_{\mathsf{pub}}, \mathsf{h}_{\mathsf{Sig}}, \mathsf{h}_{1...N^{\mathsf{old}}})$  for the JoinSplit statement defined in § 4.18.1 'JoinSplit Statement (Sprout)' on p. 58 (this is a BCTV14 proof before Sapling activation, and a Groth16 proof after Sapling activation);
- $C_{1...N^{new}}^{enc}$ : Sym. $\mathbf{C}^{[N^{new}]}$  is a sequence of ciphertext components for the encrypted output *notes*.

The ephemeralKey and encCiphertexts fields together form the transmitted notes ciphertext.

The value  $h_{Sig}$  is also computed from randomSeed,  $nf_{1..N}^{old}$ , and the joinSplitPubKey of the containing transaction:

$$\mathsf{h}_{\mathsf{Sig}} := \mathsf{hSigCRH}(\mathsf{randomSeed}, \mathsf{nf}_{1 \ \mathsf{N}^{\mathsf{old}}}^{\mathsf{old}}, \mathsf{joinSplitPubKey}).$$

### Consensus rules:

- · Elements of a JoinSplit description MUST have the types given above (for example:  $0 \le v_{pub}^{old} \le MAX\_MONEY$  and  $0 \le v_{pub}^{new} \le MAX\_MONEY$ ).
- $$\begin{split} \cdot \text{ The proof } \pi_{\mathsf{ZKJoinSplit}} \text{ } \textbf{MUST} \text{ be valid given a } primary input \text{ formed from the relevant other fields and } \mathsf{h_{Sig}} i.e. \\ \mathsf{ZKJoinSplit.Verify} \left( (\mathsf{rt}^{\mathsf{Sprout}}, \mathsf{nf}_{1..N^{\mathsf{old}}}^{\mathsf{old}}, \mathsf{cm}_{1..N^{\mathsf{new}}}^{\mathsf{new}}, \mathsf{v}_{\mathsf{pub}}^{\mathsf{old}}, \mathsf{v}_{\mathsf{pub}}^{\mathsf{new}}, \mathsf{h_{Sig}}, \mathsf{h}_{1..N^{\mathsf{old}}}), \pi_{\mathsf{ZKJoinSplit}} \right) = 1. \end{split}$$
- Either  $v_{pub}^{old}$  or  $v_{pub}^{new}$  **MUST** be zero.
- [Canopy onward]  $v_{\text{pub}}^{\text{old}}$  MUST be zero.

# 4.4 Spend Descriptions

A Spend transfer, as specified in §3.6 'Spend Transfers, Output Transfers, and their Descriptions' on p.19, is encoded in transactions as a Spend description.

Each transaction includes a sequence of zero or more Spend descriptions.

Each Spend description is authorized by a signature, called the spend authorization signature.

Let  $\ell_{\text{Merkle}}^{\text{Sapling}}$  and  $\ell_{\text{PRFnfSapling}}$  be as defined in § 5.3 'Constants' on p. 72.

Let  $\mathcal{O}_{\mathbb{J}}$ ,  $\operatorname{abst}_{\mathbb{J}}$ ,  $\operatorname{repr}_{\mathbb{J}}$ , and  $h_{\mathbb{J}}$  be as defined in § 5.4.9.3 'Jubjub' on p. 100.

Let ValueCommit Sapling. Output be as defined in § 4.1.8 'Commitment' on p. 29.

Let SpendAuthSig Sapling be as defined in § 4.15 'Spend Authorization Signature (Sapling and Orchard)' on p. 55.

Let ZKSpend be as defined in §4.1.13 'Zero-Knowledge Proving System' on p. 33.

A Spend description comprises (cv,  $rt^{Sapling}$ , nf, rk,  $\pi_{ZKSpend}$ , spendAuthSig) where

- · cv : ValueCommit Sapling. Output is the value commitment to the value of the input note;
- $\mathsf{rt}^{\mathsf{Sapling}} : \mathbb{B}^{[\ell_{\mathsf{Merkle}}^{\mathsf{Sapling}}]}$  is an *anchor*, as defined in § 3.4 *'Transactions and Treestates'* on p. 17, for the output *treestate* of a previous *block*;
- nf :  $\mathbb{B}^{\mathbb{Y}^{[\ell_{\mathsf{PRFnfSapling}}/8]}}$  is the *nullifier* for the input *note*;
- · rk : SpendAuthSig<sup>Sapling</sup>.Public is a randomized *validating key* that should be used to validate spendAuthSig;
- $\pi_{ZKSpend}$  ° ZKSpend. Proof is a zk-SNARK proof with primary input (cv,  $rt^{Sapling}$ , nf, rk) for the Spend Statement defined in § 4.18.2 'Spend Statement (Sapling)' on p. 59;
- spendAuthSig \* SpendAuthSig Sapling Signature is a spend authorization signature, validated as specified in § 4.15 'Spend Authorization Signature (Sapling and Orchard)' on p. 55.

#### Consensus rules:

- · Elements of a Spend description MUST be valid encodings of the types given above.
- · cv and rk MUST NOT be of small order, i.e.  $[h_{\mathbb{J}}]$  cv MUST NOT be  $\mathcal{O}_{\mathbb{J}}$  and  $[h_{\mathbb{J}}]$  rk MUST NOT be  $\mathcal{O}_{\mathbb{J}}$ .
- The proof  $\pi_{\mathsf{ZKSpend}}$  **MUST** be valid given a *primary input* formed from the other fields except spendAuthSig i.e. ZKSpend. Verify((cv, rt<sup>Sapling</sup>, nf, rk),  $\pi_{\mathsf{ZKSpend}}$ ) = 1.
- Let SigHash be the SIGHASH transaction hash of this transaction, not associated with an input, as defined in §4.10 'SIGHASH Transaction Hashing' on p. 49 using SIGHASH\_ALL.

The spend authorization signature MUST be a valid SpendAuthSig<sup>Sapling</sup> signature over SigHash using rk as the validating key— i.e. SpendAuthSig<sup>Sapling</sup>. Validate<sub>rk</sub> (SigHash, spendAuthSig) = 1.

[NU5 onward] As specified in §5.4.7 'RedDSA, RedJubjub, and RedPallas' on p. 90, the validation of the  $\underline{R}$  component of the signature changes to prohibit non-canonical encodings.

#### Non-normative notes:

- As stated in §5.4.8.3 on p. 95, an implementation of HomomorphicPedersenCommit<sup>Sapling</sup> **MAY** resample the *commitment trapdoor* until the resulting commitment is not  $\mathcal{O}_{\mathbb{J}}$ .
- The rule that cv and rk **MUST** not be *small-order* has the effect of also preventing *non-canonical* encodings of these fields, as required by [ZIP-216]. That is, it is necessarily the case that  $repr_{\mathbb{J}}(abst_{\mathbb{J}}(cv)) = cv$  and  $repr_{\mathbb{J}}(abst_{\mathbb{J}}(rk)) = rk$ .

# 4.5 Output Descriptions

An Output transfer, as specified in § 3.6 'Spend Transfers, Output Transfers, and their Descriptions' on p. 19, is encoded in transactions as an Output description.

Each transaction includes a sequence of zero or more Output descriptions. There are no signatures associated with Output descriptions.

Let  $\ell_{\text{Merkle}}^{\text{Sapling}}$  be as defined in § 5.3 'Constants' on p. 72.

Let  $\mathcal{O}_{\mathbb{J}}$ ,  $\mathsf{abst}_{\mathbb{J}}$ ,  $\mathsf{repr}_{\mathbb{J}}$ , and  $h_{\mathbb{J}}$  be as defined in §5.4.9.3 'Jubjub' on p.100.

Let ValueCommit Sapling. Output be as defined in § 4.1.8 'Commitment' on p. 29.

Let KA<sup>Sapling</sup> be as defined in §4.1.5 'Key Agreement' on p. 25.

Let Sym be as defined in § 4.1.4 'Symmetric Encryption' on p. 25.

Let ZKOutput be as defined in §4.1.13 'Zero-Knowledge Proving System' on p. 33.

An Output description comprises (cv, cm<sub>u</sub>, epk,  $C^{enc}$ ,  $C^{out}$ ,  $\pi_{ZKOutput}$ ) where

- · cv : ValueCommit Sapling. Output is the value commitment to the value of the output note;
- · cm<sub>u</sub> :  $\mathbb{B}^{[\ell_{Merke}^{Sapling}]}$  is the result of applying Extract<sub> $\mathbb{J}^{(r)}$ </sub> (defined in §5.4.9.4 'Coordinate Extractor for Jubjub' on p.102) to the note commitment for the output note;
- epk : KA<sup>Sapling</sup>. Public is a key agreement *public key*, used to derive the key for encryption of the *transmitted* note ciphertext (§ 4.20 '*In-band secret distribution* (*Sapling* and *Orchard*)' on p. 65);
- C<sup>enc</sup>: Sym.C is a ciphertext component for the encrypted output *note*;
- · C<sup>out</sup>: Sym.C is a ciphertext component that allows the holder of the *outgoing cipher key* (which can be derived from a *full viewing key*) to recover the recipient *diversified transmission key* pk<sub>d</sub> and the *ephemeral private key* esk, hence the entire *note plaintext*;
- $\pi_{\mathsf{ZKOutput}}$  \*  $\mathsf{ZKOutput}$ . Proof is a zk- $\mathit{SNARK}$  proof with primary input (cv, cm $_u$ , epk) for the  $\mathit{Output}$  statement defined in § 4.18.3 ' $\mathit{Output}$  Statement ( $\mathit{Sapling}$ )' on p. 60.

#### Consensus rules:

- · Elements of an Output description MUST be valid encodings of the types given above.
- · cv and epk MUST NOT be of small order, i.e.  $[h_{\mathbb{J}}]$  cv MUST NOT be  $\mathcal{O}_{\mathbb{J}}$  and  $[h_{\mathbb{J}}]$  epk MUST NOT be  $\mathcal{O}_{\mathbb{J}}$ .
- The proof  $\pi_{\mathsf{ZKOutput}}$  **MUST** be valid given a *primary input* formed from the other fields except  $\mathsf{C}^{\mathsf{enc}}$  and  $\mathsf{C}^{\mathsf{out}}$  i.e.  $\mathsf{ZKOutput}.\mathsf{Verify}((\mathsf{cv},\mathsf{cm}_u,\mathsf{epk}),\pi_{\mathsf{ZKOutput}})=1$ .

#### Non-normative notes:

- As stated in §5.4.8.3 on p. 95, an implementation of HomomorphicPedersenCommit<sup>Sapling</sup> **MAY** resample the *commitment trapdoor* until the resulting commitment is not  $\mathcal{O}_{\mathbb{J}}$ .
- The rule that cv and epk MUST not be *small-order* has the effect of also preventing *non-canonical* encodings of these fields, as required by [ZIP-216]. That is, it is necessarily the case that  $\mathsf{repr}_{\mathbb{J}}(\mathsf{abst}_{\mathbb{J}}(\mathsf{cv})) = \mathsf{cv}$  and  $\mathsf{repr}_{\mathbb{J}}(\mathsf{abst}_{\mathbb{J}}(\mathsf{epk})) = \mathsf{rk}$ .

# 4.6 Action Descriptions

An Action transfer, as specified in § 3.7 'Action Transfers and their Descriptions' on p. 19, is encoded in transactions as an Action description. Each version 5 transaction includes a sequence of zero or more Action descriptions. (Version 4 transactions cannot contain Action descriptions.)

Each Action description is authorized by a signature, called the spend authorization signature.

Let  $\ell_{\text{Merkle}}^{\text{Orchard}}$  be as defined in §5.3 'Constants' on p. 72.

Let  $q_{\mathbb{P}}$  be as defined in §5.4.9.6 'Pallas and Vesta' on p. 103.

Let Extractor for Pallas' on p. 104.

Let ValueCommit Orchard.Output be as defined in §4.1.8 'Commitment' on p. 29.

Let SpendAuthSig Orchard be as defined in § 4.15 'Spend Authorization Signature (Sapling and Orchard)' on p. 55.

Let KA<sup>Orchard</sup> be as defined in § 4.1.5 'Key Agreement' on p. 25.

Let Sym be as defined in § 4.1.4 'Symmetric Encryption' on p. 25.

Let ZKAction be as defined in § 4.1.13 'Zero-Knowledge Proving System' on p. 33.

An  $Action\ description\ comprises\ (cv^{net}, rt^{Orchard}, nf, rk, spendAuthSig, cm_x, epk, C^{enc}, C^{out}, enableSpends, enableOutputs, <math>\pi$ ) where

- cv<sup>net</sup> : ValueCommit<sup>Orchard</sup>.Output is the *value commitment* to the value of the input *note* minus the value of the output *note*;
- · rt<sup>Orchard</sup> :  $\{0...q_{\mathbb{P}}-1\}$  is an *anchor*, as defined in § 3.4 *'Transactions and Treestates'* on p. 17, for the output *treestate* of a previous *block*;
- nf :  $\{0...q_{\mathbb{P}}-1\}$  is the *nullifier* for the input *note*;
- · rk: SpendAuthSig<sup>Orchard</sup>.Public is a randomized *validating key* that should be used to validate spendAuthSig;
- spendAuthSig \* SpendAuthSig Orchard. Signature is a spend authorization signature, validated as specified in § 4.15 'Spend Authorization Signature (Sapling and Orchard)' on p. 55;
- · cm<sub>x</sub> :  $\{0...q_{\mathbb{P}}-1\}$  is the result of applying Extract<sub>P</sub> to the *note commitment* for the output *note*;
- epk : KA<sup>Orchard</sup>. Public is a key agreement *public key*, used to derive the key for encryption of the *transmitted* note ciphertext (§ 4.20 '*In-band secret distribution* (**Sapling** and **Orchard**)' on p. 65);
- · C<sup>enc</sup>: Sym.C is a ciphertext component for the encrypted output *note*;
- · C<sup>out</sup>: Sym.C is a ciphertext component that allows the holder of the *outgoing cipher key* (which can be derived from a *full viewing key*) to recover the recipient *diversified transmission key* pk<sub>d</sub> and the *ephemeral private key* esk, hence the entire *note plaintext*;
- $\cdot$  enableSpends :  $\mathbb B$  is a flag that is set in order to enable non-zero-valued spends in this Action;
- enableOutputs: B is a flag that is set in order to enable non-zero-valued outputs in this Action;
- $\pi$ : ZKAction.Proof is a zk-SNARK proof with primary input (cv, rt Orchard, nf, rk, cm $_x$ , enable Outputs) for the Action statement defined in §4.18.4 'Action Statement (**Orchard**)' on p. 61.

**Note:** The rt<sup>Orchard</sup>, enableSpends, and enableOutputs components are the same for all *Action transfers* in a *transaction*. They are encoded once in the *transaction* body (see § 7.1 '*Transaction Encoding and Consensus*' on p. 119), not in the ActionDescription structure.  $\pi$  is aggregated with other Action proofs and encoded in the proofsOrchard field of a *transaction*.

#### Consensus rules:

- · Elements of an Action description MUST be canonical encodings of the types given above.
- Let SigHash be the SIGHASH transaction hash of this transaction, not associated with an input, as defined in §4.10 'SIGHASH Transaction Hashing' on p. 49 using SIGHASH\_ALL.

The spend authorization signature MUST be a valid SpendAuthSig<sup>Orchard</sup> signature over SigHash using rk as the validating key— i.e. SpendAuthSig<sup>Orchard</sup>. Validate<sub>rk</sub>(SigHash, spendAuthSig) = 1. As specified in § 5.4.7 'RedDSA, RedJubjub, and RedPallas' on p. 90, validation of the  $\underline{R}$  component of the signature prohibits non-canonical encodings.

 $\text{ The proof } \pi \text{ MUST be valid given a } primary input \text{ (cv, rt}^{\mathsf{Orchard}}, \mathsf{nf, rk, cm}_x, \mathsf{enableSpends, enableOutputs)} - \mathrm{i.e.} \\ \mathsf{ZKAction.Verify} \big( \mathsf{(cv, rt}^{\mathsf{Orchard}}, \mathsf{nf, rk, cm}_x, \mathsf{enableSpends, enableOutputs)}, \pi \big) = 1. \\$ 

#### Non-normative notes:

- · cv and rk can be the zero point  $\mathcal{O}_{\mathbb{P}}$ . epk cannot be  $\mathcal{O}_{\mathbb{P}}$ .
- nf and cm<sub>x</sub> are *not* checked to be valid *affine-short-Weierstrass* x-coordinates on the Pallas curve; they are only checked to encode integers in  $\{0...q_{\mathbb{P}}-1\}$ .

### 4.7 Sending Notes

### 4.7.1 Sending Notes (Sprout)

In order to send **Sprout** *shielded* value, the sender constructs a *transaction* containing one or more *JoinSplit descriptions*.

Let JoinSplitSig be as specified in §4.1.7 'Signature' on p. 26.

Let NoteCommit Sprout be as specified in § 4.1.8 'Commitment' on p. 29.

Let  $\ell_{\mathsf{Seed}}$  and  $\ell_{\phi}^{\mathsf{Sprout}}$  be as specified in §5.3 'Constants' on p.72.

Sending a transaction containing JoinSplit descriptions involves first generating a new JoinSplitSig key pair:

```
joinSplitPrivKey 

JoinSplitSig.GenPrivate()

joinSplitPubKey := JoinSplitSig.DerivePublic(joinSplitPrivKey).
```

For each *JoinSplit description*, the sender chooses randomSeed uniformly at random on  $\mathbb{B}^{[\ell_{Seed}]}$ , and selects the input *notes*. At this point there is sufficient information to compute  $h_{Sig}$ , as described in the previous section. The sender also chooses  $\phi$  uniformly at random on  $\mathbb{B}^{[\ell_{\phi}^{Poul}]}$ . Then it creates each output *note* with index  $i : \{1..N^{new}\}$ :

- · Choose uniformly random  $rcm_i \stackrel{R}{\leftarrow} NoteCommit^{Sprout}.GenTrapdoor()$ .
- · Compute  $\rho_i = \mathsf{PRF}^{\rho}_{\varphi}(i, \mathsf{h}_{\mathsf{Sig}})$ .
- Compute  $\mathsf{cm}_i = \mathsf{NoteCommit}^{\mathsf{Sprout}}_{\mathsf{rcm}_i}(\mathsf{a}_{\mathsf{pk},i},\mathsf{v}_i,\rho_i).$
- · Let  $\mathbf{np}_i = (0x00, v_i, \rho_i, \mathsf{rcm}_i, \mathsf{memo}_i)$ .

 $\mathbf{np}_{1..\mathrm{N}^{\mathsf{new}}}$  are then encrypted to the recipient *transmission keys*  $\mathsf{pk}_{\mathsf{enc},1..\mathrm{N}^{\mathsf{new}}}$ , giving the *transmitted notes ciphertext* (epk,  $\mathsf{C}_{1..\mathrm{N}^{\mathsf{new}}}^{\mathsf{enc}}$ ), as described in § 4.19 *'In-band secret distribution (Sprout)'* on p. 63.

In order to minimize information leakage, the sender **SHOULD** randomize the order of the input *notes* and of the output *notes*. Other considerations relating to information leakage from the structure of *transactions* are beyond the scope of this specification.

After generating all of the *JoinSplit descriptions*, the sender obtains dataToBeSigned  $\mathbb{B}^{\mathbb{Y}^{[\mathbb{N}]}}$  as described in § 4.11 *'Non-malleability (Sprout)'* on p. 50, and signs it with the private *JoinSplit signing key*:

```
\texttt{joinSplitSig} \xleftarrow{R} \mathsf{JoinSplitSig.Sign}_{\texttt{joinSplitPrivKey}}(\mathsf{dataToBeSigned})
```

Then the encoded *transaction* including joinSplitSig is submitted to the *peer-to-peer network*.

[Canopy onward] Note: [ZIP-211] specifies that nodes and wallets MUST disable any facilities to send to Sprout addresses. This SHOULD be made clear in user interfaces and API documentation.

The facility to send to **Sprout** addresses is in any case **OPTIONAL** for a particular node or wallet implementation.

# 4.7.2 Sending Notes (Sapling)

In order to send Sapling shielded value, the sender constructs a transaction with one or more Output descriptions.

Let ValueCommit Sapling and NoteCommit Sapling be as specified in § 4.1.8 'Commitment' on p. 29.

Let KA Sapling be as specified in § 4.1.5 'Key Agreement' on p. 25.

Let DiversifyHash Sapling be as specified in § 4.1.1 'Hash Functions' on p. 23.

Let ToScalar Sapling be as specified in § 4.2.2 'Sapling Key Components' on p. 35.

Let  $\operatorname{repr}_{\mathbb{T}}$  and  $r_{\mathbb{T}}$  be as defined in §5.4.9.3 'Jubjub' on p. 100.

Let ovk be a Sapling outgoing viewing key that is intended to be able to decrypt this payment. This may be one of:

- the outgoing viewing key for the address (or one of the addresses) from which the payment was sent;
- the outgoing viewing key for all payments associated with an "account", to be defined in [ZIP-32];
- $\cdot$   $\perp$ , if the sender should not be able to decrypt the payment once it has deleted its own copy.

**Note:** Choosing  $ovk = \bot$  is useful if the sender prefers to obtain forward secrecy of the payment information with respect to compromise of its own secrets.

Let CanopyActivationHeight be as defined in § 5.3 'Constants' on p. 72.

Let lead Byte be the *note plaintext lead byte*. This **MUST** be 0x01 if for the next block, height < CanopyActivationHeight, or 0x02 if height  $\ge$  CanopyActivationHeight.

For each *Output description*, the sender selects a value  $v : \{0 ... MAX\_MONEY\}$  and a destination **Sapling** shielded payment address  $(d, pk_d)$ , and then performs the following steps:

Check that  $pk_d$  is of type KA<sup>Sapling</sup>.PublicPrimeSubgroup, i.e. it **MUST** be a valid  $ctEdwards\ curve$  point on the Jubjub curve (as defined in § 5.4.9.3 'Jubjub' on p. 100), and  $[r_{\mathbb{J}}]\ pk_d = \mathcal{O}_{\mathbb{J}}$ .

Calculate  $g_d = DiversifyHash^{Sapling}(d)$  and check that  $g_d \neq \bot$ .

Choose a uniformly random commitment trapdoor rcv  $\stackrel{\mathbb{R}}{\leftarrow}$  ValueCommit Sapling.GenTrapdoor().

If leadByte = 0x01:

Choose a uniformly random *ephemeral private key* esk  $\stackrel{\mathbb{R}}{\leftarrow}$  KA<sup>Sapling</sup>.Private \  $\{0\}$ .

Choose a uniformly random *commitment trapdoor* rcm  $\stackrel{\mathbb{R}}{\leftarrow}$  NoteCommit.GenTrapdoor().

Set rseed :=  $I2LEOSP_{256}(rcm)$ .

else:

Choose uniformly random rseed  $\stackrel{R}{\leftarrow} \mathbb{B}^{\mathbb{Y}^{[32]}}$ .

 $\label{eq:definition} \text{Derive rcm} = \text{ToScalar}^{\text{Sapling}} \! \big( \text{PRF}^{\text{expand}}_{\text{rseed}} ([4]) \big).$ 

 $Derive \ \mathsf{esk} = \mathsf{ToScalar}^{\mathsf{Sapling}} \big(\mathsf{PRF}^{\mathsf{expand}}_{\mathsf{rseed}}([5])\big).$ 

 $Let \ cv = ValueCommit_{rcv}^{Sapling}(v).$ 

 $\text{Let cm} = \mathsf{NoteCommit}^{\mathsf{Sapling}}_{\mathsf{rcm}}(\mathsf{repr}_{\mathbb{J}}(\mathsf{g}_{\mathsf{d}}), \mathsf{repr}_{\mathbb{J}}(\mathsf{pk}_{\mathsf{d}}), \mathsf{v}).$ 

Let  $\mathbf{np} = (\mathsf{leadByte}, \mathsf{d}, \mathsf{v}, \mathsf{rseed}, \mathsf{memo}).$ 

Encrypt  $\mathbf{np}$  to the recipient diversified transmission key  $\mathsf{pk}_\mathsf{d}$  with diversified base  $\mathsf{g}_\mathsf{d}$ , and to the outgoing viewing key  $\mathsf{ovk}$ , giving the transmitted note ciphertext ( $\mathsf{epk}, \mathsf{C}^\mathsf{enc}, \mathsf{C}^\mathsf{out}$ ). This procedure is described in § 4.20.1 'Encryption (Sapling and Orchard)' on p. 65; it also uses  $\mathsf{cv}$  and  $\mathsf{cmu}$  to derive  $\mathsf{ock}$ , and takes  $\mathsf{esk}$  as input.

Generate a proof  $\pi_{ZKOutput}$  for the *Output statement* in §4.18.3 'Output Statement (Sapling)' on p. 60.

Return (cv, cm, epk,  $C^{enc}$ ,  $C^{out}$ ,  $\pi_{ZKOutput}$ ).

In order to minimize information leakage, the sender **SHOULD** randomize the order of *Output descriptions* in a *transaction*. Other considerations relating to information leakage from the structure of *transactions* are beyond the scope of this specification. The encoded *transaction* is submitted to the *peer-to-peer network*.

### 4.7.3 Sending Notes (Orchard)

In order to send **Orchard** *shielded* value, the sender constructs a *transaction* with one or more *Action descriptions*. This section describes how to produce the output-related fields of an *Action description*.

Let ValueCommit<sup>Orchard</sup> and NoteCommit<sup>Orchard</sup> be as specified in § 4.1.8 'Commitment' on p. 29.

Let PRF<sup>expand</sup> be as specified in §4.1.2 'Pseudo Random Functions' on p. 24.

Let KA<sup>Orchard</sup> be as specified in § 4.1.5 'Key Agreement' on p. 25.

Let DiversifyHash Orchard be as specified in §4.1.1 'Hash Functions' on p. 23.

Let ToScalar Orchard and ToBase Orchard be as specified in § 4.2.3 'Orchard Key Components' on p. 37.

Let  $\operatorname{repr}_{\mathbb{P}}$ ,  $r_{\mathbb{P}}$ , and the Pallas curve be as defined in §5.4.9.6 'Pallas *and* Vesta' on p. 103.

Let Extract $_{\mathbb{P}}^{\perp}$  be as defined in §5.4.9.7 'Coordinate Extractor for Pallas' on p. 104.

Let I2LEOSP be as defined in §5.1 'Integers, Bit Sequences, and Endianness' on p. 71.

Let ovk be an **Orchard** outgoing viewing key that is intended to be able to decrypt this payment. The considerations for choosing outgoing viewing keys are as described for **Sapling** in § 4.7.2 'Sending Notes (Sapling)' on p. 43.

Let leadByte be the note plaintext lead byte, which MUST be 0x02.

For each Action description, the sender selects a value  $v : \{0 ... MAX\_MONEY\}$  and a destination **Orchard** shielded payment address  $(d, pk_d)$ , and performs the following steps:

Check that  $pk_d$  is of type KA<sup>Orchard</sup>.Public.

Calculate  $g_d = DiversifyHash^{Orchard}(d)$ .

Choose a uniformly random commitment trapdoor rcv  $\stackrel{\mathbb{R}}{\leftarrow}$  ValueCommit Orchard. GenTrapdoor().

Choose uniformly random rseed  $\stackrel{\mathbb{R}}{\leftarrow} \mathbb{B}^{\mathbb{Y}^{[32]}}$ .

Let  $\rho = nf^{old}$  from the same *Action description*, and let  $\rho = I2LEOSP_{256}(\rho)$ .

Derive esk = ToScalar $^{Orchard}(PRF_{rseed}^{expand}([4] || \underline{\rho}))$ .

If  $\operatorname{esk} = 0 \pmod{r_{\mathbb{P}}}$ , repeat the above steps using a different reed.

Derive rcm = ToScalar  $\frac{1}{PRF_{rseed}^{expand}}(PRF_{rseed}^{expand}([5] || \underline{\rho}))$ .

 $\mathsf{Derive}\, \psi = \mathsf{ToBase}^{\mathsf{Orchard}} \big(\mathsf{PRF}^{\mathsf{expand}}_{\mathsf{rseed}}([9] \mid\mid \underline{\rho})\big).$ 

Let cv<sup>net</sup> be the *value commitment* to the value of the input *note* minus the value v of the output *note* for this *Action transfer*, using rcv, as described in §4.14 *'Balance and Binding Signature (Orchard)'* on p. 53.

 $\mathsf{Let}\ \mathsf{cm}_x = \mathsf{Extract}^\perp_{\mathbb{P}} \big(\mathsf{NoteCommit}^{\mathsf{Orchard}}_{\mathsf{rcm}}(\mathsf{repr}_{\mathbb{P}}(\mathsf{g}_\mathsf{d}), \mathsf{repr}_{\mathbb{P}}(\mathsf{pk}_\mathsf{d}), \mathsf{v}, \rho, \psi) \big).$ 

If  $cm_x = \bot$ , repeat the above steps using a different rseed.

Let  $\mathbf{np} = (\mathsf{leadByte}, \mathsf{d}, \mathsf{v}, \mathsf{rseed}, \mathsf{memo}).$ 

Encrypt  $\mathbf{np}$  to the recipient diversified transmission key  $\mathsf{pk_d}$  with diversified base  $\mathsf{g_d}$ , and to the outgoing viewing key  $\mathsf{ovk}$ , giving the transmitted note ciphertext ( $\mathsf{epk}$ ,  $\mathsf{C^{enc}}$ ,  $\mathsf{C^{out}}$ ). This procedure is described in § 4.20.1 'Encryption (Sapling and Orchard)' on p. 65; it uses  $\mathsf{cv^{net}}$  and  $\mathsf{cm}_x$  to derive  $\mathsf{ock}$ , and takes  $\mathsf{esk}$  as input.

Fill in the spending side of the *Action transfer* (§ 4.15 'Spend Authorization Signature (Sapling and Orchard)' on p. 55), and generate a proof  $\pi$  for the *Action statement* in § 4.18.4 'Action Statement (Orchard)' on p. 61.

Return (cv, cm<sub>x</sub>, epk,  $C^{enc}$ ,  $C^{out}$ ,  $\pi$ ).

If no real **Orchard** *note* is being spent in the same *Action transfer*, the sender **SHOULD** create a *dummy note* to spend as described in § 4.8.3 '*Dummy Notes* (*Orchard*)' on p. 47, and use that *dummy note*'s *nullifier* as the  $\rho$  value.

In order to minimize information leakage, the sender **SHOULD** randomize the order of *Action descriptions* in a *transaction*. Other considerations relating to information leakage from the structure of *transactions* are beyond the scope of this specification. The encoded *transaction* is submitted to the *peer-to-peer network*.

**Note:** The domain separators [4] and [5] used in the input to PRF<sup>expand</sup><sub>rseed</sub> are swapped for **Orchard** relative to **Sapling**. This was due to an oversight and there is no good reason for it.

# 4.8 Dummy Notes

### 4.8.1 Dummy Notes (Sprout)

The fields in a *JoinSplit description* allow for N<sup>old</sup> input *notes*, and N<sup>new</sup> output *notes*. In practice, we may wish to encode a *JoinSplit transfer* with fewer input or output *notes*. This is achieved using *dummy notes*.

Let  $\ell_{a_{e_{\nu}}}$  and  $\ell_{PRF}^{Sprout}$  be as defined in §5.3 'Constants' on p. 72.

Let PRF<sup>nfSprout</sup> be as defined in § 4.1.2 'Pseudo Random Functions' on p. 24.

Let NoteCommit Sprout be as defined in §4.1.8 'Commitment' on p. 29.

A dummy **Sprout** input note, with index i in the JoinSplit description, is constructed as follows:

- Generate a new uniformly random spending key  $a_{\mathsf{sk},i}^{\mathsf{old}} \overset{\mathbb{R}}{\leftarrow} \mathbb{B}^{[\ell_{\mathsf{a}_{\mathsf{sk}}}]}$  and derive its paying key  $a_{\mathsf{pk},i}^{\mathsf{old}}$ .
- Set  $v_i^{old} = 0$ .
- · Choose uniformly random  $\rho_i^{\text{old}} \overset{R}{\leftarrow} \mathbb{B}^{[\ell_{\mathsf{PRF}}^{\mathsf{Sprout}}]}$  and  $\mathsf{rcm}_i^{\text{old}} \overset{R}{\leftarrow} \mathsf{NoteCommit}^{\mathsf{Sprout}}$ . GenTrapdoor().
- $\cdot \ \ \mathsf{Compute} \ \mathsf{nf}^{\mathsf{old}}_i = \mathsf{PRF}^{\mathsf{nfSprout}}_{\mathsf{a}^{\mathsf{old}}_{\mathsf{sk},i}}(\rho^{\mathsf{old}}_i).$
- Let  $path_i$  be a dummy Merkle path for the auxiliary input to the JoinSplit statement (this will not be checked).
- When generating the *JoinSplit proof*, set enforceMerklePath<sub>i</sub> to 0.

A *dummy* **Sprout** output *note* is constructed as normal but with zero value, and sent to a random *shielded payment address*.

### 4.8.2 Dummy Notes (Sapling)

In **Sapling** there is no need to use *dummy notes* simply in order to fill otherwise unused inputs as in the case of a *JoinSplit description*; nevertheless it may be useful for privacy to obscure the number of real *shielded inputs* from **Sapling** *notes*.

Let  $\ell_{sk}$  be as defined in §5.3 'Constants' on p. 72.

Let ValueCommit Sapling and NoteCommit Sapling be as defined in § 4.1.8 'Commitment' on p. 29.

Let DiversifyHash Sapling be as specified in § 4.1.1 'Hash Functions' on p. 23.

Let ToScalar Sapling be as specified in § 4.2.2 'Sapling Key Components' on p. 35.

Let  $\operatorname{repr}_{\mathbb{I}}$  and  $r_{\mathbb{I}}$  be as defined in §5.4.9.3 'Jubjub' on p.100.

Let PRF<sup>nfSapling</sup> be as defined in §4.1.2 'Pseudo Random Functions' on p. 24.

Let NoteCommit Sapling be as defined in § 4.1.8 'Commitment' on p. 29.

A Spend description for a dummy Sapling input note is constructed as follows:

- Choose uniformly random sk  $\stackrel{R}{\leftarrow} \mathbb{B}^{[\ell_{sk}]}$ .
- Generate the ak and nk components of a *full viewing key* and a *diversified payment address* (d, pk<sub>d</sub>) for sk, as described in §4.2.2 **'Sapling Key Components'** on p. 35.
- Let v = 0 and pos = 0.
- Choose uniformly random rcv  $\stackrel{R}{\leftarrow}$  ValueCommit<sup>Sapling</sup>.GenTrapdoor().
- · Choose uniformly random rseed  $\stackrel{R}{\leftarrow} \mathbb{B}^{\mathbb{Y}^{[32]}}$ .
- $\cdot \ \, \mathsf{Derive} \ \mathsf{rcm} = \mathsf{ToScalar}^{\mathsf{Sapling}} \big(\mathsf{PRF}^{\mathsf{expand}}_{\mathsf{rseed}}([4]) \big).$
- $\cdot \ \, \mathsf{Let} \ \mathsf{cv} = \mathsf{ValueCommit}^{\mathsf{Sapling}}_{\mathsf{rcv}}(\mathsf{v}).$
- $\cdot \ \, \mathsf{Let} \ \mathsf{cm} = \mathsf{NoteCommit}^{\mathsf{Sapling}}_{\mathsf{rcm}} \big( \mathsf{repr}_{\mathbb{J}}(\mathsf{g}_\mathsf{d}), \mathsf{repr}_{\mathbb{J}}(\mathsf{pk}_\mathsf{d}), \mathsf{v} \big).$
- Let  $\rho \star = \mathsf{repr}_{\mathbb{T}}(\mathsf{MixingPedersenHash}(\mathsf{cm},\mathsf{pos}))$ .
- · Let  $nk \star = repr_{\mathbb{J}}(nk)$ .
- · Let  $nf = PRF_{nk\star}^{nfSapling}(\rho\star)$ .
- Construct a *dummy Merkle path* path for use in the *auxiliary input* to the *Spend statement* (this will not be checked, because v = 0).

As in **Sprout**, a *dummy* **Sapling** output *note* is constructed as normal but with zero value, and sent to a random *shielded payment address*.

### 4.8.3 Dummy Notes (Orchard)

As for Sapling, it may be useful for privacy to obscure the number of real shielded inputs from Orchard notes.

Let  $\ell_{sk}$  be as defined in § 5.3 'Constants' on p. 72.

Let ValueCommit Orchard and NoteCommit Orchard be as defined in § 4.1.8 'Commitment' on p. 29.

Let DiversifyHash Orchard be as specified in § 4.1.1 'Hash Functions' on p. 23.

Let ToScalar Orchard and ToBase Orchard be as specified in § 4.2.3 'Orchard Key Components' on p. 37.

Let  $\operatorname{repr}_{\mathbb{P}}$  and  $r_{\mathbb{P}}$  be as defined in §5.4.9.6 'Pallas *and* Vesta' on p. 103.

Let DeriveNullifier be as defined in §4.16 'Computing p values and Nullifiers' on p. 56.

Let NoteCommit<sup>Orchard</sup> be as defined in §4.1.8 'Commitment' on p. 29.

Let I2LEOSP be as defined in § 5.1 'Integers, Bit Sequences, and Endianness' on p. 71.

The spend-related fields of an *Action description* for a *dummy* **Orchard** input *note* are constructed as follows:

- Choose uniformly random sk  $\stackrel{R}{\leftarrow} \mathbb{B}^{[\ell_{sk}]}$ .
- Generate a *full viewing key* (ak, nk, rivk) and a *diversified payment address* (d, pk<sub>d</sub>) for sk as described in §4.2.3 '*Orchard Key Components*' on p. 37.
- Let v = 0.
- Choose uniformly random rseed  $\stackrel{R}{\leftarrow} \mathbb{B}^{\mathbb{Y}^{[32]}}$ .
- · Choose uniformly random  $\rho^{\mathbb{P}} \stackrel{R}{\leftarrow} \mathbb{P}$ .
- · Let  $\rho = \mathsf{Extract}_{\mathbb{P}}(\rho^{\mathbb{P}})$  and  $\underline{\rho} = \mathsf{I2LEOSP}_{256}(\rho)$ .
- · Derive rcm = ToScalar  $\frac{Orchard}{PRF_{rseed}^{expand}([5] || \rho)}$ .
- $\cdot \ \, \mathsf{Derive} \, \psi = \mathsf{ToBase}^{\mathsf{Orchard}} \! \big( \mathsf{PRF}^{\mathsf{expand}}_{\mathsf{rseed}} ([9] \, || \, \underline{\varrho}) \big).$
- $\cdot \ \, \mathsf{Let} \, \mathsf{cm} = \mathsf{NoteCommit}^{\mathsf{Orchard}}_{\mathsf{rcm}} \big( \mathsf{repr}_{\mathbb{P}}(\mathsf{g}_\mathsf{d}), \mathsf{repr}_{\mathbb{P}}(\mathsf{pk}_\mathsf{d}), \mathsf{v}, \rho, \psi \big).$
- If cm =  $\perp$ , repeat the above steps using a different rseed.
- Let  $nf = DeriveNullifier_{nk}(\rho, \psi, cm)$ .
- Construct a *dummy Merkle path* path for use in the *auxiliary input* to the *Action statement* (this will not be checked, because v = 0).

As in **Sprout** and **Sapling**, a *dummy* **Orchard** output *note* is constructed as normal but with zero value, and sent to a random *shielded payment address*.

**Note:** The domain separators [4] and [5] used in the input to PRF<sup>expand</sup> are swapped for **Orchard** relative to **Sapling**. This was due to an oversight and there is no good reason for it.

# 4.9 Merkle Path Validity

Let MerkleDepth be MerkleDepth Sprout for the **Sprout** note commitment tree, or MerkleDepth for the **Sapling** note commitment tree, or MerkleDepth for the **Orchard** note commitment tree. These constants are defined in §5.3 'Constants' on p.72.

Similarly, let MerkleCRH be MerkleCRH<sup>Sprout</sup> for **Sprout**, or MerkleCRH<sup>Sapling</sup> for **Sapling**, or MerkleCRH<sup>Orchard</sup> for **Orchard**.

The following discussion applies independently to the **Sprout** and **Sapling** and **Orchard** note commitment trees.

Each node in the incremental Merkle tree is associated with a hash value, which is a bit sequence.

The layer numbered h, counting from layer 0 at the root, has  $2^h$  nodes with indices 0 to  $2^h - 1$  inclusive.

Let  $M_i^h$  be the hash value associated with the node at index i in layer h.

The *nodes* at *layer* MerkleDepth are called *leaf nodes*. When a *note commitment* is added to the tree, it occupies the *leaf node hash value*  $M_i^{\text{MerkleDepth}}$  for the next available i.

As-yet unused *leaf nodes* are associated with a distinguished *hash value* Uncommitted Orchard or Uncommitted Orchard. It is assumed to be infeasible to find a preimage *note*  $\mathbf{n}$  such that NoteCommitment Orchard Uncommitted Orchard or Sapling or Orchard Decause we use a representation for Uncommitted Orchard Uncommitted Orchard Orchard Orchard Orchard Orchard.)

The nodes at layers 0 to MerkleDepth -1 inclusive are called *internal nodes*, and are associated with MerkleCRH outputs. Internal nodes are computed from their children in the next layer as follows: for  $0 \le h <$  MerkleDepth and  $0 \le i < 2^h$ .

$$M_i^h := MerkleCRH(h, M_{2i}^{h+1}, M_{2i+1}^{h+1}).$$

A  $\mathit{Merkle path}$  from  $\mathit{leaf node}\ \mathsf{M}^{\mathsf{MerkleDepth}}_i$  in the  $\mathit{incremental\ Merkle\ tree}$  is the sequence

$$[M_{\mathsf{sibling}(h,i)}^{\mathsf{h}} \text{ for } h \text{ from MerkleDepth down to } 1],$$

where

$$\mathsf{sibling}(h,i) := \mathsf{floor}\bigg(\frac{i}{2^{\mathsf{MerkleDepth}-h}}\bigg) \oplus 1$$

Given such a Merkle path, it is possible to verify that leaf node  $M_i^{\text{MerkleDepth}}$  is in a tree with a given root  $rt = M_0^0$ .

#### Notes:

- For Sapling, Merkle hash values are specified to be encoded as bit sequences, but the root  $\operatorname{rt}^{\mathsf{Sapling}}$  is encoded for the primary input of a Spend proof as an element of  $\mathbb{F}_{q_3}$ , as specified in § A.4 "The Sapling Spend circuit" on p. 212. The Spend circuit allows inputs to MerkleCRH at each node to be non-canonically encoded, as specified in § A.3.4 'Merkle path check' on p. 208.
- For Orchard, Merkle hash values have type  $\{0...q_{\mathbb{P}}-1\}$  as defined in §5.4.9.7 'Coordinate Extractor for Pallas' on p. 104. Similarly to Sapling, the Action circuit allows inputs to MerkleCRH<sup>Orchard</sup> at each node to be non-canonically encoded.
- The Action circuit is permitted to be implemented in such a way that the Merkle path validity check can pass if any hash value on the path, including the root, is 0. This can only happen if SinsemillaHash returned  $\bot$  for that hash, because 0 is not the affine-short-Weierstrass x-coordinate of any point on the Pallas curve (as shown in a note at §5.4.9.7 'Coordinate Extractor for Pallas' on p. 104), and SinsemillaHashToPoint cannot return  $\mathcal{O}_{\mathbb{P}}$ . Allowing the validity check to pass in that case models the fact that incomplete addition is used to implement Sinsemilla in the circuit. As proven in Theorem 5.4.4 on p. 82, a  $\bot$  output from SinsemillaHash yields a nontrivial discrete logarithm relation. Since we assume finding such a relation to be infeasible, we can argue that it is safe to allow an adversary to create a proof that passes the Merkle validity check in such a case.

### 4.10 SIGHASH Transaction Hashing

**Bitcoin** and **Zcash** use signatures and/or non-interactive proofs associated with *transaction* inputs to authorize spending. Because these signatures or proofs could otherwise be replayed in a different *transaction*, it is necessary to "bind" them to the *transaction* for which they are intended. This is done by hashing information about the *transaction* and (where applicable) the specific input, to give a *SIGHASH transaction hash* which is then used for the Spend authorization. The means of authorization differs between *transparent inputs*, inputs to **Sprout** *JoinSplit transfers*, and **Sapling** *Spend transfers* or **Orchard** *Action transfers*, but for a given *transaction version* the same *SIGHASH transaction hash* algorithm is used.

In the case of Zcash, the BCTV14 and Groth16 and Halo 2 proving systems used are *malleable*, meaning that there is the potential for an adversary who does not know all of the *auxiliary inputs* to a proof, to malleate it in order to create a new proof involving related *auxiliary inputs* [DSDCOPS2001]. This can be understood as similar to a malleability attack on an encryption scheme, in which an adversary can malleate a ciphertext in order to create an encryption of a related plaintext, without knowing the original plaintext. Zcash has been designed to mitigate malleability attacks, as described in § 4.11 'Non-malleability (Sprout)' on p. 50, § 4.13 'Balance and Binding Signature (Sapling)' on p. 51, and § 4.15 'Spend Authorization Signature (Sapling and Orchard)' on p. 55.

To provide additional flexibility when combining spend authorizations from different sources, **Bitcoin** defines several *SIGHASH types* that cover various parts of a transaction [Bitcoin-SigHash]. One of these types is SIGHASH\_ALL, which is used for **Zcash**-specific signatures, i.e. *JoinSplit signatures*, spend authorization signatures, Sapling binding signatures, and *Orchard binding signatures*. In these cases the *SIGHASH transaction hash* is not associated with a *transparent input*, and so the input to hashing excludes *all* of the scriptSig fields in the non-**Zcash**-specific parts of the *transaction*.

In Zcash, all SIGHASH types are extended to cover the Zcash-specific fields nJoinSplit, vJoinSplit, and if present joinSplitPubKey. These fields are described in §7.1 'Transaction Encoding and Consensus' on p. 119. The hash does not cover the field joinSplitSig. After Overwinter activation, all SIGHASH types are also extended to cover transaction fields introduced in that upgrade, and similarly after Sapling activation and after NU5 activation.

The original *SIGHASH* algorithm defined by **Bitcoin** suffered from some deficiencies as described in [ZIP-143]; in **Zcash** these were addressed by changing this algorithm as part of the **Overwinter** upgrade.

**Orchard** and the **NU5** *network upgrade* introduce *transaction* version 5, which **MUST** be used if any *Action transfers* are present. This version also provides nonmalleable *transaction* identifiers, and **MAY** be used for that reason whether or not *Action transfers* are present.

#### Consensus rules:

- [NU5 onward] Any SIGHASH type encoding used in a version 5 transaction MUST be the canonical encoding of one of the defined SIGHASH types, i.e. one of 0x01, 0x02, 0x03, 0x81, 0x82, or 0x83. (Previously, undefined bits of a SIGHASH type encoding were ignored.)
- [Pre-Overwinter] The SIGHASH algorithm used prior to Overwinter activation, i.e. for version 1 and 2 transactions, will be defined in [ZIP-76] (to be written).
- [Overwinter only, pre-Sapling] The SIGHASH algorithm used after Overwinter activation and before Sapling activation, i.e. for version 3 *transactions*, is defined in [ZIP-143].
- [Overwinter only, pre-Sapling] All transactions MUST use the Overwinter consensus branch ID 0x5BA81B19 as defined in [ZIP-201].
- [Sapling onward] The SIGHASH algorithm used after Sapling activation, i.e. for version 4 transactions, is defined in [ZIP-243].
- [Sapling only, pre-Blossom] All transactions MUST use the Sapling consensus branch ID 0x76B809BB as defined in [ZIP-205].
- [Blossom only, pre-Heartwood] All transactions MUST use the Blossom consensus branch ID 0x2BB40E60 as defined in [ZIP-206].
- [Heartwood only, pre-Canopy] All transactions MUST use the Heartwood consensus branch ID 0xF5B9230B as defined in [ZIP-250].

- [Canopy only, pre-NU5] All transactions MUST use the Canopy consensus branch ID 0xE9FF75A6 as defined in [ZIP-251].
- [NU5 onward] The SIGHASH algorithm used for version 5 transactions introduced by the NU5 network upgrade is defined in [ZIP-244]. Version 4 transactions continue to use the SIGHASH algorithm defined in [ZIP-243].
- [NU5 only, pre-NU6] All transactions MUST use the NU5 consensus branch ID 0xF919A198 as defined in [ZIP-252].
- [NU6 only] All transactions MUST use the NU6 consensus branch ID 0xC8E71055 as defined in [ZIP-253].

# 4.11 Non-malleability (Sprout)

Let dataToBeSigned be the hash of the *transaction*, not associated with an input, using the SIGHASH\_ALL *SIGHASH type*.

In order to ensure that a *JoinSplit description* is cryptographically bound to the *transparent* inputs and outputs corresponding to  $v_{pub}^{new}$  and  $v_{pub}^{old}$ , and to the other *JoinSplit descriptions* in the same *transaction*, an ephemeral JoinSplitSig key pair is generated for each *transaction*, and the dataToBeSigned is signed with the private *signing key* of this key pair. The corresponding public *validating key* is included in the *transaction* encoding as <code>joinSplitPubKey</code>. JoinSplitSig is instantiated in § 5.4.6 'Ed25519' on p. 88.

If nJoinSplit is zero, the joinSplitPubKey and joinSplitSig fields are omitted. Otherwise, a transaction has a correct transaction if and only if transaction has a correct transaction if and only if transaction has a correct transaction has a correct transaction has

Let h<sub>Sig</sub> be computed as specified in §4.3 'JoinSplit Descriptions' on p. 38.

Let PRF<sup>pk</sup> be as defined in §4.1.2 'Pseudo Random Functions' on p. 24.

For each  $i \in \{1...N^{\text{old}}\}$ , the creator of a *JoinSplit description* calculates  $h_i = \mathsf{PRF}^{\mathsf{pk}}_{\mathsf{a}^{\mathsf{old}}_{\mathsf{old}},i}(i,\mathsf{h}_{\mathsf{Sig}})$ .

The correctness of  $h_{1..N^{\text{old}}}$  is enforced by the *JoinSplit statement* given in § 4.18.1 '*JoinSplit Statement (Sprout)*' on p. 58. This ensures that a holder of all of the  $a_{\text{sk},1..N^{\text{old}}}^{\text{old}}$  for every *JoinSplit description* in the *transaction* has authorized the use of the private *signing key* corresponding to joinSplitPubKey to sign this *transaction*.

# 4.12 Balance (Sprout)

In **Bitcoin**, all inputs to and outputs from a *transaction* are transparent. The total value of *transparent outputs* must not exceed the total value of *transparent inputs*. The net value of *transparent inputs* minus *transparent outputs* is transferred to the miner of the *block* containing the *transaction*; it is added to the *miner subsidy* in the *coinbase transaction* of the *block*.

**Zcash Sprout** extends this by adding *JoinSplit transfers*. Each *JoinSplit transfer* can be seen, from the perspective of the *transparent transaction value pool*, as an input and an output simultaneously.

 $v_{pub}^{old}$  takes value from the *transparent transaction value pool* and  $v_{pub}^{new}$  adds value to the *transparent transaction value pool*. As a result,  $v_{pub}^{old}$  is treated like an *output* value, whereas  $v_{pub}^{new}$  is treated like an *input* value.

Unlike original **Zerocash** [BCGGMTV2014], **Zcash** does not have a distinction between Mint and Pour operations. The addition of  $v_{pub}^{old}$  to a *JoinSplit description* subsumes the functionality of both Mint and Pour.

Also, a difference in the number of real input *notes* does not by itself cause two *JoinSplit descriptions* to be distinguishable.

As stated in § 4.3 'JoinSplit Descriptions' on p. 38, either  $v_{pub}^{old}$  or  $v_{pub}^{new}$  MUST be zero. No generality is lost because, if a transaction in which both  $v_{pub}^{old}$  and  $v_{pub}^{new}$  were nonzero were allowed, it could be replaced by an equivalent one in which  $min(v_{pub}^{old}, v_{pub}^{new})$  is subtracted from both of these values. This restriction helps to avoid unnecessary distinctions between transactions according to client implementation.

# 4.13 Balance and Binding Signature (Sapling)

**Sapling** adds *Spend transfers* and *Output transfers* to the transparent and *JoinSplit transfers* present in **Sprout**. The net value of *Spend transfers* minus *Output transfers* in a *transaction* is called the *Sapling balancing value*, measured in *zatoshi* as a signed integer v<sup>balanceSapling</sup>.

v<sup>balanceSapling</sup> is encoded in a *transaction* as the field valueBalanceSapling. For a v4 *transaction*, v<sup>balanceSapling</sup> is always explicitly encoded. For a v5 *transaction*, v<sup>balanceSapling</sup> is implicitly zero if the *transaction* has no *Spend descriptions* or *Output descriptions*. Transaction fields are described in §7.1 *'Transaction Encoding and Consensus'* on p. 119.

A positive Sapling balancing value takes value from the **Sapling** transaction value pool and adds it to the transparent transaction value pool. A negative Sapling balancing value does the reverse. As a result, positive  $v^{balanceSapling}$  is treated like an *input* to the transparent transaction value pool, whereas negative  $v^{balanceSapling}$  is treated like an *output* from that pool.

Consistency of v<sup>balanceSapling</sup> with the *value commitments* in *Spend descriptions* and *Output descriptions* is enforced by the *Sapling binding signature*. This signature has a dual rôle in the **Sapling** protocol:

- To prove that the total value spent by *Spend transfers*, minus that produced by *Output transfers*, is consistent with the v<sup>balanceSapling</sup> field of the *transaction*;
- To prove that the signer knew the randomness used for the Spend and Output *value commitments*, in order to prevent *Output descriptions* from being replayed by an adversary in a different *transaction*. (A *Spend description* already cannot be replayed due to its *spend authorization signature*.)

Instead of generating a key pair at random, we generate it as a function of the *value commitments* in the *Spend descriptions* and *Output descriptions* of the *transaction*, and the *Sapling balancing value*.

Let  $\mathbb{J}^{(r)}$ ,  $\mathbb{J}^{(r)*}$ , and  $r_{\mathbb{T}}$  be as defined in §5.4.9.3 'Jubjub' on p.100.

\$5.4.8.3 'Homomorphic Pedersen commitments (Sapling and Orchard)' on p. 95 instantiates:

 $\begin{aligned} & \mathsf{ValueCommit}^{\mathsf{Sapling}} : \mathsf{ValueCommit}^{\mathsf{Sapling}}.\mathsf{Trapdoor} \times \left\{ -\frac{r_{\mathbb{J}}-1}{2} \dots \frac{r_{\mathbb{J}}-1}{2} \right\} \to \mathsf{ValueCommit}^{\mathsf{Sapling}}.\mathsf{Output}; \\ & \mathcal{V}^{\mathsf{Sapling}} : \mathbb{J}^{(r)*}, \text{ the value base in ValueCommit}^{\mathsf{Sapling}}; \\ & \mathcal{R}^{\mathsf{Sapling}} : \mathbb{J}^{(r)*}, \text{ the randomness base in ValueCommit}^{\mathsf{Sapling}}. \end{aligned}$ 

BindingSig<sup>Sapling</sup>,  $\oplus$ , and  $\boxplus$  are instantiated in §5.4.7.2 'Binding Signature (Sapling and Orchard)' on p. 93.

§4.1.7.2 'Signature with Signing Key to Validating Key Monomorphism' on p. 29 specifies these operations and the derived notation  $\diamondsuit$ ,  $\bigoplus_{i=1}^{N}$ ,  $\boxminus$ , and  $\bigoplus_{i=1}^{N}$ , which in this section are to be interpreted as operating on the prime-order subgroup of points on the Jubjub curve and on its scalar field.

Suppose that the transaction has:

- $\cdot \ n \ Spend \ descriptions \ with \ value \ commitments \ {\sf cv}^{\sf old}_{1..n},$  committing to values  ${\sf v}^{\sf old}_{1..n}$  with randomness  ${\sf rcv}^{\sf old}_{1..n},$
- $\cdot \ m \ \textit{Output descriptions} \ \text{with } \textit{value commitments} \ \mathsf{cv}_{1..m}^{\mathsf{new}}, \mathsf{committing to values} \ \mathsf{v}_{1..m}^{\mathsf{new}} \ \text{with randomness rcv}_{1..m}^{\mathsf{new}};$
- · Sapling balancing value v balanceSapling

In a correctly constructed transaction,  $v^{balanceSapling} = \sum_{i=1}^{n} v_i^{old} - \sum_{j=1}^{m} v_j^{new}$ , but validators cannot check this directly because the values are hidden by the commitments.

Instead, validators calculate the transaction binding validating key as:

$$\mathsf{bvk}^{\mathsf{Sapling}} := \left( \bigoplus_{i=1}^n \mathsf{cv}_i^{\mathsf{old}} \right) \diamondsuit \left( \bigoplus_{j=1}^m \mathsf{cv}_j^{\mathsf{new}} \right) \diamondsuit \, \mathsf{ValueCommit}_0^{\mathsf{Sapling}} \big( \mathsf{v}^{\mathsf{balanceSapling}} \big).$$

(This key is not encoded explicitly in the transaction and must be recalculated.)

The signer knows  $rcv_{1}^{old}$  and  $rcv_{1}^{new}$ , and so can calculate the corresponding signing key as:

$$\mathsf{bsk}^{\mathsf{Sapling}} := \left( \bigsqcup_{i=1}^n \mathsf{rcv}_i^{\mathsf{old}} \right) \boxminus \left( \bigsqcup_{j=1}^m \mathsf{rcv}_j^{\mathsf{new}} \right).$$

In order to check for implementation faults, the signer SHOULD also check that

$$bvk^{Sapling} = BindingSig^{Sapling}. DerivePublic(bsk^{Sapling}).$$

Let SigHash be the SIGHASH transaction hash as defined in [ZIP-243] for a version 4 transaction or [ZIP-244] for a version 5 transaction, not associated with an input, using the SIGHASH type SIGHASH\_ALL.

A validator checks balance by validating that  $\mathsf{BindingSig}^{\mathsf{Sapling}}.\mathsf{Validate}_{\mathsf{but}^{\mathsf{Sapling}}}(\mathsf{SigHash}, \mathsf{bindingSigSapling}) = 1.$ 

We now explain why this works.

A Sapling binding signature proves knowledge of the discrete logarithm bsk Sapling of bvk Sapling with respect to  $\mathcal{R}^{\mathsf{Sapling}}$ . That is, bvk Sapling =  $[\mathsf{bsk}^{\mathsf{Sapling}}]\mathcal{R}^{\mathsf{Sapling}}$ . So the value 0 and randomness bsk Sapling is an opening of the Pedersen commitment bvk Sapling = ValueCommit Sapling  $[\mathsf{bsk}^{\mathsf{Sapling}}](0)$ . By the binding property of the Pedersen commitment, it is infeasible to find another opening of this commitment to a different value.

Similarly, the binding property of the value commitments in the Spend descriptions and Output descriptions ensures that an adversary cannot find an opening to more than one value for any of those commitments, i.e. we may assume that  $\mathsf{v}_{1..n}^{\mathsf{old}}$  are determined by  $\mathsf{cv}_{1..n}^{\mathsf{old}}$ , and that  $\mathsf{v}_{1..m}^{\mathsf{new}}$  are determined by  $\mathsf{cv}_{1..m}^{\mathsf{new}}$ . We may also assume, from Knowledge Soundness of Groth16, that the Spend proofs could not have been generated without knowing  $\mathsf{rcv}_{1..n}^{\mathsf{old}}$  (mod  $r_{\mathbb{J}}$ ), and the Output proofs could not have been generated without knowing  $\mathsf{rcv}_{1..m}^{\mathsf{new}}$  (mod  $r_{\mathbb{J}}$ ).

Using the fact that  $ValueCommit_{rcv}^{Sapling}(v) = [v] \mathcal{V}^{Sapling} \bigoplus [rcv] \mathcal{R}^{Sapling}$ , the expression for  $bvk^{Sapling}$  above is equivalent to:

$$\begin{aligned} \mathsf{bvk}^{\mathsf{Sapling}} &= \left[ \left( \bigoplus_{i=1}^n \mathsf{v}_i^{\mathsf{old}} \right) \boxminus \left( \bigoplus_{j=1}^m \mathsf{v}_j^{\mathsf{new}} \right) \boxminus \mathsf{v}^{\mathsf{balanceSapling}} \right] \mathcal{V}^{\mathsf{Sapling}} \bigoplus \left[ \left( \bigoplus_{i=1}^n \mathsf{rcv}_i^{\mathsf{old}} \right) \boxminus \left( \bigoplus_{j=1}^m \mathsf{rcv}_j^{\mathsf{new}} \right) \right] \mathcal{R}^{\mathsf{Sapling}} \\ &= \mathsf{ValueCommit}^{\mathsf{Sapling}}_{\mathsf{bsk}^{\mathsf{Sapling}}} \left( \sum_{i=1}^n \mathsf{v}_i^{\mathsf{old}} - \sum_{j=1}^m \mathsf{v}_j^{\mathsf{new}} - \mathsf{v}^{\mathsf{balanceSapling}} \right). \end{aligned}$$

Let 
$$\mathbf{v}^* = \sum_{i=1}^n \mathbf{v}_i^{\mathsf{old}} - \sum_{i=1}^m \mathbf{v}_j^{\mathsf{new}} - \mathbf{v}^{\mathsf{balanceSapling}}$$
.

Suppose that  $v^* = v^{bad} \neq 0 \pmod{r_{\mathbb{J}}}$ . Then  $bvk^{Sapling} = ValueCommit_{bsk}^{Sapling}(v^{bad})$ . If the adversary were able to find the discrete logarithm of this  $bvk^{Sapling}$  with respect to  $\mathcal{R}^{Sapling}$ , say bsk' (as needed to create a valid Sapling binding signature), then  $(v^{bad}, bsk^{Sapling})$  and (0, bsk') would be distinct openings of  $bvk^{Sapling}$  to different values, breaking the binding property of the value commitment scheme.

The above argument shows only that  $v^* = 0 \pmod{r_{\mathbb{J}}}$ ; in order to show that  $v^* = 0$ , we will also demonstrate that it does not overflow  $\left\{-\frac{r_{\mathbb{J}}-1}{2} \dots \frac{r_{\mathbb{J}}-1}{2}\right\}$ .

The Spend statements (§ 4.18.2 'Spend Statement (Sapling)' on p. 59) prove that all of  $\mathbf{v}_{1..n}^{\text{old}}$  are in  $\{0...2^{\ell_{\text{value}}}-1\}$ . Similarly the Output statements (§ 4.18.3 'Output Statement (Sapling)' on p. 60) prove all of  $\mathbf{v}_{1..m}^{\text{new}}$  are in  $\{0...2^{\ell_{\text{value}}}-1\}$ .  $\mathbf{v}^{\text{balanceSapling}}$  is encoded in the transaction as a signed two's complement 64-bit integer in the range  $\{-2^{63}...2^{63}-1\}$ .  $\ell_{\text{value}}$  is defined as 64, so  $\mathbf{v}^*$  is in the range  $\{-m\cdot(2^{64}-1)-2^{63}+1...n\cdot(2^{64}-1)+2^{63}\}$ . The maximum transaction size is 2 MB, and the minimum contributions of a Spend description and an Output description to transaction size are (in a v5 transaction) 352 bytes and 948 bytes respectively, limiting n to at most floor  $\left(\frac{2000000}{352}\right)=5681$  and m to at most floor  $\left(\frac{20000000}{948}\right)=2109$ .

This ensures that  $v^* \in \{-38913406623490299131842 \dots 104805176454780817500623\}$ , a subrange of  $\{-\frac{r_{\mathbb{J}}-1}{2} \dots \frac{r_{\mathbb{J}}-1}{2}\}$ .

Thus checking the *Sapling binding signature* ensures that the *Spend transfers* and *Output transfers* in the *transaction* balance, without their individual values being revealed.

In addition this proves that the signer, knowing the  $\square$ -sum of the **Sapling** value commitment randomnesses, authorized a transaction with the given SIGHASH transaction hash by signing SigHash.

**Note:** The spender **MAY** reveal any strict subset of the **Sapling** *value commitment* randomnesses to other parties that are cooperating to create the *transaction*. If all of the *value commitment* randomnesses are revealed, that could allow replaying the *Output descriptions* of the *transaction*.

**Non-normative note:** The technique of checking signatures using a *validating key* derived from a sum of *Pedersen commitments* is also used in the **Mimblewimble** protocol [Jedusor2016]. The *private key* bsk Sapling acts as a "synthetic blinding factor", in the sense that it is synthesized from the other blinding factors (trapdoors)  $rcv_{1...n}^{old}$  and  $rcv_{1...m}^{new}$ ; this technique is also used in Bulletproofs [Dalek-notes].

# 4.14 Balance and Binding Signature (Orchard)

**Orchard** introduces *Action transfers*, each of which can optionally perform a spend, and optionally perform an output. Similarly to **Sapling**, the net value of **Orchard** spends minus outputs in a *transaction* is called the *Orchard balancing value*, measured in *zatoshi* as a signed integer v<sup>balanceOrchard</sup>.

v<sup>balanceOrchard</sup> is encoded in a *transaction* as the field valueBalanceOrchard. If a *transaction* has no *Action descriptions*, v<sup>balanceOrchard</sup> is implicitly zero. Transaction fields are described in §7.1 *'Transaction Encoding and Consensus'* on p. 119.

Apositive Orchard balancing value takes value from the **Orchard** transaction value pool and adds it to the transparent transaction value pool. A negative Orchard balancing value does the reverse. As a result, positive v<sup>balanceOrchard</sup> is treated like an *input* to the transparent transaction value pool, whereas negative v<sup>balanceOrchard</sup> is treated like an *output* from that pool.

Consistency of v<sup>balanceOrchard</sup> with the *value commitments* in *Action descriptions* is enforced by the *Orchard binding signature*. The rôle of this signature in the **Orchard** protocol is to prove that the net value spent (i.e. the total value spent minus the total value produced) by *Action transfers* is consistent with the v<sup>balanceOrchard</sup> field of the *transaction*.

**Non-normative note:** The other rôle of *Sapling binding signatures*, to prove that the signer knew the randomness used for commitments in order to prevent them from being replayed, is less important in **Orchard** because all *Action descriptions* have a *spend authorization signature*. Still, an *Orchard binding signature* does prove that the signer knew this commitment randomness; this provides defence in depth and reduces the differences of **Orchard** from **Sapling**, which may simplify security analysis.

Instead of generating a key pair at random, we generate it as a function of the *value commitments* in the *Action descriptions* of the *transaction*, and the *Orchard balancing value*.

Let  $\mathbb{P}$ ,  $\mathbb{P}^*$ , and  $r_{\mathbb{P}}$  be as defined in § 5.4.9.6 'Pallas *and* Vesta' on p. 103.

§ 5.4.8.3 'Homomorphic Pedersen commitments (Sapling and Orchard)' on p. 95 instantiates:

```
 \begin{aligned} & \mathsf{ValueCommit}^{\mathsf{Orchard}} : \mathsf{ValueCommit}^{\mathsf{Orchard}}.\mathsf{Trapdoor} \times \left\{ -\frac{r_{\mathbb{P}}-1}{2} \dots \frac{r_{\mathbb{P}}-1}{2} \right\} \to \mathsf{ValueCommit}^{\mathsf{Orchard}}.\mathsf{Output}; \\ & \mathcal{V}^{\mathsf{Orchard}} : \mathbb{P}^*, \text{ the value base in ValueCommit}^{\mathsf{Orchard}}; \\ & \mathcal{R}^{\mathsf{Orchard}} : \mathbb{P}^*, \text{ the randomness base in ValueCommit}^{\mathsf{Orchard}}. \end{aligned}
```

BindingSig<sup>Orchard</sup>,  $\Leftrightarrow$ , and  $\boxminus$  are instantiated in §5.4.7.2 'Binding Signature (Sapling and Orchard)' on p. 93. §4.1.7.2 'Signature with Signing Key to Validating Key Monomorphism' on p. 29 specifies these operations and the derived notation  $\Leftrightarrow$ ,  $\bigoplus_{i=1}^{N}$ ,  $\boxminus$ , and  $\bigsqcup_{i=1}^{N}$ , which in this section are to be interpreted as operating on the Pallas curve and its scalar field.

Suppose that the *transaction* has:

- *n Action descriptions* with *value commitments*  $cv_{1...n}^{net}$ , committing to values  $v_{1...n}^{net}$  with randomness  $rcv_{1...n}^{net}$ ;
- · Orchard balancing value v balanceOrchard

In a correctly constructed transaction,  $v^{balanceOrchard} = \sum_{i=1}^{n} v_i^{net}$ , but validators cannot check this directly because the values are hidden by the commitments.

Instead, validators calculate the transaction binding validating key as:

$$\mathsf{bvk}^{\mathsf{Orchard}} := \left( \bigoplus_{i=1}^n \mathsf{cv}_i^{\mathsf{net}} \right) \diamondsuit \mathsf{ValueCommit}_0^{\mathsf{Orchard}} (\mathsf{v}^{\mathsf{balanceOrchard}}).$$

(This key is not encoded explicitly in the *transaction* and must be recalculated.)

The signer knows  $rcv_{1...n}^{net}$ , and so can calculate the corresponding signing key as:

$$\mathsf{bsk}^{\mathsf{Orchard}} := \coprod_{i=1}^{n} \mathsf{rcv}_{i}^{\mathsf{net}}.$$

In order to check for implementation faults, the signer **SHOULD** also check that

$$bvk^{Orchard} = BindingSig^{Orchard}. DerivePublic(bsk^{Orchard}).$$

A transaction containing Action descriptions is necessarily a version 5 transaction. Let SigHash be the SIGHASH transaction hash for a version 5 transaction as defined in [ZIP-244] as modified by [ZIP-225], not associated with an input, using the SIGHASH type SIGHASH\_ALL.

A validator checks balance by validating that  $\mathsf{BindingSig}^{\mathsf{Orchard}}.\mathsf{Validate}_{\mathsf{byk}^{\mathsf{Orchard}}}(\mathsf{SigHash}, \mathsf{bindingSigOrchard}) = 1.$ 

The security argument is very similar to that for *Sapling binding signatures*, but for completeness we spell it out, since there are minor differences due to the net value commitments, and a different bound on the net value sum v\*.

An Orchard binding signature proves knowledge of the discrete logarithm bsk  $^{Orchard}$  of bvk  $^{Orchard}$  with respect to  $\mathcal{R}^{Orchard}$ . That is, bvk  $^{Orchard} = [bsk^{Orchard}] \mathcal{R}^{Orchard}$ . So the value 0 and randomness bsk  $^{Orchard}$  is an opening of the Pedersen commitment bvk  $^{Orchard} = ValueCommit_{bsk}^{Orchard}(0)$ . By the binding property of the Pedersen commitment, it is infeasible to find another opening of this commitment to a different value.

Similarly, the *binding* property of the *value commitments* in the *Action descriptions* ensures that an adversary cannot find an opening to more than one value for any of those commitments, i.e. we may assume that  $\mathbf{v}_{1..n}^{\mathsf{net}}$  are determined by  $\mathsf{cv}_{1..n}^{\mathsf{net}}$ . We may also assume, from Knowledge Soundness of Halo 2, that the Action proofs could not have been generated without knowing  $\mathsf{rcv}_{1..n}^{\mathsf{net}} \pmod{r_{\mathbb{P}}}$ .

Using the fact  $ValueCommit_{rcv}^{Orchard}(v) = [v] \mathcal{V}^{Orchard} \oplus [rcv] \mathcal{R}^{Orchard}$ , the expression for  $bvk^{Orchard}$  above is equivalent to:

$$\begin{aligned} \mathsf{bvk}^\mathsf{Orchard} &= \left[ \left( \bigsqcup_{i=1}^n \mathsf{v}_i^\mathsf{net} \right) \boxminus \mathsf{v}^\mathsf{balanceOrchard} \right] \mathcal{V}^\mathsf{Orchard} \bigoplus \left[ \bigsqcup_{i=1}^n \mathsf{rcv}_i^\mathsf{net} \right] \mathcal{R}^\mathsf{Orchard} \\ &= \mathsf{ValueCommit}^\mathsf{Orchard}_{\mathsf{bsk}} \left( \sum_{i=1}^n \mathsf{v}_i^\mathsf{net} - \mathsf{v}^\mathsf{balanceOrchard} \right). \end{aligned}$$

Let 
$$v^* = \sum_{i=1}^{n} v_i^{\text{net}} - v^{\text{balanceOrchard}}$$
.

Suppose that  $v^* = v^{bad} \neq 0 \pmod{r_{\mathbb{J}}}$ . Then  $bvk^{Orchard} = ValueCommit_{bsk}^{Orchard}(v^{bad})$ . If the adversary were able to find the discrete logarithm of this  $bvk^{Orchard}$  with respect to  $\mathcal{R}^{Orchard}$ , say bsk' (as needed to create a valid  $Orchard\ binding\ signature$ ), then  $(v^{bad},bsk^{Orchard})$  and (0,bsk') would be distinct openings of  $bvk^{Orchard}$  to different values, breaking the  $binding\ property$  of the  $value\ commitment\ scheme$ .

The above argument shows only that  $v^* = 0 \pmod{r_{\mathbb{P}}}$ ; in order to show that  $v^* = 0$ , we will also demonstrate that it does not overflow  $\left\{-\frac{r_{\mathbb{P}}-1}{2} \dots \frac{r_{\mathbb{P}}-1}{2}\right\}$ .

The Action statements (§ 4.18.4 'Action Statement (Orchard)' on p. 61) prove that all  $v_{1..n}^{\text{net}}$  are in  $\{-2^{64}+1...2^{64}-1\}$ .  $v^{\text{balanceOrchard}}$  is encoded in the transaction as a signed two's complement 64-bit integer in the range  $\{-2^{63}...2^{63}-1\}$ . Therefore,  $v^*$  is in the range  $\{-n\cdot(2^{64}-1)-2^{63}+1...n\cdot(2^{64}-1)+2^{63}\}$ . n is limited by consensus rule to at most  $2^{16}-1$  (this rule is technically redundant due to the 2 MB transaction size limit, but it suffices here).

This ensures that  $v^* \in \{-1208916596242592319864832 ... 1208916596242592319864833\}$ , a subrange of  $\{-\frac{r_p-1}{2} ... \frac{r_p-1}{2}\}$ .

Thus checking the *Orchard binding signature* ensures that the *Action transfers* in the *transaction* balance, without their individual net values being revealed.

In addition this proves that the signer, knowing the —-sum of the **Orchard** *value commitment* randomnesses, authorized a *transaction* with the given *SIGHASH transaction* hash by signing SigHash.

**Note:** The spender **MAY** reveal any strict subset of the **Orchard** *value commitment* randomnesses to other parties that are cooperating to create the *transaction*.

# 4.15 Spend Authorization Signature (Sapling and Orchard)

SpendAuthSig is used in **Sapling** and **Orchard** to prove knowledge of the *spending key* authorizing spending of an input *note*. It is instantiated in § 5.4.7.1 'Spend Authorization Signature (Sapling and Orchard)' on p. 93.

We use SpendAuthSig Sapling to refer to the *spend authorization signature scheme* for **Sapling**, which is instantiated on the Jubjub curve. We use SpendAuthSig Orchard to refer to the *spend authorization signature scheme* for **Orchard**, which is instantiated on the Pallas curve. The following discussion applies to both.

Knowledge of the *spending key* could have been proven directly in the *Spend statement* or *Action statement*, similar to the check in § 4.18.1 '*JoinSplit Statement* (*Sprout*)' on p. 58 that is part of the *JoinSplit statement*. The motivation for a separate signature is to allow devices that are limited in memory and computational capacity, such as hardware wallets, to authorize a *Sapling* or *Orchard* shielded Spend. Typically such devices cannot create, and may not be able to verify, *zk-SNARK proofs* for a *statement* of the size needed using the BCTV14, Groth16, or Halo 2 proving systems.

The validating key of the signature must be revealed in the Spend description so that the signature can be checked by validators. To ensure that the validating key cannot be linked to the shielded payment address or spending key from which the note was spent, we use a signature scheme with re-randomizable keys. The Spend statement or Action statement proves that this validating key is a re-randomization of the spend authorization address key ak with a randomizer known to the signer. The spend authorization signature is over the SIGHASH transaction hash, so that it cannot be replayed in other transactions.

Let SigHash be the SIGHASH transaction hash as defined in [ZIP-243] or as defined in [ZIP-244] modified by [ZIP-225], not associated with an input, using the SIGHASH type SIGHASH\_ALL.

Let ask be the *spend authorization private key* as defined in §4.2.2 '**Sapling Key Components**' on p. 35 or in §4.2.3 '**Orchard Key Components**' on p. 37.

Let SpendAuthSig be SpendAuthSig Sapling or SpendAuthSig Orchard as applicable.

For each Spend description or Action description, the signer chooses a fresh spend authorization randomizer  $\alpha$ :

- 1. Choose  $\alpha \stackrel{\mathbb{R}}{\leftarrow} \mathsf{SpendAuthSig.GenRandom}()$ .
- 2. Let  $rsk = SpendAuthSig.RandomizePrivate(\alpha, ask)$ .
- 3. Let rk = SpendAuthSig.DerivePublic(rsk).
- 4. Generate a proof  $\pi$  of the *Spend statement* (§ 4.18.2 '*Spend Statement* (*Sapling*)' on p. 59) or *Action statement* (§ 4.18.4 '*Action Statement* (*Orchard*)' on p. 61), with  $\alpha$  in the *auxiliary input* and rk in the *primary input*.
- 5. Let spendAuthSig = SpendAuthSig.Sign<sub>rsk</sub>(SigHash).

The resulting spendAuthSig and  $\pi$  are included in the *Spend description*, or in the vSpendAuthSigsOrchard field of a version 5 transaction.

**Note:** If the spender is computationally or memory-limited, step 4 (and only step 4) **MAY** be delegated to a different party that is capable of performing the *zk-SNARK proof*. In this case privacy will be lost to that party since it needs ak and the *proof authorizing key* nsk; this allows also deriving the nk component of the *full viewing key*. (In **Orchard**, that party needs the nk directly to make the *zk-SNARK proof*.) Together ak and nk are sufficient to recognize spent *notes* and to recognize and decrypt incoming *notes*. However, the other party will not obtain *spending authority* for other *transactions*, since it is not able to create a *spend authorization signature* by itself.

# 4.16 Computing $\rho$ values and Nullifiers

In **Sprout** and **Orchard**, each *note* has a  $\rho$  component, defined as part of the *note*.

In **Sapling**, each *positioned note* (as defined in §3.2.2 '*Note Commitments*' on p. 15) has an associated  $\rho$  value, which is computed from its *note commitment* cm and *note position* pos as follows:

```
\rho := MixingPedersenHash(cm, pos).
```

Mixing Pedersen Hash is defined in § 5.4.1.8 'Mixing Pedersen Hash Function' on p. 79.

Let PRF<sup>nfSprout</sup> and PRF<sup>nfSapling</sup> and PRF<sup>nfOrchard</sup> be as instantiated in § 5.4.2 'Pseudo Random Functions' on p. 84.

For a **Sprout** note, the nullifier (see § 3.2.3 'Nullifiers' on p. 16) is derived as  $PRF_{a_{sk}}^{nfSprout}(\rho)$ , where  $a_{sk}$  is the spending key associated with the note.

For a **Sapling** *note*, the *nullifier* is derived as  $\mathsf{PRF}^{\mathsf{nfSapling}}_{\mathsf{nk}\star}(\rho\star)$ , where  $\mathsf{nk}\star$  is a representation of the *nullifier deriving* key associated with the *note* and  $\rho\star = \mathsf{repr}_{\mathbb{T}}(\rho)$ .

The derivation of *nullifiers* for **Orchard** *notes* is a little more complicated.

Let  $\mathbb{P}$  and  $q_{\mathbb{P}}$  be as defined in § 5.4.9.6 'Pallas *and* Vesta' on p. 103.

Let  $\mathsf{Extract}_{\mathbb{P}}$  be as defined in §5.4.9.7 'Coordinate Extractor for Pallas' on p. 104.

Let GroupHash  $^{\mathbb{P}}$  be as defined in § 5.4.9.8 'Group Hash into Pallas and Vesta' on p. 105.

Define  $\mathcal{K}^{\mathsf{Orchard}} := \mathsf{GroupHash}^{\mathbb{P}}(\mathsf{"z.cash:Orchard"}, \mathsf{"K"}).$ 

To avoid repetition, we define a function DeriveNullifier :  $\mathbb{F}_{q_{\mathbb{P}}} \times \mathbb{F}_{q_{\mathbb{P}}} \times \mathbb{F}_{q_{\mathbb{P}}} \times \mathbb{F} \to \mathbb{F}_{q_{\mathbb{P}}}$  as follows:

```
\mathsf{DeriveNullifier}_{\mathsf{nk}}(\rho, \psi, \mathsf{cm}) = \mathsf{Extract}_{\mathbb{P}}\big(\big[(\mathsf{PRF}^{\mathsf{nfOrchard}}_{\mathsf{nk}}(\rho) + \psi) \bmod q_{\mathbb{P}}\big] \, \mathcal{K}^{\mathsf{Orchard}} + \mathsf{cm}\big).
```

where nk is the *nullifier deriving key* associated with the *note*;  $\rho$  and  $\psi$  are part of the *note*; and cm is the *note* commitment.

**Note:** The addition of  $\mathsf{PRF}^{\mathsf{nfOrchard}}_{\mathsf{nk}}(\rho)$  and  $\psi$  is intentionally done modulo  $q_{\mathbb{P}}$ , even though the scalar multiplication is on the Pallas curve which has scalar field  $\mathbb{F}_{r_{\mathbb{P}}}$ .

**Security requirement:** For each shielded protocol, the requirements on *nullifier* derivation are as follows:

- The derived *nullifier* must be determined completely by the fields of the *note*, and possibly its position, in a way that can be checked in the corresponding statement that controls spends (i.e. the *JoinSplit statement*, *Spend statement*, or *Action statement*).
- Under the assumption that ρ values are unique, it must not be possible to generate two *notes* with distinct *note commitments* but the same *nullifier*. (See § 8.4 *'Faerie Gold attack and fix'* on p. 140 for further discussion.)
- Given a set of *nullifiers* of *a priori* unknown *notes*, they must not be linkable to those *notes* with probability greater than expected by chance, even to an adversary with the corresponding *incoming viewing keys* (but not *full viewing keys*), and even if the adversary may have created the *notes*.

#### 4.17 Chain Value Pool Balances

The transparent chain value pool balance for a given block chain is the sum of the values of all UTXOs in the UTXO (unspent transaction output) set for that chain. It is denoted by ChainValuePoolBalance Transparent (height).

As defined in [ZIP-209], the **Sprout** chain value pool balance for a given block chain is the sum of all  $v_{pub}^{old}$  field values for transactions in the block chain, minus the sum of all  $v_{pub}^{new}$  field values for transactions in the block chain. It is denoted by ChainValuePoolBalance<sup>Sprout</sup>(height).

**Consensus rule:** If the *Sprout* chain value pool balance would become negative in the block chain created as a result of accepting a block, then all nodes **MUST** reject the block as invalid.

As defined in [ZIP-209], the *Sapling* chain value pool balance for a given block chain is the negation of the sum of all valueBalanceSapling values for *transactions* in the block chain. It is denoted by ChainValuePoolBalanceSapling (height).

**Consensus rule:** If the *Sapling chain value pool balance* would become negative in the *block chain* created as a result of accepting a *block*, then all nodes **MUST** reject the block as invalid.

Similarly to the *Sapling* chain value pool balance defined in [ZIP-209], the *Orchard* chain value pool balance for a given block chain is the negation of the sum of all valueBalanceOrchard field values for transactions in the block chain. It is denoted by ChainValuePoolBalanceOrchard (height).

**Consensus rule:** If the *Orchard* chain value pool balance would become negative in the block chain created as a result of accepting a block, then all nodes **MUST** reject the block as invalid.

Define totalDeferredOutput as in §7.8 'Calculation of Block Subsidy, Funding Streams, and Founders' Reward' on p. 133.

Then, consistent with [ZIP-207], the deferred development fund chain value pool balance for a block chain up to and including height height is given by ChainValuePoolBalance Deferred (height) :=  $\sum_{h=0}^{height}$  totalDeferredOutput(h).

#### Non-normative notes:

- totalDeferredOutput(h) is necessarily zero for heights h prior to **NU6** activation.
- Currently there is no way to withdraw from the *deferred development fund chain value pool*, so there is no possibility of it going negative. Therefore, no consensus rule to prevent that eventuality is needed at this time.

The total issued supply of a block chain at block height height is given by the function:

```
\begin{split} Issued Supply (height) \; &:= \; Chain Value Pool Balance^{Transparent} (height) \\ &+ \; Chain Value Pool Balance^{Sprout} (height) \\ &+ \; Chain Value Pool Balance^{Sapling} (height) \\ &+ \; Chain Value Pool Balance^{Orchard} (height) \\ &+ \; Chain Value Pool Balance^{Deferred} (height) \end{split}
```

### 4.18 Zk-SNARK Statements

### 4.18.1 JoinSplit Statement (Sprout)

Let  $\ell_{\mathsf{Merkle}}^{\mathsf{Sprout}}$ , MerkleDepth  $^{\mathsf{Sprout}}$ ,  $\ell_{\mathsf{value}}$ ,  $\ell_{\mathsf{ask}}$ ,  $\ell_{\phi}^{\mathsf{Sprout}}$ ,  $\ell_{\mathsf{hSig}}$ ,  $N^{\mathsf{old}}$ ,  $N^{\mathsf{new}}$  be as defined in § 5.3 'Constants' on p. 72. Let PRF<sup>addr</sup>, PRF<sup>nfSprout</sup>, PRF<sup>pk</sup>, and PRF<sup>p</sup> be as defined in § 4.1.2 'Pseudo Random Functions' on p. 24. Let NoteCommit Sprout be as defined in § 4.1.8 'Commitment' on p. 29, and let Note Sprout and NoteCommitment Sprout be as defined in § 3.2 'Notes' on p. 13.

A valid instance of a *JoinSplit statement*,  $\pi_{ZKJoinSplit}$ , assures that given a *primary input*:

$$\begin{split} & (\mathsf{rt}^{\mathsf{Sprout}} \, \colon \, \mathbb{B}^{[\ell_{\mathsf{PRF}}^{\mathsf{Sprout}}]}, \\ & \mathsf{nf}_{1...\mathsf{N}^{\mathsf{old}}}^{\mathsf{old}} \, \colon \, \mathbb{B}^{[\ell_{\mathsf{PRF}}^{\mathsf{Sprout}}][\mathsf{N}^{\mathsf{old}}]}, \\ & \mathsf{cm}_{1...\mathsf{N}^{\mathsf{new}}}^{\mathsf{new}} \, \colon \, \mathsf{NoteCommit}^{\mathsf{Sprout}}.\mathsf{Output}^{[\mathsf{N}^{\mathsf{new}}]}, \\ & \mathsf{v}_{\mathsf{pub}}^{\mathsf{nld}} \, \colon \{0 \dots 2^{\ell_{\mathsf{value}}} - 1\}, \\ & \mathsf{v}_{\mathsf{pub}}^{\mathsf{new}} \, \colon \{0 \dots 2^{\ell_{\mathsf{value}}} - 1\}, \\ & \mathsf{h}_{\mathsf{Sig}} \, \colon \, \mathbb{B}^{[\ell_{\mathsf{hSig}}]}, \\ & \mathsf{h}_{1...\mathsf{N}^{\mathsf{old}}} \, \colon \, \mathbb{B}^{[\ell_{\mathsf{PRF}}^{\mathsf{Sprout}}][\mathsf{N}^{\mathsf{old}}]}), \end{split}$$

the prover knows an auxiliary input:

$$\begin{split} & \left(\mathsf{path}_{1..N^{\mathsf{old}}} \ {}^{\circ} \ \mathbb{B}^{[\ell_{\mathsf{Merkle}]}^{\mathsf{Sprout}}][\mathsf{MerkleDepth}^{\mathsf{Sprout}}][\mathsf{N}^{\mathsf{old}}]}, \\ & \mathsf{pos}_{1..N^{\mathsf{old}}} \ {}^{\circ} \ \{0 \ldots 2^{\mathsf{MerkleDepth}^{\mathsf{Sprout}}} - 1\}^{[\mathsf{N}^{\mathsf{old}}]}, \\ & \mathbf{n}_{1..N^{\mathsf{old}}}^{\mathsf{old}} \ {}^{\circ} \ \mathsf{Note}^{\mathsf{Sprout}[\mathsf{N}^{\mathsf{old}}]}, \\ & \mathsf{a}^{\mathsf{old}}_{\mathsf{sk},1..N^{\mathsf{old}}} \ {}^{\circ} \ \mathbb{B}^{[\ell_{\mathsf{a_{\mathsf{sk}}}}][\mathsf{N}^{\mathsf{old}}]}, \\ & \mathbf{n}_{1..N^{\mathsf{new}}}^{\mathsf{new}} \ {}^{\circ} \ \mathsf{Note}^{\mathsf{Sprout}[\mathsf{N}^{\mathsf{new}}]}, \\ & \varphi \ {}^{\circ} \ \mathbb{B}^{[\ell_{\varphi}^{\mathsf{Sprout}}]}, \\ & \mathsf{enforceMerklePath}_{1..N^{\mathsf{old}}} \ {}^{\circ} \ \mathbb{B}^{[\mathsf{N}^{\mathsf{old}}]}), \end{split}$$

where:

$$\begin{aligned} &\text{for each } i \in \{1..\text{N}^{\text{old}}\} \text{: } \mathbf{n}_i^{\text{old}} = (\mathbf{a}_{\text{pk},i}^{\text{old}}, \mathbf{v}_i^{\text{old}}, \rho_i^{\text{old}}, \text{rcm}_i^{\text{old}}); \\ &\text{for each } i \in \{1..\text{N}^{\text{new}}\} \text{: } \mathbf{n}_i^{\text{new}} = (\mathbf{a}_{\text{pk},i}^{\text{new}}, \mathbf{v}_i^{\text{new}}, \rho_i^{\text{new}}, \text{rcm}_i^{\text{new}}) \end{aligned}$$

such that the following conditions hold:

 $\label{eq:Merkle path validity} \begin{array}{ll} \text{Merkle path validity} & \text{for each } i \in \{1..\text{N}^{\mathsf{old}}\} \mid \mathsf{enforceMerklePath}_i = 1: (\mathsf{path}_i, \mathsf{pos}_i) \text{ is a valid } \textit{Merkle path } (\mathsf{see} \ \$ 4.9 \ \texttt{Merkle Path Validity'} \text{ on p. 47}) \text{ of depth MerkleDepth}^{\mathsf{Sprout}} \text{ from NoteCommitment}^{\mathsf{Sprout}}(\mathbf{n}_i^{\mathsf{old}}) \text{ to the } \textit{anchor} \ \mathsf{rt}^{\mathsf{Sprout}}. \end{array}$ 

Note: Merkle path validity covers conditions 1. (a) and 1. (d) of the NP statement in [BCGGMTV2014, section 4.2].

 $\textbf{Merkle path enforcement} \quad \text{ for each } i \in \{1..\text{N}^{\sf old}\} \text{, if } \mathsf{v}_i^{\sf old} \neq 0 \text{ then enforceMerklePath}_i = 1.$ 

$$\textbf{Balance} \quad \textit{v}_{\mathsf{pub}}^{\mathsf{old}} + \sum\nolimits_{i=1}^{N^{\mathsf{old}}} \! \textit{v}_{i}^{\mathsf{old}} = \textit{v}_{\mathsf{pub}}^{\mathsf{new}} + \sum\nolimits_{i=1}^{N^{\mathsf{new}}} \! \textit{v}_{i}^{\mathsf{new}} \in \{0 \mathinner{\ldotp\ldotp\ldotp} 2^{\ell_{\mathsf{value}}} - 1\}.$$

 $\textbf{Nullifier integrity} \quad \text{for each } i \in \{1..\text{N}^{\mathsf{old}}\} : \mathsf{nf}_i^{\mathsf{old}} = \mathsf{PRF}_{\mathsf{a}_{\mathsf{sk},i}^{\mathsf{old}}}^{\mathsf{nfSprout}}(\rho_i^{\mathsf{old}}).$ 

 $\textbf{Spend authority} \quad \text{for each } i \in \{1..\text{N}^{\sf old}\} : \mathsf{a}^{\sf old}_{\mathsf{pk},i} = \mathsf{PRF}^{\sf addr}_{\mathsf{akl},i}(0).$ 

**Non-malleability** for each  $i \in \{1..N^{\text{old}}\}$ :  $h_i = \mathsf{PRF}^{\mathsf{pk}}_{\mathsf{a}_{\mathsf{ald}}^{\mathsf{old}}}(i,\mathsf{h}_{\mathsf{Sig}})$ .

 $\textbf{Uniqueness of } \rho_i^{\mathsf{new}} \quad \text{ for each } i \in \{1..\mathrm{N}^{\mathsf{new}}\} : \rho_i^{\mathsf{new}} = \mathsf{PRF}_\phi^\rho(i,\mathsf{h_{Sig}}).$ 

 $\textbf{Note commitment integrity} \quad \text{for each } i \in \{1..\text{N}^{\mathsf{new}}\} : \mathsf{cm}^{\mathsf{new}}_i = \mathsf{NoteCommitment}^{\mathsf{Sprout}}(\mathbf{n}^{\mathsf{new}}_i).$ 

For details of the form and encoding of proofs, see § 5.4.10.1 'BCTV14' on p. 108.

### 4.18.2 Spend Statement (Sapling)

 $\text{Let } \ell_{\mathsf{Merkle}}^{\mathsf{Sapling}}, \ell_{\mathsf{PRFnfSapling}}, \ell_{\mathsf{scalar}}^{\mathsf{Sapling}}, \text{ and MerkleDepth}^{\mathsf{Sapling}} \text{ be as defined in } \$5.3 \text{ } \textit{Constants'} \text{ on p. 72}.$ 

Let ValueCommit Sapling and NoteCommit Sapling be as specified in § 4.1.8 'Commitment' on p. 29.

Let SpendAuthSig<sup>Sapling</sup> be as defined in § 5.4.7.1 'Spend Authorization Signature (Sapling and Orchard)' on p. 93. Let  $\mathbb{J}$ ,  $\mathbb{J}^{(r)}$ , repr $_{\mathbb{J}}$ ,  $q_{\mathbb{J}}$ ,  $r_{\mathbb{J}}$ , and  $h_{\mathbb{J}}$  be as defined in § 5.4.9.3 'Jubjub' on p. 100.

Let  $\mathsf{Extract}_{\mathbb{T}^{(r)}}: \mathbb{J}^{(r)} \to \mathbb{B}^{[\ell^{\mathsf{Sapling}}]}$  be as defined in § 5.4.9.4 'Coordinate Extractor for Jubjub' on p. 102.

Let  $\mathcal{H}^{Sapling}$  be as defined in §4.2.2 'Sapling Key Components' on p. 35.

A valid instance of a *Spend statement*,  $\pi_{ZKSpend}$ , assures that given a *primary input*:

```
\begin{split} & \left( \mathsf{rt}^{\mathsf{Sapling}} : \mathbb{B}^{[\ell_{\mathsf{Merkle}}^{\mathsf{Sapling}}]}, \\ & \mathsf{cv}^{\mathsf{old}} : \mathsf{ValueCommit}^{\mathsf{Sapling}}.\mathsf{Output}, \\ & \mathsf{nf}^{\mathsf{old}} : \mathbb{B}^{\!\mathbb{Y}^{[\ell_{\mathsf{PRFnfSapling}}/8]}}, \\ & \mathsf{rk} : \mathsf{SpendAuthSig}^{\mathsf{Sapling}}.\mathsf{Public}), \end{split}
```

the prover knows an auxiliary input:

```
\begin{split} & (\mathsf{path} \ \ : \ \mathbb{B}^{[\ell_\mathsf{Merkle}^\mathsf{Sapling}]}[\mathsf{MerkleDepth}^\mathsf{Sapling}]}, \\ & \mathsf{pos} \ \ : \ \{0 \dots 2^{\mathsf{MerkleDepth}^\mathsf{Sapling}} - 1\}, \\ & \mathsf{g_d} \ \ : \ \mathbb{J}, \\ & \mathsf{pk_d} \ \ : \ \mathbb{J}, \\ & \mathsf{v}^\mathsf{old} \ \ : \ \{0 \dots 2^{\ell_\mathsf{value}} - 1\}, \\ & \mathsf{rcv}^\mathsf{old} \ \ : \ \{0 \dots 2^{\ell_\mathsf{scalar}} - 1\}, \\ & \mathsf{cm}^\mathsf{old} \ \ : \ \mathbb{J}, \\ & \mathsf{rcm}^\mathsf{old} \ \ : \ \{0 \dots 2^{\ell_\mathsf{scalar}^\mathsf{Sapling}} - 1\}, \\ & \mathsf{ak} \ \ : \ \mathsf{SpendAuthSig}^\mathsf{Sapling}. \mathsf{Public}, \\ & \mathsf{nsk} \ \ : \ \{0 \dots 2^{\ell_\mathsf{scalar}^\mathsf{Sapling}} - 1\}) \end{split}
```

such that the following conditions hold:

 $\textbf{Note commitment integrity} \quad \mathsf{cm}^{old} = \mathsf{NoteCommit}^{\mathsf{Sapling}}_{\mathsf{rcm}^{old}}(\mathsf{repr}_{\mathbb{J}}(g_d), \mathsf{repr}_{\mathbb{J}}(\mathsf{pk}_d), \mathsf{v}^{old}).$ 

Merkle path validity Either  $v^{old}=0$ ; or (path, pos) is a valid  $Merkle\ path$  of depth MerkleDepth Sapling, as defined in § 4.9 'Merkle Path Validity' on p. 47, from  $cm_u=\text{Extract}_{\mathbb{J}^{(r)}}(cm^{old})$  to the anchor  $rt^{\text{Sapling}}$ .

**Value commitment integrity**  $cv^{old} = ValueCommit \frac{Sapling}{rov^{old}} (v^{old})$ .

**Small order checks**  $g_d$  and ak are not of *small order*, i.e.  $[h_{\mathbb{I}}] g_d \neq \mathcal{O}_{\mathbb{I}}$  and  $[h_{\mathbb{I}}] ak \neq \mathcal{O}_{\mathbb{I}}$ .

```
 \begin{split} \textbf{Nullifier integrity} & \quad \mathsf{nf}^{\mathsf{old}} = \mathsf{PRF}^{\mathsf{nfSapling}}_{\mathsf{nk}\star}(\rho\star) \text{ where} \\ & \quad \mathsf{nk}\star = \mathsf{repr}_{\mathbb{J}}\big([\mathsf{nsk}]\,\mathcal{H}^{\mathsf{Sapling}}\big) \\ & \quad \rho\star = \mathsf{repr}_{\mathbb{J}}\big(\mathsf{MixingPedersenHash}(\mathsf{cm}^{\mathsf{old}},\mathsf{pos})\big). \end{split}
```

 $\textbf{Spend authority} \quad \mathsf{rk} = \mathsf{SpendAuthSig}^{\mathsf{Sapling}}.\mathsf{RandomizePublic}(\alpha, \mathsf{ak}).$ 

 $\begin{aligned} & \textbf{Diversified address integrity} & & pk_d = [ivk] \, g_d \text{ where} \\ & ivk = CRH^{ivk}(ak\star,nk\star) \\ & ak\star = repr_{\mathbb{I}}(ak). \end{aligned}$ 

For details of the form and encoding of Spend statement proofs, see § 5.4.10.2 'Groth16' on p. 109.

#### Notes:

• Primary and auxiliary inputs MUST be constrained to have the types specified. In particular, see § A.3.3.2 'ctEdwards [de]compression and validation' on p. 200, for required validity checks on compressed representations of Jubjub curve points.

 $The \ Value Commit \ ^{Sapling}. Output \ and \ Spend Auth Sig \ ^{Sapling}. Public \ types \ also \ represent \ points, \ i.e. \ \mathbb{J}.$ 

- In the Merkle path validity check, each *layer* does *not* check that its input *bit sequence* is a canonical encoding (in  $\{0...q_{\parallel}-1\}$ ) of the integer from the previous *layer*.
- It is *not* checked in the *Spend statement* that rk is not of *small order*. However, this *is* checked outside the *Spend statement*, as specified in § 4.4 *'Spend Descriptions'* on p. 39.
- It is not checked that  $\mathsf{rcv}^{\mathsf{old}} < r_{\mathbb{I}}$  or that  $\mathsf{rcm}^{\mathsf{old}} < r_{\mathbb{I}}$ .
- · SpendAuthSig<sup>Sapling</sup>.RandomizePublic $(\alpha, ak) = ak + [\alpha] \mathcal{G}^{Sapling}$ .  $(\mathcal{G}^{Sapling}$  is as defined in § 5.4.7.1 'Spend Authorization Signature (Sapling and Orchard)' on p. 93.)

### 4.18.3 Output Statement (Sapling)

```
Let \ell_{\text{Merkle}}^{\text{Sapling}} and \ell_{\text{scalar}}^{\text{Sapling}} be as defined in §5.3 'Constants' on p. 72.
```

Let ValueCommit Sapling and NoteCommit Sapling be as specified in § 4.1.8 'Commitment' on p. 29.

Let  $\mathbb{J}$ , repr<sub> $\mathbb{J}$ </sub>, and  $h_{\mathbb{J}}$  be as defined in §5.4.9.3 'Jubjub' on p. 100.

 $\text{Let Extract}_{\mathbb{J}^{(r)}} : \mathbb{J}^{(r)} \to \mathbb{B}^{[\ell_{\mathsf{Merkle}}^{\mathsf{Sapling}}]} \text{ be as defined in § 5.4.9.4 } \textit{`Coordinate Extractor for Jubjub'} \text{ on p. 102}.$ 

A valid instance of an *Output statement*,  $\pi_{ZKOutput}$ , assures that given a *primary input*:

the prover knows an auxiliary input:

```
\begin{split} & (\mathsf{g_d} \circ \mathbb{J}, \\ & \mathsf{pk} \star_{\mathsf{d}} \circ \mathbb{B}^{[\ell_{\mathbb{J}}]}, \\ & \mathsf{v}^{\mathsf{new}} \circ \{0 \dots 2^{\ell_{\mathsf{value}}} - 1\}, \\ & \mathsf{rcv}^{\mathsf{new}} \circ \{0 \dots 2^{\ell_{\mathsf{scalar}}^{\mathsf{Sapling}}} - 1\}, \\ & \mathsf{rcm}^{\mathsf{new}} \circ \{0 \dots 2^{\ell_{\mathsf{scalar}}^{\mathsf{Sapling}}} - 1\}, \\ & \mathsf{esk} \circ \{0 \dots 2^{\ell_{\mathsf{scalar}}^{\mathsf{Sapling}}} - 1\}, \end{split}
```

such that the following conditions hold:

```
Note commitment integrity cm_u = Extract_{\mathbb{J}^{(r)}} (NoteCommit_{rcm}^{Sapling}(g\star_d, pk\star_d, v^{new})), where g\star_d = repr_{\mathbb{J}}(g_d).

Value commitment integrity cv^{new} = ValueCommit_{rcw}^{Sapling}(v^{new}).
```

**Small order check**  $g_d$  is not of *small order*, i.e.  $[h_{\mathbb{J}}] g_d \neq \mathcal{O}_{\mathbb{J}}$ .

Ephemeral public key integrity  $epk = [esk] g_d$ .

For details of the form and encoding of *Output statement* proofs, see § 5.4.10.2 'Groth16' on p. 109.

#### Notes:

- Primary and auxiliary inputs MUST be constrained to have the types specified. In particular, see § A.3.3.2 'ctEdwards [de]compression and validation' on p. 200, for required validity checks on compressed representations of Jubjub curve points. The ValueCommit Sapling. Output type also represents points, i.e. J.
- The validity of pk\*<sub>d</sub> is *not* checked in this circuit (which is the reason why it is typed as a *bit sequence* rather than as a point).
- It is *not* checked that  $rcv^{old} < r_{\mathbb{I}}$  or that  $rcm^{old} < r_{\mathbb{I}}$ .

### 4.18.4 Action Statement (Orchard)

```
\text{Let } \ell_{\text{Merkle}}^{\text{Orchard}} \text{, } \ell_{\text{scalar}}^{\text{Orchard}} \text{, and MerkleDepth}^{\text{Orchard}} \text{ be as defined in } \$5.3 \text{ } \textit{`Constants'} \text{ on p. 72}.
```

Let ValueCommit Orchard, NoteCommit on p. 29.

Let SpendAuthSig Orchard be as defined in § 5.4.7.1 'Spend Authorization Signature (Sapling and Orchard)' on p. 93.

Let  $\mathbb{P}$ ,  $\mathbb{P}^*$ , repr $_{\mathbb{P}}$ ,  $q_{\mathbb{P}}$ , and  $r_{\mathbb{P}}$  be as defined in §5.4.9.6 'Pallas and Vesta' on p.103.

Let  $\mathcal{X}$ ,  $\mathcal{Y}$ , Extract<sub> $\mathbb{P}$ </sub>, and Extract<sub> $\mathbb{P}$ </sub> be as defined in §5.4.9.7 'Coordinate Extractor for Pallas' on p. 104.

Let DeriveNullifier be as defined in §4.16 'Computing ρ values and Nullifiers' on p. 56.

A valid instance of an *Action statement*,  $\pi$ , assures that given a *primary input*:

```
\begin{array}{l} \left(\mathsf{rt}^{\mathsf{Orchard}} \ \colon \{0 \ldots q_{\mathbb{P}}-1\},\\ \mathsf{cv}^{\mathsf{net}} \ \colon \mathsf{ValueCommit}^{\mathsf{Orchard}}.\mathsf{Output},\\ \mathsf{nf}^{\mathsf{old}} \ \colon \{0 \ldots q_{\mathbb{P}}-1\},\\ \mathsf{rk} \ \colon \mathsf{SpendAuthSig}^{\mathsf{Orchard}}.\mathsf{Public},\\ \mathsf{cm}_x \ \colon \{0 \ldots q_{\mathbb{P}}-1\},\\ \mathsf{enableSpends} \ \colon \mathbb{B},\\ \mathsf{enableOutputs} \ \colon \mathbb{B}\right), \end{array}
```

the prover knows an auxiliary input:

```
 \begin{array}{l} \left(\mathsf{path} \ {}^{\circ} \left\{0 \ldots q_{\mathbb{P}} - 1\right\}^{\left[\mathsf{MerkleDepth}^{\mathsf{Orchard}}\right]} \\ \mathsf{pos} \ {}^{\circ} \left\{0 \ldots 2^{\mathsf{MerkleDepth}^{\mathsf{Orchard}}} - 1\right\}, \end{array} 
    g_d^{old}: \mathbb{P}^*,
   \mathsf{pk}^{\mathsf{old}}_\mathsf{d} : \mathbb{P}^*,
    v^{\text{old}}: \{0...2^{\ell_{\text{value}}}-1\}.
    \rho^{\mathsf{old}} : \mathbb{F}_{q_{\mathbb{P}}},
    \stackrel{\cdot}{\psi}^{\mathsf{old}} : \stackrel{\cdot}{\mathbb{F}_{q_{\mathbb{P}}}},
    \operatorname{rcm}^{\operatorname{old}} : \{0 \dots 2^{\ell_{\operatorname{scalar}}^{\operatorname{Orchard}}} - 1\},
   \begin{array}{l} \operatorname{cm}^{\operatorname{old}} \circ \mathbb{P}, \\ \alpha \circ \{0 \dots 2^{\ell_{\operatorname{scalar}}} - 1\}, \end{array}
    \mathsf{ak}^\mathbb{P} : \mathbb{P}^*,
    \mathsf{nk} : \mathbb{F}_{q_{\mathbb{D}}},
    rivk : Commit<sup>ivk</sup>. Trapdoor,
    g_d^{new}:\mathbb{P}^*,
    \mathsf{pk}^{\mathsf{new}}_\mathsf{d} : \mathbb{P}^*,
    \mathbf{v}^{\mathsf{new}} : \{0..2^{\ell_{\mathsf{value}}} - 1\},
    \psi^{\mathsf{new}} : \mathbb{F}_{\!q_{\mathbb{P}}},
    \operatorname{rcm}^{\mathsf{new}} : \{0 \dots 2^{\ell_{\mathsf{scalar}}^{\mathsf{Orchard}}} - 1\},
   \operatorname{rcv}: \{0..2^{\ell_{\operatorname{scalar}}^{\operatorname{Orchard}}} - 1\})
```

such that the following conditions hold:

 $\textbf{Old note commitment integrity} \quad \mathsf{NoteCommit}^{\mathsf{Orchard}}_{\mathsf{rcm}^{\mathsf{old}}}(\mathsf{repr}_{\mathbb{P}}(\mathsf{g}^{\mathsf{old}}_{\mathsf{d}}), \mathsf{repr}_{\mathbb{P}}(\mathsf{pk}^{\mathsf{old}}_{\mathsf{d}}), \mathsf{v}^{\mathsf{old}}, \rho^{\mathsf{old}}, \psi^{\mathsf{old}}) \in \{\mathsf{cm}^{\mathsf{old}}, \bot\}.$ 

Merkle path validity Either  $v^{old} = 0$ ; or (path, pos) is a valid Merkle path of depth MerkleDepth Orchard, as defined in §4.9 'Merkle Path Validity' on p. 47, from cm<sup>old</sup> to the anchor rt Orchard.

**Value commitment integrity**  $cv^{net} = ValueCommit_{rcv}^{Orchard}(v^{old} - v^{new}).$ 

**Nullifier integrity**  $nf^{old} = DeriveNullifier_{nk}(\rho^{old}, \psi^{old}, cm^{old}).$ 

**Spend authority**  $rk = SpendAuthSig^{Orchard}.RandomizePublic(<math>\alpha, ak^{\mathbb{P}}$ ).

 $\textbf{Diversified address integrity} \quad \text{ivk} = \bot \text{ or } pk_d^{old} = [\text{ivk}] \text{ } g_d^{old} \text{ where ivk} = Commit_{rivk}^{ivk} \big( \text{Extract}_{\mathbb{P}}(ak^{\mathbb{P}}), nk \big).$ 

 $\begin{aligned} & \textbf{New note commitment integrity} \quad \mathsf{Extract}^{\perp}_{\mathbb{P}} \big( \mathsf{NoteCommit}^{\mathsf{Orchard}}_{\mathsf{rcm}^{\mathsf{new}}} \big( \mathsf{repr}_{\mathbb{P}} (\mathsf{g}^{\mathsf{new}}_{\mathsf{d}}), \mathsf{repr}_{\mathbb{P}} (\mathsf{pk}^{\mathsf{new}}_{\mathsf{d}}), \mathsf{v}^{\mathsf{new}}, \rho^{\mathsf{new}}, \psi^{\mathsf{new}}) \big) \in \{\mathsf{cm}_x, \bot\}, \\ & \mathsf{where} \ \rho^{\mathsf{new}} = \mathsf{nf}^{\mathsf{old}} \ (\mathsf{mod} \ \mathit{q}_{\mathbb{P}}). \end{aligned}$ 

Enable spend flag  $v^{old} = 0$  or enable Spends = 1.

**Enable output flag**  $v^{new} = 0$  or enableOutputs = 1.

For details of the form and encoding of Action statement proofs, see §5.4.10.3 'Halo 2' on p. 110.

#### Notes:

 $\begin{array}{l} \cdot \text{ The } \textit{primary inputs} \text{ are encoded as the following sequence of type } \mathbb{F}_{q_{\mathbb{P}}}^{[9]} \colon \\ \big[ \operatorname{rt}^{\mathsf{Orchard}} \pmod{q_{\mathbb{P}}}, \mathcal{X} \big( \mathsf{cv}^{\mathsf{net}} \big), \mathcal{Y} \big( \mathsf{cv}^{\mathsf{net}} \big), \mathsf{nf}^{\mathsf{old}} \pmod{q_{\mathbb{P}}}, \mathcal{X} (\mathsf{rk}), \mathcal{Y} (\mathsf{rk}), \mathsf{cm}_x \pmod{q_{\mathbb{P}}}, \mathsf{enableSpends} \pmod{q_{\mathbb{P}}}, \\ \text{enableOutputs } \pmod{q_{\mathbb{P}}} \big]. \end{array}$ 

(Recall from § 2 'Notation' on p. 9 that " $\pmod{q_{\mathbb{P}}}$ " interprets an integer as an  $\mathbb{F}_{q_{\mathbb{P}}}$  element.)

- Primary and auxiliary inputs MUST be constrained to have the types specified. In particular,  $g_d^{old}$ ,  $pk_d^{old}$ ,  $g_d^{new}$ ,  $pk_d^{new}$ , and  $ak^{\mathbb{P}}$  cannot be  $\mathcal{O}_{\mathbb{P}}$ . The ValueCommit Output and SpendAuthSig Orchard. Public types represent Pallas curve points, i.e.  $\mathbb{P}$ .
- $\cdot \text{ The scalar multiplication used in ValueCommit}^{\mathsf{Orchard}} \text{ must operate correctly on the range } \{-2^{64}+1..2^{64}-1\}, \\ \text{ which is different to the range } \{-2^{63}..2^{63}-1\} \text{ of } \mathsf{v}^{\mathsf{balanceOrchard}}.$
- In the Merkle path validity check, each *layer* does *not* check that its input *bit sequence* is a canonical encoding (in  $\{0...q_{\mathbb{P}}-1\}$ ) of the integer from the previous *layer*.
- As specified in § 4.9 'Merkle Path Validity' on p. 47, the validity check is permitted to be implemented in such a way that it can pass if any MerkleCRH Orchard hash on the Merkle path outputs 0. This allows nondeterministic, incomplete addition to be used in the circuit for SinsemillaHash.
- It is not checked that  $rcv < r_{\mathbb{P}}$  or that  $rcm^{\text{old}} < r_{\mathbb{P}}$  or that  $rcm^{\text{new}} < r_{\mathbb{P}}$ .
- · SpendAuthSig<sup>Orchard</sup>.RandomizePublic $(\alpha, \mathsf{ak}^\mathbb{P}) = \mathsf{ak}^\mathbb{P} + [\alpha] \, \mathcal{G}^{\mathsf{Orchard}}$ . ( $\mathcal{G}^{\mathsf{Orchard}}$  is as defined in § 5.4.7.1 'Spend Authorization Signature (Sapling and Orchard)' on p. 93.)
- The validity of  $g \star_d$  and  $pk \star_d$  are *not* checked in this circuit. Also,  $rt^{Orchard}$  and  $cm_x$  are *not* checked to be Pallas affine-short-Weierstrass x-coordinates or 0.
- · When a value given as a field element in the *Action circuit* is used as a scalar for scalar multiplication, it involves witnessing the scalar as a sequence of bits or window indices, typically for a total of 255 bits (except in the case of multiplying by the value difference  $v^{\text{old}} v^{\text{new}}$ ). This raises the possibility that the witnessed 255-bit representation may match the original field element modulo  $q_{\mathbb{P}}$ , but *not* modulo  $r_{\mathbb{P}}$ . Unless it can be proven to result in an equivalent statement, the decomposition of each scalar value **MUST** be canonical.

The cases in which not checking canonicity results in an equivalent statement are those where the statement only requires to prove knowledge of the scalar, without using it elsewhere — i.e. the multiplications by  $rcm^{old}$  or  $rcm^{new}$  in NoteCommit<sup>Orchard</sup>, by rcv in ValueCommit<sup>Orchard</sup>, by rivk in Commit<sup>ivk</sup>, and by  $\alpha$  in

SpendAuthSig<sup>Orchard</sup>.RandomizePublic. In particular, the representation of  $(PRF_{nk}^{nfOrchard}(\rho) + \psi) \mod q_{\mathbb{P}}$  that is used for the scalar multiplication in DeriveNullifier **MUST** be checked to be canonical in order to avoid a potential *double-spend* vulnerability, and similarly for the representation of ivk in [ivk]  $g_d^{old}$ .

#### Non-normative notes:

- The procedure in §4.2.3 'Orchard Key Components' on p. 37 will always produce a spend authorization address key that effectively has the compressed y-coordinate,  $\tilde{y}$ , set to 0. The Action statement, on the other hand, allows the prover to witness  $\mathsf{ak}^\mathbb{P}$  with  $\tilde{y}$  set to 0 or 1. This is harmless because if the prover and signer(s) of the spend authorization signature collectively know rsk and  $\alpha$ , we can conclude that they collectively know ask up to sign, which is sufficient for spend authorization.
- There is intentionally no equivalent to the **Ephemeral public key integrity** check from the **Sapling** *Output statement*. It is unnecessary for the sender of an **Orchard** *note* to prove knowledge of esk, because the potential attack this originally addressed for **Sapling** is prevented by checks added at **Canopy** activation in [ZIP-212]. These checks are required after the end of the ZIP 212 grace period, which precedes **NU5** activation.
- If NoteCommit<sup>Orchard</sup> returns  $\bot$  for the old or new *note*, then the corresponding **note commitment integrity** check is satisfied. Similarly, if Commit<sup>ivk</sup> returns  $\bot$ , then the **diversified address integrity** check is satisfied. This models the fact that the implemented circuit uses incomplete point addition to compute SinsemillaHashToPoint. If an exceptional case were to occur, the prover could arbitrarily choose the intermediate  $\lambda$  value in an addition, which must be assumed to allow them to control the output. (The formal output of SinsemillaHashToPoint is  $\bot$  in such a case, while the output computed by the circuit would be nondeterministic.) But as proven in Theorem 5.4.4 on p. 82, these exceptional cases allow immediately finding a nontrivial discrete logarithm relation. If the *Discrete Logarithm Problem* is hard on the Pallas curve, then finding such a case is infeasible.

# 4.19 In-band secret distribution (Sprout)

In **Sprout**, the secrets that need to be transmitted to a recipient of funds in order for them to later spend, are v,  $\rho$ , and rcm. A memo field (§ 3.2.1 'Note Plaintexts and Memo Fields' on p. 14) is also transmitted.

To transmit these secrets securely to a recipient *without* requiring an *out-of-band* communication channel, the *transmission key* pk<sub>enc</sub> is used to encrypt them. The recipient's possession of the associated *incoming viewing key* ivk is used to reconstruct the original *note* and *memo field*.

A single ephemeral public key is shared between encryptions of the  $N^{\text{new}}$  shielded outputs in a JoinSplit description. All of the resulting ciphertexts are combined to form a transmitted notes ciphertext.

For both encryption and decryption,

- · let Sym be the scheme instantiated in §5.4.3 'Symmetric Encryption' on p. 86;
- · let KDF<sup>Sprout</sup> be the *Key Derivation Function* instantiated in § 5.4.5.2 '**Sprout** Key Derivation' on p. 87;
- · let KA<sup>Sprout</sup> be the key agreement scheme instantiated in § 5.4.5.1 'Sprout Key Agreement' on p. 86;
- · let  $h_{Sig}$  be the value computed for this JoinSplit description in § 4.3 'JoinSplit Descriptions' on p. 38.

### 4.19.1 Encryption (Sprout)

Let  $KA^{Sprout}$  be the key agreement scheme instantiated in § 5.4.5.1 'Sprout Key Agreement' on p. 86.

Let  $pk_{enc,1..N}^{new}$  be the  $transmission\ keys$  for the intended recipient addresses of each new note.

Let  $\mathbf{np}_{1..N^{\mathsf{new}}}$  be **Sprout** note plaintexts defined in § 3.2.1 'Note Plaintexts and Memo Fields' on p. 14.

Then to encrypt:

• Generate a new KA<sup>Sprout</sup> (public, private) key pair (epk, esk). • For  $i \in \{1..N^{\text{new}}\}$ , • Let  $P_i^{\text{enc}}$  be the raw encoding of  $\mathbf{np}_i$ . • Let sharedSecret  $i = KA^{\text{Sprout}}$ . Agree(esk,  $pk_{\text{enc},i}$ ). • Let  $K_i^{\text{enc}} = KDF^{\text{Sprout}}(i, h_{\text{Sig}}, \text{sharedSecret}_i, \text{epk}, pk_{\text{enc},i})$ . • Let  $C_i^{\text{enc}} = \text{Sym}.\text{Encrypt}_{K^{\text{enc}}}(P_i^{\text{enc}})$ .

The resulting *transmitted notes ciphertext* is (epk,  $C_{1,N^{new}}^{enc}$ ).

**Note:** It is technically possible to replace  $C_i^{enc}$  for a given *note* with a random (and undecryptable) dummy ciphertext, relying instead on *out-of-band* transmission of the *note* to the recipient. In this case the ephemeral key **MUST** still be generated as a random *public key* (rather than a random *bit sequence*) to ensure indistinguishability from other *JoinSplit descriptions*. This mode of operation raises further security considerations, for example of how to validate a **Sprout** *note* received *out-of-band*, which are not addressed in this document.

### 4.19.2 Decryption (Sprout)

Let  $ivk = (a_{pk}, sk_{enc})$  be the recipient's *incoming viewing key*, and let  $pk_{enc}$  be the corresponding *transmission key* derived from  $sk_{enc}$  as specified in § 4.2.1 '**Sprout** Key Components' on p. 35.

Let cm<sub>1 N<sup>new</sup></sub> be the *note commitments* of each output coin.

Then for each  $i \in \{1..N^{\text{new}}\}$ , the recipient will attempt to decrypt that ciphertext component (epk,  $C_i^{\text{enc}}$ ) as follows:

```
\begin{split} & \text{let sharedSecret}_i = \text{KA}^{\text{Sprout}}.\text{Agree}(\text{sk}_{\text{enc}}, \text{epk}) \\ & \text{let } \text{K}_i^{\text{enc}} = \text{KDF}^{\text{Sprout}}(i, \text{h}_{\text{Sig}}, \text{sharedSecret}_i, \text{epk}, \text{pk}_{\text{enc}}) \\ & \text{return DecryptNoteSprout}(\text{K}_i^{\text{enc}}, \text{C}_i^{\text{enc}}, \text{cm}_i, \text{a}_{\text{pk}}). \end{split}
```

 $DecryptNoteSprout(K_i^{enc}, C_i^{enc}, cm_i, a_{pk})$  is defined as follows:

```
\begin{split} & \text{let P}_i^{\text{enc}} = \text{Sym.Decrypt}_{\mathsf{K}_i^{\text{enc}}}(\mathsf{C}_i^{\text{enc}}) \\ & \text{if } \mathsf{P}_i^{\text{enc}} = \bot, \text{ return } \bot \\ & \text{extract } \mathbf{np}_i = (\text{leadByte}_i \ \ \mathbb{B}^{\underline{\mathbb{Y}}}, \mathsf{v}_i \ \ \ \{0 \dots 2^{\ell_{\mathsf{value}}} - 1\}, \rho_i \ \ \ \mathbb{B}^{[\ell_{\mathsf{PRF}}^{\mathsf{Sprout}}]}, \mathsf{rcm}_i \ \ \ \mathsf{NoteCommit}^{\mathsf{Sprout}}.\mathsf{Trapdoor}, \mathsf{memo}_i \ \ \ \mathbb{B}^{\underline{\mathbb{Y}}[512]}) \\ & \text{from } \mathsf{P}_i^{\mathsf{enc}} \\ & \text{let } \mathbf{n}_i = (\mathsf{a}_{\mathsf{pk}}, \mathsf{v}_i, \rho_i, \mathsf{rcm}_i) \\ & \text{if } \mathsf{leadByte}_i \neq \mathsf{0x00} \ \mathsf{or } \mathsf{NoteCommitment}^{\mathsf{Sprout}}(\mathbf{n}_i) \neq \mathsf{cm}_i, \mathsf{return } \bot \\ & \mathsf{return } (\mathbf{n}_i, \mathsf{memo}_i). \end{split}
```

### Notes:

- The decryption algorithm corresponds to step 3 (b) i. and ii. (first bullet point) of the Receive algorithm shown in [BCGGMTV2014, Figure 2].
- To test whether a *note* is unspent in a particular *block chain* also requires the *spending key*  $a_{sk}$ ; the coin is unspent if and only if  $nf = PRF_{a_{sk}}^{nfSprout}(\rho)$  is not in the *nullifier set* for that *block chain*.
- A note can change from being unspent to spent as a node's view of the best valid block chain is extended by new transactions. Also, block chain reorganizations can cause a node to switch to a different best valid block chain that does not contain the transaction in which a note was output.

See § 8.7 'In-band secret distribution' on p.143 for further discussion of the security and engineering rationale behind this encryption scheme.

# 4.20 In-band secret distribution (Sapling and Orchard)

In **Sapling** and **Orchard**, the secrets that need to be transmitted to a recipient of a *note* so that they can later spend it, are d, v, and rcm or rseed. A *memo field* (§ 3.2.1 'Note Plaintexts and Memo Fields' on p. 14) is also transmitted.

To transmit these secrets securely to a recipient without requiring an out-of-band communication channel, the  $diversified\ transmission\ key\ pk_d$  is used to encrypt them. The recipient's possession of the associated KA<sup>Sapling</sup> or KA<sup>Orchard</sup>  $private\ key$  ivk is used to reconstruct the original note and  $memo\ field$ .

Unlike in **Sprout**, each **Sapling** or **Orchard** shielded output is encrypted by a fresh ephemeral public key.

For both encryption and decryption,

- · let  $\ell_{\text{ovk}}$  be as defined in § 5.3 'Constants' on p. 72;
- · let Sym be the encryption scheme instantiated in § 5.4.3 'Symmetric Encryption' on p. 86;
- let KA be the *key agreement scheme* KA<sup>Sapling</sup> or KA<sup>Orchard</sup> instantiated in § 5.4.5.3 'Sapling Key Agreement' on p. 87 or § 5.4.5.5 'Orchard Key Agreement' on p. 88;
- let KDF be the *Key Derivation Function* KDF Sapling or KDF Orchard instantiated in § 5.4.5.4 *Sapling Key Derivation* on p. 87 or § 5.4.5.6 *Orchard Key Derivation* on p. 88;
- let  $\mathbb{G}$ ,  $\ell_{\mathbb{G}}$ , and  $\mathsf{repr}_{\mathbb{G}}$  be instantiated as  $\mathbb{J}$ ,  $\ell_{\mathbb{J}}$ , and  $\mathsf{repr}_{\mathbb{J}}$  defined in §5.4.9.3 'Jubjub' on p. 100, or  $\mathbb{P}$ ,  $\ell_{\mathbb{P}}$ , and  $\mathsf{repr}_{\mathbb{P}}$  defined in §5.4.9.6 'Pallas and Vesta' on p. 103;
- let  $\mathsf{Extract}_{\mathbb{G}^{(r)}}$  be  $\mathsf{Extract}_{\mathbb{J}^{(r)}}$  as defined in §5.4.9.4 'Coordinate Extractor for Jubjub' on p.102 or  $\mathsf{Extract}_{\mathbb{P}}$  as defined in §5.4.9.7 'Coordinate Extractor for Pallas' on p.104;
- · let PRF<sup>ock</sup> be PRF<sup>ockSapling</sup> or PRF<sup>ockOrchard</sup> instantiated in § 5.4.2 'Pseudo Random Functions' on p. 84;
- let DiversifyHash be DiversifyHash Sapling in § 5.4.1.6 'DiversifyHash Sapling and DiversifyHash Orchard Hash Functions' on p. 76, or DiversifyHash Orchard in the same section;
- let NoteCommitment be NoteCommitment Sapling or NoteCommitment Orchard defined in § 3.2.2 'Note Commitments' on p. 15;
- let ToScalar be ToScalar defined in § 4.2.2 'Sapling Key Components' on p. 35 or ToScalar defined in § 4.2.3 'Orchard Key Components' on p. 37;
- LEBS2OSP, LEOS2IP, I2LEBSP, and I2LEOSP are defined in § 5.1 'Integers, Bit Sequences, and Endianness' on p. 71.

# 4.20.1 Encryption (Sapling and Orchard)

Let  $pk_d$ : KA.PublicPrimeSubgroup be the *diversified transmission key* for the intended recipient address of a new **Sapling** or **Orchard** *note*, and let  $g_d$ : KA.PublicPrimeSubgroup be the corresponding *diversified base* computed as DiversifyHash(d).

Since Sapling note encryption is used only in the context of §4.7.2 'Sending Notes (Sapling)' on p. 43, and similarly Orchard note encryption is used only in the context of §4.7.3 'Sending Notes (Orchard)' on p. 44, we may assume that  $g_d$  has already been calculated and is not  $\bot$ . Also, the ephemeral private key esk has been chosen.

Let ovk  $\mathbb{B}^{\mathbb{Y}^{[\ell_{ovk}/8]}} \cup \{\bot\}$  be as described in §4.7.2 on p. 43 or §4.7.3 on p. 44, i.e. the *outgoing viewing key* of the *shielded payment address* from which the *note* is being spent, or an *outgoing viewing key* associated with a [ZIP-32] account, or  $\bot$ .

Let  $\mathbf{np} = (\text{leadByte}, d, v, \text{rseed}, \text{memo})$  be the **Sapling** or **Orchard** note plaintext.  $\mathbf{np}$  is encoded as defined in § 5.5 'Encodings of Note Plaintexts and Memo Fields' on p. 110.

Let cv be the *value commitment* for the *Output description* or *Action description* (for **Orchard**, this also depends on the value of the *note* being spent), and let cm be the *note commitment*. These are needed to derive the *outgoing cipher key* ock in order to produce the *outgoing ciphertext* C<sup>out</sup>.

### Then to encrypt:

```
let \mathsf{P}^\mathsf{enc} be the \mathit{raw} encoding of \mathbf{np} let \mathsf{epk} = \mathsf{KA}.\mathsf{DerivePublic}(\mathsf{esk}, \mathsf{g_d}) let \mathsf{ephemeralKey} = \mathsf{LEBS2OSP}_{\ell_\mathbb{G}}(\mathsf{repr}_\mathbb{G}(\mathsf{epk})) let \mathsf{sharedSecret} = \mathsf{KA}.\mathsf{Agree}(\mathsf{esk}, \mathsf{pk_d}) let \mathsf{K}^\mathsf{enc} = \mathsf{KDF}(\mathsf{sharedSecret}, \mathsf{ephemeralKey}) let \mathsf{C}^\mathsf{enc} = \mathsf{Sym}.\mathsf{Encrypt}_{\mathsf{K}^\mathsf{enc}}(\mathsf{P}^\mathsf{enc}) if \mathsf{ovk} = \bot: choose \mathsf{random} \mathsf{ock} \xleftarrow{\mathbb{R}} \mathsf{Sym}.\mathbf{K} and \mathbf{op} \xleftarrow{\mathbb{R}} \mathbb{F}^{\mathbb{Y}[(\ell_\mathbb{G} + 256)/8]} else: let \mathsf{cv} = \mathsf{LEBS2OSP}_{\ell_\mathbb{G}}(\mathsf{repr}_\mathbb{G}(\mathsf{cv})) let \mathsf{cm*} = \mathsf{LEBS2OSP}_{256}(\mathsf{Extract}_{\mathbb{G}^{(r)}}(\mathsf{cm})) let \mathsf{ock} = \mathsf{PRF}^\mathsf{ock}_{\mathsf{ovk}}(\mathsf{cv}, \mathsf{cm*}, \mathsf{ephemeralKey}) let \mathsf{op} = \mathsf{LEBS2OSP}_{\ell_\mathbb{G} + 256}(\mathsf{repr}_\mathbb{G}(\mathsf{pk_d}) \mid\mid \mathsf{I2LEBSP}_{256}(\mathsf{esk})) let \mathsf{C}^\mathsf{out} = \mathsf{Sym}.\mathsf{Encrypt}_{\mathsf{ock}}(\mathsf{op})
```

The resulting *transmitted note ciphertext* is (ephemeralKey, C<sup>enc</sup>, C<sup>out</sup>).

**Note:** It is technically possible to replace C<sup>enc</sup> for a given *note* with a random (and undecryptable) dummy ciphertext, relying instead on *out-of-band* transmission of the *note* to the recipient. In this case the ephemeral key **MUST** still be generated as a random *public key* (rather than a random *bit sequence*) to ensure indistinguishability from other *Output descriptions*. This mode of operation raises further security considerations, for example of how to validate a **Sapling** or **Orchard** *note* received *out-of-band*, which are not addressed in this document.

# 4.20.2 Decryption using an Incoming Viewing Key (Sapling and Orchard)

Let ivk  $\{0..2^{\ell_{\text{ivk}}^{\text{Sapling}}}-1\}$  (in Sapling) or  $\{1..q_{\mathbb{P}}-1\}$  (in Orchard) be the recipient's KA<sup>Sapling</sup> or KA<sup>Orchard</sup> private key, as specified in 4.2.2 'Sapling Key Components' on p. 35 or in 4.2.3 'Orchard Key Components' on p. 37.

Let (ephemeralKey,  $C^{enc}$ ,  $C^{out}$ ) be the transmitted note ciphertext from the Output description. Let cm\* be the cmu or cmx field of the Output description or Action description respectively. (This encodes the affine-ctEdwards u-coordinate or affine-short-Weierstrass x-coordinate of the note commitment, i.e. Extract $_{C^{(r)}}$ (cm).)

Let the constants CanopyActivationHeight and ZIP212GracePeriod be as defined in §5.3 ' Constants' on p. 72.

Let height be the *block height* of the *block* containing this *transaction*.

```
The recipient will attempt to decrypt the ephemeralKey and C<sup>enc</sup> components of the transmitted note ciphertext:

let epk = abst_c(ephemeralKey) if epk = | return |
```

```
let epk = abst_{\mathbb{G}}(ephemeralKey). if epk = \bot, return \bot
let sharedSecret = KA.Agree(ivk, epk)
\mathsf{let}\:\mathsf{K}^{\mathsf{enc}} = \mathsf{KDF}(\mathsf{sharedSecret}, \mathsf{ephemeralKey})
let P^{enc} = Sym.Decrypt_{\kappa^{enc}}(C^{enc}). if P^{enc} = \bot, return \bot
\mathsf{extract} \ \mathbf{np} = (\mathsf{leadByte} \ \ : \mathbb{B}^{\mathbb{Y}}, \mathsf{d} \ : \mathbb{B}^{[\ell_d]}, \mathsf{v} \ \ : \{0 \dots 2^{\ell_{\mathsf{value}}} - 1\}, \mathsf{rseed} \ \ : \mathbb{B}^{\mathbb{Y}[32]}, \mathsf{memo} \ \ : \mathbb{B}^{\mathbb{Y}[512]}) \ \mathsf{from} \ \mathsf{P}^{\mathsf{enc}}
[Pre-Canopy] if leadByte \neq 0x01, return \perp
[Pre-Canopy] let rcm = rseed
[Canopy onward] if height < CanopyActivationHeight + ZIP212GracePeriod and leadByte \notin {0x01, 0x02}, return \bot
[Canopy onward] if height \geq CanopyActivationHeight + ZIP212GracePeriod and leadByte \neq 0x02, return \perp
[Canopy onward] for Sapling, let pre\_rcm = [4] and pre\_esk = [5]
\text{for } \textbf{Orchard}, \text{let } \underline{\rho} = \textbf{I2LEOSP}_{256} \big( \text{nf}^{\text{old}} \text{ from the same } \textit{Action description} \big), \text{pre\_rcm} = [5] \mid\mid \rho, \text{and pre\_esk} = [4] \mid\mid \rho, \text{not pre\_esk} = [4] \mid\mid \rho, \text{not pre\_esk} =
[\textbf{Canopy} \ onward] \ \ let \ \underline{\underline{rcm}} = \begin{cases} rseed, & \text{if leadByte} = 0x01 \\ ToScalar \big( PRF^{expand}_{rseed} (pre\_rcm) \big), & \text{otherwise} \end{cases}
let rcm = LEOS2IP_{256}(rcm) and g_d = DiversifyHash(d). if rcm \ge r_{\mathbb{G}} or (for Sapling) g_d = \bot, return \bot
[Canopy onward] if leadByte \neq 0x01:
                \mathsf{esk} = \mathsf{ToScalar} \big(\mathsf{PRF}^\mathsf{expand}_\mathsf{rseed}(\mathsf{pre\_esk})\big)
                if \mathsf{repr}_{\mathbb{G}}(\mathsf{KA}.\mathsf{DerivePublic}(\mathsf{esk},\mathsf{g}_\mathsf{d})) \neq \mathsf{ephemeralKey}, \mathsf{return} \perp
let pk_d = KA.DerivePublic(ivk, g_d)
 for Sapling, let \mathbf{n} = (d, pk_d, v, rcm)
for Orchard, let \mathbf{n} = (\mathsf{d}, \mathsf{pk_d}, \mathsf{v}, \rho, \psi, \mathsf{rcm}) where \psi = \mathsf{ToBase}^{\mathsf{Orchard}} \big( \mathsf{PRF}^{\mathsf{expand}}_{\mathsf{rseed}} ([9] \mid\mid \rho) \big)
let cm'_* = NoteCommitment(\mathbf{n}). if (for Orchard) cm'_* = \bot, return \bot
if I2LEOSP_{256}(Extract_{\mathbb{C}^{(r)}}(cm'_*)) \neq cm*, return \bot
```

#### Notes:

return (n, memo).

- $\cdot$  g<sub>d</sub> has already been computed when applying NoteCommitment, and need not be computed again.
- For **Sapling**, as explained in the note in § 5.4.9.3 'Jubjub' on p. 100, abst $_{\mathbb{J}}$  accepts non-canonical compressed encodings of Jubjub curve points. Therefore, an implementation **MUST** use the original ephemeralKey field as encoded in the transaction as input to KDF<sup>Sapling</sup>, and (if **Canopy** is active and leadByte  $\neq$  0x01) in the comparison against repr $_{\mathbb{G}}$  (KA.DerivePublic(esk,  $g_d$ )). For consistency this is also what is specified for **Orchard**.
- Normally only *transmitted note ciphertexts* of *transactions* in *blocks* need to be decrypted. In that case, any received **Sapling** *note* is necessarily a *positioned note*, so its ρ value can immediately be calculated per §4.16 'Computing ρ values and Nullifiers' on p. 56. To test whether a **Sapling** or **Orchard** *note* is unspent in a particular *block chain* also requires the *nullifier deriving key* nk; the coin is unspent if and only if the *nullifier* computed as in §4.16 on p. 56 is not in the *nullifier set* for that *block chain*.
- A note can change from being unspent to spent as a node's view of the best valid block chain is extended by new transactions. Also, block chain reorganizations can cause a node to switch to a different best valid block chain that does not contain the transaction in which a note was output.
- A client MAY attempt to decrypt a transmitted note ciphertext of a transaction in the mempool, using the
  next block height for height. However, in that case it MUST NOT assume that the transaction will be mined
  and MUST treat the decrypted information as provisional, and private.
- [NU5 onward] It is a consensus rule (in § 4.6 'Action Descriptions' on p. 41) that each Action description field MUST be a valid encoding of its declared type, which in the case of ephemeralKey is KA<sup>Orchard</sup>. Public (i.e.  $\mathbb{P}^*$ ), and therefore epk cannot be  $\mathcal{O}_{\mathbb{P}}$ .
- [NU5 onward] The domain separators [4] and [5] used in the input to PRF<sup>expand</sup> are swapped for **Orchard** relative to **Sapling**. This was due to an oversight and there is no good reason for it.

### 4.20.3 Decryption using a Full Viewing Key (Sapling and Orchard)

Let ovk :  $\mathbb{B}^{\mathbb{Y}^{[\ell_{ovk}/8]}}$  be the *outgoing viewing key*, as specified in §4.2.2 '**Sapling Key Components**' on p. 35 or §4.2.3 '**Orchard Key Components**' on p. 37, that is to be used for decryption. (If ovk =  $\bot$  was used for encryption, the payment is not decryptable by this method.)

Let the constants CanopyActivationHeight and ZIP212GracePeriod be as defined in § 5.3 'Constants' on p. 72.

Let height be the *block height* of the *block* containing this *transaction*.

Let (ephemeralKey, C<sup>enc</sup>, C<sup>out</sup>) be the *transmitted note ciphertext*.

For a **Sapling** *transmitted note ciphertext*, let cv and cm\* be the cv and cmu fields of the *Output description*.

For an Orchard transmitted note ciphertext, let cv and cm\* be the cv and cmx fields of the Action description.

The outgoing viewing key holder will attempt to decrypt the transmitted note ciphertext as follows:

```
let ock = PRF<sub>ovk</sub>(cv, cm*, ephemeralKey)
let \mathbf{op} = \mathsf{Sym}.\mathsf{Decrypt}_{\mathsf{ock}}(\mathsf{C}^\mathsf{out}) . if \mathbf{op} = \bot, return \bot
extract (pk \star_d : \mathbb{B}^{[\ell_{\mathbb{G}}]}, esk : \mathbb{B}^{\mathbb{Y}^{[32]}}) from op
let esk = LEOS2IP_{256}(esk) and pk_d = abst_{\mathbb{G}}(pk \star_d)
if \operatorname{esk} \geq r_{\mathbb{G}} or \operatorname{pk_d} = \bot, \operatorname{return} \bot
[NU5 onward] if \operatorname{repr}_{\mathbb{P}}(\operatorname{pk}_{\mathsf{d}}) \neq \operatorname{pk}_{\mathsf{d}}, return \perp
let sharedSecret = KA.Agree(esk, pk_d)
let K<sup>enc</sup> = KDF(sharedSecret, ephemeralKey)
let P^{enc} = Sym.Decrypt_{\kappa^{enc}}(C^{enc}). if P^{enc} = \bot, return \bot
\mathsf{extract}\,\mathbf{np} = (\mathsf{leadByte} : \mathbb{B}^{\underline{\mathtt{Y}}}, \mathsf{d} : \mathbb{B}^{[\ell_d]}, \mathsf{v} : \{0 \dots 2^{\ell_{\mathsf{value}}} - 1\}, \mathsf{rseed} : \mathbb{B}^{\underline{\mathtt{Y}}[32]}, \mathsf{memo} : \mathbb{B}^{\underline{\mathtt{Y}}[512]}) \; \mathsf{from} \; \mathsf{P}^{\mathsf{enc}} 
[Pre-Canopy] if leadByte \neq 0x01, return \perp
[Pre-Canopy] let rcm = rseed
[Canopy onward] if height < CanopyActivationHeight + ZIP212GracePeriod and leadByte \notin {0x01, 0x02}, return \bot
[Canopy onward] if height \geq CanopyActivationHeight + ZIP212GracePeriod and leadByte \neq 0x02, return \perp
[Canopy onward] for Sapling, let pre\_rcm = [4] and pre\_esk = [5]
for Orchard, let \rho = I2LEOSP_{256}(nf^{old} \text{ from the same } \textit{Action description}), pre\_rcm = [5] || \rho, and pre\_esk = [4] || \rho
[\textbf{Canopy} \ onward] \ \ if \ lead \ Byte \neq 0 x 01 \ \ and \ \ To Scalar \left( PRF^{expand}_{rseed}(pre\_esk) \right) \neq esk, \ return \ \bot to Scalar \left( PRF^{expand}_{rseed}(pre\_esk) \right) \neq esk, \ return \ \bot to Scalar \left( PRF^{expand}_{rseed}(pre\_esk) \right) + esk, \ return \ \bot t
[\textbf{Canopy} \ onward] \ \ \text{let} \ \underline{\underline{\mathsf{rcm}}} = \begin{cases} \mathsf{rseed}, & \text{if leadByte} = 0 \texttt{x} \texttt{0} \texttt{1} \\ \mathsf{ToScalar} \big( \mathsf{PRF}^{\mathsf{expand}}_{\mathsf{rseed}} \big( \mathsf{pre\_rcm} \big) \big), & \text{otherwise} \end{cases}
let rcm = LEOS2IP_{256}(rcm) and g_d = DiversifyHash(d)
if rcm \geq r_{\mathbb{G}} or (for Sapling) \mathsf{g_d} = \bot or \mathsf{pk_d} \not\in \mathbb{J}^{(r)*} (see note below), return \bot
for Sapling, let \mathbf{n} = (d, pk_d, v, rcm)
for Orchard, let \mathbf{n} = (\mathsf{d}, \mathsf{pk_d}, \mathsf{v}, \rho, \psi, \mathsf{rcm}) where \psi = \mathsf{ToBase}^{\mathsf{Orchard}}(\mathsf{PRF}^{\mathsf{expand}}_{\mathsf{rseed}}([9] || \rho))
let cm'_* = NoteCommitment(\mathbf{n}). if (for Orchard) cm'_* = \bot, return \bot
if I2LEOSP_{256}(Extract_{\mathbb{C}^{(r)}}(cm'_*)) \neq cm*, return \bot
if \operatorname{repr}_{\mathbb{G}}(KA.\operatorname{DerivePublic}(\operatorname{esk},\operatorname{g}_{\operatorname{d}})) \neq \operatorname{ephemeral}(\operatorname{Key},\operatorname{return} \bot
 return (n, memo).
```

#### Notes:

- $\cdot$  g<sub>d</sub> has already been computed when applying NoteCommitment, and need not be computed again.
- A previous version of this specification did not have the requirement for the decoded point  $pk_d$  of a **Sapling** note to be in the set of prime-order points  $\mathbb{J}^{(r)*}$  (i.e. "if ...  $pk_d \notin \mathbb{J}^{(r)*}$ , return  $\perp$ "). That did not match the implementation in zcashd. In fact the history is a little more complicated. The current specification matches the implementation in librustzcash as of [librustzcash-109], which has been used in zcashd since zcashd v2.1.2. However, there was another implementation of **Sapling** note decryption used in zcashd for consensus checks, specifically the check that a *shielded* coinbase output decrypts successfully with the zero ovk. This was corrected to enforce the same restriction on the decrypted  $pk_d$  in zcashd v5.5.0, originally set to activate in a soft fork at *block height* 2121200 on both *Mainnet* and *Testnet* [zcashd-6459]. (On *Testnet* this height was in the past as of the zcashd v5.5.0 release, and so the change would have been immediately enforced on upgrade.) Since the soft fork was observed to be retrospectively valid after that height, the implementation was simplified in [zcashd-6725] to use the librustzcash implementation in all cases, which reflects the specification above. zebra always used the librustzcash implementation.
- As explained in the note in §5.4.9.3 'Jubjub' on p. 100, abst $_{\mathbb{J}}$  accepts non-canonical compressed encodings of Jubjub curve points. Therefore, an implementation **MUST** use the original ephemeralKey field as encoded in the transaction as input to PRF<sup>ock</sup> and KDF<sup>Sapling</sup>, and in the comparison against repr $_{\mathbb{G}}$  (KA<sup>Sapling</sup>. Derive Public (esk,  $g_d$ )). For consistency this is also what is specified for **Orchard**.
- For **Sapling** outgoing ciphertexts,  $pk \star_d$  could also be non-canonical. After **NU5** activation, the above algorithm explicitly returns  $\bot$  if  $repr_{\mathbb{P}}(pk_d) \neq pk \star_d$ . However, this is technically redundant with the later check that returns  $\bot$  if  $pk_d \notin \mathbb{J}^{(r)*}$ , because only small-order Jubjub curve points have non-canonical encodings. This check is enforced retrospectively for consensus by current zcashd and zebra versions, and for wallet rescanning by current zcashd. Versions of zcashd prior to [zcashd-6725] could however have accepted notes for which the outgoing ciphertext contains either a canonical or a non-canonical encoding of  $\mathcal{O}_{\mathbb{F}}$  for  $pk_d$ .
- [NU5 onward] For Orchard outgoing ciphertexts, it is not possible for pk\*d to be non-canonical.
- [NU5 onward] The domain separators [4] and [5] used in the input to PRF<sup>expand</sup> are swapped for **Orchard** relative to **Sapling**. This was due to an oversight and there is no good reason for it.
- The comments in §4.20.2 'Decryption using an Incoming Viewing Key (Sapling and Orchard)' on p. 66 concerning calculation of  $\rho$ , detection of spent notes, and decryption of transmitted note ciphertexts for transactions in the mempool also apply to notes decrypted by this procedure.

**Non-normative note:** Implementors should pay close attention to similarities and differences between this procedure and § 4.20.2 'Decryption using an Incoming Viewing Key (Sapling and Orchard)' on p. 66, especially that:

- in this procedure, the ephemeral private key esk' derived from rseed is checked to be identical to that obtained from op (when leadByte  $\neq$  0x01);
- $\cdot$  in this procedure,  $pk_d$  is obtained from  $\mathbf{op}$  rather than being derived as  $KA^{Sapling}$ . Derive Public (ivk,  $g_d$ );
- in this procedure, the check that  $KA^{Sapling}$ . Derive Public (esk,  $g_d$ ) = epk is unconditional rather than being dependent on lead Byte  $\neq 0$  x01, and it uses the esk obtained from op;
- [NU5 onward] for the same reason as in §4.20.2 on p. 66, epk cannot be  $\mathcal{O}_{\mathbb{P}}$ .

# 4.21 Block Chain Scanning (Sprout)

Let  $\ell_{PRF}^{Sprout}$  be as defined in §5.3 'Constants' on p.72.

Let Note Sprout be as defined in § 3.2 'Notes' on p. 13.

Let KA Sprout be as defined in § 5.4.5.1 'Sprout Key Agreement' on p. 86.

Let ivk =  $(a_{pk} : \mathbb{B}^{[\ell_{PRF}^{Sprout}]}, sk_{enc} : KA^{Sprout}$ . Private) be the *incoming viewing key* corresponding to  $a_{sk}$ , and let  $pk_{enc}$  be the associated *transmission key*, as specified in § 4.2.1 '**Sprout** Key Components' on p. 35.

The following algorithm can be used, given the *block chain* and a **Sprout** *spending key*  $a_{sk}$ , to obtain each *note* sent to the corresponding *shielded payment address*, its *memo field*, and its final status (spent or unspent).

# 4.22 Block Chain Scanning (Sapling and Orchard)

In **Sapling** and **Orchard**, *block chain* scanning requires only the nk and ivk key components, rather than a *spending key* as in **Sprout**. Typically, these components are derived from a *full viewing key* (§ 4.2.2 *'Sapling Key Components'* on p. 35 or § 4.2.3 *'Orchard Key Components'* on p. 37).

```
Let \ell_{\mathsf{PRFnfSapling}} be as defined in § 5.3 'Constants' on p. 72.

Let Note be Note Sapling or Note Orchard as defined in § 3.2 'Notes' on p. 13.

Let KA be either KA Sapling as defined in § 5.4.5.3 on p. 87, or KA Orchard as defined in § 5.4.5.5 on p. 88.

Let Nullifier Type be \mathbb{B}^{\mathbb{Y}^{[\ell_{\mathsf{PRFnfSapling}}/8]}} for Sapling, or \mathbb{F}_{q_p} for Orchard.
```

The following algorithm can be used, given the *block chain* and (nk, ivk), to obtain each *note* sent to the corresponding *shielded payment address*, its *memo field*, and its final status (spent or unspent).

```
let mutable ReceivedSet : \mathcal{P}(\mathsf{Note} \times \mathbb{F}^{[512]}) \leftarrow \{\}
let mutable SpentSet : \mathcal{P}(\mathsf{Note}) \leftarrow \{\}
let mutable NullifierMap : (NullifierType \to Note) \leftarrow the empty mapping
for each transaction tx:
  for each Output description or Action description in tx:
    Attempt to decrypt the transmitted note ciphertext components epk and \mathsf{C}^\mathsf{enc} using ivk with the algorithm § 4.20.2 'Decryption using an Incoming Viewing Key (Sapling and Orchard)' on p. 66.
    If this succeeds with (\mathbf{n}, \mathsf{memo}):
    Add (\mathbf{n}, \mathsf{memo}) to ReceivedSet.
    Calculate the nullifier of of \mathbf{n} using \mathbf{n} has in § 4.16 'Computing \rho values and Nullifiers' on p. 56.
    (This also requires pos from the Output description for Sapling notes.)
    Add the mapping of \to \mathbf{n} to NullifierMap.
```

if nf is present in NullifierMap, add NullifierMap(nf) to SpentSet

return (ReceivedSet, SpentSet).

#### Non-normative notes:

- The above algorithm does not use the ovk key component, or the C<sup>out</sup> transmitted note ciphertext component. When scanning the whole block chain, these are indeed not necessary. The advantage of supporting decryption using ovk as described in § 4.20.3 'Decryption using a Full Viewing Key (Sapling and Orchard)' on p. 68, is that it allows recovering information about the note plaintexts sent in a transaction from that transaction alone.
- When scanning only part of a *block chain*, it may be useful to augment the above algorithm with decryption of C<sup>out</sup> components for each *transaction*, in order to obtain information about *notes* that were spent in the scanned period but received outside it.
- The above algorithm does not detect *notes* that were sent "out-of-band" or with incorrect transmitted note ciphertexts. It is possible to detect whether such notes were spent only if their nullifiers are known.

### 5 Concrete Protocol

# 5.1 Integers, Bit Sequences, and Endianness

All integers in **Zcash**-specific encodings are unsigned, have a fixed bit length, and are encoded in little-endian byte order *unless otherwise specified*.

The following functions convert between sequences of bits, sequences of bytes, and integers:

- I2LEBSP :  $(\ell:\mathbb{N}) \times \{0..2^{\ell}-1\} \to \mathbb{B}^{[\ell]}$ , such that I2LEBSP $_{\ell}(x)$  is the sequence of  $\ell$  bits representing x in little-endian order;
- I2LEOSP :  $(\ell:\mathbb{N}) \times \{0...2^{\ell}-1\} \to \mathbb{B}^{\mathbb{Y}^{[\mathsf{ceiling}(\ell/8)]}}$ , such that I2LEBSP $_{\ell}(x)$  is the sequence of  $\mathsf{ceiling}(\ell/8)$  bytes representing x in little-endian order;
- I2BEBSP :  $(\ell:\mathbb{N}) \times \{0...2^{\ell}-1\} \to \mathbb{B}^{[\ell]}$  such that I2BEBSP $_{\ell}(x)$  is the sequence of  $\ell$  bits representing x in big-endian order.
- LEBS2IP :  $(\ell:\mathbb{N}) \times \mathbb{B}^{[\ell]} \to \{0...2^{\ell}-1\}$  such that LEBS2IP $_{\ell}(S)$  is the integer represented in little-endian order by the *bit sequence S* of length  $\ell$ .
- LEOS2IP :  $(\ell : \mathbb{N} \mid \ell \mod 8 = 0) \times \mathbb{B}^{\mathbb{Y}^{[\ell/8]}} \to \{0...2^{\ell} 1\}$  such that LEOS2IP $_{\ell}(S)$  is the integer represented in little-endian order by the *byte sequence* S of length  $\ell/8$ .
- BEOS2IP :  $(\ell: \mathbb{N} \mid \ell \mod 8 = 0) \times \mathbb{B}^{\mathbb{Y}^{[\ell/8]}} \to \{0...2^{\ell} 1\}$  such that  $\mathsf{BEOS2IP}_{\ell}(S)$  is the integer represented in big-endian order by the byte sequence S of length  $\ell/8$ .
- LEBS2OSP:  $(\ell:\mathbb{N}) \times \mathbb{B}^{[\ell]} \to \mathbb{B}^{\mathbb{Y}^{[\text{ceiling}(\ell/8)]}}$  defined as follows: pad the input on the right with 8 · ceiling  $(\ell/8) \ell$  zero bits so that its length is a multiple of 8 bits. Then convert each group of 8 bits to a byte value with the *least* significant bit first, and concatenate the resulting bytes in the same order as the groups.
- LEOS2BSP:  $(\ell : \mathbb{N} \mid \ell \mod 8 = 0) \times \mathbb{B}^{\mathbb{Y}^{[\text{ceiling}(\ell/8)]}} \to \mathbb{B}^{[\ell]}$  defined as follows: convert each byte to a group of 8 bits with the *least* significant bit first, and concatenate the resulting groups in the same order as the bytes.

# 5.2 Bit layout diagrams

We sometimes use bit layout diagrams, in which each box of the diagram represents a sequence of bits. Diagrams are read from left to right, with lines read from top to bottom; the breaking of boxes across lines has no significance. The bit length  $\ell$  is given explicitly in each box, except when it is obvious (e.g. for a single bit, or for the notation  $[0]^{\ell}$  representing the sequence of  $\ell$  zero bits, or for the output of LEBS2OSP $_{\ell}$ ).

The entire diagram represents the sequence of *bytes* formed by first concatenating these *bit sequences*, and then treating each subsequence of 8 bits as a byte with the bits ordered from *most significant* to *least significant*. Thus the *most significant* bit in each byte is toward the left of a diagram. (This convention is used only in descriptions of the **Sprout** design; in the **Sapling and Orchard** additions, *bit sequence/byte sequence* conversions are always specified explicitly.) Where bit fields are used, the text will clarify their position in each case.

### 5.3 Constants

#### Define:

```
\mathsf{MerkleDepth}^{\mathsf{Sprout}} \ \ \ \ \mathbb{N} := 29
\mathsf{MerkleDepth}^{\mathsf{Sapling}} \colon \mathbb{N} := 32
MerkleDepth^{Orchard} : \mathbb{N} := 32
\ell_{\mathsf{Merkle}}^{\mathsf{Sprout}} : \mathbb{N} := 256
 \ell_{\mathsf{Merkle}}^{\mathsf{Sapling}} : \mathbb{N} := 255
 \ell_{\mathsf{Merkle}}^{\mathsf{Orchard}} : \mathbb{N} := 255
N^{\mathsf{old}} : \mathbb{N} := 2
N^{\mathsf{new}} : \mathbb{N} := 2
 \ell_{\mathsf{value}} : \mathbb{N} := 64
 \ell_{\mathsf{hSig}} : \mathbb{N} := 256
 \ell_{\mathsf{PRF}}^{\mathsf{Sprout}} : \mathbb{N} := 256
 \ell_{\mathsf{PRFexpand}} : \mathbb{N} := 512
 \ell_{\mathsf{PRFnfSapling}} : \mathbb{N} := 256
 \ell_{\mathsf{rcm}}^{\mathsf{Sprout}} : \mathbb{N} := 256
 \ell_{\mathsf{Seed}} : \mathbb{N} := 256
\ell_{\mathsf{a}_{\mathsf{s}_\mathsf{k}}}:\mathbb{N}:=252
\ell_{\omega}^{\mathsf{Sprout}} : \mathbb{N} := 252
 \ell_{\mathsf{sk}} : \mathbb{N} := 256
 \ell_d: \mathbb{N} := 88
 \ell_{\mathsf{dk}} : \mathbb{N} := 256
\ell_{\mathsf{ivk}}^{\mathsf{Sapling}} \colon \mathbb{N} := 251
 \ell_{\mathsf{ovk}} : \mathbb{N} := 256
\ell_{\text{scalar}}^{\text{Sapling}}:\mathbb{N}:=252
 \ell_{\mathsf{scalar}}^{\mathsf{Orchard}}:\mathbb{N}:=255
 \ell_{\mathsf{base}}^{\mathsf{Orchard}} : \mathbb{N} := 255
\mathsf{Uncommitted}^{\mathsf{Sprout}} : \mathbb{B}^{[\ell_{\mathsf{Merkle}}^{\mathsf{Sprout}}]} := [0]^{\ell_{\mathsf{Merkle}}^{\mathsf{Sprout}}}
\mathsf{Uncommitted}^{\mathsf{Sapling}} \circ \mathbb{B}^{[\ell_{\mathsf{Merkle}}^{\mathsf{Sapling}}]} := \mathsf{I2LEBSP}_{\ell_{\mathsf{Merkle}}^{\mathsf{Sapling}}}(1)
\mathsf{Uncommitted}^{\mathsf{Orchard}} : \{0 ... q_{\mathbb{P}} - 1\} := 2
 MAX\_MONEY : \mathbb{N} := 2.1 \cdot 10^{15} (zatoshi)
\mbox{BlossomActivationHeight}: \mathbb{N} := \begin{cases} 653600, \ \mbox{for Mainnet} \\ 584000, \ \mbox{for Testnet} \end{cases}
CanopyActivationHeight \mathbb{N} := \begin{cases} 1046400, \text{ for } \textit{Mainnet} \\ 1028500, \text{ for } \textit{Testnet} \end{cases}
 ZIP212GracePeriod : \mathbb{N} := 32256
```

SlowStartInterval :  $\mathbb{N} := 20000$ 

PreBlossomHalvingInterval :  $\mathbb{N} := 840000$ MaxBlockSubsidy :  $\mathbb{N} := 1.25 \cdot 10^9$  (zatoshi)

 $\mathsf{NumFounderAddresses} : \mathbb{N} := 48$ 

FoundersFraction :  $\mathbb{Q} := \frac{1}{5}$ 

 $\text{PoWLimit} : \mathbb{N} := \begin{cases} 2^{243} - 1, \text{ for \textit{Mainnet}} \\ 2^{251} - 1, \text{ for \textit{Testnet}} \end{cases}$ 

 ${\sf PoWAveragingWindow} : \mathbb{N} := 17$ 

 $\mathsf{PoWMedianBlockSpan} : \mathbb{N} := 11$ 

PoWMaxAdjustDown  $\mathbb{Q} := \frac{32}{100}$ 

 $\mathsf{PoWMaxAdjustUp} \mathbin{\mathring{:}} \mathbb{Q} := \tfrac{16}{100}$ 

PoWDampingFactor  $: \mathbb{N} := 4$ 

 ${\sf PreBlossomPoWTargetSpacing} : \mathbb{N} := 150 \ ({\sf seconds}).$ 

PostBlossomPoWTargetSpacing  $\mathbb{N} := 75$  (seconds).

# 5.4 Concrete Cryptographic Schemes

### 5.4.1 Hash Functions

### 5.4.1.1 SHA-256, SHA-256d, SHA256Compress, and SHA-512 Hash Functions

SHA-256 and SHA-512 are defined by [NIST2015].

**Zcash** uses the full SHA-256 hash function to instantiate NoteCommitment Sprout.

$$\mathsf{SHA}\text{-}256: \mathbb{B}^{\mathbb{Y}^{[\mathbb{N}]}} o \mathbb{B}^{\mathbb{Y}^{[32]}}$$

[NIST2015] strictly speaking only specifies the application of SHA-256 to messages that are *bit sequences*, producing outputs ("message digests") that are also *bit sequences*. In practice, SHA-256 is universally implemented with a byte-sequence interface for messages and outputs, such that the *most significant* bit of each byte corresponds to the first bit of the associated *bit sequence*. (In the NIST specification "first" is conflated with "leftmost")

SHA-256d, defined as a double application of SHA-256, is used to hash block headers:

$$\mathsf{SHA} ext{-}256\mathsf{d}:\mathbb{B}^{\mathbb{Y}^{[\mathbb{N}]}} o\mathbb{B}^{\mathbb{Y}^{[32]}}$$

**Zcash** also uses the SHA-256 compression function, SHA256Compress. This operates on a single 512-bit block and *excludes* the padding step specified in [NIST2015, section 5.1].

That is, the input to SHA256Compress is what [NIST2015, section 5.2] refers to as "the message and its padding". The Initial Hash Value is the same as for full SHA-256.

SHA256Compress is used to instantiate several *Pseudo Random Functions* and MerkleCRH<sup>Sprout</sup>.

$$\mathsf{SHA256Compress}:\mathbb{B}^{[512]} o\mathbb{B}^{[256]}$$

The ordering of bits within words in the interface to SHA256Compress is consistent with [NIST2015, section 3.1], i.e. big-endian.

Ed25519 uses SHA-512:

$$\mathsf{SHA} ext{-512}:\mathbb{B}^{\mathbb{Y}^{[\mathbb{N}]}} o\mathbb{B}^{\mathbb{Y}^{[64]}}$$

The comment above concerning bit vs byte-sequence interfaces also applies to SHA-512.

#### 5.4.1.2 BLAKE2 Hash Functions

BLAKE2 is defined by [ANWW2013]. Zcash uses both the BLAKE2b and BLAKE2s variants.

BLAKE2b- $\ell(p,x)$  refers to unkeyed BLAKE2b- $\ell$  in sequential mode, with an output digest length of  $\ell/8$  bytes, 16-byte personalization string p, and input x.

BLAKE2b is used to instantiate hSigCRH, EquihashGen, and KDF<sup>Sprout</sup>. From **Overwinter** onward, it is used to compute *SIGHASH transaction hashes* as specified in [ZIP-143], or as in [ZIP-243] after **Sapling** activation, or as in [ZIP-244] for version 5 *transactions*. For **Sapling**, it is also used to instantiate PRF<sup>expand</sup>, PRF<sup>ockSapling</sup>, KDF<sup>Sapling</sup>, and in the RedJubjub *signature scheme* which instantiates SpendAuthSig<sup>Sapling</sup> and BindingSig<sup>Sapling</sup>.

$$\mathsf{BLAKE2b}\text{-}\ell:\mathbb{B}^{\mathbb{Y}^{[16]}}\times\mathbb{B}^{\mathbb{Y}^{[\mathbb{N}]}}\to\mathbb{B}^{\mathbb{Y}^{[\ell/8]}}$$

**Note:** BLAKE2b- $\ell$  is not the same as BLAKE2b-512 truncated to  $\ell$  bits, because the digest length is encoded in the parameter block.

BLAKE2s- $\ell(p,x)$  refers to unkeyed BLAKE2s- $\ell$  in sequential mode, with an output digest length of  $\ell/8$  bytes, 8-byte personalization string p, and input x.

BLAKE2s is used to instantiate PRF<sup>nfSapling</sup>, CRH<sup>ivk</sup>, and GroupHash<sup>J<sup>(r)\*</sup></sup>.

$$\mathsf{BIAKF2s-}\ell:\mathbb{BY}^{[8]}\times\mathbb{BY}^{[\mathbb{N}]}\to\mathbb{BY}^{[\ell/8]}$$

#### 5.4.1.3 Merkle Tree Hash Function

MerkleCRH<sup>Sprout</sup> and MerkleCRH<sup>Sapling</sup> and MerkleCRH<sup>Orchard</sup> are used to hash *incremental Merkle tree hash values* for **Sprout** and **Sapling** and **Orchard** respectively.

MerkleCRH<sup>Sprout</sup> Hash Function

$$\mathsf{MerkleCRH}^{\mathsf{Sprout}} \colon \{0 \, .. \, \mathsf{MerkleDepth}^{\mathsf{Sprout}} - 1\} \times \mathbb{B}^{[\ell^{\mathsf{Sprout}}_{\mathsf{Merkle}}]} \times \mathbb{B}^{[\ell^{\mathsf{Sprout}}_{\mathsf{Merkle}}]} \to \mathbb{B}^{[\ell^{\mathsf{Sprout}}_{\mathsf{Merkle}}]} \text{ is defined as follows:}$$

$$\mathsf{MerkleCRH}^{\mathsf{Sprout}}(\mathsf{layer}, \mathsf{left}\star, \mathsf{right}\star) := \mathsf{SHA256Compress}\left( \boxed{256\text{-bit left}\star} \qquad 256\text{-bit right}\star \right)$$

SHA256Compress is defined in §5.4.1.1 'SHA-256, SHA-256d, SHA256Compress, and SHA-512 Hash Functions' on p. 73.

**Security requirement:** SHA256Compress must be *collision-resistant*, and it must be infeasible to find a preimage x such that SHA256Compress $(x) = [0]^{256}$ .

#### Notes:

- · The layer argument does not affect the output.
- · SHA256Compress is not the same as the SHA-256 function, which hashes arbitrary-length byte sequences.

MerkleCRH<sup>Sapling</sup> Hash Function

Let PedersenHash be as specified in §5.4.1.7 'Pedersen Hash Function' on p. 77.

$$\begin{split} &\mathsf{MerkleCRH}^{\mathsf{Sapling}} : \{0 ... \mathsf{MerkleDepth}^{\mathsf{Sapling}} - 1\} \times \mathbb{B}^{[\ell_{\mathsf{Merkle}}^{\mathsf{Sapling}}]} \times \mathbb{B}^{[\ell_{\mathsf{Merkle}}^{\mathsf{Sapling}}]} \to \mathbb{B}^{[\ell_{\mathsf{Merkle}}^{\mathsf{Sapling}}]} \text{ is defined as follows:} \\ &\mathsf{MerkleCRH}^{\mathsf{Sapling}}(\mathsf{layer},\mathsf{left}\star,\mathsf{right}\star) := \mathsf{PedersenHash}(\text{"Zcash\_PH"},\ l\star \mid\mid \mathsf{left}\star\mid\mid \mathsf{right}\star) \\ &\mathsf{where}\ l\star = \mathsf{I2LEBSP}_6\big(\mathsf{MerkleDepth}^{\mathsf{Sapling}} - 1 - \mathsf{layer}\big). \end{split}$$

**Security requirement:** PedersenHash must be *collision-resistant*.

**Note:** The prefix l\* provides domain separation between inputs at different layers of the *note commitment* tree. NoteCommit<sup>Sapling</sup>, like PedersenHash, is defined in terms of PedersenHashToPoint, but using a prefix that cannot collide with a layer prefix, as noted in § 5.4.8.2 'Windowed Pedersen commitments' on p. 94.

# MerkleCRH<sup>Orchard</sup> Hash Function

Let Sinsemilla Hash be as specified in §5.4.1.9 'Sinsemilla Hash Function' on p. 79.

 $\mathsf{MerkleCRH}^\mathsf{Orchard} : \{0 ... \, \mathsf{MerkleDepth}^\mathsf{Orchard} - 1\} \times \{0 ... \, q_\mathbb{P} - 1\} \times \{0 ... \, q_\mathbb{P} - 1\} \to \{0 ... \, q_\mathbb{P} - 1\} \text{ is defined as follows:} \}$ 

$$\mathsf{MerkleCRH}^{\mathsf{Orchard}}(\mathsf{layer},\mathsf{left},\mathsf{right}) := \begin{cases} 0, & \text{if hash} = \bot\\ \mathsf{hash}, & \text{otherwise} \end{cases}$$

$$\label{eq:where hash} \begin{split} \text{where hash} &= \mathsf{SinsemillaHash}(\texttt{"z.cash:Orchard-MerkleCRH"},\ l\star\ ||\ \mathsf{left}\star\ ||\ \mathsf{left}\star\ ||\ \mathsf{left}\star\ ||\ \mathsf{left}\star\ ||\ \mathsf{left}\star\ ||\ \mathsf{left}\star\ ||\ \mathsf{left}\star\ ||\ \mathsf{left}\star\ ||\ \mathsf{left}\star\ ||\ \mathsf{left}\star\ ||\ \mathsf{left}\star\ ||\ \mathsf{left}\star\ ||\ \mathsf{left}\star\ ||\ \mathsf{left}\star\ ||\ \mathsf{left}\star\ ||\ \mathsf{left}\star\ ||\ \mathsf{left}\star\ ||\ \mathsf{left}\star\ ||\ \mathsf{left}\star\ ||\ \mathsf{left}\star\ ||\ \mathsf{left}\star\ ||\ \mathsf{left}\star\ ||\ \mathsf{left}\star\ ||\ \mathsf{left}\star\ ||\ \mathsf{left}\star\ ||\ \mathsf{left}\star\ ||\ \mathsf{left}\star\ ||\ \mathsf{left}\star\ ||\ \mathsf{left}\star\ ||\ \mathsf{left}\star\ ||\ \mathsf{left}\star\ ||\ \mathsf{left}\star\ ||\ \mathsf{left}\star\ ||\ \mathsf{left}\star\ ||\ \mathsf{left}\star\ ||\ \mathsf{left}\star\ ||\ \mathsf{left}\star\ ||\ \mathsf{left}\star\ ||\ \mathsf{left}\star\ ||\ \mathsf{left}\star\ ||\ \mathsf{left}\star\ ||\ \mathsf{left}\star\ ||\ \mathsf{left}\star\ ||\ \mathsf{left}\star\ ||\ \mathsf{left}\star\ ||\ \mathsf{left}\star\ ||\ \mathsf{left}\star\ ||\ \mathsf{left}\star\ ||\ \mathsf{left}\star\ ||\ \mathsf{left}\star\ ||\ \mathsf{left}\star\ ||\ \mathsf{left}\star\ ||\ \mathsf{left}\star\ ||\ \mathsf{left}\star\ ||\ \mathsf{left}\star\ ||\ \mathsf{left}\star\ ||\ \mathsf{left}\star\ ||\ \mathsf{left}\star\ ||\ \mathsf{left}\star\ ||\ \mathsf{left}\star\ ||\ \mathsf{left}\star\ ||\ \mathsf{left}\star\ ||\ \mathsf{left}\star\ ||\ \mathsf{left}\star\ ||\ \mathsf{left}\star\ ||\ \mathsf{left}\star\ ||\ \mathsf{left}\star\ ||\ \mathsf{left}\star\ ||\ \mathsf{left}\star\ ||\ \mathsf{left}\star\ ||\ \mathsf{left}\star\ ||\ \mathsf{left}\star\ ||\ \mathsf{left}\star\ ||\ \mathsf{left}\star\ ||\ \mathsf{left}\star\ ||\ \mathsf{left}\star\ ||\ \mathsf{left}\star\ ||\ \mathsf{left}\star\ ||\ \mathsf{left}\star\ ||\ \mathsf{left}\star\ ||\ \mathsf{left}\star\ ||\ \mathsf{left}\star\ ||\ \mathsf{left}\star\ ||\ \mathsf{left}\star\ ||\ \mathsf{left}\star\ ||\ \mathsf{left}\star\ ||\ \mathsf{left}\star\ ||\ \mathsf{left}\star\ ||\ \mathsf{left}\star\ ||\ \mathsf{left}\star\ ||\ \mathsf{left}\star\ ||\ \mathsf{left}\star\ ||\ \mathsf{left}\star\ ||\ \mathsf{left}\star\ ||\ \mathsf{left}\star\ ||\ \mathsf{left}\star\ ||\ \mathsf{left}\star\ ||\ \mathsf{left}\star\ ||\ \mathsf{left}\star\ ||\ \mathsf{left}\star\ ||\ \mathsf{left}\star\ ||\ \mathsf{left}\star\ ||\ \mathsf{left}\star\ ||\ \mathsf{left}\star\ ||\ \mathsf{left}\star\ ||\ \mathsf{left}\star\ ||\ \mathsf{left}\star\ ||\ \mathsf{left}\star\ ||\ \mathsf{left}\star\ ||\ \mathsf{left}\star\ ||\ \mathsf{left}\star\ ||\ \mathsf{left}\star\ ||\ \mathsf{left}\star\ ||\ \mathsf{left}\star\ ||\ \mathsf{left}\star\ ||\ \mathsf{left}\star\ ||\ \mathsf{left}\star\ ||\ \mathsf{left}\star\ ||\ \mathsf{left}\star\ ||\ \mathsf{left}\star\ ||\ \mathsf{left}\star\ ||\ \mathsf{left}\star\ ||\ \mathsf{left}\star\ ||\ \mathsf{left}\star\ ||\ \mathsf{left}\star\ ||\ \mathsf{left}\star\ ||\ \mathsf{left}\star\ ||\ \mathsf{left}\star\ ||\ \mathsf{left}\star\ ||\ \mathsf{left}\star\ ||\ \mathsf{left}\star\ ||\ \mathsf{left}\star\ ||\ \mathsf{left}\star\ ||\ \mathsf{left}\star\ ||\ \mathsf{left}\star\ ||\ \mathsf{left}\star\ ||\ \mathsf{left}\star\ ||\ \mathsf{left}\star\ ||\ \mathsf{left}\star\ ||\$$

#### Security requirements:

- · SinsemillaHash must be collision-resistant.
- · It must be infeasible to find a input of length  $10 + 2 \cdot \ell_{\mathsf{Merkle}}^{\mathsf{Orchard}}$  bits to SinsemillaHash that yields output  $\perp$ .

**Note:** The prefix *l*\* provides domain separation between inputs at different layers of the *note commitment tree*.

# 5.4.1.4 h<sub>Sig</sub> Hash Function

hSigCRH is used to compute the value h<sub>Sig</sub> in § 4.3 'JoinSplit Descriptions' on p. 38.

 $\mathsf{hSigCRH}(\mathsf{randomSeed},\mathsf{nf}^\mathsf{old}_{1..\mathsf{N}^\mathsf{old}},\mathsf{joinSplitPubKey}) := \mathsf{BLAKE2b-256}(\textbf{"ZcashComputehSig"},\;\mathsf{hSigInput})$  where

| hSigInput :=   | 256-bit randomSeed  | $256$ -bit nf $_1^{\text{old}}$ | $256$ -bit nf $_{\rm Nrold}^{\rm old}$ | 256-bit joinSplitPubKey |   |
|----------------|---------------------|---------------------------------|----------------------------------------|-------------------------|---|
| iiSigiiiput := | 250-Dit random Seed | $250$ -DIL $nT_1$               | 200-DIL III N <sup>old</sup>           | 200-bit Joinspirthubkey | • |

BLAKE2b-256(p, x) is defined in §5.4.1.2 'BLAKE2 Hash Functions' on p. 74.

**Security requirement:** BLAKE2b-256("ZcashComputehSig", x) must be *collision-resistant* on x.

# 5.4.1.5 CRH<sup>ivk</sup> Hash Function

CRH<sup>ivk</sup> is used to derive the *incoming viewing key* ivk for a **Sapling** *shielded payment address*. For its use when generating an address see § 4.2.2 '**Sapling** *Key Components*' on p. 35, and for its use in the *Spend statement* see § 4.18.2 '*Spend Statement* (**Sapling**)' on p. 59.

It is defined as follows:

$$\begin{split} \mathsf{CRH}^{\mathsf{ivk}}(\mathsf{ak\star},\mathsf{nk\star}) := \mathsf{LEOS2IP}_{256}(\mathsf{BLAKE2s\text{-}}256(\texttt{"Zcashivk"},\;\mathsf{crhInput})) \bmod 2^{\ell^{\mathsf{Sapling}}_{\mathsf{ivk}}} \\ \mathsf{where} \\ \mathsf{crhInput} := \boxed{ \mathsf{LEBS2OSP}_{256}(\mathsf{ak\star}) \qquad \mathsf{LEBS2OSP}_{256}(\mathsf{nk\star})} \end{split}$$

BLAKE2s-256(p, x) is defined in § 5.4.1.2 'BLAKE2 Hash Functions' on p. 74.

Security requirement: LEOS2IP $_{256}$ (BLAKE2s-256("Zcashivk", x)) mod  $2^{\ell_{\rm loc}^{\rm Sapling}}$  must be *collision-resistant* on a 64-byte input x. Note that this does not follow from *collision resistance* of BLAKE2s-256 (and the best possible concrete security is that of a 251-bit hash rather than a 256-bit hash), but it is a reasonable assumption given the design, structure, and cryptanalysis to date of BLAKE2s.

**Non-normative note:** BLAKE2s has a variable output digest length feature, but it does not support arbitrary bit lengths, otherwise it would have been used rather than external truncation. However, the protocol-specific personalization string together with truncation achieve essentially the same effect as using that feature.

# **5.4.1.6** DiversifyHash Sapling and DiversifyHash Orchard Hash Functions

DiversifyHash Sapling:  $\mathbb{B}^{[\ell_d]} \to \mathbb{J}^{(r)*} \cup \{\bot\}$  is used to derive a diversified base in §4.2.2 'Sapling Key Components' on p. 35.

Let GroupHash  $\mathbb{J}^{(r)*}$  and U be as defined in § 5.4.9.5 'Group Hash into Jubjub' on p. 102.

Define

$$\mathsf{DiversifyHash}^{\mathsf{Sapling}}(\mathsf{d}) := \mathsf{GroupHash}_U^{\mathbb{J}^{(r)}*} \big( \texttt{"Zcash\_gd"}, \mathsf{LEBS2OSP}_{\ell_{\mathsf{d}}}(\mathsf{d}) \big).$$

DiversifyHash Orchard:  $\mathbb{B}^{[\ell_d]} \to \mathbb{P}^*$  is used to derive a *diversified base* in §4.2.3 'Orchard Key Components' on p. 37.

Let GroupHash  $^{\mathbb{P}}$  be as defined in §5.4.9.8 'Group Hash into Pallas and Vesta' on p. 105.

Define

$$\mathsf{DiversifyHash}^{\mathsf{Orchard}}(\mathsf{d}) := \begin{cases} \mathsf{GroupHash}^{\mathbb{P}}(\texttt{"z.cash:Orchard-gd"}, \texttt{""}), & \text{if } P = \mathcal{O}_{\mathbb{P}} \\ P, & \text{otherwise} \end{cases}$$

where  $P = \mathsf{GroupHash}^{\mathbb{P}}(\mathsf{"z.cash:Orchard-gd"}, \mathsf{LEBS2OSP}_{\ell_d}(\mathsf{d}))$ 

The following security property and notes apply to both Sapling and Orchard.

**Security requirement: Unlinkability:** Given two randomly selected *shielded payment addresses* from different spend authorities, and a third *shielded payment address* which could be derived from either of those authorities, such that the three addresses use different *diversifiers*, it is not possible to tell which authority the third address was derived from.

#### Non-normative notes:

• Suppose that GroupHash  $^{\mathbb{J}^{(r)}*}$  (restricted to inputs for which it does not return  $\bot$ ) is modelled as a random oracle from diversifiers to points of order  $r_{\mathbb{J}}$  on the Jubjub curve. In this model, Unlinkability of DiversifyHash holds under the Decisional Diffie–Hellman assumption on the prime-order subgroup of points on the Jubjub curve.

To prove this, consider the ElGamal encryption scheme [ElGamal1985] on this prime-order subgroup, restricted to encrypting plaintexts encoded as the group identity  $\mathcal{O}_{\mathbb{J}}$ . (ElGamal was originally defined for  $\mathbb{F}_p^*$  but works in any prime-order group.) ElGamal public keys then have the same form as diversified payment addresses. If we make the assumption above on GroupHash  $\mathbb{J}^{(r)^*}$ , then generating a new diversified payment address from a given address pk, gives the same distribution of  $(g_d', pk_d')$  pairs as the distribution of ElGamal ciphertexts obtained by encrypting  $\mathcal{O}_{\mathbb{J}}$  under pk. TODO: check whether this is justified. Then, the definition of key privacy (IK-CPA as defined in [BBDP2001, Definition 1]) for ElGamal corresponds to the definition of Unlinkability for DiversifyHash Sapling. (IK-CCA corresponds to the potentially stronger requirement that DiversifyHash Payment addresses.) So if ElGamal is key-private, then DiversifyHash Sapling is Unlinkable under the same conditions. [BBDP2001, Appendix A] gives a security proof for key privacy (both IK-CPA and IK-CCA) of ElGamal under the payment payment paymen

- It is assumed (also for the security of other uses of the group hash, such as Pedersen hashes and commitments) that the discrete logarithm of the output group element with respect to any other generator is unknown. This assumption is justified if the group hash acts as a *random oracle*. Essentially, *diversifiers* act as handles to unknown random numbers. (The group hash inputs used with different personalizations are in different "namespaces".)
- Informally, the random self-reducibility property of DDH implies that an adversary would gain no advantage from being able to query an oracle for additional  $(g_d, pk_d)$  pairs with the same *spending authority* as an existing *shielded payment address*, since they could also create such pairs on their own. This justifies only considering two *shielded payment addresses* in the security definition.

TODO: FIXME This is not correct, because additional pairs don't quite follow the same distribution as an address with a valid diversifier. The security definition may need to be more complex to model this properly.

• An 88-bit diversifier cannot be considered cryptographically unguessable at a 128-bit security level; also, randomly chosen diversifiers are likely to suffer birthday collisions when the number of choices approaches  $2^{44}$ .

If most users are choosing diversifiers randomly (as recommended in § 4.2.2 'Sapling Key Components' on p. 35), then the fact that they may accidentally choose diversifiers that collide (and therefore reveal the fact that they are not derived from the same *incoming viewing key*) does not appreciably reduce the anonymity set.

In [ZIP-32] and §4.2.3 'Orchard Key Components' on p. 37 an 88-bit Pseudo Random Permutation, keyed differently for each node of the derivation tree, is used to select new diversifiers. This resolves the potential problem, provided that the input to the Pseudo Random Permutation does not repeat for a given node.

• If the holder of an *incoming viewing key* permits an adversary to ask for a new address for that *incoming viewing key* with a given *diversifier*, then it can trivially break Unlinkability for the other *diversified payment addresses* associated with the *incoming viewing key* (this does not compromise other privacy properties). Implementations **SHOULD** avoid providing such a "chosen *diversifier*" oracle.

#### 5.4.1.7 Pedersen Hash Function

PedersenHash is an algebraic hash function with collision resistance (for fixed input length) derived from assumed hardness of the Discrete Logarithm Problem on the Jubjub curve. It is based on the work of David Chaum, Ivan Damgård, Jeroen van de Graaf, Jurgen Bos, George Purdy, Eugène van Heijst and Birgit Pfitzmann in [CDvdG1987], [BCP1988] and [CvHP1991], and of Mihir Bellare, Oded Goldreich, and Shafi Goldwasser in [BGG1995], with optimizations for efficient instantiation in zk-SNARK circuits by Sean Bowe and Daira-Emma Hopwood.

PedersenHash is used in the definitions of *Pedersen commitments* (§ 5.4.8.2 *Windowed Pedersen commitments*' on p. 94), and of the *Pedersen hash* for the **Sapling** *incremental Merkle tree* (§ 5.4.1.3 'MerkleCRH<sup>Sapling</sup> *Hash Function*' on p. 74).

Let  $\mathbb{J}$ ,  $\mathbb{J}^{(r)}$ ,  $\mathcal{O}_{\mathbb{J}}$ ,  $q_{\mathbb{J}}$ ,  $r_{\mathbb{J}}$ ,  $a_{\mathbb{J}}$ , and  $d_{\mathbb{J}}$  be as defined in § 5.4.9.3 'Jubjub' on p. 100.

 $\text{Let Extract}_{\mathbb{J}^{(r)}} \, \colon \mathbb{J}^{(r)} \to \mathbb{B}^{[\ell_{\mathsf{Merkle}}^{\mathsf{Sapling}}]} \text{ be as defined in § 5.4.9.4 } \textit{`Coordinate Extractor for Jubjub'} \text{ on p. 102.}$ 

Let  $\mathsf{FindGroupHash}^{\mathbb{J}^{(r)*}}$  be as defined in § 5.4.9.5 ' $\mathit{Group~Hash~into}$  Jubjub' on p. 102.

Let Uncommitted Sapling be as defined in § 5.3 'Constants' on p. 72.

Let c be the largest integer such that  $4 \cdot \frac{2^{4 \cdot c} - 1}{15} \le \frac{r_{\mathbb{J}} - 1}{2}$ , i.e. c := 63.

Define 
$$\mathcal{I}:\mathbb{B}^{\mathbb{Y}^{[8]}}\times\mathbb{N}\to\mathbb{J}^{(r)*}$$
 by: 
$$\mathcal{I}(D,i):=\mathsf{FindGroupHash}^{\mathbb{J}^{(r)*}}\Big(D,\boxed{32\text{-bit }i-1}\Big)$$

Define PedersenHashToPoint $(D: \mathbb{B}^{\mathbb{Y}^{[8]}}, M: \mathbb{B}^{[\mathbb{N}^+]}) \to \mathbb{J}^{(r)}$  as follows:

Pad M to a multiple of 3 bits by appending zero bits, giving M'.

Let 
$$n = \operatorname{ceiling}\left(\frac{\operatorname{length}(M')}{3 \cdot c}\right)$$
.

Split M' into n segments  $M_{1...n}$  so that  $M' = \mathsf{concat}_{\mathbb{B}}(M_{1...n})$ , and each of  $M_{1...n-1}$  is of length  $3 \cdot c$  bits. ( $M_n$  may be shorter.)

Return 
$$\sum_{i=1}^{n} [\langle M_i \rangle] \mathcal{I}(D,i) : \mathbb{J}^{(r)}$$
.

where  $\langle \bullet \rangle : \mathbb{B}^{[3 \cdot \{1 \dots c\}]} \to \left\{ -\frac{r_{\mathbb{J}}-1}{2} \dots \frac{r_{\mathbb{J}}-1}{2} \right\} \setminus \{0\}$  is defined as:

Let 
$$k_i = \text{length}(M_i)/3$$
.

Split  $M_i$  into 3-bit *chunks*  $m_{1...k_i}$  so that  $M_i = \mathsf{concat}_{\mathbb{B}}(m_{1...k_i})$ .

Write each  $m_j$  as  $[s_0^j,s_1^j,s_2^j]$ , and let  $\mathrm{enc}(m_j)=(1-2\cdot s_2^j)\cdot (1+s_0^j+2\cdot s_1^j)$   $\colon \mathbb{Z}$ .

Let 
$$\langle M_i \rangle = \sum_{j=1}^{k_i} \operatorname{enc}(m_j) \cdot 2^{4 \cdot (j-1)}$$
.

Finally, define PedersenHash  $\mathbb{B}^{\mathbb{N}^{[8]}} \times \mathbb{B}^{[\mathbb{N}^+]} \to \mathbb{B}^{[\ell^{\mathsf{Sapling}}]}$  by:

 $\mathsf{PedersenHash}(D,M) := \mathsf{Extract}_{\mathbb{J}^{(r)}} \big( \mathsf{PedersenHashToPoint}(D,M) \big).$ 

See § A.3.3.9 'Pedersen hash' on p. 205 for rationale and efficient circuit implementation of these functions.

**Security requirement:** PedersenHash and PedersenHashToPoint are required to be *collision-resistant* between inputs of fixed length, for a given personalization input *D*. No other security properties commonly associated with *hash functions* are needed.

**Non-normative note:** These hash functions are *not* collision-resistant for variable-length inputs.

**Theorem 5.4.1.** *The encoding function*  $\langle \cdot \rangle$  *is injective.* 

 $\textit{Proof.} \ \ \text{We first check that the range of } \sum_{j=1}^{k_i} \mathsf{enc}(m_j) \cdot 2^{4 \cdot (j-1)} \ \text{is a subset of the allowable range } \left\{ -\frac{r_{\mathbb{J}}-1}{2} \dots \frac{r_{\mathbb{J}}-1}{2} \right\} \setminus \{0\}.$ 

The range of this expression is a subset of  $\{-\Delta ... \Delta\} \setminus \{0\}$  where  $\Delta = 4 \cdot \sum_{i=1}^c 2^{4 \cdot (i-1)} = 4 \cdot \frac{2^{4 \cdot c} - 1}{15}$ .

When c = 63, we have

$$\frac{r_{\mathbb{J}}-1}{2} = 0 \text{x} 73 \text{EDA} 753299 \text{D} 7 \text{D} 483339 \text{D} 80809 \text{A} 1 \text{D} 8053341049 \text{E} 6640841684 \text{B} 872 \text{F} 6 \text{B} 7 \text{B} 965 \text{B}$$

so the required condition is met. This implies that there is no "wrap around" and so  $\sum_{j=1}^{k_i} \operatorname{enc}(m_j) \cdot 2^{4 \cdot (j-1)}$  may be treated as an integer expression.

enc is injective. In order to prove that  $\langle \cdot \rangle$  is injective, consider  $\langle \cdot \rangle^{\Delta}$ :  $\mathbb{B}^{[3\cdot\{1\ldots c\}]} \to \{0\ldots 2\cdot \Delta\}$  such that  $\langle M_i \rangle^{\Delta} = \langle M_i \rangle + \Delta$ . With  $k_i$  and  $m_j$  defined as above, we have  $\langle M_i \rangle^{\Delta} = \sum_{j=1}^{k_i} \mathrm{enc}'(m_j) \cdot 2^{4\cdot(j-1)}$  where  $\mathrm{enc}'(m_j) = \mathrm{enc}(m_j) + 4$  is in  $\{0\ldots 8\}$  and  $\mathrm{enc}'$  is injective. Express this sum in hexadecimal; then each  $m_j$  affects only one hex digit, and it is easy to see that  $\langle \cdot \rangle^{\Delta}$  is injective. Therefore so is  $\langle \cdot \rangle$ .

Since the security proof from [BGG1995, Appendix A] depends only on the encoding being injective and its range not including zero, the proof can be adapted straightforwardly to show that PedersenHashToPoint is *collision-resistant* under the same assumptions and security bounds. Because  $\mathsf{Extract}_{\mathbb{J}^{(r)}}$  is injective, it follows that PedersenHash is equally *collision-resistant*.

### 5.4.1.8 Mixing Pedersen Hash Function

A mixing *Pedersen hash* is used to compute  $\rho$  from cm and pos in §4.16 'Computing  $\rho$  values and Nullifiers' on p. 56. It takes as input a *Pedersen commitment P*, and hashes it with another input x.

$$\mathsf{Define}\; \mathcal{J}^{\mathsf{Sapling}} := \mathsf{FindGroupHash}^{\mathbb{J}^{(r)*}}(\texttt{"Zcash\_J\_"}, \texttt{""})$$

We define MixingPedersenHash :  $\mathbb{J} \times \{0 ... r_{\mathbb{J}} - 1\} \rightarrow \mathbb{J}$  by:

 $\mathsf{MixingPedersenHash}(P,x) := P + [x] \, \mathcal{J}^{\mathsf{Sapling}}.$ 

**Security requirement:** The function

(r,M,x):  $\{0...r_{\mathbb{J}}-1\} \times \mathbb{B}^{[\mathbb{N}^+]} \times \{0...r_{\mathbb{J}}-1\} \mapsto \mathsf{MixingPedersenHash}(\mathsf{WindowedPedersenCommit}_r(M),x)$ :  $\mathbb{J}$  must be  $\mathit{collision-resistant}$  on (r,M,x).

See § A.3.3.10 'Mixing Pedersen hash' on p. 207 for efficient circuit implementation of this function.

#### 5.4.1.9 Sinsemilla Hash Function

SinsemillaHash is an algebraic hash function with collision resistance (for fixed input length) derived from assumed hardness of the Discrete Logarithm Problem. It is designed by Sean Bowe and Daira-Emma Hopwood. The motivation for introducing a new discrete-logarithm-based hash function (rather than using PedersenHash) is to make efficient use of the lookups available in recent proof systems including Halo 2.

SinsemillaHash is used in the definition of SinsemillaCommit (§ 5.4.8.4 *'Sinsemilla commitments'* on p. 96), and for the **Orchard** *incremental Merkle tree* (§ 5.4.1.3 'MerkleCRH<sup>Orchard</sup> *Hash Function*' on p. 75).

Let  $\mathbb{P}$ ,  $\mathcal{O}_{\mathbb{P}}$ ,  $q_{\mathbb{P}}$ ,  $r_{\mathbb{P}}$ , and  $b_{\mathbb{P}}$  be as defined in §5.4.9.6 'Pallas *and* Vesta' on p. 103.

Let  $\operatorname{Extract}_{\mathbb{P}}^{\perp} : \mathbb{P} \cup \{\bot\} \to \{0...q_{\mathbb{P}} - 1\} \cup \{\bot\}$  be as defined in §5.4.9.7 *Coordinate Extractor for* Pallas' on p. 104.

Let GroupHash $^{\mathbb{P}}$  be as defined in § 5.4.9.8 'Group Hash into Pallas and Vesta' on p. 105.

Let Uncommitted Orchard be as defined in § 5.3 'Constants' on p. 72.

Let I2LEOSP :  $(\ell : \mathbb{N}) \times \{0...2^{\ell}-1\} \to \mathbb{B}^{\mathbb{Y}^{[\text{ceiling}(\ell/8)]}}$  and LEBS2IP :  $(\ell : \mathbb{N}) \times \mathbb{B}^{[\ell]} \to \{0...2^{\ell}-1\}$  be as defined in §5.1 *'Integers, Bit Sequences, and Endianness'* on p. 71.

Let k := 10.

Let c be the largest integer such that  $2^c \leq \frac{r_{\mathbb{P}}-1}{2}$ , i.e. c:=253.

Define  $\mathcal{Q}: \mathbb{B}^{\mathbb{Y}^{[\mathbb{N}]}} \to \mathbb{P}^*$  and  $\mathcal{S}: \{0...2^k-1\} \to \mathbb{P}^*$  by:

$$\mathcal{Q}(D) := \mathsf{GroupHash}^{\mathbb{P}}(\texttt{"z.cash:SinsemillaQ"}, D)$$

$$\mathcal{S}(j) := \mathsf{GroupHash}^{\mathbb{P}} \! \big( \texttt{"z.cash:SinsemillaS"}, \mathsf{I2LEOSP}_{32}(j) \big).$$

Define  $:: \mathbb{P} \cup \{\bot\} \times \mathbb{P} \cup \{\bot\} \to \mathbb{P} \cup \{\bot\}$  as incomplete addition on the Pallas curve:

```
Define \operatorname{pad}(n : \{0 \dots c\}, M : \mathbb{B}^{[\{n \cdot (k-1)+1 \dots n \cdot k\}]}) \to \{0 \dots 2^k-1\}^{[n]} as follows: \operatorname{pad} M \text{ to } n \cdot k \text{ bits by appending zero bits, giving } M^{\operatorname{padded}}. \operatorname{split} M^{\operatorname{padded}} \text{ into } n \text{ pieces } M^{\operatorname{pieces}}_{1 \dots n}, \text{ each of length } k \text{ bits, so that } M^{\operatorname{padded}} = \operatorname{concat}_{\mathbb{B}}(M^{\operatorname{pieces}}_{1 \dots n}). \operatorname{return} \big[ \operatorname{LEBS2IP}_k(M^{\operatorname{pieces}}_i) \text{ for } i \text{ from } 1 \text{ up to } n \big].
```

Define Sinsemilla Hash To Point  $(D: \mathbb{B}^{\mathbb{Y}^{[\mathbb{N}]}}, M: \mathbb{B}^{[\{0 \dots k \cdot c\}]}) \to \mathbb{P} \cup \{\bot\}$  as follows:

$$\begin{split} & \text{let } n : \{0 \dots c\} = \text{ceiling}\left(\frac{\mathsf{length}(M)}{k}\right) \\ & \text{let } m = \mathsf{pad}_n(M) \\ & \text{let mutable Acc} \leftarrow \mathcal{Q}(D) \\ & \text{for } i \text{ from 1 up to } n : \\ & \text{set Acc} \leftarrow \left(\mathsf{Acc} :: \mathcal{S}(m_i)\right) :: \mathsf{Acc} \\ & \text{return Acc.} \end{split}$$

Finally, define SinsemillaHash  $\mathbb{B}^{\mathbb{Y}^{[\mathbb{N}]}} \times \mathbb{B}^{[\{0 \dots k \cdot c\}]} \to \{0 \dots q_{\mathbb{P}} - 1\} \cup \{\bot\}$  by:

 $\mathsf{SinsemillaHash}(D,M) := \mathsf{Extract}^\perp_\mathbb{P} \big( \mathsf{SinsemillaHashToPoint}(D,M) \big).$ 

See [Zcash-Orchard, section "Sinsemilla"] for rationale and efficient circuit implementation of these functions.

Security requirement: SinsemillaHash and SinsemillaHashToPoint are required to be *collision-resistant* between inputs of fixed length, for a given personalization input D. It must also be infeasible to find inputs (D,M) such that SinsemillaHashToPoint $(D,M)=\bot$ . No other security properties commonly associated with *hash functions* are needed.

#### Non-normative notes:

- These *hash functions* are *not collision-resistant* across variable-length inputs for the same *D* (that is, it is assumed that a single input length will be used for any given *D*).
- The intermediate value [2] GroupHash ("z.cash:SinsemillaQ", D) for the first iteration of the loop can be precomputed, if D is known in advance.

### Security argument

We show a correspondence between Sinsemilla and a vector Pedersen hash, which allows using the security argument from [BGG1995] to show that collision-resistance can be tightly reduced to the *Discrete Logarithm Problem* in  $\mathbb{P}$ .

Define 
$$\delta(a,b) = \begin{cases} 0, & \text{if } a \neq b \\ 1, & \text{if } a = b. \end{cases}$$

Lemma 5.4.2. An injectivity property for Sinsemilla.

Let  $n:\{0..c\}$ , and consider a sequence of message pieces  $m:\{0..2^k-1\}^{[n]}$ . Collect the scalars by which each generator  $\mathcal{S}(j)$  is multiplied in the algorithm for SinsemillaHashToPoint:

$$\operatorname{Define}\chi(m) = \bigg[\sum_{i=1}^n \left(2^{n-i} \cdot \delta(m_i,j)\right) \ (\operatorname{mod} \, r_{\mathbb{P}}) \ \operatorname{for} j \ \operatorname{from} 0 \ \operatorname{up} \ \operatorname{to} \, 2^k - 1\bigg].$$

The mapping  $m:\{0...2^k-1\}^{[n]}\mapsto \chi(m):\mathbb{F}_{r_p}^{[2^k]}$  is injective.

*Proof.* There is an injective mapping from m to the matrix of bits with  $2^k$  columns and n rows, such that the bit at (1-based) column j+1 and row i is set if and only if  $m_i=j$ . Then the binary representations of the elements of  $\chi(m)$  are given by the columns of this matrix, and they do not overflow due to the requirement that  $2^n \le 2^c \le \frac{r_p-1}{2}$ . The claim follows.

Theorem 5.4.3. Collision resistance of SinsemillaHash and SinsemillaHashToPoint.

Let  $D: \mathbb{B}^{\mathbb{Y}^{[\mathbb{N}]}}$  be a personalization input, and let  $\ell: \{0..k \cdot c\}$ . Finding a collision  $M, M': \mathbb{B}^{[\ell]}$  with  $M \neq M'$  such that SinsemillaHashToPoint $(D, M) = \text{SinsemillaHashToPoint}(D, M') \neq \bot$  efficiently yields a nontrivial discrete logarithm relation, and similarly for SinsemillaHash $(D, M) = \text{SinsemillaHash}(D, M') \neq \bot$ .

*Proof.* Without loss of generality we can restrict to the case where  $\ell$  is a multiple of k: since  $\mathsf{pad}_n$  is injective on inputs of a given bit length, *collision resistance* for  $\ell = n \cdot k$  bits implies *collision resistance* for each length that  $\mathsf{pads}$  to  $n \cdot k$  bits. Since  $\ell \in \{0 \dots k \cdot c\}$  we have  $n \in \{0 \dots c\}$ . Then whenever SinsemillaHashToPoint $(D, M) \neq \bot$ ,

$$\mathsf{SinsemillaHashToPoint}(D,M) = [2^n] \ \mathcal{Q}(D) + \sum\nolimits_{j=0}^{2^k-1} [\chi(m)_{j+1}] \ \mathcal{S}(j), \ \text{where} \ m = \mathsf{pad}_n(M).$$

(The j + 1 is just because sequence indices are 1-based.)

This is a Pedersen vector hash of the  $\chi(m)$  elements, with a fixed offset  $[2^n] \mathcal{Q}(D)$ . The fixed offset does not affect *collision resistance* in this context. (See below for why it cannot be eliminated for SinsemillaHash, or when using incomplete addition.) Theorem 5.4.4 on p. 82 will prove that a  $\bot$  output from SinsemillaHashToPoint yields a nontrivial discrete log relation. It follows that the *collision resistance* of SinsemillaHashToPoint can be tightly reduced, via the proof in [BGG1995, Appendix A], to the *Discrete Logarithm Problem* over  $\mathbb{P}$ .

Note that [BGG1995] requires for their main scheme that the scalars are nonzero, which is not necessarily the case in our context. However, their proof in Appendix A does not depend on this, given that n is fixed. The restriction that scalars are nonzero appears to have been motivated by wanting to support variable-length messages and incremental hashing, which we do not.

Now we consider SinsemillaHash. We want to prove that, for given D, if we can find two distinct messages M and M' such that  $\mathsf{Extract}^\perp_\mathbb{P} \big( \mathsf{SinsemillaHashToPoint}(D, M') \big) = \mathsf{Extract}^\perp_\mathbb{P} \big( \mathsf{SinsemillaHashToPoint}(D, M') \big) \neq \bot$  then we can efficiently extract a discrete logarithm.

The inputs to  $\operatorname{Extract}^\perp_{\mathbb{P}}$  are not  $\perp$ , therefore they are in  $\mathbb{P}$ .  $\operatorname{Extract}^\perp_{\mathbb{P}}$  maps  $P,Q\in\mathbb{P}$  to the same output if and only if  $P=\pm Q$ . So either  $\operatorname{SinsemillaHashToPoint}(D,M)=\operatorname{SinsemillaHashToPoint}(D,M')$  (in which case use the original Pedersen hash proof) or  $\operatorname{SinsemillaHashToPoint}(D,M)=-\operatorname{SinsemillaHashToPoint}(D,M')$ . In the latter case, let  $m=\operatorname{pad}_n(M)$  and  $m'=\operatorname{pad}_n(M')$ , then we have

$$[2^{n}] \mathcal{Q}(D) + \sum_{j=0}^{2^{k}-1} [\chi(m)_{j+1}] \mathcal{S}(j) = -\left([2^{n}] \mathcal{Q}(D) + \sum_{j'=0}^{2^{k}-1} [\chi(m')_{j'+1}] \mathcal{S}(j')\right)$$
$$[2^{n+1}] \mathcal{Q}(D) + \sum_{j=0}^{2^{k}-1} [\chi(m)_{j+1} + \chi(m')_{j+1}] \mathcal{S}(j) = 0$$

Because  $2^{n+1} \le r_{\mathbb{P}} - 1$ , the coefficients  $\pmod{r_{\mathbb{P}}}$  are not all zero, and therefore this is a nontrivial discrete logarithm relation between independent bases.

#### Non-normative notes:

- [JT2020, Lemma 3] proves a tight reduction from finding a nontrivial discrete logarithm relation in a *prime-order group* to solving the *Discrete Logarithm Problem* in that group.
- The above theorem easily extends to the case where additional scalar multiplication terms with independent bases may be added to the SinsemillaHashToPoint output before applying Extract<sup>⊥</sup><sub>P</sub>. This is needed to show security of the SinsemillaShortCommit commitment scheme defined in § 5.4.8.4 'Sinsemilla commitments' on p. 96. It is also needed to show security of nullifier derivation defined in § 4.16 'Computing p values and Nullifiers' on p. 56 against Faerie Gold attacks, as described in § 8.4 'Faerie Gold attack and fix' on p. 140.
- · Assuming that GroupHash<sup>©</sup> acts as a *random oracle*, it can also be proven that SinsemillaHashToPoint and SinsemillaHash are *collision-resistant* across different personalization inputs (regardless of input length).

**Theorem 5.4.4.**  $A \perp output$  from SinsemillaHashToPoint yields a nontrivial discrete log relation.

*Proof.* For convenience of reference, we repeat the algorithm for SinsemillaHashToPoint in terms of the message pieces  $m:\{0...2^k-1\}^{[n]}$ , with indexing of the intermediate values of Acc:

```
\begin{split} & \text{let } \mathsf{Acc}_0 \leftarrow \mathcal{Q}(D) \\ & \text{for } i \text{ from 1 up to } n \text{:} \\ & \text{let } \mathsf{Acc}_i \leftarrow \left(\mathsf{Acc}_{i-1} \, \div \, \mathcal{S}(m_i)\right) \, \div \, \mathsf{Acc}_{i-1} \\ & \text{return } \mathsf{Acc}_n. \end{split}
```

We have an exceptional case if and only if  $Acc_{i-1} = \pm \mathcal{S}(m_i)$  or  $Acc_{i-1} + \mathcal{S}(m_i) = \pm Acc_{i-1}$ . (Since none of  $\mathcal{Q}(D)$  or  $\{\mathcal{S}(j) \mid j \in \{0...2^k - 1\}\}$  are  $\mathcal{O}_{\mathbb{P}}$ , no intermediate results can be  $\mathcal{O}_{\mathbb{P}}$  unless one of the preceding conditions occurs.)

If  $\mathrm{Acc}_{i-1} + \mathcal{S}(m_i) = \mathrm{Acc}_{i-1}$ , then we have  $\mathcal{S}(m_i) = \mathcal{O}_{\mathbb{P}}$  contrary to assumption. So exceptional cases occur only if  $[\alpha]$   $\mathrm{Acc}_{i-1} + \mathcal{S}(m_i) = \mathcal{O}_{\mathbb{P}}$  for some  $i \in \{1..n\}$ , and  $\alpha = -1$  (for the case  $\mathrm{Acc}_{i-1} = \mathcal{S}(m_i)$ ) or  $\alpha = 1$  (for  $\mathrm{Acc}_{i-1} = -\mathcal{S}(m_i)$ ) or  $\alpha = 2$  (for  $\mathrm{Acc}_{i-1} + \mathcal{S}(m_i) = -\mathrm{Acc}_{i-1}$ ).

 $\begin{aligned} &\operatorname{Acc}_i \text{ has a representation } [2^i] \, \mathcal{Q}(D) + \sum_{j=0}^{2^k-1} \left[ X_{i,j+1} \right] \mathcal{S}(j) \text{ for some } X_i \, \vdots \, \left\{ 0 \dots 2^i - 1 \right\}^{[2^j]}. \text{ So given } m \text{ that results in an exceptional case, the nontrivial discrete logarithm relation } \left[ \alpha \cdot 2^i \right] \mathcal{Q}(D) + \left( \sum_{j=0}^{2^k-1} \left[ \alpha \cdot X_{i,j+1} \right] \mathcal{S}(j) \right) + \mathcal{S}(m_i) = \mathcal{O}_{\mathbb{P}} \\ &\text{is easily computable from } m. \text{ The coefficients in this representation do not overflow since } X_{i,j+1} < 2^i \text{ for all } i \in \{1 \dots n\} \text{ and } j \in \{0 \dots 2^k-1\}; \text{ and } |\alpha \cdot 2^i| \leq r_{\mathbb{P}} - 1 \text{ for all } i \in \{1 \dots n\} \text{ and } \alpha \in \{-1,1,2\}. \end{aligned}$ 

Similarly, a  $\perp$  output from SinsemillaHash yields a nontrivial discrete logarithm relation, because Extract $^{\perp}_{\mathbb{P}}$  only returns  $\perp$  when its input is  $\perp$ .

Since by assumption it is hard to find a nontrivial discrete logarithm relation, we can argue that it is safe to use incomplete additions when computing Sinsemilla inside a circuit.

#### 5.4.1.10 PoseidonHash Function

Poseidon is a cryptographic permutation described in [GKRRS2019]. It operates over a sequence of finite field elements, which we instantiate as  $\mathbb{F}_{a_n}^{[3]}$ .

The following specification is intended to follow [GKRRS2019] and Version 1.1 of the Poseidon reference implementation [Poseidon-1.1].

The S-box function is  $x \mapsto x^5$ . The number of full rounds  $R_F$  is 8, and the number of partial rounds  $R_P$  is 56.

We use Poseidon in a sponge configuration [BDPA2011] (with elementwise addition in  $\mathbb{F}_{q_{\mathbb{P}}}$  replacing exclusive-or of bit strings<sup>8</sup>) to construct a *hash function*. The sponge capacity is one field element, the rate is two field elements, and the output is one field element. We use the "Constant-Input-Length" mode described in [GKRRS2019, section 4.2]: for a 2-element input, the initial value of the capacity element is  $2^{65}$ , and no padding of the input message is needed.

That is, if  $f: \mathbb{F}_{q_{\mathbb{P}}}^{[3]} \to \mathbb{F}_{q_{\mathbb{P}}}^{[3]}$  is the Poseidon permutation, then the *hash function* PoseidonHash:  $\mathbb{F}_{q_{\mathbb{P}}} \times \mathbb{F}_{q_{\mathbb{P}}} \to \mathbb{F}_{q_{\mathbb{P}}}$  is specified as:

PoseidonHash $(x, y) = f([x, y, 2^{65}])_1$  (using 1-based indexing).

The MDS matrix and round constants are generated by generate\_parameters\_grain.sage in Version 1.1 of the reference implementation. The number of full and partial rounds are as calculated by calc\_round\_numbers.py in that implementation, for a 128-bit security level "with margin".

<sup>&</sup>lt;sup>7</sup> Previous versions of the reference implementation were inconsistent with the paper. For verifying the parameters used in Zcash, we recommend the fork [Poseidon-Zc1.1] which avoids use of the obsolete PyCrypto library.

<sup>&</sup>lt;sup>8</sup> The sponge construction was originally proposed as operating on an arbitrary group. [BDPA2007]

#### Non-normative notes:

- The choice of MDS matrix and the number of rounds take into account cryptanalytic results in [KR2020] and [BCD+2020]. A detailed analysis of related matrix properties is given in [GRS2020].
- [BCD+2020] says that "... finite fields  $\mathbb{F}_q$  with a limited number of multiplicative subgroups might be preferable, i.e. one might want to avoid q-1 being smooth. This implies that the fields which are suitable for implementing FFT may be more vulnerable to integral attacks."  $\mathbb{F}_{q_{\mathbb{P}}}$  is such a field; the factorization of  $q_{\mathbb{P}}-1$  is  $2^{32}\cdot 3\cdot 463\cdot 539204044132271846773\cdot 8999194758858563409123804352480028797519453.$

Furthermore, previous cryptanalysis of Poseidon has focussed mainly on the case of S-box  $x\mapsto x^3$ . That variant cannot be used in  $\mathbb{F}_{q_\mathbb{P}}$  because  $x\mapsto x^3$  would not be a permutation.  $\alpha=5$  is the smallest integer for which  $x\mapsto x^\alpha$  is a permutation in  $\mathbb{F}_{q_\mathbb{P}}$ .

On the other hand, the number of rounds chosen includes a significant security margin, even taking into account these considerations. For small t, such as t=3 as used here, the results of [KR2020] are positive for security since they indicate that the number of active S-boxes through the middle rounds is larger than originally estimated by the Poseidon designers (and the number of rounds is based on this original conservative estimate).

Also note that the use of Poseidon in **Orchard** is very conservative. First, the sponge mode limits an adversary to only being able to influence part of the Poseidon permutation input, and we use it only to construct a PRF (PRF<sup>nfOrchard</sup> as described in §5.4.2 'Pseudo Random Functions' on p. 84). Half of the sponge input is a random key nk, known only to holders of a full viewing key, and the remaining half  $\rho$  comes from a previous nullifier which is effectively a random affine-short-Weierstrass x-coordinate on the Pallas curve. Then the PRF is used to enhance the security of a discrete-logarithm-based nullifier construction (described in [Zcash-Orchard, Section 3.5 Nullifiers]) against a potential discrete-log-breaking adversary. Given the weak assumption that the Poseidon-Hash sponge produces output that preserves sufficient entropy from the inputs nk and  $\rho$ , this nullifier construction would still be secure under a Decisional Diffie-Hellman assumption on the Pallas curve, even if the Poseidon-based PRF were distinguishable from an ideal PRF.

• The constant  $2^{65}$  comes from [GKRRS2019, section 4.2]: "Constant-Input-Length Hashing. The capacity value is  $length \cdot (2^{64}) + (o-1)$  where o is the output length." In this case the input length (length) is 2 field elements, and the output length is 1 field element.

### 5.4.1.11 Equihash Generator

EquihashGen<sub>n,k</sub> is a specialized *hash function* that maps an input and an index to an output of length n bits. It is used in §7.7.1 'Equihash' on p. 130.

```
\label{eq:Let powtag} \text{Let powtag} := \boxed{ 64\text{-bit "ZcashPoW"} } \boxed{ 32\text{-bit } n } \boxed{ 32\text{-bit } k } \\ \text{Let powcount}(g) := \boxed{ 32\text{-bit } g } \ . \\ \text{Let EquihashGen}_{n,k}(S,i) := T_{h+1\dots h+n}, \text{ where } \\ m = \text{floor}\big(\frac{512}{n}\big); \\ h = (i-1 \bmod m) \cdot n; \\ T = \text{BLAKE2b-}(n \cdot m) \big( \text{powtag}, \ S \mid\mid \text{powcount}(\text{floor}\big(\frac{i-1}{m}\big)) \big). \\ \end{cases}
```

Indices of bits in T are 1-based.

BLAKE2b- $\ell(p,x)$  is defined in §5.4.1.2 'BLAKE2 Hash Functions' on p. 74.

**Security requirement:** BLAKE2b- $\ell$ (powtag, x) must generate output that is sufficiently unpredictable to avoid short-cuts to the *Equihash* solution process. It would suffice to model it as a *random oracle*.

**Note:** When EquihashGen is evaluated for sequential indices, as in the *Equihash* solving process (§ 7.7.1 '*Equihash*' on p. 130), the number of calls to BLAKE2b can be reduced by a factor of floor  $\left(\frac{512}{n}\right)$  in the best case (which is a factor of 2 for n=200).

### 5.4.2 Pseudo Random Functions

Let SHA256Compress be as given in §5.4.1.1 'SHA-256, SHA-256d, SHA256Compress, *and* SHA-512 *Hash Functions*' on p. 73.

The *Pseudo Random Functions* PRF<sup>addr</sup>, PRF<sup>nfSprout</sup>, PRF<sup>pk</sup>, and PRF<sup>ρ</sup> from §4.1.2 *'Pseudo Random Functions'* on p. 24, are all instantiated using SHA256Compress:

| $PRF^{addr}_x(t) := SHA256Compress\left( egin{array}{ c c c c } \hline 1 & 1 & 0 & 0 \\ \hline \end{array}  ight)$ | 252-bit $x$             | 8-bit $t$ $[0]^{248}$    |
|----------------------------------------------------------------------------------------------------|-------------------------|--------------------------|
| $PRF^{nfSprout}_{a_{sk}}(\rho) := SHA256Compress\left( \boxed{1 \ 1 \ 1 \ 0} \right]$                              | 252-bit a <sub>sk</sub> | 256-bit ρ                |
| $PRF^{pk}_{a_{sk}}(i,h_{Sig}) := SHA256Compress\left( \boxed{0} \ket{i1} \boxed{0} \boxed{0} \right)$              | 252-bit a <sub>sk</sub> | 256-bit h <sub>Sig</sub> |
| $PRF^{p}_{\varphi}(i,h_{Sig}) := SHA256Compress\left( \boxed{0} \left  \textit{i-1} \right  1 \middle  0 \right $  | 252-bit φ               | 256-bit h <sub>Sig</sub> |

### Security requirements:

- SHA256Compress must be *collision-resistant*.
- SHA256Compress must be a *PRF* when keyed by the bits corresponding to x,  $a_{sk}$  or  $\phi$  in the above diagrams, with input in the remaining bits.

**Note:** The first four bits –i.e. the most significant four bits of the first byte– are used to separate distinct uses of SHA256Compress, ensuring that the functions are independent. As well as the inputs shown here, bits 1011 in this position are used to distinguish uses of the full SHA-256 hash function; see § 5.4.8.1 '**Sprout Note Commitments**' on p. 93.

(The specific bit patterns chosen here were motivated by the possibility of future extensions that might have increased  $N^{old}$  and/or  $N^{new}$  to 3, or added an additional bit to  $a_{sk}$  to encode a new key type, or that would have required an additional *PRF*. In fact since **Sapling** switches to non-SHA256Compress-based cryptographic primitives, these extensions are unlikely to be necessary.)

PRF<sup>expand</sup> is used in §4.2.2 'Sapling Key Components' on p.35 to derive the Spend authorizing key ask and the proof authorizing key nsk.

It is instantiated using the BLAKE2b hash function defined in §5.4.1.2 'BLAKE2 Hash Functions' on p.74:

$$\mathsf{PRF}^{\mathsf{expand}}_{\mathsf{sk}}(t) := \mathsf{BLAKE2b-512}(\mathsf{"Zcash\_ExpandSeed"}, \mathsf{LEBS2OSP}_{256}(\mathsf{sk}) \mid\mid t)$$

 $\begin{array}{ll} \textbf{Security requirement:} & \textbf{BLAKE2b-512("Zcash\_ExpandSeed"}, \textbf{LEBS2OSP}_{256}(\mathsf{sk}) \mid\mid t) \text{ must be a } \textit{PRF} \text{ for output range } \\ \mathbb{B}^{\mathbf{Y}^{[\ell_{\mathsf{PRFexpand}}/8]}} \text{ when keyed by the bits corresponding to } \mathsf{sk}, \text{ with input in the bits corresponding to } t. \\ \end{array}$ 

PRF<sup>ockSapling</sup> is used in §4.20.1 'Encryption (Sapling and Orchard)' on p. 65 to derive the outgoing cipher key ock used to encrypt an outgoing ciphertext.

It is instantiated using the BLAKE2b hash function defined in § 5.4.1.2 'BLAKE2 Hash Functions' on p. 74:

```
\begin{split} \mathsf{PRF}^{\mathsf{ockSapling}}_{\mathsf{ovk}}(\mathsf{cv},\mathsf{cmu},\mathsf{ephemeralKey}) &:= \mathsf{BLAKE2b-256}(\texttt{"Zcash\_Derive\_ock"},\mathsf{ockInput}) \\ \mathsf{where} \ \mathsf{ockInput} &= \boxed{\mathsf{LEBS2OSP}_{256}(\mathsf{ovk})} \\ &= \boxed{\mathsf{32-byte} \ \mathsf{cmu}} \\ &= \boxed{\mathsf{32-byte} \ \mathsf{cmu}} \\ &= \boxed{\mathsf{32-byte}} \\ &= \boxed{\mathsf{32-byte}} \\ &= \boxed{\mathsf{32-b
```

**Security requirement:** BLAKE2b-512("Zcash\_Derive\_ock", ocklnput) must be a PRF for output range Sym.K (defined in § 5.4.3 'Symmetric Encryption' on p. 86) when keyed by the bits corresponding to ovk, with input in the bits corresponding to cv, cmu, and ephemeralKey.

PRF<sup>nfSapling</sup> is used to derive the *nullifier* for a **Sapling** *note*. It is instantiated using the BLAKE2s *hash function* defined in §5.4.1.2 *'BLAKE2 Hash Functions'* on p. 74:

$$\mathsf{PRF}^{\mathsf{nfSapling}}_{\mathsf{nk}\star}(\rho\star) := \mathsf{BLAKE2s-256}\Big( \texttt{"Zcash\_nf"}, \boxed{\mathsf{LEBS2OSP}_{256}(\mathsf{nk}\star) \ | \ \mathsf{LEBS2OSP}_{256}(\rho\star) \ |} \Big)$$

Security requirement: The function BLAKE2s-256 ("Zcash\_nf", LEBS2OSP $_{256}(nk\star)$  LEBS2OSP $_{256}(\rho\star)$ ) must be a *collision-resistant PRF* for output range  $\mathbb{B}^{\mathbb{Y}^{[32]}}$  when keyed by the bits corresponding to  $nk\star$ , with input in the bits corresponding to  $\rho\star$ . Note that  $nk\star$ :  $\mathbb{J}^{(r)}_{\star}$  is a representation of a point in the  $r_{\mathbb{J}}$ -order subgroup of the Jubjub curve, and therefore is not uniformly distributed on  $\mathbb{B}^{[\ell_{\mathbb{J}}]}$ .  $\mathbb{J}^{(r)}_{\star}$  is defined in § 5.4.9.3 'Jubjub' on p. 100.

PRF<sup>ockOrchard</sup> is used in § 4.20.1 'Encryption (**Sapling** and **Orchard**)' on p. 65 to derive the outgoing cipher key ock used to encrypt an outgoing ciphertext.

It is instantiated using the BLAKE2b hash function defined in § 5.4.1.2 'BLAKE2 Hash Functions' on p. 74:

```
\begin{split} \mathsf{PRF}^{\mathsf{ock}\mathsf{Orchard}}_{\mathsf{ovk}}(\mathsf{cv},\mathsf{cmx},\mathsf{ephemeralKey}) &:= \mathsf{BLAKE2b-256}(\texttt{"Zcash\_Orchardock"},\mathsf{ockInput}) \\ \mathsf{where} \ \mathsf{ockInput} &= \boxed{\mathsf{LEBS2OSP}_{256}(\mathsf{ovk})} \boxed{32\text{-byte cv}} \boxed{32\text{-byte cmx}} \boxed{32\text{-byte ephemeralKey}} \end{split}
```

**Security requirement:** BLAKE2b-512("Zcash\_Orchardock", ocklnput) must be a PRF for output range Sym.K (defined in § 5.4.3 'Symmetric Encryption' on p. 86) when keyed by the bits corresponding to ovk, with input in the bits corresponding to cv, cmx, and ephemeralKey.

Let  $q_{\mathbb{P}}$  be as defined in §5.4.9.6 'Pallas and Vesta' on p. 103.

 $\mathsf{PRF}^{\mathsf{nfOrchard}} : \mathbb{F}_{q_{\mathbb{P}}} \times \mathbb{F}_{q_{\mathbb{P}}} \to \mathbb{F}_{q_{\mathbb{P}}} \text{ is used as part of deriving the } \textit{nullifier} \text{ for an } \mathbf{Orchard} \ \textit{note}.$ 

It is instantiated using the PoseidonHash *hash function* [GKRRS2019] defined in §5.4.1.10 'PoseidonHash *Function*' on p. 82:

```
\mathsf{PRF}^{\mathsf{nfOrchard}}_{\mathsf{nk}}(\rho) := \mathsf{PoseidonHash}(\mathsf{nk}, \rho).
```

**Security requirement:** PoseidonHash:  $\mathbb{F}_{q_{\mathbb{P}}} \times \mathbb{F}_{q_{\mathbb{P}}} \to \mathbb{F}_{q_{\mathbb{P}}}$  must be a PRF when keyed by its first argument, with its second argument as input.

#### Non-normative notes:

- This construction of a PRF from a sponge is described in [BDPA2011, section 3.12]. It is called "outer-keyed sponge" in [ADMA2015], or "black-box keying" in [GPT2015]. The results of these papers do not directly apply because the key is smaller than the rate. However, the result of [GG2015] provides evidence for the security of this construction (even if it technically considers a situation in which the distinguishing adversary cannot evaluate the full permutation).
- · See § 5.4.1.10 'PoseidonHash Function' on p. 82 for further security discussion of how Orchard uses Poseidon.

# 5.4.3 Symmetric Encryption

Let 
$$\mathsf{Sym}.\mathbf{K} := \mathbb{B}^{[256]}$$
,  $\mathsf{Sym}.\mathbf{P} := \mathbb{B}^{\Psi^{[\mathbb{N}]}}$ , and  $\mathsf{Sym}.\mathbf{C} := \mathbb{B}^{\Psi^{[\mathbb{N}]}}$ .

Let the *authenticated one-time symmetric encryption scheme* Sym.Encrypt<sub>K</sub>(P) be authenticated encryption using AEAD\_CHACHA20\_POLY1305 [RFC-7539] encryption of plaintext  $P \in \text{Sym.P}$ , with empty "associated data", all-zero nonce  $[0]^{96}$ , and 256-bit key  $K \in \text{Sym.K}$ .

Similarly, let  $Sym.Decrypt_K(C)$  be  $AEAD\_CHACHA20\_POLY1305$  decryption of ciphertext  $C \in Sym.C$ , with empty "associated data", all-zero nonce  $[0]^{96}$ , and 256-bit key  $K \in Sym.K$ . The result is either the plaintext *byte sequence*, or  $\bot$  indicating failure to decrypt.

**Note:** The "IETF" definition of AEAD\_CHACHA20\_POLY1305 from [RFC-7539] is used; this has a 32-bit block count and a 96-bit nonce, rather than a 64-bit block count and 64-bit nonce as in the original definition of ChaCha20.

# 5.4.4 Pseudo Random Permutations

Let  $\ell_{dk}$  and  $\ell_{d}$  be as defined in § 5.3 'Constants' on p. 72.

 $\mathsf{PRP}^d: \mathbb{BY}^{[\ell_{dk}/8]} \times \mathbb{B}^{[\ell_d]} \to \mathbb{B}^{[\ell_d]}$  is a Pseudo Random Permutation specified in § 4.1.3 'Pseudo Random Permutations' on p. 25. In this specification, it is used to generate diversifiers for **Orchard** shielded payment addresses in § 4.2.3 '**Orchard** Key Components' on p. 37. ([ZIP-32] uses an identical construction to generate diversifiers for **Sapling** shielded payment addresses.)

Let FF1-AES256 $_K(tweak,x)$  be the FF1 format-preserving encryption algorithm [NIST2016] using AES with a 256-bit key K, and parameters radix=2, minlen=88, maxlen=88. It will be used only with the empty string "" as the tweak. x is a sequence of 88 bits, as is the output.

Define  $PRP_K^d(d) := FF1-AES256_K("", d)$ .

**Security requirement:** FF1-AES256 with tweak fixed to "" must be a secure *Pseudo Random Permutation*.

Non-normative note: [DKLS2020] describes attacks against FF1 that are practical for some parameterizations. However, for an 88-bit domain, and 10 rounds as specified in [NIST2016], even the distinguishing attack is no better than a brute force search for the 256-bit key. Specifically we have r=5 (half the number of rounds) and n=44 (half the domain size in bits), so according to [DKLS2020, section 4.2] the data complexity is  $2^{2n((r-1)-\frac{1}{2})-n}=2^{264}$ , and the time complexity is  $2^{2n((r-1)-\frac{1}{2})}=2^{308}$ .

# 5.4.5 Key Agreement And Derivation

#### 5.4.5.1 Sprout Key Agreement

KA<sup>Sprout</sup> is a key agreement scheme as specified in § 4.1.5 'Key Agreement' on p. 25.

It is instantiated as Curve25519 key agreement, described in [Bernstein2006], as follows.

Let  $KA^{Sprout}$ . Public and  $KA^{Sprout}$ . Shared Secret be the type of Curve 25519 *public keys* (i.e.  $\mathbb{B}^{\mathbb{Y}^{[32]}}$ ), and let  $KA^{Sprout}$ . Private be the type of Curve 25519 secret keys.

Let  $Curve25519(\underline{n},\underline{q})$  be the result of point multiplication of the Curve25519 *public key* represented by the byte sequence q by the Curve25519 secret key represented by the *byte sequence* n, as defined in [Bernstein2006, section 2].

Let  $KA^{Sprout}$ . Base := 9 be the public byte sequence representing the Curve25519 base point.

Let  $\operatorname{clamp}_{\operatorname{Curve25519}}(\underline{x})$  take a 32-byte sequence  $\underline{x}$  as input and return a *byte sequence* representing a Curve25519 private key, with bits "clamped" as described in [Bernstein2006, section 3]: "clear bits 0,1,2 of the first byte, clear bit 7 of the last byte, and set bit 6 of the last byte." Here the bits of a byte are numbered such that bit b has numeric weight  $2^b$ .

```
Define \mathsf{KA}^\mathsf{Sprout}.\mathsf{FormatPrivate}(x) := \mathsf{clamp}_\mathsf{Curve25519}(x). Define \mathsf{KA}^\mathsf{Sprout}.\mathsf{DerivePublic}(n,q) := \mathsf{Curve25519}(n,q). Define \mathsf{KA}^\mathsf{Sprout}.\mathsf{Agree}(n,q) := \mathsf{Curve25519}(n,q).
```

# 5.4.5.2 Sprout Key Derivation

KDF<sup>Sprout</sup> is a Key Derivation Function as specified in § 4.1.6 'Key Derivation' on p. 26.

It is instantiated using BLAKE2b-256 as follows:

$$\mathsf{KDF}^{\mathsf{Sprout}}(i,\mathsf{h}_{\mathsf{Sig}},\mathsf{sharedSecret}_i,\mathsf{epk},\mathsf{pk}^{\mathsf{new}}_{\mathsf{enc},i}) := \mathsf{BLAKE2b-256}(\mathsf{kdftag},\mathsf{kdfinput})$$

where:

$$\mathsf{kdftag} := \boxed{ 64\text{-bit "ZcashKDF"} \quad 8\text{-bit } i-1 \quad \left[0\right]^{56} }$$
 
$$\mathsf{kdfinput} := \boxed{ 256\text{-bit } \mathsf{h_{Sig}} \quad 256\text{-bit } \mathsf{sharedSecret}_i \quad 256\text{-bit } \mathsf{epk} \quad 256\text{-bit } \mathsf{pk_{enc}}_i }$$

BLAKE2b-256(p, x) is defined in §5.4.1.2 'BLAKE2 Hash Functions' on p. 74.

### 5.4.5.3 Sapling Key Agreement

KA<sup>Sapling</sup> is a key agreement scheme as specified in § 4.1.5 'Key Agreement' on p. 25.

It is instantiated as Diffie-Hellman with cofactor multiplication on Jubjub as follows:

Let  $\mathbb{J}$ ,  $\mathbb{J}^{(r)}$ ,  $\mathbb{J}^{(r)*}$ , and the cofactor  $h_{\mathbb{T}}$  be as defined in § 5.4.9.3 'Jubjub' on p. 100.

Define  $KA^{Sapling}$ . Public :=  $\mathbb{J}$ .

 $\mathsf{Define}\:\mathsf{KA}^{\mathsf{Sapling}}.\mathsf{PublicPrimeSubgroup}:=\mathbb{J}^{(r)}.$ 

Define  $KA^{Sapling}$ . Shared Secret  $:= \mathbb{J}^{(r)}$ .

Define  $\mathsf{KA}^{\mathsf{Sapling}}.\mathsf{Private} := \mathbb{F}_{r_{\pi}}.$ 

Define  $KA^{Sapling}$ . Derive Public (sk, B) := [sk] B.

Define  $KA^{Sapling}$ . Agree(sk, P) :=  $[h_{\mathbb{I}} \cdot sk] P$ .

# 5.4.5.4 Sapling Key Derivation

KDF<sup>Sapling</sup> is a Key Derivation Function as specified in § 4.1.6 'Key Derivation' on p. 26.

It is instantiated using BLAKE2b-256 as follows:

 $\label{eq:KDFSaplingKDF''} \mathsf{KDF}^{\mathsf{Sapling}}(\mathsf{sharedSecret}, \mathsf{ephemeralKey}) := \mathsf{BLAKE2b-256}(\texttt{"Zcash\_SaplingKDF"}, \mathsf{kdfinput}).$  where:

 $\mathsf{kdfinput} := egin{pmatrix} \mathsf{LEBS2OSP}_{256} ig(\mathsf{repr}_{\mathbb{J}}(\mathsf{sharedSecret})ig) & \mathsf{ephemeralKey} \end{bmatrix}$ 

BLAKE2b-256(p, x) is defined in § 5.4.1.2 'BLAKE2 Hash Functions' on p. 74.

### 5.4.5.5 Orchard Key Agreement

```
\mathsf{KA}^\mathsf{Orchard} is a key \, agreement \, scheme as specified in § 4.1.5 'Key Agreement' on p. 25. It is instantiated as Diffie–Hellman on Pallas as follows: Let \mathbb{P} be as defined in § 5.4.9.6 'Pallas and Vesta' on p. 103. Define \mathsf{KA}^\mathsf{Orchard}.\mathsf{Public} := \mathbb{P}^*. Define \mathsf{KA}^\mathsf{Orchard}.\mathsf{SharedSecret} := \mathbb{P}^*. Define \mathsf{KA}^\mathsf{Orchard}.\mathsf{Private} := \mathbb{F}^*_{r_{\mathbb{P}}}. Define \mathsf{KA}^\mathsf{Orchard}.\mathsf{DerivePublic}(\mathsf{sk},B) := [\mathsf{sk}] \, B. Define \mathsf{KA}^\mathsf{Orchard}.\mathsf{Agree}(\mathsf{sk},P) := [\mathsf{sk}] \, P.
```

# 5.4.5.6 Orchard Key Derivation

```
KDF<sup>Orchard</sup> is a Key Derivation Function as specified in § 4.1.6 'Key Derivation' on p. 26.
```

It is instantiated using BLAKE2b-256 as follows:

```
\label{eq:KDF} \begin{split} \mathsf{KDF}^\mathsf{Orchard}(\mathsf{sharedSecret},\mathsf{ephemeralKey}) &:= \mathsf{BLAKE2b-256}(\texttt{"Zcash\_OrchardKDF"},\mathsf{kdfinput}). \\ \mathsf{where:} \\ \mathsf{kdfinput} &:= \boxed{\mathsf{LEBS2OSP}_{256}(\mathsf{repr}_\mathbb{P}(\mathsf{sharedSecret}))} \quad \mathsf{ephemeralKey} \end{split}
```

BLAKE2b-256(p, x) is defined in § 5.4.1.2 'BLAKE2 Hash Functions' on p. 74.

### **5.4.6** Ed25519

Ed25519 is a *signature scheme* as specified in §4.1.7 'Signature' on p. 26. It is used to instantiate JoinSplitSig as described in §4.11 'Non-malleability (Sprout)' on p. 50.

```
Let \mathsf{PreCanopyExcludedPointEncodings}: \mathscr{P}(\mathbb{BY}^{[32]}) = \{
```

```
Let p = 2^{255} - 19.

Let a = -1.

Let d = -121665/121666 \pmod{p}.
```

Let  $\ell = 2^{252} + 27742317777372353535851937790883648493$  (the order of the Ed25519 curve's *prime-order subgroup*). Let B be the base point given in [BDLSY2012].

Define the notation  $\sqrt[?]{\cdot}$  as in § 2 '*Notation*' on p. 9.

Define I2LEOSP, LEOS2BSP, and LEBS2IP as in §5.1 'Integers, Bit Sequences, and Endianness' on p. 71.

Define  $\operatorname{reprBytes}_{\mathsf{Ed25519}} : \mathsf{Ed25519} \to \mathbb{B}^{\mathbb{Y}^{[32]}} \text{ such that } \operatorname{reprBytes}_{\mathsf{Ed25519}}((x,y)) = \mathsf{I2LEOSP}_{256} \big( (y \bmod p) + 2^{255} \cdot \tilde{x} \big), \text{ where } \tilde{x} = x \bmod 2^9$ 

Define  $abstBytes_{Ed25519}: \mathbb{B}^{\mathbb{Y}^{[32]}} \to Ed25519 \cup \{\bot\}$  such that  $abstBytes_{Ed25519}(P)$  is computed as follows:

let  $y\star : \mathbb{B}^{[255]}$  be the first 255 bits of LEOS2BSP<sub>256</sub>(P) and let  $\tilde{x}: \mathbb{B}$  be the last bit.

let  $y : \mathbb{F}_p = \mathsf{LEBS2IP}_{255}(y\star) \pmod{p}$ .

let  $x = \sqrt[q]{\frac{1-y^2}{a-d\cdot y^2}}$ . (The denominator  $a-d\cdot y^2$  cannot be zero, since  $\frac{a}{d}$  is not square in  $\mathbb{F}_p$ .)

if  $x = \bot$ , return  $\bot$ .

if  $x \mod 2 = \tilde{x}$  then return (x, y) else return (p - x, y).

In this specification, the first two of these are accepted as encodings of (0,1), and the third is accepted as an encoding of (0,-1).

Ed25519 is defined as in [BDLSY2012], using SHA-512 as the internal *hash function*, with the additional requirements below. A valid Ed25519 *validating key* is defined as a sequence of 32 bytes encoding a point on the Ed25519 curve.

The requirements on a signature (R, S) with validating key A on a message M are:

- S **MUST** represent an integer less than  $\ell$ .
- R and A MUST be encodings of points R and A respectively on the Ed25519 curve;
- [Pre-Canopy] R MUST NOT be in PreCanopyExcludedPointEncodings;
- [Pre-Canopy] The validation equation MUST be equivalent to [S] B = R + [c] A.
- [Canopy onward] The validation equation MUST be equivalent to [8] [S]B = [8]R + [8][c]A for single-signature validation.

where c is computed as the integer corresponding to SHA-512( $R \mid\mid A\mid\mid M$ ) as specified in [BDLSY2012].

If these requirements are not met or the validation equation does not hold, then the signature is considered invalid.

The encoding of an Ed25519 signature is:

| 256-bit <u>R</u> | 256-bit <u>S</u> |
|------------------|------------------|
| _                | _                |

where R and S are as defined in [BDLSY2012].

<sup>&</sup>lt;sup>9</sup> Here we use the (x, y) naming of coordinates in [BDLSY2012], which is different from the (u, v) naming used for coordinates of *ctEdwards* curves in §5.4.9.3 'Jubjub' on p. 100 and in §A.2 '*Elliptic curve background*' on p. 195.

#### Notes:

- · It is *not* required that the integer encoding of the *y*-coordinate  $^9$  of the points represented by  $\underline{R}$  or  $\underline{A}$  are less than  $2^{255} 19$ .
- · It is *not* required that  $A \notin \mathsf{PreCanopyExcludedPointEncodings}$ .
- [Canopy onward] Appendix § B.3 'Ed25519 *batch validation*' on p. 218 describes an optimization that MAY be used to speed up validation of batches of Ed25519 signatures.

**Non-normative note:** The exclusion, before **Canopy** activation, of PreCanopyExcludedPointEncodings from  $\underline{R}$  is due to a quirk of version 1.0.15 of the libsodium library [libsodium] which was initially used to implement Ed25519 signature validation in zcashd. (The ED25519\_COMPAT compile-time option was not set.) The intent was to exclude points of order less than  $\ell$ ; however, not all such points were covered.

[Canopy onward] Non-normative note: Because the post-Canopy rules for Ed25519 signatures are a relaxation of the pre-Canopy rules, a *full validator* implementation that checkpoints on the Canopy activation block MAY validate using the post-Canopy rules for the whole chain (and zcashd does so since zcashd v4.2.0). We retain the pre-Canopy rules in the specification in order to accurately document the history of consensus changes.

### **5.4.7** RedDSA, RedJubjub, and RedPallas

RedDSA is a Schnorr-based signature scheme, optionally supporting key re-randomization as described in §4.1.7.1 'Signature with Re-Randomizable Keys' on p. 28. It also supports a Secret Key to Public Key Monomorphism as described in §4.1.7.2 'Signature with Signing Key to Validating Key Monomorphism' on p. 29. It is based on a scheme from [FKMSSS2016, section 3], with some ideas from EdDSA [BJLSY2015].

RedJubjub is a specialization of RedDSA to the Jubjub curve (§ 5.4.9.3 'Jubjub' on p. 100), using the BLAKE2b-512 hash function.

The *spend authorization signature scheme* SpendAuthSig Sapling is instantiated by RedJubjub, using parameters defined in §5.4.7.1 'Spend Authorization Signature (Sapling and Orchard)' on p. 93.

The binding signature scheme BindingSig<sup>Sapling</sup> is instantiated by RedJubjub without key re-randomization, using parameters defined in §5.4.7.2 'Binding Signature (Sapling and Orchard)' on p. 93.

RedPallas is a specialization of RedDSA to the Pallas curve defined in §5.4.9.6 'Pallas *and* Vesta' on p. 103, using the BLAKE2b-512 hash function.

The spend authorization signature scheme SpendAuthSig Orchard is instantiated by RedPallas, using parameters defined in §5.4.7.1 'Spend Authorization Signature (Sapling and Orchard)' on p. 93.

The binding signature scheme BindingSig<sup>Orchard</sup> is instantiated by RedPallas without key re-randomization, using parameters defined in § 5.4.7.2 'Binding Signature (**Sapling** and **Orchard**)' on p. 93.

Let I2LEBSP, I2LEOSP, LEOS2IP, and LEBS2OSP be as defined in § 5.1 'Integers, Bit Sequences, and Endianness' on p. 71.

We first describe the scheme RedDSA over a general represented group. Its parameters are:

- a represented group  $\mathbb{G}$ , which also defines a subgroup  $\mathbb{G}^{(r)}$  of order  $r_{\mathbb{G}}$ , a cofactor  $h_{\mathbb{G}}$ , a group operation +, an additive identity  $\mathcal{O}_{\mathbb{G}}$ , a bit-length  $\ell_{\mathbb{G}}$ , a representation function  $\operatorname{repr}_{\mathbb{G}}$ , and an abstraction function  $\operatorname{abst}_{\mathbb{G}}$ , as specified in § 4.1.9 'Represented Group' on p. 31;
- $\mathcal{P}_{\mathbb{G}}$ , a generator of  $\mathbb{G}^{(r)}$ ;
- a bit-length  $\ell_{\mathsf{H}}$ :  $\mathbb N$  such that  $2^{\ell_{\mathsf{H}}-128} \geq r_{\mathbb G}$  and  $\ell_{\mathsf{H}} \bmod 8 = 0$ ;
- a cryptographic hash function  $H: \mathbb{B}^{\mathbb{Y}^{[\mathbb{N}]}} \to \mathbb{B}^{\mathbb{Y}^{[\ell_H/8]}}$ .

```
\mathsf{RedDSA}.\mathsf{Message} := \mathbb{B}^{\mathbb{Y}^{[\mathbb{N}]}}
      \mathsf{RedDSA}.\mathsf{Signature} := \mathbb{B}^{\!\Psi^{\text{[ceiling}(\ell_{\mathbb{G}}/8) + \mathsf{ceiling}(\mathsf{bitlength}(r_{\mathbb{G}})/8)]}}
      \mathsf{RedDSA}.\mathsf{Public} := \mathbb{G}
      RedDSA.Private := \mathbb{F}_{r_c}.
      \mathsf{RedDSA}.\mathsf{Random} := \mathbb{F}_{r_c}.
Define H^{\otimes}: \mathbb{B}^{\mathbb{Y}^{[\mathbb{N}]}} \to \mathbb{F}_{r_{\alpha}} by:
     \mathsf{H}^{\circledast}(B) = \mathsf{LEOS2IP}_{\ell_{\mathsf{H}}}(\mathsf{H}(B)) \pmod{r_{\mathbb{G}}}
Define RedDSA.GenPrivate : () \xrightarrow{R} \text{RedDSA.Private as:}
      Return sk \stackrel{\mathbb{R}}{\leftarrow} \mathbb{F}_{r_n}.
Define RedDSA.DerivePublic ^{\circ} RedDSA.Private \rightarrow RedDSA.Public by:
      \mathsf{RedDSA}.\mathsf{DerivePublic}(\mathsf{sk}) := [\mathsf{sk}] \, \mathcal{P}_{\mathbb{G}}.
Define RedDSA.GenRandom : () \stackrel{R}{\rightarrow} RedDSA.Random as:
     Choose a byte sequence T uniformly at random on \mathbb{B}^{\mathbb{Y}[(\ell_{\mathsf{H}}+128)/8]}.
      Return H^{\otimes}(T).
Define \mathcal{O}_{\mathsf{RedDSA},\mathsf{Random}} := 0 \pmod{r_{\mathbb{G}}}.
Define RedDSA.RandomizePrivate: RedDSA.Random \times RedDSA.Private \rightarrow RedDSA.Private by:
      RedDSA.RandomizePrivate(\alpha, sk) := sk + \alpha \pmod{r_{\mathbb{G}}}.
\mathsf{Define}\ \mathsf{RedDSA}.\mathsf{RandomizePublic}\ \complement\ \mathsf{RedDSA}.\mathsf{Random}\ \times\ \mathsf{RedDSA}.\mathsf{Public}\ \to\ \mathsf{RedDSA}.\mathsf{Public}\ \mathsf{as} \colon
      RedDSA.RandomizePublic(\alpha, vk) := vk + [\alpha] \mathcal{P}_{\mathbb{G}}.
Define RedDSA.Sign : (sk : RedDSA.Private) \times (M : RedDSA.Message) \xrightarrow{\mathbb{R}} RedDSA.Signature as:
     Choose a byte sequence T uniformly at random on \mathbb{B}^{\mathbb{Y}[(\ell_{\mathsf{H}}+128)/8]}.
     Let vk = LEBS2OSP_{\ell_{\mathbb{G}}}(repr_{\mathbb{G}}(RedDSA.DerivePublic(sk))).
     Let r = \mathsf{H}^{\otimes}(T \mid\mid \mathsf{vk} \mid\mid M).
     Let R = [r] \mathcal{P}_{\mathbb{G}}.
     Let R = \mathsf{LEBS2OSP}_{\ell_{\mathbb{G}}}(\mathsf{repr}_{\mathbb{G}}(R)).
     Let S = (r + \mathsf{H}^{\otimes}(R \mid\mid \mathsf{vk} \mid\mid M) \cdot \mathsf{sk}) \bmod r_{\mathbb{G}}.
     Let S = \mathsf{I2LEOSP}_{\mathsf{bitlength}(r_{\mathcal{C}})}(S).
      Return R \parallel S.
Define RedDSA.Validate : (vk : RedDSA.Public) \times (M : RedDSA.Message) \times (\sigma : RedDSA.Signature) \rightarrow \mathbb B as:
     Let R be the first ceiling (\ell_{\mathbb{G}}/8) bytes of \sigma, and let S be the remaining ceiling (bitlength(r_{\mathbb{G}})/8) bytes.
     Let R = \mathsf{abst}_{\mathbb{G}}(\mathsf{LEOS2BSP}_{\ell_{\mathbb{G}}}(\underline{R})), and let S = \mathsf{LEOS2IP}_{8 \cdot \mathsf{length}(S)}(\underline{S}).
     Let vk = LEBS2OSP_{\ell_C}(repr_{\mathbb{G}}(vk)).
     Let c = \mathsf{H}^{\otimes}(R \mid\mid \mathsf{vk} \mid\mid M).
     [NU5 onward] If \operatorname{repr}_{\mathbb{G}}(R) \neq R, return 0.
      Return 1 if R \neq \bot and S < r_{\mathbb{G}} and [h_{\mathbb{G}}] (-[S] \mathcal{P}_{\mathbb{G}} + R + [c] \mathsf{vk}) = \mathcal{O}_{\mathbb{G}}, otherwise 0.
```

Its associated types are defined as follows:

#### Notes:

- The validation algorithm *does not* check that R is a point of order at least  $r_{\mathbb{G}}$ .
- After activation of [ZIP-216], validation returns 0 if R is a non-canonical compressed point encoding.
- The value R used as part of the input to  $H^{\otimes}$  MUST be exactly as encoded in the signature.
- Appendix § B.1 'RedDSA batch validation' on p. 215 describes an optimization that MAY be used to speed up validation of batches of RedDSA signatures.

#### Non-normative notes:

- The randomization used in RedDSA.RandomizePrivate and RedDSA.RandomizePublic may interact with other uses of additive properties of keys for Schnorr-based signature schemes. In the **Zcash** protocol, such properties are used for *binding signatures* but not at the same time as key randomization. They are also used in [ZIP-32] when deriving child extended keys, but this does not result in any practical security weakness as long as the security recommendations of ZIP 32 are followed. If RedDSA is reused in other protocols making use of these additive properties, careful analysis of potential interactions is required.
- It is **RECOMMENDED** that, for deployments of RedDSA in other protocols than **Zcash**, the requirement for  $\underline{R}$  to be canonically encoded is always enforced (which was the original intent of the design).

The two abelian groups specified in §4.1.7.2 *'Signature with Signing Key to Validating Key Monomorphism'* on p. 29 are instantiated for RedDSA as follows:

```
\begin{split} & \cdot \ \mathcal{O}_{\boxplus} := 0 \ (\mathrm{mod} \ r_{\mathbb{G}}) \\ & \cdot \ \mathsf{sk}_1 \boxplus \ \mathsf{sk}_2 := \mathsf{sk}_1 + \mathsf{sk}_2 \ (\mathrm{mod} \ r_{\mathbb{G}}) \\ & \cdot \ \mathcal{O}_{\bigoplus} := \mathcal{O}_{\mathbb{G}} \\ & \cdot \ \mathsf{vk}_1 \bigoplus \mathsf{vk}_2 := \mathsf{vk}_1 + \mathsf{vk}_2. \end{split}
```

As required, RedDSA. DerivePublic is a group monomorphism, since it is injective and:

```
\begin{aligned} \mathsf{RedDSA.DerivePublic}(\mathsf{sk}_1 \boxplus \mathsf{sk}_2) &= \left[ \mathsf{sk}_1 + \mathsf{sk}_2 \pmod{r_{\mathbb{G}}} \right] \mathcal{P}_{\mathbb{G}} \\ &= \left[ \mathsf{sk}_1 \right] \mathcal{P}_{\mathbb{G}} + \left[ \mathsf{sk}_2 \right] \mathcal{P}_{\mathbb{G}} \  \, (\mathsf{since} \, \mathcal{P}_{\mathbb{G}} \, \, \mathsf{has} \, \mathsf{order} \, r_{\mathbb{G}}) \\ &= \mathsf{RedDSA.DerivePublic}(\mathsf{sk}_1) \, \bigoplus \, \mathsf{RedDSA.DerivePublic}(\mathsf{sk}_2). \end{aligned}
```

A RedDSA validating key vk can be encoded as a bit sequence  $\mathsf{repr}_{\mathbb{G}}(\mathsf{vk})$  of length  $\ell_{\mathbb{G}}$  bits (or as a corresponding byte sequence vk by then applying LEBS2OSP $_{\ell_{\mathbb{G}}}$ ).

The scheme RedJubjub specializes RedDSA with:

- $\mathbb{G} := \mathbb{J}$  as defined in §5.4.9.3 'Jubjub' on p. 100;
- $\ell_{\mathsf{H}} := 512;$
- $\cdot$  H(x) := BLAKE2b-512("Zcash\_RedJubjubH", x) as defined in § 5.4.1.2 'BLAKE2 Hash Functions' on p. 74.

The scheme RedPallas specializes RedDSA with:

- $\cdot \mathbb{G} := \mathbb{P}$  as defined in §5.4.9.6 'Pallas *and* Vesta' on p. 103;
- $\ell_{\mathsf{H}} := 512;$
- $\cdot$  H(x) := BLAKE2b-512("Zcash RedPallasH", x) as defined in §5.4.1.2 'BLAKE2 Hash Functions' on p. 74.

The generator  $\mathcal{P}_{\mathbb{G}}$ :  $\mathbb{G}^{(r)}$  is left as an unspecified parameter, different between BindingSig<sup>Sapling</sup>, SpendAuthSig<sup>Sapling</sup>, BindingSig<sup>Orchard</sup>, and SpendAuthSig<sup>Orchard</sup>.

### 5.4.7.1 Spend Authorization Signature (Sapling and Orchard)

Let RedJubjub be as defined in §5.4.7 'RedDSA, RedJubjub, and RedPallas' on p. 90.

Define 
$$\mathcal{G}^{\mathsf{Sapling}} := \mathsf{FindGroupHash}^{\mathbb{J}^{(r)*}}(\mathsf{"Zcash\_G\_"}, \mathsf{""})$$

The spend authorization signature scheme SpendAuthSig Sapling is instantiated as RedJubjub with key re-randomization and with generator  $\mathcal{P}_{\mathbb{G}}=\mathcal{G}^{\mathsf{Sapling}}$ .

Let RedPallas be as defined in §5.4.7 'RedDSA, RedJubjub, and RedPallas' on p. 90.

```
Define \mathcal{G}^{\mathsf{Orchard}} := \mathsf{GroupHash}^{\mathbb{P}}(\mathsf{"z.cash:Orchard"}, \mathsf{"G"}).
```

The spend authorization signature scheme SpendAuthSig Orchard is instantiated as RedPallas with key re-randomization and with generator  $\mathcal{P}_{\mathbb{G}} = \mathcal{G}^{\mathsf{Orchard}}$ .

See § 4.15 'Spend Authorization Signature (Sapling and Orchard)' on p. 55 for details on the use of this signature scheme.

**Security requirement:** Each instantiation of SpendAuthSig must be a SURK-CMA-secure *signature scheme with re-randomizable keys* as defined in §4.1.7.1 'Signature with Re-Randomizable Keys' on p. 28.

### 5.4.7.2 Binding Signature (Sapling and Orchard)

Let RedJubjub and RedPallas be as defined in § 5.4.7 'RedDSA, RedJubjub, and RedPallas' on p. 90.

The **Sapling** binding signature scheme, BindingSig<sup>Sapling</sup>, is instantiated as RedJubjub without key re-randomization, using generator  $\mathcal{P}_{\mathbb{G}} = \mathcal{R}^{\mathsf{Sapling}}$  defined in § 5.4.8.3 'Homomorphic Pedersen commitments (**Sapling** and **Orchard**)' on p. 95. See § 4.13 'Balance and Binding Signature (**Sapling**)' on p. 51 for details on the use of this signature scheme.

The **Orchard** binding signature scheme, BindingSig<sup>Orchard</sup>, is instantiated as RedPallas without key re-randomization, using generator  $\mathcal{P}_{\mathbb{G}} = \mathcal{R}^{\text{Orchard}}$  defined in § 5.4.8.3 'Homomorphic Pedersen commitments (**Sapling** and **Orchard**)' on p. 95. See § 4.14 'Balance and Binding Signature (**Orchard**)' on p. 53 for details on the use of this signature scheme.

Security requirement: Each instantiation of BindingSig must be a SUF-CMA-secure signature scheme with key monomorphism as defined in §4.1.7.2 'Signature with Signing Key to Validating Key Monomorphism' on p. 29. A signature must prove knowledge of the discrete logarithm of the validating key with respect to the base  $\mathcal{R}^{\mathsf{Sapling}}$  or  $\mathcal{R}^{\mathsf{Orchard}}$ .

#### 5.4.8 Commitment schemes

### 5.4.8.1 Sprout Note Commitments

The *note commitment scheme* NoteCommit<sup>Sprout</sup> specified in §4.1.8 'Commitment' on p. 29 is instantiated using SHA-256 as follows:

NoteCommit<sup>Sprout</sup>.GenTrapdoor() generates the uniform distribution on NoteCommit<sup>Sprout</sup>.Trapdoor.

**Note:** The leading byte of the SHA-256 input is 0xB0.

### Security requirements:

- · SHA256Compress must be collision-resistant.
- SHA256Compress must be a *PRF* when keyed by the bits corresponding to the position of rcm in the second block of SHA-256 input, with input to the *PRF* in the remaining bits of the block and the chaining variable.

#### 5.4.8.2 Windowed Pedersen commitments

§5.4.1.7 'Pedersen Hash Function' on p.77 defines a Pedersen hash construction. We construct "windowed" Pedersen commitments by reusing that construction, and adding a randomized point on the Jubjub curve (see §5.4.9.3 'Jubjub' on p.100):

```
\mathsf{WindowedPedersenCommit}_r(s) := \mathsf{PedersenHashToPoint}(\texttt{"Zcash\_PH"}, s) + [r] \, \mathsf{FindGroupHash}^{\mathbb{J}^{(r)*}}(\texttt{"Zcash\_PH"}, \texttt{"r"})
```

See § A.3.5 'Windowed Pedersen Commitment' on p. 208 for rationale and efficient circuit implementation of this function.

The *note commitment scheme* NoteCommit<sup>Sapling</sup> specified in § 4.1.8 'Commitment' on p. 29 is instantiated as follows using WindowedPedersenCommit:

```
\begin{aligned} &\mathsf{NoteCommit}^{\mathsf{Sapling}}_{\mathsf{rcm}}(\mathsf{g} \star_{\mathsf{d}}, \mathsf{pk} \star_{\mathsf{d}}, \mathsf{v}) := \mathsf{WindowedPedersenCommit}_{\mathsf{rcm}}\left([1]^6 \mid\mid \mathsf{12LEBSP}_{64}(\mathsf{v}) \mid\mid \mathsf{g} \star_{\mathsf{d}} \mid\mid \mathsf{pk} \star_{\mathsf{d}}\right) \\ &\mathsf{NoteCommit}^{\mathsf{Sapling}}.\mathsf{GenTrapdoor}() \; \mathsf{generates} \; \mathsf{the} \; \mathsf{uniform} \; \mathsf{distribution} \; \mathsf{on} \; \mathbb{F}_{r_{\mathbb{J}}}. \end{aligned}
```

### Security requirements:

· WindowedPedersenCommit, and hence NoteCommit Sapling, must be computationally binding and at least computationally hiding commitment schemes.

(They are in fact unconditionally hiding commitment schemes.)

#### Notes:

- · MerkleCRH<sup>Sapling</sup> is also defined in terms of PedersenHashToPoint (see § 5.4.1.3 'MerkleCRH<sup>Sapling</sup>  $Hash\ Function$ ' on p. 74). The prefix  $[1]^6$  distinguishes the use of WindowedPedersenCommit in NoteCommit Fapling from the layer prefix used in MerkleCRH<sup>Sapling</sup>. That layer prefix is a 6-bit little-endian encoding of an integer in the range  $\{0... MerkleDepth^{Sapling} 1\}$ ; because MerkleDepth Sapling < 64, it cannot collide with  $[1]^6$ .
- The arguments to NoteCommit Sapling are in a different order to their encodings in WindowedPedersenCommit. There is no particularly good reason for this.

**Theorem 5.4.5.** Uncommitted sapling is not in the range of NoteCommit sapling.

Proof. Uncommitted Sapling is defined as I2LEBSP  $\ell_{\mathsf{Merkle}}^{\mathsf{Sapling}}(1)$ . By injectivity of I2LEBSP  $\ell_{\mathsf{Merkle}}^{\mathsf{Sapling}}$  and definitions of Extract  $\mathbb{J}^{(r)}$ , WindowedPedersenCommit, and NoteCommit Sapling, I2LEBSP  $\ell_{\mathsf{Merkle}}^{\mathsf{Sapling}}(1)$  can be in the range of NoteCommit Sapling only if there exist rcm  $\mathbb{I}^{\mathsf{Sapling}}$ . Trapdoor,  $D : \mathbb{B}^{\mathsf{Y}^{[8]}}$ , and  $M : \mathbb{B}^{[\mathbb{N}^+]}$  such that  $\mathcal{U}(\mathsf{WindowedPedersenCommit}_{\mathsf{rcm}}(D,M)) = 1$ . The latter can only be the affine-ctEdwards u-coordinate of a point in  $\mathbb{J}$ . We show that there are no points in  $\mathbb{J}$  with affine-ctEdwards u-coordinate 1. Suppose for a contradiction that  $(u,v) \in \mathbb{J}$  for u=1 and some  $v : \mathbb{F}_{r_s}$ . By writing the curve equation as  $v^2 = (1-a_{\mathbb{J}} \cdot u^2)/(1-d_{\mathbb{J}} \cdot u^2)$ , and noting that  $1-d_{\mathbb{J}} \cdot u^2 \neq 0$  because  $d_{\mathbb{J}}$  is nonsquare, we have  $v^2 = (1-a_{\mathbb{J}})/(1-d_{\mathbb{J}})$ . The right-hand-side is a nonsquare in  $\mathbb{F}_{r_s}$  (for the Jubjub curve parameters), so there are no solutions for v (contradiction).

### 5.4.8.3 Homomorphic Pedersen commitments (Sapling and Orchard)

The windowed Pedersen commitments defined in the preceding section are highly efficient, but they do not support the homomorphic property we need when instantiating ValueCommit.

For more details on the use of this property, see § 4.13 'Balance and Binding Signature (Sapling)' on p. 51 and § 4.14 'Balance and Binding Signature (Orchard)' on p. 53.

Useful background is given in § 3.6 'Spend Transfers, Output Transfers, and their Descriptions' on p. 19 and § 3.7 'Action Transfers and their Descriptions' on p. 19.

In order to support this property, we also define homomorphic Pedersen commitments for Sapling:

```
\mathsf{HomomorphicPedersenCommit}^{\mathsf{Sapling}}_{\mathsf{rcv}}(D, \mathsf{v}) := [\mathsf{v}] \, \mathsf{FindGroupHash}^{\mathbb{J}^{(r)*}}(D, \mathsf{"v"}) + [\mathsf{rcv}] \, \mathsf{FindGroupHash}^{\mathbb{J}^{(r)*}}(D, \mathsf{"r"}) \\ \mathsf{ValueCommit}^{\mathsf{Sapling}}. \, \mathsf{GenTrapdoor}() \, \mathsf{generates} \, \mathsf{the} \, \mathsf{uniform} \, \mathsf{distribution} \, \mathsf{on} \, \mathbb{F}_{r_{\tau}}.
```

See § A.3.6 'Homomorphic Pedersen Commitment' on p. 208 for rationale and efficient circuit implementation of this function.

We also define homomorphic Pedersen commitments for Orchard:

```
\mathsf{HomomorphicPedersenCommit}^{\mathsf{Orchard}}_{\mathsf{rcv}}(D,\mathsf{v}) := [\mathsf{v}] \, \mathsf{GroupHash}^{\mathbb{P}}(D, \mathsf{"v"}) + [\mathsf{rcv}] \, \mathsf{GroupHash}^{\mathbb{P}}(D, \mathsf{"r"}) \\ \mathsf{ValueCommit}^{\mathsf{Orchard}}. \mathsf{GenTrapdoor}() \, \mathsf{generates} \, \mathsf{the} \, \mathsf{uniform} \, \mathsf{distribution} \, \mathsf{on} \, \mathbb{F}_{r_n}.
```

#### Define:

```
\begin{split} \mathcal{V}^{\mathsf{Sapling}} &:= \mathsf{FindGroupHash}^{\mathbb{J}^{(r)*}}(\texttt{"Zcash\_cv"}, \texttt{"v"}) \\ \mathcal{R}^{\mathsf{Sapling}} &:= \mathsf{FindGroupHash}^{\mathbb{J}^{(r)*}}(\texttt{"Zcash\_cv"}, \texttt{"r"}) \\ \mathcal{V}^{\mathsf{Orchard}} &:= \mathsf{GroupHash}^{\mathbb{P}}(\texttt{"z.cash:Orchard-cv"}, \texttt{"v"}) \\ \mathcal{R}^{\mathsf{Orchard}} &:= \mathsf{GroupHash}^{\mathbb{P}}(\texttt{"z.cash:Orchard-cv"}, \texttt{"r"}) \end{split}
```

The *commitment scheme* ValueCommit Sapling specified in § 4.1.8 'Commitment' on p. 29 is instantiated as follows using HomomorphicPedersenCommit on the Jubjub curve:

```
\mathsf{ValueCommit}^{\mathsf{rcv}}(\mathsf{v}) := \mathsf{HomomorphicPedersenCommit}^{\mathsf{Sapling}}_{\mathsf{rcv}}(\texttt{"Zcash\_cv"}, \mathsf{v}).
```

which is equivalent to:

$$\mathsf{ValueCommit}^{\mathsf{Sapling}}_{\mathsf{rcv}}(\mathsf{v}) := [\mathsf{v}] \, \mathcal{V}^{\mathsf{Sapling}} + [\mathsf{rcv}] \, \mathcal{R}^{\mathsf{Sapling}}.$$

The *commitment scheme* ValueCommit<sup>Orchard</sup> specified in § 4.1.8 'Commitment' on p. 29 is instantiated as follows using HomomorphicPedersenCommit<sup>Orchard</sup> on the Pallas curve:

```
\mathsf{ValueCommit}^{\mathsf{Orchard}}_{\mathsf{rcv}}(\mathsf{v}) := \mathsf{HomomorphicPedersenCommit}^{\mathsf{Orchard}}_{\mathsf{rcv}}(\texttt{"z.cash:Orchard-cv"}, \mathsf{v}).
```

which is equivalent to:

$$\mathsf{ValueCommit}^{\mathsf{Orchard}}_{\mathsf{rcv}}(\mathsf{v}) := [\mathsf{v}] \, \mathcal{V}^{\mathsf{Orchard}} + [\mathsf{rcv}] \, \mathcal{R}^{\mathsf{Orchard}}.$$

#### Security requirements:

- · HomomorphicPedersenCommit<sup>Sapling</sup> and HomomorphicPedersenCommit<sup>Orchard</sup> must be computationally *binding* and at least computationally *hiding commitment schemes*, for a given personalization input *D*.
- · ValueCommit Sapling and ValueCommit Orchard must be computationally binding and at least computationally hiding commitment schemes.

(They are in fact unconditionally hiding commitment schemes.)

**Non-normative note:** The output of HomomorphicPedersenCommit<sup>Sapling</sup> may (with negligible probability for a randomly chosen *commitment trapdoor*) be the zero point of the curve,  $\mathcal{O}_{\mathbb{J}}$ . This would be rejected by consensus if it appeared as the cv field of a *Spend description* (§ 4.4 '*Spend Descriptions*' on p. 39) or *Output description* (§ 4.5 '*Output Descriptions*' on p. 40). An implementation of HomomorphicPedersenCommit <sup>Sapling</sup> MAY resample the *commitment trapdoor* until the resulting commitment is not  $\mathcal{O}_{\mathbb{J}}$ .

#### 5.4.8.4 Sinsemilla commitments

Let  $\ell_{\text{base}}^{\text{Orchard}}$  be as defined in §5.3 'Constants' on p.72.

Let  $\mathbb P$  and  $r_{\mathbb P}$  be as defined in §5.4.9.6 'Pallas and Vesta' on p.103.

Let  $\mathsf{Extract}^{\perp}_{\mathbb{P}}$  be as defined in §5.4.9.7 'Coordinate Extractor for Pallas' on p. 104.

Let Sinsemilla Hash ToPoint be as defined in §5.4.1.9 'Sinsemilla Hash Function' on p. 79.

We construct *Sinsemilla commitments* by reusing the *Sinsemilla hash* construction, and adding a randomized point on the Pallas curve (see § 5.4.9.6 'Pallas *and* Vesta' on p. 103):

$$\begin{aligned} & \mathsf{SinsemillaCommit}_r(D,M) := \begin{cases} M' + [r] \, \mathsf{GroupHash}^{\mathbb{P}}(D \mid\mid \text{``-r"},\text{``"}), \ \text{if } M' \neq \bot \\ \bot, & \text{otherwise} \end{cases} \\ & \text{where } M' = \mathsf{SinsemillaHashToPoint}(D \mid\mid \text{``-M"},M). \\ & \mathsf{SinsemillaShortCommit}_r(D,M) := \mathsf{Extract}^{\bot}_{\mathbb{P}} \big( \mathsf{SinsemillaCommit}_r(D,M) \big). \end{aligned}$$

See [Zcash-Orchard, section 3.7.1.2] for rationale and efficient circuit implementation of this function.

The probability of SinsemillaHashToPoint returning  $\bot$  is insignificant (and would yield a nontrivial discrete logarithm relation). The *binding* property of SinsemillaCommit follows from *collision resistance* of SinsemillaHashToPoint proven in Theorem 5.4.3 on p. 81, given that GroupHash $^{\mathbb{P}}(D || \text{"-r"}, \text{""})$  is independent of any of the bases used in SinsemillaHashToPoint. The *binding* property of SinsemillaShortCommit can be proven by a similar argument to that used for SinsemillaHash.

Provided that SinsemillaHashToPoint does not return  $\bot$ , SinsemillaCommit is perfectly *hiding* because the output distribution is perfectly indistinguishable from a random point in  $\mathbb{P}$ , given that r is a uniformly random scalar on [0,q). It follows that SinsemillaShortCommit is also perfectly *hiding* under the same condition, since *hiding* cannot be affected by applying any fixed function to the *output* of SinsemillaCommit.

The *note commitment scheme* NoteCommit $^{Orchard}$  specified in § 4.1.8 'Commitment' on p. 29 is instantiated as follows using SinsemillaCommit:

```
\begin{split} \mathsf{NoteCommit}^{\mathsf{Orchard}}_\mathsf{rcm}(\mathsf{g} \star_\mathsf{d}, \mathsf{pk} \star_\mathsf{d}, \mathsf{v}, \rho, \psi) := \\ & \mathsf{SinsemillaCommit}_\mathsf{rcm}(\texttt{"z.cash:Orchard-NoteCommit"}, \\ & \mathsf{g} \star_\mathsf{d} \mid\mid \mathsf{pk} \star_\mathsf{d} \mid\mid \mathsf{I2LEBSP}_{64}(\mathsf{v}) \mid\mid \mathsf{I2LEBSP}_{\ell_{\mathsf{base}}^{\mathsf{Orchard}}}(\rho) \mid\mid \mathsf{I2LEBSP}_{\ell_{\mathsf{base}}^{\mathsf{Orchard}}}(\psi)) \\ & \mathsf{NoteCommit}^{\mathsf{Orchard}}.\mathsf{GenTrapdoor}() \ \mathsf{generates} \ \mathsf{the} \ \mathsf{uniform} \ \mathsf{distribution} \ \mathsf{on} \ \mathbb{F}_{r_c}. \end{split}
```

**Note:** The arguments to NoteCommit<sup>Orchard</sup> are the same order as their encodings in the input to SinsemillaCommit; this is different to NoteCommit<sup>Sapling</sup>.

The *commitment scheme* Commit<sup>ivk</sup> specified in §4.1.8 'Commitment' on p. 29 is instantiated as follows using SinsemillaShortCommit:

```
\begin{split} \mathsf{Commit}^{\mathsf{ivk}}_{\mathsf{rivk}}(\mathsf{ak},\mathsf{nk}) := \mathsf{SinsemillaShortCommit}_{\mathsf{rivk}}\big( \text{``z.cash:Orchard-CommitIvk''}, \\ \mathsf{I2LEBSP}_{\ell_{\mathsf{base}}^{\mathsf{Orchard}}}(\mathsf{ak}) \mid\mid \mathsf{I2LEBSP}_{\ell_{\mathsf{base}}^{\mathsf{Orchard}}}(\mathsf{nk}) \big) \end{split}
```

 $\mathsf{Commit}^{\mathsf{ivk}}.\mathsf{GenTrapdoor}() \text{ generates the uniform distribution on } \mathbb{F}_{r_{\mathbb{P}}}.$ 

### Security requirements:

• SinsemillaCommit and SinsemillaShortCommit, and hence NoteCommit<sup>Orchard</sup> and Commit<sup>ivk</sup>, must be computationally *binding* and at least computationally *hiding commitment schemes*. They are in fact unconditionally *hiding commitment schemes* provided that no  $\bot$  output is observed.

# **Theorem 5.4.6.** Uncommitted Orchard is not in the range of NoteCommit Orchard.

Proof. Uncommitted Orchard is defined as 2. By the definitions of Extract  $\mathbb{P}$ , Sinsemilla Short Commit, and Note Commit Orchard, 2 can be in the range of Note Commit Orchard only if there exist rcm: Note Commit Orchard. Trapdoor,  $D: \mathbb{B}^{\mathbb{P}[\mathbb{N}]}$ , and  $M: \mathbb{B}^{[\mathbb{N}^+]}$  such that Extract  $\mathbb{P}$  (Sinsemilla Commit  $\mathbb{P}$ ) can only be  $\mathbb{P}$  or 0 or the affine-short-Weierstrass x-coordinate of a point in  $\mathbb{P}$ . But  $0 \neq 2 \pmod{q_{\mathbb{P}}}$ , and there are no points in  $\mathbb{P}$  with affine-short-Weierstrass x-coordinate 2 (mod  $\mathbb{P}$ ), since  $\mathbb{P}$  and  $\mathbb{P}$  is not square in  $\mathbb{P}_{\mathbb{P}}$ .

#### Non-normative notes:

- Although the given theorem is correct for the definition of NoteCommit<sup>Orchard</sup> in this specification, the implementation in the *Action circuit* constrains the result to an unspecified set of values when an input results in an exceptional case for any incomplete addition. If this occurs then it yields a nontrivial discrete logarithm relation for the Pallas curve, as proven in Theorem 5.4.4 on p. 82. We can therefore assume that it is infeasible to find such inputs with nonnegligible probability.
- There are also no points in  $\mathbb{P}$  with affine-short-Weierstrass x-coordinate  $0 \pmod{q_{\mathbb{P}}}$ , as shown in a note at §5.4.9.7 'Coordinate Extractor for Pallas' on p.104. We do not choose Uncommitted  $^{\mathsf{Orchard}} = 0$  because MerkleCRH  $^{\mathsf{Orchard}}$  returns 0 in exceptional cases. Although the hash values of leaf nodes are separated from the hash values at other layers by the layer input to MerkleCRH  $^{\mathsf{Orchard}}$ , it would arguably be confusing to rely on that.

# 5.4.9 Represented Groups and Pairings

#### **5.4.9.1** BN-254

The represented pairing BN-254 is defined in this section.

Let  $q_{\mathbb{G}} := 21888242871839275222246405745257275088696311157297823662689037894645226208583$ .

 $\text{Let } r_{\mathbb{G}} := 21888242871839275222246405745257275088548364400416034343698204186575808495617.$ 

Let  $b_{\mathbb{G}} := 3$ .

 $(q_{\mathbb{G}} \text{ and } r_{\mathbb{G}} \text{ are prime.})$ 

Let  $\mathbb{G}_1^{(r)}$  be the group (of order  $r_{\mathbb{G}}$ ) of rational points on a Barreto-Naehrig ([BN2005]) curve  $E_{\mathbb{G}_1}$  over  $\mathbb{F}_{q_{\mathbb{G}}}$  with equation  $y^2=x^3+b_{\mathbb{G}}$ . This curve has embedding degree 12 with respect to  $r_{\mathbb{G}}$ .

Let  $\mathbb{G}_2^{(r)}$  be the subgroup of order  $r_{\mathbb{G}}$  in the sextic twist  $E_{\mathbb{G}_2}$  of  $E_{\mathbb{G}_1}$  over  $\mathbb{F}_{q_{\mathbb{G}}^2}$  with equation  $y^2 = x^3 + \frac{b_{\mathbb{G}}}{\xi}$ , where  $\xi : \mathbb{F}_{q_{\mathbb{C}}^2}$ .

We represent elements of  $\mathbb{F}_{q_{\mathbb{G}}^{-2}}$  as polynomials  $a_1 \cdot t + a_0 : \mathbb{F}_{q_{\mathbb{G}}}[t]$ , modulo the irreducible polynomial  $t^2 + 1$ ; in this representation,  $\xi$  is given by t + 9.

Let  $\mathbb{G}_T^{(r)}$  be the subgroup of  $r_{\mathbb{G}}^{\text{th}}$  roots of unity in  $\mathbb{F}_{q_{\mathbb{G}}^{-12}}^*$ , with multiplicative identity  $\mathbf{1}_{\mathbb{G}}$ .

Let  $\hat{e}_{\mathbb{G}}$  be the optimal ate pairing (see [Vercauter2009] and [AKLGL2010, section 2]) of type  $\mathbb{G}_1^{(r)} \times \mathbb{G}_2^{(r)} \to \mathbb{G}_T^{(r)}$ .

For i:  $\{1..2\}$ , let  $\mathcal{O}_{\mathbb{G}_i}$  be the point at infinity (which is the additive identity) in  $\mathbb{G}_i^{(r)}$ , and let  $\mathbb{G}_i^{(r)*} := \mathbb{G}_i^{(r)} \setminus \{\mathcal{O}_{\mathbb{G}_i}\}$ .

Let 
$$\mathcal{P}_{\mathbb{G}_1}:\mathbb{G}_1^{(r)*}:=(1,2).$$

$$\begin{split} \operatorname{Let} \mathcal{P}_{\mathbb{G}_2} &\colon \mathbb{G}_2^{(r)*} := (11559732032986387107991004021392285783925812861821192530917403151452391805634 \cdot t + \\ & 10857046999023057135944570762232829481370756359578518086990519993285655852781, \\ & 4082367875863433681332203403145435568316851327593401208105741076214120093531 \cdot t + \\ & 8495653923123431417604973247489272438418190587263600148770280649306958101930). \end{split}$$

 $\mathcal{P}_{\mathbb{G}_1}$  and  $\mathcal{P}_{\mathbb{G}_2}$  are generators of  $\mathbb{G}_1^{(r)}$  and  $\mathbb{G}_2^{(r)}$  respectively.

Define I2BEBSP :  $(\ell : \mathbb{N}) \times \{0...2^{\ell}-1\} \to \mathbb{B}^{[\ell]}$  as in § 5.1 *'Integers, Bit Sequences, and Endianness'* on p. 71.

For a point  $P : \mathbb{G}_1^{(r)*} = (x_P, y_P)$ :

- The field elements  $x_P$  and  $y_P : \mathbb{F}_q$  are represented as integers x and  $y : \{0 ... q-1\}$ .
- · Let  $\tilde{y} = y \mod 2$ .
- + P is encoded as  $\fbox{0}$   $\fbox{0}$   $\fbox{0}$   $\fbox{0}$   $\fbox{0}$   $\fbox{0}$   $\fbox{1}$  1-bit  $\~{y}$  256-bit I2BEBSP $_{256}(x)$  .

For a point  $P : \mathbb{G}_2^{(r)*} = (x_P, y_P)$ :

- $\cdot \text{ Define FE2IP}: \mathbb{F}_{q_{\mathbb{G}}}[t]/(t^2+1) \rightarrow \{0 \mathinner{\ldotp\ldotp} q_{\mathbb{G}}^{\phantom{\mathbb{G}}2}-1\} \text{ such that FE2IP}(a_{w,1} \cdot t + a_{w,0}) = a_{w,1} \cdot q + a_{w,0}.$
- · Let  $x = \mathsf{FE2IP}(x_P)$ ,  $y = \mathsf{FE2IP}(y_P)$ , and  $y' = \mathsf{FE2IP}(-y_P)$ .
- Let  $\tilde{y} = \begin{cases} 1, & \text{if } y > y' \\ 0, & \text{otherwise.} \end{cases}$
- + P is encoded as  $\boxed{0\ 0\ 0\ 1\ 0\ 1\ 1}$  1-bit  $\widetilde{y}$  512-bit I2BEBSP $_{512}(x)$

### Non-normative notes:

- Only the  $r_{\mathbb{G}}$ -order subgroups  $\mathbb{G}_{2,T}^{(r)}$  are used in the protocol, not their containing groups  $\mathbb{G}_{2,T}$ . Points in  $\mathbb{G}_2^{(r)*}$  are *always* checked to be of order  $r_{\mathbb{G}}$  when decoding from external representation. (The group of rational points  $\mathbb{G}_1$  on  $E_{\mathbb{G}_1}/\mathbb{F}_{q_{\mathbb{G}}}$  is of order  $r_{\mathbb{G}}$  so no subgroup checks are needed in that case, and elements of  $\mathbb{G}_T^{(r)}$  are never represented externally.) The (r) superscripts on  $\mathbb{G}_{1,2,T}^{(r)}$  are used for consistency with notation elsewhere in this specification.
- The points at infinity  $\mathcal{O}_{\mathbb{G}_{1,2}}$  never occur in proofs and have no defined encodings in this protocol.
- · A rational point  $P \neq \mathcal{O}_{\mathbb{G}_2}$  on the curve  $E_{\mathbb{G}_2}$  can be verified to be of order  $r_{\mathbb{G}}$ , and therefore in  $\mathbb{G}_2^{(r)*}$ , by checking that  $r_{\mathbb{G}} \cdot P = \mathcal{O}_{\mathbb{G}_2}$ .
- The use of big-endian order by I2BEBSP is different from the encoding of most other integers in this protocol. The encodings for  $\mathbb{G}_{1,2}^{(r)*}$  are consistent with the definition of EC2OSP for compressed curve points in [IEEE2004, section 5.5.6.2]. The LSB compressed form (i.e. EC2OSP-XL) is used for points in  $\mathbb{G}_1^{(r)*}$ , and the SORT compressed form (i.e. EC2OSP-XS) for points in  $\mathbb{G}_2^{(r)*}$ .
- Testing y>y' for the compression of  $\mathbb{G}_2^{(r)*}$  points is equivalent to testing whether  $(a_{y,1},a_{y,0})>(a_{-y,1},a_{-y,0})$  in lexicographic order.
- Algorithms for decompressing points from the above encodings are given in [IEEE2000, Appendix A.12.8] for  $\mathbb{G}_1^{(r)*}$ , and [IEEE2004, Appendix A.12.11] for  $\mathbb{G}_2^{(r)*}$ .

When computing square roots in  $\mathbb{F}_{q_{\mathbb{G}}}$  or  $\mathbb{F}_{q_{\mathbb{G}}^2}$  in order to decompress a point encoding, the implementation **MUST NOT** assume that the square root exists, or that the encoding represents a point on the curve.

#### **5.4.9.2** BLS12-381

The represented pairing BLS12-381 is defined in this section. Parameters are taken from [Bowe2017].

 $\text{Let } q_{\mathbb{S}} := 4002409555221667393417789825735904156556882819939007885332058136124031650490837864442687629129015664037894272559787.$ 

 $\text{Let } r_{\mathbb{S}} := 52435875175126190479447740508185965837690552500527637822603658699938581184513.$ 

Let  $u_{\mathbb{S}} := -15132376222941642752$ .

Let  $b_{\mathbb{S}} := 4$ .

 $(q_{\mathbb{S}} \text{ and } r_{\mathbb{S}} \text{ are prime.})$ 

Let  $\mathbb{S}_1^{(r)}$  be the subgroup of order  $r_{\mathbb{S}}$  of the group of rational points on a Barreto-Lynn–Scott ([BLS2002]) curve  $E_{\mathbb{S}_1}$  over  $\mathbb{F}_{q_{\mathbb{S}}}$  with equation  $y^2=x^3+b_{\mathbb{S}}$ . This curve has embedding degree 12 with respect to  $r_{\mathbb{S}}$ .

Let  $\mathbb{S}_2^{(r)}$  be the subgroup of order  $r_{\mathbb{S}}$  in the sextic twist  $E_{\mathbb{S}_2}$  of  $E_{\mathbb{S}_1}$  over  $\mathbb{F}_{q_{\mathbb{S}}^2}$  with equation  $y^2=x^3+4(i+1)$ , where  $i:\mathbb{F}_{q_{\mathbb{S}}^2}$ .

We represent elements of  $\mathbb{F}_{q_{\mathbb{S}}}^2$  as polynomials  $a_1 \cdot t + a_0 : \mathbb{F}_{q_{\mathbb{S}}}[t]$ , modulo the irreducible polynomial  $t^2 + 1$ ; in this representation, i is given by t.

Let  $\mathbb{S}_T^{(r)}$  be the subgroup of  $r_{\mathbb{S}}^{\text{th}}$  roots of unity in  $\mathbb{F}_{q_{\mathbb{S}}^{12}}^*$ , with multiplicative identity  $\mathbf{1}_{\mathbb{S}}$ .

Let  $\hat{e}_{\mathbb{S}}$  be the optimal ate pairing of type  $\mathbb{S}_1^{(r)} \times \mathbb{S}_2^{(r)} o \mathbb{S}_T^{(r)}$ .

For  $i : \{1..2\}$ , let  $\mathcal{O}_{\mathbb{S}_i}$  be the point at infinity in  $\mathbb{S}_i^{(r)}$ , and let  $\mathbb{S}_i^{(r)*} := \mathbb{S}_i^{(r)} \setminus \{\mathcal{O}_{\mathbb{S}_i}\}$ .

Let  $\mathcal{P}_{\mathbb{S}_1} : \mathbb{S}_1^{(r)*} :=$ 

 $(3685416753713387016781088315183077757961620795782546409894578378688607592378376318836054947676345821548104185464507,\\ 1339506544944476473020471379941921221584933875938349620426543736416511423956333506472724655353366534992391756441569).$ 

Let  $\mathcal{P}_{\mathbb{S}_2}:\mathbb{S}_2^{(r)*}:=$ 

 $(3059144344244213709971259814753781636986470325476647558659373206291635324768958432433509563104347017837885763365758 \cdot t + \\ 352701069587466618187139116011060144890029952792775240219908644239793785735715026873347600343865175952761926303160, \\ 927553665492332455747201965776037880757740193453592970025027978793976877002675564980949289727957565575433344219582 \cdot t + \\ 1985150602287291935568054521177171638300868978215655730859378665066344726373823718423869104263333984641494340347905).$ 

 $\mathcal{P}_{\mathbb{S}_1}$  and  $\mathcal{P}_{\mathbb{S}_2}$  are generators of  $\mathbb{S}_1^{(r)}$  and  $\mathbb{S}_2^{(r)}$  respectively.

Define I2BEBSP :  $(\ell:\mathbb{N}) \times \{0...2^{\ell}-1\} \to \mathbb{B}^{[\ell]}$  as in § 5.1 'Integers, Bit Sequences, and Endianness' on p. 71.

For a point  $P : \mathbb{S}_1^{(r)*} = (x_P, y_P)$ :

 $\cdot \text{ The field elements } x_P \text{ and } y_P \ \mathring{:} \ \mathbb{F}_{q_{\mathbb{S}}} \text{ are represented as integers } x \text{ and } y \ \mathring{:} \ \{0 \dots q_{\mathbb{S}}-1\}.$ 

$$\cdot \ \, \mathrm{Let} \ \tilde{y} = \begin{cases} 1, \ \mathrm{if} \ y > q_{\mathbb{S}} - y \\ 0, \ \mathrm{otherwise}. \end{cases}$$

 For a point  $P : \mathbb{S}_2^{(r)*} = (x_P, y_P)$ :

- Define FE2IPP :  $\mathbb{F}_{q_e}[t]/(t^2+1) \to \{0..q_{\mathbb{S}}-1\}^{[2]}$  such that FE2IPP $(a_{w,1} \cdot t + a_{w,0}) = [a_{w,1}, a_{w,0}]$ .
- · Let  $x = \mathsf{FE2IPP}(x_P)$ ,  $y = \mathsf{FE2IPP}(y_P)$ , and  $y' = \mathsf{FE2IPP}(-y_P)$ .
- $\cdot \ \, \text{Let} \, \tilde{y} = \begin{cases} 1, \, \text{if} \, y > y' \, \text{lexicographically} \\ 0, \, \text{otherwise}. \end{cases}$

#### Non-normative notes:

- Only the  $r_{\mathbb{S}}$ -order subgroups  $\mathbb{S}_{1,2,T}^{(r)}$  are used in the protocol, not their containing groups  $\mathbb{S}_{1,2,T}$ . Points in  $\mathbb{S}_{1,2}^{(r)*}$  are *always* checked to be of order  $r_{\mathbb{S}}$  when decoding from external representation. (Elements of  $\mathbb{S}_{T}^{(r)}$  are never represented externally.) The (r) superscripts on  $\mathbb{S}_{1,2,T}^{(r)}$  are used for consistency with notation elsewhere in this specification.
- The points at infinity  $\mathcal{O}_{\mathbb{S}_1}$ , never occur in proofs and have no defined encodings in this protocol.
- · In contrast to the corresponding BN-254 curve,  $E_{\mathbb{S}_1}$  over  $\mathbb{F}_{q_{\mathbb{S}}}$  is *not* a *prime-order curve*.
- · A rational point  $P \neq \mathcal{O}_{\mathbb{S}_i}$  on the curve  $E_{\mathbb{S}_i}$  for  $i \in \{1,2\}$  can be verified to be of order  $r_{\mathbb{S}}$ , and therefore in  $\mathbb{S}_i^{(r)*}$ , by checking that  $r_{\mathbb{S}} \cdot P = \mathcal{O}_{\mathbb{S}_i}$ .
- The use of big-endian order by I2BEBSP is different from the encoding of most other integers in this protocol.
- The encodings for  $\mathbb{S}_{1,2}^{(r)*}$  are specific to **Zcash**.
- Algorithms for decompressing points from the encodings of  $\mathbb{S}_{1,2}^{(r)*}$  are defined analogously to those for  $\mathbb{G}_{1,2}^{(r)*}$  in § 5.4.9.1 'BN-254' on p. 97, taking into account that the SORT compressed form (not the LSB compressed form) is used for  $\mathbb{S}_1^{(r)*}$ .

When computing square roots in  $\mathbb{F}_{q_{\mathbb{S}}}$  or  $\mathbb{F}_{q_{\mathbb{S}}^2}$  in order to decompress a point encoding, the implementation **MUST NOT** assume that the square root exists, or that the encoding represents a point on the curve.

### **5.4.9.3** Jubjub

"You boil it in sawdust: you salt it in glue:
You condense it with locusts and tape:
Still keeping one principal object in view—
To preserve its symmetrical shape."

— Lewis Carroll, "The Hunting of the Snark" [Carroll1876]

**Sapling** uses an elliptic curve, Jubjub, designed to be efficiently implementable in zk-SNARK circuits. The represented group  $\mathbb{J}$  of points on this curve is defined in this section.

A complete twisted Edwards elliptic curve, as defined in [BL2017, section 4.3.4], is an elliptic curve E over a non-binary field  $\mathbb{F}_q$ , parameterized by distinct  $a,d : \mathbb{F}_q \setminus \{0\}$  such that a is square and d is nonsquare, with equation  $E: a \cdot u^2 + v^2 = 1 + d \cdot u^2 \cdot v^2$ . We use the abbreviation "ctEdwards" to refer to complete twisted Edwards elliptic curves and coordinates.

Let  $q_{\mathbb{J}} := r_{\mathbb{S}}$ , as defined in § 5.4.9.2 'BLS12-381' on p. 99.

 $\text{Let } r_{\mathbb{J}} := 6554484396890773809930967563523245729705921265872317281365359162392183254199.$ 

 $(q_{\mathbb{J}} \text{ and } r_{\mathbb{J}} \text{ are prime.})$ 

Let  $h_{\mathbb{J}} := 8$ .

Let  $a_{\mathbb{I}} := -1$ .

Let  $d_{\mathbb{I}} := -10240/10241 \pmod{q_{\mathbb{I}}}$ .

Let  $\mathbb{J}$  be the group of points (u,v) on a ctEdwards curve  $E_{\mathbb{J}}$  over  $\mathbb{F}_{q_{\mathbb{J}}}$  with equation  $a_{\mathbb{J}} \cdot u^2 + v^2 = 1 + d_{\mathbb{J}} \cdot u^2 \cdot v^2$ . The zero point with coordinates (0,1) is denoted  $\mathcal{O}_{\mathbb{J}}$ .  $\mathbb{J}$  has order  $h_{\mathbb{J}} \cdot r_{\mathbb{J}}$ .

Let 
$$\ell_{\mathbb{J}} := 256$$
.

Define the notation  $\sqrt[?]{\cdot}$  as in § 2 'Notation' on p. 9.

Define I2LEBSP :  $(\ell:\mathbb{N}) \times \{0..2^{\ell}-1\} \to \mathbb{B}^{[\ell]}$  as in §5.1 'Integers, Bit Sequences, and Endianness' on p. 71, and similarly for LEBS2IP :  $(\ell:\mathbb{N}) \times \mathbb{B}^{[\ell]} \to \{0..2^{\ell}-1\}$ .

Define  $\operatorname{\mathsf{repr}}_{\mathbb{I}} : \mathbb{J} \to \mathbb{B}^{[\ell_{\mathbb{J}}]}$  such that  $\operatorname{\mathsf{repr}}_{\mathbb{I}}((u,v)) = \operatorname{\mathsf{I2LEBSP}}_{256}((v \bmod q_{\mathbb{I}}) + 2^{255} \cdot \tilde{u})$ , where  $\tilde{u} = u \bmod 2$ .

Define  $\mathsf{abst}_{\mathbb{J}} : \mathbb{B}^{[\ell_{\mathbb{J}}]} \to \mathbb{J} \cup \{\bot\}$  such that  $\mathsf{abst}_{\mathbb{J}}(P\star)$  is computed as follows:

let  $v\star$ :  $\mathbb{B}^{[255]}$  be the first 255 bits of  $P\star$  and let  $\tilde{u}$ :  $\mathbb{B}$  be the last bit.

 $\text{if LEBS2IP}_{255}(v\star) \geq q_{\mathbb{J}} \text{ then return } \bot, \text{ otherwise let } v : \mathbb{F}_{q_{\mathbb{J}}} = \mathsf{LEBS2IP}_{255}(v\star) \pmod{q_{\mathbb{J}}}.$ 

 $\text{let } u = \sqrt[?]{\frac{1-v^2}{a_{\mathbb{J}}-d_{\mathbb{J}}\cdot v^2}}. \text{ (The denominator } a_{\mathbb{J}}-d_{\mathbb{J}}\cdot v^2 \text{ cannot be zero, since } \frac{a_{\mathbb{J}}}{d_{\mathbb{J}}} \text{ is not square in } \mathbb{F}_{q_{\mathbb{J}}}.)$ 

if  $u = \bot$ , return  $\bot$ .

if  $u \mod 2 = \tilde{u}$  then return (u, v) else return  $(q_{\mathbb{J}} - u, v)$ .

**Note:** In earlier versions of this specification,  $\mathsf{abst}_{\mathbb{J}}$  was defined as the left inverse of  $\mathsf{repr}_{\mathbb{J}}$  such that if S is not in the range of  $\mathsf{repr}_{\mathbb{J}}$ , then  $\mathsf{abst}_{\mathbb{J}}(S) = \bot$ . This differs from the specification above:

- $\cdot \text{ Previously, abst}_{\mathbb{J}}\Big(\text{I2LEBSP}_{256}\big(2^{255}+1\big)\Big) \text{ and abst}_{\mathbb{J}}\Big(\text{I2LEBSP}_{256}\big(2^{255}+q_{\mathbb{J}}-1\big)\Big) \text{ were defined as } \bot.$
- $\text{- In the current specification, } \mathsf{abst}_{\mathbb{J}}\Big(\mathsf{I2LEBSP}_{256}\big(2^{255}+1\big)\Big) = \mathsf{abst}_{\mathbb{J}}\Big(\mathsf{I2LEBSP}_{256}(1)\big) = (0,1) = \mathcal{O}_{\mathbb{J}}, \text{ and also } \mathsf{abst}_{\mathbb{J}}\Big(\mathsf{I2LEBSP}_{256}\big(2^{255}+q_{\mathbb{J}}-1\big)\Big) = \mathsf{abst}_{\mathbb{J}}\big(\mathsf{I2LEBSP}_{256}\big(q_{\mathbb{J}}-1\big)\big) = (0,-1).$

Define  $\mathbb{J}^{(r)}$  as the order- $r_{\mathbb{J}}$  subgroup of  $\mathbb{J}$ . Note that this includes  $\mathcal{O}_{\mathbb{J}}$ . For the set of points of order  $r_{\mathbb{J}}$  (which excludes  $\mathcal{O}_{\mathbb{J}}$ ), we write  $\mathbb{J}^{(r)*}$ .

Define 
$$\mathbb{J}_{\star}^{(r)} := \{ \operatorname{repr}_{\mathbb{J}}(P) : \mathbb{B}^{[\ell_{\mathbb{J}}]} \mid P \in \mathbb{J}^{(r)} \}.$$

### Non-normative notes:

- $\cdot$  The ctEdwards compressed encoding used here is consistent with that used in EdDSA [BJLSY2015] for validating keys and the R element of a signature.
- [BJLSY2015, "Encoding and parsing curve points"] gives algorithms for decompressing points from the encoding of J.
- [BJLSY2015, "Encoding and parsing integers"] describes several possibilities for parsing of integers; the specification of  $abst_{\mathbb{J}}$  above requires "strict" parsing.

When computing square roots in  $\mathbb{F}_{q_{\mathbb{J}}}$  in order to decompress a point encoding, the implementation **MUST NOT** assume that the square root exists, or that the encoding represents a point on the curve.

Note that algorithms elsewhere in this specification that use Jubjub may impose other conditions on points, for example that they have order at least  $r_{\mathbb{J}}$ .

### 5.4.9.4 Coordinate Extractor for Jubjub

Let 
$$\mathcal{U}\big((u,v)\big)=u$$
 and let  $\mathcal{V}\big((u,v)\big)=v$ .

Define 
$$\mathsf{Extract}_{\mathbb{T}^{(r)}}:\mathbb{J}^{(r)} o \mathbb{B}^{[\ell^{\mathsf{Sapling}}_{\mathsf{Merkle}}]}$$
 by

$$\mathsf{Extract}_{\mathbb{J}^{(r)}}(P) := \mathsf{I2LEBSP}_{\ell_{\mathsf{Model}}^{\mathsf{Sapling}}}\big(\mathcal{U}(P)\big).$$

**Facts:** The point  $(0,1) = \mathcal{O}_{\mathbb{J}}$ , and the point (0,-1) has order 2 in  $\mathbb{J}$ .  $\mathbb{J}^{(r)}$  is of odd-prime order.

**Lemma 5.4.7.** Let 
$$P = (u, v) \in \mathbb{J}^{(r)}$$
. Then  $(u, -v) \notin \mathbb{J}^{(r)}$ .

Proof. If  $P = \mathcal{O}_{\mathbb{J}}$  then  $(u, -v) = (0, -1) \notin \mathbb{J}^{(r)}$ . Else, P is of odd-prime order. Note that  $v \neq 0$ . (If v = 0 then  $a \cdot u^2 = 1$ , and so applying the doubling formula gives [2] P = (0, -1), then [4]  $P = (0, 1) = \mathcal{O}_{\mathbb{J}}$ ; contradiction since then P would not be of odd-prime order.) Therefore,  $-v \neq v$ . Now suppose (u, -v) = Q is a point in  $\mathbb{J}^{(r)}$ . Then by applying the doubling formula we have [2] Q = -[2] P. But also [2] (-P) = -[2] P. Therefore either Q = -P (then V(Q) = V(-P)); contradiction since  $-v \neq v$ ), or doubling is not injective on  $\mathbb{J}^{(r)}$  (contradiction since  $\mathbb{J}^{(r)}$  is of odd order [KvE2013]).

# **Theorem 5.4.8.** U is injective on $\mathbb{J}^{(r)}$ .

*Proof.* By writing the curve equation as  $v^2 = (1 - a \cdot u^2)/(1 - d \cdot u^2)$ , and noting that the potentially exceptional case  $1 - d \cdot u^2 = 0$  does not occur for a *ctEdwards curve*, we see that for a given u there can be at most two possible solutions for v, and that if there are two solutions they can be written as v and -v. In that case by the Lemma, at most one of (u, v) and (u, -v) is in  $\mathbb{J}^{(r)}$ . Therefore, u is injective on points in  $\mathbb{J}^{(r)}$ .

Since I2LEBSP  $_{\ell_{\mathrm{Merkle}}^{\mathrm{Sapling}}}$  is injective, it follows that  $\mathrm{Extract}_{\mathbb{J}^{(r)}}$  is injective on  $\mathbb{J}^{(r)}.$ 

#### 5.4.9.5 Group Hash into Jubjub

Let URS be the MPC randomness beacon defined in § 5.9 'Randomness Beacon' on p. 117.

Let BLAKE2s-256 be as defined in § 5.4.1.2 'BLAKE2 Hash Functions' on p. 74.

Let LEOS2IP be as defined in §5.1 'Integers, Bit Sequences, and Endianness' on p. 71.

Let  $\mathbb{J}^{(r)}$ ,  $\mathbb{J}^{(r)*}$ , and abst<sub>J</sub> be as defined in §5.4.9.3 'Jubjub' on p. 100.

 $\text{Let GroupHash}^{\mathbb{J}^{(r)*}}. \text{Input} := \mathbb{B}^{\underline{\mathbb{Y}}[8]} \times \mathbb{B}^{\underline{\mathbb{Y}}[\mathbb{N}]}, \text{ and let GroupHash}^{\mathbb{J}^{(r)*}}. \text{URSType} := \mathbb{B}^{\underline{\mathbb{Y}}[64]}.$ 

(The input element with type  $\mathbb{B}^{y^{[8]}}$  is intended to act as a "personalization" parameter to distinguish uses of the *group hash* for different purposes.)

Let  $D: \mathbb{B}^{\mathbb{Y}^{[8]}}$  be an 8-byte domain separator, and let  $M: \mathbb{B}^{\mathbb{Y}^{[\mathbb{N}]}}$  be the hash input.

The hash GroupHash  $\mathbb{J}^{(r)*}(D,M):\mathbb{J}^{(r)*}\cup\{\bot\}$  is calculated as follows:

$$\mathsf{let}\, H = \mathsf{BLAKE2s\text{-}256}(D,\,\mathsf{URS}\,||\,\,M)$$

$$let P = abst_{\mathbb{J}}(LEOS2BSP_{256}(H))$$

if 
$$P = \bot$$
 then return  $\bot$ 

$$let Q = [h_{\mathbb{J}}] P$$

if  $Q = \mathcal{O}_{\mathbb{I}}$  then return  $\perp$ , else return Q.

#### Notes:

• The use of GroupHash $_{\text{URS}}^{\mathbb{J}^{(r)*}}$  for DiversifyHash $^{\text{Sapling}}$  and to generate independent bases needs a random oracle (for inputs on which GroupHash $_{\text{URS}}^{\mathbb{J}^{(r)*}}$  does not return  $\perp$ ); here we show that it is sufficient to employ a simpler random oracle instantiated by BLAKE2s-256 in the security analysis.

 $\underline{H}: \mathbb{B}^{\mathbb{Y}^{[32]}} \mapsto_{\not\in \{\bot,\,\mathcal{O}_{\mathbb{J}},\,(0,-1)\}} \mathsf{abst}_{\mathbb{J}} \big(\mathsf{LEOS2BSP}_{256}(\underline{H}) \big) : \mathbb{J} \text{ is injective, and both it and its inverse are efficiently computable.}$ 

 $P: \mathbb{J} \mapsto_{\notin \{\mathcal{O}_{\mathbb{T}}\}} [h_{\mathbb{J}}] P: \mathbb{J}^{(r)*}$  is exactly  $h_{\mathbb{J}}$ -to-1, and both it and its inverse relation are efficiently computable.

It follows that when  $(D: \mathbb{B}^{\mathbb{Y}^{[8]}}, M: \mathbb{B}^{\mathbb{Y}^{[\mathbb{N}]}}) \mapsto \mathsf{BLAKE2s\text{-}256}(D, \mathsf{URS} \mid\mid M): \mathbb{B}^{\mathbb{Y}^{[32]}}$  is modelled as a random  $oracle, (D: \mathbb{B}^{\mathbb{Y}^{[8]}}, M: \mathbb{B}^{\mathbb{Y}^{[\mathbb{N}]}}) \mapsto_{\notin \{\bot\}} \mathsf{GroupHash}_{\mathsf{URS}}^{\mathbb{J}^{(r)*}}(D, M): \mathbb{J}^{(r)*}$  also acts as a random oracle.

• The BLAKE2s-256 chaining variable after processing URS may be precomputed.

Define first  $: (\mathbb{B}^{\underline{Y}} \to T \cup \{\bot\}) \to T \cup \{\bot\}$  so that first(f) = f(i) where i is the least integer in  $\mathbb{B}^{\underline{Y}}$  such that  $f(i) \neq \bot$ , or  $\bot$  if no such i exists.

 $\text{Define FindGroupHash}^{\mathbb{J}^{(r)*}}\left(D,M\right):=\text{first}(i\ \mathring{:}\ \mathbb{B}^{\underline{\mathbb{Y}}}\mapsto \text{GroupHash}^{\mathbb{J}^{(r)*}}_{\text{URS}}(D,M\ ||\ [i])\ \mathring{:}\ \mathbb{J}^{(r)*}\cup\{\bot\}).$ 

**Note:** For random input, FindGroupHash  $^{\mathbb{J}^{(r)*}}$  returns  $\bot$  with probability approximately  $2^{-256}$ . In the **Zcash** protocol, most uses of FindGroupHash  $^{\mathbb{J}^{(r)*}}$  are for constants and do not return  $\bot$ ; the only use that could potentially return  $\bot$  is in the computation of a *default diversified payment address* in § 4.2.2 'Sapling Key Components' on p. 35.

#### 5.4.9.6 Pallas and Vesta

**Orchard** uses two elliptic curves, Pallas and Vesta, that form a cycle: the base field of each is the scalar field of the other. In **Orchard**, we use Vesta for the proof system (playing a similar rôle to BLS12-381 in **Sapling**), and Pallas for the application circuit (similar to Jubjub in **Sapling**). Both curves are designed to be efficiently implementable in zk-SNARK circuits, although we only use Pallas in that way for **Orchard**.

The represented groups  $\mathbb{P}$  and  $\mathbb{V}$  of points on Pallas and Vesta respectively are defined in this section.

A short Weierstrass elliptic curve over a field  $\mathbb{F}_q$  of characteristic greater than 3, as defined for example in [Hışıl2010, Definition 2.3.1], is an elliptic curve E over  $\mathbb{F}_q$ , parameterized by  $a,b:\mathbb{F}_q$  such that  $4\cdot a^3+27\cdot b^2\neq 0$ , with equation  $E:y^2=x^3+a\cdot x+b$ . The curve has a distinguished zero point  $\mathcal{O}$ , also called the "point at infinity". For Pallas and Vesta we have a=0 and so we will omit that term below.

 $(q_{\mathbb{P}} \text{ and } q_{\mathbb{V}} \text{ are prime.})$ 

Let  $r_{\mathbb{P}} := q_{\mathbb{V}}$  and  $r_{\mathbb{V}} := q_{\mathbb{P}}$ .

Let  $b_{\mathbb{P}} = b_{\mathbb{V}} := 5$ .

Let  $\mathbb{P}$  be the group of points (x,y) with zero point  $\mathcal{O}_{\mathbb{P}}$ , on a *short Weierstrass curve*  $E_{\mathbb{P}}$  over  $\mathbb{F}_{q_{\mathbb{P}}}$  with equation  $y^2 = x^3 + b_{\mathbb{P}}$ .  $\mathbb{P}$  has order  $r_{\mathbb{P}}$ .

Let  $\mathbb{V}$  be the group of points (x,y) with zero point  $\mathcal{O}_{\mathbb{V}}$ , on a *short Weierstrass curve*  $E_{\mathbb{V}}$  over  $\mathbb{F}_{q_{\mathbb{V}}}$  with equation  $y^2 = x^3 + b_{\mathbb{V}}$ .  $\mathbb{V}$  has order  $r_{\mathbb{V}}$ .

For the set of points on Pallas of order  $r_{\mathbb{P}}$  (which excludes  $\mathcal{O}_{\mathbb{P}}$ ), we write  $\mathbb{P}^*$ .

For the set of points on Vesta of order  $r_{\mathbb{V}}$  (which excludes  $\mathcal{O}_{\mathbb{V}}$ ), we write  $\mathbb{V}^*$ .

Let  $\ell_{\mathbb{P}} = \ell_{\mathbb{V}} := 256$ .

Define the notation  $\sqrt[3]{\cdot}$  as in §2 'Notation' on p. 9.

Define I2LEBSP :  $(\ell:\mathbb{N}) \times \{0...2^{\ell}-1\} \to \mathbb{B}^{[\ell]}$  as in §5.1 *Integers, Bit Sequences, and Endianness'* on p. 71, and similarly for LEBS2IP :  $(\ell:\mathbb{N}) \times \mathbb{B}^{[\ell]} \to \{0...2^{\ell}-1\}$ .

Let  $\mathbb{G}$  be either  $\mathbb{P}$  or  $\mathbb{V}$ .

Define  $\mathsf{repr}_\mathbb{G}:\mathbb{G}\to\mathbb{B}^{[\ell_\mathbb{G}]}$  such that

$$\operatorname{repr}_{\mathbb{G}} \left( \mathcal{O}_{\mathbb{G}} \right) = \operatorname{I2LEBSP}_{256}(0)$$

$$\operatorname{\mathsf{repr}}_{\mathbb{G}} \big( (x,y) \big) = \operatorname{\mathsf{I2LEBSP}}_{256} \big( (x \bmod q_{\mathbb{G}}) + 2^{255} \cdot \tilde{y} \big), \text{ where } \tilde{y} = y \bmod 2.$$

Define  $\mathsf{abst}_\mathbb{G}:\mathbb{B}^{[\ell_\mathbb{G}]} \to \mathbb{G} \cup \{\bot\}$  such that  $\mathsf{abst}_\mathbb{G}(P\star)$  is computed as follows:

let  $x\star:\mathbb{B}^{[255]}$  be the first 255 bits of  $P\star$  and let  $\tilde{y}:\mathbb{B}$  be the last bit.

if LEBS2IP<sub>255</sub> $(x\star) \ge q_{\mathbb{G}}$  then return  $\bot$ , otherwise let  $x : \mathbb{F}_{q_{\mathbb{G}}} = \mathsf{LEBS2IP}_{255}(x\star) \pmod{q_{\mathbb{G}}}$ .

$$let y = \sqrt[?]{x^3 + b_{\mathbb{G}}}.$$

if x = 0 and  $\tilde{y} = 0$ , return  $\mathcal{O}_{\mathbb{G}}$ .

if  $y = \bot$ , return  $\bot$ .

if  $y \mod 2 = \tilde{y}$  then return (x, y) else return  $(x, q_{\mathbb{G}} - y)$ .

#### Notes:

- There is no solution to  $0=x^3+5$  in either  $\mathbb{F}_{q_\mathbb{P}}$  or  $\mathbb{F}_{q_\mathbb{V}}$ , and so y cannot be zero. Therefore there is only one valid representation of each point on Pallas and of each point on Vesta; in particular  $\mathsf{abst}_\mathbb{P}(\mathsf{nc}) = \bot$  and  $\mathsf{abst}_\mathbb{V}(\mathsf{nc}) = \bot$  for  $\mathsf{nc} = \mathsf{I2LEBSP}_{256}(2^{255})$ . This differs from the corresponding case of  $\mathsf{abst}_\mathbb{F}(\mathsf{nc})$  for Jubjub, for example.
- · When computing square roots in  $\mathbb{F}_{q_{\mathbb{P}}}$  or  $\mathbb{F}_{q_{\mathbb{V}}}$  in order to decompress a point encoding, the implementation **MUST NOT** assume that the square root exists, or that the encoding represents a point on the curve.

#### 5.4.9.7 Coordinate Extractor for Pallas

Let  $\mathbb{P}$ ,  $\mathcal{O}_{\mathbb{P}}$ ,  $q_{\mathbb{P}}$ , and  $b_{\mathbb{P}}$  be as defined in §5.4.9.6 'Pallas *and* Vesta' on p.103.

Define  $\mathcal{X}:\mathbb{P} \to \mathbb{F}_{q_{\mathbb{P}}}$  and  $\mathcal{Y}:\mathbb{P} \to \mathbb{F}_{q_{\mathbb{P}}}$  such that:

$$\mathcal{X}(\mathcal{O}_{\mathbb{P}}) = 0$$

$$\mathcal{X}((x,y)) = x$$

$$\mathcal{Y}(\mathcal{O}_{\mathbb{P}}) = 0$$

$$\mathcal{Y}((x,y)) = y.$$

Define  $\mathsf{Extract}_{\mathbb{P}} : \mathbb{P} \to \{0 .. q_{\mathbb{P}} - 1\}$  such that

$$\mathsf{Extract}_{\mathbb{P}}(P) = \mathcal{X}(P) \bmod q_{\mathbb{P}}.$$

We also define  $\mathsf{Extract}^{\perp}_{\mathbb{P}} : \mathbb{P} \cup \{\bot\} \to \{0...q_{\mathbb{P}} - 1\} \cup \{\bot\} \text{ such that }$ 

$$\mathsf{Extract}^{\perp}_{\mathbb{P}}(\bot) = \bot$$

$$\mathsf{Extract}^{\perp}_{\mathbb{P}}(P:\mathbb{P}) = \mathsf{Extract}_{\mathbb{P}}(P).$$

Note: There is no solution to  $y^2=0^3+5$  in  $\mathbb{F}_{q_{\mathbb{P}}}$ , and so  $\operatorname{Extract}_{\mathbb{P}}(P)$  can only be 0 when  $P=\mathcal{O}_{\mathbb{P}}$ .

### 5.4.9.8 Group Hash into Pallas and Vesta

Orchard uses the "simplified SWU" algorithm for random-oracle hashing to elliptic curves with j-invariant 0, consistent with [ID-hashtocurve, section 6.6.3], based on a method by Riad Wahby and Dan Boneh [WB2019]. It is adapted from work of Eric Brier, Jean-Sébastien Coron, Thomas Icart, David Madore, Hugues Randriam, and Mehdi Tibouchi in [BCIMRT2010]; Andrew Shallue and Christiaan van de Woestijne in [SvdW2006]; and Maciej Ulas in [Ulas2007].

Let  $\mathbb{P}$  and  $\mathbb{V}$  be the represented groups of points on the Pallas curve and the Vesta curve respectively, as defined in §5.4.9.6 'Pallas *and* Vesta' on p. 103. Let  $\mathbb{G}$  be either  $\mathbb{P}$  or  $\mathbb{V}$  according to the desired target curve.

Also define  $\mathcal{O}_{\mathbb{G}}$ ,  $\mathbb{G}^*$ ,  $q_{\mathbb{G}}$ , and  $\mathsf{abst}_{\mathbb{G}}$  by  $\mathsf{replacing}$   $\mathbb{G}$  with  $\mathbb{P}$  or  $\mathbb{V}$ , using definitions from § 5.4.9.6 'Pallas  $\mathit{and}$  Vesta' on p. 103. Let  $\mathsf{curveName}_{\mathbb{G}}$  be "pallas" when  $\mathbb{G} = \mathbb{P}$ , or "vesta" when  $\mathbb{G} = \mathbb{V}$ .

The algorithm makes use of a curve  $E_{\text{iso-}\mathbb{P}}$ , called iso-Pallas, that is isogenous <sup>10</sup> to  $E_{\mathbb{P}}$ ; or  $E_{\text{iso-}\mathbb{V}}$ , called iso-Vesta, that is isogenous to  $E_{\mathbb{V}}$ .

```
 \text{Let } a_{\mathsf{iso}-\mathbb{P}} := \mathtt{0x18354a2eb0ea8c9c49be2d7258370742b74134581a27a59f92bb4b0b657a014b}.
```

 $\text{Let } a_{\mathsf{iso}} = \mathtt{0x267f9b2ee592271a81639c4d96f787739673928c7d01b212c515ad7242eaa6b1}.$ 

```
Let b_{\text{iso-}\mathbb{P}} = b_{\text{iso-}\mathbb{V}} := 1265.
```

Let iso- $\mathbb{P}$  be the group of points (x,y) with zero point  $\mathcal{O}_{\text{iso-}\mathbb{P}}$ , on a *short Weierstrass curve*  $E_{\text{iso-}\mathbb{P}}$  over  $\mathbb{F}_{q_{\mathbb{P}}}$  with equation  $y^2 = x^3 + a_{\text{iso-}\mathbb{P}} \cdot x + b_{\text{iso-}\mathbb{P}}$ . Since  $E_{\text{iso-}\mathbb{P}}$  is isogenous to  $E_{\mathbb{P}}$ , it has the same order  $r_{\text{iso-}\mathbb{P}} = r_{\mathbb{P}} = q_{\mathbb{V}}$ .

Let iso- $\mathbb V$  be the group of points (x,y) with zero point  $\mathcal O_{\mathrm{iso}\mathbb V}$ , on a short Weierstrass curve  $E_{\mathrm{iso}\mathbb V}$  over  $\mathbb F_{q_{\mathbb V}}$  with equation  $y^2=x^3+a_{\mathrm{iso}\mathbb V}\cdot x+b_{\mathrm{iso}\mathbb V}$ . Since  $E_{\mathrm{iso}\mathbb V}$  is isogenous to  $E_{\mathbb V}$ , it has the same order  $r_{\mathrm{iso}\mathbb V}=r_{\mathbb V}=q_{\mathbb P}$ .

<sup>&</sup>lt;sup>10</sup>For a brief introduction to isogenies between elliptic curves, see [Cook2019]. For deeper mathematical background, see the notes for lectures 4, 5, and 6 at [Sutherland2021].

Let  $\mathsf{iso\_map}^\mathbb{G} : \mathsf{iso}\text{-}\mathbb{G} \to \mathbb{G}$  be the isogeny map given by:

$$\begin{split} &\mathrm{iso\_map}^{\mathbb{G}}\left(\mathcal{O}_{\mathrm{iso}\text{-}\mathbb{G}}\right) = \mathcal{O}_{\mathbb{G}} \\ &\mathrm{iso\_map}^{\mathbb{G}}\left((x,y)\right) = \left(\frac{\mathcal{C}_{1}^{\mathbb{G}} \cdot x^{3} + \mathcal{C}_{2}^{\mathbb{G}} \cdot x^{2} + \mathcal{C}_{3}^{\mathbb{G}} \cdot x + \mathcal{C}_{4}^{\mathbb{G}}}{x^{2} + \mathcal{C}_{5}^{\mathbb{G}} \cdot x + \mathcal{C}_{6}^{\mathbb{G}}}, \frac{(\mathcal{C}_{7}^{\mathbb{G}} \cdot x^{3} + \mathcal{C}_{8}^{\mathbb{G}} \cdot x^{2} + \mathcal{C}_{9}^{\mathbb{G}} \cdot x + \mathcal{C}_{10}^{\mathbb{G}}) \cdot y}{x^{3} + \mathcal{C}_{11}^{\mathbb{G}} \cdot x^{2} + \mathcal{C}_{12}^{\mathbb{G}} \cdot x + \mathcal{C}_{13}^{\mathbb{G}}}\right). \end{split}$$

Let BLAKE2b-512:  $\mathbb{B}^{\mathbb{Y}^{[16]}} \times \mathbb{B}^{\mathbb{Y}^{[\mathbb{N}]}} \to \mathbb{B}^{\mathbb{Y}^{[\ell/8]}}$  be as defined in § 5.4.1.2 \*\*BLAKE2\*\* Hash Functions\*\* on p. 74.

Define the notation  $\sqrt[7]{\cdot}$  as in § 2 'Notation' on p. 9.

Let BEOS2IP be as defined in §5.1 'Integers, Bit Sequences, and Endianness' on p. 71.

```
\begin{split} & \text{Define hash\_to\_field}_{\mathsf{XMD:BLAKE2b}}^{\mathbb{F}_{q_{\mathbb{G}}^{[2]}}}(\mathsf{msg} : \mathbb{B}^{\mathbb{Y}[\mathbb{N}]}, \mathsf{DST} : \mathbb{B}^{\mathbb{Y}[\{0 \dots 255\}]}) \to \mathbb{F}_{q_{\mathbb{G}}^{[2]}} \text{ as follows:} \\ & \text{let DST}' = \mathsf{DST} \mid\mid [\mathsf{length}(\mathsf{DST})] \\ & \text{let msg}' = [0 \mathbf{x} 00]^{128} \mid\mid \mathsf{msg} \mid\mid [0, 128] \mid\mid [0] \mid\mid \mathsf{DST}' \\ & \text{let } b_0 = \mathsf{BLAKE2b-512} \big( [0 \mathbf{x} 00]^{16}, \mathsf{msg}' \big) \\ & \text{let } b_1 = \mathsf{BLAKE2b-512} \big( [0 \mathbf{x} 00]^{16}, b_0 \mid\mid [1] \mid\mid \mathsf{DST}' \big) \\ & \text{let } b_2 = \mathsf{BLAKE2b-512} \big( [0 \mathbf{x} 00]^{16}, (b_0 \oplus b_1) \mid\mid [2] \mid\mid \mathsf{DST}' \big) \\ & \text{return } \big[ \mathsf{BEOS2IP}_{512}(b_1) \pmod{q_{\mathbb{G}}}, \mathsf{BEOS2IP}_{512}(b_2) \pmod{q_{\mathbb{G}}} \big]. \end{split}
```

#### Non-normative notes:

- This algorithm is intended to correspond to hash\_to\_field(msg, 2) defined in [ID-hashtocurve, section 5.3], using as its expand\_message parameter the function XMD:BLAKE2b corresponding to expand\_message\_xmd defined in [ID-hashtocurve, section 5.4.1], and with domain separation tag DST. In expand\_message\_xmd, H is instantiated as BLAKE2b-512 with b\_in\_bytes = 64 and r\_in\_bytes = 128, and we specialize to len\_in\_bytes = 128 since that is the only case we need. In the event of any discrepancy or change to the Internet Draft, the definition here takes precedence.
- The "security level" k in the Internet Draft is taken to be 256. Although this is greater than the conjectured 126-bit security of the Pallas curve against generic (e.g. Pollard rho) attacks [Hopwood2020], this design choice is consistent with other instances of extracting a uniformly distributed field element from a hash output in the **Orchard** protocol, such as ToScalar Orchard and ToBase Orchard defined in §4.2.3 'Orchard Key Components' on p. 37, and H® defined in §5.4.7 'RedDSA, RedJubjub, and RedPallas' on p. 90.
- Unlike other uses of BLAKE2b in **Zcash**, zero bytes are used for the BLAKE2b personalization, in order to follow the Internet Draft which encodes DST in the hash inputs instead.
- · The conversion from bytes to field elements uses big-endian order, again in order to follow the Internet Draft.
- A minor optimization is to cache the state of the BLAKE2b-512 instance used to compute  $b_0$  after processing  $[0x00]^{128}$ , since this state does not depend on the message.

Let  $\lambda_{\mathbb{G}}$  be any fixed nonsquare in  $\mathbb{F}_{q_{\mathbb{G}}}$ . Define  $\operatorname{sqrt\_ratio}_{\mathbb{F}_{q_{\mathbb{G}}}}(\operatorname{num},\operatorname{div}):\mathbb{F}_{q_{\mathbb{G}}}\times\mathbb{F}_{q_{\mathbb{G}}}^*\to\mathbb{F}_{q_{\mathbb{G}}}\times\mathbb{B}$  as follows:

$$\mathsf{sqrt\_ratio}_{\mathbb{F}_{q_{\mathbb{G}}}}(\mathsf{num},\mathsf{div}) = \begin{cases} \left(\sqrt[?]{\mathsf{num}/\mathsf{div}}\,, & 1\right), \text{ if } \mathsf{num}/\mathsf{div} \text{ is } \mathsf{square} \text{ in } \mathbb{F}_{q_{\mathbb{G}}} \\ \left(\sqrt[?]{\lambda_{\mathbb{G}} \cdot \mathsf{num}/\mathsf{div}}\,, & 0\right), \text{ otherwise}. \end{cases}$$

### Non-normative notes:

- $\cdot$  An arbitrary square root may be chosen in either case of the definition. The result is never  $\bot$ .
- The choice of the nonsquare  $\lambda_{\mathbb{G}}$  is also arbitrary and will not affect the output of map\_to\_curve\_simple\_swu iso-G defined below.
- $\cdot \ \, \text{The computation of } \mathsf{sqrt\_ratio}_{\mathbb{F}_{q_\mathbb{C}}} \ \, \mathsf{can be optimized as described in [Zcash-halo2, section 3.2.1 Fields]}.$

Define  $Z_{\text{iso-}\mathbb{G}} := -13 \pmod{q_{\mathbb{G}}}$ . (This value is suitable for both iso-Pallas and iso-Vesta.)

```
Precompute \theta_{\text{iso-}\mathbb{G}}:=\sqrt[?]{Z_{\text{iso-}\mathbb{G}}/\lambda_{\mathbb{G}}}, which is not \perp. 11
```

By definition we have that  $E_{\mathbb{G}}$  is the short Weierstrass curve with equation  $y^2 = x^3 + b_{\mathbb{G}}$ , and  $E_{\text{iso-}\mathbb{G}}$  is the short Weierstrass curve with equation  $y^2 = x^3 + a_{\text{iso-}\mathbb{G}} \cdot x + b_{\text{iso-}\mathbb{G}}$ .

Define map\_to\_curve\_simple\_swu $^{\text{iso-}\mathbb{G}}(u:\mathbb{F}_{q_{\mathbb{G}}}) o \text{iso-}\mathbb{G}$  as follows:

```
\begin{split} & \text{let Zuu} = Z_{\text{iso-}\mathbb{G}} \cdot u^2 \\ & \text{let ta} = \text{Zuu}^2 + \text{Zuu} \\ & \text{let } \times 1_{\text{num}} = b_{\text{iso-}\mathbb{G}} \cdot (\text{ta} + 1) \\ & \text{let } \times_{\text{div}} = a_{\text{iso-}\mathbb{G}} \cdot \left( (\text{ta} = 0) ? Z_{\text{iso-}\mathbb{G}} : -\text{ta} \right) \\ & \text{compute } \times_{\text{div}}^2 \text{ and } \times_{\text{div}}^3 \\ & \text{let } \mathbb{U} = (\times 1_{\text{num}}^2 + a_{\text{iso-}\mathbb{G}} \cdot \times_{\text{div}}^2) \cdot \times 1_{\text{num}} + b_{\text{iso-}\mathbb{G}} \cdot \times_{\text{div}}^3 \\ & \text{let } \times 2_{\text{num}} = \text{Zuu} \cdot \times 1_{\text{num}} \\ & \text{let } (\text{y1, is\_gx1\_square}) = \text{sqrt\_ratio}_{\mathbb{F}_{q_{\mathbb{G}}}}(\mathbb{U}, \times_{\text{div}}^3) \\ & \text{let } y2 = \theta_{\text{iso-}\mathbb{G}} \cdot \text{Zuu} \cdot u \cdot y1 \\ & \text{let } \times_{\text{num}} = \text{is\_gx1\_square} ? \times 1_{\text{num}} : \times 2_{\text{num}} \\ & \text{let } y' = \text{is\_gx1\_square} ? y1 : y2 \\ & \text{let } y = (u \text{ mod } 2 = u \text{ mod } 2) ? y' : -y' \\ & \text{return the } E_{\text{iso-}\mathbb{G}} \text{ point with } affine-short-Weierstrass } \text{coordinates} (\times_{\text{num}}/\times_{\text{div}}, y). \end{split}
```

Let  $\mathsf{GroupHash}^\mathbb{G}.\mathsf{Input} := \mathbb{B}^{\mathbb{Y}^{[\mathbb{N}]}} \times \mathbb{B}^{\mathbb{Y}^{[\mathbb{N}]}}.$  The first input element acts as a domain separator to distinguish uses of the group hash for different purposes; the second input element is the message.

This hash-to-curve algorithm does not have a URS, i.e.  $GroupHash^{\mathbb{G}}$ . URSType := ().

The hash  $\mathsf{GroupHash}^{\mathbb{G}}(D:\mathbb{B}^{\mathbb{Y}^{[\mathbb{N}]}},M:\mathbb{B}^{\mathbb{Y}^{[\mathbb{N}]}}):\mathbb{G}$  is calculated as follows:

```
\begin{split} & |\text{let DST} = D \mid| \text{``-''} \mid| \text{curveName}_{\mathbb{G}} \mid| \text{``\_XMD:BLAKE2b\_SSWU\_RO\_''} \\ & \text{fail if length}(\text{DST}) > 255 \\ & |\text{let } [u_0, u_1] = \text{hash\_to\_field}_{\text{XMD:BLAKE2b}}^{\mathbb{F}_{q_{\mathbb{G}}}^{[2]}}(M, \text{DST}) \\ & \text{let } Q_i = \text{map\_to\_curve\_simple\_swu}^{\text{iso-}\mathbb{G}}(u_i) \text{ for } i \in \{0, 1\} \\ & \text{return iso\_map}^{\mathbb{G}}(Q_0 + Q_1). \end{split}
```

 $<sup>^{11}</sup>$ Both  $Z_{ ext{iso-}\mathbb{G}}$  and  $\lambda_\mathbb{G}$  are nonsquare, and so their ratio is square in  $\mathbb{F}_{q_\mathbb{G}}$  . An arbitrary square root may be chosen.

#### Non-normative notes:

- The length of D is in practice limited to  $233 \mathsf{length}(\mathsf{curveName}_{\mathbb{G}})$  bytes due to the restriction of DST to at most 255 bytes. This limit is not exceeded by any use of  $\mathsf{GroupHash}^{\mathbb{P}}$  or  $\mathsf{GroupHash}^{\mathbb{V}}$  in this specification.
- GroupHash  $^{\mathbb{P}}$  and GroupHash  $^{\mathbb{V}}$  are intended to be instantiations of hash\_to\_curve using "Simplified SWU for AB=0" described in [ID-hashtocurve, section 6.6.3]. In the event of any discrepancy or change to the Internet Draft, the definition here takes precedence.
- It is not necessary to use the clear\_cofactor function specified in the Internet Draft, because Pallas and Vesta (and therefore iso-Pallas and iso-Vesta) are *prime-order curves*.
- The above description incorporates optimizations from [WB2019] that avoid inversions and unnecessary square tests in the computation of map\_to\_curve\_simple\_swu<sup>iso-G</sup>. In order to fully avoid inversions, the output of map\_to\_curve\_simple\_swu<sup>iso-G</sup> can be expressed in Jacobian coordinates, as can the input and output of iso\_map<sup>G</sup>. It is outside the scope of this document to describe Jacobian coordinates, but for example, the  $E_{\text{iso-G}}$  point with affine-short-Weierstrass coordinates  $(x_{\text{num}}/x_{\text{div}}, y)$ , has Jacobian coordinates  $(x_{\text{num}} \cdot x_{\text{div}} : y \cdot x_{\text{div}}^3)$ .

**Note:** The uses of GroupHash<sup> $\mathbb{P}$ </sup> for DiversifyHash<sup>Orchard</sup>, and of both GroupHash<sup> $\mathbb{P}$ </sup> and GroupHash<sup> $\mathbb{P}$ </sup> to generate independent bases, need a *random oracle*. The hash\_to\_curve algorithm in [ID-hashtocurve] is designed to be indifferentiable from a *random oracle* (in the framework of [MRH2003]), given that XMD:BLAKE2b satisfies the requirements of [ID-hashtocurve, section 5.5.4]. The security of the Brier et al. construction on which this algorithm is based is analysed in [FFSTV2013] and [KT2015], with a verified proof in [BGHOZ2013].

# 5.4.10 Zero-Knowledge Proving Systems

#### **5.4.10.1** BCTV14

Before **Sapling** activation, **Zcash** uses *zk-SNARKs* generated by a fork of *libsnark* [Zcash-libsnark] with the BCTV14 *proving system* described in [BCTV2014a], which is a modification of the systems in [PHGR2013] and [BCGTV2013].

A BCTV14 proof comprises  $(\pi_A : \mathbb{G}_1^{(r)*}, \pi_A' : \mathbb{G}_1^{(r)*}, \pi_B : \mathbb{G}_2^{(r)*}, \pi_B' : \mathbb{G}_1^{(r)*}, \pi_C : \mathbb{G}_1^{(r)*}, \pi_C' : \mathbb{G}_1^{(r)*}, \pi_K : \mathbb{G}_1^{(r)*}, \pi_H : \mathbb{G}_1^{(r)*})$ . It is computed as described in [BCTV2014a, Appendix B], using the pairing parameters specified in § 5.4.9.1 'BN-254' on p. 97.

**Note:** Many details of the *proving system* are beyond the scope of this protocol document. For example, the *quadratic constraint program* verifying the *JoinSplit statement*, or its translation to a *Quadratic Arithmetic Program* [BCTV2014a, section 2.3], are not specified in this document. In 2015, Bryan Parno found a bug in this translation, which is corrected by the *libsnark* implementation <sup>12</sup> [WCBTV2015] [Parno2015] [BCTV2014a, Remark 2.5]. In practice it will be necessary to use the specific proving and verifying keys that were generated for the **Zcash** production *block chain*, given in §5.7 'BCTV14 *zk-SNARK Parameters*' on p. 117, together with a *proving system* implementation that is interoperable with the **Zcash** fork of *libsnark*, to ensure compatibility.

**Vulnerability disclosure:** BCTV14 is subject to a security vulnerability, separate from [Parno2015], that could allow violation of Knowledge Soundness (and Soundness) [CVE-2019-7167] [SWB2019] [Gabizon2019]. The consequence for **Zcash** is that balance violation could have occurred before activation of the **Sapling** *network upgrade*, although there is no evidence of this having happened. Use of the vulnerability to produce false proofs is believed to have been fully mitigated by activation of **Sapling**. The use of BCTV14 in **Zcash** is now limited to verifying proofs that were made prior to the **Sapling** *network upgrade*.

Due to this issue, new forks of **Zcash MUST NOT** use BCTV14, and any other users of the **Zcash** protocol **SHOULD** discontinue use of BCTV14 as soon as possible.

<sup>&</sup>lt;sup>12</sup>Confusingly, the bug found by Bryan Parno was fixed in *libsnark* in 2015, but that fix was incompletely described in the May 2015 update [BCTV2014a-old, Theorem 2.4]. It is described completely in [BCTV2014a, Theorem 2.4] and in [Gabizon2019].

The vulnerability does not affect the Zero Knowledge property of the scheme (as described in any version of [BCTV2014a] or as implemented in any version of *libsnark* that has been used in **Zcash**), even under subversion of the parameter generation [BGG2017, Theorem 4.10].

[Sapling onward] An implementation of Zcash that checkpoints on a block after Sapling MAY choose to skip verification of BCTV14 proofs. Note that in § 3.3 'The Block Chain' on p. 16, there is a requirement that a full validator that potentially risks Mainnet funds or displays Mainnet transaction information to a user MUST do so only for a block chain that includes the activation block of the most recent settled network upgrade, with its known block hash as specified in § 3.12 'Mainnet and Testnet' on p. 21. Since the most recent settled network upgrade is after the Sapling network upgrade, this mitigates the potential risks due to skipping BCTV14 proof verification.

### **Encoding of BCTV14 Proofs**

A BCTV14 proof is encoded by concatenating the encodings of its elements; for the BN-254 pairing this is:

| 264-bit $\pi_A$ | 264-bit $\pi'_A$ | 520-bit $\pi_B$ | 264-bit $\pi'_B$ | 264-bit $\pi_C$ | 264-bit $\pi'_C$ | 264-bit $\pi_K$ | 264-bit $\pi_H$ |
|-----------------|------------------|-----------------|------------------|-----------------|------------------|-----------------|-----------------|
|-----------------|------------------|-----------------|------------------|-----------------|------------------|-----------------|-----------------|

The resulting proof size is 296 bytes.

In addition to the steps to verify a proof given in [BCTV2014a, Appendix B], the verifier **MUST** check, for the encoding of each element, that:

- · the lead byte is of the required form;
- the remaining bytes encode a *big-endian* representation of an integer in  $\{0...q_{\mathbb{S}}-1\}$  or (for  $\pi_B$ )  $\{0...q_{\mathbb{S}}^2-1\}$ ;
- the encoding represents a point in  $\mathbb{G}_1^{(r)*}$  or (for  $\pi_B$ )  $\mathbb{G}_2^{(r)*}$ , including checking that it is of order  $r_{\mathbb{G}}$  in the latter case.

#### **5.4.10.2** Groth16

After **Sapling** activation, **Zcash** uses *zk-SNARKs* with the Groth16 *proving system* described in [BGM2017], which is a modification of the system in [Groth2016]. An independent security proof of this system and its setup is given in [Maller2018].

Groth16 zk-SNARK proofs are used in transaction version 4 and later (§ 7.1 'Transaction Encoding and Consensus' on p. 119), both in Sprout JoinSplit descriptions and in Sapling Spend descriptions and Output descriptions. They are generated by the bellman library [Bowe-bellman].

A Groth16 proof comprises  $(\pi_A : \mathbb{S}_1^{(r)*}, \pi_B : \mathbb{S}_2^{(r)*}, \pi_C : \mathbb{S}_1^{(r)*})$ . It is computed as described in [Groth2016, section 3.2], using the pairing parameters specified in § 5.4.9.2 'BLS12-381' on p. 99. The proof elements are in a different order to the presentation in [Groth2016].

Note: The quadratic constraint programs verifying the Spend statement and Output statement are described in Appendix § A 'Circuit Design' on p. 195. However, many other details of the proving system are beyond the scope of this protocol document. For example, certain details of the translations of the Spend statement and Output statement to Quadratic Arithmetic Programs are not specified in this document. In practice it will be necessary to use the specific proving and verifying keys generated for the Zcash production block chain (see § 5.8 'Groth16 zk-SNARK Parameters' on p. 117), and a proving system implementation that is interoperable with the bellman library used by Zcash, to ensure compatibility.

#### **Encoding of Groth16 Proofs**

A Groth16 proof is encoded by concatenating the encodings of its elements; for the BLS12-381 pairing this is:

| 384-bit $\pi_A$ 768-bit $\pi_B$ 384-bit $\pi_C$ |
|-------------------------------------------------|
|-------------------------------------------------|

The resulting proof size is 192 bytes.

In addition to the steps to verify a proof given in [Groth2016], the verifier **MUST** check, for the encoding of each element, that:

- the leading bitfield is of the required form;
- the remaining bits encode a *big-endian* representation of an integer in  $\{0..q_{\mathbb{S}}-1\}$  or (in the case of  $\pi_B$ ) two integers in that range;
- the encoding represents a point in  $\mathbb{S}_1^{(r)*}$  or (in the case of  $\pi_B$ )  $\mathbb{S}_2^{(r)*}$ , including checking that it is of order  $r_{\mathbb{S}}$  in each case.

#### **5.4.10.3** Halo 2

For **Orchard** *Action descriptions* in version 5 *transactions*, **Zcash** uses *zk-SNARKs* with the Halo 2 *proving system* described in [Zcash-halo2].

#### **Encoding of Halo 2 Proofs**

Halo 2 proofs are defined as byte sequences, and so the encoding is the proof itself.

## 5.5 Encodings of Note Plaintexts and Memo Fields

As explained in § 3.2.1 'Note Plaintexts and Memo Fields' on p. 14, transmitted notes are stored on the block chain in encrypted form. The components and usage of note plaintexts, and which keys they are encrypted to, are defined in that section.

The encoding of a **Sprout** note plaintext consists of:

| 8-bit leadByte | 64-bit v | 256-bit $ ho$ | 256-bit rcm | memo (512 bytes) |
|----------------|----------|---------------|-------------|------------------|
|----------------|----------|---------------|-------------|------------------|

- · A byte, 0x00, indicating this version of the encoding of a **Sprout** note plaintext.
- · 8 bytes specifying v.
- 32 bytes specifying  $\rho$ .
- 32 bytes specifying rcm.
- 512 bytes specifying memo.

The encoding of a **Sapling** or **Orchard** *note plaintext* consists of:

| 8-bit leadByte 88-bit d 64-bit v 256-bit rseed memo (512 bytes) |
|-----------------------------------------------------------------|
|-----------------------------------------------------------------|

- A byte, 0x01 or 0x02 as specified in § 3.2.1 'Note Plaintexts and Memo Fields' on p. 14, indicating this version of the encoding of a Sapling or Orchard note plaintext.
- · 11 bytes specifying d.
- · 8 bytes specifying v.
- 32 bytes specifying rseed.
- 512 bytes specifying memo.

## 5.6 Encodings of Addresses and Keys

This section describes how **Zcash** encodes *shielded payment addresses*, *incoming viewing keys*, and *spending keys*.

Addresses and keys can be encoded as a *byte sequence*; this is called the *raw encoding*. For **Sprout** *shielded payment addresses*, this *byte sequence* can then be further encoded using *Base58Check*. The *Base58Check* layer is the same as for upstream **Bitcoin** addresses [Bitcoin-Base58].

For Sapling-specific key and address formats, Bech32 [ZIP-173] is used instead of Base58Check.

**Non-normative note:** ZIP 173 is similar to **Bitcoin**'s BIP 173, except for dropping the limit of 90 characters on an encoded *Bech32* string (which does not hold for **Sapling** viewing keys, for example), and requirements specific to Bitcoin's Segwit addresses.

**Orchard** introduces a new address format called a *unified payment address*. This can encode an **Orchard** address, but also a **Sapling** address, a *transparent address*, and potentially future address formats, all in the same *unified payment address*. It is **RECOMMENDED** to use *unified payment addresses* for all new applications, unless compatibility with software that only accepts previous address formats is required.

Unified payment addresses and Orchard spending keys are encoded with Bech32m [BIP-350] rather than Bech32.

Payment addresses MAY be encoded as QR codes; in this case, the RECOMMENDED format for a Sapling payment address is the Bech32 form converted to uppercase, using the Alphanumeric mode [ISO2015, sections 7.3.4 and 7.4.4]. Similarly, the RECOMMENDED format for a unified payment address is the Bech32m form converted to uppercase, using the Alphanumeric mode.

### 5.6.1 Transparent Encodings

### 5.6.1.1 Transparent Addresses

*Transparent addresses* are either *P2SH* (Pay to Script Hash) addresses [BIP-13] or *P2PKH* (Pay to Public Key Hash) addresses [Bitcoin-P2PKH].

The raw encoding of a P2SH address consists of:

| 8-bit 0x1C | 8-bit 0xBD | 160-bit script hash |  |
|------------|------------|---------------------|--|
|------------|------------|---------------------|--|

- Two bytes [0x1C, 0xBD], indicating this version of the raw encoding of a P2SH address on Mainnet. (Addresses on Testnet use [0x1C, 0xBA] instead.)
- · 20 bytes specifying a script hash [Bitcoin-P2SH].

The raw encoding of a P2PKH address consists of:

| 8 | -bit 0x1C | 8-bit 0xB8 | 160-bit <i>validating key</i> hash |
|---|-----------|------------|------------------------------------|
|---|-----------|------------|------------------------------------|

- Two bytes [0x1C, 0xB8], indicating this version of the *raw encoding* of a *P2PKH address* on *Mainnet*. (Addresses on *Testnet* use [0x1D, 0x25] instead.)
- 20 bytes specifying a *validating key* hash, which is a RIPEMD-160 hash [RIPEMD160] of a SHA-256 hash [NIST2015] of a compressed ECDSA key encoding.

#### Notes:

- In **Bitcoin** a single byte is used for the version field identifying the address type. In **Zcash** two bytes are used. For addresses on *Mainnet*, this and the encoded length cause the first two characters of the *Base58Check* encoding to be fixed as "t3" for *P2SH addresses*, and as "t1" for *P2PKH addresses*. (This does *not* imply that a *transparent* **Zcash** address can be parsed identically to a **Bitcoin** address just by removing the "t".)
- · Zcash does not yet support Hierarchical Deterministic Wallet addresses [BIP-32].

### 5.6.1.2 Transparent Private Keys

These are encoded in the same way as in **Bitcoin** [Bitcoin-Base58], for both *Mainnet* and *Testnet*.

## 5.6.2 Sprout Encodings

### 5.6.2.1 Sprout Payment Addresses

Let KA<sup>Sprout</sup> be as defined in § 5.4.5.1 'Sprout Key Agreement' on p. 86.

A **Sprout** shielded payment address consists of  $a_{pk} \circ \mathbb{B}^{[\ell_{PRF}^{Sprout}]}$  and  $pk_{enc} \circ KA^{Sprout}$ . Public.

 $a_{pk}$  is a SHA256Compress output.  $pk_{enc}$  is a KA<sup>Sprout</sup>. Public key, for use with the encryption scheme defined in § 4.19 'In-band secret distribution (**Sprout**)' on p. 63. These components are derived from a spending key as described in § 4.2.1 '**Sprout** Key Components' on p. 35.

The raw encoding of a **Sprout** shielded payment address consists of:

- Two bytes [0x16, 0x9A], indicating this version of the *raw encoding* of a **Sprout** *shielded payment address* on *Mainnet*. (Addresses on *Testnet* use [0x16, 0xB6] instead.)
- · 32 bytes specifying a<sub>pk</sub>.
- 32 bytes specifying pk<sub>enc</sub>, using the normal encoding of a Curve25519 public key [Bernstein2006].

**Note:** For addresses on *Mainnet*, the lead bytes and encoded length cause the first two characters of the *Base58Check* encoding to be fixed as "zc". For *Testnet*, the first two characters are fixed as "zt".

#### 5.6.2.2 Sprout Incoming Viewing Keys

Let KA Sprout be as defined in § 5.4.5.1 'Sprout Key Agreement' on p. 86.

A **Sprout** incoming viewing key consists of  $a_{pk} \, {}^{\circ} \, \mathbb{B}^{[\ell_{\mathsf{PRF}}^{\mathsf{Sprout}}]}$  and  $\mathsf{sk}_{\mathsf{enc}} \, {}^{\circ} \, \mathsf{KA}^{\mathsf{Sprout}}.\mathsf{Private}$ .

 $a_{pk}$  is a SHA256Compress output.  $sk_{enc}$  is a KA<sup>Sprout</sup>. Private key, for use with the encryption scheme defined in § 4.19 (In-band secret distribution (**Sprout**)' on p. 63. These components are derived from a spending key as described in § 4.2.1 (Sprout Key Components' on p. 35.

The raw encoding of a **Sprout** incoming viewing key consists of:

| 8-bit 0xA8 | 8-bit 0xAB | 8-bit 0xD3 | 256-bit a <sub>pk</sub> | 256-bit sk <sub>enc</sub> |
|------------|------------|------------|-------------------------|---------------------------|
|            |            |            |                         |                           |

- Three bytes [0xA8, 0xAB, 0xD3], indicating this version of the raw encoding of a **Zcash** incoming viewing key on *Mainnet*. (Addresses on *Testnet* use [0xA8, 0xAC, 0xOC] instead.)
- 32 bytes specifying  $a_{pk}$ .
- · 32 bytes specifying skenc, using the normal encoding of a Curve25519 private key [Bernstein2006].

 $sk_{enc}$  MUST be "clamped" using KA<sup>Sprout</sup>. FormatPrivate as specified in § 4.2.1 'Sprout Key Components' on p. 35. That is, a decoded incoming viewing key MUST be considered invalid if  $sk_{enc} \neq KA^{Sprout}$ . FormatPrivate( $sk_{enc}$ ).

KA<sup>Sprout</sup>.FormatPrivate is defined in §5.4.5.1 'Sprout Key Agreement' on p. 86.

**Note:** For addresses on *Mainnet*, the lead bytes and encoded length cause the first four characters of the *Base58Check* encoding to be fixed as "ZiVK". For *Testnet*, the first four characters are fixed as "ZiVt".

### 5.6.2.3 Sprout Spending Keys

A **Sprout** spending key consists of  $a_{sk}$ , which is a sequence of 252 bits (see § 4.2.1 '**Sprout** Key Components' on p. 35).

The raw encoding of a **Sprout** spending key consists of:

| 8-bit 0xAB | 8-bit 0x36 | $[0]^4$ | 252-bit a <sub>sk</sub> |
|------------|------------|---------|-------------------------|

- Two bytes [0xAB, 0x36], indicating this version of the *raw encoding* of a **Zcash** *spending key* on *Mainnet*. (Addresses on *Testnet* use [0xAC, 0x08] instead.)
- · 32 bytes: 4 zero padding bits and 252 bits specifying ask.

The zero padding occupies the most significant 4 bits of the third byte.

#### Notes:

- If an implementation represents  $a_{sk}$  internally as a sequence of 32 bytes with the 4 bits of zero padding intact, it will be in the correct form for use as an input to PRF<sup>addr</sup>, PRF<sup>nfSprout</sup>, and PRF<sup>pk</sup> without need for bit-shifting.
- For addresses on *Mainnet*, the lead bytes and encoded length cause the first two characters of the *Base58Check* encoding to be fixed as "SK". For *Testnet*, the first two characters are fixed as "ST".

### 5.6.3 Sapling Encodings

### 5.6.3.1 Sapling Payment Addresses

Let KA Sapling be as defined in § 5.4.5.3 'Sapling Key Agreement' on p. 87.

Let  $\ell_d$  be as defined in §5.3 'Constants' on p. 72.

Let  $\mathbb{J}^{(r)}$ , abst<sub>J</sub>, and repr<sub>J</sub> be as defined in §5.4.9.3 'Jubjub' on p.100.

Let LEBS2OSP :  $(\ell : \mathbb{N}) \times \mathbb{B}^{[\ell]} \to \mathbb{B}^{q[\text{ceiling}(\ell/8)]}$  be as defined in §5.1 *Integers, Bit Sequences, and Endianness'* on p. 71.

A **Sapling** shielded payment address consists of d  $\mathbb{B}^{[\ell_d]}$  and  $pk_d \in KA^{Sapling}$ . Public Prime Subgroup.

pk<sub>d</sub> is an encoding of a KA<sup>Sapling</sup> public key of type KA<sup>Sapling</sup>. PublicPrimeSubgroup, for use with the encryption scheme defined in § 4.20 'In-band secret distribution (**Sapling** and **Orchard**)' on p. 65. d is a diversifier. These components are derived as described in § 4.2.2 '**Sapling** Key Components' on p. 35.

The raw encoding of a Sapling shielded payment address consists of:

|--|

- · 11 bytes specifying d.
- · 32 bytes specifying the ctEdwards compressed encoding of pk<sub>d</sub> (see § 5.4.9.3 'Jubjub' on p. 100).

When decoding the representation of  $pk_d$ , the address **MUST** be considered invalid if  $abst_{II}$  returns  $\bot$ .

[ZIP-216] specifies that the address **MUST** also be considered invalid if the resulting  $pk_d$  is not in the *prime-order subgroup*  $\mathbb{J}^{(r)}$ , or if it is a *non-canonical* encoding as defined in §4.1.9 '*Represented Group*' on p. 31. This **MAY** be enforced in advance of activation of **NU5**.

For addresses on *Mainnet*, the *Human-Readable Part* (as defined in [ZIP-173]) is "zs". For addresses on *Testnet*, the *Human-Readable Part* is "ztestsapling".

### 5.6.3.2 Sapling Incoming Viewing Keys

Let KA Sapling be as defined in § 5.4.5.3 'Sapling Key Agreement' on p. 87.

Let  $\ell_{ivk}^{Sapling}$  be as defined in § 5.3 'Constants' on p. 72.

A **Sapling** incoming viewing key consists of ivk  $\ \ \{0...2^{\ell_{\mathrm{ivk}}^{\mathrm{Sapling}}}-1\}.$ 

ivk is a KA<sup>Sapling</sup>. Private key (restricted to  $\ell_{ivk}^{Sapling}$  bits), derived as described in §4.2.2 'Sapling Key Components' on p. 35. It is used with the encryption scheme defined in §4.20 'In-band secret distribution (Sapling and Orchard)' on p. 65.

The raw encoding of a **Sapling** incoming viewing key consists of:

· 32 bytes (little-endian) specifying ivk, padded with zeros in the most significant bits.

ivk **MUST** be in the range  $\{0...2^{\ell_{\text{ivk}}^{\text{Sapling}}}-1\}$  as specified in § 4.2.2 '**Sapling** Key Components' on p. 35. That is, a decoded incoming viewing key **MUST** be considered invalid if ivk is not in this range.

For incoming viewing keys on Mainnet, the Human-Readable Part is "zivks". For incoming viewing keys on Testnet, the Human-Readable Part is "zivktestsapling".

### 5.6.3.3 Sapling Full Viewing Keys

Let KA Sapling be as defined in § 5.4.5.3 'Sapling Key Agreement' on p. 87.

A **Sapling** full viewing key consists of  $ak : \mathbb{J}^{(r)*}$ ,  $nk : \mathbb{J}^{(r)}$ , and  $ovk : \mathbb{B}^{\mathbb{Y}^{[\ell_{ovk}/8]}}$ .

ak and nk are points on the Jubjub curve (see § 5.4.9.3 'Jubjub' on p. 100). They are derived as described in § 4.2.2 'Sapling Key Components' on p. 35.

The raw encoding of a **Sapling** full viewing key consists of:

| $LEBS2OSP_{256}\big(repr_{\mathbb{J}}(ak)\!\big)$ | $LEBS2OSP_{256}\big(repr_{\mathbb{J}}(nk)\!\big)$ | 32-byte ovk |
|---------------------------------------------------|---------------------------------------------------|-------------|
|---------------------------------------------------|---------------------------------------------------|-------------|

- 32 bytes specifying the ctEdwards compressed encoding of ak (see § 5.4.9.3 'Jubjub' on p. 100).
- 32 bytes specifying the ctEdwards compressed encoding of nk.
- · 32 bytes specifying the *outgoing viewing key* ovk.

When decoding this representation, the key **MUST** be considered invalid if  $\mathsf{abst}_{\mathbb{J}}$  returns  $\bot$  for either  $\mathsf{ak}$  or  $\mathsf{nk}$ , or if  $\mathsf{ak} \notin \mathbb{J}^{(r)*}$ , or if  $\mathsf{nk} \notin \mathbb{J}^{(r)}$ .

For full viewing keys on Mainnet, the Human-Readable Part is "zviews". For full viewing keys on Testnet, the Human-Readable Part is "zviewtestsapling".

### 5.6.3.4 Sapling Spending Keys

A Sapling spending key consists of sk :  $\mathbb{B}^{[\ell_{sk}]}$  (see § 4.2.2 'Sapling Key Components' on p. 35).

The raw encoding of a Sapling spending key consists of:

$$\mathsf{LEBS2OSP}_{256}(\mathsf{sk})$$

· 32 bytes specifying sk.

For spending keys on Mainnet, the Human-Readable Part is "secret-spending-key-main". For spending keys on Testnet, the Human-Readable Part is "secret-spending-key-test".

### 5.6.4 Unified and Orchard Encodings

### 5.6.4.1 Unified Payment Addresses and Viewing Keys

Rather than defining a *Bech32* string encoding of **Orchard** *shielded payment addresses*, we instead define, in [ZIP-316], a *unified payment address* format that is able to encode a set of *payment addresses* of different types. This enables the consumer of an address to choose the best address type it supports, providing a better user experience as new formats are added in the future.

Similarly, unified incoming viewing keys and unified full viewing keys are defined to encode sets of incoming viewing keys and full viewing keys respectively.

Since [ZIP-316] includes a full specification of encoding, decoding, and other processing of *unified payment* addresses, unified incoming viewing keys, and unified full viewing keys, we give only a summary here.

A unified payment address includes zero or one address of each type in the following Priority List:

- typecode 0x03 § 5.6.4.2 'Orchard Raw Payment Addresses' on p. 115;
- typecode 0x02 § 5.6.3.1 'Sapling Payment Addresses' on p. 113;
- typecode 0x01 transparent P2SH address, or typecode 0x00 transparent P2PKH address.

with the restrictions that there **MUST** be at least one *shielded payment address* (typecodes  $\geq 0x02$ ), and that both *P2SH* and *P2PKH* cannot be present.

When sending a payment, the consumer of a *unified payment address* **MUST** use the most preferred address type that it supports from the set, i.e. the first in the above list. See [ZIP-316] for additional requirements, and for discussion of *unified incoming viewing keys* and *unified full viewing keys*.

Note that there is intentionally no typecode defined for a **Sprout** *shielded payment address* (or **Sprout** viewing keys). Since it is no longer possible (since activation of [ZIP-211] in the **Canopy** *network upgrade*) to send funds into the **Sprout** *chain value pool*, this would not be generally useful.

The format uses *Bech32m* [BIP-350] (ignoring any length restrictions) for the checksum algorithm and string encoding. This is chosen over *Bech32* in order for the checksum to better handle variable-length inputs.

A "jumbling" algorithm is used in order to mitigate address replacement attacks given that a user might only check part of the address. See [ZIP-316] for full details.

### 5.6.4.2 Orchard Raw Payment Addresses

Let KA<sup>Orchard</sup> be as defined in § 5.4.5.5 'Orchard Key Agreement' on p. 88.

An **Orchard** shielded payment address consists of d  $\mathbb{B}^{[\ell_d]}$  and pk<sub>d</sub>  $\mathbb{E}$  KA Orchard. Public.

pk<sub>d</sub> is an encoding of a KA<sup>Orchard</sup> public key of type KA<sup>Orchard</sup>. Public, for use with the encryption scheme defined in §4.20 'In-band secret distribution (**Sapling** and **Orchard**)' on p. 65. d is a sequence of 11 bytes. These components are derived as described in §4.2.3 '**Orchard** Key Components' on p. 37.

The raw encoding of an **Orchard** shielded payment address consists of:

| $LEBS2OSP_{88}(d)$ | $LEBS2OSP_{256}\big(repr_{\mathbb{P}}(pk_d)\big)$ |
|--------------------|---------------------------------------------------|
|--------------------|---------------------------------------------------|

- · 11 bytes specifying d.
- · 32 bytes specifying the short Weierstrass compressed encoding of pkd (see § 5.4.9.6 'Pallas and Vesta' on p. 103).

When decoding the representation of  $pk_d$ , the address **MUST** be considered invalid if  $abst_{\mathbb{P}}$  returns  $\perp$  or  $\mathcal{O}_{\mathbb{P}}$ .

There is no *Bech32[m]* encoding defined for an individual **Orchard** *shielded payment address*; instead use a *unified payment address* as defined in [ZIP-316].

### 5.6.4.3 Orchard Raw Incoming Viewing Keys

Let KA<sup>Orchard</sup> be as defined in § 5.4.5.5 'Orchard Key Agreement' on p. 88.

An **Orchard** *incoming viewing key* consists of a *diversifier key* dk, and a KA<sup>Orchard</sup>. Private key ivk restricted to the range  $\{1...q_{\mathbb{P}}-1\}$ . It is derived as described in §4.2.3 '**Orchard** Key Components' on p. 37, and is used with the encryption scheme defined in §4.20 'In-band secret distribution (**Sapling** and **Orchard**)' on p. 65.

Let I2LEOSP be as defined in §5.1 'Integers, Bit Sequences, and Endianness' on p. 71.

The raw encoding of an **Orchard** incoming viewing key consists of:

| dk | I2LEOSP <sub>256</sub> (ivk) |
|----|------------------------------|
|----|------------------------------|

- · 32 bytes specifying dk.
- · 32 bytes (little-endian) specifying ivk.

ivk **MUST** be in the range  $\{1...q_{\mathbb{P}}-1\}$  as specified in §4.2.3 '*Orchard Key Components*' on p. 37. That is, a decoded *incoming viewing key* **MUST** be considered invalid if ivk is not in this range.

There is no *Bech32[m]* encoding defined for an individual **Orchard** *incoming viewing key*; instead use a *unified incoming viewing key* as defined in [ZIP-316].

### 5.6.4.4 Orchard Raw Full Viewing Keys

Let KA<sup>Orchard</sup> be as defined in § 5.4.5.5 'Orchard Key Agreement' on p. 88.

Let Extract<sub>p</sub> be as defined in §5.4.9.7 'Coordinate Extractor for Pallas' on p. 104.

An **Orchard** full viewing key consists of ak  $: \{0...q_{\mathbb{P}}-1\}$ , nk  $: \mathbb{F}_{q_{\mathbb{P}}}$ , and rivk  $: \mathbb{F}_{r_{\mathbb{P}}}$ .

ak is the Spend validating key, a result of applying  $\mathsf{Extract}_{\mathbb{P}}$  to a point on the Pallas curve (see § 5.4.9.6 'Pallas and Vesta' on p. 103). nk is the nullifier deriving key, a field element in  $\mathbb{F}_{q_{\mathbb{P}}}$ . rivk is the Commit<sup>ivk</sup> randomness, a field element in  $\mathbb{F}_{r_{\mathbb{P}}}$ . They are derived as described in § 4.2.3 'Orchard Key Components' on p. 37.

Let I2LEOSP be as defined in §5.1 'Integers, Bit Sequences, and Endianness' on p. 71.

The raw encoding of an Orchard full viewing key consists of:

| I2LEOSP <sub>256</sub> (ak) | I2LEOSP <sub>256</sub> (nk) | I2LEOSP <sub>256</sub> (rivk) |
|-----------------------------|-----------------------------|-------------------------------|
| 200 ( /                     | 200 ( )                     | 200 ( /                       |

- · 32 bytes (little-endian) specifying ak.
- · 32 bytes (little-endian) specifying nk.
- · 32 bytes (little-endian) specifying rivk.

When decoding this representation, the key **MUST** be considered invalid if ak, nk, or rivk are not canonically encoded elements of their respective fields, or if ak is not a valid Pallas x-coordinate, or if either the external or internal incoming viewing keys derived as specified in § 4.2.3 'Orchard Key Components' on p. 37 are 0 or  $\bot$ .

There is no *Bech32[m]* encoding defined for an individual **Orchard** *full viewing key*; instead use a *unified full viewing key* as defined in [ZIP-316].

### 5.6.4.5 Orchard Spending Keys

An **Orchard** spending key consists of sk :  $\mathbb{B}^{[\ell_{sk}]}$  (see § 4.2.3 '**Orchard** Key Components' on p. 37).

The raw encoding of an Orchard spending key consists of:

 $LEBS2OSP_{256}(sk)$ 

· 32 bytes specifying sk.

Orchard spending keys are encoded using Bech32m (not Bech32).

For spending keys on Mainnet, the Human-Readable Part is "secret-orchard-sk-main". For spending keys on Testnet, the Human-Readable Part is "secret-orchard-sk-test".

### 5.7 BCTV14 zk-SNARK Parameters

The SHA-256 hashes of the *proving key* and *verifying key* for the **Sprout** *JoinSplit circuit*, encoded in *libsnark* format, are:

8bc20a7f013b2b58970cddd2e7ea028975c88ae7ceb9259a5344a16bc2c0eef7 sprout-proving.key 4bd498dae0aacfd8e98dc306338d017d9c08dd0918ead18172bd0aec2fc5df82 sprout-verifying.key

These parameters were obtained by a *multi-party computation* described in [BGG-mpc] and [BGG2017]. They are used only before **Sapling** activation. Due to the security vulnerability described in §5.4.10.1 'BCTV14' on p. 108, it is not recommended to use these parameters in new protocols, and it is recommended to stop using them in protocols other than **Zcash** where they are currently used.

### 5.8 Groth16 zk-SNARK Parameters

bellman [Bowe-bellman] encodes the proving key and verifying key for a zk-SNARK circuit in a single parameters file. The BLAKE2b-512 hashes of this file for the **Sapling** Spend circuit and Output circuit, and for the implementation of the **Sprout** JoinSplit circuit used after **Sapling** activation, are respectively:

8270785a1a0d0bc77196f000ee6d221c9c9894f55307bd9357c3f0105d31ca63
991ab91324160d8f53e2bbd3c2633a6eb8bdf5205d822e7f3f73edac51b2b70c sapling-spend.params
657e3d38dbb5cb5e7dd2970e8b03d69b4787dd907285b5a7f0790dcc8072f60b
f593b32cc2d1c030e00ff5ae64bf84c5c3beb84ddc841d48264b4a171744d028 sapling-output.params
e9b238411bd6c0ec4791e9d04245ec350c9c5744f5610dfcce4365d5ca49dfef
d5054e371842b3f88fa1b9d7e8e075249b3ebabd167fa8b0f3161292d36c180a sprout-groth16.params

These parameters were obtained by a multi-party computation described in [BGM2017].

### 5.9 Randomness Beacon

 $Let \ URS := "096b36a5804bfacef1691e173c366a47ff5ba84a44f26ddd7e8d9f79d5b42df0".$ 

This value is used in the definition of GroupHash  $^{\mathbb{J}^{(r)*}}$  in §5.4.9.5 'Group Hash into Jubjub' on p.102, and in the multi-party computation to obtain the **Sapling** parameters given in §5.8 'Groth16 zk-SNARK Parameters' on p.117.

It is derived as described in [Bowe2018]:

- Take the hash of the **Bitcoin** block at height 514200 in RPC byte order, i.e. the big-endian 32-byte representation of 0x00000000000000000034b33e842ac1c50456abe5fa92b60f6b3dfc5d247f7b58.
- Apply SHA-256  $2^{42}$  times.
- · Convert to a US-ASCII lowercase hexadecimal string.

**Note:** URS is a 64-byte *US-ASCII* string, i.e. the first byte is 0x30, not 0x09.

# 6 Network Upgrades

**Zcash** launched with a protocol revision that we call **Sprout**.

A first upgrade, called **Overwinter**, activated on *Mainnet* on 26 June, 2018 at *block height* 347500 [Swihart2018]. Its specifications are described in this document, [ZIP-201], [ZIP-202], [ZIP-203], and [ZIP-143].

A second upgrade, called **Sapling**, activated on *Mainnet* on 28 October, 2018 at *block height* 419200 [Hamdon2018]. Its specifications are described in this document, [ZIP-205], and [ZIP-243].

A third upgrade, called **Blossom**, activated on *Mainnet* on 11 December, 2019 at *block height* 653600 [Zcash-Blossom]. Its specifications are described in this document, [ZIP-206], and [ZIP-208].

A fourth upgrade, called **Heartwood**, activated on *Mainnet* on 16 July, 2020 at *block height* 903000 [Zcash-Heartwd]. Its specifications are described in this document, [ZIP-250], [ZIP-213], and [ZIP-221].

A fifth upgrade, called **Canopy**, activated on *Mainnet* on 18 November, 2020 at *block height* 1046400 (coinciding with the first *block subsidy halving*) [Zcash-Canopy]. Its specifications are described in this document, [ZIP-251], [ZIP-207], [ZIP-211], [ZIP-212], [ZIP-214], and [ZIP-215]. Additional information and rationale is given in [ZIP-1014].

A sixth upgrade, called **NU5**, activated on *Mainnet* on 31 May, 2022 at *block height* 1687104 [Zcash-Nu5]. Its specifications are described in this document, [ZIP-252], [ZIP-216], [ZIP-221], [ZIP-224], [ZIP-225], [ZIP-239], [ZIP-244], and [ZIP-316], with updates to [ZIP-32], [ZIP-203], [ZIP-209], [ZIP-212], [ZIP-213], and [ZIP-221]. Additional information and rationale is given in [Zcash-Orchard] and [Zcash-halo2].

This draft specification describes the set of changes proposed for the **NU6** *network upgrade*, for which the *Mainnet* activation *block height* has been set at 2726400. Its specifications are described in this document, [ZIP-253], [ZIP-236], and [ZIP-2001], with updates to [ZIP-207] and [ZIP-214]. Additional information and rationale is given in [ZIP-1015].

This section summarizes the strategy for upgrading from **Sprout** to subsequent versions of the protocol (**Overwinter**, **Sapling**, **Blossom**, **Heartwood**, **Canopy**, **NU5**, and **NU6**), and for future upgrades.

The network upgrade mechanism is described in [ZIP-200].

Each network upgrade is introduced as a "bilateral consensus rule change". In this kind of upgrade,

- · there is an activation block height at which the consensus rule change takes effect;
- blocks and transactions that are valid according to the post-upgrade rules are not valid before the upgrade block height;
- blocks and transactions that are valid according to the pre-upgrade rules are no longer valid at or after the activation block height.

Full support for each *network upgrade* is indicated by a minimum version of the *peer-to-peer protocol*. At the planned *activation block height*, nodes that support a given upgrade will disconnect from (and will not reconnect to) nodes with a protocol version lower than this minimum. See [ZIP-201] for how this applies to the **Overwinter** upgrade, for example.

This ensures that upgrade-supporting nodes transition cleanly from the old protocol to the new protocol. Nodes that do not support the upgrade will find themselves on a network that uses the old protocol and is fully partitioned from the upgrade-supporting network. This allows us to specify arbitrary protocol changes that take effect at a given *block height*.

Note, however, that a *block chain reorganization* across the upgrade *activation block height* is possible. In the case of such a reorganization, *blocks* at a height before the *activation block height* will still be created and validated according to the pre-upgrade rules, and upgrade-supporting nodes **MUST** allow for this.

# 7 Consensus Changes from Bitcoin

## 7.1 Transaction Encoding and Consensus

The **Zcash** *transaction* format up to and including *transaction version* 4 is as follows (this should be read in the context of consensus rules later in the section):

| Version* | Bytes                   | Name                    | Data Type                             | Description                                                                                                    |
|----------|-------------------------|-------------------------|---------------------------------------|----------------------------------------------------------------------------------------------------|
| 14       | 4                       | header                  | uint32                                | Contains:  · f0verwintered flag (bit 31)  · version (bits 300) – transaction version.                                                                                        |
| 34       | 4                       | ${\tt nVersionGroupId}$ | uint32                                | Version group ID (nonzero).                                                                                                    |
| 14       | Varies                  | tx_in_count             | compactSize                           | Number of transparent inputs.                                                                                                    |
| 14       | Varies                  | tx_in                   | tx_in                                 | Transparent inputs, encoded as in Bitcoin.                                                                                                    |
| 14       | Varies                  | tx_out_count            | compactSize                           | Number of transparent outputs.                                                                                                    |
| 14       | Varies                  | tx_out                  | tx_out                                | Transparent outputs, encoded as in Bitcoin.                                                                                                    |
| 14       | 4                       | lock_time               | uint32                                | Unix-epoch UTC time or <i>block height</i> , encoded as in <b>Bitcoin</b> .                                                                                                  |
| 34       | 4                       | nExpiryHeight           | uint32                                | A <i>block height</i> after which the <i>transaction</i> will expire, or 0 to disable expiry. [ZIP-2O3]                                                                      |
| 4        | 8                       | valueBalanceSapling     | int64                                 | The net value of <b>Sapling</b> spends minus outputs.                                                                                                    |
| 4        | Varies                  | nSpendsSapling          | compactSize                           | The number of Spend descriptions in vSpendsSapling.                                                                                                    |
| 4        | 384.<br>nSpendsSapling  | vSpendsSapling          | SpendDescriptionV4 [nSpendsSapling]   | A sequence of Spend descriptions, encoded per §7.3<br>'Spend Description Encoding and Consensus' on p.125.                                                                   |
| 4        | Varies                  | nOutputsSapling         | compactSize                           | The number of Output descriptions in vOutputsSapling.                                                                                                    |
| 4        | 948.<br>nOutputsSapling | vOutputsSapling         | OutputDescriptionV4 [nOutputsSapling] | A sequence of <i>Output descriptions</i> , encoded per §7.4<br>'Output Description Encoding and Consensus' on p.126.                                                         |
| 24       | Varies                  | nJoinSplit              | compactSize                           | The number of JoinSplit descriptions in vJoinSplit.                                                                                                    |
| 23       | 1802-<br>nJoinSplit     | vJoinSplit              | JSDescriptionBCTV14 [nJoinSplit]      | A sequence of JoinSplit descriptions using BCTV14 proofs, encoded per §7.2 'JoinSplit Description Encoding and Consensus' on p.125.                                          |
| 4        | 1698-<br>nJoinSplit     | vJoinSplit              | JSDescriptionGroth16<br>[nJoinSplit]  | A sequence of JoinSplit descriptions using Groth16 proofs, encoded per §7.2 'JoinSplit Description Encoding and Consensus' on p.125.                                         |
| 24 †     | 32                      | joinSplitPubKey         | byte[32]                              | An encoding of a JoinSplitSig public validating key.                                                                                                    |
| 24†      | 64                      | joinSplitSig            | byte[64]                              | A signature on a prefix of the <i>transaction</i> encoding, validated using <code>joinSplitPubKey</code> as specified in §4.11 'Non-malleability ( <b>Sprout</b> )' on p.50. |
| 4 ‡      | 64                      | bindingSigSapling       | byte[64]                              | A Sapling binding signature on the SIGHASH transaction hash, validated as specified in § 5.4.7.2 'Binding Signature (Sapling and Orchard)' on p. 93.                         |

<sup>\*</sup> Version constraints apply to the effectiveVersion, which is equal to min(2, version) when fOverwintered = 0 and to version otherwise. If effectiveVersion  $\geq 5$  once header has been parsed, the remainder of the transaction encoding MUST be parsed according to the v5 format described in the next table. The consensus rules later in this section specify constraints on nVersionGroupId depending on effectiveVersion.

- † The joinSplitPubKey and joinSplitSig fields are present if and only if effectiveVersion  $\geq 2$  and nJoinSplit > 0.
- $\ddagger$  bindingSigSapling is present if and only if effectiveVersion = 4 and nSpendsSapling + nOutputsSapling > 0.

Note that the valueBalanceSapling field is always present for these transaction versions.

Several Sapling fields have been renamed from previous versions of this specification: valueBalance  $\rightarrow$  valueBalanceSapling; nShieldedSpend  $\rightarrow$  nSpendsSapling; vShieldedSpend  $\rightarrow$  vSpendsSapling; nShieldedOutput  $\rightarrow$  nOutputsSapling; vShieldedOutput  $\rightarrow$  vOutputsSapling; bindingSig  $\rightarrow$  bindingSigSapling.

The **Zcash** *transaction* format for *transaction* version 5 is as follows (this should be read in the context of consensus rules later in the section):

| Note | Bytes                                                                | Name                               | Data Type                             | Description                                                                                                    |
|------|----------------------------------------------------------------------|------------------------------------|---------------------------------------|----------------------------------------------------------------------------------------------------|
|      | 4                                                                    | header                             | uint32                                | Contains:  • fOverwintered flag (bit 31, always set)  • version (bits 300) – transaction version.                                        |
|      | 4                                                                    | nVersionGroupId                    | uint32                                | Version group ID (nonzero).                                                                                                    |
|      | 4                                                                    | nConsensusBranchId                 | uint32                                | Consensus branch ID.                                                                                                    |
|      | 4                                                                    | lock_time                          | uint32                                | Unix-epoch UTC time or <i>block height</i> , encoded as in <b>Bitcoin</b> .                                                              |
|      | 4                                                                    | nExpiryHeight                      | uint32                                | A <i>block height</i> after which the <i>transaction</i> will expire, or 0 to disable expiry. [ZIP-203]                                  |
|      | Varies                                                               | tx_in_count                        | compactSize                           | Number of transparent inputs.                                                                                                    |
|      | Varies                                                               | tx_in                              | tx_in                                 | Transparent inputs, encoded as in Bitcoin.                                                                                               |
|      | Varies                                                               | tx_out_count                       | compactSize                           | Number of transparent outputs.                                                                                                    |
|      | Varies                                                               | tx_out                             | tx_out                                | Transparent outputs, encoded as in Bitcoin.                                                                                              |
|      | Varies                                                               | nSpendsSapling                     | compactSize                           | The number of Spend descriptions in vSpendsSapling.                                                                                      |
|      | 96.<br>nSpendsSapling                                                | vSpendsSapling                     | SpendDescriptionV5 [nSpendsSapling]   | A sequence of Spend descriptions, encoded per §7.3<br>'Spend Description Encoding and Consensus' on p.125.                               |
|      | Varies                                                               | nOutputsSapling                    | compactSize                           | The number of Output descriptions in vOutputsSapling.                                                                                    |
|      | 756.<br>nOutputsSapling                                              | vOutputsSapling                    | OutputDescriptionV5 [nOutputsSapling] | A sequence of Output descriptions, encoded per § 7.4 'Output Description Encoding and Consensus' on p. 126.                              |
| †    | 8                                                                    | valueBalanceSapling                | int64                                 | The net value of <b>Sapling</b> spends minus outputs.                                                                                    |
| ‡    | 32                                                                   | anchorSapling                      | byte[32]                              | A root of the <b>Sapling</b> note commitment tree at some block height in the past, LEBS2OSP <sub>256</sub> (rt <sup>Sapling</sup> ).    |
|      | 192.<br>nSpendsSapling                                               | vSpendProofsSapling                | byte[192]<br>[nSpendsSapling]         | Encodings of the zk-SNARK proofs for each Sapling Spend description.                                                                     |
|      | $64\cdot$ nSpendsSapling                                             | vSpendAuthSigsSapling              | byte[64]<br>[nSpendsSapling]          | Authorizing signatures for each <b>Sapling</b> Spend description.                                                                        |
|      | $\begin{array}{c} 192 \cdot \\ \mathrm{nOutputsSapling} \end{array}$ | vOutputProofsSapling               | byte[192]<br>[nOutputsSapling]        | Encodings of the zk-SNARK proofs for each Sapling Output description.                                                                    |
| †    | 64                                                                   | bindingSigSapling                  | byte[64]                              | A Sapling binding signature on the SIGHASH transaction hash, validated per § 5.4.7.2 'Binding Signature (Sapling and Orchard)' on p. 93. |
|      | Varies                                                               | Varies nActionsOrchard compactSize |                                       | The number of Action descriptions in vActionsOrchard.                                                                                    |
|      | 820.<br>nActionsOrchard                                              |                                    |                                       | A sequence of Action descriptions, encoded per §7.5<br>'Action Description Encoding and Consensus' on p.127.                             |
| S    | 1                                                                    | flagsOrchard                       | byte                                  | Contains: - enableSpendsOrchard flag (bit 0) - enableOutputsOrchard flag (bit 1) - Reserved, zeros (bits 27).                            |
| §    | 8                                                                    | valueBalanceOrchard                | int64                                 | The net value of <b>Orchard</b> spends minus outputs.                                                                                    |
| 8    | 32                                                                   | anchorOrchard                      | byte[32]                              | A root of the <b>Orchard</b> note commitment tree at some block height in the past, LEBS2OSP $_{256}$ (rt $^{\rm Orchard}$ ).            |
| 8    | Varies                                                               | sizeProofsOrchard                  | compactSize                           | The length of the aggregated zk-SNARK proof $\pi_{\sf ZKAction}$ . Value is $2720 + 2272 \cdot {\tt nActions0rchard}$ .                  |
| §    | sizeProofsOrchard                                                    | proofsOrchard                      | byte[sizeProofsOrchard]               | The aggregated $zk$ -SNARK proof $\pi_{\rm ZKAction}$ (see § 5.4.10.3 'Halo 2' on p. 110).                                               |
|      | $64\cdot$ nActionsOrchard                                            | vSpendAuthSigsOrchard              | byte[64]<br>[nActionsOrchard]         | Authorizing signatures for each spend of an <b>Orchard</b> <i>Action description</i> .                                                   |
| 8    | 64                                                                   | bindingSigOrchard                  | byte[64]                              | An Orchard binding signature on the SIGHASH transaction hash, validated per §5.4.7.2 'Binding Signature (Sapling and Orchard)' on p. 93. |

<sup>†</sup> The fields valueBalanceSapling and bindingSigSapling are present if and only if nSpendsSapling + nOutputsSapling > 0. If valueBalanceSapling is not present, then  $v^{balanceSapling}$  is defined to be 0.

Transaction version 5 does not support JoinSplit transfers. Several fields are reordered and/or renamed relative to prior versions.

 $<sup>\</sup>ddagger$  The field anchorSapling is present if and only if nSpendsSapling >0.

 $<sup>\</sup>S$  The fields flagsOrchard, valueBalanceOrchard, anchorOrchard, sizeProofsOrchard, proofsOrchard, and bindingSigOrchard are present if and only if nActionsOrchard > 0. If valueBalanceOrchard is not present, then  $v^{balanceOrchard}$  is defined to be 0.

#### 7.1.1 Transaction Identifiers

The *transaction ID* of a version 4 or earlier *transaction* is the SHA-256d hash of the *transaction* encoding in the pre-v5 format described above.

The transaction ID of a version 5 transaction is as defined in [ZIP-244]. A v5 transaction also has a wtxid (used for example in the peer-to-peer protocol) as defined in [ZIP-239].

### 7.1.2 Transaction Consensus Rules

#### Consensus rules:

- The *transaction version number* **MUST** be greater than or equal to 1.
- [Pre-Overwinter] The fOverwintered flag MUST NOT be set.
- [Overwinter onward] The fOverwintered flag MUST be set.
- [Overwinter onward] The version group ID MUST be recognized.
- [Overwinter only, pre-Sapling] The transaction version number MUST be 3, and the version group ID MUST be 0x03C48270.
- [Sapling to Canopy inclusive, pre-NU5] The transaction version number MUST be 4, and the version group ID MUST be 0x892F2085.
- [NU5 onward] The transaction version number MUST be 4 or 5. If the transaction version number is 4 then the version group ID MUST be 0x892F2085. If the transaction version number is 5 then the version group ID MUST be 0x26A7270A.
- [NU5 onward] If effectiveVersion  $\geq 5$ , the nConsensusBranchId field MUST match the consensus branch ID used for SIGHASH transaction hashes, as specified in [ZIP-244].
- [Pre-Sapling] The encoded size of the transaction MUST be less than or equal to 100000 bytes.
- · [NU5 onward] nSpendsSapling, nOutputsSapling, and nActionsOrchard MUST all be less than  $2^{16}$ .
- [Pre-Sapling] If effectiveVersion = 1 or nJoinSplit = 0, then both tx\_in\_count and tx\_out\_count MUST be nonzero.
- [Sapling onward] If effectiveVersion < 5, then at least one of tx\_in\_count, nSpendsSapling, and nJoinSplit MUST be nonzero.
- [Sapling onward] If effectiveVersion < 5, then at least one of tx\_out\_count, nOutputsSapling, and nJoinSplit MUST be nonzero.
- [NU5 onward] If effectiveVersion  $\geq 5$  then this condition MUST hold: tx\_in\_count > 0 or nSpendsSapling > 0 or (nActionsOrchard > 0 and enableSpendsOrchard = 1).
- [NU5 onward] If effectiveVersion  $\geq 5$  then this condition MUST hold:  $tx_out_count > 0$  or nOutputsSapling > 0 or (nActionsOrchard > 0 and enableOutputsOrchard = 1).
- [NU5 onward] If effectiveVersion  $\geq 5$  and nActionsOrchard > 0, then at least one of enableSpendsOrchard and enableOutputsOrchard MUST be 1.
- A transaction with one or more transparent inputs from coinbase transactions MUST have no transparent outputs (i.e. tx\_out\_count MUST be 0). Inputs from coinbase transactions include Founders' Reward outputs and funding stream outputs.
- If effectiveVersion  $\geq 2$  and nJoinSplit > 0, then:
  - joinSplitPubKey MUST be a valid encoding (see § 5.4.6 'Ed25519' on p. 88) of an Ed25519 validating key.
  - joinSplitSig MUST represent a valid signature under joinSplitPubKey of dataToBeSigned, as defined in §4.11 'Non-malleability (Sprout)' on p. 50.

- [Sapling onward] If effectiveVersion  $\geq 4$  and nSpendsSapling + nOutputsSapling > 0, then:
  - let bvk Sapling and SigHash be as defined in § 4.13 'Balance and Binding Signature (Sapling)' on p. 51;
  - bindingSigSapling MUST represent a valid signature under the transaction binding validating key bvk Sapling of SigHash i.e. BindingSig Sapling. Validate bvk Sapling (SigHash, bindingSigSapling) = 1. [NU5 onward] As specified in § 5.4.7 'RedDSA, RedJubjub, and RedPallas' on p. 90, the validation of the R component of the signature changes to prohibit non-canonical encodings.
- [Sapling onward] If effectiveVersion = 4 and there are no Spend descriptions or Output descriptions, then valueBalanceSapling MUST be 0.
- [NU5 onward] If effectiveVersion  $\geq 5$  and nActionsOrchard > 0, then:
  - let bvk Orchard and SigHash be as defined in § 4.14 'Balance and Binding Signature (Orchard)' on p. 53;
  - bindingSigOrchard MUST represent a valid signature under the transaction binding validating key bvk  $^{Orchard}$  of SigHash i.e. BindingSig $^{Orchard}$ . Validate  $_{bvk}$   $^{Orchard}$  (SigHash, bindingSigOrchard) = 1. As specified in § 5.4.7 'RedDSA, RedJubjub, and RedPallas' on p. 90, validation of the  $\underline{R}$  component of the signature prohibits non-canonical encodings.
- · Let totalDeferredOutput be as defined in § 7.8 on p. 133. For the block at block height height:
  - define the total output value of its coinbase transaction to be the total value in zatoshi of its transparent outputs, minus v<sup>balanceSapling</sup>, minus v<sup>balanceOrchard</sup>, plus totalDeferredOutput(height);
  - define the *total input value* of its *coinbase transaction* to be the value in *zatoshi* of the *block subsidy*, plus the *transaction fees* paid by *transactions* in the *block*.

[Pre-NU6] The total output value of a coinbase transaction MUST NOT be greater than its total input value. [NU6 onward] The total output value of a coinbase transaction MUST be equal to its total input value.

- · A coinbase transaction **MUST NOT** have any *JoinSplit descriptions*.
- A coinbase transaction **MUST NOT** have any *Spend descriptions*.
- [Pre-Heartwood] A coinbase transaction MUST NOT have any Output descriptions.
- [NU5 onward] In a version 5 coinbase transaction, the enableSpendsOrchard flag MUST be 0.
- [NU5 onward] In a version 5 transaction, the reserved bits 2..7 of the flags0rchard field MUST be zero.
- A coinbase transaction for a block at block height greater than 0 MUST have a script that, as its first item, encodes the block height height as follows. For height in the range  $\{1...16\}$ , the encoding is a single byte of value 0x50 + height. Otherwise, let heightBytes be the signed little-endian representation of height, using the minimum nonzero number of bytes such that the most significant byte is < 0x80. The length of heightBytes MUST be in the range  $\{1...5\}$ . Then the encoding is the length of heightBytes encoded as one byte, followed by heightBytes itself. This matches the encoding used by **Bitcoin** in the implementation of [BIP-34] (but the description here is to be considered normative).
- A coinbase transaction script MUST have length in  $\{2..100\}$  bytes.
- A transparent input in a non-coinbase transaction MUST NOT have a null prevout.
- Every non-null *prevout* **MUST** point to a unique *UTXO* in either a preceding *block*, or a *previous transaction* in the same *block*.
- A transaction MUST NOT spend a transparent output of a coinbase transaction from a block less than 100 blocks prior to the spend. Note that transparent outputs of coinbase transactions include Founders' Reward outputs and transparent funding stream outputs.
- A transaction **MUST NOT** spend an output of the *genesis block coinbase transaction*. (There is one such zero-valued output, on each of *Testnet* and *Mainnet*.)
- [Overwinter to Canopy inclusive, pre-NU5] nExpiryHeight MUST be less than or equal to 499999999.
- [NU5 onward] nExpiryHeight MUST be less than or equal to 499999999 for non-coinbase transactions.

- [Overwinter onward] If a *transaction* is not a *coinbase transaction* and its nExpiryHeight field is nonzero, then it MUST NOT be mined at a *block height* greater than its nExpiryHeight.
- [NU5 onward] The nExpiryHeight field of a coinbase transaction MUST be equal to its block height.
- [Sapling onward] valueBalanceSapling MUST be in the range {-MAX\_MONEY..MAX\_MONEY}.
- [NU5 onward] valueBalanceOrchard MUST be in the range {-MAX\_MONEY .. MAX\_MONEY} for version 5 transactions.
- [Heartwood onward] All Sapling and Orchard outputs in coinbase transactions MUST decrypt to a note plaintext, i.e. the procedure in §4.20.3 'Decryption using a Full Viewing Key (Sapling and Orchard)' on p. 68 does not return  $\bot$ , using a sequence of 32 zero bytes as the outgoing viewing key. (This implies that before Canopy activation, Sapling outputs of a coinbase transaction MUST have note plaintext lead byte equal to 0x01.)
- [Canopy onward] Any Sapling or Orchard output of a coinbase transaction decrypted to a note plaintext according to the preceding rule MUST have note plaintext lead byte equal to 0x02. (This applies even during the "grace period" specified in [ZIP-212].)
- TODO: Other rules inherited from **Bitcoin**.

The types specified in §7.1 'Transaction Encoding and Consensus' on p.119 are part of the consensus rules.

Consensus rules associated with each JoinSplit description (§7.2 'JoinSplit Description Encoding and Consensus' on p. 125), each Spend description (§7.3 'Spend Description Encoding and Consensus' on p. 125), each Output description (§7.4 'Output Description Encoding and Consensus' on p. 126), and each Action description (§7.5 'Action Description Encoding and Consensus' on p. 127) MUST also be followed.

#### Notes:

- Previous versions of this specification defined what is now the header field as a signed int32 field which was
  required to be positive. The consensus rule that the foverwintered flag MUST NOT be set before Overwinter
  has activated, has the same effect.
- The semantics of transactions with version number not equal to 1, 2, 3, 4, or 5 is not currently defined.
- The exclusion of *transactions* with *transaction version number greater than* 2 is not a consensus rule before **Overwinter** activation. Such *transactions* may exist in the *block chain* and **MUST** be treated identically to version 2 *transactions*.
- [Overwinter onward] Once Overwinter has activated, limits on the maximum *transaction version number* are consensus rules.
- The *transaction version number* 0x7FFFFFFF, and the *version group ID* 0xFFFFFFFF, are reserved for use in experimental extensions to *transaction* format or semantics on private testnets. They **MUST NOT** be used on the **Zcash** *Mainnet* or *Testnet*.
- Note that a future upgrade might use *any transaction version number* or *version group ID*. It is likely that an upgrade that changes the *transaction version number* or *version group ID* will also change the *transaction* format, and software that parses *transactions* **SHOULD** take this into account.
- [Overwinter onward] The purpose of *version group ID* is to allow unambiguous parsing of *'loose'' transactions*, independent of the context of a *block chain*. Code that parses *transactions* is likely to be reused between *consensus branches* as defined in [ZIP-200], and in that case the forewintered and version fields alone may be insufficient to determine the format to be used for parsing.
- A transaction version number of 2 does not have the same meaning as in **Bitcoin**, where it is associated with support for OP\_CHECKSEQUENCEVERIFY as specified in [BIP-68]. **Zcash** was forked from Bitcoin Core v0.11.2 and does not currently support BIP 68.
- [Sapling onward] Because coinbase transactions have no Spend descriptions, the valueBalanceSapling field of a coinbase transaction must have a negative or zero value. The negative case can only occur after Heartwood activation, for transactions with [ZIP-213] shielded outputs.

- Prior to the **Heartwood** *network upgrade*, it was not possible for *coinbase transactions* to have *shielded* outputs, and therefore the "coinbase maturity" rule and the requirement to spend coinbase outputs only in *transactions* with no *transparent outputs*, applied to *all* coinbase outputs.
- [Canopy onward] The rule that Sapling outputs in *coinbase transactions* MUST decrypt to a *note plaintext* with lead byte 0x02, also applies to *funding stream* outputs that specify Sapling shielded payment addresses, if there are any.
- [NU5 onward] The flags in flagsOrchard allow a version 5 transaction to declare that no funds are spent from Orchard notes (by setting enableOutputsOrchard to 0), or that no new Orchard notes with nonzero values are created (by setting enableOutputsOrchard to 0). This has two primary purposes. First, the enableSpendsOrchard flag is set to 0 in version 5 coinbase transactions to ensure that they cannot spend from existing Orchard outputs. This maintains a restriction present in coinbase transactions for transparent, Sprout, or Sapling funds, which would not otherwise be enforceable in the combined Action transfer design. Second, if a security vulnerability were found that affected only the input side, or only the output side of the Action circuit, it would be possible to use these flags in a soft fork (i.e. a strictly contracting consensus change) to effectively "switch off" non-zero-valued transfers only on the relevant side. Setting either of these flags to 0 does not affect the presence or validation of spend authorization signatures, or other consensus rules associated with Action descriptions. These note spending and creation consensus rules are specified as part of the Orchard Action statement (§ 4.18.4 'Action Statement (Orchard)' on p. 61).
- [NU5 onward] Because enableSpendsOrchard is set to 0 in version 5 coinbase transactions which disables non-zero-valued Orchard spends the valueBalanceOrchard field of a coinbase transaction must have a negative or zero value. The negative case can only occur for transactions with [ZIP-213] shielded outputs.
- [NU5 onward] The rule that nSpendsSapling, nOutputsSapling, and nActionsOrchard MUST all be less than 2<sup>16</sup>, is technically redundant because a *transaction* that could violate this rule would not fit within the 2 MB block size limit. It is included in order to simplify the security argument for balance preservation.
- [NU5 onward] The rule that from NU5 activation, the nExpiryHeight field of a coinbase transaction MUST be equal to the block height, is needed to maintain the property that all transactions have unique transaction IDs. All non-coinbase transactions necessarily have some effecting data that is unique across all transactions in a valid block chain: either a tx\_in referring to a previous unique tx\_out, or a Spend description or Action description referring to a unique nullifier. However, coinbase transactions do not necessarily have any such unique effecting data; the block height encoded in the coinbase script is unique in a valid block chain, but for v5 transactions, it is not included in the transaction ID hash specified by [ZIP-244]. Requiring nExpiryHeight to be set to the block height ensures that the effecting data that contributes to the transaction ID is unique, even for v5 coinbase transactions. In order to avoid the block height being limited to 499999999, we also remove that bound on nExpiryHeight for coinbase transactions. For consistency, these changes apply to all coinbase transactions, not just v5 coinbase transactions.

The changes relative to Bitcoin version 1 transactions as described in [Bitcoin-Format] are:

- · Transaction version 0 is not supported.
- · A version 1 transaction is equivalent to a version 2 transaction with nJoinSplit = 0.
- The fields nJoinSplit, vJoinSplit, joinSplitPubKey, and joinSplitSig have been added.
- [Overwinter onward] The field nVersionGroupId has been added.
- [Sapling onward] The following fields have been added: nSpendsSapling, vSpendsSapling, nOutputsSapling, vOutputsSapling, and bindingSigSapling.
- [NU5 onward] In version 5 transactions, these fields have been added: nConsensusBranchId, nActionsOrchard, vActionsOrchard, flagsOrchard, valueBalanceOrchard, anchorOrchard, sizeProofsOrchard, proofsOrchard, bindingSigOrchard, and vSpendAuthSigsOrchard.
- In **Zcash** it is permitted for a *transaction* to have no *transparent inputs*, provided at least one of nJoinSplit, nSpendsSapling, nOutputsSapling, and nActionsOrchard are nonzero.
- A consensus rule limiting *transaction* size has been added. In **Bitcoin** there is a corresponding standard rule but no consensus rule.

## 7.2 JoinSplit Description Encoding and Consensus

An abstract JoinSplit description, as described in § 3.5 'JoinSplit Transfers and Descriptions' on p. 18, is encoded in a transaction as an instance of a JoinSplitDescription type:

| Bytes | Name                              | Data Type                    | Description                                                                                                    |
|-------|-----------------------------------|------------------------------|----------------------------------------------------------------------------------------------------|
| 8     | vpub_old                          | uint64                       | A value v <sup>old</sup> that the <i>JoinSplit transfer</i> removes from the <i>transparent transaction value pool.</i>                                                                                                    |
| 8     | vpub_new                          | uint64                       | A value v <sub>pub</sub> <sup>new</sup> that the <i>JoinSplit transfer</i> inserts into the <i>transparent transaction value pool.</i>                                                                                                |
| 32    | anchor                            | byte[32]                     | A root rt <sup>Sprout</sup> of the <b>Sprout</b> note commitment tree at some block height in the past, or the root produced by a previous JoinSplit transfer in this transaction.                                                    |
| 64    | nullifiers                        | byte[32][N <sup>old</sup> ]  | A sequence of <i>nullifiers</i> of the input <i>notes</i> $nf_{1N^{old}}^{old}$ .                                                                                                    |
| 64    | commitments                       | byte[32][N <sup>new</sup> ]  | A sequence of <i>note commitments</i> for the output <i>notes</i> $cm_{1N}^{new}$ .                                                                                                    |
| 32    | ephemeralKey                      | byte[32]                     | A Curve25519 <i>public key</i> epk.                                                                                                    |
| 32    | randomSeed                        | byte[32]                     | A 256-bit seed that must be chosen independently at random for each <i>JoinSplit description</i> .                                                                                                    |
| 64    | vmacs byte[32][N <sup>old</sup> ] |                              | A sequence of message authentication tags $h_{1N^{\text{old}}}$ binding $h_{\text{Sig}}$ to each $a_{\text{sk}}$ of the <i>JoinSplit description</i> , computed as described in § 4.11 'Non-malleability ( <b>Sprout</b> )' on p. 50. |
| 296 † | zkproof                           | byte[296]                    | An encoding of the $zk$ - $SNARK$ $proof$ $\pi_{ZKJoinSplit}$ (see § 5.4.10.1 'BCTV14' on p. 108).                                                                                                    |
| 192 ‡ | zkproof                           | byte[192]                    | An encoding of the zk-SNARK proof $\pi_{\rm ZKJoinSplit}$ (see § 5.4.10.2 'Groth16' on p. 109).                                                                                                    |
| 1202  | encCiphertexts                    | byte[601][N <sup>new</sup> ] | A sequence of ciphertext components for the encrypted output $notes$ , $C_{1N}^{\rm new}$ .                                                                                                    |

<sup>†</sup> BCTV14 proofs are used when the transaction version is 2 or 3, i.e. before Sapling activation.

The ephemeralKey and encCiphertexts fields together form the transmitted notes ciphertext, which is computed as described in §4.19 'In-band secret distribution (**Sprout**)' on p. 63.

Consensus rules applying to a JoinSplit description are given in § 4.3 'JoinSplit Descriptions' on p. 38.

# 7.3 Spend Description Encoding and Consensus

Let LEBS2OSP be as defined in § 5.1 'Integers, Bit Sequences, and Endianness' on p. 71.

Let  $\operatorname{repr}_{\mathbb{J}}$  and  $q_{\mathbb{J}}$  be as defined in §5.4.9.3 'Jubjub' on p. 100.

Let spendAuthSig be the spend authorization signature for this Spend transfer, and let  $\pi_{ZKSpend}$  be the zk-SNARK proof of the corresponding Spend statement. In a version 4 transaction these are encoded in the spendAuthSig field and zkproof field respectively of the Spend description. In a version 5 transaction, spend authorization signatures in vSpendAuthSigsSapling and proofs in vSpendProofsSapling are in one-to-one correspondence with Spend descriptions in vSpendSapling.

<sup>‡</sup> Groth16 proofs are used when the *transaction version* is  $\geq 4$ , i.e. after **Sapling** activation.

An abstract Spend description, as described in § 3.6 'Spend Transfers, Output Transfers, and their Descriptions' on p. 19, is encoded in a transaction as an instance of a SpendDescriptionV4 or SpendDescriptionV5 type:

| Bytes | Name         | Data Type | Description                                                                                                    |
|-------|--------------|-----------|----------------------------------------------------------------------------------------------------|
| 32    | CV           | byte[32]  | A value commitment to the value of the input note, LEBS2OSP $_{256}$ (repr $_{\mathbb{J}}$ (cv)).                   |
| 32 †  | anchor       | byte[32]  | A root of the <b>Sapling</b> note commitment tree at some block height in the past, LEBS2OSP $_{256}$ (rt Sapling). |
| 32    | nullifier    | byte[32]  | The <i>nullifier</i> of the input <i>note</i> , nf.                                                                 |
| 32    | rk           | byte[32]  | The randomized $validating\ key$ for spendAuthSig, LEBS2OSP $_{256}$ (repr $_{\mathbb{J}}$ (rk)).                   |
| 192 † | zkproof      | byte[192] | An encoding of the zk-SNARK proof $\pi_{\rm ZKSpend}$ (see § 5.4.10.2 'Groth16' on p. 109).                         |
| 64 †  | spendAuthSig | byte[64]  | A signature authorizing this Spend.                                                                                 |

† The anchor, zkproof, and spendAuthSig fields are only present in a Spend description if the transaction version is 4. For v5 transactions, all Spend descriptions share the same anchor, which is encoded once as the anchorSapling field of the transaction as described in §7.1 'Transaction Encoding and Consensus' on p. 119. The zkproof and spendAuthSig fields have been moved into vSpendProofsSapling and vSpendAuthSigsSapling respectively for v5.

**Consensus rule:** LEOS2IP<sub>256</sub> (anchorSapling), if present, **MUST** be less than  $q_{IJ}$ .

Other consensus rules applying to a Spend description are given in § 4.4 'Spend Descriptions' on p. 39.

## 7.4 Output Description Encoding and Consensus

Let LEBS2OSP be as defined in §5.1 'Integers, Bit Sequences, and Endianness' on p. 71.

Let  $\operatorname{repr}_{\mathbb{J}}$  and  $q_{\mathbb{J}}$  be as in § 5.4.9.3 'Jubjub' on p. 100, and  $\operatorname{Extract}_{\mathbb{J}^{(r)}}$  as in § 5.4.9.4 'Coordinate Extractor for Jubjub' on p. 102.

Let  $\pi_{\sf ZKOutput}$  be the zk-SNARK proof of the Output statement for this Output statement. In a version 4 transaction this is encoded in the  $\sf Zkproof$  field of the  $\sf Spend$  description. In a v5 transaction, proofs in v0utputProofsSapling are in one-to-one correspondence with Output descriptions in v0utputsSapling.

An abstract Output description, described in § 3.6 'Spend Transfers, Output Transfers, and their Descriptions' on p. 19, is encoded in a transaction as an instance of an OutputDescriptionV4 or OutputDescriptionV5 type:

| Bytes | Name          | Data Type | Description                                                                                                    |  |  |  |
|-------|---------------|-----------|----------------------------------------------------------------------------------------------------|--|--|--|
| 32    | CV            | byte[32]  | A <i>value commitment</i> to the value of the output <i>note</i> , LEBS2OSP $_{256}$ (repr $_{\mathbb{J}}$ (cv)).                                                                                                  |  |  |  |
| 32    | cmu           | byte[32]  | The $u$ -coordinate of the $note$ $commitment$ for the output $note$ LEBS2OSP $_{256}(cm_u)$ where $cm_u = Extract_{\mathbb{J}^{(r)}}(cm)$ .                                                                       |  |  |  |
| 32    | ephemeralKey  | byte[32]  | An encoding of an ephemeral Jubjub $public\ key$ , LEBS2OSP $_{256}(\text{repr}_{\mathbb{J}}(\text{epk}))$ .                                                                                                    |  |  |  |
| 580   | encCiphertext | byte[580] | A ciphertext component for the encrypted output <i>note</i> , C <sup>enc</sup> .                                                                                                    |  |  |  |
| 80    | outCiphertext | byte[80]  | A ciphertext component that allows the holder of the <i>outgoing</i> cipher key to recover the <i>diversified transmission key</i> pk <sub>d</sub> and ephemeral private key esk, hence the entire note plaintext. |  |  |  |
| 192 † | zkproof       | byte[192] | An encoding of the $zk$ -SNARK proof $\pi_{\rm ZKOutput}$ (see § 5.4.10.2 'Groth16' on p. 109).                                                                                                    |  |  |  |

<sup>†</sup> The zkproof field is only present in a *Spend description* if the *transaction version* is 4. This field has been moved into the vOutputProofsSapling field of version 5 *transactions*.

The ephemeralKey, encCiphertext, and outCiphertext fields together form the transmitted note ciphertext, which is computed as described in §4.20 'In-band secret distribution (Sapling and Orchard)' on p. 65.

**Consensus rule:** LEOS2IP<sub>256</sub>(cmu) **MUST** be less than  $q_{\mathbb{J}}$ .

Other consensus rules applying to an *Output description* are given in §4.5 'Output Descriptions' on p.40.

## 7.5 Action Description Encoding and Consensus

Let LEBS2OSP be as defined in § 5.1 'Integers, Bit Sequences, and Endianness' on p. 71.

Let  $\operatorname{repr}_{\mathbb{P}}$  and  $q_{\mathbb{P}}$  be as defined in §5.4.9.6 'Pallas *and* Vesta' on p. 103.

Let spendAuthSig be the spend authorization signature for this Action transfer from vSpendAuthSigsOrchard, and let  $\pi_{ZKAction}$  be the zk-SNARK proof of the corresponding Action statement. Spend authorization signatures in the vSpendAuthSigsOrchard field of a version 5 transaction and aggregated proofs in the proofsOrchard field are in one-to-one correspondence with Action descriptions in vActionsOrchard.

An abstract Action description, as described in § 3.7 'Action Transfers and their Descriptions' on p. 19, is encoded in a transaction as an instance of an ActionDescription type:

| Bytes | Name          | Data Type | Description                                                                                                    |
|-------|---------------|-----------|----------------------------------------------------------------------------------------------------|
| 32    | CV            | byte[32]  | A value commitment to the net value of the input note minus the output note, LEBS2OSP $_{256}$ (repr $_{\mathbb{P}}$ (cv)).                                                                                                    |
| 32    | nullifier     | byte[32]  | The <i>nullifier</i> of the input <i>note</i> , nf.                                                                                                    |
| 32    | rk            | byte[32]  | The randomized $validating\ key$ for spendAuthSig, LEBS2OSP $_{256}$ (repr $_{\mathbb{P}}$ (rk)).                                                                                                    |
| 32    | Cmx           | byte[32]  | The $x$ -coordinate of the note commitment for the output note, LEBS2OSP $_{256}(cm_x)$ where $cm_x = Extract_{\mathbb{P}}(cm)$ .                                                                                                    |
| 32    | ephemeralKey  | byte[32]  | An encoding of an ephemeral Pallas $public\ key$ , LEBS2OSP $_{256}$ (repr $_{\mathbb{P}}$ (epk)).                                                                                                    |
| 580   | encCiphertext | byte[580] | A ciphertext component for the encrypted output <i>note</i> , C <sup>enc</sup> .                                                                                                    |
| 80    | outCiphertext | byte[80]  | A ciphertext component that allows the holder of the <i>outgoing cipher key</i> (which can be derived from a <i>full viewing key</i> ) to recover the recipient <i>diversified transmission key</i> pk <sub>d</sub> and the <i>ephemeral private key</i> esk, hence the entire <i>note plaintext</i> . |

The ephemeralKey, encCiphertext, and outCiphertext fields together form the transmitted note ciphertext, which is computed as described in §4.20 'In-band secret distribution (Sapling and Orchard)' on p. 65.

**Consensus rule:** LEOS2IP<sub>256</sub>(cmx) **MUST** be less than  $q_{\mathbb{P}}$ .

Other consensus rules applying to an Action description are given in § 4.6 'Action Descriptions' on p. 41.

## 7.6 Block Header Encoding and Consensus

The **Zcash** *block header* format is as follows (this should be read in the context of consensus rules later in the section):

| Bytes | Name                                                                             | Data Type   | Description                                                                                                    |
|-------|----------------------------------------------------------------------------------|-------------|----------------------------------------------------------------------------------------------------|
| 4     | nVersion                                                                         | int32       | The <i>block version number</i> indicates which set of <i>block</i> validation rules to follow. The current and only defined <i>block version number</i> for <b>Zcash</b> is 4.                                                                                                    |
| 32    | hashPrevBlock                                                                    | byte[32]    | A SHA-256d hash in internal byte order of the previous <i>block</i> 's <i>header</i> . This ensures no previous <i>block</i> can be changed without also changing this <i>block</i> 's <i>header</i> .                                                                                                    |
| 32    | hashMerkleRoot                                                                   | byte[32]    | A SHA-256d hash in internal byte order. The merkle root is derived from the hashes of all <i>transactions</i> included in this <i>block</i> , ensuring that none of those <i>transactions</i> can be modified without modifying the <i>header</i> .                                                                                                    |
| 32    | hashReserved / hashFinalSaplingRoot / hashLightClientRoot / hashBlockCommitments | byte[32]    | [Pre-Sapling] A reserved field, to be ignored. [Sapling and Blossom only, pre-Heartwood] The root LEBS2OSP <sub>256</sub> (rt <sup>Sapling</sup> ) of the Sapling note commitment tree corresponding to the final Sapling treestate of this block. [Heartwood and Canopy only, pre-NU5] The hashChainHistoryRoot of this block [ZIP-221]. [NU5 onward] The hashBlockCommitments of this block [ZIP-244]. |
| 4     | nTime                                                                            | uint32      | The <i>block timestamp</i> is a Unix epoch time (UTC) when the miner started hashing the <i>header</i> (according to the miner).                                                                                                    |
| 4     | nBits                                                                            | uint32      | An encoded version of the <i>target threshold</i> this <i>block's header</i> hash must be less than or equal to, in the same nBits format used by <b>Bitcoin</b> .  [Bitcoin-nBits]                                                                                                    |
| 32    | nNonce                                                                           | byte[32]    | An arbitrary field that miners can change to modify the <i>header</i> hash in order to produce a hash less than or equal to the <i>target threshold</i> .                                                                                                    |
| 3     | solutionSize                                                                     | compactSize | The size of an <i>Equihash</i> solution in bytes (always 1344).                                                                                                    |
| 1344  | solution                                                                         | byte[1344]  | The <i>Equihash</i> solution.                                                                                                    |

A block consists of a block header and a sequence of transactions. How transactions are encoded in a block is part of the Zcash peer-to-peer protocol but not part of the consensus protocol.

Let ThresholdBits be as defined in §7.7.3 'Difficulty adjustment' on p. 131, and let PoWMedianBlockSpan be the constant defined in §5.3 'Constants' on p. 72.

Define the median-time-past of a block to be the median (as defined in §7.7.3 'Difficulty adjustment' on p. 131) of the nTime fields of the preceding PoWMedianBlockSpan blocks (or all preceding blocks if there are fewer than PoWMedianBlockSpan). The median-time-past of a genesis block is not defined.

#### Consensus rules:

- The *block version number* **MUST** be greater than or equal to 4.
- For a block at block height height, nBits MUST be equal to ThresholdBits(height).
- The block MUST pass the difficulty filter defined in §7.7.2 'Difficulty filter' on p. 131.
- solution MUST represent a valid Equihash solution as defined in §7.7.1 'Equihash' on p. 130.
- For each *block* other than the *genesis block*, nTime MUST be strictly greater than the *median-time-past* of that *block*.
- For each block at block height 2 or greater on Mainnet, or block height 653606 or greater on Testnet, nTime MUST be less than or equal to the median-time-past of that block plus 90 · 60 seconds.
- The size of a *block* **MUST** be less than or equal to 2000000 bytes.
- [Sapling and Blossom only, pre-Heartwood] hashLightClientRoot MUST be LEBS2OSP $_{256}$  (rt sapling of the Sapling note commitment tree for the final Sapling treestate of this block.
- [Heartwood and Canopy only, pre-NU5] hashLightClientRoot MUST be set to the hashChainHistoryRoot for this block, as specified in [ZIP-221].
- [NU5 onward] hashBlockCommitments MUST be set to the value of hashBlockCommitments for this *block*, as specified in [ZIP-244].
- · A block **MUST** have at least one transaction.
- The first transaction in a block **MUST** be a coinbase transaction, and subsequent transactions **MUST NOT** be coinbase transactions.
- · TODO: Other rules inherited from **Bitcoin**.

In addition, a *full validator* **MUST NOT** accept *blocks* with nTime more than two hours in the future according to its clock. This is not strictly a consensus rule because it is nondeterministic, and clock time varies between nodes. Also note that a *block* that is rejected by this rule at a given point in time may later be accepted.

#### Notes:

- The semantics of blocks with block version number not equal to 4 is not currently defined. Miners MUST NOT create such blocks.
- The exclusion of *blocks* with *block version number greater than* 4 is not a consensus rule; such *blocks* may exist in the *block chain* and **MUST** be treated identically to version 4 *blocks* by *full validators*. Note that a future upgrade might use *block version number* either greater than or less than 4. It is likely that such an upgrade will change the *block* header and/or *transaction* format, and software that parses *blocks* **SHOULD** take this into account.
- The nVersion field is a signed integer. (It was specified as unsigned in a previous version of this specification.)

  A future upgrade might use negative values for this field, or otherwise change its interpretation.
- There is no relation between the values of the version field of a *transaction*, and the nVersion field of a *block* header.
- Like other serialized fields of type compactSize, the solutionSize field MUST be encoded with the minimum number of bytes (3 in this case), and other encodings MUST be rejected. This is necessary to avoid a potential attack in which a miner could test several distinct encodings of each *Equihash* solution against the difficulty filter, rather than only the single intended encoding.
- As in **Bitcoin**, the nTime field **MUST** represent a time *strictly greater than* the median of the timestamps of the past PoWMedianBlockSpan *blocks*. The Bitcoin Developer Reference [Bitcoin-Block] was previously in error on this point, but has now been corrected.
- The rule limiting nTime to be no later than  $90 \cdot 60$  seconds after the *median-time-past* is a retrospective consensus change, applied as a soft fork in zcashd v2.1.1-1. It had not been violated by any *block* from the given *block heights* in the consensus *block chains* of either *Mainnet* or *Testnet*.
- There are no changes to the *block version number* or format for **Overwinter**.

- Although the *block version number* does not change for **Sapling**, the previously reserved (and ignored) field hashReserved has been repurposed for hashFinalSaplingRoot. There are no other format changes.
- There are no changes to the *block version number* or format for **Blossom**.
- For **Heartwood**, the hashFinalSaplingRoot field is renamed to hashLightClientRoot. Once **Heartwood** activates, the meaning of this field changes according to [ZIP-221].
- There are no changes to the *block version number* or format for **Canopy**.
- For NU5, the hashLightClientRoot field is renamed to hashBlockCommitments. Once NU5 activates, the meaning of this field changes according to [ZIP-244].
- There are no changes to the block version number or format for NU6.

The changes relative to **Bitcoin** version 4 blocks as described in [Bitcoin-Block] are:

- · Block versions less than 4 are not supported.
- The hashReserved / hashFinalSaplingRoot / hashLightClientRoot / hashBlockCommitments, solutionSize, and solution fields have been added.
- The type of the nNonce field has changed from uint32 to byte [32].
- The maximum block size has been doubled to 2000000 bytes.

### 7.7 Proof of Work

**Zcash** uses *Equihash* [BK2016] as its *proof-of-work*. The original motivations for changing the *proof-of-work* from SHA-256d used by **Bitcoin** were described in [WG2016].

A block satisfies the proof-of-work if and only if:

- The solution field encodes a valid Equihash solution according to \$7.7.1 'Equihash' on p. 130.
- The block header satisfies the difficulty check according to §7.7.2 'Difficulty filter' on p. 131.

## 7.7.1 Equihash

An instance of the *Equihash* algorithm is parameterized by positive integers n and k, such that n is a multiple of k+1. We assume  $k \geq 3$ .

The Equihash parameters for Mainnet and Testnet are n = 200, k = 9.

Equihash is based on a variation of the Generalized Birthday Problem [AR2017]: given a sequence  $X_{1..N}$  of n-bit strings, find  $2^k$  distinct  $X_{i_j}$  such that  $\bigoplus_{j=1}^{2^k} X_{i_j} = 0$ .

In Equihash,  $N = 2^{\frac{n}{k+1}+1}$ , and the sequence  $X_{1..N}$  is derived from the block header and a nonce.

 $Let\ powheader :=$ 

| 32-bit nVersion | 256-bit ha | shPrevBlock  | 256-bit hashl |        |           |
|-----------------|------------|--------------|---------------|--------|-----------|
| 256-bit has     | hReserved  | 32-bit nTime | 32-bit nBits  | 256-bi | it nNonce |

For  $i \in \{1..N\}$ , let  $X_i = \mathsf{EquihashGen}_{n.k}(\mathsf{powheader}, i)$ .

EquihashGen is instantiated in §5.4.1.11 'Equihash Generator' on p. 83.

Define I2BEBSP :  $(\ell : \mathbb{N}) \times \{0...2^{\ell}-1\} \to \mathbb{B}^{[\ell]}$  as in § 5.1 *'Integers, Bit Sequences, and Endianness'* on p. 71.

A *valid Equihash solution* is then a sequence  $i: \{1...N\}^{2^k}$  that satisfies the following conditions:

 $\bigoplus_{i=1}^{2^k} X_{i_j} = 0.$ Generalized Birthday condition

### Algorithm Binding conditions

- $\text{For all } r \in \{1 \dots k-1\} \text{, for all } w \in \{0 \dots 2^{k-r}-1\} : \bigoplus_{j=1}^{2^r} X_{i_{w \cdot 2^r + j}} \text{ has } \frac{n \cdot r}{k+1} \text{ leading zeros; and }$   $\text{For all } r \in \{1 \dots k\} \text{, for all } w \in \{0 \dots 2^{k-r}-1\} : i_{w \cdot 2^r + 1 \dots w \cdot 2^r + 2^{r-1}} < i_{w \cdot 2^r + 2^{r-1} + 1 \dots w \cdot 2^r + 2^r} \text{ lexicographically.}$

#### Notes:

- · This does not include a difficulty condition, because here we are defining validity of an Equihash solution independent of difficulty.
- Previous versions of this specification incorrectly specified the range of r to be  $\{1..k-1\}$  for both parts of the algorithm binding condition. The implementation in zcashd was as intended.

An Equihash solution with n=200 and k=9 is encoded in the solution field of a block header as follows:

|  | $I2BEBSP_{21}(i_2-1)$ |  | $I2BEBSP_{21}(i_{512}-1)$ |
|--|-----------------------|--|---------------------------|
|--|-----------------------|--|---------------------------|

Recall from § 5.2 'Bit layout diagrams' on p. 71 that the bits in the above diagram are ordered from most to least significant in each byte. For example, if the first 3 elements of i are  $[69, 42, 2^{21}]$ , then the corresponding bit array is:

| I2BEBSP <sub>21</sub> (68)              |         |         | I2BEBSP <sub>21</sub> (41) |         |          | I2BEBSP $_{21}(2^{21}-1)$ |             |                 |               |
|-----------------------------------------|---------|---------|----------------------------|---------|----------|---------------------------|-------------|-----------------|---------------|
| 000000000000000000000000000000000000000 |         |         | 000                        | 0000000 | 00001010 | 0 1                       | 1 1 1 1 1 1 | 1 1 1 1 1 1 1 1 | 1 1 1 1 1 1 1 |
| 8-bit 0                                 | 8-bit 2 | 8-bit 3 | 32                         | 8-bit 0 | 8-bit 10 | 8                         | -bit 127    | 8-bit 255       |               |

and so the first 7 bytes of solution would be [0, 2, 32, 0, 10, 127, 255].

I2BEBSP is big-endian, while integer field encodings in powheader and in the instantiation of EquihashGen are little-endian. The rationale for this is that little-endian serialization of block headers is consistent with Bitcoin, but little-endian ordering of bits in the solution encoding would require bit-reversal (as opposed to only shifting).

#### 7.7.2 Difficulty filter

Let ToTarget be as defined in §7.7.4 'nBits conversion' on p. 133.

Difficulty is defined in terms of a target threshold, which is adjusted for each block according to the algorithm defined in §7.7.3 'Difficulty adjustment' on p. 131.

The difficulty filter is unchanged from **Bitcoin**, and is calculated using SHA-256d on the whole block header (including solutionSize and solution). The result is interpreted as a 256-bit integer represented in *little-endian* byte order, which **MUST** be less than or equal to the target threshold given by ToTarget(nBits).

#### 7.7.3 Difficulty adjustment

The desired time between blocks is called the block target spacing. Zcash uses a difficulty adjustment algorithm based on DigiShield v3/v4 [DigiByte-PoW], with simplifications and altered parameters, to adjust difficulty to target the desired block target spacing. Unlike **Bitcoin**, the difficulty adjustment occurs after every block.

The constants PoWLimit, PreBlossomHalvingInterval, PoWAveragingWindow, PoWMaxAdjustDown, PoWMaxAdjustUp, PoWDampingFactor, PreBlossomPoWTargetSpacing, and PostBlossomPoWTargetSpacing are specified in section § 5.3 'Constants' on p. 72.

Let ToCompact and ToTarget be as defined in §7.7.4 'nBits conversion' on p. 133.

Let nTime(height) be the value of the nTime field in the header of the block at block height height.

Let nBits(height) be the value of the nBits field in the header of the block at block height height.

Block header fields are specified in §7.6 'Block Header Encoding and Consensus' on p.128.

Define:

```
\begin{aligned} & \operatorname{mean}(S) := \frac{\sum_{i=1}^{\operatorname{length}(S)} S_i}{\operatorname{length}(S)} \\ & \operatorname{median}(S) := \operatorname{sorted}(S)_{\operatorname{ceiling}((\operatorname{length}(S)+1)/2)} \\ & \operatorname{bound}_{\operatorname{lower}}^{\operatorname{lower}}(x) := \operatorname{max}(\operatorname{lower}, \operatorname{min}(\operatorname{upper}, x)))) \\ & \operatorname{trunc}(x) := \begin{cases} \operatorname{floor}(x), & \text{if } x \geq 0 \\ -\operatorname{floor}(-x), & \text{otherwise} \end{cases} \\ & \operatorname{lsBlossomActivated}(\operatorname{height} : \mathbb{N}) := (\operatorname{height} \geq \operatorname{BlossomActivationHeight}) \\ & \operatorname{BlossomPoWTargetSpacingRatio} := \frac{\operatorname{PreBlossomPoWTargetSpacing}}{\operatorname{PostBlossomPoWTargetSpacing}} \\ & \operatorname{PostBlossomHalvingInterval} := \operatorname{floor}(\operatorname{PreBlossomPoWTargetSpacing}, & \text{if not IsBlossomActivated}(\operatorname{height}) \\ & \operatorname{PostBlossomPoWTargetSpacing}, & \text{otherwise} \end{cases} \\ & \operatorname{AveragingWindowTimespan}(\operatorname{height} : \mathbb{N}) := \begin{cases} \operatorname{PreBlossomPoWTargetSpacing}, & \text{otherwise} \end{cases} \\ & \operatorname{AveragingWindowTimespan}(\operatorname{height} : \mathbb{N}) := \operatorname{PowAveragingWindowTimespan}(\operatorname{height}) \cdot (1 - \operatorname{PowMaxAdjustUp})) \\ & \operatorname{MaxActualTimespan}(\operatorname{height} : \mathbb{N}) := \operatorname{floor}(\operatorname{AveragingWindowTimespan}(\operatorname{height}) \cdot (1 - \operatorname{PowMaxAdjustDown})) \\ & \operatorname{MedianTime}(\operatorname{height} : \mathbb{N}) := \operatorname{median}([\operatorname{nTime}(i) \operatorname{for} i \operatorname{from max}(0, \operatorname{height} - \operatorname{PowMedianBlockSpan}) \operatorname{up to height} - 1]) \\ & \operatorname{ActualTimespan}(\operatorname{height} : \mathbb{N}) := \operatorname{MedianTime}(\operatorname{height}) - \operatorname{MedianTime}(\operatorname{height}) - \operatorname{AveragingWindowTimespan}(\operatorname{height})) \\ & \operatorname{ActualTimespanBounded}(\operatorname{height} : \mathbb{N}) := \operatorname{bound}_{\operatorname{MaxActualTimespan}(\operatorname{height})}^{\operatorname{Max}(\operatorname{ActualTimespan}(\operatorname{height})}) \\ & \operatorname{ActualTimespanBounded}(\operatorname{height} : \mathbb{N}) := \operatorname{bound}_{\operatorname{MinActualTimespan}(\operatorname{height})}^{\operatorname{Max}(\operatorname{ActualTimespan}(\operatorname{height})}) \\ & \operatorname{ActualTimespanBounded}(\operatorname{height} : \mathbb{N}) := \operatorname{bound}_{\operatorname{MinActualTimespan}(\operatorname{height})}^{\operatorname{Max}(\operatorname{ActualTimespan}(\operatorname{height})}) \\ & \operatorname{ActualTimespanDamped}(\operatorname{height} : \mathbb{N}) := \operatorname{bound}_{\operatorname{MinActualTimespan}(\operatorname{height})}^{\operatorname{Max}(\operatorname{ActualTimespan}(\operatorname{height})}) \\ & \operatorname{ActualTimespanDamped}(\operatorname{height} : \mathbb{N}) := \operatorname{bound}_{\operatorname{MinActualTimespan}(\operatorname{height})}^{\operatorname{Max}(\operatorname{ActualTimespan}(\operatorname{height})}) \\ & \operatorname{ActualTimespanDamped}(\operatorname{height} : \mathbb{N}) := \operatorname{bound}_{\operatorname{MinActualTimespan}(\operatorname{height})}^{\operatorname{ActualTimesp
```

The target threshold for a given block height height is then calculated as:

$$\mathsf{Threshold}(\mathsf{height} \; \text{:} \; \mathbb{N}) \; := \; \begin{cases} \mathsf{PoWLimit}, & \text{if height} = 0 \\ \mathsf{min}(\mathsf{PoWLimit}, \mathsf{floor}\Big(\frac{\mathsf{MeanTarget}(\mathsf{height})}{\mathsf{AveragingWindowTimespan}}\Big) \cdot \mathsf{ActualTimespanBounded}(\mathsf{height})), \\ & \text{otherwise} \end{cases}$$
 
$$\mathsf{ThresholdBits}(\mathsf{height} \; \text{:} \; \mathbb{N}) := \mathsf{ToCompact}(\mathsf{Threshold}(\mathsf{height})).$$

#### Notes:

• The convention used for the height parameters to the functions MedianTime, MeanTarget, ActualTimespan, ActualTimespanBounded, Threshold, and ThresholdBits is that these functions use only information from *blocks preceding* the given *block height*.

• When the median function is applied to a sequence of even length (which only happens in the definition of MedianTime during the first PoWAveragingWindow — 1 blocks of the block chain), the element that begins the second half of the sequence is taken. This corresponds to the zcashd implementation, but was not specified correctly in versions of this specification prior to v2019.0.0.

On *Testnet* from *block height* 299188 onward, the difficulty adjustment algorithm is changed to allow minimum-difficulty *blocks*, as described in [ZIP-205]. The **Blossom** *network upgrade* changes the minimum-difficulty time threshold to 6 times the *block target spacing*, as described in [ZIP-208]. These changes do not apply to *Mainnet*.

#### 7.7.4 nBits conversion

Deterministic conversions between a *target threshold* and a "compact" nBits value are not fully defined in the Bitcoin documentation [Bitcoin-nBits], and so we define them here:

$$\begin{split} &\operatorname{size}(x) := \operatorname{ceiling}\left(\frac{\operatorname{bitlength}(x)}{8}\right) \\ &\operatorname{mantissa}(x) := \operatorname{floor}\left(x \cdot 256^{3 - \operatorname{size}(x)}\right) \\ &\operatorname{ToCompact}(x) := \begin{cases} \operatorname{mantissa}(x) + 2^{24} \cdot \operatorname{size}(x), & \text{if mantissa}(x) < 2^{23} \\ \operatorname{floor}\left(\frac{\operatorname{mantissa}(x)}{256}\right) + 2^{24} \cdot (\operatorname{size}(x) + 1), & \text{otherwise} \end{cases} \\ &\operatorname{ToTarget}(x) := \begin{cases} 0, & \text{if } x \& 2^{23} = 2^{23} \\ (x \& (2^{23} - 1)) \cdot 256^{\operatorname{floor}\left(x/2^{24}\right) - 3}, & \text{otherwise}. \end{cases} \end{split}$$

### 7.7.5 Definition of Work

As explained in § 3.3 'The Block Chain' on p.16, a node chooses the "best" block chain visible to it by finding the chain of valid blocks with the greatest total work.

Let ToTarget be as defined in §7.7.4 'nBits conversion' on p. 133.

The work of a *block* with value nBits for the nBits field in its *block header* is defined as floor  $\left(\frac{2^{256}}{\text{ToTarget}(\text{nBits})+1}\right)$ .

# 7.8 Calculation of Block Subsidy, Funding Streams, and Founders' Reward

In § 3.10 'Block Subsidy, Funding Streams, and Founders' Reward' on p. 21 the block subsidy, miner subsidy, Founders' Reward, and funding streams are defined. Their amounts in zatoshi are calculated from the block height using the formulae below.

Let the constants SlowStartInterval, PreBlossomHalvingInterval, PostBlossomHalvingInterval, BlossomActivationHeight, MaxBlockSubsidy, and FoundersFraction be as defined in § 5.3 'Constants' on p. 72.

Let FundingStreams be as specified in §7.10.1 'ZIP 214 Funding Streams' on p. 137.

$$\begin{aligned} & \mathsf{SlowStartShift} : \mathbb{N} := \frac{\mathsf{SlowStartInterval}}{2} \\ & \mathsf{SlowStartRate} : \mathbb{N} := \frac{\mathsf{MaxBlockSubsidy}}{\mathsf{SlowStartInterval}} \\ & \mathsf{Halving}(\mathsf{height} : \mathbb{N}) := \begin{cases} 0, & \text{if height} < \mathsf{SlowStartShift} \\ \mathsf{floor}\Big(\frac{\mathsf{height} - \mathsf{SlowStartShift}}{\mathsf{PreBlossomHalvingInterval}}\Big), & \text{if not IsBlossomActivated(height)} \\ \mathsf{floor}\Big(\frac{\mathsf{BlossomActivationHeight} - \mathsf{SlowStartShift}}{\mathsf{PreBlossomHalvingInterval}} + \frac{\mathsf{height} - \mathsf{BlossomActivationHeight}}{\mathsf{PostBlossomHalvingInterval}}\Big), & \text{otherwise} \end{cases} \end{aligned}$$

```
SlowStartRate \cdot height, \qquad if height < SlowStartShift \\ SlowStartRate \cdot (height + 1), \qquad if SlowStartShift \leq height \\ and height < SlowStartInterval \\ floor \Big(\frac{\mathsf{MaxBlockSubsidy}}{2^{\mathsf{Halving}(height)}}\Big), \qquad if SlowStartInterval \leq height \\ and not IsBlossomActivated(height) \\ floor \Big(\frac{\mathsf{MaxBlockSubsidy}}{2^{\mathsf{Halving}(height)}}\Big), \qquad otherwise \\ \\ FoundersReward(height : \mathbb{N}) := \begin{cases} \mathsf{BlockSubsidy}(height) \cdot \mathsf{FoundersFraction}, & \text{if Halving}(height) < 1 \\ 0, & \text{otherwise} \end{cases} \\ for fs \in \mathsf{FundingStreams}, \text{ fs. Value}(height) := \\ \begin{cases} 0, & \text{if height} < \mathsf{CanopyActivationHeight} \\ 0, & \text{otherwise} \end{cases} \\ floor \Big(\mathsf{BlockSubsidy}(height) \cdot \frac{fs. \mathsf{Numerator}}{fs. \mathsf{Denominator}} \Big), & \text{if fs. StartHeight} \leq height \text{ and height} < fs. \mathsf{EndHeight} \\ 0, & \text{otherwise} \end{cases} \\ totalDeferredOutput(height) := \sum_{fs \in \mathsf{FundingStreams} : fs. \mathsf{Recipient}(height) = \mathsf{DEFERRED\_POOL}} fs. \mathsf{Value}(height) \\ \mathsf{MinerSubsidy}(height) := \mathsf{BlockSubsidy}(height) - \mathsf{FoundersReward}(height) - \sum_{fs \in \mathsf{FundingStreams}} fs. \mathsf{Value}(height). \\ \end{cases}
```

# 7.9 Payment of Founders' Reward

The Founders' Reward is paid by a transparent output in the coinbase transaction, to one of NumFounderAddresses transparent addresses, depending on the block height.

 $For \ \textit{Mainnet}, \ \mathsf{FounderAddressList}_{1..\mathsf{NumFounderAddresses}} \ is:$ 

```
["t3Vz22vK5z2LcKEdg16Yv4FFneEL1zg9ojd", "t3cL9AucCajm3HXDhb5jBnJK2vapVoXsop3",
 t3fqvkzrrNaMcamkQMwAyHRjfDdM2xQvDTR","t3TgZ9ZT2CTSK44AnUPi6qeNaHa2eC7pUyF",
 t3SpkcPQPfuRYHsP5vz3Pv86PgKo5m9KVmx", t3Xt4oQMRPagwbpQqkgAViQgtST4VoSWR6S",
 "t3ayBkZ4w6kKXynwoHZFUSSgXRKtogTXNgb", "t3adJBQuaa21u7NxbR8YMzp3km3TbSZ4MGB",
 "t3K4aLYagSSBySdrfAGGeUd5H9z5Qvz88t2", "t3RYnsc5nhEvKiva3ZPhfRSk7eyh1CrA6Rk",
 "t3Ut4KUq2ZSMTPNE67pBU5LqYCi2q36KpXQ", "t3ZnCNAvgu6CSyHm1vWtrx3aiN98dSAGpnD",
 "t3fB9cB3eSYim64BS9xfwAHQUKLgQQroBDG", "t3cwZfKNNj2vXMAHBQeewm6pXhKFdhk18kD", "t3YcoujXfspWy7rbNUsGKxFEWZqNstGpeG4", "t3bLvCLigc6rbNrUTS5NwkgyVrZcZumTRa4",
 "t3VvHWa7r3oy67YtU4LZKGCWa2J6eGHvShi", "t3eF9X6X2dSo7MCvTjfZEzwWrVzquxRLNeY",
 "t3esCNwwmcyc8i9qQfyTbYhTqmYXZ9AwK3X", "t3M4jN7hYE2e27yLsuQPPjuVek81WV3VbBj",
 "t3gGWxdC67CYNoBbPjNvrrWLAWxPqZLxrVY", "t3LTWeoxeWPbmdkUD3NWBquk4WkazhFBmvU",
 "t3P5KKX97gXYFSaSjJPiruQEX84yF5z3Tjq", "t3f3T3nCWsEpzmD35VK62JgQfFig74dV8C9",
 "t3Rqonuzz7afkF7156ZA4vi4iimRSEn41hj", "t3fJZ5jYsyxDtvNrWBeoMbvJaQCj4JJgbgX", "t3Pnbg7XjP7FGPBUuz75H65aczphHgkpoJW", "t3WeKQDxCijL5X7rwFem1MTL9ZwVJkUFhpF", "t3Y9FNi26J7UtAUC4moaETLbMo8KS1Be6ME", "t3aNRLLsL2y8xcjPheZZwFy3Pcv7CsTwBec",
 "t3gQDEavk5VzAAHK8TrQu2BWDLxEiF1unBm", "t3Rbykhx1TUFrgXrmBYrAJe2STxRKFL7G9r",
 "t3aaW4aTdP7a8d1VTE1Bod2yhbeggHgMajR", "t3YEiAa6uEjXwFL2v5ztU1fn3yKgzMQqNyo",
 "t3g1yUUwt2PbmDvMDevTCPWUcbDatL2iQGP", "t3dPWnep6YqGPuY1CecgbeZrY9iUwH8Yd4z",
 "t3QRZXHDPh2hwU46iQs2776kRuuWfwFp4dV", "t3enhACRxi1ZD7e8ePomVGKn7wp7N9fFJ3r",
 "t3PkLgT71TnF112nSwBToXsD77yNbx2gJJY", "t3LQtHUDoe7ZhhvddRv4vnaoNAhCr2f4oFN", "t3fNcdBUbycvbCtsD2n9q3LuxG7jVPvFB8L", "t3dKojUU2EMjs28nHV84TvkVEUDu1M1FaEx", "t3aKH6NiWN1ofGd8c19rZiqgYpkJ3n679ME", "t3MEXDF9Wsi63KwpPuQdD6by32Mw2bNTbEa",
 "t3WDhPfik343yNmPTqtkZAoQZeqA83K7Y3f", "t3PSn5TbMMAEw7Eu36DYctFezRzpX1hzf3M",
 "t3R3Y5vnBLrEn8L6wFjPjBLnxSUQsKnmFpv", "t3Pcm737EsVkGTbhsu2NekKtJeG92mvYyoN"]
```

For Testnet, FounderAddressList<sub>1...NumFounderAddresses</sub> is:

```
[ "t2UNzUUx8mWBCRYPRezvA363EYXyEpHokyi", "t2N9PH9Wk9xjqYg9iin1Ua3aekJqfAtE543",
 t2NGQjYMQhFndDHguvUw4wZdNdsssA6K7x2", "t2ENg7hHVqqs9JwU5cgjvSbxnT2a9USNfhy",
 "t2BkYdVCHzvTJJUTx4yZB8qeegD8QsPx8bo", "t2J8q1xH1EuigJ52MfExyyjYtN3VgvshKDf",
 "t2Crq9mydTm37kZokC68HzT6yez3t2FBnFj", "t2EaMPUiQ1kthqcP5UEkF42CAFKJqXCkXC9",
 "t2F9dtQc63JDDyrhnfpzvVYTJcr57MkqA12", "t2LPirmnfYSZc481GgZBa6xUGcoovfytBnC",
 "t26xfxoSw2UV9Pe5o3C8V4YybQD4SESfxtp", "t2D3k4fNdErd66YxtvXEdft9xuLoKD7CcVo", "t2DWYBkxKNivdmsMiivNJzutaQGqmoRjRnL", "t2C3kFF9iQRxfc4B9zgbWo4dQLLqzqjpuGQ",
 "t2MnT5tzu9HSKcppRyUNwoTp8MUueuSGNaB", "t2AREsWdoW1F8EQYsScsjkgqobmgrkKeUkK",
 "t2Vf4wKcJ3ZFtLj4jezUUKkwYR92BLHn5UT", "t2K3fdViH6R5tRuXLphKyoYXyZhyWGghDNY",
 "t2VEn3KiKyHSGyzd3nDw6ESWtaCQHwuv9WC", "t2F8XouqdNMq6zzEvxQXHV1TjwZRHwRg8gC",
 "t2BS7Mrbaef3fA4xrmkvDisFVXVrRBnZ6Qj", "t2FuSwoLCdBVPwdZuYoHrEzxAb9qy4qjbnL"
 "t2SX3U8NtrT6gz5Db1AtQCSGjrpptr8JC6h", "t2V51gZNSoJ5kRL74bf9YTtbZuv8Fcqx2FH", "t2FyTsLjjdm4jeVwir4xzj7FAkUidbr1b4R", "t2EYbGLekmpqHyn8UBF6kqpahrYm7D6N1Le",
 "t2NQTrStZHtJECNFT3dUBLYA9AErxPCmkka", "t2GSWZZJzoesYxfPTWXkFn5UaxjiYxGBU2a",
 "t2RpffkzyLRevGM3w9aWdqMX6bd8uuAK3vn", "t2JzjoQqnuXtTGSN7k7yk5keURBGvYofh1d",
 "t2AEefc72ieTnsXKmgK2bZNckiwvZe3oPNL", "t2NNs3ZGZFsNj2wvmVd8BSwSfvETgiLrD8J",
 "t2ECCQPVcxUCSSQopdNquguEPE14HsVfcUn", "t2JabDUkG8TaqVKYfqDJ3rqkVdHKp6hwXvG", "t2FGzW5Zdc8Cy98ZKmRygsVGi6oKcmYir9n", "t2DUD8a21FtEFn42oVLp5NGbogY13uyjy9t", "t2UjVSd3zheHPgAkuX8WQW2CiC9xHQ8EvWp", "t2TBUAhELyHUn8i6SXYsXz5Lmy7kDzA1uT5",
 "t2Tz3uCyhP6eizUWDc3bGH7XUC9GQsEyQNc", "t2NysJSZtLwMLWEJ6MH3BsxRh6h27mNcsSy",
 "t2KXJVVyyrjVxxSeazbY9ksGyft4qsXUNm9", "t2J9YYtH31cveiLZzjaE4AcuwVho6qjTNzp",
 "t2QgvW4sP9zaGpPMH1GRzy7cpydmuRfB4AZ", "t2NDTJP9MosKpyFPHJmfjc5pGCvAU58XGa4",
 t29pHDBWq7qN4EjwSEHg8wEqYe9pkmVrtRP", t2Ez9KM8VJLuArcxuEkNRAkhNvidKkzXcjJ",
 t2D5y7J5fpXajLbGrMBQkFg2mFN8fo3n8cX","t2UV2wr1PTaUiybpkV3FdSdGxUJeZdZztyt"]
```

**Note:** For *Testnet* only, the addresses from index 4 onward have been changed from what was implemented at launch. This reflects an upgrade on *Testnet*, starting from *block height* 53127. [Zcash-Issue2113]

Each address representation in FounderAddressList denotes a transparent P2SH multisig address.

Let SlowStartShift and Halving be defined as in the previous section.

#### Define:

```
\begin{aligned} & \mathsf{FounderAddressChangeInterval} := \mathsf{ceiling}\left(\frac{\mathsf{SlowStartShift} + \mathsf{PreBlossomHalvingInterval}}{\mathsf{NumFounderAddresses}}\right) \\ & \mathsf{FounderAddressAdjustedHeight}(\mathsf{height} \ \ \mathbb{N}) := \\ & \left\{ \begin{array}{ll} \mathsf{height}, & \mathsf{if} \ \ \mathsf{not} \ \mathsf{lsBlossomActivated}(\mathsf{height}), \\ \mathsf{BlossomActivationHeight} + \mathsf{floor}\left(\frac{\mathsf{height} - \mathsf{BlossomActivationHeight}}{\mathsf{BlossomPoWTargetSpacingRatio}}\right), \ \mathsf{otherwise} \\ \mathsf{FounderAddressIndex}(\mathsf{height} \ \ \mathbb{N}) := 1 + \mathsf{floor}\left(\frac{\mathsf{FounderAddressAdjustedHeight}(\mathsf{height})}{\mathsf{FounderAddressChangeInterval}}\right) \\ \mathsf{FoundersRewardLastBlockHeight} := \max(\{\mathsf{height} \ \ \mathbb{N} \ | \ \mathsf{Halving}(\mathsf{height}) < 1\}). \end{aligned}
```

Let FounderRedeemScriptHash(height  $\mathbb{N}$ ) be the *standard redeem script* hash, as specified in [Bitcoin-Multisig], for the *P2SH multisig address* with *Base58Check* form given by FounderAddressList FounderAddressIndex(height).

Consensus rule: [Pre-Canopy] A coinbase transaction at height  $\in \{1...\text{FoundersRewardLastBlockHeight}\}\ \text{MUST}$  include at least one output that pays exactly FoundersReward(height) zatoshi with a standard P2SH script of the form OP\_HASH160 FounderRedeemScriptHash(height) OP\_EQUAL as its scriptPubKey.

#### Notes:

- No Founders' Reward is required to be paid for height > FoundersRewardLastBlockHeight (i.e. after the first halving), or for height = 0 (i.e. the genesis block), or after Canopy activation.
- The Founders' Reward addresses are not treated specially in any other way, and there can be other outputs to them, in coinbase transactions or otherwise. In particular, it is valid for a coinbase transaction with height  $\in \{1...$  FoundersRewardLastBlockHeight $\}$  to have other outputs, possibly to the same address, that do not meet the criterion in the above consensus rule, as long as at least one output meets it.
- The assertion FounderAddressIndex(FoundersRewardLastBlockHeight) ≤ NumFounderAddresses holds, ensuring that the Founders' Reward address index remains in range for the whole period in which the Founders' Reward is paid.

#### Non-normative notes:

- [Blossom onward] FoundersRewardLastBlockHeight = 1046399.
- Blossom is not intended to change the total Founders' Reward or the effective period over which it is paid.

## 7.10 Payment of Funding Streams

Let PostBlossomHalvingInterval be as defined in §5.3 'Constants' on p. 72.

Let Halving be as defined in §7.8 'Calculation of Block Subsidy, Funding Streams, and Founders' Reward' on p. 133.

The funding streams are paid to one of a pre-defined set of recipients, depending on the block height. Each recipient identifier is either the string encoding of an address to be paid by an output in the coinbase transaction, or the identifier DEFERRED\_POOL. The latter indicates that the value is to be paid to a reserve to be used for development funding, the distribution of which is to be determined via a future ZIP.

A funding stream fs is defined by a block subsidy fraction (represented as a numerator and denominator), a start block height (inclusive), an end block height (exclusive), and a sequence of recipients:

```
\begin{split} &\text{fs.Numerator} : \mathbb{N}^+ \\ &\text{fs.Denominator} : \mathbb{N}^+ \\ &\text{fs.StartHeight} : \mathbb{N} \\ &\text{fs.EndHeight} : \mathbb{N} \\ &\text{fs.Recipients} : \left(\mathbb{B}^{\mathbb{Y}^{[\mathbb{N}]}} \cup \left\{ \text{DEFERRED\_POOL} \right\} \right)^{[\mathbb{N}^+]}. \end{split}
```

### Define:

```
\begin{split} & \mathsf{HeightForHalving}(\mathsf{halving} \ \ \mathbb{N}^+) := \mathsf{min}(\{\mathsf{height} \ \ \mathbb{N} \ | \ \mathsf{Halving}(\mathsf{height}) = \mathsf{halving}\}) \\ & \mathsf{FSRecipientChangeInterval} := \mathsf{PostBlossomHalvingInterval}/48 \\ & \mathsf{FSRecipientPeriod}(\mathsf{height}) := \mathsf{floor}\Big(\frac{\mathsf{height} - (\mathsf{HeightForHalving}(1) - \mathsf{PostBlossomHalvingInterval})}{\mathsf{FSRecipientChangeInterval}}\Big). \end{split}
```

For each funding stream fs, define:

```
\begin{split} &\mathsf{fs}.\mathsf{RecipientIndex}(\mathsf{height}) := 1 + \mathsf{FSRecipientPeriod}(\mathsf{height}) - \mathsf{FSRecipientPeriod}(\mathsf{fs}.\mathsf{StartHeight}) \\ &\mathsf{fs}.\mathsf{Recipient}(\mathsf{height}) := \mathsf{fs}.\mathsf{Recipients}_{\mathsf{fs}.\mathsf{RecipientIndex}(\mathsf{height})} \\ &\mathsf{fs}.\mathsf{NumRecipients} := \mathsf{fs}.\mathsf{RecipientIndex}(\mathsf{fs}.\mathsf{EndHeight} - 1). \end{split}
```

fs.Recipients **MUST** be of length fs.NumRecipients. Each element of fs.Recipients **MUST** represent either a *transparent P2SH address* as specified in § 5.6.1.1 *'Transparent Addresses'* on p. 111, or a **Sapling** *shielded payment address* as specified in § 5.6.3.1 *'Sapling Payment Addresses'* on p. 113, or the identifier DEFERRED\_POOL.

Recall from §7.8 'Calculation of Block Subsidy, Funding Streams, and Founders' Reward' on p. 133 the definition of fs. Value. A funding stream fs is "active" at block height height when fs. Value(height) > 0.

Consensus rule: [Canopy onward] In each block with coinbase transaction cb at block height height, for each funding stream fs active at that block height with a recipient identifier other than DEFERRED\_POOL given by fs.Recipient(height), cb MUST contain at least one output that pays fs.Value(height) zatoshi in the prescribed way to the address represented by that recipient identifier.

- The prescribed way to pay a transparent P2SH address is to use a standard P2SH script of the form OP\_HASH160 fs.RedeemScriptHash(height) OP\_EQUAL as the scriptPubKey. Here fs.RedeemScriptHash(height) is the standard redeem script hash for the recipient address for fs.Recipient(height) in Base58Check form.
  - Standard redeem script hashes are defined in [Bitcoin-Multisig] for P2SH multisig addresses, or [Bitcoin-P2SH] for other P2SH addresses.
- The prescribed way to pay a **Sapling** payment address is defined in [ZIP-213], using the post-**Heartwood** consensus rules specified for **Sapling** outputs of coinbase transactions in §7.1.2 'Transaction Consensus Rules' on p. 121.

#### Notes:

• The *funding stream* addresses are not treated specially in any other way, and there can be other outputs to them, in *coinbase transactions* or otherwise. In particular, it is valid for a *coinbase transaction* to have other outputs, possibly to the same address, that do not meet the criterion in the above consensus rule, as long as at least one output meets it.

### 7.10.1 ZIP 214 Funding Streams

Let CanopyActivationHeight be as defined in §5.3 'Constants' on p. 72.

[ZIP-214] Revision O defines these funding streams for Mainnet:

| Stream       | Numerator | Denominator | Start height | End height |
|--------------|-----------|-------------|--------------|------------|
| FS_ZIP214_BP | 7         | 100         | 1046400      | 2726400    |
| FS_ZIP214_ZF | 5         | 100         | 1046400      | 2726400    |
| FS_ZIP214_MG | 8         | 100         | 1046400      | 2726400    |

It also defines these funding streams for Testnet:

| Stream       | Numerator | Denominator | Start height | End height |
|--------------|-----------|-------------|--------------|------------|
| FS_ZIP214_BP | 7         | 100         | 1028500      | 2796000    |
| FS_ZIP214_ZF | 5         | 100         | 1028500      | 2796000    |
| FS_ZIP214_MG | 8         | 100         | 1028500      | 2796000    |

#### Notes:

- The block heights of halvings are different between Testnet and Mainnet, as a result of different activation block heights for the Blossom network upgrade (which changed the block target spacing). The end height of these funding streams corresponds to the second halving on each network.
- On *Testnet*, the *activation block height* of **Canopy** is before the first *halving*. Therefore, the consequence of the above rules for *Testnet* is that the amount sent to each **Zcash** Development Fund recipient address will initially (before *Testnet block height* 1116000) be double the number of currency units as the corresponding initial amount on *Mainnet*. This reduces to the same number of currency units as on *Mainnet*, from *Testnet block heights* 1116000 (inclusive) to 2796000 (exclusive).

[NU6 onward] [ZIP-214] Revision 1 defines these funding streams for Mainnet:

| Stream      | Numerator | Denominator | Start height | End height |
|-------------|-----------|-------------|--------------|------------|
| FS_FPF_ZCG  | 8         | 100         | 2726400      | 3146400    |
| FS_DEFERRED | 12        | 100         | 2726400      | 3146400    |

It also defines these funding streams for Testnet:

| Stream      | Numerator | Denominator | Start height | End height |
|-------------|-----------|-------------|--------------|------------|
| FS_FPF_ZCG  | 8         | 100         | 2976000      | 3396000    |
| FS_DEFERRED | 12        | 100         | 2976000      | 3396000    |

**Note:** The new funding streams begin at the second halving for Mainnet, but the second halving on Testnet occurred prior to the introduction of the new funding streams. For both new funding streams on each network, the associated duration corresponds to approximately one year's worth of blocks.

## 7.11 Changes to the Script System

The OP\_CODESEPARATOR opcode has been disabled. This opcode also no longer affects the calculation of SIGHASH transaction hashes.

## 7.12 Bitcoin Improvement Proposals

In general, Bitcoin Improvement Proposals (BIPs) do not apply to Zcash unless otherwise specified in this section.

All of the BIPs referenced below should be interpreted by replacing "BTC", or "bitcoin" used as a currency unit, with "ZEC"; and "satoshi" with "zatoshi".

The following BIPs apply, otherwise unchanged, to Zcash: [BIP-11], [BIP-14], [BIP-31], [BIP-35], [BIP-37], [BIP-61].

The following BIPs apply starting from the **Zcash** *genesis block*, i.e. any activation rules or exceptions for particular *blocks* in the **Bitcoin** *block chain* are to be ignored: [BIP-16], [BIP-30], [BIP-65], [BIP-66].

The effect of [BIP-34] has been incorporated into the consensus rules (§ 7.1.2 'Transaction Consensus Rules' on p. 121). This excludes the Mainnet and Testnet genesis blocks, for which the "height in coinbase" was inadvertently omitted.

[BIP-13] applies with the changes to address version bytes described in § 5.6.1.1 'Transparent Addresses' on p. 111.

[BIP-111] applies from peer-to-peer protocol version 170004 onward; that is:

- references to protocol version 70002 are to be replaced by 170003;
- references to protocol version 70011 are to be replaced by 170004;
- the reference to protocol version 70000 is to be ignored (**Zcash** nodes have supported Bloom-filtered connections since launch).

# 8 Differences from the Zerocash paper

### 8.1 Transaction Structure

**Zerocash** introduces two new operations, which are described in the paper as new transaction types, in addition to the original transaction type of the cryptocurrency on which it is based (e.g. **Bitcoin**).

In **Zcash**, there is only the original **Bitcoin** transaction type, which is extended to contain a sequence of zero or more **Zcash**-specific operations.

This allows for the possibility of chaining transfers of *shielded* value in a single **Zcash** *transaction*, e.g. to spend a *shielded note* that has just been created. (In **Zcash**, we refer to value stored in *UTXOs* as *transparent*, and value stored in output *notes* of *JoinSplit transfers* or *Output transfers*) as *shielded*.) This was not possible in the **Zerocash** design without using multiple transactions. It also allows *transparent* and *shielded* transfers to happen atomically – possibly under the control of nontrivial script conditions, at some cost in distinguishability.

Computation of SIGHASH transaction hashes, as described in § 4.10 'SIGHASH Transaction Hashing' on p. 49, was changed to clean up handling of an error case for SIGHASH\_SINGLE, to remove the special treatment of OP\_CODESEPARATOR, and to include Zcash-specific fields in the hash [ZIP-76].

### 8.2 Memo Fields

**Zcash** adds a *memo field* sent from the creator of a *JoinSplit description* to the recipient of each output *note*. This feature is described in more detail in § 3.2.1 'Note Plaintexts and Memo Fields' on p. 14.

### 8.3 Unification of Mints and Pours

In the original Zerocash protocol, there were two kinds of transaction relating to shielded notes:

- a "Mint" transaction takes value from *UTXOs* (unspent transaction outputs) as input and produces a new shielded note as output.
- $\cdot$  a "Pour" transaction takes up to N<sup>old</sup> shielded notes as input, and produces up to N<sup>new</sup> shielded notes and a *UTXO* as output.

Only "Pour" transactions included a zk-SNARK proof.

[Pre-Sapling] In Zcash, the sequence of operations added to a *transaction* (see § 8.1 *'Transaction Structure'* on p. 139) consists only of *JoinSplit transfers*. A *JoinSplit transfer* is a Pour operation generalized to take a *UTXO* as input, allowing *JoinSplit transfers* to subsume the functionality of Mints. An advantage of this is that a **Zcash** *transaction* that takes input from a *UTXO* can produce up to N<sup>new</sup> output *notes*, improving the indistinguishability properties of the protocol. A related change conceals the input arity of the *JoinSplit transfer*: an unused (zero-valued) input is indistinguishable from an input that takes value from a *note*.

This unification also simplifies the fix to the Faerie Gold attack described below, since no special case is needed for Mints.

[Sapling onward] In Sapling, there are still no "Mint" transactions. Instead of JoinSplit transfers, there are Spend transfers and Output transfers. These make use of Pedersen value commitments to represent the shielded values that are transferred. Because these commitments are additively homomorphic, it is possible to check that all Spend transfers and Output transfers balance; see § 4.13 'Balance and Binding Signature (Sapling)' on p. 51 for detail. This reduces the granularity of the circuit, allowing a substantial performance improvement (orthogonal to other Sapling circuit improvements) when the numbers of shielded inputs and outputs are significantly different. This comes at the cost of revealing the exact number of shielded inputs and outputs, but dummy (zero-valued) outputs are still possible.

### 8.4 Faerie Gold attack and fix

When a *shielded note* is created in **Zerocash**, the creator is supposed to choose a new  $\rho$  value at random. The *nullifier* of the *note* is derived from its *spending key* ( $a_{sk}$ ) and  $\rho$ . The *note commitment* is derived from the recipient address component  $a_{pk}$ , the value v, and the *commitment trapdoor* rcm, as well as  $\rho$ . However nothing prevents creating multiple *notes* with different v and rcm (hence different *note commitments*) but the same  $\rho$ .

An adversary can use this to mislead a *note* recipient, by sending two *notes* both of which are verified as valid by Receive (as defined in [BCGGMTV2014, Figure 2]), but only one of which can be spent.

We call this a "Faerie Gold" attack — referring to various Celtic legends in which faeries pay mortals in what appears to be gold, but which soon after reveals itself to be leaves, gorse blossoms, gingerbread cakes, or other less valuable things [LG2004].

This attack does not violate the security definitions given in [BCGGMTV2014]. The issue could be framed as a problem either with the definition of Completeness, or the definition of Balance:

- The Completeness property asserts that a validly received *note* can be spent provided that its *nullifier* does not appear on the ledger. This does not take into account the possibility that distinct *notes*, which are validly received, could have the same *nullifier*. That is, the security definition depends on a protocol detail *nullifiers*—that is not part of the intended abstract security property, and that could be implemented incorrectly.
- The Balance property only asserts that an adversary cannot obtain *more* funds than they have minted or received via payments. It does not prevent an adversary from causing others' funds to decrease. In a Faerie Gold attack, an adversary can cause spending of a *note* to reduce (to zero) the effective value of another *note* for which the adversary does not know the *spending key*, which violates an intuitive conception of global balance.

These problems with the security definitions need to be repaired; how to do so is discussed in [Hopwood2022], but that is outside the scope of this specification. Here we only describe how **Zcash** addresses the immediate attack.

It would be possible to address the attack by requiring that a recipient remember all of the  $\rho$  values for all *notes* they have ever received, and reject duplicates (as proposed in [GGM2016]). However, this requirement would interfere with the intended **Zcash** feature that a holder of a *spending key* can recover access to (and be sure that they are able to spend) all of their funds, even if they have forgotten everything but the *spending key*.

[Sprout] Instead, Zcash enforces that an adversary must choose distinct values for each  $\rho$ , by making use of the fact that all of the *nullifiers* in *JoinSplit descriptions* that appear in a *valid block chain* must be distinct. This is true regardless of whether the *nullifiers* corresponded to real or *dummy notes* (see § 4.8.1 'Dummy Notes (Sprout)' on p. 45). The *nullifiers* are used as input to hSigCRH to derive a public value h<sub>Sig</sub> which uniquely identifies the transaction, as described in § 4.3 'JoinSplit Descriptions' on p. 38. (h<sub>Sig</sub> was already used in Zerocash in a way that requires it to be unique in order to maintain indistinguishability of *JoinSplit descriptions*; adding the *nullifiers* to the input of the hash used to calculate it has the effect of making this uniqueness property robust even if the *transaction* creator is an adversary.)

[Sprout] The  $\rho$  value for each output *note* is then derived from a random private seed  $\phi$  and  $h_{Sig}$  using PRF $_{\phi}^{\rho}$ . The correct construction of  $\rho$  for each output *note* is enforced by §4.18.1 'JoinSplit Statement (Sprout)' on p. 58 in the JoinSplit statement.

[Sprout] Now even if the creator of a *JoinSplit description* does not choose  $\varphi$  randomly, uniqueness of *nullifiers* and *collision resistance* of both hSigCRH and PRF $^{\rho}$  will ensure that the derived  $\rho$  values are unique, at least for any two *JoinSplit descriptions* that get into a *valid block chain*. This is sufficient to prevent the Faerie Gold attack.

A variation on the attack attempts to cause the *nullifier* of a sent *note* to be repeated, without repeating  $\rho$ . However, since the *nullifier* is computed as  $\mathsf{PRF}^{\mathsf{nfSprout}}_{\mathsf{a}_{\mathsf{sk}}}(\rho)$  or  $\mathsf{PRF}^{\mathsf{nfSapling}}_{\mathsf{nk}}(\rho\star)$  (for **Orchard**, see below); this is only possible if the adversary finds a collision across both inputs on  $\mathsf{PRF}^{\mathsf{nfSprout}}$  or  $\mathsf{PRF}^{\mathsf{nfSapling}}$ , which is assumed to be infeasible – see § 4.1.2 'Pseudo Random Functions' on p. 24.

[Sprout] Crucially, "nullifier integrity" is enforced whether or not the enforceMerklePath<sub>i</sub> flag is set for an input note (§ 4.18.1 'JoinSplit Statement (Sprout)' on p. 58). If this were not the case then an adversary could perform the attack by creating a zero-valued note with a repeated nullifier, since the nullifier would not depend on the value.

[Sprout] Nullifier integrity also prevents a "roadblock attack" in which the adversary sees a victim's transaction, and is able to publish another transaction that is mined first and blocks the victim's transaction. This attack would be possible if the public value(s) used to enforce uniqueness of  $\rho$  could be chosen arbitrarily by the transaction creator: the victim's transaction, rather than the adversary's, would be considered to be repeating these values. In the chosen solution that uses nullifiers for these public values, they are enforced to be dependent on spending keys controlled by the original transaction creator (whether or not each input note is a dummy), and so a roadblock attack cannot be performed by another party who does not know these keys.

[Sapling onward] In Sapling, uniqueness of  $\rho$  is ensured by making it dependent on the position of the *note* commitment in the Sapling note commitment tree. Specifically,  $\rho = cm + [pos] \mathcal{J}^{Sapling}$ , where  $\mathcal{J}^{Sapling}$  is a generator independent of the generators used in NoteCommit<sup>Sapling</sup>. Therefore,  $\rho$  commits uniquely to the *note* and its position, and this commitment is *collision-resistant* by the same argument used to prove *collision resistance* of *Pedersen* hashes. Note that it is possible for two distinct Sapling positioned notes (having different  $\rho$  values and nullifiers, but different note positions) to have the same note commitment, but this causes no security problem. Roadblock attacks are not possible because a given note position does not repeat for outputs of different transactions in the same block chain. Note that this depends on the fact that the value is bound by the note commitment: it could be the case that the adversary uses a dummy note that is not required to have a note commitment in the note commitment tree when it is spent. If this happens and the victim's note is not a dummy, the note commitments will differ and so will the nullifiers. If both notes are dummies, the adversary cannot know the inputs to the note commitment since they are generated at random for the victim's spend, regardless of the adversary's potential knowledge of viewing keys.

[NU5 onward] In Orchard, the *nullifier* is computed using a construction that combines elliptic curve cryptography and the Poseidon-based PRF<sup>nfOrchard</sup> in a way that, for privacy, aims to provide defence in depth against potential weaknesses in either (see [Zcash-Orchard, Section 3.5 Nullifiers] and §4.16 'Computing  $\rho$  values and Nullifiers' on p. 56).

Resistance to Faerie Gold attacks, on the other hand, depends entirely on hardness of the *Discrete Logarithm Problem*. The  $\rho$  value of a *note* created in a given *Action transfer* is obtained from the *nullifier* of the *note* spent in that *Action transfer*; this ensures (without any cryptographic assumption) that all  $\rho$  values of *notes* added to the *note commitment tree* are unique. Then, the *nullifier* derivation can be considered as computing a vector Pedersen commitment on input that includes  $\rho$ , so that the *binding* property of that *commitment scheme* ensures that **Orchard** *nullifiers* will be unique. (Specifically, this is a Sinsemilla commitment with an additional term having base  $\mathcal{K}^{\text{Orchard}}$ , truncated to its x-coordinate. The x-coordinate truncation cannot harm *collision resistance* because, assuming hardness of the *Discrete Logarithm Problem* on the Pallas curve, § 5.4.1.9 'Security argument' on p. 80 covers the case where the additional term is added.) Roadblock attacks are not possible because  $\rho$  does not repeat for *notes* in the *note commitment tree*, and by a corresponding argument to **Sapling** for *dummy notes*.

### 8.5 Internal hash collision attack and fix

The **Zerocash** security proof requires that the composition of  $COMM_{rcm}$  and  $COMM_s$  is a computationally *binding* commitment to its inputs  $a_{pk}$ , v, and  $\rho$ . However, the instantiation of  $COMM_{rcm}$  and  $COMM_s$  in section 5.1 of the paper did not meet the definition of a *binding* commitment at a 128-bit security level. Specifically, the internal hash of  $a_{pk}$  and  $\rho$  is truncated to 128 bits (motivated by providing statistical *hiding* security). This allows an attacker, with a work factor on the order of  $2^{64}$ , to find distinct pairs  $(a_{pk}, \rho)$  and  $(a_{pk}', \rho')$  with colliding outputs of the truncated hash, and therefore the same *note commitment*. This would have allowed such an attacker to break the Balance property by *double-spending notes*, potentially creating arbitrary amounts of currency for themself [HW2016].

Zcash uses a simpler construction with a single hash evaluation for the commitment: SHA-256 for Sprout notes, PedersenHashToPoint for Sapling notes, and SinsemillaHashToPoint for Orchard notes. The motivation for the nested construction in Zerocash was to allow Mint transactions to be publically verified without requiring zk-SNARK proofs ([BCGGMTV2014, section 1.3, under step 3]). Since Zcash combines "Mint" and "Pour" transactions into generalized JoinSplit transfers (for Sprout), or Spend transfers and Output transfers (for Sapling), or Action transfers (for Orchard), and each transfer always uses a zk-SNARK proof, Zcash does not require the nesting. A side benefit is that this reduces the cost of computing the note commitments: for Sprout it reduces the number of SHA256Compress evaluations needed to compute each note commitment from three to two, saving a total of four SHA256Compress evaluations in the JoinSplit statement.

[Sprout] Note: The full SHA-256 algorithm is used for NoteCommit<sup>Sprout</sup>, with randomness appended after the commitment input. The commitment input can be split into two blocks, call them x of length 64 bytes, and y of the remaining length (9 bytes). Let  $\mathsf{COMM}_r'(z : \mathbb{B}^{\mathbb{Y}^{[41]}})$  be the commitment scheme that applies  $\mathsf{SHA256Compress}$  with the first 32 bytes of z in the IV, and the rest of z (9 bytes), the randomness r (32 bytes), and padding up to 64 bytes in the  $\mathsf{SHA256Compress}$  input block. Then we have  $\mathsf{NoteCommit}_r^{\mathsf{Sprout}}(x \mid\mid y) = \mathsf{COMM}_r'(\mathsf{SHA256Compress}(x) \mid\mid y)$ . Suppose we make the reasonable assumption that  $\mathsf{COMM}'$  is a computationally binding and hiding commitment scheme. If  $\mathsf{SHA256Compress}$  is  $\mathsf{collision}$ -resistant with the standard  $\mathsf{IV}^{13}$ , then  $\mathsf{NoteCommit}^{\mathsf{Sprout}}$  is as secure for binding as  $\mathsf{COMM}'$ . Also  $\mathsf{NoteCommit}^{\mathsf{Sprout}}$  is as secure for hiding as  $\mathsf{COMM}'$  (without any assumption on  $\mathsf{SHA256Compress}$ ). This effectively rules out potential concerns about the Merkle-Damgård structure [Damgård1989] of  $\mathsf{SHA-256}$  causing any security problem for  $\mathsf{NoteCommit}^{\mathsf{Sprout}}$ .

[Sprout] Note: Sprout note commitments are not statistically hiding, so for Sprout notes, Zcash does not support the "everlasting anonymity" property described in [BCGGMTV2014, section 8.1], even when used as described in that section. While it is possible to define a statistically hiding, computationally binding commitment scheme for this use at a 128-bit security level, the overhead of doing so within the JoinSplit statement was not considered to justify the benefits.

[Sapling onward] In Sapling, Pedersen or Sinsemilla commitments are used instead of SHA256Compress. These commitments are statistically hiding, and so "everlasting anonymity" is supported for Sapling and Orchard notes under the same conditions as in Zerocash (by the protocol, not necessarily by zcashd). Note that diversified payment addresses can be linked if the Decisional Diffie–Hellman Problem on the Jubjub curve or the Pallas curve can be broken.

## 8.6 Changes to PRF inputs and truncation

The format of inputs to the *PRFs* instantiated in § 5.4.2 '*Pseudo Random Functions*' on p. 84 has changed relative to **Zerocash**. There is also a requirement for another *PRF*,  $PRF^{\rho}$ , which must be domain-separated from the others.

In the **Zerocash** protocol,  $\rho_i^{\rm old}$  is truncated from 256 to 254 bits in the input to PRF<sup>sn</sup> (which corresponds to PRF<sup>nfSprout</sup> in **Zcash**). Also, h<sub>Sig</sub> is truncated from 256 to 253 bits in the input to PRF<sup>pk</sup>. These truncations are not taken into account in the security proofs.

Both truncations affect the validity of the proof sketch for Lemma D.2 in the proof of Ledger Indistinguishability in [BCGGMTV2014, Appendix D].

In more detail:

- In the argument relating  $\mathbf{H}$  and  $\mathfrak{D}_2$ , it is stated that in  $\mathfrak{D}_2$ . "for each  $i \in \{1,2\}$ ,  $\mathsf{sn}_i := \mathsf{PRF}^\mathsf{sn}_{\mathsf{a}_\mathsf{sk}}(\rho)$  for a random (and not previously used)  $\rho$ ". It is also argued that "the calls to  $\mathsf{PRF}^\mathsf{sn}_{\mathsf{a}_\mathsf{sk}}$  are each by definition unique". The latter assertion depends on the fact that  $\rho$  is "not previously used". However, the argument is incorrect because the truncated input to  $\mathsf{PRF}^\mathsf{sn}_{\mathsf{a}_\mathsf{sk}}$ , i.e.  $[\rho]_{254}$ , may repeat even if  $\rho$  does not.
- In the same argument, it is stated that "with overwhelming probability,  $h_{Sig}$  is unique". In fact what is required to be unique is the truncated input to  $\mathsf{PRF}^{\mathsf{pk}}$ , i.e.  $[h_{Sig}]_{253} = [\mathsf{CRH}(\mathsf{pk}_{\mathsf{sig}})]_{253}$ . In practice this value will be unique under a plausible assumption on CRH provided that  $\mathsf{pk}_{\mathsf{sig}}$  is chosen randomly, but no formal argument for this is presented.

Note that  $\rho$  is truncated in the input to PRF<sup>sn</sup> but not in the input to COMM<sub>rcm</sub>, which further complicates the analysis.

As further evidence that it is essential for the proofs to explicitly take any such truncations into account, consider a slightly modified protocol in which  $\rho$  is truncated in the input to COMM<sub>rcm</sub> but not in the input to PRF<sup>sn</sup>. In that case, it would be possible to violate balance by creating two *notes* for which  $\rho$  differs only in the truncated bits. These *notes* would have the same *note commitment* but different *nullifiers*, so it would be possible to spend the same value twice.

 $<sup>^{13}</sup>$ If SHA256Compress is not collision-resistant with the standard IV, then SHA-256 is not collision-resistant for a 2-block input.

[Sprout] For resistance to Faerie Gold attacks as described in § 8.4 'Faerie Gold attack and fix' on p. 140, Zcash depends on collision resistance of hSigCRH and PRF $^{\rho}$  (instantiated using BLAKE2b-256 and SHA256Compress respectively). Collision resistance of a truncated hash does not follow from collision resistance of the original hash, even if the truncation is only by one bit. This motivated avoiding truncation along any path from the inputs to the computation of h<sub>Sig</sub> to the uses of  $\rho$ .

[Sprout] Since the *PRFs* are instantiated using SHA256Compress which has an input block size of 512 bits (of which 256 bits are used for the *PRF* input and 4 bits are used for domain separation), it was necessary to reduce the size of the PRF key to 252 bits. The key is set to  $a_{sk}$  in the case of PRF<sup>addr</sup>, PRF<sup>nfSprout</sup>, and PRF<sup>pk</sup>, and to  $\phi$  (which does not exist in **Zerocash**) for PRF<sup> $\rho$ </sup>, and so those values have been reduced to 252 bits. This is preferable to requiring reasoning about truncation, and 252 bits is quite sufficient for security of these cryptovalues.

Sapling uses Pedersen hashes and BLAKE2s where Sprout used SHA256Compress. Pedersen hashes can be efficiently instantiated for arbitrary input lengths. BLAKE2s has an input block size of 512 bits, and uses a finalization flag rather than padding of the last input block; it also supports domain separation via a personalization parameter distinct from the input. Therefore, there is no need for truncation in the inputs to any of these hashes. Note however that the output of CRH<sup>ivk</sup> is truncated, requiring a security assumption on BLAKE2s truncated to 251 bits (see § 5.4.1.5 'CRH<sup>ivk</sup>  $Hash\ Function$ ' on p. 75).

Orchard replaces *Pedersen hashes* by *Sinsemilla hashes* which can also be efficiently instantiated for arbitrary input lengths. It replaces uses of BLAKE2s in the circuit by the *commitment scheme* Commit<sup>ivk</sup>, and by a construction for *nullifier* derivation that uses the Poseidon-based PRF<sup>nfOrchard</sup> (along with scalar multiplication on the Pallas curve). Again, there is no need for truncation in the inputs to any of these functions, and the need for truncation in the derivation of ivk is removed.

### 8.7 In-band secret distribution

**Zerocash** specified ECIES (referencing Certicom's SEC 1 standard) as the encryption scheme used for the *in-band* secret distribution. This has been changed to a *key agreement scheme* based on Curve25519 (for **Sprout**) or Jubjub (for **Sapling**) and the authenticated encryption algorithm AEAD\_CHACHA20\_POLY1305. This scheme is still loosely based on ECIES, and on the crypto\_box\_seal scheme defined in libsodium [libsodium-Seal].

The motivations for this change were as follows:

- The Zerocash paper did not specify the curve to be used. We believe that Curve25519 has significant side-channel resistance, performance, implementation complexity, and robustness advantages over most other available curve choices, as explained in [Bernstein2006]. For Sapling, the Jubjub curve was designed according to a similar design process following the "Safe curves" criteria [BL-SafeCurves] [Hopwood2018]. This retains Curve25519's advantages while keeping shielded payment address sizes short, because the same public key material supports both encryption and spend authentication. For Orchard, we define a prime-order curve Pallas [Hopwood2020], with similar advantages to Jubjub.
- ECIES permits many options, which were not specified. There are at least –counting conservatively– 576 possible combinations of options and algorithms over the four standards (ANSI X9.63, IEEE Std 1363a-2004, ISO/IEC 18033-2, and SEC 1) that define ECIES variants [MÁEÁ2010].
- Although the Zerocash paper states that ECIES satisfies key privacy (as defined in [BBDP2001]), it is not clear that this holds for all curve parameters and key distributions. For example, if a group of non-prime order is used, the distribution of ciphertexts could be distinguishable depending on the order of the points representing the ephemeral and recipient public keys. Public key validity is also a concern. Curve25519 (and Jubjub) key agreement is defined in a way that avoids these concerns due to the curve structure and the "clamping" of private keys (or explicit cofactor multiplication and point validation for Sapling). The Pallas curve is prime-order, but we still validate points, and use a similar key agreement scheme to Sapling for consistency and ease of analysis.
- Unlike the DHAES/DHIES proposal on which it is based [ABR1999], ECIES does not require a representation of the sender's *ephemeral public key* to be included in the input to the KDF, which may impair the security properties of the scheme. (The Std 1363a-2004 version of ECIES [IEEE2004] has a "DHAES mode" that allows

this, but the representation of the key input is underspecified, leading to incompatible implementations.) The scheme we use for **Sprout** has both the ephemeral and recipient *public key* encodings –which are unambiguous for Curve25519– and also  $h_{Sig}$  and a nonce as described below, as input to the KDF. For **Sapling and Orchard**, it is only possible to include the ephemeral public key encoding, but this is sufficient to retain the original security properties of DHAES. Note that being able to break the Elliptic Curve Diffie–Hellman Problem on Curve25519 or Jubjub or Pallas (without breaking AEAD\_CHACHA20\_POLY1305 as an authenticated encryption scheme or BLAKE2b-256 as a KDF) would not help to decrypt the *transmitted note(s) ciphertext* unless  $pk_{enc}$  or  $pk_{d}$  is known or guessed.

- [Sprout] The KDF also takes a public seed  $h_{Sig}$  as input. This can be modeled as using a different "randomness extractor" for each *JoinSplit transfer*, which limits degradation of security with the number of *JoinSplit transfers*. This facilitates security analysis as explained in [DGKM2011] see section 7 of that paper for a security proof that can be applied to this construction under the assumption that single-block BLAKE2b-256 is a "weak PRF". Note that  $h_{Sig}$  is authenticated, by the zk-SNARK proof, as having been chosen with knowledge of  $a_{sk,1...N^{old}}^{old}$ , so an adversary cannot modify it in a ciphertext from someone else's transaction for use in a chosen-ciphertext attack without detection. (In **Sapling** and **Orchard**, there is no equivalent to  $h_{Sig}$ , but the binding signature and spend authorization signatures prevent such modifications.)
- [Sprout] The scheme used by Sprout includes an optimization that reuses the same ephemeral key (with different nonces) for the two ciphertexts encrypted in each JoinSplit description.

The security proofs of [ABR1999] can be adapted straightforwardly to the resulting scheme. Although DHAES as defined in that paper does not pass the recipient *public key* or a public seed to the *hash function H*, this does not impair the proof because we can consider *H* to be the specialization of our KDF to a given recipient key and seed. (Passing the recipient *public key* to the KDF could in principle compromise *key privacy*, but not confidentiality of encryption.) [Sprout] It is necessary to adapt the "HDH independence" assumptions and the proof slightly to take into account that the ephemeral key is reused for two encryptions.

Note that the 256-bit key for AEAD\_CHACHA20\_POLY1305 maintains a high concrete security level even under attacks using parallel hardware [Bernstein2005] in the multi-user setting [Zaverucha2012]. This is especially necessary because the privacy of **Zcash** transactions may need to be maintained far into the future, and upgrading the encryption algorithm would not prevent a future adversary from attempting to decrypt ciphertexts encrypted before the upgrade. Other cryptovalues that could be attacked to break the privacy of transactions are also sufficiently long to resist parallel brute force in the multi-user setting: for **Sprout**,  $a_{sk}$  is 252 bits, and  $sk_{enc}$  is no shorter than  $a_{sk}$ .

In **Sapling**, ivk is an output of CRH<sup>ivk</sup>, which is a 251-bit value. In **Orchard**, ivk is an x-coordinate on the Pallas curve. This degree of divergence from a uniform distribution on the scalar field is not expected to cause any weakness in *note* encryption.

For all shielded protocols, the checking of note commitments makes partitioning oracle attacks [LGR2021] against the transmitted note ciphertext infeasible, at least in the absence of side-channel attacks. The following argument applies to **Sapling and Orchard**, but can be adapted to **Sprout** by replacing ivk with  $sk_{enc}$ ,  $pk_d$  with  $pk_{enc}$ , and using a fixed base. The decryption procedure for transmitted note ciphertexts in **Sapling and Orchard** is specified in §4.20.2 'Decryption using an Incoming Viewing Key (Sapling and Orchard)' on p. 66; it ensures that a successful decryption cannot occur unless the decrypted note plaintext encodes a note consistent with the note commitment (encoded as the  $cm_u$  field of the Output description or the  $cm_x$  field of the Action description). Suppose that it were feasible to find a pair of transmitted note ciphertext and note commitment that decrypts successfully for two different incoming viewing keys  $ivk_1$  and  $ivk_2$ . Assuming that the note commitment scheme is binding and that note commitment opens to a note with  $pk_d$  and  $pk_d$ , we must have  $pk_d = KA$ . Agree( $ivk_1$ ,  $pk_d$ ) =  $ivk_d$  has order greater than the maximum value of  $ivk_d$  that can be an output of  $ivk_d$  or  $ivk_d$ . But this is impossible given that  $pk_d$  has order greater than the maximum value of  $ivk_d$  that can be an output of  $ivk_d$  or  $ivk_d$ .

There is also a decryption procedure that makes use of *outgoing ciphertexts* in **Sapling** and **Orchard**, as specified in § 4.20.3 'Decryption using a Full Viewing Key (Sapling and Orchard)' on p. 68. It checks (via KA.DerivePublic, and also via PRF $_{rseed}^{expand}$  in the case of post-[ZIP-212] ciphertexts with note plaintext lead byte  $\neq$  0x01) that the decrypted esk value is consistent with the transmitted note ciphertext, which is protected from partitioning oracle attacks as described above. It also checks that the pk<sub>d</sub> value is consistent with the note commitment. Since these

are the only fields in an *outgoing ciphertext*, even if a *partitioning oracle attack* occurred against an *outgoing ciphertext*, it could not result in any equivocation of the decrypted data. Because ovk and ock are each 256 bits, *partitioning oracle attacks* that speed up a search for these keys (analogous to the attacks against Password-based AEAD in [LGR2021]) are infeasible, even given knowledge of ivk.

# 8.8 Omission in Zerocash security proof

The abstract **Zerocash** protocol requires PRF<sup>addr</sup> only to be a *PRF*; it is not specified to be *collision-resistant*. This reveals a flaw in the proof of the Balance property.

Suppose that an adversary finds a collision on PRF<sup>addr</sup> such that  $a_{sk}^1$  and  $a_{sk}^2$  are distinct *spending keys* for the same  $a_{pk}$ . Because the *note commitment* is to  $a_{pk}$ , but the *nullifier* is computed from  $a_{sk}$  (and  $\rho$ ), the adversary is able to *double-spend* the note, once with each  $a_{sk}$ . This is not detected because each Spend reveals a different *nullifier*. The *JoinSplit statements* are still valid because they can only check that the  $a_{sk}$  in the witness is *some* preimage of the  $a_{pk}$  used in the *note commitment*.

The error is in the proof of Balance in [BCGGMTV2014, Appendix D.3]. For the " $\mathcal{A}$  violates Condition I" case, the proof says:

"(i) If  $cm_1^{old} = cm_2^{old}$ , then the fact that  $sn_1^{old} \neq sn_2^{old}$  implies that the witness a contains two distinct openings of  $cm_1^{old}$  (the first opening contains  $(a_{sk,1}^{old}, \rho_1^{old})$ ), while the second opening contains  $(a_{sk,2}^{old}, \rho_2^{old})$ ). This violates the binding property of the commitment scheme COMM."

In fact the openings do not contain  $a_{\mathsf{sk},i}^{\mathsf{old}}$ ; they contain  $a_{\mathsf{pk},i}^{\mathsf{old}}$ . (In **Sprout**  $\mathsf{cm}_i^{\mathsf{old}}$  opens directly to  $(a_{\mathsf{pk},i}^{\mathsf{old}}, v_i^{\mathsf{old}}, \rho_i^{\mathsf{old}})$ , and in **Zerocash** it opens to  $(v_i^{\mathsf{old}}, \mathsf{COMM}_s(a_{\mathsf{pk},i}^{\mathsf{old}}, \rho_i^{\mathsf{old}}).)$ 

A similar error occurs in the argument for the "A violates Condition II" case.

The flaw is not exploitable for the actual instantiations of PRF<sup>addr</sup> in **Zerocash** and **Sprout**, which *are collision-resistant* assuming that SHA256Compress is.

The proof can be straightforwardly repaired. The intuition is that we can rely on *collision resistance* of PRF<sup>addr</sup> (on both its arguments) to argue that distinctness of  $a_{sk,1}^{old}$  and  $a_{sk,2}^{old}$ , together with constraint 1(b) of the *JoinSplit statement* (see § 4.18.1 '*JoinSplit Statement* (*Sprout*)' on p. 58), implies distinctness of  $a_{pk,1}^{old}$  and  $a_{pk,2}^{old}$ , therefore distinct openings of the *note commitment* when Condition I or II is violated.

# 8.9 Miscellaneous

- The paper defines a *note* as  $((a_{pk}, pk_{enc}), v, \rho, rcm, s, cm)$ , whereas this specification defines a **Sprout** *note* as  $(a_{pk}, v, \rho, rcm)$ . The instantiation of COMM<sub>s</sub> in section 5.1 of the paper did not actually use s, and neither does the new instantiation of NoteCommit<sup>Sprout</sup> in **Sprout**.  $pk_{enc}$  is also not needed as part of a *note*: it is not an input to NoteCommit<sup>Sprout</sup> nor is it constrained by the **Zerocash** POUR *statement* or the **Zcash** *JoinSplit statement*. cm can be computed from the other fields. (The definition of *notes* for **Sapling** is different again.)
- The length of proof encodings given in the paper is 288 bytes. [Sprout] This differs from the 296 bytes specified in § 5.4.10.1 'BCTV14' on p. 108, because both the x-coordinate and compressed y-coordinate of each point need to be represented. Although it is possible to encode a proof in 288 bytes by making use of the fact that elements of  $\mathbb{F}_q$  can be represented in 254 bits, we prefer to use the standard formats for points defined in [IEEE2004]. The fork of libsnark used by libsnark uses this standard encoding rather than the less efficient (uncompressed) one used by upstream libsnark. In Sapling, a customized encoding is used for BLS12-381 points in Groth16 proofs to minimize length, and similarly for Pallas and Vesta points in Orchard.
- The range of monetary values differs. In **Zcash** this range is  $\{0...MAX\_MONEY\}$ , while in **Zerocash** it is  $\{0...2^{\ell_{value}}-1\}$ . (The *JoinSplit statement* still only directly enforces that the sum of amounts in a given *JoinSplit transfer* is in the latter range; this enforcement is technically redundant given that the Balance property holds.)

# 9 Acknowledgements

The inventors of **Zerocash** are Eli Ben-Sasson, Alessandro Chiesa, Christina Garman, Matthew Green, Ian Miers, Eran Tromer, and Madars Virza.

The designers of the **Zcash** protocol are the **Zerocash** inventors and also Daira-Emma Hopwood, Sean Bowe, Jack Grigg, Simon Liu, Taylor Hornby, Nathan Wilcox, Zooko Wilcox, Jay Graber, Eirik Ogilvie-Wigley, Ariel Gabizon, George Tankersley, Ying Tong Lai, Kris Nuttycombe, Jack Gavigan, Steven Smith, and Greg Pfeil. The *Equihash* proof-of-work algorithm was designed by Alex Biryukov and Dmitry Khovratovich.

The authors would like to thank everyone with whom they have discussed the **Zerocash** and **Zcash** protocol designs; in addition to the preceding, this includes Mike Perry, isis agora lovecruft, Leif Ryge, Andrew Miller, Ben Blaxill, Samantha Hulsey, Alex Balducci, Jake Tarren, Solar Designer, Ling Ren, John Tromp, Paige Peterson, jl777, Alison Stevenson, Maureen Walsh, Filippo Valsorda, Zaki Manian, Kexin Hu, Brian Warner, Mary Maller, Michael Dixon, Andrew Poelstra, Benjamin Winston, Josh Cincinnati, Kobi Gurkan, Weikeng Chen, Henry de Valence, Deirdre Connolly, Chelsea Komlo, Zancas Wilcox, Jane Lusby, teor, Izaak Meckler, Zac Williamson, Vitalik Buterin, Jakub Zalewski, Oana Ciobotaru, Andre Serrano, Brad Miller, Charlie O'Keefe, David Campbell, Elena Giralt, Francisco Gindre, Joseph Van Geffen, Josh Swihart, Kevin Gorham, Larry Ruane, Marshall Gaucher, Ryan Taylor, Sasha Meyer, Conrado Gouvêa, Aditya Bharadwaj, Andrew Arnott, Arya, Andrea Kobrlova, Lukas Korba, Honza Rychnovský, and no doubt others. We would also like to thank the designers and developers of **Bitcoin** and **Bitcoin** Core.

**Zcash** has benefited from security audits performed by NCC Group, Coinspect, Least Authority, Mary Maller, Kudelski Security, QEDIT, and Trail of Bits. We also thank Mary Maller for her work on reviewing the security proofs for Halo 2 (any remaining errors are ours).

The Faerie Gold attack was found by Zooko Wilcox (who also came up with the name) and Brian Warner. The fix for this attack in **Sprout** was proposed by Daira-Emma Hopwood; subsequent analysis of variations on the attack was performed by Daira-Emma Hopwood and Sean Bowe.

The internal hash collision attack was found by Taylor Hornby.

The error in the **Zerocash** proof of Balance relating to *collision resistance* of PRF<sup>addr</sup> was found by Daira-Emma Hopwood.

The errors in the proof of Ledger Indistinguishability mentioned in § 8.6 'Changes to PRF inputs and truncation' on p. 142 were also found by Daira-Emma Hopwood.

The 2015 Soundness vulnerability in BCTV14 [Parno2015] was found by Bryan Parno. An additional condition needed to resist this attack was documented by Ariel Gabizon [Gabizon2019, section 3]. The 2019 Soundness vulnerability in BCTV14 [Gabizon2019] was found by Ariel Gabizon.

The design of **Sapling** is primarily due to Matthew Green, Ian Miers, Daira-Emma Hopwood, Sean Bowe, Jack Grigg, and Jack Gavigan. A potential attack linking *diversified payment addresses*, avoided in the adopted design, was found by Brian Warner.

The design of **Orchard** is primarily due to Daira-Emma Hopwood, Sean Bowe, Jack Grigg, Kris Nuttycombe, Ying Tong Lai, and Steven Smith.

The observation in §5.4.1.6 'DiversifyHash Sapling and DiversifyHash Orchard Hash Functions' on p.76 that diversified payment address unlinkability can be proven in the same way as key privacy for ElGamal, is due to Mary Maller.

We thank Ariel Gabizon for teaching us the techniques of [BFIJSV2010] used in § B.2 'Groth16 batch verification' on p. 216, by applying them to BCTV14.

The arithmetization used by Halo 2 is based on that used by PLONK [GWC2019], which was designed by Ariel Gabizon, Zachary Williamson, and Oana Ciobotaru.

Numerous people have contributed to the science of zero-knowledge proving systems, but we would particularly like to acknowledge the work of Shafi Goldwasser, Silvio Micali, Oded Goldreich, Mihir Bellare, Charles Rackoff, Rosario Gennaro, Bryan Parno, Jon Howell, Craig Gentry, Mariana Raykova, Jens Groth, Rafail Ostrovsky, and Amit Sahai.

We thank the organizers of the ZKProof standardization effort and workshops; and also Anna Rose, Fredrik Harrysson, Terun Chitra, James Prestwich, Josh Cincinnati, Tanya Karsou, Henrik Jose, Chris Ward, and others for their work on the Zero Knowledge Podcast, ZK Summits, and ZK Study Club. These efforts have enriched the zero knowledge community immeasurably.

Many of the ideas used in **Zcash**—including the use of *zero-knowledge proofs* to resolve the tension between privacy and auditability, Merkle trees over note commitments (using Pedersen hashes as in **Sapling**), and the use of "serial numbers" or *nullifiers* to detect or prevent *double-spends*— were first applied to privacy-preserving digital currencies by Tomas Sander and Amnon Ta-Shma. To a large extent **Zcash** is a refinement of their "Auditable, Anonymous Electronic Cash" proposal in [ST1999].

We thank Alexandra Elbakyan for her tireless work in dismantling barriers to scientific research.

This document is set in the beautiful Quattrocento font designed by Pablo Impallari. The **New Century Schoolbook** font by URW Type Foundry, based on Century Schoolbook designed by Morris Fuller, is used for *italics*.

Finally, we would like to thank the Internet Archive for their scan of Peter Newell's illustration of the Jubjub bird, from [Carroll1902].

# 10 Change History

#### Unreleased

- Clarify § 3.4 'Transactions and Treestates' on p.17, taking into account the **NU6** consensus changes from [ZIP-236].
- · Added dark mode rendering (https://zips.z.cash/protocol/protocol-dark.pdf).

#### **2024.5.1** 2024-09-26

- · Apply NU6 consensus changes from [ZIP-2001] and [ZIP-236].
- · Collect the definitions of balances for each chain value pool into § 4.17 'Chain Value Pool Balances' on p. 57.
- · Add a definition of total issued supply.
- Add acknowledgements to Aditya Bharadwaj, Andrew Arnott, Arya, Andrea Kobrlova, Lukas Korba, and Honza Rychnovský for discussions on the Zcash protocol.

#### 2024.5.0 2024-08-28

- · Add the hyphen in Daira-Emma Hopwood.
- · Correct some author lists in the References.
- Prevent incorrect line-breaking on hyphens.
- · In §5.4.1.9 'Sinsemilla Hash Function' on p. 79, declare use of LEBS2IP instead of LEOS2IP.
- · Add an acknowledgement to Conrado Gouvêa for discussions on the Zcash protocol.
- · Add boilerplate support for **NU6**.

#### **2023.4.0** 2023-12-19

- The domain separators [4] and [5] used in the input to PRF<sup>expand</sup> for **Sapling** were accidentally swapped in the protocol specification relative to [ZIP-212]. The implementation in zcashd followed [ZIP-212], using [4] to derive rcm and [5] to derive esk. This has been corrected in the protocol specification.
  - For **Orchard**, the implementation in the orchard crate (and therefore in zcashd) followed the protocol specification, using [5] || I2LEOSP $_{256}(\rho)$  to derive rcm and [4] || I2LEOSP $_{256}(\rho)$  to derive esk. This cannot now be changed, and so [ZIP-212] has been updated to follow this implementation. Notes have been added pointing out the discrepancy.
- Document that the attacks in [DKLS2020] are no better than brute force key search against FF1-AES256 as specified in § 5.4.4 *'Pseudo Random Permutations'* on p. 86.
- In the table of §7.6 'Block Header Encoding and Consensus' on p. 128, clarify that hashLightClientRoot is used in Heartwood and Canopy, but not in NU5 or later.
- The return type of GroupHash  $\mathbb{J}^{(r)*}$  in § 5.4.9.5 'Group Hash into Jubjub' on p. 102 was incorrectly given as  $\mathbb{J}^{(r)*}$ , rather than the correct  $\mathbb{J}^{(r)*} \cup \{\bot\}$ .
- In the discussion of partitioning oracle attacks on *note* encryption in § 8.7 'In-band secret distribution' on p. 143, we now use the fact that g<sub>d</sub> has order greater than the maximum value of ivk, rather than assuming that g<sub>d</sub> is a non-zero point in the *prime-order subgroup*. (In the case of **Sapling**, the circuits only enforce that g<sub>d</sub> is not a *small-order* point, not that it is in the *prime-order subgroup*. It is true that honestly generated addresses have *prime-order* g<sub>d</sub> which would have been sufficient for the security argument against this class of attacks, but the chosen fix is more direct.)
- Delete a confusing claim in § 4.4 'Spend Descriptions' on p. 39 that "The check that rk is not of small order is technically redundant with a check in the Spend circuit...". The small-order check excludes the zero point  $\mathcal{O}_{\mathbb{J}}$ , which the Spend authority check that this claim was intending to reference does not.
- An implementation of HomomorphicPedersenCommit Sapling MAY resample the commitment trapdoor until the resulting commitment is not  $\mathcal{O}_{\mathbb{J}}$ , in order to avoid it being rejected as the cv field of a Spend description or Output description. Add notes in § 4.4 'Spend Descriptions' on p. 39, § 4.5 'Output Descriptions' on p. 40, and § 5.4.8.3 'Homomorphic Pedersen commitments (Sapling and Orchard)' on p. 95 to that effect.
- Rename the section "Note Commitments and Nullifiers" to §4.16 'Computing ρ values and Nullifiers' on p. 56, to more accurately reflect its contents.
- Split some of the content of the section "Notes" into subsections § 3.2.2 'Note Commitments' on p. 15 and § 3.2.3 'Nullifiers' on p. 16. Make the descriptions of how note commitments and nullifiers are used more precise and explicit, and add forward references where helpful.
- Remove redundancy in the definition of *note plaintexts* between § 3.2.1 'Note Plaintexts and Memo Fields' on p. 14 and § 5.5 'Encodings of Note Plaintexts and Memo Fields' on p. 110.
- The abstract no longer describes the **NU5** version of the specification as a draft.
- · Acknowledge Greg Pfeil as a co-designer of the **Zcash** protocol.
- Acknowledge Daira-Emma Hopwood for the fix to the Faerie Gold attack in Sprout, and add a reference to hir Explaining the Security of Zcash talk at Zcon3 [Hopwood2022] for repairs to the Zerocash security definitions.
- · Acknowledge the font designers Pablo Impallari and Morris Fuller.
- · Change Daira-Emma Hopwood's name.

### 2022.3.8 2022-09-15

· Correct Jurgen Bos' name.

#### 2022.3.7 2022-09-10

- · Remove a now-unused sampling of rcv in § 4.8.3 'Dummy Notes (Orchard)' on p. 47.
- · Specify in § 3.3 'The Block Chain' on p. 16 that NU5 is the most recent settled network upgrade.

#### 2022.3.6 2022-09-01

- · Correct Kexin Hu's name.
- · Correct cross-references for the definition of an anchor.
- Remove a calculation of cv in §4.8.3 'Dummy Notes (Orchard)' on p. 47 that is not applicable to Orchard (since cv for an Action description depends on both the spent and output notes).
- Clarify that the recommended format for a QR code starts with a *Bech32* encoding for a **Sapling** payment address and with a *Bech32m* encoding for a *unified* payment address.
- Replace ResearchGate links for [CDvdG1987] and [BDPA2007] with alternatives that do not cause false-positive link checker errors.
- In protocol/README.rst: update the build dependency documentation for Debian Bullseye, mention the "make linkcheck" target, and correct the description of "make all".
- Update the Makefile to build correctly with newer versions of latexmk.

### **2022.3.5** 2022-08-02

- · ZIP 244 is not modified by ZIP 225.
- § 5.4.1.5 'CRH<sup>ivk</sup> *Hash Function*' on p. 75 incorrectly cross-referenced BLAKE2b-256 rather than BLAKE2s-256. The actual specification was correct.

### 2022.3.4 2022-06-22

- Document in § 5.4.6 'Ed25519' on p. 88 that a *full validator* implementation that checkpoints on the **Canopy** *activation block* **MAY** validate Ed25519 signatures using the post-**Canopy** rules for the whole chain.
- · Update references for [ECCZF2019] and [ZIP-302] and [ZIP-252].

### 2022.3.3 2022-06-21

- In § 3.12 'Mainnet and Testnet' on p. 21, update the settled activation block hashes to be those for NU5 on Mainnet and Testnet.
- · Correct the history entry for v2022.3.2 to include the entry about the calculation for sizeProofsOrchard.
- · Rename ExcludedPointEncodings to PreCanopyExcludedPointEncodings.
- In § 5.6.2.3 'Sprout Spending Keys' on p. 113, remove the statement that future key representations might use the padding bits of Sprout spending keys.
- · Give a full-text URL for [Nakamoto2008].

# **2022.3.2** 2022-06-06

- · Set NUFiveActivationHeight for Testnet and Mainnet.
- An [NU5 onward] consensus rule requiring the nConsensusBranchId field to match the consensus branch ID used for SIGHASH transaction hashes, should apply only when effectiveVersion  $\geq 5$  (since v4 transactions did not explicitly encode the nConsensusBranchId field).
- Correction in § 5.3 'Constants' on p. 72: Uncommitted  $^{\mathsf{Orchard}}$  :  $\{0 \dots q_{\mathbb{P}}-1\}$  is not a bit sequence.

- In §7.1 'Transaction Encoding and Consensus' on p. 119, add the calculation for sizeProofsOrchard to the v5 transaction format table.
- · Make §1.2 'High-level Overview' on p. 8 more precise about chain value pools.

### 2022.3.1 2022-04-28

- In §4.2.3 'Orchard Key Components' on p. 37, do not allow construction of Orchard spending keys such that the corresponding internal incoming viewing key is 0 or ⊥. (This was already specified for the external incoming viewing key.) Similarly in §5.6.4.4 'Orchard Raw Full Viewing Keys' on p. 116, do not consider a decoded key valid if either its external or internal incoming viewing key would be 0 or ⊥.
- · Clarify how to determine which table in §7.1 'Transaction Encoding and Consensus' on p.119 to use for transaction parsing, depending on the effectiveVersion as determined by the header field.
- · Correct "block chain branch" to "consensus branch" to match [ZIP-200].
- · Add an acknowledgement to Mary Maller for reviewing the Halo 2 security proofs.
- · Add an acknowledgement to Josh Cincinnati for discussions on the Zcash protocol.
- · Add acknowledgements to more people associated with the ZK Podcast.

#### **2022.3.0** 2022-03-18

- · Correct a type error in the usage of Commit<sup>ivk</sup>: the output type Commit<sup>ivk</sup>. Output includes 0, but the type of *incoming viewing keys* should not include 0 because KA<sup>Orchard</sup>. Private does not. This is now handled by explicitly rejecting 0 as output from Commit<sup>ivk</sup> when generating ivk in § 4.2.3 'Orchard Key Components' on p. 37. An encoding of ivk as 0 is also rejected in § 5.6.4.3 'Orchard Raw Incoming Viewing Keys' on p. 116 when parsing an *incoming viewing key*. The Action circuit needed no changes because  $pk_d$  already could not be  $\mathcal{O}_{\mathbb{P}}$ , and therefore the Diversified address integrity condition fails when  $pik_d$  are diverged address integrity condition fails when  $pik_d$  are diverged address integrity condition fails when  $pik_d$  are diverged address integrity condition fails when  $pik_d$  are diverged address integrity condition fails when  $pik_d$  are diverged address integrity condition fails when  $pik_d$  are diverged address integrity condition fails when  $pik_d$  are diverged address integrity condition fails when  $pik_d$  are diverged address integrity condition fails when  $pik_d$  are diverged address integrity condition fails when  $pik_d$  are diverged address integrity condition fails when  $pik_d$  are diverged address integrity condition fails  $pik_d$  are diverged address integrity condition fails  $pik_d$  are diverged address integrity condition fails  $pik_d$  are diverged address integrity  $pik_d$  and  $pik_d$  are diverged address integrity  $pik_d$  are diverged address  $pik_d$  are diverged address  $pik_d$  are diverged address  $pik_d$  are diverged address  $pik_d$  are diverged address  $pik_d$  are diverged address  $pik_d$  are diverged address  $pik_d$  are diverged address  $pik_d$  and  $pik_d$  are diverged address  $pik_d$  are diverged address  $pik_d$  and  $pik_d$  are diverged and  $pik_d$  are diverged address  $pik_d$  and  $pik_d$  are diverged address  $pik_d$  and  $pik_d$  are diverged address  $pik_d$  and  $pik_d$  are diverged address  $pik_d$  and  $pik_d$  are diverged address  $pik_d$  and  $pik_d$  ar
- In § 3.3 'The Block Chain' on p. 16, define what a settled network upgrade is, specify requirements for check-pointing, and allow nodes to impose a limitation on rollback depth.
- In §5.4.10.1 'BCTV14' on p. 108, note that the above checkpointing requirement mitigates the risks of not performing BCTV14 *zk proof* verification.
- Document the consensus rule that coinbase script length **MUST** be  $\{2..100\}$  bytes.
- § 3.11 'Coinbase Transactions' on p. 21 effectively defined a coinbase transaction as the first transaction in a block. This wording was copied from the Bitcoin Developer Reference [Bitcoin-CbInput], but it does not match the implementation in zcashd that was inherited from Bitcoin Core. Instead, a coinbase transaction should be, and now is, defined as a transaction with a single null prevout. The specifications of consensus rules have been clarified and adjusted (without any actual consensus change) to take this into account, as follows:
  - a block MUST have at least one transaction;
  - the first *transaction* in a *block* **MUST** be a *coinbase transaction*, and subsequent *transactions* **MUST NOT** be *coinbase transactions*;
  - a transparent input in a non-coinbase transaction MUST NOT have a null prevout;
  - every non-null prevout MUST point to a unique UTXO in either a preceding block, or a previous transaction in the same block (this rule was previously not given explicitly because it was assumed to be inherited from Bitcoin);
  - the rule that "A coinbase transaction MUST NOT have any transparent inputs with non-null prevout fields" is removed as an explicit consensus rule because it is implied by the corrected definition of coinbase transaction.

#### 2022.2.19 2022-01-19

- In §4.10 'SIGHASH Transaction Hashing' on p.49, add a consensus rule that SIGHASH type encodings MUST be canonical for v5 transactions.
- In § 3.5 'JoinSplit Transfers and Descriptions' on p. 18, clarify that balance for JoinSplit transfers is enforced by the JoinSplit statement, and that there is no consensus rule to check it directly.
- In §8.5 'Internal hash collision attack and fix' on p.141, add a security argument for why the SHA-256-based commitment scheme NoteCommit Sprout is binding and hiding, under reasonable assumptions about SHA256Compress.

#### 2022.2.18 2022-01-03

- Change the types of  $cm_x$ , Uncommitted Orchard, and ak in Orchard to  $\{0...q_{\mathbb{P}}-1\}$ , avoiding type errors and reflecting the implementation in zcashd. This eliminates all uses of  $\mathbb{P}_x$  (except that ak in an Orchard full viewing key is still required to be a valid Pallas affine-short-Weierstrass x-coordinate).
- Refine the security argument about partitioning oracle attacks in § 8.7 'In-band secret distribution' on p. 143:
  - The argument for decryption with an *incoming viewing key* does not need to depend on the *Decisional Diffie–Hellman Problem*, since g<sub>d</sub> is committed to by the *note commitment* as well as pk<sub>d</sub>.
  - It is necessary to say that the *note commitment* is always checked for a successful decryption.
  - Pedantically, it was not correct to conclude from the given security argument that partitioning oracle attacks against an outgoing ciphertext are necessarily prevented, according to the definition in [LGR2021].
     Instead, the correct conclusions are that such attacks could not feasibly result in any equivocation of the decrypted data, or in recovery of ovk or ock.
- Correct the note about domain separators for PRF<sup>expand</sup> in § 4.1.2 'Pseudo Random Functions' on p. 24, and ensure that new domain separators for deriving internal keys from [ZIP-32] and [ZIP-316] are included.

### **2021.2.17** 2021-12-01

- Add notes in § B.1 'RedDSA *batch validation*' on p. 215, § B.2 'Groth16 *batch verification*' on p. 216 and § B.3 'Ed25519 *batch validation*' on p. 218 that  $z_i$  may be sampled from  $\{0...2^{128} 1\}$  instead of  $\{1...2^{128} 1\}$ .
- Add note in § 8.7 'In-band secret distribution' on p. 143 about resistance of note encryption to partitioning oracle attacks [LGR2021].
- · Add acknowledgement to Mihir Bellare for contributions to the science of zero-knowledge proofs.
- · Add acknowledgement to Sasha Meyer.

#### 2021.2.16 2021-09-30

- · Use complete addition in SinsemillaCommit.
- · Correct the proof of Theorem 5.4.6 on p. 97.
- · Change the type of cm<sup>old</sup> in **Orchard** to  $\mathbb{P}$  rather than  $\mathbb{P}^*$ , i.e. allow the identity point.
- Change the type of  $\operatorname{rt}^{\operatorname{Orchard}}$  from  $\mathbb{P}_x$  (i.e. a Pallas x-coordinate or 0) to  $\{0...q_{\mathbb{P}}-1\}$ . This reflects the existing zcashd implementation; also checking  $\operatorname{rt}^{\operatorname{Orchard}} \in \mathbb{P}_x$  would require a square root and is unnecessary.
- Witness  $g_d^{new}$  and  $pk_d^{new}$  in the **Orchard** *Action circuit* as  $\mathbb{P}^*$ , i.e. non-identity Pallas points, rather than witnessing their representations as *bit sequences*. This reflects the existing zcashd implementation.
- Note that  $ak^{\mathbb{P}}$  in **Orchard** cannot be the identity.
- Correct the consensus rule about the maximum value of outputs in a *coinbase transaction*: it should reference the *block subsidy* rather than the *miner subsidy*.

#### **2021.2.15** 2021-09-01

- Correct a minor error in the proof of Theorem 5.4.3 on p. 81: the condition SinsemillaHashToPoint $(D,M) \neq \bot$  is required in the proof. (The case SinsemillaHashToPoint $(D,M) = \bot$  is covered by Theorem 5.4.4 on p. 82.) The proof had not been updated correctly when the statement was revised in v2O21.2.0. Also add a missing D argument to SinsemillaHashToPoint in that proof.
- Fix a reference to nonexistent version 2019.0-beta-40 of this specification (in §7.7.3 'Difficulty adjustment' on p. 131) that should be v2019.0.0.
- Fix URL links to [BBDP2001] and [BDJR2000].
- · Improve protocol/links\_and\_dests.py to eliminate false positives when checking DOI links.

#### **2021.2.14** 2021-08-12

- Fix the URL for [ZIP-239] in the References.
- Reword the reference to a **Sapling** *full viewing key* in §4.8.2 '*Dummy Notes* (*Sapling*)' on p.46 (the *full viewing key* would include ovk, although it is not used in that section).

#### **2021.2.13** 2021-07-29

• Add consensus rules in § 3.8 'Note Commitment Trees' on p. 20 that, for each note commitment tree, a block MUST NOT add note commitments that exceed the capacity of that tree.

#### 2021.2.12 2021-07-29

• Change the number of partial rounds,  $R_P$ , for Poseidon from 58 to 56. This matches the number calculated by calc\_round\_numbers.py (for 128-bit security "with margin") in Version 1.1 of the Poseidon reference implementation [Poseidon-1.1] [Poseidon-Zc1.1].

#### **2021.2.11** 2021-07-20

• Change the definition of inputs to the *Action circuit* to split enableSpends and enableOutputs into two field elements.

### **2021.2.10** 2021-07-13

- Clarify that decomposition of scalars for scalar multiplication in the *Action circuit* **MUST** be canonical, unless a non-canonical decomposition can be proven to result in an equivalent statement and clarify for which multiplications the latter case applies.
- The encoding of the *block height* in the scriptSig of a *coinbase transaction* is now at most 5 bytes (rather than 9 bytes), because *block height* MUST also be encoded in the 32-bit nExpiryHeight field of *coinbase transactions* after NU5 activation.
- Clarify in § 3.4 'Transactions and Treestates' on p. 17 that the remaining value in a transparent transaction value pool is only available to miners as a fee in the case of non-coinbase transactions, and that the remaining value in the transparent transaction value pool of a coinbase transaction is destroyed.
- Remove a spurious reference to rseed in § 4.19 'In-band secret distribution (**Sprout**)' on p. 63. There were no changes for **Sprout** in [ZIP-212].

#### 2021.2.9 2021-07-01

- Add a consensus rule for version 5 or later *transactions*, that if nActionsOrchard > 0 then at least one of enableSpendsOrchard and enableOutputsOrchard MUST be 1.
- Delete the consensus rule in § 3.4 *'Transactions and Treestates'* on p. 17 that required checking that each intermediate *root* of the *note commitment tree* is not  $\bot$ . Checking this rule would have imposed a significant performance penalty, since intermediate roots do not otherwise need to be computed.
- · Change the type of MerkleCRH<sup>Orchard</sup> to have  $\{0...q_{\mathbb{P}}-1\}$  in place of  $\{0...q_{\mathbb{P}}-1\}\cup\{\bot\}$  for the inputs and output, and map a  $\bot$  output from SinsemillaHash to 0. (We retain the original definitions of SinsemillaHash and SinsemillaHashToPoint both because it would be disruptive to change them at this point in the Network Upgrade Process, and because it is necessary to track  $\bot$  outputs in order to correctly model non-determinism in the *Action circuit*.)
- · Allow the Merkle path validity check in the *Action circuit* to pass if any output of MerkleCRH<sup>Orchard</sup> is 0, and add a note in § 4.9 'Merkle Path Validity' on p. 47 arguing that this is safe.
- Fix a typo in the Security Requirements for § 5.4.1.3 'MerkleCRH<sup>Orchard</sup>  $Hash\ Function$ ' on p. 75: the length of the input to SinsemillaHash is  $10+2\cdot\ell_{\mathsf{Merkle}}^{\mathsf{Orchard}}$  bits, not  $6+2\cdot\ell_{\mathsf{Merkle}}^{\mathsf{Orchard}}$  bits.
- Replace "must" with "MUST" in two consensus rules specified in § 7.1 'Transaction Encoding and Consensus' on p. 119.
- Add a clarification in §7.1.2 'Transaction Consensus Rules' on p.121 that after Heartwood and before Canopy activation, Sapling outputs of a coinbase transaction MUST have note plaintext lead byte equal to 0x01. This was implied by the existing rule that such outputs MUST decrypt successfully with an all-zero outgoing viewing key.
- · Correct l to  $l\star$  in two places in § 5.4.1.3 'MerkleCRH<sup>Sapling</sup> Hash Function' on p. 74.
- Correct an erroneous statement in § 3.4 *'Transactions and Treestates'* on p. 17 that claimed *transaction IDs* are not part of the consensus protocol.

#### **2021.2.8** 2021-06-29

- Change one of the [Sapling onward] consensus rules in §7.1.2 'Transaction Consensus Rules' on p. 121 to have the correct applicability: [Sapling to Canopy inclusive, pre-NU5].
- · Describe transaction IDs and wtxids in § 3.4 'Transactions and Treestates' on p. 17.
- · Add a section § 7.1.1 'Transaction Identifiers' on p. 121 on how to compute transaction IDs and wtxids.
- Split the *transaction*-related consensus rules into their own subsection §7.1.2 '*Transaction Consensus Rules*' on p. 121, for more precise cross-referencing.

#### 2021.2.7 2021-06-28

- · Correct the type of Uncommitted Orchard, which should be  $\mathbb{P}_x$  rather than a bit sequence.
- · Explicitly say that padding in § 5.4.1.9 'Sinsemilla Hash Function' on p. 79 is by appending zero bits.
- Add a step to the algorithm for generating an **Orchard** note in § 4.7.3 'Sending Notes (**Orchard**)' on p. 44, to restart if esk = 0.

#### **2021.2.6** 2021-06-26

- Require that from **NU5** activation, the nExpiryHeightfield of a coinbase transaction is set to the block height. This is needed to maintain the property that all transactions have unique transaction IDs, as explained in a note in §7.1.2 'Transaction Consensus Rules' on p.121. In order to avoid the block height being limited to 499999999, we also remove that bound on nExpiryHeight for coinbase transactions.
- Remove the recommendation to support 63-bit *block heights* in § 3.3 *'The Block Chain'* on p. 16 (since it is incompatible with the above consensus rule for coinbase nExpiryHeight).

- · Ensure that the layer number is passed to MerkleCRH in § 4.9 'Merkle Path Validity' on p. 47.
- Refine the key components diagram in § 3.1 'Payment Addresses and Keys' on p. 12 to show that Orchard incoming viewing keys include both dk and ivk.
- Clarify that the {-MAX\_MONEY .. MAX\_MONEY} range restriction applies to both valueBalanceSapling and valueBalanceOrchard.
- · Update § 5.5 'Encodings of Note Plaintexts and Memo Fields' on p. 110 for Orchard.
- · Add [ZIP-203], [ZIP-212], and [ZIP-213] to the list of ZIPs updated for NU5.
- Give cross-references to §2 *Notation*' on p. 9 where  $\sqrt[7]{\cdot}$  and  $\sqrt[4]{\cdot}$  are used.

#### **2021.2.5** 2021-06-19

- Change the consensus rule that requires at least one input to, and at least one output from a v5 or later transaction, to take into account the enableSpendsOrchard and enableOutputsOrchard flags.
- · Correct the type of Extract $^{\perp}_{\mathbb{P}}$  imported in §5.4.1.9 'Sinsemilla Hash Function' on p. 79 (from  $\mathbb{P} \to \mathbb{P}_x$  to  $\mathbb{P} \cup \{\bot\} \to \mathbb{P}_x \cup \{\bot\}$ ).
- · Add [ZIP-209] to the list of ZIPs updated for **NU5**.

#### 2021.2.4 2021-06-08

- · Add an explicit consensus rule in §7.1.2 'Transaction Consensus Rules' on p. 121 that the reserved bits of the flagsOrchard field MUST be zero.
- Correct a cut-and-paste error in the algorithm for § 4.8.3 'Dummy Notes (Orchard)' on p. 47, which should refer to the Action statement rather than the Spend statement.

#### 2021.2.3 2021-06-06

- Specify (as a note in §4.18.4 'Action Statement (Orchard)' on p. 61) the encoding of primary inputs to the Action circuit. This uses new helper functions  $\mathcal{X}$  and  $\mathcal{Y}$  defined in §5.4.9.7 'Coordinate Extractor for Pallas' on p. 104. The specification of Extract<sub> $\mathbb{P}$ </sub> has also been refactored to use  $\mathcal{X}$  (this does not change the Orchard protocol).
- In § 5.4.1.10 'PoseidonHash *Function*' on p. 82, say that the round constants as well as the MDS matrices are generated according to Version 1.1 of the reference implementation.
- · Clarify that epk encoded in an *Action description* cannot be  $\mathcal{O}_{\mathbb{P}}$ .
- · Specify that **Orchard** *spending keys* are encoded using *Bech32m*.
- · Add [ZIP-239] to the list of ZIPs included in NU5.
- Move the section on abstraction (previously section 5.1) to § 4 'Abstract Protocol' on p. 22. Section 5.2 has been split into two (§ 5.1 'Integers, Bit Sequences, and Endianness' on p. 71 and § 5.2 'Bit layout diagrams' on p. 71) to avoid renumbering later subsections.
- · Correct an error in the encoding of height-in-coinbase for *blocks* at heights 1..16.
- · Clarify, in § 3.3 'The Block Chain' on p. 16, requirements on the range of block heights that should be supported.
- Delete the sentence "All conversions between Ed25519 points, byte sequences, and integers used in this section are as specified in [BDLSY2012]." from § 5.4.6 'Ed25519' on p. 88. This sentence was misleading given that the conversions in [BDLSY2012] are not sufficiently well-specified for a consensus protocol; it should have been deleted earlier when explicit definitions for reprBytes<sub>Ed25519</sub> and abstBytes<sub>Ed25519</sub> were added.
- Make the NU5 specification the default.

#### 2021.2.2 2021-05-20

· Clarify in § 4.10 'SIGHASH Transaction Hashing' on p. 49 that v4 transactions continue to use the [ZIP-243] SIGHASH algorithm after NU5 activation.

### 2021.2.1 2021-05-20

- · Correct the size of vActionsOrchard in § 7.1 'Transaction Encoding and Consensus' on p. 119.
- Change the type of **Orchard** Merkle *hash values* to  $\{0...q_{\mathbb{P}}-1\}$ , with a corresponding change to the signature of MerkleCRH<sup>Orchard</sup>. Add a note to § 4.9 'Merkle Path Validity' on p. 47 clarifying that non-canonical encodings are allowed as input to MerkleCRH<sup>Orchard</sup>.
- · Clarify the distinction between **Orchard** incoming viewing keys and KA<sup>Orchard</sup> private keys.
- · Add a note in § 5.4.1.9 'Sinsemilla Hash Function' on p. 79 that [JT2020, Lemma 3] proves a tight reduction from finding a nontrivial discrete logarithm relation to the Discrete Logarithm Problem.
- · Add a note to § 4.9 'Merkle Path Validity' on p. 47 clarifying the encoding of rt Sapling as a primary input to the Sapling Spend circuit, and that non-canonical encodings are allowed as input to MerkleCRH Sapling.
- · Change the notation  $\mathcal{I}_i^D$  for a **Sapling** Pedersen generator to  $\mathcal{I}(D,i)$ .

### **2021.2.0** 2021-05-07

- Include  $\rho$  as an input to the derivation of  $\psi$ , esk, and rcm in **Orchard**. This was originally intended and as described in [Zcash-Orchard, Section 3.5 Nullifiers].
- Change the statement of Theorem 5.4.3 on p. 81 to exclude  $\perp$  outputs from SinsemillaHashToPoint. This does not affect security given Theorem 5.4.4 on p. 82, but the  $\perp$  case is only handled by the latter proof and not the former.
- Delegate to [ZIP-316] for the specification of unified payment addresses, unified incoming viewing keys, and unified full viewing keys (§ 5.6.4.1 'Unified Payment Addresses and Viewing Keys' on p. 115).
- Specify that *diversifier indices* for **Orchard** *payment addresses* should be chosen uniquely, not randomly.
- Vanity diversifiers are not an issue for **Orchard** given that it does not have its own payment address format, and given the use of "jumbling" ([ZIP-316]) in unified payment addresses. Remove the corresponding note from §4.2.3 '**Orchard** Key Components' on p. 37.
- · Clarify that the change to use hashBlockCommitments in a block header for NU5 is a consensus rule.
- · Clarify that *transparent inputs* are prohibited in *coinbase transactions* only if they have a non-null prevout field.
- Caveat how the result of [GG2015] applies to analysis of PRF<sup>nfOrchard</sup> in § 5.4.2 *'Pseudo Random Functions'* on p. 84.
- Unlinkability of diversified payment addresses depends on the Decisional Diffie-Hellman Problem, not the Discrete Logarithm Problem.
- · Add a paragraph to § 8.6 'Changes to PRF inputs and truncation' on p. 142 covering Orchard.
- Clarify the definition of pad in § 5.4.1.9 'Sinsemilla Hash Function' on p. 79 by disambiguating  $M^{\text{pieces}}$  from  $M^{\text{padded}}$ .
- State explicitly that valueBalanceOrchard can only be negative in a *coinbase transaction* if it has [ZIP-213] *shielded outputs*.
- Update the list of ZIPs relevant to **NU5** in §6 'Network Upgrades' on p. 118.
- Clarify notation by changing  $\ell_{\text{rcm}}$  to  $\ell_{\text{rcm}}^{\text{Sprout}}$ .

#### **2021.1.24** 2021-04-23

- Add the nConsensusBranchId field to v5 transactions, matching the consensus branch ID used for SIGHASH transaction hashes.
- Include the *diversifier key* in an encoded **Orchard** Incoming Viewing Key.
- · Remove an unused precomputation in § 5.4.9.8 'Group Hash into Pallas and Vesta' on p. 105.
- · Clarify that only an *outgoing cipher key* is strictly needed to decrypt an *outgoing ciphertext*.
- Explicitly say that *coinbase transactions* **MUST NOT** have *transparent inputs* (this is a consensus rule inherited from **Bitcoin** which has been present since launch).

#### **2021.1.23** 2021-04-19

- Correct errors in the definitions of  $\mathsf{Extract}_{\mathbb{P}}$  and  $\mathsf{Extract}_{\mathbb{P}}^{\perp}$  in § 5.4.9.7 'Coordinate Extractor for Pallas' on p. 104:  $\mathsf{Extract}_{\mathbb{P}}(\mathcal{O}_{\mathbb{P}})$  should be 0, and  $\mathsf{Extract}_{\mathbb{P}}^{\perp}(\bot)$  should be  $\bot$ .
- · Change the type of KA<sup>Orchard</sup> public keys and shared secrets to  $\mathbb{P}^*$  (i.e. exclude  $\mathcal{O}_{\mathbb{P}}$ ), and the type of KA<sup>Orchard</sup> private keys to  $\mathbb{F}_{r_{\mathbb{P}}}^*$  (i.e. exclude 0).
- Change the type of an **Orchard** ivk to  $\{1...q_{\mathbb{P}}-1\}$  (i.e. exclude 0).
- · Change the types of  $pk_d^{old}$ ,  $cm^{old}$  and  $ak^{\mathbb{P}}$  to  $\mathbb{P}^*$  in the auxiliary inputs to the Action statement.
- When creating **Orchard** *notes*, repeat with another rseed if cm is  $\perp$ .
- · Add a note in § 4.2.3 'Orchard Key Components' on p. 37 about non-uniformity of ivk.
- Fix a typo: "Decription" to "Description".
- · Add Action descriptions to the introduction of § 4.16 'Computing p values and Nullifiers' on p. 56.
- · Use a different footnote symbol for each Sapling field cardinality rule in v5 transactions.
- · Fix some URLs in references.

#### **2021.1.22** 2021-04-05

- · Specify that a unified payment address MUST contain at least one shielded payment address.
- Further clarifications to Theorem 5.4.3 on p. 81.
- · Correct ZKSpend. Verify to ZKOutput. Verify in § 4.5 'Output Descriptions' on p. 40.
- Make sure that Change History entries are URL destinations.

### **2021.1.21** 2021-04-01

- · Correct and clarify Theorem 5.4.3 on p. 81 and Theorem 5.4.4 on p. 82.
- · Clarify that a *dummy note* should be created if no real **Orchard** *note* is being spent in an *Action transfer*.
- · Add a caveat in § 4.2.3 'Orchard Key Components' on p. 37 about reuse of rivk between PRF and Commit ivk.
- Expand the set of ZIPs associated with  ${\tt NU5}$  in § 6 'Network Upgrades' on p. 118, and reference [Zcash-Orchard] and [Zcash-halo2] there.
- · Section § 5.4.5.6 'Orchard Key Derivation' on p. 88 should be in slate blue.
- Explicitly note that the end of the [ZIP-212] grace period precedes **NU5** activation.
- Change the condition for presence of anchorSapling in a version 5  $\it transaction$  to vSpendsSapling > 0.
- Fix type error in kdfinput for KDF and KDF (ephemeral Key is already a byte sequence).
- Make a note in § 8.7 'In-band secret distribution' on p. 143 of the divergence of ivk for Sapling and Orchard from a uniform scalar.

- Correct the set of inputs to PRF<sup>expand</sup> used for [ZIP-32] and **Orchard** in § 4.1.2 '*Pseudo Random Functions*' on p. 24.
- Write the caution about linkage between the abstract and concrete protocols in §4 'Abstract Protocol' on p. 22.
- Update the **Sprout** key component diagram in § 3.1 'Payment Addresses and Keys' on p. 12 to remove magenta highlighting.

### **2021.1.20** 2021-03-25

- · Credit Eirik Ogilvie-Wigley as a designer of the Zcash protocol. Add Andre Serrano, Brad Miller, Charlie O'Keefe, David Campbell, Elena Giralt, Francisco Gindre, Joseph Van Geffen, Josh Swihart, Kevin Gorham, Larry Ruane, Marshall Gaucher, and Ryan Taylor to the acknowledgements.
- · Add proof of collision resistance for Sinsemilla.
- · Correct some interim findings of the NCC specification audit:
  - Fix typos.
  - Correct the definition of *c* in § 5.4.1.9 'Sinsemilla Hash Function' on p. 79.
  - Propagate  $\perp$  intermediate results to the output of Sinsemilla primitives.
  - Change the output types of NoteCommit<sup>Orchard</sup> and Commit<sup>ivk</sup> to reflect that these can return ⊥, and change the Action statement to be satisfied if they do.
  - Propagate  $\perp$  from the inputs of MerkleCRH<sup>Orchard</sup> to its output, and add an explicit consensus rule that rt<sup>Orchard</sup> computed from appending a *note commitment* is not  $\perp$ .
  - Correct the definition of PRF<sup>nfOrchard</sup> in § 5.4.2 'Pseudo Random Functions' on p. 84 by changing Poseidon to PoseidonHash.
  - Restrict the definition of a *short Weierstrass elliptic curve* in §5.4.9.6 'Pallas *and* Vesta' on p. 103 to base fields of characteristic greater than 3.
  - Define G in § 5.4.9.8 'Group Hash into Pallas and Vesta' on p. 105.
  - Fix type confusion between integers and field elements (including additional cases not found in the audit, involving *nullifiers* and  $cm_x$ ).
  - Fix a discrepancy between § 5.4.9.8 'Group Hash into Pallas and Vesta' on p. 105 and [ID-hashtocurve]: the zero padding in expand\_message\_xmd should be 128 bytes (matching the input block size of BLAKE2b), rather than 64 bytes.
  - Document that the use of k=256 when extracting field elements in hash\_to\_field is intentional, despite the Pallas curve only having 126-bit conjectured security against generic attacks.
  - Correct the output type of  $\operatorname{sqrt\_ratio}_{\mathbb{F}_q}$ .
  - Document that the choice of nonsquare for  $\lambda_{\mathbb{G}}$  in § 5.4.9.8 'Group Hash into Pallas and Vesta' on p. 105 makes no difference to the output of map\_to\_curve\_simple\_swu iso- $\mathbb{G}$ .
  - Document the limitation on the domain separation string for the group hash into Pallas and Vesta.
  - Correct the sizes of SpendDescriptionV5 and OutputDescriptionV5 in the version 5 transaction format.
  - Make the description of when fields are included in v5 *transactions* consistent between the protocol specification and [ZIP-225].
  - Make the naming of enableSpends and enableOutputs consistent.
- Change the specifications of *note* decryption in §4.19 'In-band secret distribution (**Sprout**)' on p. 63 and §4.20 'In-band secret distribution (**Sapling** and **Orchard**)' on p. 65 to return the *note* and *memo field*, rather than a *note plaintext*.
- Generalize the *block chain* scanning algorithm in §4.22 'Block Chain Scanning (Sapling and Orchard)' on p. 70 to support Orchard.
- · Update the hashFinalSaplingRoot/hashLightClientRoot/hashBlockCommitments field for NU5.

- · Update specification of Poseidon.
- · Fix errors in Orchard due to cut-and-paste from Sapling.
- · Add references to [Zcash-halo2].
- · Correct the description of length in § 5.6.4.1 'Unified Payment Addresses and Viewing Keys' on p. 115.
- · Correct the type signature of DiversifyHash Orchard in § 4.1.1 'Hash Functions' on p. 23.
- · Various rationale updates for NU5.
- · Other fixes to the **Orchard** specification, including generation of *dummy notes* and output *notes*.
- · Describe the recommended way to encode a **Sapling** or unified *payment address* as a QR code.
- Move the definition of  $\bot$  to before its first use.
- Delete a confusing part of the definition of concat<sub> $\mathbb{B}$ </sub> that we don't rely on.
- · Add a definition for the § symbol in §1 'Introduction' on p. 7, before its first use.
- Remove specification of *memo field* contents, which will be in [ZIP-302].
- Remove support for building the **Sprout**-only specification (**sprout.pdf**).
- · Remove magenta highlighting of differences from **Zerocash**.

### **2021.1.19** 2021-03-17

- · Correct the range of input to ValueCommit Orchard in the Action statement, and the corresponding security argument in § 4.14 'Balance and Binding Signature (Orchard)' on p. 53.
- Update the consensus rules that prevent trivial transactions (with no inputs or outputs) to take into account *Action transfers* in the v5 *transaction* format.
- · Make DiversifyHash Orchard total, by replacing an output of  $\mathcal{O}_{\mathbb{P}}$  with another base.
- Fix a type error in the non-normative note at the end of §5.4.8.4 'Sinsemilla commitments' on p. 96.

### **2021.1.18** 2021-03-17

- · Define unified payment addresses in place of the Bech32 form of Orchard shielded payment addresses.
- Remove **Sprout**-specific fields from the v5 *transaction* format.
- The  $\rho$  value for an **Orchard** output *note* was incorrectly described as being derived from rseed, instead of being set to the nullifier from the same *Action description* as intended.
- The  $\psi$  value is now derived using the PRF<sup>expand</sup> input [9], instead of [10].
- · Correct a note about the range of the Merkle hash inputs in § 4.18.4 'Action Statement (Orchard)' on p. 61.
- · Correct the validity condition for ak in § 5.6.4.4 'Orchard Raw Full Viewing Keys' on p. 116.
- · Add a definition for  $\mathcal{K}^{Orchard}$  in § 4.16 'Computing p values and Nullifiers' on p. 56.
- · Correct the number of full and partial rounds for Poseidon.
- $\cdot$  Add a note explaining the origin of the  $2^{65}$  constant in the definition of PoseidonHash.
- The subgroup check added to § 4.20.3 'Decryption using a Full Viewing Key (Sapling and Orchard)' on p. 68 for Sapling in v2021.1.17 was applied to the wrong variable ( $g_d$ , when it should have been  $pk_d$ ), despite being described correctly in the Change History entry below.

### **2021.1.17** 2021-03-15

- · Draft **NU5** specification.
- In the consensus rule that a *transaction* with one or more *transparent* inputs from *coinbase transactions* **MUST** have no *transparent* outputs, explicitly say that inputs from *coinbase transactions* include *funding stream* outputs.
- The definition of an abstraction function in § 4.1.9 'Represented Group' on p. 31 incorrectly required canonicity, i.e. that  $abst_{\mathbb{G}}$  does not accept inputs outside the range of  $repr_{\mathbb{G}}$ . While this was originally intended, it is not true of  $abst_{\mathbb{F}}$ . (It is also not true of  $abst_{\mathbb{F}}$ ), but Ed25519 is not strictly defined as a represented group in this specification.)
- Correct Theorem 5.4.5 on p. 94, which was proving the wrong thing. It needs to prove that NoteCommit Sapling does not return Uncommitted Sapling, but was previously proving that PedersenHash does not return that value.
- The note about *non-canonical* encodings in § 5.4.9.3 'Jubjub' on p. 100 gave incorrect values for the encodings of the point of order 2, by omitting a  $q_{\mathbb{I}}$  term.
- The specification of decryption in §4.20.3 'Decryption using a Full Viewing Key (Sapling and Orchard)' on p. 68 differed from its implementation in zcashd, in two respects:
  - The specification had a type error in that it failed to check whether  $abst_{\mathbb{J}}(pk\star_{d})=\bot$ , which is needed in order for its use as input to KA<sup>Sapling</sup>. Agree to be well-typed.
  - The specification did not require  $pk_d$  to be in the subgroup  $\mathbb{J}^{(r)}$ , while the implementation in zcashd did. This check is not needed for security; however, since Jubjub public keys are normally of type KA<sup>Sapling</sup>. Public Prime Subgroup, we change the specification to match zcashd.
- · Correct the procedure for generating dummy Sapling notes in §4.8.2 'Dummy Notes (Sapling)' on p. 46.
- Add a note in § 5.4.10.1 'BCTV14' on p. 108 describing conditions under which an implementation that checkpoints on **Sapling** can omit verifying BCTV14 proofs.
- Rename "hash extractor" to *coordinate extractor*. This is a more accurate name since it is also used on commitments.
- Rename char to byte in field type declarations.

### **2021.1.16** 2021-01-11

- · Add macros and Makefile support for building the **NU5** draft specification.
- Clarify the encoding of *block heights* for the "height in coinbase" rule. The description of this rule has also moved from § 7.6 on p. 128 to § 7.1.2 '*Transaction Consensus Rules*' on p. 121.
- · Include the activation dates of **Heartwood** and **Canopy** in § 6 'Network Upgrades' on p. 118.
- Section links in the Heartwood and Canopy versions of the specification now go to the correct document URL.
- · Attempt to improve search and cut-and-paste behaviour for ligatures in some PDF readers.

#### **2020.1.15** 2020-11-06

- · Add a missing consensus rule that has always been implemented in zcashd: there must be at least one transparent output, Output description, or JoinSplit description in a transaction.
- · Add a consensus rule that the (zero-valued) coinbase transaction output of the genesis block cannot be spent.
- Define *Sprout* chain value pool balance and *Sapling* chain value pool balance, and include consensus rules from [ZIP-209].
- Correct the **Sapling** *note* decryption algorithms:
  - ephemeralKey is kept as a *byte sequence* rather than immediately converted to a curve point; this matters because of *non-canonical* encoding.

- The representation of pk<sub>d</sub> in a *note plaintext* may also be *non-canonical* and need not be in the *prime-order subgroup*.
- Move checking of  $cm_u$  in decryption with ivk to the end of the algorithm, to more closely match the implementation.
- The note about decryption of outputs in mempool transactions should have been normative.
- · Reserve transaction version number 0x7FFFFFF and version group ID 0xFFFFFFF for experimental use.
- Remove a statement that the language consisting of key and address encoding possibilities is prefix-free. (The human-readable forms are prefix-free but the raw encodings are not; for example, the *raw encoding* of a **Sapling** *spending key* can be a prefix of several of the other encodings.)
- · Use "let mutable" to introduce mutable variables in algorithms.
- Include a reference to [BFIJSV2010] for batch pairing verification techniques.
- · Acknowledge Jack Gavigan as a co-designer of **Sapling** and of the **Zcash** protocol.
- · Acknowledge Izaak Meckler, Zac Williamson, Vitalik Buterin, and Jakub Zalewski.
- Acknowledge Alexandra Elbakyan.

#### **2020.1.14** 2020-08-19

- The consensus rule that a *coinbase transaction* must not spend more than is available from the *block subsidy* and *transaction fees*, was not explicitly stated. (This rule was correctly implemented in zcashd.)
- Fix a type error in the output of PRF<sup>nfSapling</sup>; a **Sapling** *nullifier* is a sequence of 32 bytes, not a *bit sequence*.
- Correct an off-by-one in an expression used in the definition of c in § 5.4.1.7 'Pedersen Hash Function' on p. 77 (this does not change the value of c).

### **2020.1.13** 2020-08-11

- Rename the type of **Sapling** transmission keys from KA<sup>Sapling</sup>. PublicPrimeOrder to KA<sup>Sapling</sup>. PublicPrimeSubgroup. This type is defined as  $\mathbb{J}^{(r)}$ , which reflects the implementation in zcashd (subject to the next point below); it was never enforced that a transmission key (pk<sub>d</sub>) cannot be  $\mathcal{O}_{\mathbb{J}}$ .
- Add a non-normative note saying that zcashd does not fully conform to the requirement to treat *transmission keys* not in KA<sup>Sapling</sup>. PublicPrimeSubgroup as invalid when importing *shielded payment addresses*.
- · Set CanopyActivationHeight for Testnet.
- · Modify the tables and notes in §7.10.1 'ZIP 214 Funding Streams' on p. 137 to reflect changes in [ZIP-214].
- Updates to reflect [ZIP-211]: add a consensus rule on  $v_{pub}^{old}$  in §4.3 'JoinSplit Descriptions' on p. 38, and a rule about node and wallet support for sending to **Sprout** addresses in §4.7.1 'Sending Notes (Sprout)' on p. 42.
- Refine the domain of HeightForHalving from  $\mathbb{N}$  to  $\mathbb{N}^+$ .
- Make Halving(height) return 0 (rather than -1) for height < SlowStartShift. This has no effect on consensus since the Halving function is not used in that case, but it makes the definition match the intuitive meaning of the function.
- Rename sections under §7 'Consensus Changes from Bitcoin' on p. 119 to clarify that these sections do not only concern encoding, but also consensus rules.
- · Make the Canopy specification the default.

#### **2020.1.12** 2020-08-03

- · Include SHA-512 in §5.4.1.1 'SHA-256, SHA-256d, SHA256Compress, and SHA-512 Hash Functions' on p. 73.
- · Add a reference to [BCCGLRT2014] in §4.1.13 'Zero-Knowledge Proving System' on p. 33.
- Use abstBytes<sub>Ed25519</sub> and reprBytes<sub>Ed25519</sub> for conversions in § B.3 'Ed25519 *batch validation*' on p. 218, and fix a missing requirement that  $S_i < \ell$  for all signatures.

### **2020.1.11** 2020-07-13

- Change instances of "the production network" to "Mainnet", and "the test network" to Testnet. This follows the terminology used in ZIPs.
- · Update stale references to **Bitcoin** documentation.
- · Add changes for [ZIP-207] and [ZIP-214].

#### **2020.1.10** 2020-07-05

· Corrections to a note in § 5.4.6 'Ed25519' on p. 88.

#### 2020.1.9 2020-07-05

- · Add § 3.12 'Mainnet and Testnet' on p. 21.
- · Acknowledge Jane Lusby and teor.
- · Precisely specify the encoding and decoding of Ed25519 points.
- Correct an error introduced in v2020.1.8; " $-\mathcal{O}_{\mathbb{J}}$ " was incorrectly used when the point (0,-1) on Jubjub was meant.
- Precisely specify the conversion from a bit sequence in abst<sub>J</sub>.

### 2020.1.8 2020-07-04

- · Add Ying Tong Lai and Kris Nuttycombe as **Zcash** protocol designers.
- · Change the specification of abst<sub>⊥</sub> in §5.4.9.3 'Jubjub' on p.100 to match the implementation.
- Repair the argument for GroupHash  $\mathbb{I}_{URS}^{\mathbb{I}^{(r)*}}$  being usable as a *random oracle*, which previously depended on abst  $\mathbb{I}$  being injective.
- In RedDSA verification, clarify that  $\underline{R}$  used as part of the input to  $H^{\otimes}$  MUST be exactly as encoded in the signature.
- · Specify that shielded outputs of coinbase transactions MUST use v2 note plaintexts after Canopy activation.
- Correct a bug in § 4.20.3 'Decryption using a Full Viewing Key (Sapling and Orchard)' on p. 68: esk is only to be checked against ToScalar( $PRF_{rseed}^{expand}([4])$ ) when leadByte  $\neq$  0x01. [Later edit: this should have been ToScalar( $PRF_{rseed}^{expand}([5])$ ).]

### **2020.1.7** 2020-06-26

- Delete some 'new' superscripts that only added notational clutter.
- Add an explicit lead byte field to Sprout note plaintexts, and clearly specify the error handling when it is invalid.
- Define a **Sapling** note plaintext lead byte as having type  $\mathbb{B}^{\mathbb{Y}}$  (so that decoding to a note plaintext always succeeds, and error handling is more explicit).
- Fix a sign error in the fixed-base term of the batch validation equation in § B.1 'RedDSA *batch validation*' on p. 215.

• Fix a sign error in the fixed-base term of the batch validation equation in § B.3 'Ed25519 *batch validation*' on p. 218.

#### **2020.1.6** 2020-06-17

- Incorporate changes to **Sapling** *note* encryption from [ZIP-212].
- Correct an error in the specification of Ed25519 *validating keys*: they should not have been specified to be checked against PreCanopyExcludedPointEncodings, since libsodium v1.0.15 does not do so.
- Incorporate Ed25519 changes for Canopy from [ZIP-215].
- · Add Appendix § B.3 'Ed25519 batch validation' on p. 218.
- · Consistently use "validating" for signatures and "verifying" for proofs.
- Use the symbol  $\sqrt[4]{\cdot}$  for positive square root.

#### **2020.1.5** 2020-06-02

- · Reference [ZIP-173] instead of BIP 173.
- Mark more index entries as definitions.

#### **2020.1.4** 2020-05-27

- · Reference [BIP-32] and [ZIP-32] when describing keys and their encodings.
- · Network Upgrade 4 has been given the name Canopy.
- Reference [ZIP-211], [ZIP-212], and [ZIP-215] for the Canopy upgrade.
- Improve LaTeX portability of this specification.

### **2020.1.3** 2020-04-22

- Correct a wording error transposing *transparent inputs* and *transparent outputs* in § 4.12 'Balance (Sprout)' on p. 50.
- · Minor wording clarifications.
- Reference [ZIP-251], [ZIP-207], and [ZIP-214] for the Canopy upgrade.

#### **2020.1.2** 2020-03-20

- The implementation of **Sprout** Ed25519 signature validation in zcashd differed from what was specified in §5.4.6 'Ed25519' on p. 88. The specification has been changed to match the implementation.
- Add consensus rules for Heartwood.
- · Remove "pvc" Makefile targets.
- Make the **Heartwood** specification the default.
- · Add macros and Makefile support for building the Canopy specification.

### **2020.1.1** 2020-02-13

· Resolve conflicts in the specification of memo fields by deferring to [ZIP-302].

#### 2020.1.0 2020-02-06

- Specify a retrospective soft fork implemented in zcashd v2.1.1-1 that limits the nTime field of a *block* relative to its *median-time-past*.
- · Correct the definition of median-time-past for the first PoWMedianBlockSpan blocks in a block chain.
- · Add acknowledgements to Henry de Valence, Deirdre Connolly, Chelsea Komlo, and Zancas Wilcox.
- · Add an acknowledgement to Trail of Bits for their security audit.
- · Change indices in the *incremental Merkle tree* diagram to be zero-based.
- Use the term "monomorphism" for an injective homomorphism, in the context of a signature scheme with key monomorphism.

#### 2019.0.9 2019-12-27

- · No changes to **Sprout** or **Sapling**.
- · Specify the height at which **Blossom** activated.
- · Add Blossom to §6 'Network Upgrades' on p. 118.
- · Add a non-normative note giving the explicit value of FoundersRewardLastBlockHeight.
- · Clarify the effect of **Blossom** on *SIGHASH transaction hashes*.
- · Makefile updates for Heartwood.

#### 2019.0.8 2019-09-24

- Fix a typo in the generator  $\mathcal{P}_{\mathbb{S}_1}$  in §5.4.9.2 'BLS12-381' on p. 99 found by magrady.
- · Clarify the type of v<sup>new</sup> in §4.7.2 'Sending Notes (Sapling)' on p. 43.

### 2019.0.7 2019-09-24

- Fix a discrepancy in the number of constraints for BLAKE2s found by QED-it.
- Fix an error in the expression for  $\Delta$  in § A.3.3.9 'Pedersen hash' on p. 205, and add acknowledgement to Kobi Gurkan.
- · Fix a typo in § 4.9 'Merkle Path Validity' on p. 47 and add acknowledgement to Weikeng Chen.
- · Update references to ZIPs and to the Electric Coin Company blog.
- Makefile improvements to suppress unneeded output.

#### 2019.0.6 2019-08-23

- No changes to Sprout or Sapling.
- · Replace dummy **Blossom** activation block height with the Testnet height, and a reference to [ZIP-206].

### **2019.0.5** 2019-08-23

- · Note the change to the minimum-difficulty threshold time on *Testnet* for **Blossom**.
- · Correct the packing of nf<sup>old</sup> into input elements in § A.4 'The Sapling Spend circuit' on p. 212.
- · Add an epigraph from [Carroll1876] to the start of § 5.4.9.3 'Jubjub' on p. 100.
- · Clarify how the constant c in §5.4.1.7 'Pedersen Hash Function' on p. 77 is obtained.
- · Add a footnote that zcashd uses [ZIP-32] extended spending keys instead of the derivation from sk in §3.1 'Payment Addresses and Keys' on p.12.
- · Remove "optimized" Makefile targets (which actually produced a larger PDF, with TeXLive 2019).
- · Remove "html" Makefile targets.
- · Make the **Blossom** spec the default.

#### **2019.0.4** 2019-07-23

- · Clicking on a section heading now shows section labels.
- · Add a List of Theorems and Lemmata.
- Changes needed to support TeXLive 2019.

### 2019.0.3 2019-07-08

- Experimental support for building using LuaT<sub>E</sub>X and XeT<sub>E</sub>X.
- · Add an Index.

### 2019.0.2 2019-06-18

- Correct a misstatement in the security argument in § 4.13 'Balance and Binding Signature (Sapling)' on p. 51: binding for a commitment scheme does not imply that the commitment determines its randomness. The rest of the security argument did not depend on this; it is simpler to rely on knowledge soundness of the Spend and Output proofs.
- · Give a definition for complete twisted Edwards elliptic curves in §5.4.9.3 'Jubjub' on p.100.
- · Clarify that Theorem 5.4.5 on p. 94 depends on the parameters of the Jubjub curve.
- · Ensure that this document builds correctly and without missing characters on recent versions of TeXLive.
- Update the Makefile to use Ghostscript for PDF optimization.
- Ensure that hyperlinks are preserved, and available as "Destination names" in URL fragments and links from other PDF documents.

### 2019.0.1 2019-05-20

- No changes to Sprout or Sapling.
- · Minor fix to the list of integer constants in §2 'Notation' on p. 9.
- Use IsBlossomActivated in the definition of FounderAddressAdjustedHeight for consistency.

### 2019.0.0 2019-05-01

- Fix a specification error in the Founders' Reward calculation during the slow start period.
- Correct an inconsistency in difficulty adjustment between the spec and zcashd implementation for the first PoWAveragingWindow -1 blocks of the block chain. This inconsistency was pointed out by NCC Group in their **Blossom** specification audit.
- · Revert changes for funding streams from Withdrawn ZIP 207.

#### **2019.0-beta-39** 2019-04-18

- · Change author affiliations from "Zerocoin Electric Coin Company" to "Electric Coin Company".
- Add acknowledgement to Mary Maller for the observation that *diversified payment address* unlinkability can be proven in the same way as *key privacy* for ElGamal.

### 2019.0-beta-38 2019-04-18

- Update the following sections to match the current draft of [ZIP-208]:
  - §7.7.3 'Difficulty adjustment' on p. 131
  - §7.8 'Calculation of Block Subsidy, Funding Streams, and Founders' Reward' on p. 133
- · Specify funding streams, along with the draft funding streams defined in the current draft of ZIP 207.
- · Update the following sections to match the current draft of ZIP 207:
  - § 3.10 'Block Subsidy, Funding Streams, and Founders' Reward' on p. 21
  - § 3.11 'Coinbase Transactions' on p. 21
  - §7.8 'Calculation of Block Subsidy, Funding Streams, and Founders' Reward' on p. 133
  - § 7.9 'Payment of Founders' Reward' on p. 134
- Correct the generators  $\mathcal{P}_{\mathbb{S}_1}$  and  $\mathcal{P}_{\mathbb{S}_2}$  for BLS12-381.
- · Update README.rst to include Makefile targets for Blossom.
- · Makefile updates:
  - Fix a typo for the pvcblossom target.
  - Update the pinned git hashes for sam2p and pdfsizeopt.

### 2019.0-beta-37 2019-02-22

- The rule that miners SHOULD NOT mine blocks that chain to other blocks with a block version number
  greater than 4, has been removed. This is because such blocks (mined nonconformantly) exist in the current
  Mainnet consensus block chain.
- · Clarify that Equihash is based on a variation of the Generalized Birthday Problem, and cite [AR2017].
- · Update reference [BGG2017] (previously [BGG2016]).
- · Clarify which transaction fields are added by **Overwinter** and **Sapling**.
- · Correct the rule about when a transaction is permitted to have no transparent inputs.
- · Explain the differences between the system in [Groth2016] and what we refer to as Groth16.
- · Reference Mary Maller's security proof for Groth16 [Maller2018].
- · Correct [BGM2018] to [BGM2017].
- Fix a typo in § B.2 'Groth16 batch verification' on p. 216 and clarify the costs of Groth16 batch verification.
- · Add macros and Makefile support for building the **Blossom** specification.

#### 2019.0-beta-36 2019-02-09

· Correct isis agora lovecruft's name.

#### 2019.0-beta-35 2019-02-08

- · Cite [Gabizon2019] and acknowledge Ariel Gabizon.
- · Correct [SBB2019] to [SWB2019].
- · The [Gabizon2019] vulnerability affected Soundness of BCTV14 as well as Knowledge Soundness.
- · Clarify the history of the [Parno2015] vulnerability and acknowledge Bryan Parno.
- · Specify the difficulty adjustment change that occurred on Testnet at block height 299188.
- · Add Eirik Ogilvie-Wigley and Benjamin Winston to acknowledgements.
- Rename zk-SNARK Parameters sections to be named according to the proving system (BCTV14 or Groth16), not the shielded protocol construction (**Sprout** or **Sapling**).
- · In § 6 'Network Upgrades' on p. 118, say when Sapling activated.

#### 2019.0-beta-34 2019-02-05

- Disclose a security vulnerability in BCTV14 that affected **Sprout** before activation of the **Sapling** *network upgrade* (see § 5.4.10.1 'BCTV14' on p. 108).
- · Rename PHGR13 to BCTV2014.
- · Rename reference [BCTV2015] to [BCTV2014a], and [BCTV2014] to [BCTV2014b].

### 2018.0-beta-33 2018-11-14

- · Complete § A.4 'The Sapling Spend circuit' on p. 212.
- · Add § A.5 'The Sapling Output circuit' on p. 214.
- Change the description of window lookup in §A.3.3.7 'Fixed-base Affine-ctEdwards scalar multiplication' on p. 203 to match sapling-crypto.
- · Describe 2-bit window lookup with conditional negation in §A.3.3.9 'Pedersen hash' on p. 205.
- · Fix or complete various calculations of constraint costs.
- · Adjust the notation used for scalar multiplication in Appendix A to allow bit sequences as scalars.

### 2018.0-beta-32 2018-10-24

- Correct the input to  $H^{\circledast}$  used to derive the nonce r in RedDSA.Sign, from  $T \mid\mid M$  to  $T \mid\mid \underline{vk} \mid\mid M$ . This matches the sapling-crypto implementation; the specification of this input was unintentionally changed in v2018.0-beta-20.
- · Clarify the description of the Merkle path check in § A.3.4 'Merkle path check' on p. 208.

#### 2018.0-beta-31 2018-09-30

- Correct some uses of  $r_{\mathbb{I}}$  that should have been  $r_{\mathbb{S}}$  or q.
- Correct uses of LEOS2IP  $_\ell$  in RedDSA.Validate and RedDSA.BatchValidate to ensure that  $\ell$  is a multiple of 8 as required.
- Minor changes to avoid clashing notation for Edwards curves  $E_{\mathsf{Edwards}(a,d)}$ , Montgomery curves  $E_{\mathsf{Mont}(A,B)}$ , and extractors  $\mathcal{E}_{A}$ .
- Correct a use of  $\mathbb J$  that should have been  $\mathbb M$  in the proof of Theorem A.3.4 on p. 201, and make a minor tweak to the theorem statement ( $k_2 \neq \pm k_1$  instead of  $k_1 \neq \pm k_2$ ) to make the contradiction derived by the proof clearer.
- · Clarify notation in the proof of Theorem A.3.3 on p. 201.
- · Address some of the findings of the QED-it report:
  - Improved cross-referencing in § 5.4.1.7 'Pedersen Hash Function' on p. 77.
  - Clarify the notes concerning domain separation of prefixes in § 5.4.1.3 'MerkleCRH Hash Function' on p. 74 and § 5.4.8.2 'Windowed Pedersen commitments' on p. 94.
  - Correct the statement and proof of Theorem A.3.2 on p. 201.
- · Add the QED-it report to the acknowledgements.

#### **2018.0-beta-30** 2018-09-02

- Give an informal security argument for Unlinkability of *diversified payment addresses* based on reduction to *key privacy* of ElGamal encryption, for which a security proof is given in [BBDP2001]. (This argument has gaps which will be addressed in a future version.)
- · Add a reference to [BGM2017] for the **Sapling** zk-SNARK parameters.
- · Write § A.4 'The Sapling Spend circuit' on p. 212 (draft).
- Add a reference to the ristretto\_bulletproofs design notes [Dalek-notes] for the synthetic blinding factor technique.
- Ensure that the constraint costs in § A.3.3.1 'Checking that Affine-ctEdwards coordinates are on the curve' on p. 200 and § A.3.3.6 'Affine-ctEdwards nonsmall-order check' on p. 203 accurately reflect the implementation in sapling-crypto.
- · Minor correction to the non-normative note in § A.3.2.2 'Range check' on p. 198.
- · Clarify non-normative note in § 4.1.8 'Commitment' on p. 29 about the definitions of ValueCommit Sapling. Output and NoteCommit Sapling. Output.
- · Clarify that the signer of a spend authorization signature is supposed to choose the spend authorization randomizer,  $\alpha$ , itself. Only step 4 in § 4.15 'Spend Authorization Signature (Sapling and Orchard)' on p. 55 may securely be delegated.
- Add a non-normative note to §5.4.7 'RedDSA, RedJubjub, *and* RedPallas' on p. 90 explaining that RedDSA key randomization may interact with other uses of additive properties of Schnorr keys.
- · Add dates to Change History entries. (These are the dates of the git tags in local, i.e. UK, time.)

### 2018.0-beta-29 2018-08-15

- Finish § A.3.2.2 'Range check' on p. 198.
- Change § A.3.7 'BLAKE2s hashes' on p. 209 to correct the constraint count and to describe batched equality checks performed by the sapling-crypto implementation.

### 2018.0-beta-28 2018-08-14

- · Finish § A.3.7 'BLAKE2s hashes' on p. 209.
- · Minor corrections to § A.3.3.8 'Variable-base Affine-ctEdwards scalar multiplication' on p. 204.

#### **2018.0-beta-27** 2018-08-12

- · Notational changes:
  - Use a superscript <sup>(r)</sup> to mark the subgroup order, instead of a subscript.
  - Use  $\mathbb{G}^{(r)*}$  for the set of  $r_{\mathbb{G}}$ -order points in  $\mathbb{G}$ .
  - Mark the subgroup order in pairing groups, e.g. use  $\mathbb{G}_1^{(r)}$  instead of  $\mathbb{G}_1$ .
  - Make the bit-representation indicator ★ an affix instead of a superscript.
- Clarify that when validating a Groth16 proof, it is necessary to perform a subgroup check for  $\pi_A$  and  $\pi_C$  as well as for  $\pi_B$ .
- Correct the description of Groth16 batch verification to explicitly take account of how verification depends on *primary inputs*.
- Add Charles Rackoff, Rafail Ostrovsky, and Amit Sahai to the acknowledgements section for their work on zero-knowledge proofs.

### 2018.0-beta-26 2018-08-05

· Add § B.2 'Groth16 batch verification' on p. 216.

### 2018.0-beta-25 2018-08-05

- · Add the hashes of parameter files for Sapling.
- · Add cross references for parameters and functions used in RedDSA batch validation.
- Makefile changes: name the PDF file for the **Sprout** version of the specification as **sprout.pdf**, and make **protocol.pdf** link to the **Sapling** version.

#### 2018.0-beta-24 2018-07-31

• Add a missing consensus rule for version 4 *transactions*: if there are no **Sapling** Spends or Outputs, then valueBalanceSapling **MUST** be 0.

#### 2018.0-beta-23 2018-07-27

- Update RedDSA validation to use cofactor multiplication. This is necessary in order for the output of batch validation to match that of unbatched validation in all cases.
- · Add § B.1 'RedDSA batch validation' on p. 215.

### 2018.0-beta-22 2018-07-18

- · Update § 6 'Network Upgrades' on p. 118 to take account that Overwinter has activated.
- The recommendation for *transactions* without *JoinSplit descriptions* to be version 1 applies only before **Overwinter**, not before **Sapling**.
- · Complete the proof of Theorem A.3.5 on p. 206.
- · Add a note about redundancy in the nonsmall-order checking of rk.
- · Clarify the use of cv<sup>new</sup> and cm<sup>new</sup>, and the selection of *outgoing viewing key*, in sending Sapling notes.
- Delete the description of optimizations for the affine twisted Edwards nonsmall-order check, since the **Sapling** circuit does not use them. Also clarify that some other optimizations are not used.

#### **2018.0-beta-21** 2018-06-22

- Remove the consensus rule "If nJoinSplit > 0, the transaction MUST NOT use SIGHASH types other than SIGHASH\_ALL.", which was never implemented.
- · Add section on signature hashing.
- · Briefly describe the changes to computation of SIGHASH transaction hashes in Sprout.
- · Clarify that interstitial *treestates* form a tree for each *transaction* containing *JoinSplit descriptions*.
- Correct the description of *P2PKH addresses* in § 5.6.1.1 *'Transparent Addresses'* on p. 111 they use a hash of a compressed, not an uncompressed ECDSA key representation.
- · Clarify the wording of the caveat<sup>4</sup> about the claimed security of shielded *transactions*.
- Correct the definition of set difference ( $S \setminus T$ ).
- · Add a note concerning malleability of zk-SNARK proofs.
- · Clarify attribution of the **Zcash** protocol design.
- · Acknowledge Alex Biryukov and Dmitry Khovratovich as the designers of *Equihash*.
- · Acknowledge Shafi Goldwasser, Silvio Micali, Oded Goldreich, Rosario Gennaro, Bryan Parno, Jon Howell, Craig Gentry, Mariana Raykova, and Jens Groth for their work on zero-knowledge proving systems.
- · Acknowledge Tomas Sander and Amnon Ta-Shma for [ST1999].
- · Acknowledge Kudelski Security's audit.
- · Use the more precise subgroup types  $\mathbb{G}^{(r)}$  and  $\mathbb{J}^{(r)}$  in preference to  $\mathbb{G}$  and  $\mathbb{J}$  where applicable.
- Change the types of *auxiliary inputs* to the *Spend statement* and *Output statement*, to be more faithful to the implementation.
- $\cdot$  Rename the cm field of an *Output description* to cmu, reflecting the fact that it is a Jubjub curve u-coordinate.
- Add explicit consensus rules that the anchorSapling field of a Spend description and the cmu field of an Output description must be canonical encodings.
- Enforce that esk in outCiphertext is a canonical encoding.
- Add consensus rules that cv in a *Spend description*, and cv and epk in an *Output description*, are not of *small order*. Exclude 0 from the range of esk when encrypting **Sapling** notes.
- Add a consensus rule that valueBalanceSapling is in the range {-MAX\_MONEY.. MAX\_MONEY}.
- $\cdot\,$  Enforce stronger constraints on the types of key components  $pk_d,\,ak,\,and\,nk.$
- Correct the conformance rule for fOverwintered (it must not be set before **Overwinter** has activated, not before **Sapling** has activated).
- · Correct the argument that v\* is in range in §4.13 'Balance and Binding Signature (Sapling)' on p. 51.

- Correct an error in the algorithm for RedDSA. Validate: the *validating key* vk is given directly to this algorithm and should not be computed from the unknown *signing key* sk.
- · Correct or improve the types of GroupHash  $\mathbb{J}^{(r)*}$ , FindGroupHash  $\mathbb{J}^{(r)*}$ , Extract  $\mathbb{J}^{(r)}$ , PRF expand, PRF ockSapling, and CRH ivk.
- · Instantiate PRF<sup>ockSapling</sup> using BLAKE2b-256.
- Change the syntax of a commitment scheme to add COMM.GenTrapdoor. This is necessary because the
  intended distribution of commitment trapdoors may not be uniform on all values that are acceptable trapdoor
  inputs.
- · Add notes on the purpose of *outgoing viewing keys*.
- · Correct the encoding of a full viewing key (ovk was missing).
- Ensure that **Sprout** functions and values are given **Sprout**-specific types where appropriate.
- · Improve cross-referencing.
- · Clarify the use of BCTV14 vs Groth16 proofs in *JoinSplit statements*.
- · Clarify that the  $\sqrt[4]{a}$  notation refers to the positive square root. (This matters for the conversion in § A.3.3.3 ' $ctEdwards \leftrightarrow Montgomery\ conversion$ ' on p. 200.)
- Model the group hash as a *random oracle*. This appears to be unavoidable in order to allow proving unlinkability of DiversifyHash Sapling. Explain how this relates to the Discrete Logarithm Independence assumption used previously, and justify this modelling by showing that it follows from treating BLAKE2s-256 as a *random oracle* in the instantiation of GroupHash Sapling Sapling Sapli
- Rename CRS (Common Random String) to URS (*Uniform Random String*), to match the terminology adopted at the first ZKProof workshop held in Boston, Massachusetts on May 10–11, 2018.
- Generalize PRF<sup>expand</sup> to accept an arbitrary-length input. (This specification does not use that generalization, but [ZIP-32] does.)
- Change the notation for a multiplication constraint in Appendix § A 'Circuit Design' on p. 195 to avoid potential confusion with cartesian product.
- · Clarify the wording of the abstract.
- · Correct statements about which algorithms are instantiated by BLAKE2s and BLAKE2b.
- · Add a note explaining which conformance requirements of BIP 173 (defining Bech32) apply.
- Add the Jubjub bird image to the title page. This image has been edited from a scan of Peter Newell's original
  illustration (as it appeared in [Carroll1902]) to remove the background and Bandersnatch, and to restore the
  bird's clipped right wing.
- Change the light yellow background to white (indicating that this **Overwinter** and **Sapling** specification is no longer a draft).

### **2018.0-beta-20** 2018-05-22

- · Add Michael Dixon and Andrew Poelstra to acknowledgements.
- · Minor improvements to cross-references.
- · Correct the order of arguments to RedDSA.RandomizePrivate and RedDSA.RandomizePublic.
- · Correct a reference to RedDSA.RandomizePrivate that was intended to be RedDSA.RandomizePublic.
- Fix the description of the Sapling balancing value in § 4.13 'Balance and Binding Signature (Sapling)' on p. 51.
- · Correct a type error in §5.4.9.5 'Group Hash into Jubjub' on p. 102.
- · Correct a type error in RedDSA.Sign in §5.4.7 'RedDSA, RedJubjub, and RedPallas' on p. 90.

- Ensure  $\mathcal{G}^{Sapling}$  is defined in § 5.4.7.1 'Spend Authorization Signature (Sapling and Orchard)' on p. 93.
- · Make the validating key prefix part of the input to the hash function in RedDSA, not part of the message.
- · Correct the statement about FindGroupHash $^{\mathbb{J}^{(r)*}}$  never returning  $\bot$ .
- · Correct an error in the computation of generators for *Pedersen hashes*.
- · Change the order in which NoteCommit Sapling commits to its inputs, to match the sapling-crypto implementation.
- Fail **Sapling** key generation if ivk = 0. (This has negligible probability.)
- Change the notation H\* to H® in §5.4.7 'RedDSA, RedJubjub, *and* RedPallas' on p. 90, to avoid confusion with the \* convention for representations of group elements.
- cmu encodes only the *u*-coordinate of the *note commitment*, not the full curve point.
- · rk is checked to be not of small order outside the Spend statement, not in the Spend statement.
- · Change terminology describing constraint systems.

### **2018.0-beta-19** 2018-04-23

· Minor clarifications.

#### **2018.0-beta-18** 2018-04-23

- · Clarify the security argument for balance in Sapling.
- Correct a subtle problem with the type of the value input to ValueCommit Sapling: although it is only directly used to commit to values in  $\{0...2^{\ell_{\text{value}}}-1\}$ , the security argument depends on a sum of commitments being binding on  $\{-\frac{r_{J}-1}{2}...\frac{r_{J}-1}{2}\}$ .
- Fix the loss of tightness in the use of PRF<sup>nfSapling</sup> by specifying the keyspace more precisely.
- Correct type ambiguities for ρ.
- Specify the representation of i in group  $\mathbb{G}_2$  of BLS12-381.

#### **2018.0-beta-17** 2018-04-21

· Correct an error in the definition of DefaultDiversifier.

### **2018.0-beta-16** 2018-04-21

- · Explicitly note that outputs from coinbase transactions include Founders' Reward outputs.
- The point represented by  $\underline{R}$  in an Ed25519 signature is checked to not be of *small order*; this is not the same as checking that it is of *prime order*  $\ell$ .
- · Specify support for [BIP-111] (the NODE\_BLOOM service bit) in peer-to-peer protocol version 170004.
- · Give references [Vercauter2009] and [AKLGL2010] for the optimal ate pairing.
- · Give references for BLS [BLS2002] and BN [BN2005] curves.
- · Define KA<sup>Sprout</sup>. DerivePublic for Curve25519.
- Caveat the claim about *note traceability set* in §1.2 'High-level Overview' on p. 8 and link to [Peterson2017] and [Quesnelle2017].
- Do not require a generator as part of the specification of a *represented group*; instead, define it in the *represented pairing* or scheme using the group.

- Refactor the abstract definition of a *signature scheme* to allow derivation of *validating keys* independent of key pair generation.
- · Correct the explanation in §1.2 'High-level Overview' on p. 8 to apply to Sapling.
- · Add the definition of a signing key to validating key homomorphism for signature schemes.
- · Remove the output index as an input to KDF Sapling.
- · Allow dummy **Sapling** input *notes*.
- · Specify RedDSA and RedJubjub.
- · Specify Sapling binding signatures and spend authorization signatures.
- · Specify the randomness beacon.
- · Add outgoing ciphertexts and ock.
- · Define DefaultDiversifier.
- · Change the *Spend circuit* and *Output circuit* specifications to remove unintended differences from sapling-crypto.
- Use  $h_{\mathbb{I}}$  to refer to the Jubjub curve cofactor, rather than 8.
- Correct an error in the *y*-coordinate formula for addition in §A.3.3.4 'Affine-Montgomery arithmetic' on p. 201 (the constraints were correct).
- · Add acknowledgements for Brian Warner, Mary Maller, and the Least Authority audit.
- · Makefile improvements.

# **2018.0-beta-15** 2018-03-19

- · Clarify the bit ordering of SHA-256.
- Drop \_t from the names of representation types.
- · Remove functions from the **Sprout** specification that it does not use.
- · Updates to transaction format and consensus rules for Overwinter and Sapling.
- · Add specification of the *Output statement*.
- · Change MerkleDepth Sapling from 29 to 32.
- Updates to **Sapling** construction, changing how the *nullifier* is computed and separating it from the *randomized Spend validating key* (rk).
- · Clarify conversions between bit sequences and byte sequences for sk, repr<sub>⊥</sub>(ak), and repr<sub>⊥</sub>(nk).
- · Change the Makefile to avoid multiple reloads in PDF readers while rebuilding the PDF.
- · Spacing and pagination improvements.

#### 2018.0-beta-14 2018-03-11

- · Only cosmetic changes to **Sprout**.
- Simplify FindGroupHash  $\mathbb{J}^{(r)*}$  to use a single-byte index.
- · Changes to diversification for Pedersen hashes and Pedersen commitments.
- · Improve security definitions for signatures.

### 2018.0-beta-13 2018-03-11

- · Only cosmetic changes to **Sprout**.
- · Change how (ask, nsk) are derived from the spending key sk to ensure they are on the full range of  $\mathbb{F}_{r_s}$ .
- · Change PRF<sup>nr</sup> to produce output computationally indistinguishable from uniform on  $\mathbb{F}_{r_i}$ .
- Change Uncommitted Sapling to be a u-coordinate for which there is no point on the curve.
- · Appendix A updates:
  - categorize components into larger sections
  - fill in the [de]compression and validation algorithm
  - more precisely state the assumptions for inputs and outputs
  - delete not-all-one component which is no longer needed
  - factor out xor into its own component
  - specify [un]packing more precisely; separate it from boolean constraints
  - optimize checking for non-small order
  - notation in variable-base multiplication algorithm.

#### 2018.0-beta-12 2018-03-06

- · Add references to **Overwinter** ZIPs and update the section on **Overwinter/Sapling** transitions.
- · Add a section on re-randomizable signatures.
- · Add definition of PRF<sup>nr</sup>.
- · Work-in-progress on **Sapling** statements.
- Rename "raw" to "homomorphic" Pedersen commitments.
- · Add packing modulo the field size and range checks to Appendix A.
- · Update the algorithm for variable-base scalar multiplication to what is implemented by sapling-crypto.

### **2018.0-beta-11** 2018-02-26

- · Add sections on Spend descriptions and Output descriptions.
- · Swap order of cv and rt in a Spend description for consistency.
- · Fix off-by-one error in the range of ivk.

### 2018.0-beta-10 2018-02-26

- Split the descriptions of SHA-256 and SHA256Compress, and of BLAKE2, into their own sections. Specify SHA256Compress more precisely.
- Add Kexin Hu to acknowledgements (for the idea of explicitly encoding the root of the **Sapling** *note commitment tree* in *block headers*).
- · Move bit/byte/integer conversion primitives into § 5.1 'Integers, Bit Sequences, and Endianness' on p. 71.
- Refer to Overwinter and Sapling just as "upgrades" in the abstract, not as the next "minor version" and "major version".
- · PRF<sup>nr</sup> must be *collision-resistant*.
- · Correct an error in the *Pedersen hash* specification.
- Use a named variable, *c*, for chunks per segment in the *Pedersen hash* specification, and change its value from 61 to 63. Add a proof justifying this value of *c*.

- · Specify Pedersen commitments.
- · Notation changes.
- · Generalize the distinct-x criterion (Theorem A.3.4 on p. 201) to allow negative indices.

#### **2018.0-beta-9** 2018-02-10

- Specify the coinbase maturity rule, and the rule that *coinbase transactions* cannot contain *JoinSplit descriptions*, *Spend descriptions*, or *Output descriptions*.
- Delay lifting the 100000-byte transaction size limit from **Overwinter** to **Sapling**.
- Improve presentation of the proof of injectivity for  $\mathsf{Extract}_{\mathbb{T}^{(r)}}$ .
- Specify GroupHash $^{\mathbb{J}^{(r)*}}$ .
- · Specify Pedersen hashes.

#### 2018.0-beta-8 2018-02-08

- Add instantiation of CRH<sup>ivk</sup>.
- · Add instantiation of a hash extractor (later renamed to *coordinate extractor*) for Jubjub.
- · Make the background lighter and the **Sapling** green darker, for contrast.

#### 2018.0-beta-7 2018-02-07

- · Specify the 100000-byte limit on transaction size. (The implementation in zcashd was as intended.)
- Specify that 0xF6 followed by 511 zero bytes encodes an empty memo field.
- · Reference security definitions for Pseudo Random Functions and Pseudo Random Generators.
- Rename clamp to bound and ActualTimespanClamped to ActualTimespanBounded in the difficulty adjustment algorithm, to avoid a name collision with Curve25519 scalar "clamping".
- Change uses of the term *full node* to *full validator*. A *full node* by definition participates in the *peer-to-peer network*, whereas a *full validator* just needs a copy of the *block chain* from somewhere. The latter is what was meant
- · Add an explanation of how **Sapling** prevents Faerie Gold and roadblock attacks.
- · Sapling work in progress.

### **2018.0-beta-6** 2018-01-31

· Sapling work in progress, mainly on Appendix § A 'Circuit Design' on p. 195.

#### **2018.0-beta-5** 2018-01-30

- · Specify more precisely the requirements on Ed25519 validating keys and signatures.
- Sapling work in progress.

### 2018.0-beta-4 2018-01-25

· Update key components diagram for Sapling.

#### **2018.0-beta-3** 2018-01-22

- Explain how the chosen fix to Faerie Gold avoids a potential "roadblock" attack.
- · Update some explanations of changes from Zerocash for Sapling.
- · Add a description of the Jubjub curve.
- · Add an acknowledgement to George Tankersley.
- · Add an appendix on the design of the **Sapling** circuits at the *quadratic constraint program* level.

### 2017.0-beta-2.9 2017-12-17

- · Refer to skenc as a receiving key rather than as a viewing key.
- · Updates for incoming viewing key support.
- · Refer to Network Upgrade 0 as Overwinter.

#### 2017.0-beta-2.8 2017-12-02

- · Correct the non-normative note describing how to check the order of  $\pi_B$ .
- · Initial version of draft Sapling protocol specification.

### **2017.0-beta-2.7** 2017-07-10

- Fix an off-by-one error in the specification of the *Equihash* algorithm binding condition. (The implementation in zcashd was as intended.)
- Correct the types and consensus rules for *transaction version numbers* and *block version numbers*. (Again, the implementation in zcashd was as intended.)
- Clarify the computation of  $h_i$  in a *JoinSplit statement*.

#### 2017.0-beta-2.6 2017-05-09

• Be more precise when talking about curve points and pairing groups.

#### 2017.0-beta-2.5 2017-03-07

- · Clarify the consensus rule preventing *double-spends*.
- · Clarify what a note commitment opens to in § 8.8 'Omission in Zerocash security proof' on p. 145.
- · Correct the order of arguments to COMM in §5.4.8.1 'Sprout Note Commitments' on p. 93.
- · Correct a statement about indistinguishability of *JoinSplit descriptions*.
- Change the *Founders' Reward* addresses, for *Testnet* only, to reflect the hard-fork upgrade described in [Zcash-Issue2113].

### 2017.0-beta-2.4 2017-02-25

- Explain a variation on the Faerie Gold attack and why it is prevented.
- Generalize the description of the InternalH attack to include finding collisions on  $(a_{pk}, \rho)$  rather than just on  $\rho$ .
- Rename enforce<sub>i</sub> to enforceMerklePath<sub>i</sub>.

#### **2017.0-beta-2.3** 2017-02-12

- Specify the security requirements on the SHA256Compress function, in order for the scheme in §5.4.8.1 'Sprout Note Commitments' on p. 93 to be a secure commitment.
- Specify  $\mathbb{G}_2$  more precisely.
- Explain the use of interstitial *treestates* in chained *JoinSplit transfers*.

#### 2017.0-beta-2.2 2017-02-11

- · Give definitions of computational binding and computational hiding for commitment schemes.
- · Give a definition of statistical zero knowledge.
- · Reference the white paper on MPC parameter generation [BGG2017].

### 2017.0-beta-2.1 2017-02-06

- ·  $\ell_{\text{Merkle}}$  is a bit length, not a byte length.
- · Specify the maximum *block* size.

### **2017.0-beta-2** 2017-02-04

- · Add abstract and keywords.
- Fix a typo in the definition of *nullifier* integrity.
- Make the description of *block chains* more consistent with upstream **Bitcoin** documentation (referring to "best" chains rather than using the concept of a *block chain view*).
- · Define how nodes select a best valid block chain.

### 2016.0-beta-1.13 2017-01-20

- · Specify the difficulty adjustment algorithm.
- · Clarify some definitions of fields in a block header.
- · Define PRF<sup>addr</sup> in § 4.2.1 'Sprout Key Components' on p. 35.

# 2016.0-beta-1.12 2017-01-09

- · Update the hashes of proving and verifying keys for the final Sprout parameters.
- · Add cross references from *shielded payment address* and *spending key* encoding sections to where the key components are specified.
- · Add acknowledgements for Filippo Valsorda and Zaki Manian.

#### **2016.0-beta-1.11** 2016-12-19

- Specify a check on the order of  $\pi_B$  in a zk-SNARK proof .
- · Note that due to an oversight, the **Zcash** genesis block does not follow [BIP-34].

### 2016.0-beta-1.10 2016-10-30

- Update reference to the *Equihash* paper [BK2016]. (The newer version has no algorithmic changes, but the section discussing potential ASIC implementations is substantially expanded.)
- · Clarify the discussion of proof size in "Differences from the **Zerocash** paper".

### **2016.0-beta-1.9** 2016-10-28

- · Add Founders' Reward addresses for Mainnet.
- · Change "protected" terminology to "shielded".

#### 2016.0-beta-1.8 2016-10-04

- Revise the lead bytes for transparent P2SH and P2PKH addresses, and reencode the Testnet Founders' Reward addresses.
- · Add a section on which BIPs apply to **Zcash**.
- · Specify that OP\_CODESEPARATOR has been disabled, and no longer affects SIGHASH transaction hashes.
- · Change the representation type of vpub\_old and vpub\_new to uint64. (This is not a consensus change because the type of  $v_{pub}^{old}$  and  $v_{pub}^{new}$  was already specified to be  $\{0..MAX\_MONEY\}$ ; it just better reflects the implementation.)
- · Correct the representation type of the *block* nVersion field to uint32.

#### **2016.0-beta-1.7** 2016-10-02

· Clarify the consensus rule for payment of the *Founders' Reward*, in response to an issue raised by the NCC audit.

#### **2016.0-beta-1.6** 2016-09-26

- Fix an error in the definition of the sortedness condition for *Equihash*: it is the sequences of indices that are sorted, not the sequences of hashes.
- · Correct the number of bytes in the encoding of solutionSize.
- · Update the section on encoding of transparent addresses. (The precise prefixes are not decided yet.)
- Clarify why BLAKE2b-ℓ is different from truncated BLAKE2b-512.
- · Clarify a note about SU-CMA security for signatures.
- · Add a note about PRF<sup>nfSprout</sup> corresponding to PRF<sup>sn</sup> in **Zerocash**.
- · Add a paragraph about key length in § 8.7 'In-band secret distribution' on p. 143.
- · Add acknowledgements for John Tromp, Paige Peterson, Maureen Walsh, Jay Graber, and Jack Gavigan.

#### **2016.0-beta-1.5** 2016-09-22

- · Update the Founders' Reward address list.
- · Add some clarifications based on Eli Ben-Sasson's review.

### **2016.0-beta-1.4** 2016-09-19

- · Specify the block subsidy, miner subsidy, and the Founders' Reward.
- · Specify coinbase transaction outputs to Founders' Reward addresses.
- Improve notation (for example "·" for multiplication and " $T^{[\ell]}$ " for sequence types) to avoid ambiguity.

#### **2016.0-beta-1.3** 2016-09-16

- · Correct the omission of solutionSize from the *block header* format.
- · Document that compactSize encodings must be canonical.
- · Add a note about conformance language in the introduction.
- · Add acknowledgements for Solar Designer, Ling Ren and Alison Stevenson, and for the NCC Group and Coinspect security audits.

#### 2016.0-beta-1.2 2016-09-11

- Remove GeneralCRH in favour of specifying hSigCRH and EquihashGen directly in terms of BLAKE2b- $\ell$ .
- · Correct the security requirement for EquihashGen.

#### **2016.0-beta-1.1** 2016-09-05

- · Add a specification of abstract signatures.
- · Clarify what is signed in the "Sending Notes" section.
- · Specify ZK parameter generation as a randomized algorithm, rather than as a distribution of parameters.

#### **2016.0-beta-1** 2016-09-04

- · Major reorganization to separate the abstract cryptographic protocol from the algorithm instantiations.
- Add type declarations.
- · Add a "High-level Overview" section.
- Add a section specifying the zero-knowledge proving system and the encoding of proofs. Change the encoding of points in proofs to follow IEEE Std 1363[a].
- · Add a section on consensus changes from **Bitcoin**, and the specification of *Equihash*.
- · Complete the "Differences from the **Zerocash** paper" section.
- · Correct the Merkle tree depth to 29.
- · Change the length of *memo fields* to 512 bytes.
- $\cdot$  Switch the JoinSplit signature scheme to Ed25519, with consequent changes to the computation of  $h_{\text{Sig}}$ .
- Fix the lead bytes in *shielded payment address* and *spending key* encodings to match the implemented protocol.
- Add a consensus rule about the ranges of  $v_{pub}^{old}$  and  $v_{pub}^{new}$
- · Clarify cryptographic security requirements and added definitions relating to the *in-band* secret distribution.
- Add various citations: the "Fixing Vulnerabilities in the Zcash Protocol" and "Why Equihash?" blog posts, several crypto papers for security definitions, the **Bitcoin** whitepaper, the **CryptoNote** whitepaper, and several references to **Bitcoin** documentation.
- · Reference the extended version of the **Zerocash** paper rather than the Oakland proceedings version.

- · Add JoinSplit transfers to the Concepts section.
- · Add a section on Coinbase Transactions.
- Add acknowledgements for Jack Grigg, Simon Liu, Ariel Gabizon, jl777, Ben Blaxill, Alex Balducci, and Jake Tarren.
- Fix a Makefile compatibility problem with the escaping behaviour of echo.
- · Switch to biber for the bibliography generation, and add backreferences.
- · Make the date format in references more consistent.
- · Add visited dates to all URLs in references.
- · Terminology changes.

### 2016.0-alpha-3.1 2016-05-20

· Change main font to Quattrocento.

## 2016.0-alpha-3 2016-05-09

· Change version numbering convention (no other changes).

# **2.0-alpha-3** 2016-05-06

- Allow anchoring to any previous output *treestate* in the same *transaction*, rather than just the immediately preceding output *treestate*.
- · Add change history.

# **2.0-alpha-2** 2016-04-21

- · Change from truncated BLAKE2b-512 to BLAKE2b-256.
- Clarify endianness, and that uses of BLAKE2b are unkeyed.
- · Minor correction to what SIGHASH types cover.
- · Add "as intended for the **Zcash** release of summer 2016" to title page.
- $\cdot$  Require PRF<sup>addr</sup> to be *collision-resistant* (see § 8.8 'Omission in **Zerocash** security proof' on p. 145).
- · Add specification of path computation for the incremental Merkle tree.
- Add a note in §4.18.1 'JoinSplit Statement (Sprout)' on p. 58 about how this condition corresponds to conditions in the Zerocash paper.
- · Changes to terminology around keys.

### **2.0-alpha-1** 2016-03-30

· First version intended for public review.

# 11 References

[ABR1999] Michel Abdalla, Mihir Bellare, and Phillip Rogaway. DHAES: An Encryption Scheme Based on the Diffie-Hellman Problem. Cryptology ePrint Archive: Report 1999/007. Received March 17, 1999. September 1998. URL: https://eprint.iacr.org/1999/007 (visited on 2016-08-21) († p26, 143, 144).

[ADMA2015] Elena Andreeva, Joan Daemen, Bart Mennink, and Gilles Van Assche. Security of Keyed Sponge Constructions Using a Modular Proof Approach. Team Keccak web page, https://keccak.team/papers.html. URL: https://keccak.team/files/ModularKeyedSponge.pdf (visited on 2021-03-01). Originally published in Fast Software Encryption - Proceedings of the 22nd International Workshop (Istanbul, Turkey, March 8-11, 2015), pages 364-384; Springer, 2015. Note that the pre-proceedings version contained an oversight in the analysis of the outer-keyed sponge. († P85).

[AGRRT2017] Martin Albrecht, Lorenzo Grassi, Christian Rechberger, Arnab Roy, and Tyge Tiessen. *MiMC: Efficient Encryption and Cryptographic Hashing with Minimal Multiplicative Complexity.* Cryptology ePrint Archive: Report 2016/492. Received May 21, 2016. January 5, 2017. URL: https://eprint.iacr.org/2016/492 (visited on 2018-01-12) († p211).

[AKLGL2010] Diego Aranha, Koray Karabina, Patrick Longa, Catherine Gebotys, and Julio López. Faster Explicit Formulas for Computing Pairings over Ordinary Curves. Cryptology ePrint Archive: Report 2010/526. Last revised September 12, 2011. URL: https://eprint.iacr.org/2010/526 (visited on 2018-04-03) (↑ p97, 171).

[ANWW2013] Jean-Philippe Aumasson, Samuel Neves, Zooko Wilcox, and Christian Winnerlein. *BLAKE2:* simpler, smaller, fast as MD5. January 29, 2013. URL: https://blake2.net/#sp (visited on 2016-08-14) (↑ p74, 209).

[AR2017] Leo Alcock and Ling Ren. "A Note on the Security of Equihash". In: CCSW '17. Proceedings of the 2017 Cloud Computing Security Workshop (Dallas, TX, USA, November 3, 2017); post-workshop of the 2017 ACM SIGSAC Conference on Computer and Communications Security. ACM. URL: https://sci-hubtw.hkvisa.net/10.1145/3140649.3140652 (visited on 2021-04-05) († p130, 165).

[BBDP2001] Mihir Bellare, Alexandra Boldyreva, Anand Desai, and David Pointcheval. Key-Privacy in Public-Key Encryption. September 2001. URL: https://cseweb.ucsd.edu/~mihir/papers/anonenc.pdf (visited on 2021-09-01). Full version. (↑ P26, 76, 143, 152, 167).

[BBJLP2008] Daniel Bernstein, Peter Birkner, Marc Joye, Tanja Lange, and Christiane Peters. *Twisted Edwards Curves*. Cryptology ePrint Archive: Report 2008/013. Received January 8, 2008. March 13, 2008. URL: https://eprint.iacr.org/2008/013 (visited on 2018-01-12) (↑ p 201, 202).

[BCCGLRT2014] Nir Bitansky, Ran Canetti, Alessandro Chiesa, Shafi Goldwasser, Huijia Lin, Aviad Rubinstein, and Eran Tromer. *The Hunting of the SNARK*. Cryptology ePrint Archive: Report 2014/580. Received July 24, 2014. URL: https://eprint.iacr.org/2014/580 (visited on 2020-08-01) (\partial p33, 161).

[BCD+2020] Tim Beyne, Anne Canteaut, Itai Dinur, Maria Eichlseder, Gregor Leander, Gaëtan Leurent, María Naya-Plasencia, Léo Perrin, Yu Sasaki, Yosuke Todo, and Friedrich Wiemer. Out of Oddity − New Cryptanalytic Techniques against Symmetric Primitives Optimized for Integrity Proof Systems. Cryptology ePrint Archive: Report 2020/188. Last revised November 11, 2020. URL: https://eprint.iacr.org/2020/188 (visited on 2021-03-01). Originally published (with major differences) in Advances in Cryptology - CRYPTO 2020, Vol. 12172 pages 299–328; Lecture Notes in Computer Science; Springer, 2020. (↑ P83).

[BCGGMTV2014]

Eli Ben-Sasson, Alessandro Chiesa, Christina Garman, Matthew Green, Ian Miers, Eran Tromer, and Madars Virza. Zerocash: Decentralized Anonymous Payments from Bitcoin (extended version). Cryptology ePrint Archive: Report 2014/349. Received May 19, 2014. URL: https://eprint.iacr.org/2014/349 (visited on 2021-04-05). A condensed version appeared in Proceedings of the IEEE Symposium on Security and Privacy (Oakland) 2014, pages 459-474; IEEE, 2014. († P7, 8, 10, 23, 25, 50, 58, 64, 140, 141, 142, 145).

[BCGTV2013]

Eli Ben-Sasson, Alessandro Chiesa, Daniel Genkin, Eran Tromer, and Madars Virza. SNARKs for C: Verifying Program Executions Succinctly and in Zero Knowledge. Cryptology ePrint Archive: Report 2013/507. Last revised October 7, 2013. URL: https://eprint.iacr.org/2013/507 (visited on 2016-08-31). An earlier version appeared in Proceedings of the 33rd Annual International Cryptology Conference, CRYPTO 2013, pages 90–108; IACR, 2013. († P108).

[BCIMRT2010]

Eric Brier, Jean-Sébastien Coron, Thomas Icart, David Madore, Hugues Randriam, and Mehdi Tibouchi. "Efficient Indifferentiable Hashing into Ordinary Elliptic Curves". In: *Advances in Cryptology - CRYPTO 2010. Proceedings of the 30th Annual International Cryptology Conference (Santa Barbara, California, USA, August 15–19, 2010).* Ed. by Tal Rabin. Vol. 6223. Lecture Notes in Computer Science. Springer, 2010, pages 237–254. ISBN: 978-3-642-14623-7. DOI: 10.1007/978-3-642-14623-7\_13. URL: https://www.iacr.org/archive/crypto2010/62230238/62230238.pdf (visited on 2021-01-27) (\phi p105).

[BCP1988]

Jurgen Bos, David Chaum, and George Purdy. "A Voting Scheme". Unpublished. Presented at the rump session of CRYPTO '88 (Santa Barbara, California, USA, August 21–25, 1988); does not appear in the proceedings. († p77).

[BCTV2014a]

Eli Ben-Sasson, Alessandro Chiesa, Eran Tromer, and Madars Virza. Succinct Non-Interactive Zero Knowledge for a von Neumann Architecture. Cryptology ePrint Archive: Report 2013/879. Last revised February 5, 2019. URL: https://eprint.iacr.org/2013/879 (visited on 2019-02-08) († p108, 109, 166, 195).

[BCTV2014a-old]

Eli Ben-Sasson, Alessandro Chiesa, Eran Tromer, and Madars Virza. Succinct Non-Interactive Zero Knowledge for a von Neumann Architecture (May 19, 2015 version). Cryptology ePrint Archive: Report 2013/879. Version: 20150519:172604. URL: https://eprint.iacr.org/2013/879/20150519:172604 (visited on 2019-02-08) († p108).

[BCTV2014b]

Eli Ben-Sasson, Alessandro Chiesa, Eran Tromer, and Madars Virza. "Scalable Zero Knowledge via Cycles of Elliptic Curves (extended version)". In: *Advances in Cryptology - CRYPTO 2014*. Vol. 8617. Lecture Notes in Computer Science. Springer, 2014, pages 276–294. URL: https://www.cs.tau.ac.il/~tromer/papers/scalablezk-20140803.pdf (visited on 2016-09-01) († p 34, 166).

[BDEHR2011]

Johannes Buchmann, Erik Dahmen, Sarah Ereth, Andreas Hülsing, and Markus Rückert. *On the Security of the Winternitz One-Time Signature Scheme (full version)*. Cryptology ePrint Archive: Report 2011/191. Received April 13, 2011. URL: https://eprint.iacr.org/2011/191 (visited on 2016-09-05) (\phi p27).

[BDJR2000]

Mihir Bellare, Anand Desai, Eric Jokipii, and Phillip Rogaway. A Concrete Security Treatment of Symmetric Encryption: Analysis of the DES Modes of Operation. September 2000. URL: https://cseweb.ucsd.edu/~mihir/papers/sym-enc.pdf (visited on 2021-09-01). An extended abstract appeared in Proceedings of the 38th Annual Symposium on Foundations of Computer Science (Miami Beach, Florida, USA, October 20-22, 1997), pages 394-403; IEEE Computer Society Press, 1997; ISBN 0-8186-8197-7. (↑ P25, 152).

[BDLSY2012]

Daniel Bernstein, Niels Duif, Tanja Lange, Peter Schwabe, and Bo-Yin Yang. "High-speed high-security signatures". In: *Journal of Cryptographic Engineering* 2 (September 26, 2011), pages 77–89. URL: https://cr.yp.to/papers.html#ed25519 (visited on 2021-04-05). Document ID: a1a62a2f76d23f65d622484ddd09caf8. (↑ P88, 89, 154, 216).

[BDPA2007] Guido Bertoni, Joan Daemen, Michaël Peeters, and Gilles Van Assche. Sponge functions. ECRYPT

Hash Workshop (May 2007), also available as a public comment to NIST as part of the Hash Algorithm Requirements and Evaluation Criteria for the SHA-3 competition. URL: https://

keccak.team/files/SpongeFunctions.pdf (visited on 2022-08-31) († p82, 149).

[BDPA2011] Guido Bertoni, Joan Daemen, Michaël Peeters, and Gilles Van Assche. Cryptographic sponge

functions. Team Keccak web page, https://keccak.team/sponge\_duplex.html. Version 0.1, January 14, 2011. URL: https://keccak.team/files/CSF-0.1.pdf (visited on 2021-03-01) (\partial p82,

85).

[Bernstein2001] Daniel Bernstein. Pippenger's exponentiation algorithm. December 18, 2001. URL: https:// cr.yp.to/papers.html#pippenger (visited on 2018-07-27). Draft. Error pointed out by Sam

Hocevar: the example in Figure 4 needs 2 and is thus of length 18. (↑ P216, 217).

[Bernstein2005] Daniel Bernstein. "Understanding brute force". In: ECRYPT STVL Workshop on Symmetric Key Encryption, eSTREAM report 2005/036. April 25, 2005. URL: https://cr.yp.to/papers.html#

bruteforce (visited on 2016-09-24). Document ID: 73e92f5b71793b498288efe81fe55dee. (↑ P144).

Daniel Bernstein. "Curve25519: new Diffie-Hellman speed records". In: Public Key Cryptogra-[Bernstein2006] phy – PKC 2006. Proceedings of the 9th International Conference on Theory and Practice in

Public-Key Cryptography (New York, NY, USA, April 24–26, 2006). Springer, February 9, 2006. URL: https://cr.yp.to/papers.html#curve25519 (visited on 2021-04-05). Document ID:

4230efdfa673480fc079449d90f322c0. († P26, 86, 112, 143).

[BFIJSV2010] Olivier Blazy, Georg Fuchsbauer, Malika Izabachène, Amandine Jambert, Hervé Sibert, and Damien Vergnaud. Batch Groth-Sahai. Cryptology ePrint Archive: Report 2010/040. Last revised

February 3, 2010. URL: https://eprint.iacr.org/2010/040 (visited on 2020-10-17) († p146,

160, 216).

[BGG-mpc] Sean Bowe, Ariel Gabizon, and Matthew Green. GitHub repository 'zcash/mpc': zk-SNARK

parameter multi-party computation protocol. URL: https://github.com/zcash/mpc (visited on

2017-01-06) († p117).

[BGG1995] Mihir Bellare, Oded Goldreich, and Shafi Goldwasser. "Incremental Cryptography: The Case

> of Hashing and Signing". In: Advances in Cryptology - CRYPTO '94. Proceedings of the 14th Annual International Cryptology Conference (Santa Barbara, California, USA, August 21–25, 1994). Ed. by Yvo Desmedt. Vol. 839. Lecture Notes in Computer Science. Springer, October 20, 1995, pages 216-233. ISBN: 978-3-540-48658-9. DOI: 10.1007/3-540-48658-5\_22. URL: https:

> //cseweb.ucsd.edu/~mihir/papers/inc1.pdf (visited on 2018-02-09) († p77, 78, 80, 81, 205).

[BGG2017] Sean Bowe, Ariel Gabizon, and Matthew Green. A multi-party protocol for constructing the public parameters of the Pinocchio zk-SNARK. Cryptology ePrint Archive: Report 2017/602.

Last revised June 25, 2017. URL: https://eprint.iacr.org/2017/602 (visited on 2019-02-10)

(† p109, 117, 165, 176).

Gilles Barthe, Benjamin Grégoire, Sylvain Heraud, Frederico Olmedo, and Santiago [BGHOZ2013]

> Zanella-Béguelin. "Verified indifferentiable hashing into elliptic curves". In: Journal of Computer Security, Security and Trust Principles 21.6 (2013), pages 881-917. URL: https://software.imdea.

org/~szanella/Zanella.2012.POST.pdf (visited on 2021-01-28) († p108).

[BGM2017] Sean Bowe, Ariel Gabizon, and Ian Miers. Scalable Multi-party Computation for zk-SNARK

> Parameters in the Random Beacon Model. Cryptology ePrint Archive: Report 2017/1050. Last revised November 5, 2017. URL: https://eprint.iacr.org/2017/1050 (visited on 2018-08-31)

(† p109, 117, 165, 167).

[BIP-11] Gavin Andresen. M-of-N Standard Transactions. Bitcoin Improvement Proposal 11. Created Oc-

tober 18, 2011. URL: https://github.com/bitcoin/bips/blob/master/bip-0011.mediawiki

(visited on 2020-07-13) († p138).

[BIP-13] Gavin Andresen. Address Format for pay-to-script-hash. Bitcoin Improvement Proposal 13.

Created October 18, 2011. URL: https://github.com/bitcoin/bips/blob/master/bip-

0013.mediawiki (visited on 2020-07-13) († p111, 138).

[BIP-14] Amir Taaki and Patrick Strateman. Protocol Version and User Agent. Bitcoin Improvement Proposal 14. Created November 10, 2011. URL: https://github.com/bitcoin/bips/blob/ master/bip-0014.mediawiki (visited on 2020-07-13) († p138). [BIP-16] Gavin Andresen. Pay to Script Hash. Bitcoin Improvement Proposal 16. Created January 3, 2012. URL: https://github.com/bitcoin/bips/blob/master/bip-0016.mediawiki (visited on 2020-07-13) († p138). [BIP-30] Pieter Wuille. Duplicate transactions. Bitcoin Improvement Proposal 30. Created February 22, 2012. URL: https://github.com/bitcoin/bips/blob/master/bip-0030.mediawiki (visited on 2020-07-13) († p138). [BIP-31] Mike Hearn. Pong message. Bitcoin Improvement Proposal 31. Created April 11, 2012. URL: https: //github.com/bitcoin/bips/blob/master/bip-0031.mediawiki (visited on 2020-07-13) († p138). [BIP-32] Pieter Wuille. Hierarchical Deterministic Wallets. Bitcoin Improvement Proposal 32. Created February 11, 2012. Last updated January 15, 2014. URL: https://github.com/bitcoin/bips/ blob/master/bip-0032.mediawiki (visited on 2020-07-13) († p111, 162). Gavin Andresen. Block v2, Height in Coinbase. Bitcoin Improvement Proposal 34. Created July 6, [BIP-34] 2012. URL: https://github.com/bitcoin/bips/blob/master/bip-0034.mediawiki (visited on 2020-07-13) († p122, 138, 176). [BIP-35] Jeff Garzik. mempool message. Bitcoin Improvement Proposal 35. Created August 16, 2012. URL: https://github.com/bitcoin/bips/blob/master/bip-0035.mediawiki (visited on 2020-07-13) († p138). [BIP-37] Mike Hearn and Matt Corallo. Connection Bloom filtering. Bitcoin Improvement Proposal 37. Created October 24, 2012. URL: https://github.com/bitcoin/bips/blob/master/bip-0037.mediawiki (visited on 2020-07-13) († p138). [BIP-61] Gavin Andresen. Reject P2P message. Bitcoin Improvement Proposal 61. Created June 18, 2014. URL: https://github.com/bitcoin/bips/blob/master/bip-0061.mediawiki (visited on 2020-07-13) († p138). [BIP-62] Pieter Wuille. Dealing with malleability. Bitcoin Improvement Proposal 62. Withdrawn November 17, 2015. URL: https://github.com/bitcoin/bips/blob/master/bip-0062.mediawiki (visited on 2020-07-13) ( $\uparrow$  p27). [BIP-65] Peter Todd. OP\_CHECKLOCKTIMEVERIFY. Bitcoin Improvement Proposal 65. Created October 10, 2014. URL: https://github.com/bitcoin/bips/blob/master/bip-0065.mediawiki (visited on 2020-07-13) († p138). [BIP-66] Pieter Wuille. Strict DER signatures. Bitcoin Improvement Proposal 66. Created January 10, 2015. URL: https://github.com/bitcoin/bips/blob/master/bip-0066.mediawiki (visited on 2020-07-13) († p138). [BIP-68] Mark Friedenbach, BtcDrak, Nicolas Dorier, and kinoshitajona. Relative lock-time using consensus-enforced sequence numbers. Bitcoin Improvement Proposal 68. Last revised November 21, 2015. URL: https://github.com/bitcoin/bips/blob/master/bip-0068.mediawiki (visited on 2020-07-13) († p123). [BIP-111] Matt Corallo and Peter Todd. NODE\_BLOOM service bit. Bitcoin Improvement Proposal 111. Created August 20, 2015. URL: https://github.com/bitcoin/bips/blob/master/bip-0111.mediawiki (visited on 2020-07-13) (↑ p138, 171). [BIP-350] Pieter Wuille. Bech32m format for v1+ witness addresses. Bitcoin Improvement Proposal 350. Created December 16, 2020. URL: https://github.com/bitcoin/bips/blob/master/bip-0350.mediawiki (visited on 2021-03-17) († p111, 115).

encoding (visited on 2020-07-13) († p111, 112).

Base58Check encoding - Bitcoin Wiki. URL: https://en.bitcoin.it/wiki/Base58Check\_

[Bitcoin-Base58]

- [Bitcoin-Block] Block Headers Bitcoin Developer Reference. URL: https://developer.bitcoin.org/reference/block\_chain.html#block-headers (visited on 2020-07-13) (\partial p129, 130).
- [Bitcoin-CbInput] Coinbase Input Bitcoin Developer Reference. URL: https://developer.bitcoin.org/reference/transactions.html#coinbase-input-the-input-of-the-first-transaction-in-a-block (visited on 2022-03-17) (↑ p150).
- [Bitcoin-CoinJoin] CoinJoin Bitcoin Wiki. URL: https://en.bitcoin.it/wiki/CoinJoin (visited on 2020-07-13) († p9).
- [Bitcoin-Format] Raw Transaction Format Bitcoin Developer Reference. URL: https://developer.bitcoin.org/reference/transactions.html # raw transaction format (visited on 2020-07-13) (↑ p124).
- [Bitcoin-Multisig] Transactions: Multisig Bitcoin Developer Guide. URL: https://developer.bitcoin.org/devguide/transactions.html#multisig (visited on 2020-07-13) († p135, 137).
- [Bitcoin-nBits] Target nBits Bitcoin Developer Reference. URL: https://developer.bitcoin.org/reference/block\_chain.html#target-nbits (visited on 2020-07-13) († p128, 133).
- [Bitcoin-P2PKH] Transactions: P2PKH Script Validation Bitcoin Developer Guide. URL: https://developer.bitcoin.org/devguide/transactions.html#p2pkh-script-validation (visited on 2020-07-13) († p111).
- [Bitcoin-P2SH] Transactions: P2SH Scripts Bitcoin Developer Guide. URL: https://developer.bitcoin.org/devguide/transactions.html#pay-to-script-hash-p2sh (visited on 2020-07-13) (\phi p111, 137).
- [Bitcoin-Protocol] Protocol documentation Bitcoin Wiki. URL: https://en.bitcoin.it/wiki/Protocol\_documentation (visited on 2020-07-13) (↑ p8).
- [Bitcoin-SigHash] Signature Hash Types Bitcoin Developer Guide. URL: https://developer.bitcoin.org/devguide/transactions.html#signature-hash-types (visited on 2020-07-13) († p49).
- [BJLSY2015] Daniel Bernstein, Simon Josefsson, Tanja Lange, Peter Schwabe, and Bo-Yin Yang. *EdDSA for more curves*. Technical Report. July 4, 2015. URL: https://cr.yp.to/papers.html#eddsa (visited on 2018-01-22) († p90, 101).
- [BK2016] Alex Biryukov and Dmitry Khovratovich. *Equihash: Asymmetric Proof-of-Work Based on the Generalized Birthday Problem (full version)*. Cryptology ePrint Archive: Report 2015/946. Last revised October 27, 2016. URL: https://eprint.iacr.org/2015/946 (visited on 2016-10-30) († p10, 130, 177).
- [BKR2001] Mihir Bellare, Joe Kilian, and Phillip Rogaway. "The Security of the Cipher Block Chaining Message Authentication Code". In: Journal of Computer and System Sciences 61.3 (December 2000), pages 362–399. DOI: 10.1006/jcss.1999.1694. URL: https://cseweb.ucsd.edu/~mihir/papers/cbc.pdf (visited on 2021-03-08). Updated September 12, 2001. († P25).
- [BL-SafeCurves] Daniel Bernstein and Tanja Lange. SafeCurves: choosing safe curves for elliptic-curve cryptography. URL: https://safecurves.cr.yp.to (visited on 2018-01-29) († p143, 187, 188).
- [BL2017] Daniel Bernstein and Tanja Lange. *Montgomery curves and the Montgomery ladder*. Cryptology ePrint Archive: Report 2017/293. Received March 30, 2017. URL: https://eprint.iacr.org/2017/293 (visited on 2017-11-26) (↑ p100, 195, 201, 202).
- [BLS2002] Paulo Barreto, Ben Lynn, and Michael Scott. Constructing Elliptic Curves with Prescribed Embedding Degrees. Cryptology ePrint Archive: Report 2002/088. Last revised February 22, 2005. URL: https://eprint.iacr.org/2002/088 (visited on 2018-04-20) (↑ p.99, 171).
- [BN2005] Paulo Barreto and Michael Naehrig. *Pairing-Friendly Elliptic Curves of Prime Order*. Cryptology ePrint Archive: Report 2005/133. Last revised February 28, 2006. URL: https://eprint.iacr.org/2005/133 (visited on 2018-04-20) (\particle{p} p97, 171).

[BN2007] Mihir Bellare and Chanathip Namprempre. Authenticated Encryption: Relations among notions

and analysis of the generic composition paradigm. Cryptology ePrint Archive: Report 2000/025. Last revised July 14, 2007. URL: https://eprint.iacr.org/2000/025 (visited on 2016-09-02)

(† p25).

[Bowe-bellman] Sean Bowe. bellman: zk-SNARK library. URL: https://github.com/ebfull/bellman (visited on

2018-04-03) († p109, 117).

[Bowe2017] Sean Bowe. ebfull/pairing source code, BLS12-381 – README.md as of commit e726600. URL:

https://github.com/ebfull/pairing/tree/e72660056e00c93d6b054dfb08ff34a1c67cb799/

src/bls12\_381 (visited on 2017-07-16) († p99).

[Bowe2018] Sean Bowe. Random Beacon. March 22, 2018. URL: https://github.com/ZcashFoundation/

powersoftau-attestations/tree/master/0088 (visited on 2018-04-08) († p117).

[Carroll1876] Lewis Carroll. *The Hunting of the Snark*. With illustrations by Henry Holiday. MacMillan and

Co. London. March 29, 1876. URL: https://www.gutenberg.org/files/29888/29888-h/29888-

h.htm (visited on 2018-05-23) († p100, 164).

[Carroll1902] Lewis Carroll. Through the Looking-Glass, and What Alice Found There (1902 edition). Illustrated

by Peter Newell and Robert Murray Wright. Harper and Brothers Publishers. New York. October 1902. URL: https://archive.org/details/throughlookinggl00carr4 (visited on 2018-06-20)

(† p147, 170).

[CDvdG1987] David Chaum, Ivan Damgård, and Jeroen van de Graaf. "Multiparty computations ensuring

privacy of each party's input and correctness of the result". In: Advances in Cryptology - CRYPTO '87. Proceedings of the 14th Annual International Cryptology Conference (Santa Barbara, California, USA, August 16–20, 1987). Ed. by Carl Pomerance. Vol. 293. Lecture Notes in Computer Science. Springer, January 1988, pages 87–119. ISBN: 978–3–540–48184–3. DOI: 10.1007/3–540–48184–2\_7. URL: https://link.springer.com/content/pdf/10.1007%2F3-540-48184-

2\_7.pdf (visited on 2022-08-31) († p77, 149).

[Cook2019] John D. Cook. What is an isogeny? Blog post. April 21, 2019. URL: https://www.johndcook.com/

blog/2019/04/21/what-is-an-isogeny/(visited on 2021-02-10) ( $\uparrow$  p105).

[CVE-2019-7167] Common Vulnerabilities and Exposures. CVE-2019-7167. URL: https://cve.mitre.org/cgi-

bin/cvename.cgi?name=CVE-2019-7167 (visited on 2019-02-05) († p108).

[CvHP1991] David Chaum, Eugène van Heijst, and Birgit Pfitzmann. Cryptographically Strong Undeniable

Signatures, Unconditionally Secure for the Signer. February 1991. URL: https://citeseerx.ist.psu.edu/viewdoc/summary?doi=10.1.1.34.8570 (visited on 2021-04-05). An extended abstract appeared in Advances in Cryptology - CRYPTO '91: Proceedings of the 11th Annual International Cryptology Conference (Santa Barbara, California, USA, August 11-15, 1991); Ed. by Joan Feigenbaum; Vol. 576, Lecture Notes in Computer Science, pages 470-484; Springer, 1992;

ISBN 978-3-540-55188-1. († P77, 205).

[Dalek-notes] Cathie Yun, Henry de Valence, Oleg Andreev, and Dimitris Apostolou. *Dalek bulletproofs notes*,

module r1cs\_proof. URL: https://doc-internal.dalek.rs/bulletproofs/notes/r1cs\_

proof/index.html (visited on 2021-04-07) († p53, 167).

[Damgård1989] Ivan Damgård. "A Design Principle for Hash Functions". In: Advances in Cryptology - CRYPTO '89.

Proceedings of the 9th Annual International Cryptology Conference (Santa Barbara, California, USA, August 20–24, 1989). Ed. by Giles Brassard. Vol. 435. Lecture Notes in Computer Science. Springer, 1990, pages 416–427. ISBN: 978–0–387–34805–6. DOI: 10.1007/0–387–34805–0\_39. URL: https://link.springer.com/chapter/10.1007/0–387–34805–0\_39 (visited on 2022–01–

19) († p142).

[deRooij1995] Peter de Rooij. "Efficient exponentiation using precomputation and vector addition chains". In: Advances in Cryptology - EUROCRYPT '94. Proceedings, Workshop on the Theory and Appli-

cation of Cryptographic Techniques (Perugia, Italy, May 9–12, 1994). Ed. by Alfredo De Santis. Vol. 950. Lecture Notes in Computer Science. Springer, pages 389–399. ISBN: 978-3-540-60176-0. DOI: 10.1007/BFb0053453. URL: https://link.springer.com/chapter/10.1007/BFb0053453

(visited on 2018-07-27) († p216, 217).

[DGKM2011] Dana Dachman-Soled, Rosario Gennaro, Hugo Krawczyk, and Tal Malkin. *Computational Extractors and Pseudorandomness*. Cryptology ePrint Archive: Report 2011/708. December 28, 2011.

URL: https://eprint.iacr.org/2011/708 (visited on 2016-09-02) († p144).

[DigiByte-PoW] DigiByte Core Developers. DigiSpeed 4.0.0 source code, functions GetNextWorkRequiredV3/4

 $in\ src/main.cpp\ as\ of\ commit\ 178e134.\ URL:\ https://github.com/digibyte/digibyte/blob/178e1348a67d9624db328062397fde0de03fe388/src/main.cpp\#L1587\ (visited\ on\ 2017-01-20)$ 

(† p131).

[DKLS2020] Orr Dunkelman, Abhishek Kumar, Eran Lambooij, and Somitra Kumar Sanadhya. *Cryptanalysis of Feistel-Based Format-Preserving Encryption*. Cryptology ePrint Archive: Report 2020/1311.

Received October 20, 2020. URL: https://eprint.iacr.org/2020/1311 (visited on 2023-03-

02) († p86, 148).

[DS2016] David Derler and Daniel Slamanig. *Key-Homomorphic Signatures and Applications to Multiparty Signatures and Non-Interactive Zero-Knowledge*. Cryptology ePrint Archive: Report 2016/792.

Last revised February 6, 2017. URL: https://eprint.iacr.org/2016/792 (visited on 2018-04-09)

(† p29).

[DSDCOPS2001] Alfredo De Santis, Giovanni Di Crescenzo, Rafail Ostrovsky, Guiseppe Persiano, and Amit

Sahai. "Robust Non-Interactive Zero Knowledge". In: *Advances in Cryptology - CRYPTO 2001. Proceedings of the 21st Annual International Cryptology Conference (Santa Barbara, California, USA, August 19–23, 2001).* Ed. by Joe Kilian. Vol. 2139. Lecture Notes in Computer Science. Springer, 2001, pages 566–598. ISBN: 978-3-540-42456-7. DOI: 10.1007/3-540-44647-8\_33. URL: https:

//www.iacr.org/archive/crypto2001/21390566.pdf (visited on 2018-05-28) († p34, 49).

[ECCZF2019] Electric Coin Company and Zcash Foundation. Zcash Trademark Donation and License Agreement. November 6, 2019. URL: https://electriccoin.co/wp-content/uploads/2019/11/

Final-Consolidated-Version-ECC-Zcash-Trademark-Transfer-Documents-1.pdf (visited

on 2022-06-22) († p21, 149).

[ElGamal1985] Taher ElGamal. "A public key cryptosystem and a signature scheme based on discrete logarithms".

In: IEEE Transactions on Information Theory 31.4 (July 1985), pages 469–472. ISSN: 0018-9448. DOI: 10.1109/TIT.1985.1057074. URL: https://people.csail.mit.edu/alinush/6.857-

spring-2015/papers/elgamal.pdf (visited on 2018-08-17) († p76).

[EWD-340] Edsger W. Dijkstra. The Humble Programmer. ACM Turing Lecture. August 14, 1972. URL:

https://www.cs.utexas.edu/users/EWD/transcriptions/EWD03xx/EWD340.html (visited on

2021-03-29) (↑ p22).

[EWD-831] Edsger W. Dijkstra. Why numbering should start at zero. Manuscript. August 11, 1982. URL:

https://www.cs.utexas.edu/users/EWD/transcriptions/EWD08xx/EWD831.html(visited on

2016-08-09) († p10).

[FFSTV2013] Reza Farashahi, Pierre-Alain Fouque, Igor Shparlinski, Mehdi Tibouchi, and J. Felipe Voloch.

"Indifferentiable deterministic hashing to elliptic and hyperelliptic curves". In: *Mathematics of Computation* 82 (2013), pages 491–512. DOI: 10.1090/S0025-5718-2012-02606-8. URL:

https://www.ams.org/journals/mcom/2013-82-281/S0025-5718-2012-02606-8/(visited on

2021-01-27) († p108).

[FKMSSS2016]

Nils Fleischhacker, Johannes Krupp, Giulio Malavolta, Jonas Schneider, Dominique Schröder, and Mark Simkin. Efficient Unlinkable Sanitizable Signatures from Signatures with Re-Randomizable Keys. Cryptology ePrint Archive: Report 2012/159. Last revised February 11, 2016. URL: https://eprint.iacr.org/2015/395 (visited on 2018-03-03). An extended abstract appeared in Public Key Cryptography – PKC 2016: 19th IACR International Conference on Practice and Theory in Public-Key Cryptography (Taipei, Taiwan, March 6-9, 2016), Proceedings, Part 1; Ed. by Chen-Mou Cheng, Kai-Min Chung, Giuseppe Persiano, and Bo-Yin Yang; Vol. 9614, Lecture Notes in Computer Science, pages 301-330; Springer, 2016; ISBN 978-3-662-49384-7. († P28, 29, 90).

[Gabizon2019]

Ariel Gabizon. On the security of the BCTV Pinocchio zk-SNARK variant. Draft. February 5, 2019. URL: https://github.com/arielgabizon/bctv/blob/master/bctv.pdf (visited on 2019-02-07) (↑p108, 146, 166).

[GG2015]

Shoni Gilboa and Shay Gueron. *Distinguishing a truncated random permutation from a random function*. Cryptology ePrint Archive: Report 2015/773. Received August 3, 2015. URL: https://eprint.iacr.org/2015/773 (visited on 2021-03-01) (↑ p85, 155).

[GGM2016]

Christina Garman, Matthew Green, and Ian Miers. *Accountable Privacy for Decentralized Anonymous Payments*. Cryptology ePrint Archive: Report 2016/061. Last revised January 24, 2016. URL: https://eprint.iacr.org/2016/061 (visited on 2016-09-02) (↑ p140).

[GKRRS2019]

Lorenzo Grassi, Dmitry Khovratovich, Christian Rechberger, Arnab Roy, and Markus Schofnegger. *Poseidon: A New Hash Function for Zero-Knowledge Proof Systems*. Cryptology ePrint Archive: Report 2019/458. Last updated December 16, 2020. URL: https://eprint.iacr.org/2019/458 (visited on 2021-02-28) (↑ p82, 83, 85).

[GPT2015]

Peter Gazi, Krzysztof Pietrzak, and Stefano Tessaro. "The Exact PRF Security of Truncation: Tight Bounds for Keyed Sponges and Truncated CBC". In: *Advances in Cryptology - CRYPTO 2015. Proceedings of the 35th Annual International Cryptology Conference (Santa Barbara, California, USA, August 16–20, 2015), Part I.* Ed. by Rosario Gennaro and Matthew Robshaw. Vol. 9215. Lecture Notes in Computer Science. Springer, August 1, 2015, pages 368–387. ISBN: 978-3-662-47989-6. DOI: 10.1007/978-3-662-47989-6\_18. URL: https://iacr.org/cryptodb/data/paper.php?pubkey=27279 (visited on 2021-03-01) (↑ p85).

[Groth2016]

Jens Groth. On the Size of Pairing-based Non-interactive Arguments. Cryptology ePrint Archive: Report 2016/260. Last revised May 31, 2016. URL: https://eprint.iacr.org/2016/260 (visited on 2017-08-03) (\phi p109, 110, 165, 217).

[GRS2020]

Lorenzo Grassi, Christian Rechberger, and Markus Schofnegger. *Proving Resistance Against Infinitely Long Subspace Trails: How to Choose the Linear Layer.* Cryptology ePrint Archive: Report 2020/500. Last revised January 27, 2021. URL: https://eprint.iacr.org/2020/500 (visited on 2021-03-23) († p83).

[GWC2019]

Ariel Gabizon, Zachary Williamson, and Oana Ciobotaru. *PLONK: Permutations over Lagrange-bases for Oecumenical Noninteractive arguments of Knowledge*. Cryptology ePrint Archive: Report 2019/953. Last revised September 3, 2020. URL: https://eprint.iacr.org/2019/953 (visited on 2021-01-28) (\phi p146).

[Hamdon2018]

Elise Hamdon. Sapling Activation Complete. Electric Coin Company blog. June 28, 2018. URL: https://electriccoin.co/blog/sapling-activation-complete/(visited on 2021-01-10) (\partial p118).

[Hışıl2010]

Hüseyin Hışıl. "Elliptic Curves, Group Law, and Efficient Computation". PhD thesis. Queensland University of Technology, 2010. URL: https://core.ac.uk/download/pdf/10898289.pdf (visited on 2021-04-08) (↑ p103).

[Hopwood2018]

Daira-Emma Hopwood. *GitHub repository 'daira/jubjub': Supporting evidence for security of the Jubjub curve to be used in Zcash.* URL: https://github.com/daira/jubjub (visited on 2018-02-18). Based on code written for SafeCurves [BL-SafeCurves] by Daniel Bernstein and Tanja Lange. (↑ P143).

[Hopwood2020] Daira-Emma Hopwood. *GitHub repository 'zcash/pasta': Generator and supporting evidence for security of the Pallas/Vesta pair of elliptic curves suitable for Halo.* URL: https://github.com/zcash/pasta (visited on 2021-03-23). Based on code written for SafeCurves [BL-SafeCurves] by Daniel Bernstein and Tanja Lange. († P106, 143).

[Hopwood2022] Daira-Emma Hopwood. Explaining the Security of Zcash. Presentation at Zcon3. Slides and a link to the video are available at: GitHub repository 'daira/zcash-security': Code and documentation supporting security analysis of Zcash. URL: https://github.com/daira/zcash-security (visited on 2023-10-30) (↑ p140, 148).

[HW2016] Taylor Hornby and Zooko Wilcox. Fixing Vulnerabilities in the Zcash Protocol. Electric Coin Company blog. April 26, 2016. URL: https://electriccoin.co/blog/fixing-zcash-vulns/(visited on 2019-08-27). Updated December 26, 2017. († P141).

[ID-hashtocurve] Armando Faz-Hernández, Sam Scott, Nick Sullivan, Riad Wahby, and Christopher Wood. Internet Draft: Hashing to Elliptic Curves, version 10. Internet Research Task Force (IRTF) Crypto Forum Research Group (CFRG). Work in progress. Last revised December 22, 2020. URL: https://www.ietf.org/archive/id/draft-irtf-cfrg-hash-to-curve-10.html (visited on 2021-01-27) (†p33, 105, 106, 108, 157).

[IEEE2000] IEEE Computer Society. IEEE Std 1363-2000: Standard Specifications for Public-Key Cryptography. IEEE, August 29, 2000. DOI: 10.1109/IEEESTD.2000.92292. URL: https://ieeexplore.ieee.org/document/891000 (visited on 2021-04-05) († p98).

[IEEE 2004] IEEE Computer Society. IEEE Std 1363a-2004: Standard Specifications for Public-Key Cryptography – Amendment 1: Additional Techniques. IEEE, September 2, 2004. DOI: 10.1109/IEEESTD. 2004.94612. URL: https://ieeexplore.ieee.org/document/1335427 (visited on 2021-04-05) († p98, 143, 145).

[Jedusor2016] Tom Elvis Jedusor. Mimblewimble. July 19, 2016. URL: https://diyhpl.us/~bryan/papers2/bitcoin/mimblewimble.txt (visited on 2021-04-05) (\dagger p53).

[JT2020] Joseph Jaeger and Stefano Tessaro. Expected-Time Cryptography: Generic Techniques and Applications to Concrete Soundness. Cryptology ePrint Archive: Report 2020/1213. Received October 2, 2020. URL: https://eprint.iacr.org/2020/1213 (visited on 2021-05-19) († p81, 155).

[KR2020] Nathan Keller and Asaf Rosemarin. *Mind the Middle Layer: The HADES Design Strategy Revisited.* Cryptology ePrint Archive: Report 2020/179. Received February 13, 2020. URL: https://eprint.iacr.org/2020/179 (visited on 2021-03-01) (↑ p83).

[KT2015] Taechan Kim and Mehdi Tibouchi. "Improved Elliptic Curve Hashing and Point Representation". In: Proceedings of WCC2015 - 9th International Workshop on Coding and Cryptography (Paris, France, April 2015). Ed. by Anne Canteaut, Gaëtan Leurent, and Maria Naya-Plasencia. URL: https://hal.inria.fr/hal-01275711 (visited on 2021-01-28) (↑ p108).

[KvE2013] Kaa1el and Hagen von Eitzen. If a group G has odd order, then the square function is injective (answer). Mathematics Stack Exchange. URL: https://math.stackexchange.com/a/522277/185422 (visited on 2018-02-08). Version: 2013-10-11. († P102).

[KYMM2018] George Kappos, Haaroon Yousaf, Mary Maller, and Sarah Meiklejohn. *An Empirical Analysis of Anonymity in Zcash*. Preprint, to be presented at the 27th Usenix Security Syposium (Baltimore, Maryland, USA, August 15–17, 2018). May 8, 2018. URL: https://smeiklej.com/files/usenix18.pdf (visited on 2018-06-05) († p9).

[LG2004] Eddie Lenihan and Carolyn Eve Green. *Meeting the Other Crowd: The Fairy Stories of Hidden Ireland.* TarcherPerigee, February 2004, pages 109–110. ISBN: 1-58542-206-1 († p140).

[LGR2021]

Julia Len, Paul Grubbs, and Thomas Ristenpart. "Partitioning Oracle Attacks". In: *Proceedings of the 30th USENIX Security Symposium (USENIX Security 21, August 11–13, 2021)*. USENIX Association, August 2021, pages 195–212. ISBN: 978-1-939133-24-3. URL: https://www.usenix.org/conference/usenixsecurity21/presentation/len (visited on 2021-10-12) († p144, 145, 151).

[librustzcash-109] Jack Grigg. librustzcash PR 109: PaymentAddress encapsulation. URL: https://github.com/zcash/librustzcash/pull/109 (visited on 2023-08-25) (↑ p69).

[libsodium] libsodium documentation. URL: https://libsodium.org/(visited on 2020-03-02) († p90).

[libsodium-Seal] Sealed boxes - libsodium. URL: https://download.libsodium.org/doc/public-key\_cryptography/sealed\_boxes.html (visited on 2016-02-01) (\phi p143).

[LM2017] Philip Lafrance and Alfred Menezes. On the security of the WOTS-PRF signature scheme. Cryptology ePrint Archive: Report 2017/938. Last revised February 5, 2018. URL: https://eprint.iacr.org/2017/938 (visited on 2018-04-16) (\phi p27).

[MÁEÁ2010] V. Gayoso Martínez, F. Hernández Álvarez, L. Hernández Encinas, and C. Sánchez Ávila. "A Comparison of the Standardized Versions of ECIES". In: Proceedings of Sixth International Conference on Information Assurance and Security (Atlanta, Georgia, USA, August 23–25, 2010). IEEE, 2010, pages 1–4. ISBN: 978-1-4244-7407-3. DOI: 10.1109/ISIAS.2010.5604194. URL: https://citeseerx.ist.psu.edu/viewdoc/summary?doi=10.1.1.819.9345 (visited on 2021-04-08) (↑ p143).

[Maller2018] Mary Maller. A Proof of Security for the Sapling Generation of zk-SNARK Parameters in the Generic Group Model. November 16, 2018. URL: https://github.com/zcash/sapling-security-analysis/blob/master/MaryMallerUpdated.pdf (visited on 2018-02-10) († p109, 165).

[ISO2015] ISO/IEC. International Standard ISO/IEC 18004:2015(E): Information Technology – Automatic identification and data capture techniques – QR Code bar code symbology specification. Third edition. February 1, 2015. URL: https://raw.githubusercontent.com/yansikeim/QR-Code/master/ISO%20IEC%2018004%202015%20Standard.pdf (visited on 2021-03-22) († p111).

[MRH2003] Ueli Maurer, Renato Renner, and Clemens Holenstein. *Indifferentiability, Impossibility Results on Reductions, and Applications to the Random Oracle Methodology.* Cryptology ePrint Archive: Report 2003/161. Received August 8, 2003. September 2003. URL: https://eprint.iacr.org/2003/161 (visited on 2021-02-10) (↑ p108).

[Nakamoto2008] Satoshi Nakamoto. *Bitcoin: A Peer-to-Peer Electronic Cash System*. October 31, 2008. URL: https://citeseerx.ist.psu.edu/viewdoc/summary?doi=10.1.1.221.9986 (visited on 2022-06-17) (↑p7, 149).

[NIST2015] NIST. FIPS 180-4: Secure Hash Standard (SHS). August 2015. DOI: 10.6028/NIST.FIPS.180-4. URL: https://csrc.nist.gov/publications/detail/fips/180/4/final (visited on 2021-03-08) (↑ p73, 111).

[NIST2016] NIST. NIST SP 800-38G — Recommendation for Block Cipher Modes of Operation: Methods for Format-Preserving Encryption. March 2016. DOI: 10.6028/NIST.SP.800-38G. URL: https://nvlpubs.nist.gov/nistpubs/SpecialPublications/NIST.SP.800-38G.pdf (visited on 2021-03-08) ( $\uparrow$  p86).

[Parno2015] Bryan Parno. A Note on the Unsoundness of vnTinyRAM's SNARK. Cryptology ePrint Archive: Report 2015/437. Received May 6, 2015. URL: https://eprint.iacr.org/2015/437 (visited on 2019-02-08) (↑ p108, 146, 166).

[Peterson2017] Paige Peterson. *Transaction Linkability*. Electric Coin Company blog. January 25, 2017. URL: https://electriccoin.co/blog/transaction-linkability/ (visited on 2019-08-27) (↑ p9, 171).

[PHGR2013] Bryan Parno, Jon Howell, Craig Gentry, and Mariana Raykova. *Pinocchio: Nearly Practical Verifiable Computation*. Cryptology ePrint Archive: Report 2013/279. Last revised May 13, 2013. URL: https://eprint.iacr.org/2013/279 (visited on 2016-08-31) (↑ p108).

[Poseidon-1.1] Lorenzo Grassi, Dmitry Khovratovich, Christian Rechberger, Arnab Roy, and Markus Schofnegger. Poseidon reference implementation, Version 1.1. March 7, 2021. URL: https://extgit.iaik.tugraz.at/krypto/hadeshash/-/commit/7ecf9a7d4f37e777ea27e4c4d379443151270563 (visited on 2021-03-23) (\phi p82, 152).

[Poseidon-Zc1.1] Lorenzo Grassi, Dmitry Khovratovich, Christian Rechberger, Arnab Roy, Markus Schofnegger, and Daira-Emma Hopwood. *Poseidon reference implementation, Zcash fork, Version 1.1.* July 28, 2021. URL: https://github.com/daira/pasta-hadeshash (visited on 2021-07-29) († p82, 152).

[Quesnelle2017] Jeffrey Quesnelle. On the linkability of Zcash transactions. arXiv:1712.01210 [cs.CR]. December 4, 2017. URL: https://arxiv.org/abs/1712.01210 (visited on 2018-04-15) († p9, 171).

[RFC-2119] Scott Bradner. Request for Comments 7693: Key words for use in RFCs to Indicate Requirement Levels. Internet Engineering Task Force (IETF). March 1997. URL: https://www.rfc-editor.org/rfc/rfc2119.html (visited on 2016-09-14) (↑ p7).

[RFC-7539] Yoav Nir and Adam Langley. Request for Comments 7539: ChaCha20 and Poly1305 for IETF Protocols. Internet Research Task Force (IRTF). May 2015. URL: https://www.rfc-editor.org/rfc/rfc7539.html (visited on 2016-09-02). As modified by verified errata at https://www.rfc-editor.org/errata\_search.php?rfc=7539 (visited on 2016-09-02). (↑ P86).

[RFC-8032] Simon Josefsson and Ilari Liusvaara. Request for Comments 8032: Edwards-Curve Digital Signature Algorithm (EdDSA). Internet Engineering Task Force (IETF). January 2017. URL: https://www.rfc-editor.org/rfc/rfc8032.html (visited on 2020-07-06). As corrected by errata at https://www.rfc-editor.org/errata\_search.php?rfc=8032 (visited on 2020-07-06). (↑ P89).

[RIPEMD160] Hans Dobbertin, Antoon Bosselaers, and Bart Preneel. RIPEMD-160, a strengthened version of RIPEMD. URL: https://homes.esat.kuleuven.be/~bosselae/ripemd160.html (visited on 2021-04-05) (↑ p111).

[ST1999] Tomas Sander and Amnon Ta-Shma. "Auditable, Anonymous Electronic Cash". In: Advances in Cryptology - CRYPTO '99. Proceedings of the 19th Annual International Cryptology Conference (Santa Barbara, California, USA, August 15–19, 1999). Ed. by Michael Wiener. Vol. 1666. Lecture Notes in Computer Science. Springer, 1999, pages 555–572. ISBN: 978-3-540-66347-8. DOI: 10.1007/3-540-48405-1\_35. URL: https://link.springer.com/content/pdf/10.1007/3-540-48405-1\_35.pdf (visited on 2018-06-05) (\partial p147, 169).

[Sutherland2021] Andrew Sutherland. MIT Open Courseware, Mathematics 18.783 Elliptic Curves, Lecture Notes. Massachusetts Institute of Technology. Spring 2021. March 1, 2021. URL: https://ocw.mit.edu/courses/mathematics/18-783-elliptic-curves-spring-2021/lecture-notes-and-worksheets/index.htm (visited on 2022-01-01) (↑ p105).

[SvdW2006] Andrew Shallue and Christiaan E. van de Woestijne. "Construction of Rational Points on Elliptic Curves over Finite Fields". In: Algorithmic Number Theory: 7th International Symposium, ANTS-VII (Berlin, Germany, July 23–28, 2006). Ed. by Florian Hess, Sebastian Pauli, and Michael Pohst. Vol. 4076. Lecture Notes in Computer Science. Springer, 2006, pages 510–524. ISBN: 978-3-540-36076-6. DOI: 10.1007/11792086\_36. URL: https://digitalcommons.iwu.edu/math\_scholarship/72/ (visited on 2021-01-28) (\phi p105).

[SVPBABW2012] Srinath Setty, Victor Vu, Nikhil Panpalia, Benjamin Braun, Muqeet Ali, Andrew J. Blumberg, and Michael Walfish. *Taking proof-based verified computation a few steps closer to practicality* (extended version). Cryptology ePrint Archive: Report 2012/598. Last revised February 28, 2013. URL: https://eprint.iacr.org/2012/598 (visited on 2018-04-25) (\phi p197).

[SWB2019] Josh Swihart, Benjamin Winston, and Sean Bowe. Zcash Counterfeiting Vulnerability Successfully Remediated. February 5, 2019. URL: https://electriccoin.co/blog/zcash-counterfeiting-vulnerability-successfully-remediated/ (visited on 2019-08-27) (\phi p108, 166).

[Swihart2018] Josh Swihart. Overwinter Activated Successfully. Electric Coin Company blog. June 26, 2018. URL: https://electriccoin.co/blog/overwinter-activated-successfully/(visited on 2021-01-10) († p118). [Ulas2007] Maciej Ulas. "Rational Points on Certain Hyperelliptic Curves over Finite Fields". In: Bulletin of the Polish Academy of Sciences - Mathematics 55.2 (2007), pages 97-104. DOI: 10.4064/ba55-2-1. URL: https://www.impan.pl/shop/publication/transaction/download/product/85475 (visited on 2021-01-27) (↑ p105). Nicolas van Saberhagen. CryptoNote v 2.0. Date disputed. URL: https://bytecoin.org/old/ [vanSaberh2014] whitepaper.pdf (visited on 2021-04-07) ( $\uparrow$  p9). [Vercauter2009] Frederik Vercauteren. Optimal pairings. Cryptology ePrint Archive: Report 2008/096. Last revised March 7, 2008. URL: https://eprint.iacr.org/2008/096 (visited on 2018-04-06). A version of this paper appeared in IEEE Transactions of Information Theory, Vol. 56, pages 455-461; IEEE, 2009. († P97, 171). [WB2019] Riad Wahby and Dan Boneh. Fast and simple constant-time hashing to the BLS12-381 elliptic curve. Cryptology ePrint Archive: Report 2018/403. Last revised September 30, 2019. URL: https: //eprint.iacr.org/2019/403 (visited on 2021-01-27) ( $\uparrow$  p105, 108). [WCBTV2015] Zooko Wilcox, Alessandro Chiesa, Eli Ben-Sasson, Eran Tromer, and Madars Virza. A Bug in libsnark. Least Authority blog. May 16, 2015. URL: https://leastauthority.com/blog/a-bugin-libsnark/ (visited on 2021-04-07) († p108, 195). [WG2016] Zooko Wilcox and Jack Grigg. Why Equihash? Electric Coin Company blog. April 15, 2016. URL: https://electriccoin.co/blog/why-equihash/(visited on 2019-08-27). Updated August 21, 2019. († P130). [Zaverucha2012] Gregory M. Zaverucha. *Hybrid Encryption in the Multi-User Setting*. Cryptology ePrint Archive: Report 2012/159. Received March 20, 2012. URL: https://eprint.iacr.org/2012/159 (visited on 2016-09-24) († p144). [Zcash-Blossom] Electric Coin Company. Blossom. December 11, 2019. URL: https://z.cash/upgrade/blossom/ (visited on 2021-01-10) († p118). [Zcash-Canopy] Electric Coin Company. Canopy. November 18, 2020. URL: https://z.cash/upgrade/canopy/ (visited on 2021-01-10) (↑ p118). [Zcash-halo2] Daira-Emma Hopwood, Sean Bowe, Jack Grigg, Kris Nuttycombe, Ying Tong Lai, and Steven Smith. The halo 2 Book. URL: https://zcash.github.io/halo2/(visited on 2021-03-23)(\p107, 110. 118. 156. 158). [Zcash-Heartwd] Electric Coin Company. Heartwood. July 16, 2020. URL: https://z.cash/upgrade/heartwood/ (visited on 2021-01-10) († p118). [Zcash-Issue2113] Simon Liu. GitHub repository 'zcash/zcash': Issue 2113. URL: https://github.com/zcash/ zcash/issues/2113 (visited on 2017-02-20) († p135, 175). [Zcash-libsnark] libsnark: C++ library for zkSNARK proofs (Zcash fork). URL: https://github.com/zcash/zcash/ tree/v2.0.7-3/src/snark (visited on 2021-04-07) († p108). [Zcash-Nu5] Electric Coin Company. Network Upgrade 5. May 31, 2022. URL: https://z.cash/upgrade/nu5/ (visited on 2022-05-11) (↑ p118). [Zcash-Orchard] Daira-Emma Hopwood, Sean Bowe, Jack Grigg, Kris Nuttycombe, Ying Tong Lai, and Steven

Smith. The Orchard Book. URL: https://zcash.github.io/orchard/ (visited on 2021-03-02) († p80, 83, 96, 118, 141, 155, 156).

[zcashd-6459] Jack Grigg and Daira-Emma Hopwood. zcashd PR 6459: Migrate to zcash\_primitives 0.10. URL: https://github.com/zcash/zcash/pull/6459 (visited on 2023-08-25) (\frac{1}{2} p69).

[zcashd-6725] Jack Grigg. zcashd PR 6725: Retroactively use Rust to decrypt shielded coinbase before soft fork. URL: https://github.com/zcash/zcash/pull/6725 (visited on 2023-08-25) († p69).

[ZIP-32] Jack Grigg and Daira-Emma Hopwood. Shielded Hierarchical Deterministic Wallets. Zcash Improvement Proposal 32. URL: https://zips.z.cash/zip-0032 (visited on 2019-08-28) († p12, 24, 25, 36, 37, 38, 43, 65, 77, 86, 92, 118, 151, 157, 162, 164, 170). Jack Grigg and Daira-Emma Hopwood. Transaction Signature Validation before Overwinter. [ZIP-76] Zcash Improvement Proposal 76 (in progress). († P49, 139). [ZIP-143] Jack Grigg and Daira-Emma Hopwood. Transaction Signature Validation for Overwinter. Zcash Improvement Proposal 143. Created December 27, 2017. URL: https://zips.z.cash/zip-0143 (visited on 2019-08-28) (↑ p49, 74, 118). [ZIP-173] Daira-Emma Hopwood. Bech32 Format. Zcash Improvement Proposal 173. Created June 13, 2018. URL: https://zips.z.cash/zip-0173 (visited on 2020-06-01) († p111, 113, 162). [ZIP-200] Jack Grigg. Network Upgrade Mechanism. Zcash Improvement Proposal 200. Created January 8, 2018. URL: https://zips.z.cash/zip-0200 (visited on 2019-08-28) († p118, 123, 150). [ZIP-201] Simon Liu and Daira-Emma Hopwood. Network Peer Management for Overwinter. Zcash Improvement Proposal 201. Created January 15, 2018. URL: https://zips.z.cash/zip-0201 (visited on 2019-08-28) († p49, 118). [ZIP-202] Simon Liu and Daira-Emma Hopwood. Version 3 Transaction Format for Overwinter. Zcash Improvement Proposal 202. Created January 10, 2018. URL: https://zips.z.cash/zip-0202 (visited on 2019-08-28) (↑ p118). [ZIP-203] Jay Graber and Daira-Emma Hopwood. Transaction Expiry. Zcash Improvement Proposal 203. Created January 9, 2018. URL: https://zips.z.cash/zip-0203 (visited on 2019-08-28) († p118, 119, 120, 154). [ZIP-205] Simon Liu and Daira-Emma Hopwood. Deployment of the Sapling Network Upgrade. Zcash Improvement Proposal 205. Created October 8, 2018. URL: https://zips.z.cash/zip-0205 (visited on 2019-08-28) († p49, 118, 133). Simon Liu and Daira-Emma Hopwood. Deployment of the Blossom Network Upgrade. Zcash [ZIP-206] Improvement Proposal 206. Created July 29, 2019. URL: https://zips.z.cash/zip-0206 (visited on 2019-08-28) (↑ p49, 118, 163). [ZIP-207] Jack Grigg and Daira-Emma Hopwood. Funding Streams. Zcash Improvement Proposal 207. Created January 4, 2019. URL: https://zips.z.cash/zip-0207 (visited on 2019-08-28) († p.57, 118, 161, 162). [ZIP-208] Daira-Emma Hopwood and Simon Liu. Shorter Block Target Spacing. Zcash Improvement Proposal 208. Created January 10, 2019. URL: https://zips.z.cash/zip-0208 (visited on 2019-08-28) († p118, 133, 165). [ZIP-209] Sean Bowe and Daira-Emma Hopwood. Prohibit Negative Shielded Value Pool Balances. Zcash Improvement Proposal 209. Created February 25, 2019. URL: https://zips.z.cash/zip-0209 (visited on 2020-11-05) († p57, 118, 154, 159). [ZIP-211] Daira-Emma Hopwood. Disabling Addition of New Value to the Sprout Value Pool. Zcash Improvement Proposal 211. Created March 29, 2019. URL: https://zips.z.cash/zip-0211 (visited on 2020-06-01) († p43, 115, 118, 160, 162). [ZIP-212] Sean Bowe. Allow Recipient to Derive Sapling Ephemeral Secret from Note Plaintext. Zcash Improvement Proposal 212. Created March 31, 2019. URL: https://zips.z.cash/zip-0212 (visited on 2020-06-01) († p15, 63, 118, 123, 144, 148, 152, 154, 156, 162). [ZIP-213] Jack Grigg. Shielded Coinbase. Zcash Improvement Proposal 213. Created March 30, 2019. URL: https://zips.z.cash/zip-0213 (visited on 2020-03-20) († p118, 123, 124, 137, 154, 155). [ZIP-214] Daira-Emma Hopwood. Consensus rules for a Zcash Development Fund. Zcash Improvement Proposal 214. Created February 28, 2020. URL: https://zips.z.cash/zip-0214 (visited on 2020-03-24) († p118, 137, 138, 160, 161, 162).

[ZIP-215] Henry de Valence. Explicitly Defining and Modifying Ed25519 Validation Rules. Zcash Improvement Proposal 215. Created April 27, 2020. URL: https://zips.z.cash/zip-0215 (visited on 2020-05-27) († p118, 162, 218). [ZIP-216] Jack Grigg and Daira-Emma Hopwood. Require Canonical Point Encodings. Zcash Improvement Proposal 216. Created February 11, 2021. URL: https://zips.z.cash/zip-0216 (visited on 2021-02-25) († p40, 41, 92, 113, 118). [ZIP-221] Ying Tong Lai, James Prestwich, Georgios Konstantopoulos, and Jack Grigg. FlyClient - Consensus-Layer Changes. Zcash Improvement Proposal 221. Created March 30, 2019. URL: https://zips. z.cash/zip-0221 (visited on 2020-03-19) ( $\uparrow$  p118, 128, 129, 130). [ZIP-224] Daira-Emma Hopwood, Jack Grigg, Sean Bowe, Kris Nuttycombe, and Ying Tong Lai. Orchard Shielded Protocol. Zcash Improvement Proposal 224. Created February 27, 2021. URL: https: //zips.z.cash/zip-0225 (visited on 2021-03-21) ( $\uparrow$  p118). [ZIP-225] Daira-Emma Hopwood, Jack Grigg, Sean Bowe, Kris Nuttycombe, and Ying Tong Lai. Version 5 Transaction Format. Zcash Improvement Proposal 225. Created February 28, 2021. URL: https: //zips.z.cash/zip-0225 (visited on 2021-03-21) ( $\uparrow p54, 55, 118, 157$ ). [ZIP-236] Daira-Emma Hopwood. Blocks should balance exactly. Zcash Improvement Proposal 236. Created July 2, 2024. URL: https://zips.z.cash/zip-0236 (visited on 2024-09-24) († p118, 147). [ZIP-239] Daira-Emma Hopwood and Jack Grigg. Relay of Version 5 Transactions. Zcash Improvement Proposal 239. Created May 29, 2021. URL: https://zips.z.cash/zip-0239 (visited on 2021-06-06) († p17, 118, 121, 152, 154). [ZIP-243] Jack Grigg and Daira-Emma Hopwood. Transaction Signature Validation for Sapling. Zcash Improvement Proposal 243. Created April 10, 2018. URL: https://zips.z.cash/zip-0243 (visited on 2019-08-28) († p49, 50, 52, 55, 74, 118, 155). [ZIP-244] Kris Nuttycombe, Daira-Emma Hopwood, and Jack Grigg. Transaction Identifier Non-Malleability. Zcash Improvement Proposal 244. Created January 6, 2021. URL: https://zips.z.cash/zip-0244 (visited on 2021-01-10) († p17, 50, 52, 54, 55, 74, 118, 121, 124, 128, 129, 130). Daira-Emma Hopwood. Deployment of the Heartwood Network Upgrade. Zcash Improvement [ZIP-250] Proposal 250. Created February 28, 2020. URL: https://zips.z.cash/zip-0250 (visited on 2020-03-20) († p49, 118). [ZIP-251] Daira-Emma Hopwood. Deployment of the Canopy Network Upgrade. Zcash Improvement Proposal 251. Created February 28, 2020. URL: https://zips.z.cash/zip-0251 (visited on 2020-03-24) († p50, 118, 162). [ZIP-252] teor and Daira-Emma Hopwood. Deployment of the NU5 Network Upgrade. Zcash Improvement Proposal 252. Created February 23, 2021. URL: https://zips.z.cash/zip-0252 (visited on 2022-06-22) († p50, 118, 149). [ZIP-253] Arya. Deployment of the NU6 Network Upgrade. Zcash Improvement Proposal 253. Created July 17, 2024. URL: https://zips.z.cash/zip-0253 (visited on 2024-09-24) ( $\uparrow$  p50, 118). [ZIP-302] Jay Graber and Jack Grigg. Standardized Memo Field Format. Zcash Improvement Proposal 302. Created February 8, 2017. URL: https://zips.z.cash/zip-0302 (visited on 2022-06-22) (\phip14, 149, 158, 162). [ZIP-316] Daira-Emma Hopwood, Nathan Wilcox, Taylor Hornby, Jack Grigg, Sean Bowe, Kris Nuttycombe, Greg Pfeil, and Ying Tong Lai. Unified Addresses and Unified Viewing Keys. Zcash Improvement Proposal 316. Created April 7, 2021. URL: https://zips.z.cash/zip-0316 (visited on 2021-04-29) († p24, 115, 116, 118, 151, 155). [ZIP-1014] Andrew Miller and Zooko Wilcox. Establishing a Dev Fund for ECC, ZF, and Major Grants. Zcash

(visited on 2024-09-24) († p118).

Improvement Proposal 1014. Created November 10, 2019. URL: https://zips.z.cash/zip-1014

| [ZIP-1015] | Jason McGee, @Peacemonger, and Kris Nuttycombe. Block Subsidy Allocation for Non-Direct    |
|------------|--------------------------------------------------------------------------------------------|
|            | Development Funding. Zcash Improvement Proposal 1015. Created August 26, 2024. URL: https: |
|            | //zips.z.cash/zip-1015 (visited on 2024-09-24) († p118).                                   |

[ZIP-2001] Kris Nuttycombe. *Lockbox Funding Streams*. Zcash Improvement Proposal 2001. Created July 2, 2024. URL: https://zips.z.cash/zip-2001 (visited on 2024-09-24) († p118, 147).

## **Appendices**

## A Circuit Design

## A.1 Quadratic Constraint Programs

**Sapling** defines two circuits, Spend and Output, each implementing an abstract *statement* described in §4.18.2 'Spend Statement (Sapling)' on p. 59 and §4.18.3 'Output Statement (Sapling)' on p. 60 respectively. It also adds a Groth16 circuit for the JoinSplit statement described in §4.18.1 'JoinSplit Statement (Sprout)' on p. 58.

At the next lower level, each circuit is defined in terms of a *quadratic constraint program* (specifying a *Rank 1 Constraint System*), as detailed in this section. In the BCTV14 or Groth16 proving systems, this program is translated to a *Quadratic Arithmetic Program* [BCTV2014a, section 2.3] [WCBTV2015]. The circuit descriptions given here are necessary to compute witness elements for each circuit, as well as the proving and verifying keys.

Let  $\mathbb{F}_{r_s}$  be the finite field over which Jubjub is defined, as given in §5.4.9.3 'Jubjub' on p. 100.

A quadratic constraint program consists of a set of constraints over variables in  $\mathbb{F}_{r_s}$ , each of the form:

$$(A) \times (B) = (C)$$

where (A), (B), and (C) are linear combinations of variables and constants in  $\mathbb{F}_{r_s}$ .

Here X and  $\cdot$  both represent multiplication in the field  $\mathbb{F}_{r_s}$ , but we use X for multiplications corresponding to gates of the circuit, and  $\cdot$  for multiplications by constants in the terms of a *linear combination*. X should not be confused with  $\times$  which is defined as cartesian product in § 2 'Notation' on p. 9.

## A.2 Elliptic curve background

The **Sapling** circuits make use of a *complete twisted Edwards elliptic curve* ("ctEdwards curve") Jubjub, defined in § 5.4.9.3 'Jubjub' on p. 100, and also a *Montgomery elliptic curve*  $\mathbb M$  that is birationally equivalent to Jubjub. Following the notation in [BL2017] we use (u,v) for affine coordinates on the ctEdwards curve, and (x,y) for affine coordinates on the *Montgomery curve*.

A point P is normally represented by two  $\mathbb{F}_{r_{\mathbb{S}}}$  variables, which we name as  $(P^u, P^v)$  for an *affine-ctEdwards* point, for instance.

The implementations of scalar multiplication require the scalar to be represented as a *bit sequence*. We therefore allow the notation  $[k\star]$  P meaning  $[\mathsf{LEBS2IP}_{\mathsf{length}(k\star)}(k\star)]$  P. There will be no ambiguity because variables representing *bit sequences* are named with a  $\star$  suffix.

The Montgomery curve  $\mathbb{M}$  has parameters  $A_{\mathbb{M}}=40962$  and  $B_{\mathbb{M}}=1$ . We use an affine representation of this curve with the formula:

$$B_{\mathbb{M}} \cdot y^2 = x^3 + A_{\mathbb{M}} \cdot x^2 + x$$

Usually, elliptic curve arithmetic over prime fields is implemented using some form of projective coordinates, in order to reduce the number of expensive inversions required. In the circuit, it turns out that a division can be implemented at the same cost as a multiplication, i.e. one constraint. Therefore it is beneficial to use affine coordinates for both curves.

We define the following types representing affine-ctEdwards and affine-Montgomery coordinates respectively:

$$\begin{split} \text{AffineCtEdwardsJubjub} &:= (u : \mathbb{F}_{r_{\mathbb{S}}}) \times (v : \mathbb{F}_{r_{\mathbb{S}}}) : a_{\mathbb{J}} \cdot u^2 + v^2 = 1 + d_{\mathbb{J}} \cdot u^2 \cdot v^2 \\ \text{AffineMontJubjub} &:= (x : \mathbb{F}_{r_{\mathbb{S}}}) \times (y : \mathbb{F}_{r_{\mathbb{S}}}) : B_{\mathbb{M}} \cdot y^2 = x^3 + A_{\mathbb{M}} \cdot x^2 + x \end{split}$$

We also define a type representing compressed, not necessarily valid, ctEdwards coordinates:

```
\mathsf{CompressedCtEdwardsJubjub} := (\tilde{u} : \mathbb{B}) \times (v : \mathbb{F}_{r_{\mathtt{S}}})
```

See § 5.4.9.3 'Jubjub' on p. 100 for how this type is represented as a byte sequence in external encodings.

We use *affine–Montgomery* arithmetic in parts of the circuit because it is more efficient, in terms of the number of constraints, than *affine–ctEdwards* arithmetic.

An important consideration when using Montgomery arithmetic is that the addition formula is not complete, that is, there are cases where it produces the wrong answer. We must ensure that these cases do not arise.

We will need the theorem below about y-coordinates of points on Montgomery curves.

Fact:  $A_{\mathbb{M}}^2 - 4$  is a nonsquare in  $\mathbb{F}_{r_{\mathbb{S}}}$ .

**Theorem A.2.1.** (0,0) is the only point with y = 0 on certain Montgomery curves.

Let P=(x,y) be a point other than (0,0) on a Montgomery curve  $E_{\mathsf{Mont}(A,B)}$  over  $\mathbb{F}_r$ , such that  $A^2-4$  is a nonsquare in  $\mathbb{F}_r$ . Then  $y\neq 0$ .

*Proof.* Substituting y=0 into the *Montgomery curve* equation gives  $0=x^3+A\cdot x^2+x=x\cdot (x^2+A\cdot x+1)$ . So either x=0 or  $x^2+A\cdot x+1=0$ . Since  $P\neq (0,0)$ , the case x=0 is excluded. In the other case, complete the square for  $x^2+A\cdot x+1=0$  to give the equivalent  $(2\cdot x+A)^2=A^2-4$ . The left-hand side is a square, so if the right-hand side is a nonsquare, then there are no solutions for x.

## A.3 Circuit Components

Each of the following sections describes how to implement a particular component of the circuit, and counts the number of constraints required. Some components make use of others; the order of presentation is "bottom-up".

It is important for security to ensure that variables intended to be of boolean type are boolean-constrained; and for efficiency that they are boolean-constrained only once. We explicitly state for the boolean inputs and outputs of each component whether they are boolean-constrained by the component, or are assumed to have been boolean-constrained separately.

Affine coordinates for elliptic curve points are assumed to represent points on the relevant curve, unless otherwise specified.

In this section, variables have type  $\mathbb{F}_{r_s}$  unless otherwise specified. In contrast to most of this document, we use zero-based indexing in order to more closely match the implementation.

## A.3.1 Operations on individual bits

#### A.3.1.1 Boolean constraints

A boolean constraint  $b \in \mathbb{B}$  can be implemented as:

$$(1-b) \times (b) = (0)$$

## A.3.1.2 Conditional equality

The constraint "either a = 0 or b = c" can be implemented as:

$$(a) \times (b-c) = (0)$$

#### A.3.1.3 Selection constraints

A selection constraint (b ? x : y) = z, where  $b : \mathbb{B}$  has been boolean-constrained, can be implemented as:

$$(b) X (y-x) = (y-z)$$

#### A.3.1.4 Nonzero constraints

Since only nonzero elements of  $\mathbb{F}_{r_{\mathbb{S}}}$  have a multiplicative inverse, the assertion  $a \neq 0$  can be implemented by witnessing the inverse,  $a_{\mathsf{inv}} = a^{-1} \pmod{r_{\mathbb{S}}}$ :

$$(a_{\mathsf{inv}}) \ \mathsf{X} \ (a) = (1)$$

This technique comes from [SVPBABW2012, Appendix D.1].

**Non-normative note:** A global optimization allows to use a single inverse computation outside the circuit for any number of nonzero constraints. Suppose that we have n variables (or linear combinations) that are supposed to be nonzero:  $a_{0...n-1}$ . Multiply these together (using n-1 constraints) to give  $a^* = \prod_{i=0}^{n-1} a_i$ ; then, constrain  $a^*$  to be nonzero. This works because the product  $a^*$  is nonzero if and only if all of  $a_{0...n-1}$  are nonzero. However, the **Sapling** circuit does not use this optimization.

#### A.3.1.5 Exclusive-or constraints

An exclusive-or operation  $a \oplus b = c$ , where  $a, b : \mathbb{B}$  are already boolean-constrained, can be implemented in one constraint as:

$$(2 \cdot a) \ \mathsf{X} \ (b) \ = \ (a + b - c)$$

This automatically boolean-constrains c. Its correctness can be seen by checking the truth table of (a, b).

## A.3.2 Operations on multiple bits

## A.3.2.1 [Un]packing modulo $r_{\mathbb{S}}$

Let  $n : \mathbb{N}^+$  be a constant. The operation of converting a field element,  $a : \mathbb{F}_{r_{\mathbb{S}}}$ , to a sequence of boolean variables  $b_{0 \dots n-1} : \mathbb{B}^{[n]}$  such that  $a = \sum_{i=0}^{n-1} b_i \cdot 2^i \pmod{r_{\mathbb{S}}}$ , is called "unpacking". The inverse operation is called "packing".

In the *quadratic constraint program* these are the same operation (but see the note about canonical representation below). We assume that the variables  $b_{0...n-1}$  are boolean-constrained separately.

We have 
$$a \bmod r_{\mathbb{S}} = \left(\sum_{i=0}^{n-1} b_i \cdot 2^i\right) \bmod r_{\mathbb{S}} = \left(\sum_{i=0}^{n-1} b_i \cdot (2^i \bmod r_{\mathbb{S}})\right) \bmod r_{\mathbb{S}}.$$

This can be implemented in one constraint:

$$\left(\sum_{i=0}^{n-1} b_i \cdot (2^i \bmod r_{\mathbb{S}})\right) \ \mathsf{X} \ \left(1\right) \ = \ \left(a\right)$$

#### Notes:

- The bit length n is not limited by the field element size.
- Since the constraint has only a trivial multiplication, it is possible to eliminate it by merging it into the boolean constraint of one of the output bits, expressing that bit as a linear combination of the others and a. However, this optimization requires substitutions that would interfere with the modularity of the circuit implementation (for a saving of only one constraint per unpacking operation), and so we do not use it for the **Sapling** circuit.
- In the case n=255, for  $a<2^{255}-r_{\mathbb{S}}$  there are two possible representations of  $a:\mathbb{F}_{r_{\mathbb{S}}}$  as a sequence of 255 bits, corresponding to I2LEBSP $_{255}(a)$  and I2LEBSP $_{255}(a+r_{\mathbb{S}})$ . This is a potential hazard, but it may or may not be necessary to force use of the canonical representation I2LEBSP $_{255}(a)$ , depending on the context in which the [un]packing operation is used. We therefore do not consider this to be part of the [un]packing operation itself.

## A.3.2.2 Range check

Let  $n: \mathbb{N}^+$  be a constant, and let  $a = \sum_{i=0}^{n-1} a_i \cdot 2^i : \mathbb{N}$ . Suppose we want to constrain  $a \leq c$  for some *constant*  $c = \sum_{i=0}^{n-1} c_i \cdot 2^i : \mathbb{N}$ .

Without loss of generality we can assume that  $c_{n-1} = 1$ , because if it were not then we would decrease n accordingly.

Note that since a and c are provided in binary representation, their bit length n is not limited by the field element size. We **do not** assume that the bits  $a_{0...n-1}$  are already boolean-constrained.

Define  $\Pi_m = \prod_{i=m}^{n-1} (c_i = 0 \lor a_i = 1)$  for  $m \in \{0 ... n-1\}$ . Notice that for any m < n-1 such that  $c_m = 0$ , we have  $\Pi_m = \Pi_{m+1}$ , and so it is only necessary to allocate separate variables for the  $\Pi_m$  such that m < n-1 and  $c_m = 1$ . Furthermore if  $c_{n-2 ...0}$  has t > 0 trailing 1 bits, then we do not need to allocate variables for  $\Pi_{0 ... t-1}$  because those variables will not be used below.

More explicitly:

Let  $\Pi_{n-1} = a_{n-1}$ .

For i from n-2 down to t,

- · if  $c_i = 0$ , then let  $\Pi_i = \Pi_{i+1}$ ;
- · if  $c_i = 1$ , then constrain  $(\Pi_{i+1}) \times (a_i) = (\Pi_i)$ .

Then we constrain the  $a_i$  as follows:

For i from n-1 down to 0,

- · if  $c_i = 0$ , constrain  $(1 \Pi_{i+1} a_i) \times (a_i) = (0)$ ;
- · if  $c_i = 1$ , boolean-constrain  $a_i$  as in § A.3.1.1 'Boolean constraints' on p. 196.

Note that the constraints corresponding to zero bits of c are in place of boolean constraints on bits of  $a_i$ .

This costs n + k constraints, where k is the number of non-trailing 1 bits in  $c_{n-2...0}$ .

**Theorem A.3.1.** Correctness of a constraint system for range checks.

Assume  $c_{0...n-1}$ :  $\mathbb{B}^{[n]}$  and  $c_{n-1}=1$ . Define  $A_m:=\sum_{i=m}^{n-1}a_i\cdot 2^i$  and  $C_m:=\sum_{i=m}^{n-1}c_i\cdot 2^i$ . For any  $m\in\{0...n-1\}$ ,  $A_m\leq C_m$  if and only if the restriction of the above constraint system to  $i\in\{m..n-1\}$  is satisfied. Furthermore the system at least boolean-constrains  $a_{0...n-1}$ .

*Proof.* For  $i \in \{0..n-1\}$  such that  $c_i = 1$ , the corresponding  $a_i$  are unconditionally boolean-constrained. This implies that the system constrains  $\Pi_i \in \mathbb{B}$  for all  $i \in \{0 ... n-1\}$ . For  $i \in \{0 ... n-1\}$  such that  $c_i = 0$ , the constraint  $(1 - \Pi_{i+1} - a_i)$  X  $(a_i) = (0)$  constrains  $a_i$  to be 0 if  $\Pi_{i+1} = 1$ , otherwise it constrains  $a_i \in \mathbb{B}$ . So all of  $a_{0...n-1}$  are at least boolean-constrained.

To prove the rest of the theorem we proceed by induction on decreasing m, i.e. taking successively longer prefixes of the *big-endian* binary representations of a and c.

Base case m = n - 1: since  $c_{n-1} = 1$ , the constraint system has just one boolean constraint on  $a_{n-1}$ , which fulfils the theorem since  $A_{n-1} \leq C_{n-1}$  is always satisfied.

Inductive case m < n - 1:

- · If  $A_{m+1} > C_{m+1}$ , then by the inductive hypothesis the constraint system must fail, which fulfils the theorem regardless of the value of  $a_m$ .
- · If  $A_{m+1} \leq C_{m+1}$ , then by the inductive hypothesis the constraint system restricted to  $i \in \{m+1 ... n-1\}$  succeeds. We have  $\Pi_{m+1} = \prod_{i=m+1}^{n-1} (c_i = 0 \lor a_i = 1) = \prod_{i=m+1}^{n-1} (a_i \geq c_i)$ .

   If  $A_{m+1} = C_{m+1}$ , then  $a_i = c_i$  for all  $i \in \{m+1 ... n-1\}$  and so  $\Pi_{m+1} = 1$ . Also  $A_m \leq C_m$  if and only if

When  $c_m=1$ , only a boolean constraint is added for  $a_m$  which fulfils the theorem.

When  $c_m = 0$ ,  $a_m$  is constrained to be 0 which fulfils the theorem.

- If  $A_{m+1} < C_{m+1}$ , then it cannot be the case that  $a_i \ge c_i$  for all  $i \in \{m+1 ... n-1\}$ , so  $\Pi_{m+1} = 0$ . This implies that the constraint on  $a_m$  is always equivalent to a boolean constraint, which fulfils the theorem because  $A_m \leq C_m$  must be true regardless of the value of  $a_m$ .

This covers all cases. 

Correctness of the full constraint system follows by taking m=0 in the above theorem.

The algorithm in § A.3.3.2 'ctEdwards [de]compression and validation' on p. 200 uses range checks with  $c = r_S - 1$ to validate ctEdwards compressed encodings. In that case n = 255 and k = 132, so the cost of each such range check is 387 constraints.

**Non-normative note:** It is possible to optimize the computation of  $\Pi_{t...n-2}$  further. Notice that  $\Pi_m$  is only used when m is the index of the last bit of a run of 1 bits in c. So for each such run of 1 bits  $c_{m \dots m+N-2}$  of length N-1, it is sufficient to compute an N-ary AND of  $a_{m \dots m+N-2}$  and  $\Pi_{m+N-1}$ :  $R=\prod_{i=0}^{N-1} X_i$ . This can be computed in 3constraints for any N; boolean-constrain the output R, and then add constraints

$$\left(N-\sum\nolimits_{i=0}^{N-1}X_i\right) \ \ \text{X} \ \ \left(\text{inv}\right) \ = \ \left(1-R\right) \ \ \text{to enforce that} \ \sum\nolimits_{i=0}^{N-1}X_i \neq N \ \ \text{when} \ R=0;$$

$$\left(N-\sum\nolimits_{i=0}^{N-1}X_i\right) \; \mathop{\rm X}\nolimits \; \left(R\right) \; = \; \left(0\right) \qquad \quad \text{to enforce that } \sum\nolimits_{i=0}^{N-1}X_i = N \; \text{when } R=1.$$

where inv is witnessed as  $\left(N-\sum_{i=0}^{N-1}X_i\right)^{-1}$  if R=0 or is unconstrained otherwise. (Since  $N< r_{\mathbb{S}}$ , the sums cannot overflow.)

In fact the last constraint is not needed in this context because it is sufficient to compute an upper bound on each  $\Pi_m$  (i.e. it does not benefit a malicious prover to witness R=1 when the result of the AND should be 0). So the cost of computing  $\Pi$  variables for an arbitrarily long run of 1 bits can be reduced to 2 constraints. For example, for  $c = r_{\mathbb{S}} - 1$  the overall cost would be reduced to 255 + 68 = 323 constraints.

These optimizations are not used in Sapling.

## A.3.3 Elliptic curve operations

## A.3.3.1 Checking that Affine-ctEdwards coordinates are on the curve

To check that (u, v) is a point on the *ctEdwards curve*, the **Sapling** circuit uses 4 constraints:

$$(u) \times (u) = (uu)$$

$$(v) \times (v) = (vv)$$

$$(uu) \times (vv) = (uuvv)$$

$$(a_{\mathbb{I}} \cdot uu + vv) \times (1) = (1 + d_{\mathbb{I}} \cdot uuvv)$$

**Non-normative note:** The last two constraints can be combined into  $(d_{\mathbb{J}} \cdot uu) \times (vv) = (a_{\mathbb{J}} \cdot uu + vv - 1)$ . The **Sapling** circuit does not use this optimization.

## A.3.3.2 ctEdwards [de]compression and validation

Define DecompressValidate  $\stackrel{\circ}{\cdot}$  CompressedCtEdwardsJubjub  $\rightarrow$  AffineCtEdwardsJubjub as follows:

DecompressValidate( $\tilde{u}, v$ ):

// Prover supplies the u-coordinate.

Let  $u: \mathbb{F}_{r_{\alpha}}$ .

//§A.3.3.1 'Checking that Affine-ctEdwards coordinates are on the curve' on p. 200.

Check that (u, v) is a point on the *ctEdwards curve*.

// § A.3.2.1 '[Un]packing modulo  $r_S$ ' on p. 197.

Unpack u to  $\sum_{i=0}^{254} u_i \cdot 2^i$ , equating  $\tilde{u}$  with  $u_0$ .

// § A.3.2.2 'Range check' on p. 198.

Check that  $\sum_{i=0}^{254} u_i \cdot 2^i \leq r_{\mathbb{S}} - 1$ .

Return (u, v).

This costs 4 constraints for the curve equation check, 1 constraint for the unpacking, and 387 constraints for the range check (as computed in § A.3.2.2 'Range check' on p. 198) for a total of 392 constraints. The cost of the range check includes boolean-constraining  $u_{0...254}$ .

The same quadratic constraint program is used for compression and decompression.

**Non-normative note:** The point-on-curve check could be omitted if (u, v) were already known to be on the curve. However, the **Sapling** circuit never omits it; this provides a consistency check on the elliptic curve arithmetic.

## A.3.3.3 ctEdwards ↔ Montgomery conversion

Define the notation  $\sqrt[+]{\cdot}$  as in §2 'Notation' on p. 9.

Define CtEdwardsToMont : AffineCtEdwardsJubjub → AffineMontJubjub as follows:

$$\mathsf{CtEdwardsToMont}(u,v) = \left(\frac{1+v}{1-v}, \ \sqrt[t]{-40964} \cdot \frac{1+v}{(1-v) \cdot u}\right) \qquad [1-v \neq 0 \ \text{ and } \ u \neq 0]$$

 $Define\ MontToCtEdwards \ {}^{:}\ Affine\ MontJubjub \to Affine\ CtEdwards \ Jubjub\ as\ follows:$ 

$$\mathsf{MontToCtEdwards}(x,y) = \left(\sqrt[4]{-40964} \cdot \frac{x}{y}, \, \frac{x-1}{x+1}\right) \qquad \qquad [x+1 \neq 0 \, \text{ and } y \neq 0]$$

Either of these conversions can be implemented by the same *quadratic constraint program*:

(y) 
$$\times$$
 (u) =  $(\sqrt[+]{-40964} \cdot x)$   
(x + 1)  $\times$  (v) = (x - 1)

The above conversions should only be used if the input is guaranteed to be a point on the relevant curve. If that is the case, the theorems below enumerate all exceptional inputs that may violate the side-conditions.

#### **Theorem A.3.2.** Exceptional points (ctEdwards $\rightarrow$ Montgomery).

Let (u, v) be an affine point on a ctEdwards curve  $E_{\mathsf{ctEdwards}(a,d)}$ . Then the only points with u = 0 or 1 - v = 0 are  $(0, 1) = \mathcal{O}_{\mathbb{J}}$ , and (0, -1) of order 2.

*Proof.* The curve equation is  $a \cdot u^2 + v^2 = 1 + d \cdot u^2 \cdot v^2$  with  $a \neq d$  (see [BBJLP2008, Definition 2.1]). By substituting u = 0 we obtain  $v = \pm 1$ , and by substituting v = 1 and using  $a \neq d$  we obtain u = 0.

#### **Theorem A.3.3.** Exceptional points (Montgomery $\rightarrow$ ctEdwards).

Let (x,y) be an affine point on a Montgomery curve  $E_{\mathsf{Mont}(A,B)}$  over  $\mathbb{F}_r$  with parameters A and B such that  $A^2-4$  is a nonsquare in  $\mathbb{F}_r$ , that is birationally equivalent to a ctEdwards curve. Then  $x+1\neq 0$ , and the only point (x,y) with y=0 is (0,0) of order 2.

*Proof.* That the only point with y = 0 is (0,0) is proven by Theorem A.2.1 on p. 196.

If x+1=0, then subtituting x=-1 into the *Montgomery curve* equation gives  $B\cdot y^2=x^3+A\cdot x^2+x=A-2$ . So in that case  $y^2=(A-2)/B$ . The right-hand-side is equal to the parameter d of a particular ctEdwards curve birationally equivalent to the *Montgomery curve* (see [BL2017, section 4.3.5]). For all ctEdwards curves, d is nonsquare, so this equation has no solutions for y, hence  $x+1\neq 0$ .

(When the theorem is applied with  $E_{\mathsf{Mont}(A,B)} = \mathbb{M}$  defined in § A.2 *'Elliptic curve background'* on p. 195, the *ctEdwards curve* referred to in the proof is an isomorphic rescaling of the Jubjub curve.)

#### A.3.3.4 Affine-Montgomery arithmetic

The incomplete affine-Montgomery addition formulae given in [BL2017, section 4.3.2] are:

$$\begin{split} x_3 &= B_{\mathbb{M}} \cdot \lambda^2 - A_{\mathbb{M}} - x_1 - x_2 \\ y_3 &= (x_1 - x_3) \cdot \lambda - y_1 \\ \text{where } \lambda &= \begin{cases} \frac{3 \cdot x_1^2 + 2 \cdot A_{\mathbb{M}} \cdot x_1 + 1}{2 \cdot B_{\mathbb{M}} \cdot y_1}, & \text{if } x_1 = x_2 \\ \frac{y_2 - y_1}{x_2 - x_1}, & \text{otherwise.} \end{cases} \end{split}$$

The following theorem helps to determine when these incomplete addition formulae can be safely used:

#### **Theorem A.3.4.** Distinct-x theorem.

Let Q be a point of odd-prime order s on a Montgomery curve  $\mathbb{M}=E_{\mathsf{Mont}(A_{\mathbb{M}},B_{\mathbb{M}})}$  over  $\mathbb{F}_{r_{\mathbb{S}}}$ . Let  $k_{1\ldots 2}$  be integers in  $\left\{-\frac{s-1}{2}\ldots\frac{s-1}{2}\right\}\setminus\{0\}$ . Let  $P_i=[k_i]\,Q=(x_i,y_i)$  for  $i\in\{1\ldots 2\}$ , with  $k_2\neq \pm k_1$ . Then the non-unified addition constraints

$$(x_2 - x_1) \times (\lambda) = (y_2 - y_1)$$
  
 $(B_{\mathbb{M}} \cdot \lambda) \times (\lambda) = (A_{\mathbb{M}} + x_1 + x_2 + x_3)$   
 $(x_1 - x_3) \times (\lambda) = (y_3 + y_1)$ 

implement the affine-Montgomery addition  $P_1 + P_2 = (x_3, y_3)$  for all such  $P_{1...2}$ .

*Proof.* The given constraints are equivalent to the Montgomery addition formulae under the side condition that  $x_1 \neq x_2$ . (Note that neither  $P_i$  can be the zero point since  $k_{1...2} \neq 0 \pmod{s}$ .) Assume for a contradiction that  $x_1 = x_2$ . For any  $P_1 = [k_1] Q$ , there can be only one other point  $-P_1$  with the same x-coordinate. (This follows from the fact that the curve equation determines  $\pm y$  as a function of x.) But  $-P_1 = [-1] [k_1] Q = [-k_1] Q$ . Since  $k : \{-\frac{s-1}{2} ... \frac{s-1}{2}\} \mapsto [k] Q : \mathbb{M}$  is injective and  $k_{1...2}$  are in  $\{-\frac{s-1}{2} ... \frac{s-1}{2}\}$ , then  $k_2 = \pm k_1$  (contradiction).

The conditions of this theorem are called the *distinct-x criterion*.

In particular, if  $k_{1...2}$  are integers in  $\{1...\frac{s-1}{2}\}$  then it is sufficient to require  $k_2 \neq k_1$ , since that implies  $k_2 \neq \pm k_1$ .

Affine-Montgomery doubling can be implemented as:

$$(x) \times (x) = (xx)$$

$$(2 \cdot B_{\mathbb{M}} \cdot y) \times (\lambda) = (3 \cdot xx + 2 \cdot A_{\mathbb{M}} \cdot x + 1)$$

$$(B_{\mathbb{M}} \cdot \lambda) \times (\lambda) = (A_{\mathbb{M}} + 2 \cdot x + x_3)$$

$$(x - x_3) \times (\lambda) = (y_3 + y)$$

This doubling formula is valid when  $y \neq 0$ , which is the case when (x, y) is not the point (0, 0) (the only point of order 2), as proven in Theorem A.2.1 on p. 196.

#### A.3.3.5 Affine-ctEdwards arithmetic

Formulae for *affine-ctEdwards* addition are given in [BBJLP2008, section 6]. With a change of variable names to match our convention, the formulae for  $(u_1, v_1) + (u_2, v_2) = (u_3, v_3)$  are:

$$\begin{split} u_3 &= \frac{u_1 \cdot v_2 + v_1 \cdot u_2}{1 + d_{\mathbb{J}} \cdot u_1 \cdot u_2 \cdot v_1 \cdot v_2} \\ v_3 &= \frac{v_1 \cdot v_2 - a_{\mathbb{J}} \cdot u_1 \cdot u_2}{1 - d_{\mathbb{J}} \cdot u_1 \cdot u_2 \cdot v_1 \cdot v_2} \end{split}$$

We use an optimized implementation found by Daira-Emma Hopwood making use of an observation by Bernstein and Lange in [BL2017, last paragraph of section 4.5.2]:

The correctness of this implementation can be seen by expanding  $T - A + a_{\mathbb{I}} \cdot B$ :

$$\begin{split} T - A + a_{\mathbb{J}} \cdot B &= (u_1 + v_1) \cdot (v_2 - a_{\mathbb{J}} \cdot u_2) - u_1 \cdot v_2 + a_{\mathbb{J}} \cdot v_1 \cdot u_2 \\ &= v_1 \cdot v_2 - a_{\mathbb{J}} \cdot u_1 \cdot u_2 + u_1 \cdot v_2 - a_{\mathbb{J}} \cdot v_1 \cdot u_2 - u_1 \cdot v_2 + a_{\mathbb{J}} \cdot v_1 \cdot u_2 \\ &= v_1 \cdot v_2 - a_{\mathbb{J}} \cdot u_1 \cdot u_2 \end{split}$$

The above addition formulae are "unified", that is, they can also be used for doubling. Affine-ctEdwards doubling [2]  $(u, v) = (u_3, v_3)$  can also be implemented slightly more efficiently as:

This implementation is obtained by specializing the addition formulae to  $(u, v) = (u_1, v_1) = (u_2, v_2)$  and observing that  $u \cdot v = A = B$ .

#### A.3.3.6 Affine-ctEdwards nonsmall-order check

In order to avoid small-subgroup attacks, we check that certain points used in the circuit are not of *small order*. In practice the **Sapling** circuit uses this in combination with a check that the coordinates are on the curve (§ A.3.3.1 *'Checking that Affine-ctEdwards coordinates are on the curve'* on p. 200), so we combine the two operations.

The Jubjub curve has a large *prime-order subgroup* with a cofactor of 8. To check for a point P of order 8 or less, the **Sapling** circuit doubles three times (as in § A.3.3.5 'Affine-ctEdwards arithmetic' on p. 202) and checks that the resulting u-coordinate is not 0 (as in § A.3.1.4 'Nonzero constraints' on p. 197).

On a *ctEdwards curve*, only the zero point  $\mathcal{O}_{\mathbb{J}}$ , and the unique point of order 2 at (0,-1) have zero u-coordinate. The point of order 2 cannot occur as the result of three doublings. So this u-coordinate check rejects only  $\mathcal{O}_{\mathbb{J}}$ .

The total cost, including the curve check, is  $4 + 3 \cdot 5 + 1 = 20$  constraints.

**Note:** This *does not* ensure that the point is in the *prime-order subgroup*.

#### Non-normative notes:

- It would have been sufficient to do two doublings rather than three, because the check that the u-coordinate is nonzero would reject both  $\mathcal{O}_{\mathbb{J}}$  and the point of order 2.
- It is possible to reduce the cost to 8 constraints by eliminating the redundant constraint in the curve point check (as mentioned in § A.3.3.1 'Checking that Affine-ctEdwards coordinates are on the curve' on p. 200); merging the first doubling with the curve point check; and then optimizing the second doubling based on the fact that we only need to check whether the resulting u-coordinate is zero. The **Sapling** circuit does not use these optimizations.

#### A.3.3.7 Fixed-base Affine-ctEdwards scalar multiplication

If the base point B is fixed for a given scalar multiplication [k] B, we can fully precompute window tables for each window position.

It is most efficient to use 3-bit fixed windows. Since the length of  $r_{\mathbb{I}}$  is 252 bits, we need 84 windows.

Express 
$$k$$
 in base 8, i.e.  $k = \sum_{i=0}^{83} k_i \cdot 8^i$ .

Then 
$$[k]$$
  $B = \sum_{i=0}^{83} w_{(B,\,i,\,k_i)}$ , where  $w_{(B,\,i,\,k_i)} = [k_i \cdot 8^i]$   $B$ .

We precompute all of  $w_{(B, i, s)}$  for  $i \in \{0...83\}, s \in \{0...7\}$ .

To look up a given window entry  $w_{(B,i,s)} = (u_s, v_s)$ , where  $s = 4 \cdot s_2 + 2 \cdot s_1 + s_0$ , we use:

$$\begin{array}{l} (s_1) \ \ \times \ (s_2) \ = \ (s_{\&}) \\ (s_0) \ \ \times \ (-u_0 \cdot s_{\&} + u_0 \cdot s_2 + u_0 \cdot s_1 - u_0 + u_2 \cdot s_{\&} - u_2 \cdot s_1 + u_4 \cdot s_{\&} - u_4 \cdot s_2 - u_6 \cdot s_{\&} \\ + u_1 \cdot s_{\&} - u_1 \cdot s_2 - u_1 \cdot s_1 + u_1 - u_3 \cdot s_{\&} + u_3 \cdot s_1 - u_5 \cdot s_{\&} + u_5 \cdot s_2 + u_7 \cdot s_{\&}) = \\ (u_s - u_0 \cdot s_{\&} + u_0 \cdot s_2 + u_0 \cdot s_1 - u_0 + u_2 \cdot s_{\&} - u_2 \cdot s_1 + u_4 \cdot s_{\&} - u_4 \cdot s_2 - u_6 \cdot s_{\&}) \\ (s_0) \ \ \times \ (-v_0 \cdot s_{\&} + v_0 \cdot s_2 + v_0 \cdot s_1 - v_0 + v_2 \cdot s_{\&} - v_2 \cdot s_1 + v_4 \cdot s_{\&} - v_4 \cdot s_2 - v_6 \cdot s_{\&} \\ + v_1 \cdot s_{\&} - v_1 \cdot s_2 - v_1 \cdot s_1 + v_1 - v_3 \cdot s_{\&} + v_3 \cdot s_1 - v_5 \cdot s_{\&} + v_5 \cdot s_2 + v_7 \cdot s_{\&}) = \\ (v_s - v_0 \cdot s_{\&} + v_0 \cdot s_2 + v_0 \cdot s_1 - v_0 + v_2 \cdot s_{\&} - v_2 \cdot s_1 + v_4 \cdot s_{\&} - v_4 \cdot s_2 - v_6 \cdot s_{\&}) \end{array}$$

For a full-length (252-bit) scalar this costs 3 constraints for each of 84 window lookups, plus 6 constraints for each of 83 ctEdwards additions (as in § A.3.3.5 'Affine-ctEdwards arithmetic' on p. 202), for a total of 750 constraints.

Fixed-base scalar multiplication is also used in two places with shorter scalars:

- § A.3.6 'Homomorphic Pedersen Commitment' on p. 208 uses 64 bits for the v input to ValueCommit Sapling, requiring 22 windows at a cost of 3.22 1 + 6.21 = 191 constraints;
- § A.3.3.10 'Mixing Pedersen hash' on p. 207 uses 32 bits for the pos input to Mixing Pedersen Hash, requiring 11 windows at a cost of  $3 \cdot 11 1 + 6 \cdot 10 = 92$  constraints.

None of these costs include the cost of boolean-constraining the scalar.

#### Non-normative notes:

- It would be more efficient to use arithmetic on the *Montgomery curve*, as in § A.3.3.9 '*Pedersen hash*' on p. 205. However since there are only three instances of fixed-base scalar multiplication in the *Spend circuit* and two in the *Output circuit* <sup>14</sup>, the additional complexity was not considered justified for **Sapling**.
- For the multiplications with 64-bit and 32-bit scalars, the scalar is padded to a multiple of 3 bits with zeros. This causes the computation of  $s_{\&}$  in the lookup for the most significant window to be optimized out, which is where the "-1" comes from in the above cost calculations. No further optimization is done for this lookup.

#### A.3.3.8 Variable-base Affine-ctEdwards scalar multiplication

When the base point B is not fixed, the method in the preceding section cannot be used. Instead we use a na $\overline{}$  double-and-add method.

```
Given k = \sum_{i=0}^{250} k_i \cdot 2^i, we calculate R = [k] B using: 

// Base_i = [2^i] B
let Base_0 = B
let \operatorname{Acc}_0^u = k_0? Base_0^u : 0
let \operatorname{Acc}_0^v = k_0? Base_0^v : 1
for i from 1 up to 250:
let Base_i = [2] Base_{i-1}

// select Base_i or \mathcal{O}_{\mathbb{J}} depending on the bit k_i
let Addend_i^u = k_i? Base_i^u : 0
let Addend_i^v = k_i? Base_i^v : 1
let \operatorname{Acc}_i = \operatorname{Acc}_{i-1} + \operatorname{Addend}_i
let R = \operatorname{Acc}_{250}.
```

This costs 5 constraints for each of 250 ctEdwards doublings, 6 constraints for each of 250 ctEdwards additions, and 2 constraints for each of 251 point selections, for a total of 3252 constraints.

<sup>&</sup>lt;sup>14</sup>A *Pedersen commitment* uses fixed-base scalar multiplication as a subcomponent.

**Non-normative note:** It would be more efficient to use 2-bit fixed windows, and/or to use arithmetic on the *Montgomery curve* in a similar way to §A.3.3.9 '*Pedersen hash*' on p. 205. However since there are only two instances of variable-base scalar multiplication in the *Spend circuit* and one in the *Output circuit*, the additional complexity was not considered justified for **Sapling**.

### A.3.3.9 Pedersen hash

The specification of the *Pedersen hashes* used in **Sapling** is given in § 5.4.1.7 '*Pedersen Hash Function*' on p. 77. It is based on the scheme from [CvHP1991, section 5.2] –for which a tighter security reduction to the *Discrete Logarithm Problem* was given in [BGG1995]– but tailored to allow several optimizations in the circuit implementation.

Pedersen hashes are the single most commonly used primitive in the **Sapling** circuits. MerkleDepth Pedersen hash instances are used in the Spend circuit to check a Merkle path to the note commitment of the note being spent. We also reuse the Pedersen hash implementation to construct the note commitment scheme NoteCommit Sapling.

This motivates considerable attention to optimizing this circuit implementation of this primitive, even at the cost of complexity.

First, we use a windowed scalar multiplication algorithm with signed digits. Each 3-bit message chunk corresponds to a window; the chunk is encoded as an integer from the set Digits  $= \{-4..4\} \setminus \{0\}$ . This allows a more efficient lookup of the window entry for each chunk than if the set  $\{1..8\}$  had been used, because a point can be conditionally negated using only a single constraint.

Next, we optimize the cost of point addition by allowing as many additions as possible to be performed on the *Montgomery curve*. An incomplete Montgomery addition costs 3 constraints, in comparison with a ctEdwards addition which costs 6 constraints.

However, we cannot do all additions on the *Montgomery curve* because the Montgomery addition is incomplete. In order to be able to prove that exceptional cases do not occur, we need to ensure that the *distinct-x criterion* from § A.3.3.4 'Affine-Montgomery arithmetic' on p. 201 is met. This requires splitting the input into segments (each using an independent generator), calculating an intermediate result for each segment, and then converting to the *ctEdwards curve* and summing the intermediate results using ctEdwards addition.

Abstracting away the changes of curve, this calculation can be written as:

$$\mathsf{PedersenHashToPoint}(D,M) = \sum_{i=1}^N \left[ \langle M_j \rangle \right] \mathcal{I}(D,j)$$

where  $\langle \cdot \rangle$  and  $\mathcal{I}(D, j)$  are defined as in §5.4.1.7 *'Pedersen Hash Function'* on p. 77.

We have to prove that:

- the Montgomery-to-ctEdwards conversions can be implemented without exceptional cases;
- the distinct-x criterion is met for all Montgomery additions within a segment.

The proof of Theorem 5.4.1 on p. 78 showed that all indices of addition inputs are in the range  $\left\{-\frac{r_J-1}{2}...\frac{r_J-1}{2}\right\}\setminus\{0\}$ .

Because the  $\mathcal{I}(D,j)$  (which are outputs of GroupHash  $\mathbb{I}^{(r)*}$ ) are all of *prime order*, and  $\langle M_j \rangle \neq 0 \pmod{r_{\mathbb{I}}}$ , it is guaranteed that all of the terms  $[\langle M_j \rangle] \mathcal{I}(D,j)$  to be converted to ctEdwards form are of *prime order*. From Theorem A.3.3 on p. 201, we can infer that the conversions will not encounter exceptional cases.

We also need to show that the indices of addition inputs are all distinct disregarding sign.

**Theorem A.3.5.** Concerning addition inputs in the Pedersen circuit.

For all disjoint nonempty subsets S and S' of  $\{1..c\}$ , all  $m \in \mathbb{B}^{[3][c]}$ , and all  $\Theta \in \{-1,1\}$ :

$$\sum_{j \in S} \mathsf{enc}(m_j) \cdot 2^{4 \cdot (j-1)} \neq \Theta \cdot \sum_{j' \in S'} \mathsf{enc}(m_{j'}) \cdot 2^{4 \cdot (j'-1)}.$$

*Proof.* Suppose for a contradiction that S, S', m,  $\Theta$  is a counterexample. Taking the multiplication by  $\Theta$  on the right hand side inside the summation, we have:

$$\sum_{j \in S} \operatorname{enc}(m_j) \cdot 2^{4 \cdot (j-1)} = \sum_{j' \in S'} \Theta \cdot \operatorname{enc}(m_{j'}) \cdot 2^{4 \cdot (j'-1)}.$$

Define  $\operatorname{enc}' : \{-1,1\} \times \mathbb{B}^{[3]} \to \{0 ... 8\} \setminus \{4\} \text{ as } \operatorname{enc}'_{\theta}(m_i) := 4 + \theta \cdot \operatorname{enc}(m_i).$ 

Let  $\Delta=4\cdot\sum_{i=1}^c2^{4\cdot(i-1)}$  as in the proof of Theorem 5.4.1 on p. 78. By adding  $\Delta$  to both sides, we get

$$\sum_{j \in S} \mathsf{enc}_1'(m_j) \cdot 2^{4 \cdot (j-1)} + \sum_{j \in \{1 \dots c\} \backslash S} 4 \cdot 2^{4 \cdot (j-1)} = \sum_{j' \in S'} \mathsf{enc}_{\Theta}'(m_{j'}) \cdot 2^{4 \cdot (j'-1)} + \sum_{j' \in \{1 \dots c\} \backslash S'} 4 \cdot 2^{4 \cdot (j'-1)}$$

where all of the  $\operatorname{enc}'_1(m_i)$  and  $\operatorname{enc}'_{\Theta}(m_{i'})$  are in  $\{0...8\} \setminus \{4\}$ .

Each term on the left and on the right affects the single hex digit indexed by j and j' respectively. Since S and S' are disjoint subsets of  $\{1..c\}$  and S is nonempty,  $S \cap (\{1..c\} \setminus S')$  is nonempty. Therefore the left hand side has at least one hex digit not equal to 4 such that the corresponding right hand side digit is 4; contradiction.

This implies that the terms in the Montgomery addition –as well as any intermediate results formed from adding a distinct subset of terms– have distinct indices disregarding sign, hence distinct x-coordinates by Theorem A.3.4 on p. 201. (We make no assumption about the order of additions.)

We now describe the subcircuit used to process each chunk, which contributes most of the constraint cost of the hash. This subcircuit is used to perform a lookup of a Montgomery point in a 2-bit window table, conditionally negate the result, and add it to an accumulator holding another Montgomery point.

Suppose that the bits of the chunk,  $[s_0, s_1, s_2]$ , are already boolean-constrained.

We aim to compute  $C = A + [(1 - 2 \cdot s_2) \cdot (1 + s_0 + 2 \cdot s_1)] P$  for some fixed base point P and accumulated sum A.

We first compute  $s_{\&} = s_0 \& s_1$ :

$$\begin{pmatrix} s_0 \end{pmatrix} \ \mathsf{X} \ \begin{pmatrix} s_1 \end{pmatrix} \ = \ \begin{pmatrix} s_{\&} \end{pmatrix}$$

Let  $(x_k, y_k) = [k] P$  for  $k \in \{1..4\}$ . Define each coordinate of  $(x_S, y_R) = [1 + s_0 + 2 \cdot s_1] P$  as a linear combination of  $s_0$ ,  $s_1$ , and  $s_k$ :

$$\begin{split} & \text{let } x_S = x_1 + (x_2 - x_1) \cdot s_0 + (x_3 - x_1) \cdot s_1 + (x_4 + x_1 - x_2 - x_3) \cdot s_\& \\ & \text{let } y_R = y_1 + (y_2 - y_1) \cdot s_0 + (y_3 - y_1) \cdot s_1 + (y_4 + y_1 - y_2 - y_3) \cdot s_\& \end{split}$$

$$(2 \cdot (y_1 + (y_2 - y_1) \cdot s_0 + (y_3 - y_1) \cdot s_1 + (y_4 + y_1 - y_2 - y_3) \cdot s_{\&})) \times (s_2) = (y_1 + (y_2 - y_1) \cdot s_0 + (y_3 - y_1) \cdot s_1 + (y_4 + y_1 - y_2 - y_3) \cdot s_{\&} - y_S)$$

Then we substitute  $x_S$  into the Montgomery addition constraints from §A.3.3.4 'Affine-Montgomery arithmetic' on p. 201, as follows:

(In the sapling-crypto implementation, linear combinations are first-class values, so these substitutions do not need to be done "by hand".)

For the first addition in each segment, both sides are looked up and substituted into the Montgomery addition, so the first lookup takes only 2 constraints.

When these hashes are used in the circuit, the first 6 bits of the input are fixed. For example, in the Merkle tree hashes they represent the layer number. This would allow a precomputation for the first two windows, but that optimization is not done in **Sapling**.

The cost of a Pedersen hash over  $\ell$  bits (where  $\ell$  includes the fixed bits) is as follows. The number of chunks is  $c = \operatorname{ceiling}\left(\frac{\ell}{3}\right)$  and the number of segments is  $n = \operatorname{ceiling}\left(\frac{\ell}{3 \cdot 63}\right)$ .

The cost is then:

- $2 \cdot c$  constraints for the lookups;
- $3 \cdot (c-n)$  constraints for incomplete additions on the *Montgomery curve*;
- $2 \cdot n$  constraints for Montgomery-to-ctEdwards conversions;
- $6 \cdot (n-1)$  constraints for *ctEdwards* additions;

for a total of  $5 \cdot c + 5 \cdot n - 6$  constraints. This does not include the cost of boolean-constraining inputs.

In particular,

- for the Merkle tree hashes  $\ell = 516$ , so c = 172, n = 3, and the cost is 869 constraints;
- when a Pedersen hash is used to implement part of a Pedersen commitment for NoteCommit Sapling (§ 5.4.8.2 'Windowed Pedersen commitments' on p. 94),  $\ell = 6 + \ell_{\text{value}} + 2 \cdot \ell_{\mathbb{J}} = 582$ , c = 194, and n = 4, so the cost of the hash alone is 984 constraints.

#### A.3.3.10 Mixing Pedersen hash

A mixing *Pedersen hash* is used to compute  $\rho$  from cm and pos in §4.16 'Computing  $\rho$  values and Nullifiers' on p. 56. It takes as input a *Pedersen commitment P*, and hashes it with another input x.

Let  $\mathcal{J}^{Sapling}$  be as defined in §5.4.1.8 'Mixing Pedersen Hash Function' on p. 79.

We define MixingPedersenHash  $: \{0 ... r_{\mathbb{J}} - 1\} \times \mathbb{J} \to \mathbb{J}$  by:

$$MixingPedersenHash(P, x) := P + [x] \mathcal{J}^{Sapling}.$$

This costs 92 constraints for a scalar multiplication (§ A.3.3.7 'Fixed-base Affine-ctEdwards scalar multiplication' on p. 203), and 6 constraints for a ctEdwards addition (§ A.3.3.5 'Affine-ctEdwards arithmetic' on p. 202), for a total of 98 constraints.

## A.3.4 Merkle path check

Checking each layer of a Merkle authentication path, as described in § 4.9 'Merkle Path Validity' on p. 47, requires to:

- · boolean-constrain the path bit specifying whether the previous node is a left or right child;
- · conditionally swap the previous-layer and sibling hashes (as  $\mathbb{F}_r$  elements) depending on the path bit;
- unpack the left and right hash inputs to two sequences of 255 bits;
- · compute the Merkle hash for this node.

The unpacking need not be canonical in the sense discussed in § A.3.2.1 ' $IUnlpacking\ modulo\ r_S$ ' on p. 197; that is, it is **not** necessary to ensure that the left or right inputs to the hash represent integers in the range  $\{0...r_S-1\}$ . Since the root of the Merkle tree is calculated outside the circuit using the canonical representations, and since the Pedersen hashes are collision-resistant on arbitrary bit-sequence inputs, an attempt by an adversarial prover to use a non-canonical input would result in the wrong root being calculated, and the overall path check would fail.

For each layer, the cost is 1 + 2.255 boolean constraints, 2 constraints for the conditional swap (implemented as two selection constraints), and 869 constraints for the Merkle hash (§ A.3.3.9 *'Pedersen hash'* on p. 205), for a total of 1380 constraints.

**Non-normative note:** The conditional swap  $(a_0, a_1) \mapsto (c_0, c_1)$  could be implemented in only one constraint by substituting  $c_1 = a_0 + a_1 - c_0$  into the uses of  $c_1$ . The **Sapling** circuit does not use this optimization.

#### A.3.5 Windowed Pedersen Commitment

We construct windowed Pedersen commitments by reusing the Pedersen hash implementation described in § A.3.3.9 'Pedersen hash' on p. 205, and adding a randomized point:

 $\mathsf{WindowedPedersenCommit}_r(s) = \mathsf{PedersenHashToPoint}(\texttt{"Zcash\_PH"}, s) + [r] \, \mathsf{FindGroupHash}^{\mathbb{J}^{(r)*}}(\texttt{"Zcash\_PH"}, \texttt{"r"})$ 

This can be implemented in:

- $5 \cdot c + 5 \cdot n 6$  constraints for the Pedersen hash applied to  $\ell = 6 + \text{length}(s)$  bits, where  $c = \text{ceiling}\left(\frac{\ell}{3}\right)$  and  $n = \text{ceiling}\left(\frac{\ell}{3 \cdot 63}\right)$ ;
- 750 constraints for the fixed-base scalar multiplication;
- 6 constraints for the final ctEdwards addition.

When WindowedPedersenCommit is used to instantiate NoteCommit  $^{\text{Sapling}}$ , the cost of the Pedersen hash is 984 constraints as calculated in § A.3.3.9 'Pedersen hash' on p. 205, and so the total cost in that case is 1740 constraints. This does not include the cost of boolean-constraining the input s or the randomness r.

## A.3.6 Homomorphic Pedersen Commitment

The windowed Pedersen commitments defined in the preceding section are highly efficient, but they do not support the homomorphic property we need when instantiating ValueCommit.

In order to support this property, we also define homomorphic Pedersen commitments as follows:

$$\mathsf{HomomorphicPedersenCommit}^{\mathsf{Sapling}}_{\mathsf{rcv}}(D, \mathsf{v}) = [\mathsf{v}] \, \mathsf{FindGroupHash}^{\mathbb{J}^{(r)*}}(D, \mathsf{"v"}) + [\mathsf{rcv}] \, \mathsf{FindGroupHash}^{\mathbb{J}^{(r)*}}(D, \mathsf{"r"})$$

In the case that we need for ValueCommit, v has 64 bits <sup>15</sup>. This value is given as a bit representation, which does not need to be constrained equal to an integer.

ValueCommit can be implemented in:

- 750 constraints for the 252-bit fixed-base multiplication by rcv;
- 191 constraints for the 64-bit fixed-base multiplication by v;
- · 6 constraints for the ctEdwards addition

for a total cost of 947 constraints. This does not include the cost to boolean-constrain the input v or randomness rcv.

#### A.3.7 BLAKE2s hashes

BLAKE2s is defined in [ANWW2013]. Its main subcomponent is a "G function", defined as follows:

$$G: \{0..9\} \times \{0..2^{32} - 1\}^{[4]} \to \{0..2^{32} - 1\}^{[4]}$$

$$G(a, b, c, d, x, y) = (a'', b'', c'', d'') \text{ where}$$

$$a' = (a + b + x) \mod 2^{32}$$

$$d' = (d \oplus a') \gg 16$$

$$c' = (c + d') \mod 2^{32}$$

$$b' = (b \oplus c') \gg 12$$

$$a'' = (a' + b' + y) \mod 2^{32}$$

$$d'' = (d' \oplus a'') \gg 8$$

$$c'' = (c' + d'') \mod 2^{32}$$

$$b'' = (b' \oplus c'') \gg 7$$

The following table is used to determine which message words the x and y arguments to G are selected from:

```
\begin{split} &\sigma_0 = [ \ 0, \ 1, \ 2, \ 3, \ 4, \ 5, \ 6, \ 7, \ 8, \ 9, \ 10, \ 11, \ 12, \ 13, \ 14, \ 15 \ ] \\ &\sigma_1 = [ \ 14, \ 10, \ 4, \ 8, \ 9, \ 15, \ 13, \ 6, \ 1, \ 12, \ 0, \ 2, \ 11, \ 7, \ 5, \ 3 \ ] \\ &\sigma_2 = [ \ 11, \ 8, \ 12, \ 0, \ 5, \ 2, \ 15, \ 13, \ 10, \ 14, \ 3, \ 6, \ 7, \ 1, \ 9, \ 4 \ ] \\ &\sigma_3 = [ \ 7, \ 9, \ 3, \ 1, \ 13, \ 12, \ 11, \ 14, \ 2, \ 6, \ 5, \ 10, \ 4, \ 0, \ 15, \ 8 \ ] \\ &\sigma_4 = [ \ 9, \ 0, \ 5, \ 7, \ 2, \ 4, \ 10, \ 15, \ 14, \ 1, \ 11, \ 12, \ 6, \ 8, \ 3, \ 13 \ ] \\ &\sigma_5 = [ \ 2, \ 12, \ 6, \ 10, \ 0, \ 11, \ 8, \ 3, \ 4, \ 13, \ 7, \ 5, \ 15, \ 14, \ 1, \ 9 \ ] \\ &\sigma_6 = [ \ 12, \ 5, \ 1, \ 15, \ 14, \ 13, \ 4, \ 10, \ 0, \ 7, \ 6, \ 3, \ 9, \ 2, \ 8, \ 11 \ ] \\ &\sigma_7 = [ \ 13, \ 11, \ 7, \ 14, \ 12, \ 1, \ 3, \ 9, \ 5, \ 0, \ 15, \ 4, \ 8, \ 6, \ 2, \ 10 \ ] \\ &\sigma_8 = [ \ 6, \ 15, \ 14, \ 9, \ 11, \ 3, \ 0, \ 8, \ 12, \ 2, \ 13, \ 7, \ 1, \ 4, \ 10, \ 5 \ ] \\ &\sigma_9 = [ \ 10, \ 2, \ 8, \ 4, \ 7, \ 6, \ 1, \ 5, \ 15, \ 11, \ 9, \ 14, \ 3, \ 12, \ 13, \ 0 \ ] \end{aligned}
```

The Initialization Vector is defined as:

$$\begin{split} \mathsf{IV}: \{0 \mathinner{\ldotp\ldotp} 2^{32} - 1\}^{[8]} := [\ \mathsf{0x6A09E667},\ \mathsf{0xBB67AE85},\ \mathsf{0x3C6EF372},\ \mathsf{0xA54FF53A} \\ \mathsf{0x510E527F},\ \mathsf{0x9B05688C},\ \mathsf{0x1F83D9AB},\ \mathsf{0x5BE0CD19}\,] \end{split}$$

 $<sup>^{15}</sup>$ It would be sufficient to use 51 bits, which accomodates the range  $\{0..\,\text{MAX\_MONEY}\}$ , but the **Sapling** circuit uses 64.

The full hash function applied to an 8-byte personalization string and a single 64-byte block, in sequential mode with 32-byte output, can be expressed as follows.

```
Define BLAKE2s-256 : (p:\mathbb{B}^{\mathbb{Y}^{[8]}}) \times (x:\mathbb{B}^{\mathbb{Y}^{[64]}}) \to \mathbb{B}^{\mathbb{Y}^{[32]}} as:
      let PB : \mathbb{B}^{Y[32]} = [32, 0, 1, 1] || [0x00]^{20} || p
      let [t_0, t_1, f_0, f_1]: \{0...2^{32} - 1\}^{[4]} = [0, 0, 0, 0 \text{xFFFFFFFF}, 0]
      let h: \{0...2^{32}-1\}^{[8]} = [\mathsf{LEOS2IP}_{32}(\mathsf{PB}_{4:i...4:i+3}) \oplus \mathsf{IV}_i \text{ for } i \text{ from } 0 \text{ up to } 7]
      let m : \{0...2^{32}-1\}^{[16]} = [LEOS2IP_{32}(x_{4.i...4.i.+3})] for i from 0 up to 15 ]
      let mutable v: \{0...2^{32}-1\}^{[16]} \leftarrow h \mid\mid [\mathsf{IV}_0, \mathsf{IV}_1, \mathsf{IV}_2, \mathsf{IV}_3, t_0 \oplus \mathsf{IV}_4, t_1 \oplus \mathsf{IV}_5, f_0 \oplus \mathsf{IV}_6, f_1 \oplus \mathsf{IV}_7]
      for r from 0 up to 9:
              set (v_0, v_4, v_8, v_{12}) \leftarrow G(v_0, v_4, v_8, v_{12}, m_{\sigma_{r,0}}, m_{\sigma_{r,1}})
              \mathsf{set}\;(v_1,v_5,v_9,\ v_{13}) \leftarrow G(v_1,v_5,v_9,\ v_{13},m_{\sigma_{r,2}},\ m_{\sigma_{r,3}}\;)
              \mathsf{set}\;(v_2,v_6,v_{10},v_{14}) \leftarrow G(v_2,v_6,v_{10},v_{14},m_{\sigma_{r,4}},\ m_{\sigma_{r,5}}\;)
              set (v_3, v_7, v_{11}, v_{15}) \leftarrow G(v_3, v_7, v_{11}, v_{15}, m_{\sigma_{r,6}}, m_{\sigma_{r,7}})
             set (v_0, v_5, v_{10}, v_{15}) \leftarrow G(v_0, v_5, v_{10}, v_{15}, m_{\sigma_{r,8}}, m_{\sigma_{r,9}})
              set (v_1, v_6, v_{11}, v_{12}) \leftarrow G(v_1, v_6, v_{11}, v_{12}, m_{\sigma_{r,10}}, m_{\sigma_{r,11}})
              set (v_2, v_7, v_8, v_{13}) \leftarrow G(v_2, v_7, v_8, v_{13}, m_{\sigma_{r,12}}, m_{\sigma_{r,13}})
              \mathsf{set}\;(v_3,\,v_4,\,v_9,\ v_{14}) \leftarrow G(v_3,\,v_4,\,v_9,\ v_{14},\,m_{\sigma_{r,14}},\,m_{\sigma_{r,15}})
      return LEBS2OSP<sub>256</sub>(concat<sub>\mathbb{R}</sub>([ I2LEBSP<sub>32</sub>(h_i \oplus v_i \oplus v_{i+8}) for i from 0 up to 7 ]))
```

In practice the message and output will be expressed as *bit sequences*. In the **Sapling** circuit, the personalization string will be constant for each use.

Each 32-bit exclusive-or is implemented in 32 constraints, one for each bit position  $a \oplus b = c$  as in §A.3.1.5 *Exclusive-or constraints*' on p. 197.

Additions not involving a message word, i.e.  $(a+b) \mod 2^{32} = c$ , are implemented using 33 constraints and a 33-bit equality check: constrain 33 boolean variables  $c_{0...32}$ , and then check  $\sum_{i=0}^{i=31} (a_i+b_i) \cdot 2^i = \sum_{i=0}^{i=32} c_i \cdot 2^i$ .

Additions involving a message word, i.e.  $(a+b+m) \mod 2^{32} = c$ , are implemented using 34 constraints and a 34-bit equality check: constrain 34 boolean variables  $c_{0...33}$ , and then check  $\sum_{i=0}^{i=31} (a_i+b_i+m_i) \cdot 2^i = \sum_{i=0}^{i=33} c_i \cdot 2^i$ .

For each addition, only  $c_{0...31}$  are used subsequently.

The equality checks are batched; as many sets of 33 or 34 boolean variables as will fit in a  $\mathbb{F}_{r_{\mathbb{S}}}$  field element are equated together using one constraint. This allows 7 such checks per constraint.

Each G evaluation requires 262 constraints:

- $4 \cdot 32 = 128$  constraints for  $\oplus$  operations;
- $\cdot \ 2 \cdot 33 = 66$  constraints for 32-bit additions not involving message words (excluding equality checks);
- $\cdot 2 \cdot 34 = 68$  constraints for 32-bit additions involving message words (excluding equality checks).

The overall cost is 21006 constraints:

- $10 \cdot 8 \cdot 262 4 \cdot 2 \cdot 32 = 20704$  constraints for 80~G evaluations, excluding equality checks (the deduction of  $4 \cdot 2 \cdot 32$  is because v is constant at the start of the first round, so in the first four calls to G, the parameters b and d are constant, eliminating the constraints for the first two XORs in those four calls to G);
- ceiling  $\left(\frac{10 \cdot 8 \cdot 4}{7}\right) = 46$  constraints for equality checks;
- $8 \cdot 32 = 256$  constraints for final  $v_i \oplus v_{i+8}$  operations (the  $h_i$  words are constants so no additional constraints are required to exclusive-or with them).

This cost includes boolean-constraining the hash output bits (done implicitly by the final  $\oplus$  operations), but not the message bits.

#### Non-normative notes:

- The equality checks could be eliminated entirely by substituting each check into a boolean constraint for  $c_0$ , for instance, but this optimization is not done in **Sapling**.
- It should be clear that BLAKE2s is very expensive in the circuit compared to elliptic curve operations. This is primarily because it is inefficient to use  $\mathbb{F}_{r_{\mathbb{S}}}$  elements to represent single bits. However Pedersen hashes do not have the necessary cryptographic properties for the two cases where the *Spend circuit* uses BLAKE2s. While it might be possible to use variants of functions with low circuit cost such as MiMC [AGRRT2017], it was felt that they had not yet received sufficient cryptanalytic attention to confidently use them for **Sapling**.

## A.4 The Sapling Spend circuit

The Sapling Spend statement is defined in §4.18.2 'Spend Statement (Sapling)' on p. 59.

The primary input is

```
\begin{split} & \big(\mathsf{rt}^{\mathsf{Sapling}} \, \colon \mathbb{B}^{[\ell^{\mathsf{Sapling}}_{\mathsf{Merkle}}]}, \\ & \mathsf{cv}^{\mathsf{old}} \, \colon \mathsf{ValueCommit}^{\mathsf{Sapling}}.\mathsf{Output}, \\ & \mathsf{nf}^{\mathsf{old}} \, \colon \mathbb{B}^{\mathbb{Y}^{[\ell_{\mathsf{PRFnfSapling}}/8]}}, \\ & \mathsf{rk} \, \colon \mathsf{SpendAuthSig}^{\mathsf{Sapling}}.\mathsf{Public}\big), \end{split}
```

which is encoded as  $8 \mathbb{F}_{r_c}$  elements (starting with the fixed element 1 required by Groth16):

```
 \left[1, \mathcal{U}(\mathsf{rk}), \mathcal{V}(\mathsf{rk}), \mathcal{U}(\mathsf{cv}^{\mathsf{old}}), \mathcal{V}(\mathsf{cv}^{\mathsf{old}}), \mathsf{LEBS2IP}_{\ell_{\mathsf{Merkle}}^{\mathsf{Sapling}}}\big(\mathsf{rt}^{\mathsf{Sapling}}\big), \mathsf{LEBS2IP}_{254}\big(\mathsf{nf}_{\star \ 0 \dots 253}^{\mathsf{old}}\big), \mathsf{LEBS2IP}_{2}\big(\mathsf{nf}_{\star \ 254 \dots 255}^{\mathsf{old}}\big)\right]  where \mathsf{nf}_{\star}^{\mathsf{old}} = \mathsf{LEOS2BSP}_{\ell_{\mathsf{PRFnfSapling}}}\big(\mathsf{nf}^{\mathsf{old}}\big).
```

The auxiliary input is

```
\begin{split} & \left( \mathsf{path} \ {}^{\circ} \ {}^{\mathbb{B}^{\left[\ell^{\mathsf{Sapling}}_{\mathsf{Merkle}}\right]}[\mathsf{MerkleDepth}^{\mathsf{Sapling}}]}, \\ & \mathsf{pos} \ {}^{\circ} \left\{ 0 \ldots 2^{\mathsf{MerkleDepth}^{\mathsf{Sapling}}} - 1 \right\}, \\ & \mathsf{g_d} \ {}^{\circ} \ {}^{\mathsf{J}}, \\ & \mathsf{pk_d} \ {}^{\circ} \ {}^{\mathsf{J}}, \\ & \mathsf{v}^{\mathsf{old}} \ {}^{\circ} \left\{ 0 \ldots 2^{\ell^{\mathsf{Sapling}}_{\mathsf{scalar}}} - 1 \right\}, \\ & \mathsf{rcv}^{\mathsf{old}} \ {}^{\circ} \left\{ 0 \ldots 2^{\ell^{\mathsf{Sapling}}_{\mathsf{scalar}}} - 1 \right\}, \\ & \mathsf{cm}^{\mathsf{old}} \ {}^{\circ} \ {}^{\mathsf{J}}, \\ & \mathsf{rcm}^{\mathsf{old}} \ {}^{\circ} \left\{ 0 \ldots 2^{\ell^{\mathsf{Sapling}}_{\mathsf{scalar}}} - 1 \right\}, \\ & \alpha \ {}^{\circ} \left\{ 0 \ldots 2^{\ell^{\mathsf{Sapling}}_{\mathsf{scalar}}} - 1 \right\}, \\ & \mathsf{ak} \ {}^{\circ} \ \mathsf{SpendAuthSig}^{\mathsf{Sapling}}. \mathsf{Public}, \\ & \mathsf{nsk} \ {}^{\circ} \ \left\{ 0 \ldots 2^{\ell^{\mathsf{Sapling}}_{\mathsf{scalar}}} - 1 \right\} \right). \end{split}
```

 $Value Commit ^{Sapling}. Output \ and \ Spend Auth Sig ^{Sapling}. Public \ are \ of \ type \ \mathbb{J}, \ so \ we \ have \ cv^{old}, \ cm^{old}, \ rk, \ g_d, \ pk_d, \ and \ ak \ that \ represent \ Jubjub \ curve \ points. \ However,$ 

- · cv<sup>old</sup> will be constrained to an output of ValueCommit Sapling;
- · cm<sup>old</sup> will be constrained to an output of NoteCommit<sup>Sapling</sup>;
- · rk will be constrained to  $[\alpha] \mathcal{G}^{\mathsf{Sapling}} + \mathsf{ak}$ :
- $pk_d$  will be constrained to [ivk]  $g_d$

so  $cv^{old}$ ,  $cm^{old}$ , rk, and  $pk_d$  do not need to be explicitly checked to be on the curve.

In addition, nk\* and p\* used in **Nullifier integrity** are compressed representations of Jubjub curve points. TODO: explain why these are implemented as § A.3.3.2 'ctEdwards [de]compression and validation' on p. 200 even though the statement spec doesn't explicitly say to do validation.

Therefore we have  $g_d$ , ak, nk, and  $\rho$  that need to be constrained to valid Jubjub curve points as described in § A.3.3.2 'ctEdwards [de]compression and validation' on p. 200.

In order to aid in comparing the implementation with the specification, we present the checks needed in the order in which they are implemented in the sapling-crypto code:

| Check                                                                                                    | Implements                                                                                | Cost      | Reference            |
|----------------------------------------------------------------------------------------------------|-------------------------------------------------------------------------------------------|-----------|----------------------|
| ak is on the curve TODO: FIXME also decompressed below                                                   | ak : SpendAuthSig <sup>Sapling</sup> .Public                                              | 4         | § A.3.3.1 on p. 200  |
| ak is not <i>small-order</i>                                                                             | Small order checks                                                                        | 16        | § A.3.3.6 on p. 203  |
| $lpha\star : \mathbb{B}^{[\ell_{scalar}^{Sapling}]}$                                                     | $lpha : \{0 \dots 2^{\ell_{scalar}^{Sapling}} - 1\}$                                      | 252       | § A.3.1.1 on p. 196  |
| $\alpha' = [\alpha \star] \mathcal{G}^{Sapling}$                                                         | Spend authority                                                                           | 750       | § A.3.3.7 on p. 203  |
| rk = lpha' + ak                                                                                          |                                                                                           | 6         | § A.3.3.5 on p. 202  |
| inputize rk TODO: not ccteddecompress-<br>validate => wrong count                                        | rk : SpendAuthSig <sup>Sapling</sup> .Public                                              | 392?      | § A.3.3.2 on p. 200  |
| nsk⋆ ∘ B <sup>[ℓ<sup>Sapling</sup>]</sup>                                                                | $nsk \ {}^{\circ} \ \{0 \ldots 2^{\ell_{scalar}^{Sapling}} - 1\}$                         | 252       | § A.3.1.1 on p. 196  |
| $nk = [nsk\star]\mathcal{H}^{Sapling}$                                                                   | Nullifier integrity                                                                       | 750       | § A.3.3.7 on p. 203  |
| $ak\star = repr_{\mathbb{J}}(ak \ \ \mathbb{J})$                                                         | Diversified address integrity                                                             | 392       | § A.3.3.2 on p. 200  |
| $nk\star = repr_{\mathbb{J}}(nk)$ TODO: spec doesn't say to validate nk since it's calculated            | Nullifier integrity                                                                       | 392       | § A.3.3.2 on p. 200  |
|                                                                                                    | Diversified address integrity                                                             | 21006     | § A.3.7 on p. 209    |
| g <sub>d</sub> is on the curve                                                                           | $g_d : J$                                                                                 | 4         | § A.3.3.1 on p. 200  |
| g <sub>d</sub> is not <i>small-order</i>                                                                 | Small order checks                                                                        | 16        | § A.3.3.6 on p. 203  |
| $pk_d = [ivk\star] g_d$                                                                                  | Diversified address integrity                                                             | 3252      | § A.3.3.8 on p. 204  |
| old<br>∨★ ° B <sup>[64]</sup>                                                                            | $v^old \ \cdots \ \{0 \dots 2^{64} - 1\}$                                                 | 64        | § A.3.1.1 on p. 196  |
| $rcv\star$ $\mathring{\cdot}$ $\mathbb{B}^{[\ell^{Sapling}]}$                                            | $rcv \stackrel{\circ}{\circ} \{0 \dots 2^{\ell_{scalar}^{Sapling}} - 1\}$                 | 252       | § A.3.1.1 on p. 196  |
| $cv = ValueCommit_(rcv^rcvv^old)$                                                                        | Value commitment integrity                                                                | 947       | § A.3.6 on p. 208    |
| inputize cv                                                                                              |                                                                                           | ?         |                      |
| $rcm\star \ {}^{\circ}\ \mathbb{B}^{[\ell^{Sapling}_{scalar}]}$                                          | $rcm ~ \mathring{\circ} ~ \{0 \mathinner{\ldotp\ldotp} 2^{\ell^{Sapling}_{scalar}} - 1\}$ | 252       | § A.3.1.1 on p. 196  |
| $cm = NoteCommit^{Sapling}_{rcm}(g_d, pk_d, v^{old})$                                                    | Note commitment integrity                                                                 | 1740      | § A.3.5 on p. 208    |
| $cm_u = Extract_{\mathbb{J}^{(r)}}(cm)$                                                                  | Merkle path validity                                                                      | 0         |                      |
| $rt'$ is the root of a Merkle tree with leaf $cm_u$ , and authentication path $(path,pos\star)$          |                                                                                           | 32 · 1380 | § A.3.4 on p. 208    |
| $pos \star = I2LEBSP_{MerkleDepth}{}^{Sapling}(pos)$                                                     |                                                                                           | 1         | § A.3.2.1 on p. 197  |
| if $v^{old} \neq 0$ then $rt' = rt^{Sapling}$                                                            |                                                                                           | 1         | § A.3.1.2 on p. 197  |
| inputize rt <sup>Sapling</sup>                                                                           |                                                                                           | ?         |                      |
| $\rho = MixingPedersenHash(cm^{old},pos)$                                                                | Nullifier integrity                                                                       | 98        | § A.3.3.10 on p. 207 |
| $\rho\star=repr_{\mathbb{J}}(\rho)TODO$ : spec doesn't say to validate $\rho$ since it's calculated      |                                                                                           | 392       | § A.3.3.2 on p. 200  |
| $nf^{old} = PRF^{nfSapling}_{nk\star}(\rho\star)$                                                        |                                                                                           | 21006     | § A.3.7 on p. 209    |
| pack $nf_{0\ldots253}^{old}$ and $nf_{254\ldots255}^{old}$ into two $\mathbb{F}_{r_{\mathtt{S}}}$ inputs | input encoding                                                                            | 2         | § A.3.2.1 on p.197   |

† This is implemented by taking the output of BLAKE2s-256 as a *bit sequence* and dropping the most significant 5 bits, not by converting to an integer and back to a *bit sequence* as literally specified.

**Note:** The implementation represents  $\alpha \star$ ,  $nsk \star$ ,  $ivk \star$ ,  $rcm \star$ ,  $rcv \star$ , and  $v_{\star}^{old}$  as *bit sequences* rather than integers. It represents nf as a *bit sequence* rather than a *byte sequence*.

## A.5 The Sapling Output circuit

The **Sapling** Output *statement* is defined in §4.18.3 'Output Statement (Sapling)' on p. 60.

The primary input is

```
(\operatorname{cv}^{\operatorname{new}} : \operatorname{ValueCommit}^{\operatorname{Sapling}}.\operatorname{Output}, \\ \operatorname{cm}_u : \mathbb{B}^{[\ell_{\operatorname{Merkle}}^{\operatorname{Sapling}}]}, \\ \operatorname{epk} : \mathbb{J}),
```

which is encoded as  $6 \mathbb{F}_{r_{\infty}}$  elements (starting with the fixed element 1 required by Groth16):

```
\left[1, \mathcal{U}(\mathsf{cv}^\mathsf{new}), \mathcal{V}(\mathsf{cv}^\mathsf{new}), \mathcal{U}(\mathsf{epk}), \mathcal{V}(\mathsf{epk}), \mathsf{LEBS2IP}_{\ell_\mathsf{Morble}^\mathsf{Sapling}}(\mathsf{cm}_u)\,\right]
```

The auxiliary input is

```
\begin{split} & (\mathsf{g_d} \circ \mathbb{J}, \\ & \mathsf{pk} \star_{\mathsf{d}} \circ \mathbb{B}^{[\ell_{\mathbb{J}}]}, \\ & \mathsf{v}^{\mathsf{new}} \circ \{0 \dots 2^{\ell_{\mathsf{value}}} - 1\}, \\ & \mathsf{rcv}^{\mathsf{new}} \circ \{0 \dots 2^{\ell_{\mathsf{scalar}}^{\mathsf{Sapling}}} - 1\}, \\ & \mathsf{rcm}^{\mathsf{new}} \circ \{0 \dots 2^{\ell_{\mathsf{scalar}}^{\mathsf{Sapling}}} - 1\}, \\ & \mathsf{esk} \circ \{0 \dots 2^{\ell_{\mathsf{scalar}}^{\mathsf{Sapling}}} - 1\}, \end{split}
```

 $ValueCommit^{Sapling}$ . Output is of type  $\mathbb{J}$ , so we have  $cv^{new}$ , epk, and  $g_d$  that represent Jubjub curve points. However,

- · cv<sup>new</sup> will be constrained to an output of ValueCommit Sapling;
- epk will be constrained to [esk] g<sub>d</sub>

so cv<sup>new</sup> and epk do not need to be explicitly checked to be on the curve.

Therefore we have only g<sub>d</sub> that needs to be constrained to a valid Jubjub curve point as described in §A.3.3.2 'ctEdwards [de]compression and validation' on p. 200.

**Note:**  $pk \star_d$  is *not* checked to be a valid compressed representation of a Jubjub curve point.

In order to aid in comparing the implementation with the specification, we present the checks needed in the order in which they are implemented in the sapling-crypto code:

| Check                                                            | Implements                                                                                     | Cost | Reference           |
|------------------------------------------------------------------|------------------------------------------------------------------------------------------------|------|---------------------|
| $v_{\star}^{old} : \mathbb{B}^{[64]}$                            | $v^old$ : $\{0\dots 2^{64} - 1\}$                                                              | 64   | § A.3.1.1 on p. 196 |
| $rcv\star$ $\mathbb{B}^{[\ell^{Sapling}]}$                       | $ \operatorname{rcv} \circ \{02^{\ell_{\operatorname{scalar}}^{\operatorname{Sapling}}} - 1\}$ | 252  | § A.3.1.1 on p. 196 |
| $cv = ValueCommit^{Sapling}_{rcv}(v^{old})$                      | Value commitment integrity                                                                     | 947  | §A.3.6 on p. 208    |
| inputize cv                                                      |                                                                                                | ?    |                     |
| $g \star_d = repr_{\mathbb{J}}(g_d : \mathbb{J})$                | Note commitment integrity                                                                      | 392  | §A.3.3.2 on p. 200  |
| g <sub>d</sub> is not <i>small-order</i>                         | Small order checks                                                                             | 16   | §A.3.3.6 on p. 203  |
| $esk\star$ $\mathbb{B}^{[\ell_{scalar}^{Sapling}]}$              | $\operatorname{esk} : \{0 \dots 2^{\ell_{scalar}^{Sapling}} - 1\}$                             | 252  | § A.3.1.1 on p. 196 |
| $epk = [esk\star]g_d$                                            | Ephemeral public key integrity                                                                 | 3252 | § A.3.3.8 on p. 204 |
| inputize epk                                                     |                                                                                                | ?    |                     |
| $pk \star_d : \mathbb{B}^{[\ell_{\mathbb{J}}]}$                  | $pk \star_d \mathring{\cdot} \mathbb{B}^{[\ell_{\mathbb{J}}]}$                                 | 256  | § A.3.1.1 on p. 196 |
| $rcm\star \ {}^{\circ} \ \mathbb{B}^{[\ell^{Sapling}_{scalar}]}$ | $\operatorname{rcm} : \{0 \dots 2^{\ell_{scalar}^{Sapling}} - 1\}$                             | 252  | § A.3.1.1 on p. 196 |
| $cm = NoteCommit^{Sapling}_{rcm}(g_d, pk_d, v^{old})$            | Note commitment integrity                                                                      | 1740 | §A.3.5 on p. 208    |
| pack inputs                                                      |                                                                                                | ?    |                     |

**Note:** The implementation represents esk\*, pk\*<sub>d</sub>, rcm\*, rcv\*, and  $v_{\star}^{\text{old}}$  as bit sequences rather than integers.

## **B** Batching Optimizations

### **B.1** RedDSA batch validation

The reference validation algorithm for RedDSA signatures is defined in §5.4.7 'RedDSA, RedJubjub, *and* RedPallas' on p. 90.

Let the RedDSA parameters  $\mathbb{G}$  (defining a subgroup  $\mathbb{G}^{(r)}$  of order  $r_{\mathbb{G}}$ , a cofactor  $h_{\mathbb{G}}$ , a group operation +, an additive identity  $\mathcal{O}_{\mathbb{G}}$ , a bit-length  $\ell_{\mathbb{G}}$ , a representation function  $\mathsf{repr}_{\mathbb{G}}$ , and an abstraction function  $\mathsf{abst}_{\mathbb{G}}$ );  $\mathcal{P}_{\mathbb{G}} : \mathbb{G}$ ;  $\ell_{\mathsf{H}} : \mathbb{N}$ ;  $\mathsf{H} : \mathbb{B}^{\mathbf{Y}^{[\mathbb{N}]}} \to \mathbb{B}^{\mathbf{Y}^{[\ell_{\mathsf{H}}/8]}}$ ; and the derived hash function  $\mathsf{H}^{\otimes} : \mathbb{B}^{\mathbf{Y}^{[\mathbb{N}]}} \to \mathbb{F}_{r_{\mathbb{G}}}$  be as defined in that section.

Implementations MAY alternatively use the optimized procedure described in this section to perform faster validation of a batch of signatures, i.e. to determine whether all signatures in a batch are valid. Its input is a sequence of N signature batch entries, each of which is a (validating key, message, signature) triple.

Let LEOS2BSP, LEOS2IP, and LEBS2OSP be as defined in § 5.1 'Integers, Bit Sequences, and Endianness' on p. 71. Define RedDSA.BatchEntry := RedDSA.Public × RedDSA.Message × RedDSA.Signature.

```
Define RedDSA.BatchValidate : (\text{entry}_{0 \dots N-1} : \text{RedDSA.BatchEntry}^{[N]}) \to \mathbb{B} as: For each j \in \{0 \dots N-1\}: Let (\mathsf{vk}_j, M_j, \sigma_j) = \mathsf{entry}_j. Let \underline{R}_j be the first ceiling (\ell_{\mathbb{G}}/8) bytes of \sigma_j, and let \underline{S}_j be the remaining ceiling (bitlength(r_{\mathbb{G}})/8) bytes. Let R_j = \mathsf{abst}_{\mathbb{G}}(\mathsf{LEOS2BSP}_{\ell_{\mathbb{G}}}(\underline{R}_j)), and let S_j = \mathsf{LEOS2IP}_{8 \cdot \mathsf{length}(\underline{S}_j)}(\underline{S}_j). Let \underline{\mathsf{vk}}_j = \mathsf{LEBS2OSP}_{\ell_{\mathbb{G}}}(\mathsf{repr}_{\mathbb{G}}(\mathsf{vk}_j)). Let c_j = \mathsf{H}^{\circledast}(\underline{R}_j \mid |\underline{\mathsf{vk}}_j \mid |M_j). Choose random z_j : \mathbb{F}_{r_{\mathbb{G}}}^* \overset{\mathbb{R}}{\leftarrow} \{1 \dots 2^{128} - 1\}. Return 1 if  \cdot \mathsf{for all } j \in \{0 \dots N-1\}, R_j \neq \bot \mathsf{ and } S_j < r_{\mathbb{G}}; \mathsf{ and } \\ \cdot [h_{\mathbb{G}}] \left(-\left[\sum_{j=0}^{N-1} (z_j \cdot S_j) \pmod{r_{\mathbb{G}}}\right] \mathcal{P}_{\mathbb{G}} + \sum_{j=0}^{N-1} [z_j] R_j + \sum_{j=0}^{N-1} [z_j \cdot c_j \pmod{r_{\mathbb{G}}}] \mathsf{vk}_j\right) = \mathcal{O}_{\mathbb{G}},
```

The  $z_i$  values **MUST** be chosen independently of the *signature batch entries*.

**Non-normative note:** It is also acceptable to sample each  $z_j$  from  $\{0...2^{128} - 1\}$ , since the probability of obtaining zero for any  $z_i$  is negligible.

The performance benefit of this approach arises partly from replacing the per-signature scalar multiplication of the base  $\mathcal{P}_{\mathbb{G}}$  with one such multiplication per batch, and partly from using an efficient algorithm for multiscalar multiplication such as Pippinger's method [Bernstein2001] or the Bos–Coster method [deRooij1995], as explained in [BDLSY2012, section 5].

Note: Spend authorization signatures (§ 5.4.7.1 'Spend Authorization Signature (Sapling and Orchard)' on p. 93) and binding signatures (§ 5.4.7.2 'Binding Signature (Sapling and Orchard)' on p. 93) use different bases  $\mathcal{P}_{\mathbb{G}}$ . It is straightforward to adapt the above procedure to handle multiple bases; there will be one  $-\left[\sum_{j}(z_{j}\cdot S_{j})\pmod{r_{\mathbb{G}}}\right]\mathcal{P}$  term for each base  $\mathcal{P}$ . The benefit of this relative to using separate batches is that the multiscalar multiplication can be extended across a larger batch.

#### **B.2** Groth16 batch verification

otherwise 0.

The reference verification algorithm for Groth16 proofs is defined in § 5.4.10.2 'Groth16' on p. 109. The batch verification algorithm in this section applies techniques from [BFIJSV2010, section 4].

 $\text{Let } q_{\mathbb{S}}\text{, } r_{\mathbb{S}}\text{, } \mathbb{S}_{1,2,T}^{(r)}, \mathbb{S}_{1,2,T}^{(r)*}, \mathcal{P}_{\mathbb{S}_{1,2,T}}\text{, } \mathbf{1}_{\mathbb{S}}\text{, and } \hat{e}_{\mathbb{S}}\text{ be as defined in § 5.4.9.2 'BLS12-381' on p. 99.}$ 

Define  $\mathrm{MillerLoop}_{\mathbb{S}}: \mathbb{S}_1^{(r)} \times \mathbb{S}_2^{(r)} \to \mathbb{S}_T^{(r)}$  and  $\mathrm{FinalExp}_{\mathbb{S}}: \mathbb{S}_T^{(r)} \to \mathbb{S}_T^{(r)}$  to be the Miller loop and final exponentiation respectively of the  $\hat{e}_{\mathbb{S}}$  pairing computation, so that:

$$\hat{e}_{\mathbb{S}}(P,Q) = \mathsf{FinalExp}_{\mathbb{S}}(\mathsf{MillerLoop}_{\mathbb{S}}(P,Q))$$

where  $\operatorname{FinalExp}_{\mathbb{S}}(R) = R^t$  for some fixed t.

Define  $\mathsf{Groth16}_{\mathbb{S}}.\mathsf{Proof} := \mathbb{S}_1^{(r)*} \times \mathbb{S}_2^{(r)*} \times \mathbb{S}_1^{(r)*}.$ 

A Groth16<sub>S</sub> proof comprises a tuple  $(\pi_A, \pi_B, \pi_C)$ : Groth16<sub>S</sub>.Proof.

Verification of a single Groth16<sub>S</sub> proof against an instance encoded as  $a_{0...\ell}: \mathbb{F}_{r_s}^{[\ell+1]}$  requires checking the equation

$$\hat{e}_{\mathbb{S}}(\pi_A, \pi_B) = \hat{e}_{\mathbb{S}}(\pi_C, \Delta) \cdot \hat{e}_{\mathbb{S}}\left(\sum_{i=0}^{\ell} [a_i] \Psi_i, \Gamma\right) \cdot Y$$

where  $\Delta = [\delta] \mathcal{P}_{\mathbb{S}_2}$ ,  $\Gamma = [\gamma] \mathcal{P}_{\mathbb{S}_2}$ ,  $Y = [\alpha \cdot \beta] \mathcal{P}_{\mathbb{S}_T}$ , and  $\Psi_i = \left[\frac{\beta \cdot u_i(x) + \alpha \cdot v_i(x) + w_i(x)}{\gamma}\right] \mathcal{P}_{\mathbb{S}_1}$  for  $i \in \{0 ... \ell\}$  are elements of the verification key, as described (with slightly different notation) in [Groth2016, section 3.2].

This can be written as:

$$\hat{e}_{\mathbb{S}}(\pi_A, -\pi_B) \cdot \hat{e}_{\mathbb{S}}(\pi_C, \Delta) \cdot \hat{e}_{\mathbb{S}}\Big(\sum\nolimits_{i=0}^{\ell} [a_i] \, \Psi_i, \Gamma\Big) \cdot Y = \mathbf{1}_{\mathbb{S}}.$$

Raising to the power of random  $z \neq 0$  gives:

$$\hat{e}_{\mathbb{S}}([z] \pi_A, -\pi_B) \cdot \hat{e}_{\mathbb{S}}([z] \pi_C, \Delta) \cdot \hat{e}_{\mathbb{S}}\left(\sum\nolimits_{i=0}^{\ell} [z \cdot a_i] \Psi_i, \Gamma\right) \cdot Y^z = \mathbf{1}_{\mathbb{S}}.$$

This justifies the following optimized procedure for performing faster verification of a batch of  $Groth16_{\mathbb{S}}$  proofs. Implementations **MAY** use this procedure to determine whether all proofs in a batch are valid.

Define a type  $\mathsf{Groth16}_{\mathbb{S}}.\mathsf{BatchEntry} := \mathsf{Groth16}_{\mathbb{S}}.\mathsf{Proof} \times \mathsf{Groth16}_{\mathbb{S}}.\mathsf{PrimaryInput}$  representing *proof batch entries*.

 $\mathsf{Define}\ \mathsf{Groth16}_{\mathbb{S}}.\mathsf{BatchVerify}\ {}^{\complement}\ (\mathsf{entry}_{0\ ..\ N-1}\ {}^{\complement}\ \mathsf{Groth16}_{\mathbb{S}}.\mathsf{BatchEntry}^{[N]}) \to \mathbb{B}\ \mathsf{as:}$ 

For each 
$$j \in \{0 \dots N-1\}$$
: Let  $((\pi_{j,A}, \, \pi_{j,B}, \, \pi_{j,C}), \, a_{j,\,0 \dots \ell}) = \operatorname{entry}_j$ . Choose random  $z_j : \mathbb{F}_{r_{\mathbb{S}}}^* \stackrel{\mathbb{R}}{\leftarrow} \{1 \dots 2^{128} - 1\}$ . Let  $\operatorname{Accum}_{AB} = \prod_{j=0}^{N-1} \operatorname{MillerLoop}_{\mathbb{S}}([z_j] \, \pi_{j,A}, -\pi_{j,B})$ . Let  $\operatorname{Accum}_{\Delta} = \sum_{j=0}^{N-1} [z_j] \, \pi_{j,C}$ . Let  $\operatorname{Accum}_{\Gamma,i} = \sum_{j=0}^{N-1} (z_j \cdot a_{j,i}) \pmod{r_{\mathbb{S}}}$  for  $i \in \{0 \dots \ell\}$ . Let  $\operatorname{Accum}_{Y} = \sum_{j=0}^{N-1} z_j \pmod{r_{\mathbb{S}}}$ .

Return 1 if

$$\mathsf{FinalExp}_{\mathbb{S}}\bigg(\mathsf{Accum}_{AB}\cdot\mathsf{MillerLoop}_{\mathbb{S}}\big(\mathsf{Accum}_{\Delta},\Delta\big)\cdot\mathsf{MillerLoop}_{\mathbb{S}}\Big(\sum\nolimits_{i=0}^{\ell}\left[\mathsf{Accum}_{\Gamma,i}\right]\Psi_{i},\Gamma\Big)\bigg)\cdot Y^{\mathsf{Accum}_{Y}}=\mathbf{1}_{\mathbb{S}},$$
 otherwise  $0$ .

The  $z_j$  values **MUST** be chosen independently of the *proof batch entries*.

**Non-normative note:** It is also acceptable to sample each  $z_j$  from  $\{0...2^{128}-1\}$ , since the probability of obtaining zero for any  $z_i$  is negligible.

The performance benefit of this approach arises from computing two of the three Miller loops, and the final exponentiation, per batch instead of per proof. For the multiplications by  $z_j$ , an efficient algorithm for multiscalar multiplication such as Pippinger's method [Bernstein2001] or the Bos–Coster method [deRooij1995] may be used.

**Note:** Spend proofs (of the *statement* in § 4.18.2 'Spend Statement (Sapling)' on p. 59) and output proofs (of the *statement* in § 4.18.3 'Output Statement (Sapling)' on p. 60) use different verification keys, with different parameters  $\Delta$ ,  $\Gamma$ , Y, and  $\Psi_{0...\ell}$ . It is straightforward to adapt the above procedure to handle multiple verification keys; the accumulator variables  $\mathsf{Accum}_{\Delta}$ ,  $\mathsf{Accum}_{\Gamma,i}$ , and  $\mathsf{Accum}_{Y}$  are duplicated, with one term in the verification equation for each variable, while  $\mathsf{Accum}_{AB}$  is shared.

Neglecting multiplications in  $\mathbb{S}_T^{(r)}$  and  $\mathbb{F}_{r_s}$ , and other trivial operations, the cost of batched verification is therefore

- for each proof: the cost of decoding the proof representation to the form  $\mathsf{Groth16}_{\mathbb{S}}.\mathsf{Proof}$ , which requires three point decompressions and three subgroup checks (two for  $\mathbb{S}_1^{(r)*}$  and one for  $\mathbb{S}_2^{(r)*}$ );
- for each successfully decoded proof: a Miller loop; and a 128-bit scalar multiplication by  $z_j$  in  $\mathbb{S}_1^{(r)}$ ;
- for each verification key: two Miller loops; an exponentiation in  $\mathbb{S}_T^{(r)}$ ; a multiscalar multiplication in  $\mathbb{S}_1^{(r)}$  with N 128-bit scalars to compute  $\mathsf{Accum}_\Delta$ ; and a multiscalar multiplication in  $\mathbb{S}_1^{(r)}$  with  $\ell+1$  255-bit scalars to compute  $\sum_{i=0}^{\ell} [\mathsf{Accum}_{\Gamma,i}] \Psi_i$ ;
- · one final exponentiation.

### B.3 Ed25519 batch validation

The reference validation algorithm for Ed25519 signatures is defined in § 5.4.6 'Ed25519' on p. 88.

[Canopy onward] Implementations MAY alternatively use the optimized procedure described in this section to perform faster validation of a batch of signatures, i.e. to determine whether all signatures in a batch are valid. The correctness of this procedure is dependent on the Ed25519 validation changes made for the Canopy network upgrade in [ZIP-215] (in particular the change to use the cofactor variant of the validation equation). The input is a sequence of *N* signature batch entries, each of which is a (validating key, message, signature) triple.

Let  $\ell$ , B, abstBytes<sub>Ed25519</sub>, and reprBytes<sub>Ed25519</sub> be as defined in §5.4.6 'Ed25519' on p. 88.

Let LEOS2IP be as defined in §5.1 'Integers, Bit Sequences, and Endianness' on p. 71.

SHA-512 is defined in § 5.4.1.1 'SHA-256, SHA-256d, SHA256Compress, and SHA-512 Hash Functions' on p. 73.

Define Ed25519.BatchEntry := Ed25519.Public  $\times$  Ed25519.Message  $\times$  Ed25519.Signature.

```
\mathsf{Define}\;\mathsf{Ed25519}.\mathsf{BatchValidate}\; \colon (\mathsf{entry}_{0\;..\;N-1}\; \colon \mathsf{Ed25519}.\mathsf{BatchEntry}^{[N]}) \to \mathbb{B}\;\mathsf{as} :
```

```
For each j \in \{0 ... N-1\}: Let (A_j, M_j, \sigma_j) = \operatorname{entry}_j. Let \underline{R}_j be the first 32 bytes of \sigma_j, and let \underline{S}_j be the remaining 32 bytes. Let R_j = \operatorname{abstBytes}_{\operatorname{Ed25519}}(\underline{R}_j), and let S_j = \operatorname{LEOS2IP}_{256}(\underline{S}_j). Let \underline{A}_j = \operatorname{reprBytes}_{\operatorname{Ed25519}}(A_j). Let c_j = \operatorname{LEOS2IP}_{512}(\operatorname{SHA-512}(\underline{R}_j \mid\mid \underline{A}_j \mid\mid M_j)).
```

Choose random  $z_i : \mathbb{F}_{\ell}^* \stackrel{\mathbb{R}}{\leftarrow} \{1...2^{128} - 1\}$ .

Return 1 if

$$\begin{split} \cdot \text{ for all } j \in \{0 \dots N-1\}, R_j \neq \bot \text{ and } S_j < \ell; \text{ and } \\ \cdot \left[8\right] \left(-\left[\sum_{j=0}^{N-1} (z_j \cdot S_j) \pmod{\ell}\right] B + \sum_{j=0}^{N-1} [z_j] R_j + \sum_{j=0}^{N-1} [z_j \cdot c_j \pmod{\ell}] A_j\right) = \mathcal{O}_{\mathsf{Ed25519}}, \end{split}$$

otherwise 0.

The  $z_i$  values **MUST** be chosen independently of the *signature batch entries*.

**Non-normative note:** It is also acceptable to sample each  $z_j$  from  $\{0...2^{128}-1\}$ , since the probability of obtaining zero for any  $z_j$  is negligible.

The performance benefits of this approach are the same as for § B.1 'RedDSA batch validation' on p. 215.

# List of Theorems and Lemmata

| Theorem 5.4.1 | The encoding function $\langle {f \cdot} \rangle$ is injective                        | 78  |
|---------------|---------------------------------------------------------------------------------------|-----|
| Lemma 5.4.2   | An injectivity property for Sinsemilla                                                | 80  |
| Theorem 5.4.3 | Collision resistance of SinsemillaHash and SinsemillaHashToPoint                      | 81  |
| Theorem 5.4.4 | A $\perp$ output from SinsemillaHashToPoint yields a nontrivial discrete log relation | 82  |
| Theorem 5.4.5 | Uncommitted Sapling is not in the range of NoteCommit Sapling                         | 94  |
| Theorem 5.4.6 | Uncommitted Orchard is not in the range of NoteCommit Orchard                         | 97  |
| Lemma 5.4.7   | Let $P=(u,v)\in \mathbb{J}^{(r)}$ . Then $(u,-v)\notin \mathbb{J}^{(r)}$              | 02  |
| Theorem 5.4.8 | $u$ is injective on $\mathbb{J}^{(r)}$                                                | 02  |
| Theorem A.2.1 | (0,0) is the only point with $y=0$ on certain <i>Montgomery curves</i>                | 96  |
| Theorem A.3.1 | Correctness of a constraint system for range checks                                   | 99  |
| Theorem A.3.2 | Exceptional points (ctEdwards $\rightarrow$ Montgomery)                               | :01 |
| Theorem A.3.3 | Exceptional points (Montgomery $\rightarrow$ ctEdwards)                               | 201 |
| Theorem A.3.4 | Distinct-x theorem                                                                    | :01 |
| Theorem A.3.5 | Concerning addition inputs in the Pedersen circuit                                    | 06  |
|               |                                                                                       |     |
|               |                                                                                       |     |
|               |                                                                                       |     |

| Index                                                                                                    |                                                                                                    |  |  |  |
|----------------------------------------------------------------------------------------------------|----------------------------------------------------------------------------------------------------|--|--|--|
| account, 43                                                                                                    | Bech32, 36, 111, 115, 117, 149, 158, 170                                                                                                    |  |  |  |
| Action circuit, 31, 48, 62, 97, 124, 150–154                                                                       | Bech32m, 111, 115–117, 149, 154                                                                                                    |  |  |  |
| Action description, 8, 9, 14–16, 19, 20–21, 27, 41, 42, 44,                                                        | bellman, <b>109</b> , 117                                                                                                    |  |  |  |
| 45, 47, 53, 54, 56, 65–68, 70, 110, 120, 123, 124, 127, 144, 149, 154, 156, 158                                    | best valid block chain, 16, 17, 64, 67, 176                                                                                                    |  |  |  |
|                                                                                                    | big-endian, 98, 100, 106, 109, 110, 117, 131, 199                                                                                                    |  |  |  |
| Action statement, 19, 34, 42, 45, 47, 55–57, <i>61</i> , 62, 63, 124, 127, 154, 156–158                            | bilateral consensus rule change, 118                                                                                                    |  |  |  |
| Action transfer, 17, 19, 20–21, 27, 41, 42, 45, 49, 53, 55, 124, 127, 141, 156, 158                                | binding (commitment scheme), 23, <b>29</b> , 30, 52, 54, 94–97, 141, 142, 144, 145, 151, 164, 171, 176                                                   |  |  |  |
| activation block, 17, 22, 90, 109, 149                                                                             | binding signature, 92, 144                                                                                                    |  |  |  |
| activation block height, <i>118</i> , 137, 163                                                                     | binding signature (Orchard), 20, 27, 49, <i>53</i> , 54–55, 120                                                                                          |  |  |  |
| ALL CAPS, 7                                                                                                    | binding signature (Sapling), 19, 27, 49, <i>51</i> , 52–54, 119, 120, 172                                                                                |  |  |  |
| anchor, <b>18</b> , 19–20, 39, 40, 42, 58, 59, 62, 126, 149                                                        | binding signature scheme, 90, <b>93</b>                                                                                                    |  |  |  |
| authenticated one-time symmetric encryption, <i>25</i> , 26, 86                                                    | bit sequence, 10, 11, 35, 37, 47, 48, 60–62, 64, 66, 71, 73, 92, 149, 151, 153, 160, 161, 166, 172, 195, 208, 210,                                       |  |  |  |
| auxiliary input, 33, 34, 46, 47, 49, 56, 58-62, 156, 169                                                           | 214, 215                                                                                                    |  |  |  |
| Base58Check, 111–113, 135, 137<br>BCTV14, 34, 39, 49, 55, <i>108</i> , 109, 119, 125, 146, 150, 159, 166, 170, 195 | Bitcoin, 1, 7, 8, 17, 20, 21, 27, 49, 50, 111, 112, 117, 119, 120, 122–124, 128–131, 138, 139, 146, 150, 156, 161, 176, 178  Bitcoin Core, 123, 146, 150 |  |  |  |
|                                                                                                    |                                                                                                    |  |  |  |

block, 16–22, 34, 39, 40, 42, 44, 50, 57, 66–68, 109, 117, 118, 122, 124, **128**, 129–133, 137, 138, 150, 152, 154, 163, 165, 176, 177

block chain, 8, 9, 13–15, *16*, 17–18, 22, 57, 64, 67, 70, 71, 108–110, 123, 129, 133, 138, 141, 157, 163, 165, 174, 176

block chain reorganization, 64, 67, 118

block hash, 22, 109, 149

block header, 16, 73, 128, 129-133, 155, 173, 176, 178

block height, 16, 17, 21, 57, 66–69, 118–120, 122–126, 129, 132–137, 152–154, 159, 166

block subsidy, 21, 118, 122, 133, 136, 151, 160, 178

block target spacing, 131, 133, 137

block timestamp, 128

block version number, 128, 129-130, 165, 175

Blossom, 1, 7, 49, 118, 128-130, 133, 136, 137, 163-165

BLS12-381, 34, 99, 103, 109, 145, 171

BN-254, 34, 97, 100, 109

Bulletproofs, 53

byte sequence, 10, 71, 74, 86, 91, 92, 110, 111, 154, 156, 159, 172, 196, 214

**Canopy**, 1, 7, 15, 21, 39, 43, 49, 50, 63, 67, 68, 89, 90, 115, 118, 121–124, 128–130, 135–137, 148, 149, 153, 159–162, 218

chain value pool, 8, 115, 147, 150

chain value pool balance (deferred development fund), 57

chain value pool balance (Orchard), 57

chain value pool balance (Sapling), 57, 159

chain value pool balance (Sprout), 57, 159

chain value pool balance (transparent), 57

chunk (of a Pedersen hash input), 78

coinbase transaction, 16, 17, **21**, 50, 121–124, 129, 134–137, 150–153, 155, 156, 159–161, 171, 174, 178

coins (in Zerocash), 8

collision resistance, 22, 23, 25, 32, 74–81, 84, 85, 94, 96, 140–143, 145, 146, 157, 173, 179, 208

Commit<sup>ivk</sup> randomness, 37, 116

commitment scheme, 22, **29**, 30–32, 37, 81, 94–97, 141–143, 145, 151, 164, 170, 176

commitment trapdoor, 13, 14, **29**, 30, 40, 41, 44, 45, 53, 96, 140, 148, 170

complete twisted Edwards affine coordinates, 66, 94, 195, 196, 202, 203

complete twisted Edwards compressed encoding, **101**, 113, 114, 199

complete twisted Edwards elliptic curve, 11, 44, 89, **100**, 101–102, 164, 195, 200, 201, 203, 205

consensus branch, 123, 150

consensus branch ID, 49, 50, 120, 121, 149, 156

consensus rule change, 118

coordinate extractor, 32, 159, 174

CryptoNote, 9, 178

ctEdwards, 11, 100, 204, 205, 207-209

Decentralized Anonymous Payment scheme, 1, **7**Decisional Diffie-Hellman Problem, 33, 76, 83, 142, 151, 155

default diversified payment address, 36, 38, 103

deferred development fund chain value pool, 8, 57

Discrete Logarithm Problem, 32, 63, 77, 79–81, 141, 155, 205

distinct-x criterion, 174, 202, 205

diversified base, 24, 36, 44, 45, 65, 76

diversified payment address, 12, 13-14, 36, 38, 46, 47, 76, 77, 142, 146, 155, 165, 167

diversified transmission key, 14, *36*, *38*, 41, 42, 44, 45, 65, 126, 127

diversifier, 14, 24, 25, 36, 38, 76, 77, 86, 113, 155

diversifier index, 38, 155

diversifier key, 12, 25, 37, 38, 116, 156

double-spend, 9, 16, 18-21, 63, 141, 145, 147, 175

dummy note, 45, 46-47, 139-141, 156, 158, 159

ECDSA, 27, 111, 169

Ed25519, 27, 73, 88-90, 121, 149, 154, 159, 161, 162, 171, 174, 178, 218

ephemeral private key, 41, 42, 44, 65, 126, 127

ephemeral public key, 26, 63, 65, 143

Equihash, 1, 23, 84, 128, 129, *130*, 131, 146, 165, 169, 175, 177, 178

expanded spending key, 12

extended spending key, 12, 164

family of group hashes into a subgroup, 32

Founders' Reward, *21*, 121, 122, 133, 134, 136, 165, 171, 175, 177, 178

full node, 174

full validator, 16, 17, 21, 90, 109, 129, 149, 174

full viewing key, 9, **12**, 13, 36, 38, 41, 42, 46, 47, 56, 57, 70, 83, **114**, 115, **116**, 127, 151, 152, 170

funding stream, *21*, 121, 122, 124, 133, *136*, 137–138, 159, 165

genesis block, *16*, 22, 122, *128*, 129, 136, 138, 159, 176

Groth16, 34, 39, 49, 52, 55, *109*, 119, 125, 145, 165, 166, 168, 170, 195, 212, 214, 216

group hash, 32, 102, 107, 157

Halo 2, 20, 34, 49, 54, 55, 79, 110, 146, 150

halo2, 34

halving, 118, 136, 137

hash function, 18, 23, 24, 35, 73, 77–80, 82–85, 89, 90, 144, 171

hash value (of a Merkle tree node), **20**, 47, 48, 74, 97, 155

hash-to-curve, 107

Heartwood, 1, 7, 49, *118*, 122–124, 128–130, 137, 148, 153, 159, 162, 163

hiding (commitment scheme), **29**, 30, 38, 94–97, 141, 142, 151, 176

Hierarchical Deterministic Wallet, 12

homomorphic Pedersen commitment, 95, 208

Human-Readable Part, 113, 114, 117

in-band, 143, 178

incoming viewing key, *12*, 13, 23, 31, 35, 36, 38, 57, 63, 64, 69, 75, 77, 111, *112*, *114*, 115, *116*, 144, 150, 151, 154, 155, 175

incremental Merkle tree, 20, 47, 48, 74, 77, 79, 163, 179

index (of a Merkle tree node). 20.48

internal node (of a Merkle tree), 48

iso-Pallas, 105, 107, 108

iso-Vesta, 105, 107, 108

JoinSplit circuit, 117

JoinSplit description, 8, 14–16, **18**, 21, 27, **38**, 39, 42, 43, 45, 46, 50, 63, 64, 70, 109, 119, 122, 123, 125, 139, 140, 144, 159, 169, 174, 175

JoinSplit proof, 46

JoinSplit signature, 27, 49, 50, 178

JoinSplit signing key, 43

JoinSplit statement, 9, 18, 34, 39, 46, 50, 55, 57, **58**, 108, 140–142, 145, 151, 170, 175, 195

JoinSplit transfer, 17, **18**, 19–21, 38, 39, 45, 49–51, 120, 125, 139, 141, 144, 145, 151, 176, 179

Jubjub, 15, 27, 32, 44, 51, 55, 60, 61, 67, 69, 76, 77, 85, 87, 90, 94, 95, **100**, 101, 103, 104, 114, 126, 142–144, 159, 161, 164, 169, 172, 174, 175, 195, 201, 203, 212, 214

key agreement scheme, **25**, 26, 35, 37, 63, 65, 86–88, 143

Key Derivation Function, **26**, 63, 65, 87, 88 key privacy, **9**, **26**, 76, 143, 144, 146, 165, 167

layer (of a Merkle tree), **20**, 48, 60, 62, 97, 154 leaf node (of a Merkle tree), 17, 21, **48**, 97 librustzcash. 69

libsnark (Zcash fork), **108**, 109, 117, 145 linear combination, **195**, 197 little-endian, 94, 114, 116, 122, 131

Mainnet, 17, 21, 22, 69, 72, 73, 109, 111–114, 117, 118, 122,

123, 129, 130, 133, 134, 137, 138, 149, 161, 165, 177

**MAY**, 7, 17, 36, 38, 40, 41, 49, 53, 55, 56, 67, 90, 92, 96, 109, 111, 113, 148, 149, 215, 217, 218

median-time-past, 128, 129, 163

memo field, 14, 63, 65, 70, 139, 157, 158, 162, 174, 178 mempool, 67, 69, 160

Merkle path, 46, 47, 48, 58, 59, 62, 205

Mimblewimble, 53

miner subsidy, 21, 50, 133, 151, 178

monomorphism, 29, 163

Montgomery affine coordinates, 195, 196, 201, 202

Montgomery elliptic curve, 167, 195, 196, 201, 204, 205, 207, 219

multi-party computation, 117

**MUST**, 7, 16–21, 39–45, 49, 50, 57, 60–64, 66, 67, 69, 89, 92, 109, 110, 112–116, 118, 119, 121–124, 126, 127, 129, 131, 135–137, 150–154, 156, 159, 161, 168, 216–218

**MUST NOT**, **7**, 21, 40, 41, 67, 89, 98, 100, 101, 104, 108, 121–123, 129, 150, 152, 156, 169

network, 17, 21, 22, 137

network upgrade, 15, 17, 22, 49, 50, 108, 109, 115, *118*, 124, 133, 137, 149, 150, 166, 218

node (of a Merkle tree), 20, 47, 48

non-canonical (compressed encoding of a point), *31*, 40, 42, 67, 69, 92, 113, 122, 159, 160

non-canonical (encoding of a field element), 40, 41, 48, 155, 208

nonmalleability (of proofs), 34

nonmalleability (of signatures), 27

note, 8, 9, 13, 14–16, 18, 19, 23, 24, 28, 38–43, 45–48, 50, 55–57, 63–67, 69–71, 85, 110, 124–127, 139–142, 144, 145, 148, 149, 151, 153, 156–159, 162, 172, 205

note commitment, 8, 14, **15**, 16, 18, 20, 21, 23, 39, 41, 42, 48, 56, 57, 64–66, 125–127, 140–142, 144, 145, 148, 151, 152, 157, 171, 175, 205

note commitment scheme, 30, 93, 94, 96, 144, 205 note commitment tree, 15–18, **20**, 21, 47, 75, 120, 125, 126, 128, 129, 141, 152, 153, 173

note plaintext, **14**, **15**, 41, 42, 63, 65, 71, 110, 123, 124, 126, 127, 144, 148, 157, 160, 161

note plaintext lead byte, 44, 45, 123, 144, 153, 161

note position, 8, 15, 20, 56, 141

note traceability set, 9, 171

**NU5**, 1, 7, 12, 16, 17, 21, 22, 24, 34, 40, 49, 50, 63, 67–69, 91, 113, *118*, 121–124, 128–130, 141, 148, 149, 152–159

NU6, 1, 7, 17, 50, 57, 118, 122, 130, 138, 147

nullifier, 8, 9, 13, 14, *16*, 18, 19, *21*, 23, 39, 40, 42, 45, 56, 57, 67, 70, 71, 81, 83, 85, 124–127, 140–143, 145, 147, 148, 157, 160, 172, 176

nullifier deriving key, 8, 16, 37, 56, 67, 116 nullifier private key, *12* nullifier set, 16–18, *21*, 64, 67

one-time (authenticated symmetric encryption), 25 one-time (signature scheme), 27 open (a commitment), 29

#### **OPTIONAL**, 7, 43

Orchard, 8, 9, 12–21, 24–27, 31, 33, 34, 37, 38, 44, 45, 47–49, 53, 55, 56, 63, 65–71, 74, 76, 79, 83, 85, 86, 93, 95, 103, 105, 106, 110, 111, 115–117, 120, 123, 124, 140–146, 148–151, 153–158

Orchard balancing value, 53, 54

out-of-band, 63-66, 71

outgoing cipher key, 41, 42, *65*, 84, 85, 126, 127, 156 outgoing ciphertext, *65*, 69, 84, 85, 144, 145, 151, 156, 172 outgoing viewing key, *12*, 35, 37, 38, 43–45, 65, 68, 114, 123, 153, 169, 170

Output circuit, 117, 172, 204, 205

Output description, 8, 9, 14, 15, **19**, 20, 27, 30, **40**, 41, 43, 44, 51–53, 65, 66, 68, 70, 96, 109, 119, 120, 122, 123, 126, 127, 144, 148, 159, 169, 173, 174

Output statement, 19, 34, 41, 44, 52, *60*, 63, 109, 126, 169, 172

Output transfer, 17, 19, 27, 40, 51, 53, 139, 141

Overwinter, 1, 7, 49, 74, *118*, 121–124, 129, 165, 169, 170, 173–175

packing, 197

Pallas, 16, 27, 32, 38, 42, 44, 48, 53, 55, 56, 62, 63, 79, 83, 88, 90, 95–97, **103**, 104–106, 108, 116, 127, 141–145, 151, 157

partitioning oracle attack, 144, 145, 151

paying key, 13, 46

payment address, 111, 115, 137, 149, 155, 158

Pedersen commitment, 19, 20, 52–54, 77, 79, **94**, 142, 172–174, 204, 207

Pedersen hash, 32, **77**, 79, 94, 141, 143, 171–174, 205, 207, 208

Pedersen value commitment, 19, 139

peer-to-peer protocol, 17, 43–45, 118, 121, 128, 138, 171, 174

piece (of a Sinsemilla hash input), 80

PLONK. 146

point at infinity, 103

positioned note, 15, 56, 67, 141

prescribed way (to pay a funding stream recipient),
137

prevout (previous output), 122, 150

primary input, 33, 39-42, 48, 56, 58-62, 154, 155, 168

prime order (of a group element), 69, 148, 171, 205

prime-order curve, 100, 108, 143

prime-order group, 76, 81

prime-order subgroup, 51, 76, 88, 113, 148, 160, 203

private key, 8, 9, 12, **25**, 26, **27**, 31, 37, 38, 53, 65, 66, 69, 86, 112, 143, 155, 156

proof authorizing key, 8, 12, 35, 56, 84

proof batch entry, 217

proof-of-work, 1, 130, 146

proving key (for a zk-SNARK), 33, 34, 117

proving system (preprocessing zk-SNARK), 1, 7–9, 19, 20, **33**, 34, 108–110, 139, 146, 166, 167, 169, 178

Pseudo Random Function, 16, 22, **24**, **25**, 35, 36, 73, 84, 85, 94, 142, 143, 145, 174

Pseudo Random Permutation, 25, 77, 86

public key, **13**, 25, 39, 41, 42, 64, 66, 76, 86, 112, 113, 115, 125–127, 143, 144

Quadratic Arithmetic Program, 108, 109, 195

quadratic constraint program, 7, 108, 109, 175, **195**, 197, 200, 201

random oracle, 32, 33, 76, 77, 81, 84, 103, 105, 108, 161, 170

randomized Spend validating key, 172

randomizer, 28, 29, 55

Rank 1 Constraint System, 195

raw encoding, 64, 66, 111, 112-117, 160

re-randomized, 28, 29, 55, 90, 93

receiving key, 9, 12, 175 signing key, 26, 27-29, 50, 52, 54, 170, 172 Sinsemilla commitment, 96, 142 **RECOMMENDED**, 7, 14, 36, 92, 111 Sinsemilla hash, 96, 143 represented group, 31, 32, 90, 100, 103, 159, 171 slanted text. 7 represented pairing, 33, 97, 99, 171 small order (of a group element), 40, 41, 59, 60, 69, 148, represented subgroup, 31, 32, 33 169, 171, 173, 203, 213, 215 root (of a Merkle tree), 20, 48, 120, 125, 126, 128, 129, 153 spend authorization address key, 55, 63 RPC byte order, 22, 117 spend authorization private key, 55 spend authorization randomizer, 56, 167 Sapling, 1, 7–9, 12–21, 23–27, 30, 32, 34–36, 39, 43–49, 51, 53, 55, 56, 63, 65–71, 74–77, 84–86, 93, *95*, spend authorization signature, 39, 40, 41, 42, 49, 51, 53, 100, 103, 108-111, 113, 114, 117, **118**, 119-126, **55**, 56, 63, 124, 125, 127, 144, 167, 172 128-130, 136, 137, 139, 141-149, 152, 153, 155, 156, spend authorization signature scheme, 55, 90, 93 158-175, 195, 197-200, 203-205, 207-212, 214 Spend authorizing key, 12, 35, 37, 84 Sapling balancing value, 51, 170 Spend circuit, 48, 117, 148, 155, 172, 204, 205, 211 secp256k1, 27 Spend description, 8, 16, 19, 20-21, 27, 30, 39, 40, 46, segment (of a Pedersen hash input), 78 51, 52, 55, 56, 70, 96, 109, 119, 120, 122–126, 148, serial numbers (in Zerocash). 8 169, 173, 174 settled, 17, 109, 150 Spend proof, 48 SHA-256, 73, 74, 84, 93, 94, 117, 141, 142, 151, 173 Spend statement, 19, 23, 34, 40, 46, 52, 55-57, 59, 60, 75, 109, 125, 154, 169, 171 SHA-256d, 73, 121, 128, 130, 131 Spend transfer, 17, 19, 20-21, 27, 39, 49, 51, 53, 125, 139, SHA-512, 73, 89, 161, 218 SHA256Compress, 73, 74, 84, 94, 112, 141-143, 145, 173, 176 Spend validating key, 37, 116 shielded, 8, 18, 42-44, 69, 124, 139, 140 spending authority, 9, 13, 36, 38, 56, 77 shielded input, 8, 18, 19, 46, 47 spending key, 8, 9, 12, 13, 16, 24, 35-37, 46, 55, 56, 64, 70, shielded output, 8, 19, 20, 63, 65, 123, 124, 155, 161 111, 112, *113*, *114*, *116*, 117, 140, 141, 145, 150, 154, shielded payment address, 8, 9, 12, 13-14, 23, 24, 44-47, 160, 173, 176, 178 55, 65, 70, 75–77, 86, 111, *112*, *113*, *115*, 124, 136, **Sprout**, 7–9, 12–19, 21, 24, 26, 30, 34, 35, 42, 43, 46, 47, 143, 156, 158, 160, 176, 178 49-51, 56, 63-65, 70, 71, 74, 109-113, 115, 117, shielded transfer, 8 118, 124, 125, 140-146, 148, 149, 152, 157, 158, 160-164, 166, 168-170, 172, 173 short Weierstrass affine coordinates, 38, 42, 48, 62, 66, 83, 97, 107, 108, 151 standard P2SH script, 135, 137 standard redeem script, 135, 137 short Weierstrass compressed encoding, 115 statement, 19, 20, 33, 55, 58, 145, 173, 195, 212, 214, 217 short Weierstrass elliptic curve, 103, 105, 107, 157 synthetic blinding factor, 53 SHOULD, 7, 17, 43-45, 52, 54, 77, 108, 123, 129 **SHOULD NOT. 7. 38, 165** target threshold, 128, 131, 132, 133 side-channel. 23, 143, 144 **TAZ**, 22 SIGHASH algorithm, 49, 50, 155 Testnet, 17, 22, 69, 72, 73, 111-114, 117, 122, 123, 129, 130, SIGHASH transaction hash, 40, 42, 49, 52-55, 74, 133, 135, 137, 138, 149, 160, 161, 163, 164, 166, 175, 119-121, 138, 139, 149, 156, 163, 169, 177 177 SIGHASH type, 49, 50, 52, 54, 55, 151, 169, 179 total input value, 122 signature batch entry, 215, 216, 218 total issued supply, 57, 147 signature scheme, 22, 26, 27-29, 74, 88, 90, 93, 172 total output value, 122 signature scheme with key monomorphism, 29, 93,

total output value, 122 transaction, 8, 9, 15–21, 27, 38–45, 49–56, 64, 66–71, 109, 119, 120, 121–127, 129, 139–141, 150, 153, 154, 156–159, 165, 169, 174, 179 transaction binding validating key, 51, 54, 122

signature scheme with re-randomizable keys, 28, 35,

37, 55, 93

transaction fee, 21, 122, 160

transaction ID, 17, 121, 124, 153

transaction value pool (Orchard), 53

transaction value pool (Sapling), 51

transaction value pool (transparent), *17*, 18, 39, 50, 51, 53, 125, 152

transaction version number, 49, 109, 119, 120, *121*, 123–126, 160, 175

transactions, 9, 13, **17**, 18–19, 21, 27, 28, 38–41, 43–45, 49, 50, 55–57, 64, 67, 69, 74, 110, 118, 122–124, 126, 128, 129, 141, 149–153, 155–157, 160, 168, 169

transmission key, 9, 13, 14, 26, 43, 63, 64, 69, 160

transmitted note ciphertext, 66-68, 144

transmitted note ciphertext (Orchard), 42, 45, 68, 127

transmitted note ciphertext (Sapling), 41, 44, **66**, 67–71,

transmitted notes ciphertext (Sprout), 39, 43, 63, **64**, 70, 125

transparent, **8**, 9, 17, 19, 20, 50, 111, 119, 120, 122, 124, 139, 159, 165, 177

transparent address, 111, 134, 177

transparent address (P2PKH), 111, 115, 169, 177

transparent address (P2SH multisig), 135, 137

transparent address (P2SH), 111, 115, 136, 137, 177

transparent input, 17, 18, 21, 49, 50, 119–122, 124, 150, 155, 156, 162

transparent output, *17*, 18, 50, 119–122, 124, 134, 159, 162 treestate, 15, 16, *17*, 18–21, 39, 40, 42, 128, 129, 169, 176, 179

unified full viewing key, *115*, 116, 155 unified incoming viewing key, *115*, 116, 155 unified payment address, *111*, *115*, 149, 155, 156, 158 Uniform Random String, 32, *33*, 170 unpacking, *197*  US-ASCII, 10, 117

UTXO (unspent transaction output), 57, 122, 139, 150 UTXO (unspent transaction output) set, 17, **20**, 57

valid block chain, 16, 17, 21, 124, 140

valid Equihash solution, 129, 130, 131

validating key (for a signature scheme), **26**, 27–29, 38, 40, 42, 50, 53, 55, 89, 92, 93, 101, 111, 119, 121, 126, 127, 162, 170–172, 174, 215, 218

value commitment, 8, 9, *19*, *20*, 27, 40–42, 45, 51–55, 65. 126. 127

value commitment scheme, 52, 54

verifying key (for a zk-SNARK), 33, 34, 117

version group ID, 121, 123, 160

Vesta, 32, 34, 103, 104-105, 108, 145, 157

weak PRF. 144

windowed, 94

windowed Pedersen commitment, **208** wtxid, **17**, 121, 153

zatoshi, 13, 14, 22, 51, 53, 72, 73, 122, 133, 135, 137

**Zcash**, 1, 7–9, 12, 17, 18, 21, 22, 27, 33, 34, 49, 50, 71, 73, 74, 92, 100, 103, 106, 108–113, 117–120, 123, 124, 128, 130, 131, 137–148, 160, 161, 169, 176, 177, 179

zcashd, 12, 17, 36, 69, 90, 131, 133, 142, 148, 150, 151, 159, 160, 162, 164, 165, 174, 175

zebra, 17, 69

**ZEC**, 13, 21, 22

**Zerocash**, 1, **7**, 8, 23, 25, 50, 139–143, 145, 146, 148, 158, 175, 177–179

zk-SNARK circuit, 77, 100, 103, 117

zk-SNARK proof, 15, 16, 18–20, 27, **33**, 34, 39–42, 55, 56, 109, 120, 125–127, 141, 144, 147, 150, 151, 168, 169, 176